# **COMPROVANTE DE RECEBIMENTO**

 Recebemos do **CONSELHO NACIONAL DE DESENVOLVIMENTO CIENTÍFICO E TECNOLÓGICO - CNPq**, cópia do Edital de **CONCORRÊNCIA N.º 004/2009**, que objetiva a Contratação de serviços especializados em Tecnologia da Informação (TI), na área de desenvolvimento e manutenção de sistemas de informação, de acordo com o planejamento e em apoio à Coordenação Geral de Informática (CGINF), do Conselho Nacional de Desenvolvimento Científico e Tecnológico – CNPq, que se utilizará de Acordos de Níveis de Serviço (SLA´s) e dos principais modelos de melhores práticas (ISO 9001:2000, PMBOK, CMMI, COBIT, ISO 20000, ISO 27001 e ISO 17799, dentre outras) para o controle e alinhamento desta contratação, em conformidade com as descrições feitas no Memorial Descritivo/Projeto Básico e na Minuta de Contrato, cuja abertura do certame realizar-se-á no dia **18 / 02 /2010**, às 10:00 horas, na Sl de Reuniões "Marrom" do Ed. Sede CNPq, sito no SEPN Q.507, Bl. "B", 3º andar, em Brasília-DF.

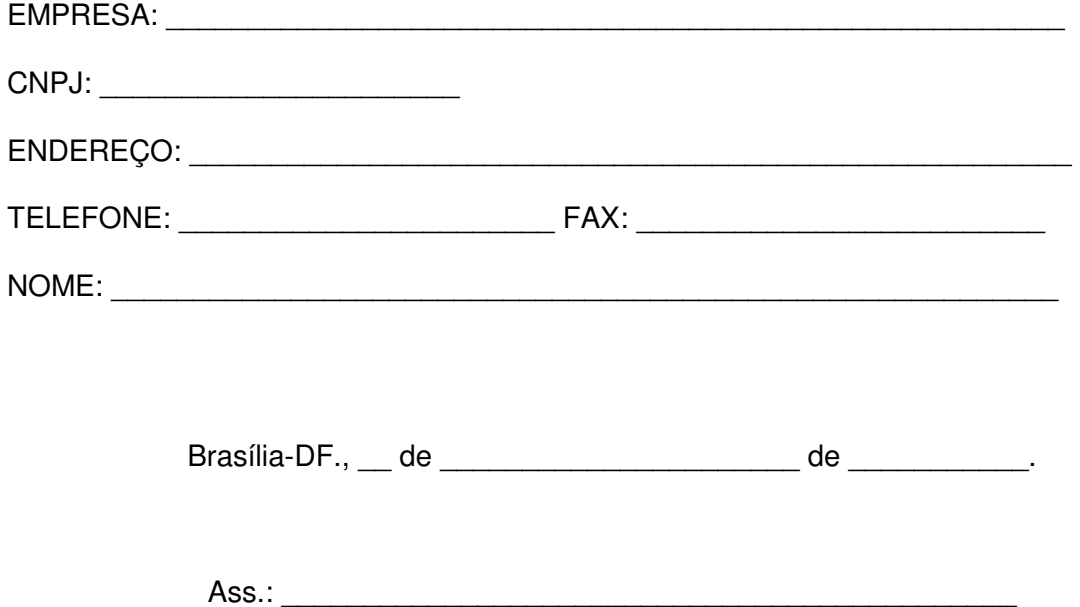

**CONSELHO NACIONAL DE DESENVOLVIMENTO CIENTÍFICO E TECNOLÓGICO - CNPq DIRETORIA DE ADMINISTRAÇÃO – DAD COORDENAÇÃO GERAL DE ADMINISTRAÇÃO E FINANÇAS – CGADM SERVIÇO DE LICITAÇÃO - SELIC** 

**CONCORRÊNCIA Nº 004/2009** 

## **OBJETO:**

**CONTRATAÇÃO DE SERVIÇOS ESPECIALIZADOS EM TECNOLOGIA DA INFORMAÇÃO (TI), NA ÁREA DE DESENVOLVIMENTO E MANUTENÇÃO DE SISTEMAS DE INFORMAÇÃO, DE ACORDO COM O PLANEJAMENTO E EM APOIO À COORDENAÇÃO GERAL DE INFORMÁTICA (CGINF), DO CONSELHO NACIONAL DE DESENVOLVIMENTO CIENTÍFICO E TECNOLÓGICO – CNPQ, QUE SE UTILIZARÁ DE ACORDOS DE NÍVEIS DE SERVIÇO (SLA´S) E DOS PRINCIPAIS MODELOS DE MELHORES PRÁTICAS (ISO 9001:2000, PMBOK, CMMI, COBIT, ISO 20000, ISO 27001 E ISO 17799, DENTRE OUTRAS) PARA O CONTROLE E ALINHAMENTO DESTA CONTRATAÇÃO** 

### **EDITAL**

### **MEMORIAL DESCRITIVO/PROJETO BÁSICO**

### **MINUTA DE CONTRATO**

### **CONSELHO NACIONAL DE DESENVOLVIMENTO CIENTÍFICO E TECNOLÓGICO- CNPq DIRETORIA DE ADMINISTRAÇÃO – DAD COORDENAÇÃO GERAL DE ADMINISTRAÇÃO E FINANÇAS – CGADM SERVIÇO DE LICITAÇÃO - SELIC**

#### **CONCORRÊNCIA n.º 004/2009 Processo n.º 01300.000.881/2009-0**

O **CONSELHO NACIONAL DE DESENVOLVIMENTO CIENTÍFICO E TECNOLÓGICO - CNPq**, fundação pública federal criada pela Lei nº 6.129, de 06.11.74, vinculada ao Ministério da Ciência e Tecnologia - MCT, com inscrição no CNPJ/MF sob o n.º 33.654.831/0001-36, por intermédio da sua **COORDENAÇÃO GERAL DE ADMINISTRAÇÃO E FINANÇAS** - **CGADM,** sediado no SEPN, Quadra 507, Bloco "B", em Brasília-DF, torna público que realizará certame licitatório na modalidade de **CONCORRÊNCIA**, que observará os preceitos de direito público e, em especial, as disposições da Lei n.º 8.666, de 21.06.93, do Decreto nº 2.271, de 07/07/1997, da Instrução Normativa SLTI/MP n.º 02, de 30/04/2008, alterada pela **Instrução Normativa SLTI/MP n.º 03, de 15/10/2009**, da Lei Complementar nº 123, de 14/12/2006, regulamentada pelo Decreto nº 6.204, de 05/09/2007, aplicando-se, subsidiariamente, a Lei n° 8.666/93, de 21.06.93, todos com suas alterações posteriores, sendo em tudo regido pelas condições estabelecidas no presente Edital e nos seus anexos, observando-se o seguinte.

**TIPO DE LICITAÇÃO: Técnica e Preço** 

**REGIME DE EXECUÇÃO : Empreitada por preço unitário** 

### **DA SESSÃO PÚBLICA DO PREGÃO:**

**ABERTURA: Dia: 18 / 02 /2010 HORÁRIO: 10:00 horas ( Horário de Brasília) LOCAL: SEPN Q. 507, Bloco "B" Ed. Sede CNPq – 3º andar – Sala de Reuniões "Marrom" – Brasília-DF.** 

**INFORMAÇÕES SOBRE A LICITAÇÃO: Serviços de Licitações e Contratos – SELIC SEPN Quadra 507, Bloco "B" – 2° andar – sala 211 – Brasília-DF - Telefone:(61) 2108- 9220 – Fax:(61) 2108-9219 - no horário de 9 às 12h e das 14 às 17h. E-mail:** licitacao@cnpq.br **.** 

**CONDIÇÕES PARA RETIRADA DO EDITAL - Cópia do edital encontra-se no site do CNPq no endereço** http://www.cnpq.br/editais/admin/index.htm **onde serão também disponibilizadas todas as informações alusivas ao presente certame licitatório, bem como no endereço .** 

**Cópia do edital poderá também ser obtida no endereço acima indicado, ao valor de R\$ 17,00( dezessete reais), mediante depósito bancário em favor do CNPq na c/c n° 170.500-8 da Agência 4201-3 do Banco do Brasil S/A - Código de identificação: 3641023620128830-6.** 

### **1.0. OBJETO:**

1.1 A presente licitação tem por objeto a contratação de serviços especializados em Tecnologia da Informação (TI), na área de desenvolvimento e manutenção de sistemas de informação, de acordo com o planejamento e em apoio à Coordenação Geral de Informática (CGINF), do Conselho Nacional de Desenvolvimento Científico e Tecnológico – CNPq, que se utilizará de Acordos de Níveis de Serviço (SLA´s) e dos principais modelos de melhores práticas (ISO 9001:2000, PMBOK, CMMI, COBIT, ISO 20000, ISO 27001 e ISO 17799, dentre outras) para o controle e alinhamento desta contratação, em conformidade com as descrições feitas no Memorial Descritivo/Projeto Básico e na Minuta de Contrato, subdividida em dois Itens :

#### **Item 01 – Desenvolvimento de Sistemas (modelo Fábrica de Software); Item 02 – Manutenção de Sistemas (modelo Postos de Serviço).**

- 1.2 O valor **anual** estimado da contratação, conforme indicação feita no processo administrativo, monta a importância de:
	- 1.2.1 Item 01: R\$ 1.692.800,00 (um milhão, seiscentos e noventa e dois mil e oitocentos reais);
	- 1.2.2 Item 02: R\$ 12.362.408,52 (doze milhões, trezentos e sessenta e dois mil, quatrocentos e oito reais e cinqüenta e dois centavos).

### **2.0. DA FORMALIZAÇÃO E DA CONTRATAÇÃO:**

- **2.1.** Após a homologação do resultado do certame licitatório e adjudicação do seu objeto, será a licitante vencedora convidada, formalmente, a retirar o instrumento contratual respectivo e a restituí-lo, devidamente assinado por seu representante legal, consoante estabelecido em seus atos constitutivos, observados para esse efeito o prazo de 05 (cinco) dias úteis.
- **2.2.** Os serviços pretendidos deverão ser executados em estrita conformidade com as prescrições deste Edital e seus anexos, que são partes integrantes e inseparáveis.
- **2.3.** A formalização do ato de contratação será precedida de consulta prévia a cadastros da Administração Pública (SICAF e CADIN) com a finalidade de verificar se a adjudicatária encontra-se em situação regular, constituindo a verificação de quaisquer pendências justo impedimento para a celebração do contrato, por culpa da licitante vencedora, ensejando a aplicação das penalidades previstas neste Edital, na Lei 8.666/93 e na anexa minuta de contrato.

### **3.0. DAS SANÇÕES:**

- **3.1.** A recusa injustificada da adjudicatária em assinar o instrumento contratual, dentro do prazo estabelecido, assim como a verificação de pendências junto a cadastros da Administração Pública (SICAF e CADIN) caracterizará o descumprimento total da obrigação assumida, sujeitando-a a multa de 30% (trinta por cento) do valor estimado da contratação por item adjudicado, sem prejuízo da aplicação de outras penalidades previstas neste instrumento e na legislação vigente.
- **3.2.** Na hipótese de descumprimento por parte da adjudicatária das obrigações contratuais assumidas, ou a infringência de preceitos legais pertinentes, serão a ela aplicadas, segundo a gravidade da falta cometida, as penalidades estabelecidas na anexo MEMORIAL DESCRITIVO/PROJETO BÁSICO.

**3.3.** As multas acaso aplicadas à adjudicatária serão diretamente descontadas das garantias ou créditos que eventualmente detenha junto à Administração ou, quando necessário, cobradas judicialmente.

## **4.0. DAS CONDIÇÕES DE PARTICIPAÇÃO:**

- 4.1. Poderão participar desta Concorrência, os interessados que atenderem a todas as exigências deste Edital e seus Anexos.
- **4.2** Não será admitida nesta licitação a participação de:
	- a) empresas que não atenderem às condições deste Edital;
	- b) empresas que estejam sob falência, concurso de credores, dissolução, liquidação ou tenham sido declaradas inidôneas para licitar ou contratar no âmbito da União, Estados, Distrito Federal e Municípios e nas respectivas entidades da administração indireta, ou tenham sido suspensas de participar de licitação e impedidas de contratar com o CNPq;
	- c) empresas reunidas em consórcio e sejam controladoras, coligadas ou subsidiárias entre si;
	- d) cooperativas de trabalho em face da natureza dos serviços não permitir esse tipo de associação;
	- e) pessoas jurídicas das quais participem, seja a que título for, dirigentes ou servidores do CNPq.

## **4.3. DA REPRESENTAÇÃO DOS LICITANTES**

**4.3.1** Cada licitante deverá, nos atos do presente certame, fazer-se representar por pessoa devidamente credenciada, por instrumento público ou particular (com firma reconhecida), e que esteja devidamente autorizada a atuar em seu nome, com poderes bastantes e suficientes à formulação de requerimentos e à tomada de decisões em geral, inclusive no que se refere à eventual desistência da interposição de recursos.

**4.3.2** Considerar-se-á devidamente credenciada para os fins exigidos no presente edital, a pessoa:

- **a)** portadora de procuração, lavrada por instrumento público ou particular, com firma reconhecida, indicando a outorga de poderes na forma exigida;
- **b)** portadora de documento idôneo que demonstre a sua condição de sócio, gerente ou administrador da licitante e que declare os limites de sua atuação.

**4.3.3.** A não apresentação de qualquer dos documentos referidos não inabilitará a licitante, mas obstará o representante de se manifestar e responder pela mesma.

### **4.4. DISPOSIÇÕES GERAIS SOBRE OS ENVELOPES**

**4.4.1** A entrega dos documentos relativos à habilitação e às propostas técnica e comercial será feita em envelopes distintos para cada Item, devidamente lacrados, contendo referência ao presente certame e indicando, preferencialmente, as seguintes informações:

### **CONCORRÊNCIA N° 004/2009 – Item 01 ou 02 Envelope "A" – HABILITAÇÃO**

#### **CONCORRENCIA N° 004/2009 – Item 01 ou 02 Envelope "B" – PROPOSTA TÉCNICA**

### **CONCORRÊNCIA N°004/2009 – Item 01 ou 02 Envelope "C" – PROPOSTA COMERCIAL**

- **4.4.2** Os envelopes deverão estar endereçados à COMISSÃO e informarão, ainda, dados de identificação e localização do licitante.
- **4.4.3** Os documentos poderão ser apresentados em **original,** por qualquer processo de **cópia autenticada** por tabelião de notas ou **por membro da Comissão**, ou ainda, por publicação em órgão de imprensa oficial.
- **4.4.4** Todos os documentos emitidos em língua estrangeira deverão ser entregues acompanhados da tradução para língua portuguesa efetuada por Tradutor Juramentado e, também, devidamente consularizados ou registrados no Cartório de Títulos e Documentos.
- **4.4.5** Documentos de procedência estrangeira, ainda que oriundos de países de língua portuguesa, também deverão ser apresentados devidamente consularizados ou registrados no Cartório de Títulos e Documentos.

### **5.0 DOS DOCUMENTOS PARA HABILITAÇÃO**

- **5.1.** Somente poderão participar do presente certame licitatório as pessoas jurídicas que venham a demonstrar, de forma inequívoca, através dos documentos exigidos, que preenchem os requisitos relativos à habilitação jurídica, qualificação técnica, qualificação econômico-financeira e regularidade fiscal.
- **5.2.** Os interessados deverão, com esse objetivo, apresentar no Envelope "A" HABILITAÇÃO, documentos que demonstrem atendimento às exigências que são indicadas a seguir:

## **5.2.1 HABILITAÇÃO JURÍDICA**

- a) registro comercial, no caso de empresa individual;
- b) ato constitutivo, estatuto ou contrato social em vigor, devidamente registrado, em se tratando de sociedades comerciais, e, no caso de sociedade por ações, acompanhado de documentos que comprovem a eleição de seus administradores;
- c) comprovante de inscrição do ato constitutivo, no caso de sociedades civis, acompanhado de prova da composição da diretoria em exercício;
- d) decreto de autorização, em se tratando de empresa ou sociedade estrangeira em funcionamento no País, e ato de registro ou autorização para funcionamento expedido pelo órgão competente, quando a atividade assim o exigir.

### **5.2.2 REGULARIDADE FISCAL**

- e) prova de inscrição no Cadastro Nacional de Pessoa Jurídica CNPJ;
- f) prova de inscrição no cadastro de contribuintes estadual ou municipal, se houver, relativo à sede da licitante, pertinente ao seu ramo de atividade e compatível com o objeto contratual;
- g) prova de regularidade para com a Fazenda Federal, Estadual e Municipal do domicílio ou sede da licitante, ou outra equivalente, na forma da lei, compreendendo, inclusive, a apresentação de Certidão Negativa da Dívida Ativa da União;
- h) prova de regularidade relativa à Seguridade Social e ao Fundo de Garantia por Tempo de Serviço - FGTS, demonstrando situação regular no cumprimento dos encargos sociais instituídos por Lei.

## **5.2.3 QUALIFICAÇÃO TÉCNICA**

- i) Atestado(s) de capacidade técnica, fornecido(s) por pessoa(s) jurídica(s) de direito público ou privado, que comprove(m) a efetiva prestação de serviços pela Licitante em desenvolvimento de sistemas de informação, para participação no Item 1, e manutenção de sistemas de informação, para participação no Item 2. O(s) atestado(s) deverão ser fornecidos em papel timbrado da empresa emitente e conter os seguintes dados mínimos :
	- Razão Social, CNPJ e Endereço Completo da Empresa Emitente;
	- Razão Social da Licitante;
	- Referência do Contrato;
	- Vigência do Contrato: De  $\overline{u}$  /  $\overline{u}$  a  $\overline{u}$  /
	- Obieto do Contrato;
	- Descrição do Objeto do Contrato (descrição detalhada dos serviços prestados);
	- Local e Data de Emissão do Atestado;
	- Nome e Assinatura do Signatário, Cargo, Telefone para contato e Fax.
- j) declaração da Licitante, datada e assinada pelo seu representante técnico, de que vistoriou os locais da execução dos serviços, e que tomou conhecimento do ambiente computacional do CNPq, não sendo admitida, em hipótese alguma, alegações posteriores de desconhecimento dos serviços e de dificuldades técnicas não previstas. A vistoria deverá ser realizada conforme item especifico do Memorial Descritivo/Projeto Básico.

### **5.2.4. QUALIFICAÇÃO ECONÔMICO-FINANCEIRA**

- j) certidão negativa de falência ou concordata e de execução patrimonial expedida pelo distribuidor da sede da licitante;
- k) balanço patrimonial e demonstrações contábeis do último exercício social, que comprovem a boa situação financeira da empresa, vedada a substituição por balancetes ou balanços provisórios, podendo ser atualizados por índices oficiais quando encerrado há mais de 3 (três) meses da data de apresentação da proposta.
	- **5.2.4.1** A boa situação financeira, a que se refere a alínea acima, estará comprovada na hipótese de a licitante dispor Índices de Liquidez Geral (LG), Solvência Geral (SG) e Liquidez Corrente (LC) superiores a 1 (um inteiro), calculado de acordo com a fórmula abaixo:
		- LG = Ativo Circulante + Realizável a Longo Prazo Passivo Circulante + Exigível a Longo Prazo

 $SG =$   $A$ tivo Total Passivo Circulante + Exigível a Longo Prazo LC = Ativo Circulante. Passivo Circulante

As empresas que apresentarem resultado igual ou menor do que 1 (um), em qualquer dos índices referidos acima, deverão comprovar o capital mínimo ou patrimônio líquido igual ou superior a 10% do valor estimado para a contratação, ou seja:

Item 01 - Desenvolvimento R\$ 169.280,00 (cento e sessenta e nove mil e duzentos e oitenta reais) e,

Item 02 – Manutenção R\$ 1.236.240,85 (um milhão, duzentos e trinta e seis mil, duzentos e quarenta reais e oitenta e cinco centavos).

- **5.2.5.** Declaração de cumprimento do disposto no inciso XXXIII do art. 7° da Constituição Federal, conforme modelo Anexo X deste Edital.
- **5.2.6.** Declaração da licitante, observadas as penalidades cabíveis, de inexistência de fatos impeditivos da habilitação, conforme modelo Anexo IX deste Edital.
- **5.2.7.** Declaração de Elaboração Independente de Proposta (modelo constante do Anexo XIII).
- **5.3** As licitantes que tenham obtido habilitação parcial junto ao **SISTEMA DE CADASTRAMENTO UNIFICADO DE FORNECEDORES – SICAF**, na qualificação compatível com o objeto do presente certame, ficarão dispensadas da apresentação dos documentos relativos à **habilitação jurídica**, **regularidade fiscal**, e **qualificação econômico-financeira**, **ficando, ainda obrigada a apresentar a documentação relativa à qualificação técnica constante do subitem 5.2.3. e as declarações constantes do subitem 5.2.5, 5.2.6 e 5.2.7, e a declarar, a qualquer momento, fato superveniente impeditivo da sua habilitação.**
- **5.4**. A pessoa jurídica interessada em exercer o direito de preferência de que trata o art. 5° do Decreto n° 1.070/94, deverá apresentar, juntamente com os demais documentos de habilitação, comprovantes emitidos pelo Ministério da Ciência e Tecnologia ou Organismo especializado por ele credenciado, que comprovem a tecnologia dos bens e serviços ofertados.
	- 5.4.1. A inclusão desta documentação é facultativa e sua ausência acarretará apenas perda do direito de preferência, não podendo ser invocada para inabilitar licitantes.
	- 5.4.2. A interessada deverá ainda indicar claramente, sob pena de decair seu direito, a ordem de preferência requerida, dentre aquelas relacionadas no art. 5° do Decreto n° 1.070/94, consideradas as alterações
	- 5.4.3. Não serão consideradas outras formas de comprovação que não as previstas no Decreto n° 1.070, de 02.03.94 e na Portaria n° 92, de 08.06.94, do Ministério da Ciência e Tecnologia.
- 5.5. Sob pena de inabilitação, todos os documentos apresentados para habilitação deverão estar:
	- a) em nome da licitante, e preferencialmente, com número do CNPJ e endereço respectivo:
	- a.1) se a licitante for matriz, todos os documentos deverão estar em nome da matriz; ou
	- a.2) se a licitante for a filial, todos os documentos deverão estar em nome da filial;
- a.3) serão dispensados da filial aqueles documentos que, pela própria natureza, comprovadamente, forem emitidos somente em nome da matriz;
- a.4) os atestados de capacidade técnica/responsabilidade técnica poderão ser apresentados em nome e com CNPJ da matriz e/ou da(s) filial(ais) da licitante;
- **5.6** Conforme prescrito nos arts. 42 e 43 da Lei Complementar n.º 123/06, regulamentada pelo Decreto n.º 6.204/2007, a comprovação da regularidade fiscal das microempresas e empresas de pequeno porte somente será exigida para efeito de assinatura do contrato. De qualquer forma, as licitantes que sejam microempresas ou empresas de pequeno porte deverão apresentar toda a documentação exigida para efeito de comprovação de regularidade fiscal, mesmo que esta apresente alguma restrição, observado o descrito abaixo:
	- **5.6.1.** No caso de haver alguma restrição na comprovação da regularidade fiscal das microempresas e empresas de pequeno porte, será assegurado o prazo de 02 (dois) dias úteis, cujo termo inicial corresponderá ao momento em que o proponente for declarado vencedor do certame, prorrogáveis por igual período, a critério do CNPq, para a regularização da documentação, pagamento ou parcelamento do débito, e emissão de eventuais certidões negativas ou positivas com efeito de negativas.
	- **5.6.2.** A não-regularização da documentação, no prazo previsto no subitem anterior, implicará decadência do direito à contratação, sem prejuízo das penalidades dispostas neste edital e seus anexos, sendo facultado ao CNPq convocar os licitantes remanescentes, na ordem de classificação, para a assinatura do contrato, ou revogar a licitação.
	- **5.6.3.** As microempresas e empresas de pequeno porte somente estão desobrigadas de comprovar, no momento da habilitação, a sua regularidade fiscal, ficando obrigadas a comprovar o cumprimento das demais exigências habilitatórias, sendo declarada inabilitada se assim não proceder, além de sujeitar-se às penalidades dispostas neste Edital.

### **6.0 DA APRESENTAÇÃO E CONTEÚDO DAS PROPOSTAS:**

- **6.1** Os interessados deverão apresentar as suas propostas em envelopes lacrados, identificados como Envelope "A" – **HABILITAÇÃO,** Envelope "B" - **PROPOSTA TÉCNICA** e Envelope "C" **– PROPOSTA COMERCIAL,** juntamente com a referência ao **Item** do Edital para o qual as propostas estão sendo apresentadas.
- **6.2** As propostas de habilitação, técnica e de preço devem ter numeradas as suas folhas, seqüencialmente, a fim de permitir maior agilidade no seu manuseio durante a conferência e o exame correspondente de todas informações e documentos, redigidas em língua portuguesa, salvo quanto a expressões técnicas de uso corrente, impressa em 01 (uma) via, assinada a última folha pelo titular ou representante legal e rubricadas as demais, sem rasuras, emendas, ressalvas ou entrelinhas, devendo conter, necessariamente, além da indicação do número desta licitação e de outras informações de livre disposição, o seguinte:

### **6.2.1 Proposta Técnica:**

- 6.2.1.1 A proposta técnica deverá conter os seguintes elementos, que serão pontuados:
- a) Atestado(s) de Capacidade Técnica, com a discriminação do nome de cada órgão/empresa emitente, comprovando a efetiva execução dos serviços e informações prestadas pela licitantes e elaborados em papel timbrado da empresa emitente, contendo os seguintes dados mínimos e obrigatórios:
- Razão Social, CNPJ e Endereço Completo da Empresa Emitente;
- Razão Social da Licitante;
- Referência do Contrato; \_\_\_\_\_\_\_;
- Vigência do Contrato: De <u>| | | a | | |</u> |
- Objeto do Contrato;
- Descrição do Objeto do Contrato (descrição detalhada dos serviços prestados);
- Local e Data de Emissão do Atestado:
- Nome e Assinatura do Signatário, Cargo, Telefone para contato e Fax.
- b) descrição detalhada de todo o serviço ofertado;
- c) planilha de pontuação técnica, conforme modelo Anexo V, preenchida conforme critérios para pontuação especificados no Anexo IV do Edital, relativo aos serviços ofertados.
- **6.2.1.2** Além dos documentos indicados acima, a licitante deverá apresentar, obrigatoriamente, os documentos abaixo, os quais não serão pontuados:
	- a) declaração de que manterá atualizados tecnologicamente os profissionais que prestarão os serviços contratados pelo CNPq, promovendo treinamentos e participações em eventos de caráter técnico, sem ônus para o CNPq;
	- b) declaração de que sendo a adjudicatária, cumprirá fielmente todos os prazos e demais condições de execução dos serviços ofertados, em estrita conformidade com os requisitos do edital;
	- c) declaração, datada e assinada pela Licitante, de que manterá em Brasília, durante toda a execução do contrato, escritório apropriado para tratar de qualquer assunto relacionado à execução contratual e à prestação dos serviços;
	- d) declaração de que franqueia suas instalações para vistoria do pessoal do CNPq caso este julgue necessário;
	- e) declaração de que apresentará, incontineti, após as respectivas solicitações de serviços formalizadas pelo Conselho Nacional de Desenvolvimento Científico e Tecnológico mediante ordens de serviços, os prazos para início e término da execução dos serviços solicitados;
	- f) indicação do nome, endereço completo, telefone e fax de sua sede ou filial.

### **6.2.2 Proposta Comercial**

- a) planilha de preços:
	- a.1) Item 01:
		- (coluna A) especificação dos serviços;
		- (coluna B) Quantidade de Pontos de Função;
		- (coluna C) valor unitário do Ponto de Função;
		- (coluna D) valor total anual;
		- (coluna E) valor total Item 01 Desenvolvimento de Sistemas;
		- (coluna F) preço total por extenso.
	- a.2) Item 02
		- (coluna A) especificação dos serviços;
		- (coluna B) hora de serviço técnico (HST) mensal;
		- (coluna C) hora de serviço técnico (HST) anual;
		- (coluna D) valor unitário HST;
		- (coluna E) valor total mensal HST;
		- (coluna F) valor total anual HST;
		- (coluna G) valor total Item 02 Manutenção de Sistemas;
		- (coluna H) preço total anual por extenso.
- b) indicação do preço unitário mensal e total **por subitem** e global da proposta, na forma estabelecida no formulário MODELO DE PROPOSTA DE PREÇOS, (Anexo VII) do presente Edital, considerando as pertinentes quantidades indicadas;
	- b1) juntamente com a proposta de preços, deverá ser apresentada a Planilha de Custos e Formação de Preços (Anexo VI), para cada Posto de Trabalho e para Pontos de Função.
- c) prazo de validade da proposta não inferior a 60 (sessenta) dias consecutivos, contados da data de abertura do certame. Na falta de tal informação será considerado aceito o prazo citado nesta alínea;
- d) indicação dos sindicatos, acordos coletivos, convenções coletivas ou sentenças normativas que regem as categorias profissionais que executarão os serviços e as respectivas datas bases e vigências, com base no Código Brasileiro de Ocupações – CBO;
- e) declaração de que sendo a adjudicatária, cumprirá fielmente todos os prazos e demais condições de execução dos serviços ofertados, em estrita conformidade com os requisitos do edital e de que manterá, em Brasília, escritório apropriado para tratar de qualquer assunto relacionado à execução contratual e à prestação dos serviços durante toda a execução do contrato;
- f) **declarar,** no corpo da proposta, ou em escrito à parte, de que, nos preços mantidos na proposta escrita, estão incluídos todos os encargos trabalhistas, previdenciários, fiscais, comerciais e outros de quaisquer natureza que se fizerem indispensáveis à perfeita execução dos serviços objeto da licitação. O CNPq não admitirá qualquer alegação posterior que vise o ressarcimento de custos não considerados na proposta feita pelo licitante sobre os preços cotado.
- 6.2.3 Recomendamos que, quando do preenchimento do formulário de Proposta Comercial, nele façam inserir o número da conta, da agência e do banco em que tenha conta corrente, número do CNPJ, endereço, telefone comercial, número de fac-símile e nome do representante, quando for o caso.
- 6.2.4 A apresentação da proposta implica obrigatoriedade no cumprimento das disposições nelas contidas, assumindo o proponente o compromisso de executar os serviços nos seus termos, bem como fornecer todos os materiais, equipamentos, ferramentas e utensílios necessários em quantidades e qualidades adquadas à perfeita execução contratual promovendo, quando requerido, sua substituição.
- 6.2.5 Em casos de divergências entre os preços unitários e globais serão considerados válidos os preços unitários de cada subitem e os somatórios recalculados a partir do produto destes pelas respectivas quantidades ofertadas e, nos casos de divergências entre os valores numéricos e sua equivalente expressão literal por extenso, prevalecerão os valores expressos por extenso.
- 6.2.6 Apresentar a Planilha de Custos e Formação de Preços (**Anexo VI)** para cada Posto de Trabalho e para Pontos de Função.
- 6.2.7 É vedado a utilização de qualquer elemento, critério ou fator sigiloso, secreto ou reservado que possa, ainda que indiretamente, elidir o princípio da igualdade entre as licitantes.

### **7.0. DO TIPO DE LICITAÇÃO:**

A presente licitação será do tipo **Técnica e Preço.**

### **8.0. DO JULGAMENTO DAS PROPOSTAS;**

- **8.1** Por ser uma licitação do tipo "Técnica e Preço", será observado o disposto no art. 3º do Decreto n.º 1070, de 02 de março de 1994, considerando-se neste procedimento licitatório, os fatores Compatibilidade, Suporte de Serviços, Qualidade e Desempenho, mediante os critérios de distribuição de pontos e pesos, a fim de se encontrar a média ponderada para a devida classificação das licitantes.
- **8.2** Na apreciação, julgamento e classificação das propostas técnicas, a Comissão levará em conta os seguintes fatores de avaliação para o cômputo da sua Pontuação (PT) e do seu Índice Técnico (IT):
	- **8.2.1 Suporte de Serviços (SS);**
	- **8.2.2 Qualidade (QD);**
	- **8.2.3 Compatibilidade (CP);**
	- **8.2.4 Desempenho (DS).**
- **8.3** Para a proposta técnica, as licitantes deverão, **obrigatoriamente**, apresentar um quadro de pontuação, calculado pela(s) própria(s) licitante(s). Este quadro deverá indicar claramente, para cada item da pontuação, em qual página da proposta está identificada a comprovação dos pontos calculados pela licitante. A **Tabela de Pontuação Técnica** a ser preenchida pelas licitantes, bem como os **Critérios de Avaliação** encontram-se nos Anexos V e IV do Edital, respectivamente.
	- 8.3.1 A ausência de comprovação na proposta provocará a perda dos pontos do item relacionado no quadro de pontuação.
	- 8.3.2 A ausência do quadro de pontuação provocará a desclassificação da licitante, sem a abertura do envelope contendo a proposta de preços.
	- 8.3.3 Todas as páginas da proposta deverão ser numeradas e rubricadas.
- **8.4** O Fator de Ponderação a que se refere o artigo 3º, inciso IV, do Decreto 1.070/94, é igual a 6 (seis), para efeito do cálculo do Valor de Avaliação Final (AF) e 4 (quatro) Índice de Preço Final (IP).
- **8.5** Para efeito de pontuação técnica, quando o item de avaliação exigir comprovação de experiência na execução de serviços compatíveis com o objeto a ser contratado e na sua execução foram utilizados recursos humanos especializados e detentores de curso de formação/especialização ou certificação profissional, a experiência será comprovada por meio de Atestado(s) de Capacidade Técnica constante(s) da proposta técnica.
- **8.6** A valoração e a avaliação das propostas técnica e de preço, em conformidade com os dados estabelecidos nesta **Concorrência**, serão obtidas pelas seguintes fórmulas:
	- 8.6.1 Índice Técnico (IT) = **IT = PT / MPT**

Onde:

**IT** = Índice Técnico **PT** = Pontuação Técnica da proposta em exame **MPT** = Maior Pontuação Técnica dentre as propostas classificadas

8.6.1.1 - O **Índice Técnico (IT)** será obtido mediante a divisão da Pontuação Técnica da proposta em **exame (PT)** pela **maior Pontuação Técnica (MPT)** encontrada dentre as propostas classificadas.

#### **Observação:**

Os valores numéricos serão calculados com 2 (duas) casas decimais, desprezando-se a fração remanescente, sem arredondamento.

8.6.2 - Índice de Preço (IP) = **IP = MVG / VG**

Onde:

**IP** = Índice de Preço **MVG** = Menor Valor Global encontrada dentre as propostas classificadas **VG** = Valor Global da proposta em exame

8.6.2.1 - O **Índice de Preços (IP)** será obtido mediante a divisão do **Menor Valor Global** (MVG) dentre as propostas classificadas pelo **Valor Global (VG)** da proposta em exame.

### **Observação:**

Os valores numéricos serão calculados com 2 (duas) casas decimais, desprezando-se a fração remanescente, sem arredondamento.

8.6.3 - Valor de Avaliação Final (AF) = **AF = (IT X 6) + (IP X 4) / 10**

Índice Técnico (IT) = peso 6; Índice de Preço (IP) = peso 4. Onde:

**AF** = Avaliação Final

- **IT** = Índice Técnico
- **IP** = Índice de Preço Final

### **Observação:**

Os valores numéricos serão calculados com 2 (duas) casas decimais, desprezando-se a fração remanescente, sem arredondamento.

- 8.6.3.1 Serão pré-qualificadas as propostas, cujas Avaliações Finais (AF) não se diferenciem em mais de 6 % (seis por cento) da maior delas.
- 8.6.3.2 Considerar-se-ão equivalentes as propostas pré-qualificadas, cujos preços não sejam superiores a 12% (doze por cento) do menor entre elas.
- 8.6.3.3 Havendo apenas uma proposta que satisfaça a condição descrita no item 8.6.3.2, esta será considerada a vencedora.
- 8.6.3.4 O valor de maior Avaliação Final (AF) será utilizado como critério de classificação, após aplicação da regra descrita no item 8.6.3.2.
- **8.7** O preço da proposta em exame será o indicado na **proposta comercial** da licitante, sendo desclassificadas as propostas que contenham vícios ou ilegalidades, não apresentem as especificações técnicas exigidas pelo Memorial Descritivo/Projeto Básico, que ofertem preços finais superiores ao valor máximo mensal estimado indicado no Memorial Descritivo e que apresentem preços que sejam manifestamente inexeqüíveis, observando-se o disposto nos artigos 29, 29-A da IN SLTI/MP nº 02/2008 e suas alterações posteriores.

**8.8** Em razão do regime diferenciado previsto na Lei Complementar nº 123/06, regulamentada pelo Decreto nº 6.204/2007, sobretudo em seus artigos 44 e 45, após a abertura do envelope da proposta comercial, caso a licitante que apresentou o menor preço não seja microempresa (ME) ou empresa de pequeno porte (EPP), e caso haja outra(s) licitante(s) com proposta classificada que seja(m) microempresa(s) ou empresa(s) de pequeno porte, igual ou até 10% (cinco por cento) superior à melhor proposta, as propostas serão consideradas empatadas, devendo ser efetuado o procedimento descrito abaixo:

- 8.8.1. Entende-se por condição de empate (prevista no § 2º do art. 44 da Lei Complementar nº 123/2006), regulamentada pelo Decreto nº 6.204/2007, aquelas situações em que as propostas apresentadas pelas microempresas e empresas de pequeno porte sejam iguais ou até 10% (dez por cento) superiores à proposta mais bem classificada, desde que esta não tenha sido apresentada por microempresa ou empresa de pequeno porte.
- 8.8.2. Ocorrendo o empate, proceder-se-á da seguinte forma:
	- a) a microempresa ou empresa de pequeno porte mais bem classificada poderá apresentar proposta de preço inferior àquela considerada vencedora do certame, situação em que será adjudicado em seu favor o objeto licitado;
	- b) não ocorrendo a contratação da microempresa ou empresa de pequeno porte, na forma da alíena anterior, será convocada as remanescentes que porventura se enquadrem na situação de empate, na ordem classificatória, para o exercício do mesmo direito;
	- c) no caso de equivalência dos valores apresentados pelas microempresas e empresas de pequeno porte que se encontrem no intervalo estabelecido no subitem acima, será realizado sorteio entre elas para que se identifique aquela que primeiro poderá apresentar melhor oferta;
- d) na hipótese da não-contratação nos termos previstos no inciso anterior, o objeto licitado será adjudicado em favor da proposta originalmente vencedora do certame;
- e) o disposto neste subitem somente se aplicará quando a melhor oferta inicial não tiver sido apresentada por microempresa ou empresa de pequeno porte.
- f) a Comissão Especial de Licitação deverá solicitar documentos que comprovem o enquadramento da licitante na categoria de microempresa ou empresa de pequeno porte, nos termos do art. 3º, da Lei Complementar nº 123/06, regulamentada pelo Decreto nº 6.204/2007.

**8.9** Em caso de empate entre duas ou mais propostas de empresas que não se enquadrem no regime diferenciado previsto no subitem 8.8.1, a classificação far-se-á, obrigatoriamente, por sorteio, em ato público, para o qual todas as licitantes serão convocadas, vedado qualquer outro processo (art. 45, § 2º, da Lei n.º 8.666/93).

- **8.10** Serão desclassificadas as propostas que:
- a) não atendam às exigências e requisitos estabelecidos neste Edital;
- b) apresentem preços excessivos ou manifestamente inexeqüíveis;
- c) sejam omissas, vagas ou apresentem irregularidades ou defeitos capazes de dificultar o julgamento.
- **8.11** Na apreciação e no julgamento das propostas não será considerada qualquer oferta ou vantagem não prevista neste instrumento, nem será permitida a oferta de vantagens baseadas nas propostas das demais licitantes, obrigando-se, no entanto, a prestar toda e qualquer atividade oferecida em sua proposta.
- **8.12** Durante o julgamento das propostas, poderá a **Comissão** solicitar informações complementares das licitantes para melhor compreensão dos termos das propostas.
- **8.13** A proposta vencedora será aquela com maior **Valor de Avaliação Final AF**.
- **8.14** O resultado da licitação será publicado no **Diário Oficial da União**.

### **9.0. DO PROCEDIMENTO DA LICITAÇÃO:**

- **9.1.** A abertura da presente licitação dar-se-á na data, horário e local indicados no preâmbulo do presente Edital, devendo ser observados os seguintes procedimentos:
	- a) no local, data e horário indicados, cada licitante deverá apresentar à Comissão de Licitação os envelopes "A", "B" e "C" lacrados e devidamente identificados, conforme exigido neste Edital;
	- b) após encerrado o prazo para recebimento dos envelopes, nenhum outro documento será recebido, nem serão permitidos quaisquer adendos, acréscimos ou esclarecimentos às propostas, salvo expressa solicitação da Comissão;
	- c) abertura dos envelopes contendo a documentação relativa à habilitação (ENVELOPE "A") no dia e horário indicados no preâmbulo do presente Edital, ocasião em que os documentos serão juntados ao processo respectivo, sendo suas folhas devidamente numeradas e rubricadas pela COMISSÂO e pelas licitantes presentes;
	- d) a apreciação dos documentos e o julgamento da habilitação, se não puderem ser realizados na sessão de abertura do certame, serão feitos em data,

horário e local previamente indicados pela COMISSÃO, devendo os interessados ser previamente intimados para o ato de forma inequívoca;

- e) devolução dos envelopes "B" e "C" fechados aos licitantes inabilitados, contendo as respectivas propostas, desde que não tenha havido recurso ou após sua denegação;
- f) abertura do envelope "B" PROPOSTA TÉCNICA das licitantes qualificadas, em sessão pública previamente designada e divulgada, desde que transcorrido o prazo sem interposição de recurso, ou tenha havido desistência expressa, ou, após o julgamento dos recursos interpostos; que serão juntadas ao respectivo processo, sendo suas folhas devidamente numeradas e rubricadas pela Comissão, e em seguida, submetidas ao exame e à rubrica das licitantes presentes;
- g) a apreciação dos documentos e julgamento das PROPOSTAS TÉCNICAS, serão promovidos em reunião posterior à abertura desta licitação, pela Comissão, que durante os trabalhos poderá solicitar quaisquer esclarecimentos complementares das licitantes;
- h) devolução, mediante recibo, das PROPOSTAS COMERCIAIS aos licitantes que não tenham obtido na análise das propostas técnicas a valorização mínima estabelecida no presente edital, desde que não tenha havido recurso ou após sua denegação;
- i) abertura das PROPOSTAS COMERCIAIS que, na análise das propostas técnicas, tenham atingido a valorização mínima estabelecida no presente instrumento convocatório;
- j) verificação da conformidade de cada proposta com os requisitos do edital, promovendo-se a desclassificação das propostas desconformes ou incompatíveis;
- l) julgamento e classificação das propostas de acordo com os critérios de avaliação constantes do edital;
- n) deliberação da autoridade competente quanto à homologação e adjudicação do objeto ao vencedor para cada um dos Itens licitados.
- **9.2.** É facultada à COMISSÃO ou autoridade superior, em qualquer fase da licitação, a promoção de diligência destinada a esclarecer ou a complementar a instrução do processo, vedada a inclusão posterior de documento ou informação que deveria constar originariamente da proposta.

### **10.0 DAS CONDIÇÕES DE PAGAMENTO, DA REPACTUAÇÃO E DA REVISÃO**

- 10.1 Os pagamentos devidos pela entidade licitante em decorrência das obrigações assumidas serão realizados de acordo com as condições estabelecidas na anexa **MINUTA DE CONTRATO**, devendo corresponder aos serviços efetivamente executados.
- 10.2 Os valores contratuais apenas poderão ser reajustados na forma estabelecida no anexo instrumento contratual, respeitadas as disposições contidas na legislação pertinente.
- 10.3 No caso de atraso de pagamento por parte do Contratante, o valor devido deverá ser acrescido de encargos moratórios, na forma estabelecida no anexo instrumento contratual.

## **11.0 DA DOTAÇÃO ORÇAMENTÁRIA:**

As despesas decorrentes para a presente contratação, objeto desta licitação, correrão à conta dos recursos consignados no Orçamento Geral da União, a cargo do Conselho Nacional de Desenvolvimento Científico e Tecnológico – CNPq, no Plano Interno 8442, Fonte 010000, Natureza da Despesa 339035.

### **12.0. DA INTERPOSIÇÃO DE RECURSO:**

- **12.1.** Dos atos praticados pela Administração em decorrência do presente certame licitatório, cabem os recursos previstos no art.109, da Lei n.º 8.666/93.
- **12.2.** Os recursos eventualmente interpostos serão encaminhados à **Comissão de Licitação** que, após ouvidos os demais interessados, não desejando reconsiderar a decisão atacada, deverá prestar as informações que entenda pertinentes, encaminhando-as, a seguir, à **autoridade competente** para o julgamento.
- **12.3.** Não caberá recurso administrativo quando a licitante, tendo aceito os termos do instrumento convocatório, vier, após o julgamento ou decisões que lhe sejam desfavoráveis, apontar falhas ou irregularidades que, a seu juízo, o tenham viciado.
- **12.4.** Ao comparecer à reunião de abertura da presente licitação e apresentar propostas na forma requerida, fica subentendido que a licitante aceita, irrestritamente, todas as condições estabelecidas no presente Edital.

### **13.0. DAS CONDIÇÕES DE RECEBIMENTO DO OBJETO DA LICITAÇÃO:**

- **13.1** As obrigações resultantes do presente certame licitatório deverão ser executadas fielmente pelas partes, de acordo com as condições avençadas e as normas legais pertinentes, respondendo cada uma pelas conseqüências de sua inexecução total ou parcial.
- **13.2.** Executado o objeto contratual, será ele recebido em conformidade com as disposições contidas nos arts.73 a 76, da Lei nº 8.666/93 e na anexa minuta de contrato.
- **13.3** A fiscalização dos serviços será efetuada na forma estabelecida no **MEMORIAL DESCRITIVO/PROJETO BÁSICO**, cabendo a Administração rejeitar, no todo ou em parte, os serviços executados em desacordo com as condições contratuais e os seus anexos**.**

### **14.0 DA GARANTIA CONTRATUAL**

- 14.1. Para garantia do integral cumprimento de suas obrigações, a CONTRATADA deverá prestar, no ato da assinatura do instrumento contratual, garantia no valor correspondente a 10% (dez por cento) do valor do contrato, com fundamento no art. 56, § 3º da Lei nº 8.666/1993, com validade de 03 (três) meses após o término da sua vigência, cabendo à mesma optar por uma das seguintes modalidades:
	- a) caução em dinheiro ou título da dívida pública;
	- b) fiança bancária;
	- c) seguro-garantia.
- 14.2. A garantia deverá ser renovada a cada prorrogação efetivada no contrato.

14.3. A garantia contratual só será liberada ante a comprovação de que a CONTRATADA pagou todas as verbas rescisórias trabalhistas decorrentes da contratação, e que caso

esse pagamento não ocorra até o fim do segundo mês após o encerramento da vigência contratual, a garantia será utilizada para o pagamento dessas verbas trabalhistas diretamente pela Administração.

## **15.0 DO PRAZO DE VIGÊNCIA CONTRATUAL**

15.1. O contrato a ser celebrado vigerá pelo período fixado na anexa minuta de instrumento contratual, podendo ser prorrogado na forma da lei.

### **16.0. DA REVOGAÇÃO E ANULAÇÃO DO CERTAME:**

- **16.1.** A Administração, observadas razões de conveniência e oportunidade, devidamente justificadas, poderá revogar a qualquer momento o presente procedimento, ou declarar a sua nulidade por motivo de ilegalidade, **mediante despacho fundamentado.**
- **16.2** A anulação do procedimento licitatório induz à do instrumento contratual.
- **16.3** Os licitantes não terão direito à indenização em decorrência da anulação do procedimento licitatório.

### **16.0. DOS DOCUMENTOS INTEGRANTES:**

 Compõem o presente Edital, dele fazendo parte integrante e indissociável, o seguinte anexo:

- a) **Anexo I** Memorial Descritivo/Projeto Básico;
- b) **Anexo II** Requisitos de formação dos profissionais;
- c) **Anexo III** Ambiente tecnológico;
- d) **Anexo IV** Definição dos critérios de pontuação;
- e) **Anexo V** Tabela de pontuação técnica;
- f) **Anexo VI** Planilha de Custos e Formação de Preços;
- g) **Anexo VII** Proposta de Preço modelo;
- h) **Anexo VIII** Modelo de Ordem de Serviço;
- i) **Anexo IX** Declaração de superveniência de fatos impeditivos;
- j) **Anexo X** Declaração de cumprimento do disposto no inciso XVIII, do art. 7º, da Constituição Federal;
- h) **Anexo XI** Modelo de Termo de Vistoria;
- i) **Anexo XII** Minuta de contrato;
- j) **Anexo XIII** Modelo de Declaração de Elaboração Independente de Proposta;
- k) **Anexo XIV** Contagem de Pontos de Função (Novos Sistemas);
- l) **Anexo XV** Contagem de Pontos de Função (Sistemas em Produção).

### **17.0. DISPOSIÇÕES FINAIS:**

- **17.1.** A licitante é responsável pela fidelidade e legitimidade das informações e dos documentos apresentados em qualquer fase da licitação.
- **17.2.** Reserva-se a Comissão o direito de solicitar, em qualquer época ou oportunidade, informações complementares.
- **17.3.** No interesse da Administração, sem que caiba aos participantes qualquer reclamação ou indenização, poderá ser:
- **a)** adiada a data da abertura desta licitação;
- **b)** alterada as condições do presente Edital, com fixação de novo prazo para a sua realização.
- 17.4 Não se permitirá a qualquer das licitantes solicitar a retirada de envelopes ou o cancelamento de propostas após a sua entrega.
- 17.5 Tratando-se de produtos de procedência estrangeira, o CNPq poderá exigir da licitante vencedora a apresentação, no prazo máximo de 5(cinco) dias úteis, contados da entrega do equipamento, dos documentos relativos à importação.

## **18.0. DA FRAUDE À LICITAÇÃO**

A constatação, no curso da presente licitação, de condutas ou procedimentos que impliquem em atos contrários ao alcance dos fins nela objetivados, ensejarão a formulação de imediata representação ao MINISTÉRIO PÚBLICO FEDERAL para que sejam adotadas as providências tendentes à apuração dos fatos e instauração do competente procedimento criminal, sem prejuízo da abertura de processo administrativo para os fins estabelecidos no **art. 88, inciso II, da Lei 8.666/93.** 

### **19.0. DOS CASOS OMISSOS:**

Os casos omissos serão solucionados diretamente pela Comissão de Licitação, observados os preceitos de direito público **e os dispositivos legais indicados neste Edital.**

Brasília-DF, 28 de dezembro de 2009.

### **ROSITA ASSIS ROSA**  Presidente da Comissão Especial de Licitação **PO 157/2009**

### **MEMBROS:**

- • **ANA CONCEIÇÃO MUNIZ DA SILVA**
- • **ANDERSON MALTA DA SILVA**
- • **VERÔNICA FERREIRA DOS SANTOS**

#### **ANEXO I**

#### **CONCORRÊNCIA CNPq N.º 004 /2009 Processo n.º 01300.000881/2009-0**

#### **MEMORIAL DESCRITIVO/PROJETO BÁSICO**

#### **1.0 OBJETO**

 Contratação de serviços especializados em Tecnologia da Informação (TI), na área de desenvolvimento e manutenção de sistemas de informação, de acordo com o planejamento e em apoio à Coordenação Geral de Informática (CGINF), do Conselho Nacional de Desenvolvimento Científico e Tecnológico – CNPq, que se utilizará de Acordos de Níveis de Serviço (SLA´s) e dos principais modelos de melhores práticas (ISO 9001:2000, PMBOK, CMMI, COBIT, ISO 20000, ISO 27001 e ISO 17799, dentre outras) para o controle e alinhamento desta contratação, de acordo com as especificações técnicas e condições de execução discriminadas do presente Projeto Básico/Memorial Descritivo para cada um dos Itens discriminados a seguir:

 **Item 01 – Desenvolvimento de Sistemas (modelo Fábrica de Software); Item 02 – Manutenção de Sistemas (modelo Postos de Serviço).** 

### **2.0 DETALHAMENTO DO PROCESSO LICITATÓRIO**

#### **2.1 Justificativa para os serviços:**

A Coordenação Geral de Informática (CGINF) do Conselho Nacional de Desenvolvimento Científico e Tecnológico (CNPq) é a unidade organizacional responsável pela aplicação de soluções baseadas em Tecnologias da Informação para a modernização, automatização e racionalização dos processos de negócio e fluxos de trabalho da Organização, além de fornecer informações gerenciais para apoio à tomada de decisão por parte de gestores do CNPq e do Ministério da Ciência e Tecnologia (MCT).

A principal missão das áreas de TI das Organizações consiste em assegurar a conformidade da infra-estrutura tecnológica com os objetivos e metas estratégicas fixadas pelas políticas corporativas

Para tanto, a área de Tecnologia da Informação deverá estar à altura de tais desafios, aumentando a aderência às melhores práticas de mercado, incrementando os processos de gestão dos serviços e aprimorando o controle sobre a infra-estrutura tecnológica,

através da implantação de um Modelo de Governança Tecnológica que alcance o autogerenciamento

O novo modelo de gestão e execução de serviços de TI a serem contratados no âmbito da CGINF, buscará manter esta Coordenação com foco nas estratégias, metas e objetivos e as empresas contratadas fornecendo o "estado da arte" em produtos e serviços de apoio, a fim de permitir a melhoria dos processos, produtos e serviços prestados pela CGINF, em atendimento às necessidades do CNPq.

### **3.0 ESTIMATIVA DE DEMANDA DE SERVIÇOS E VALORES MÁXIMOS A SEREM PAGOS**

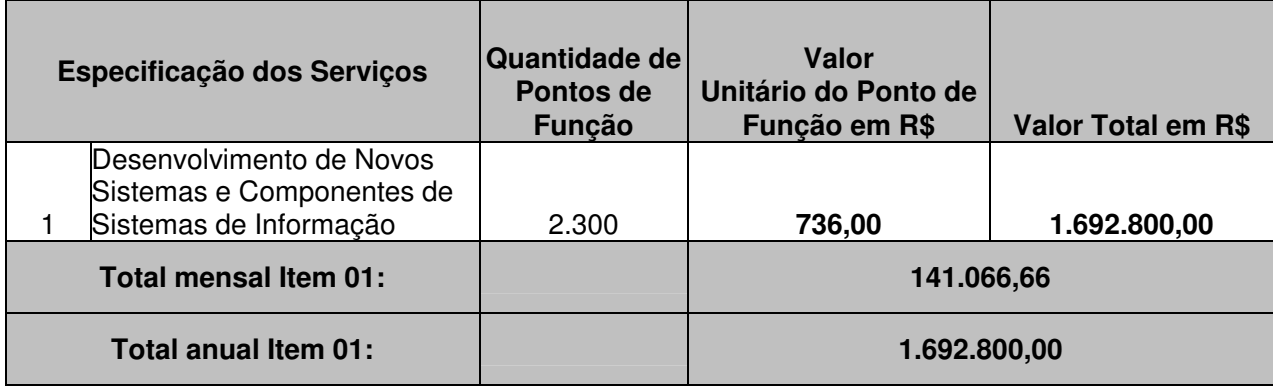

### **3.1 ITEM 01 – Desenvolvimento de Sistemas de Informação:**

A quantidade de Pontos de Função a ser contratada foi estimada com base na regra de Contagem Estimativa, definida pelo Manual Prático de Ponto de Função – Versão 4.2.1 do IFPUG – International Function Point User Group, em atendimento a demanda atual e futura de novos projetos e componentes de software do CNPq nas suas diversas áreas.

Cabe ressaltar que a quantidade Pontos de Função aqui apresentadas são meramente estimativas e podem, a critério do CNPq, ser contratadas em sua totalidade ou em parte, de acordo com a necessidade do Órgão, respeitados os limites legais.

### **3.2 ITEM 02 – Manutenção de Sistemas de Informação:**

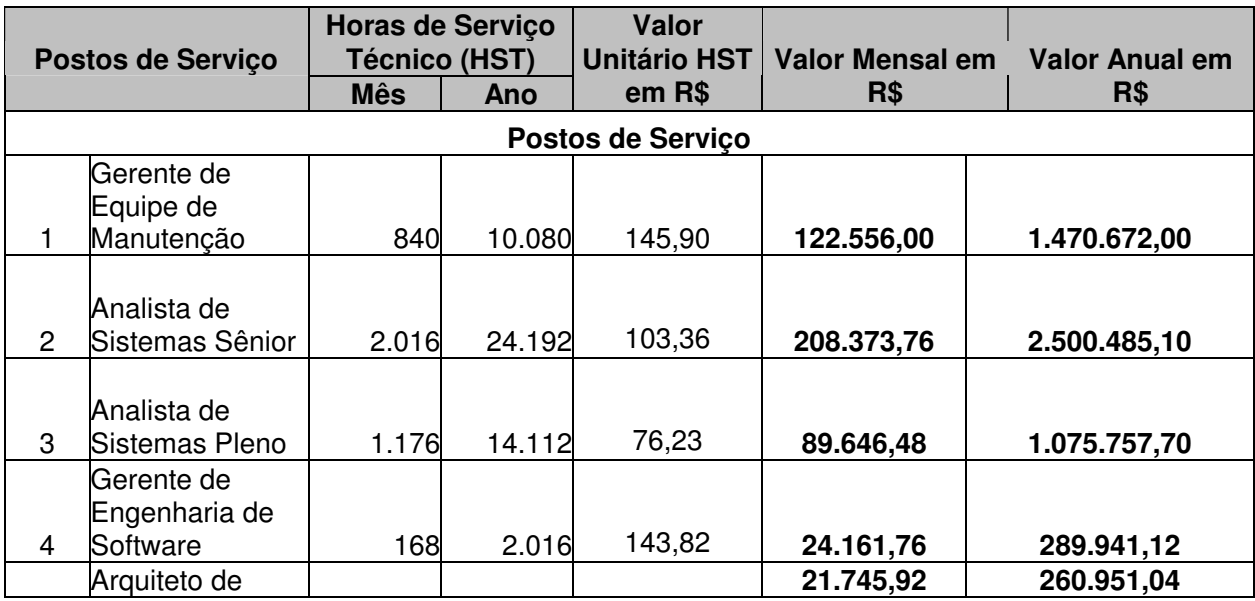

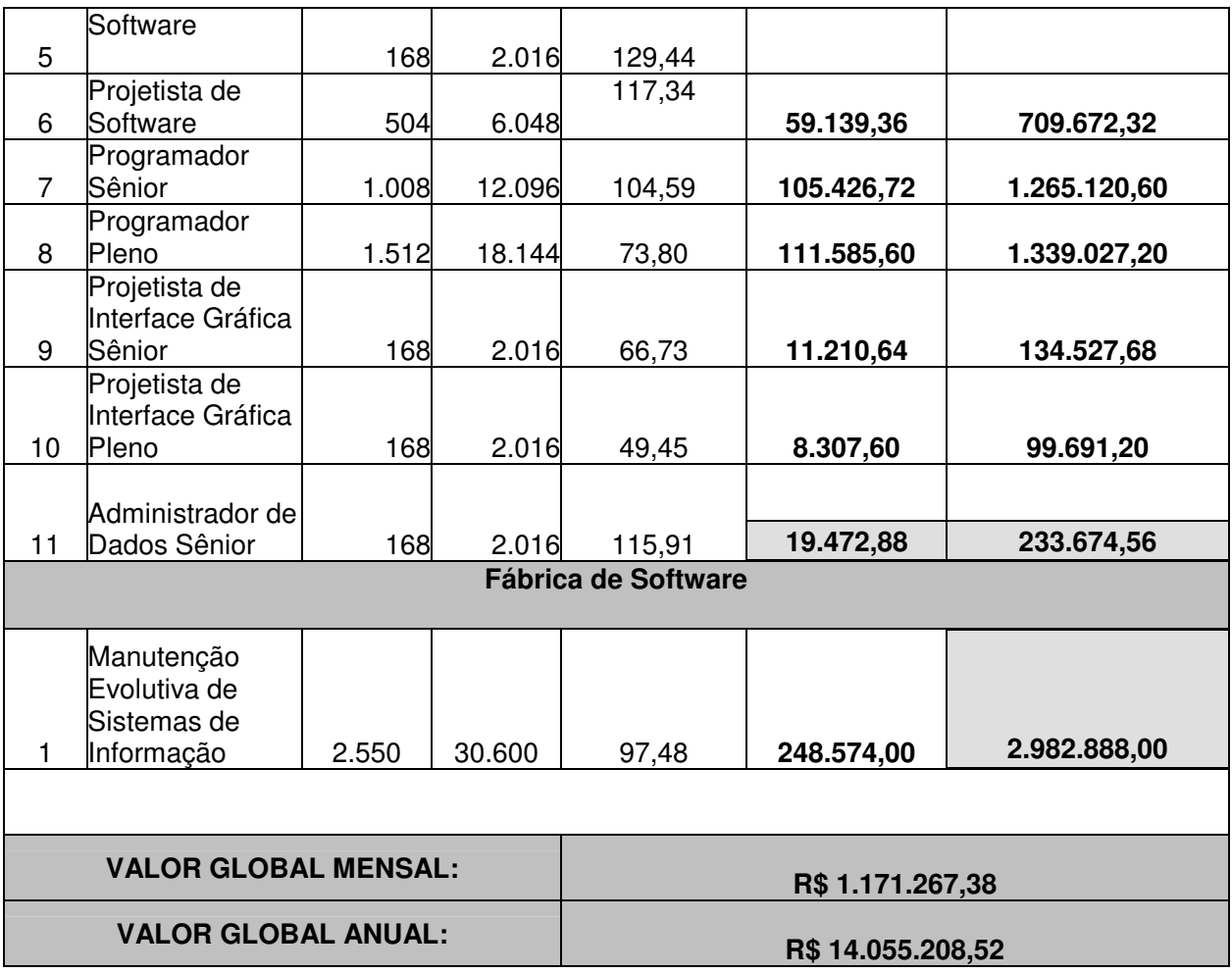

A quantidade de Horas de Serviço Técnico a serem contratadas foram estimadas com base na demanda atual de evolução dos sistemas de informação existentes no CNPq. Importante ressaltar que trata-se de quantitivo estimativo podendo, a critério do CNPq, ser contratado em sua totalidade ou em parte, de acordo com a necessidade do Órgão, respeitados os limites legais.

### **4.0 DETALHAMENTO DOS SERVIÇOS**

### **4.1 ITEM 01 – Desenvolvimento de Sistemas de Informação**

Os serviços de Desenvolvimento de Novos Sistemas de Informação a serem prestados pela CONTRATADA são os seguintes:

- Gerenciamento de projeto, levantamento e gerência de requisitos, análises, projetos lógicos e físicos, implementação e implantação de novos sistemas de informação transacionais e gerenciais e componentes de software, em ambiente cliente-servidor simples e n-Tier (multicamadas / web);
- Gerenciamento sistemas e projetos utilizando metodologias e ferramentas automatizadas;
- Gerência, levantamento e análise de requisitos utilizando Processo Unificado, metodologias e ferramenta CASE;
- Mensuração de software por Pontos de Função utilizando Metodologia de Análise de Pontos de Função e registro dos resultados em ferramenta automatizada;

• Preparação de ambiente de desenvolvimento, testes e homologação para os novos sistemas;

- Elaboração de documentação de projetos e sistemas informatizados;
- Integração de sistemas informatizados em plataformas heterogêneas utilizando as tecnologias de web services e XML;
- Migração da plataforma de desenvolvimento de sistemas informatizados;
- Definição, junto com os gestores e técnicos da CGINF, de padrões de codificação de programas, banco de dados e visuais, aplicando a funcionalidade, confiabilidade, usabilidade, eficiência, manutenibilidade, portabilidade, acessibilidade e disponibilização de conteúdo para páginas Internet e Intranet;
- Desenvolvimento de projetos de sistemas de sites Internet e Intranet;

• Elaboração, revisão e homologação de documentos referentes às reuniões com os usuários e gestores do CNPq;

• Modelagem de dados e processos utilizando ferramentas automatizadas para os novos sistemas e componentes de software de forma integrada ao modelo de dados e processos corporativos do CNPq;

• Melhoria contínua nos Níveis de Serviço de análise, codificação e testes dos novos sistemas de informação;

• Implantação de mecanismos de segurança para os novos sistemas de informação;

• Implementação de soluções de criptografia e certificado digital para os novos sistemas de informação;

- Migração de sistemas e bases de dados entre SGBD para os novos sistemas;
- Definição e implementação novos modelos dimensionais, rotinas de ETL e configuração de ferramentas OLAP para acesso e manipulação das informações em Data Warehouse;

• Definição, junto com os gestores e técnicos da CGINF, de arquitetura de software a ser empregada no desenvolvimento de novos sistemas;

• Mensuração de software, utilizando Análise de Pontos por Função;

• Estruturação e atualização, junto com os gestores e técnicos da CGINF, de banco de dados com informações sobre as contagens de pontos de função geradas durante a execução das atividades de desenvolvimento de novos sistemas de informação;

• Desenvolvimento de projetos utilizando tecnologias de Business Intelligence (BI).

#### **4.2 ITEM 02 – Manutenção de Sistemas de Informação**

Os serviços de Manutenção de Sistemas de Informação a serem prestados pela CONTRATADA são os seguintes:

- Levantamento e gerência de requisitos, análises, projetos lógicos e físicos, implementação e implantação de novos módulos ou funcionalidades para sistemas de informação em produção, nos ambientes cliente-servidor simples e n-Tier (multicamadas / web);
- Gerenciamento de sistemas em produção, utilizando metodologias e ferramentas automatizadas;
- Gerência, levantamento e análise de requisitos utilizando Processo Unificado, metodologias e ferramenta CASE para a implementação de novos módulos ou funcionalidades para sistemas de informação em manutenção;
- Mensuração de software por Pontos de Função utilizando Metodologia de Análise de Pontos de Função e registro dos resultados em ferramenta automatizada;

• Preparação do ambiente de desenvolvimento, testes e homologação dos sistemas em manutenção;

• Elaboração e manutenção da documentação de sistemas informatizados já desenvolvidos;

• Integração de sistemas informatizados em plataformas heterogêneas utilizando as tecnologias de web services e XML;

• Manutenção corretiva, evolutiva, adaptativa e corretiva de sistemas, inclusive de sistemas legados;

• Migração da plataforma de desenvolvimento de sistemas informatizados já desenvolvidos;

- Administração de componentes de software de sistemas já desenvolvidos;
- Definição, em participação com os gestores e técnicos da CGINF, de padrões de codificação de programas, banco de dados e visuais, aplicando a funcionalidade, confiabilidade, usabilidade, eficiência, manutenibilidade, portabilidade, acessibilidade e disponibilização de conteúdo para páginas Internet e Intranet em produção;

• Evolução de sistemas, com a implementação de novas funcionalidades para sistemas e sites na Internet ou Intranet;

• Elaboração, revisão e homologação de documentos referentes às reuniões com os usuários e gestores do CNPq;

- Refinamento e melhoria das etapas e atividades existentes no processo de análise, codificação e testes de sistemas em produção;
- Refinamento e melhoria dos artefatos dos sistemas, para atender a novas situações e necessidades;
- Melhoria contínua nos níveis de serviço de análise, codificação e testes de sistemas em produção;
- Identificação de fontes de "retrabalho" que ocorrem durante as atividades de análise, codificação e testes do processo de manutenção de sistemas;

• Identificação das etapas que concentram maior esforço dos profissionais no processo de manutenção de sistemas;

- Estabelecimento de propostas que possibilitem ampliar os níveis de serviço das atividades de análise, codificação e testes envolvidas no processo de manutenção de sistemas de informação;
- Proposição de planos de melhorias de sistemas em produção, contendo propostas para a realização de manutenções preventivas sobre os sistemas existentes, envolvendo aspectos como performance, segurança e aperfeiçoamentos que visem a melhoria de qualidade desses sistemas;
- Implementação, mediante a aprovação da CGINF, de melhorias planejadas visando a maximização dos ganhos da inovação realizada no processo de manutenção de sistemas de informação;
- Refinamento e melhoria dos artefatos de estatística de qualidade para atender novas situações e necessidades oriundas da atividade de manutenção dos sistemas de informação;
- Elaboração e manutenção do modelo de dados e processos corporativos utilizando ferramentas automatizadas;
- Manutenção e evolução dos mecanismos de segurança dos sistemas em produção;

• Implementação de soluções de criptografia e certificado digital para os sistemas em produção;

• Administração de dados e metadados corporativos, com suporte de ferramenta automatizada;

- Migração de sistemas e bases de dados entre SGBD para os sistemas em produção;
- Manutenção e implementação de modelos dimensionais, rotinas de ETL e configuração de ferramentas OLAP em produção para acesso e manipulação das informações em Data Warehouse;

• Revisão e redefinição, junto com os gestores e técnicos da CGINF, da arquitetura de software dos sistemas em produção;

• Mensuração de software, utilizando Análise de Pontos por Função, para as atividades de evolução de sistemas de informação existentes;

• Estruturação e atualização, junto com os gestores e técnicos da CGINF, de banco de dados com informações sobre as contagens de pontos de função geradas durante a execução das atividades de manutenção de sistemas de informação;

• Manutenção de projetos desenvolvidos utilizando tecnologias de Business Intelligence (BI);

- Resolução de incidentes e problemas relatados pelo Service Desk relacionados aos Sistemas de Informação, fornecendo suporte de terceiro nível às aplicações em produção;
- Adequação, junto com os gestores e técnicos da CGINF, dos processos da CGINF relacionados à Tecnologia da Informação às principais certificações para esta área (ISO 9001:2000, ISO 27001, ISO 17799, ISO 20000, CMMI, COBIT).

### **5.0 DEMANDAS A SEREM ATENDIDAS**

#### **5.1 ITEM 01 - Desenvolvimento de Sistemas de Informação**

Gerenciamento de projeto, levantamento e gerência de requisitos, análise e projeto lógico e físico, implementação e implantação de novos sistemas e componentes de sistemas de informação transacionais e gerenciais, em ambiente cliente-servidor simples e n-Tier (multicamadas / web).

À critério do CNPq poderá ser demandada tanto a execução de todo o ciclo de desenvolvimento de um sistema, quanto somente alguma de suas fases/disciplinas.

### **5.2 ITEM 02 - Manutenção de sistemas de informação**

#### **5.2.1 Manutenção Corretiva**

Contempla a identificação de pontos falhos e eliminação de defeitos de códigos de funcionalidades de sistemas de informação, bem como a identificação, proposição e realização de ações de manutenção de preventiva, visando prevenir a incidência de erros e problemas futuros.

### **5.2.2 Manutenção Perfectiva**

Contempla à adequação das funcionalidades de sistemas de informação, visando a melhoria de seu desempenho e qualidade.

### **5.2.3 Manutenção Adaptativa**

Refere-se à adequação das funcionalidades dos sistemas a novas regras de negócio, a nova legislação, a novas tecnologias ou melhoria da qualidade dos sistemas de informação.

### **5.2.4 Manutenção Evolutiva**

Abrange a concepção e implantação de novas funcionalidades em sistemas de informação.

### **6.0 REGIME E FORMA DE EXECUÇÃO DOS SERVIÇOS**

### **6.1 Regime de Execução dos Serviços**

### **6.1.1 ITEM 01 - Desenvolvimento de Sistemas de Informação**

O regime de execução dos serviços de desenvolvimento de novos sistemas e componentes de sistemas de informação será de Fábrica de Software e será executada nas dependências da CONTRATADA. A medição será realizada em Pontos de Função e baseada na **metodologia de Análise de Pontos de Função** descrita no Manual de Práticas e Contagens de Pontos de Função versão 4.2, (Function Point Counting Practices Manual release 4.2), publicado pelo IFPUG (International Function Point Users Group).

### **6.1.2 ITEM 02 - Manutenção de Sistemas de Informação**

O regime de execução dos serviços de manutenção de sistemas de informação será por meio de Horas de Serviços Técnicos (HST), subdivididos em duas modalidades de execução. A primeira modalidade, denominada "Postos de Serviço", é voltada ao atendimento das demandas referentes a Manutenções Corretivas, Perfectivas e Adaptativas dos sistemas de informação do CNPq, e será executada nas dependências da CONTRATANTE com medição por Hora de Serviço Técnico (HST) de cada posto de serviço definido. A segunda forma, denominada "Fábrica de Software", será empregada na realização de Manutenções Evolutivas dos sistemas de informação, e será executada nas dependência da CONTRATADA com medição realizada por Hora de Serviço Técnico (HST) de Manutenção Evolutiva de Sistemas e acompanhamento por meio da metodologia de Análise de Pontos de Função descrita no Manual de Práticas e Contagens de Pontos de Função versão 4.2, (Function Point Counting Practices Manual release 4.2), publicado pelo IFPUG (International Function Point Users Group).

### **6.2 Da Forma e Condições de Execução dos Serviços**

### **6.2.1 ITEM 01 - Desenvolvimento de Sistemas de Informação**

A CGINF emitirá Ordens de Serviço (OS), conforme modelo descrito no Anexo VIII, para a execução dos serviços de desenvolvimento de novos sistemas ou componentes de sistemas de informação.

As OS deverão ser recebidas por profissional designado pela CONTRATADA o qual deverá ser mantido nas instalações do CNPq às expensas da CONTRATADA, com a função de receber e dar andamento à execução das OS, promover, constantemente, a verificação da conformidade dos serviços entregues.

Os perfis profissionais necessários para a execução dos serviços de Desenvolvimento de Sistemas estão detalhados no Anexo II do presente Projeto Básico/Memorial Descritivo.

Os serviços de desenvolvimento de novos sistemas, serão executados nas instalações da CONTRATADA, a qual será responsável por manter profissionais, móveis, equipamentos, hardware e software necessários à execução das OS demandadas pela CGINF.

A CONTRATADA deverá providenciar um link de comunicação dedicado (conexão ponto a ponto) com criptografia e utilizando-se de uma VPN no modelo adotado no CNPq, entre as suas instalações e o CNPq, com velocidade mínima de 2 Mbps. A CONTRATADA deverá arcar com todos os custos de instalação, manutenção ou quaisquer outros relacionados ao estabelecimento e manutenção do link de comunicação, durante a vigência do contrato.

A conexão entre as instalações da CONTRATADA e CNPq será utilizada para troca de arquivos ou, quando autorizado pela CGINF, para realização de testes integrados nos ambientes de desenvolvimento/teste/homologação da CGINF.

As interações dos profissionais da CONTRATADA com os usuários e profissionais da CGINF, para fins de execução dos serviços, ocorrerão nas instalações do CNPq, cabendo à CONTRATADA a responsabilidade pelo deslocamento dos profissionais envolvidos até o local de prestação de serviços.

A CGINF providenciará acesso controlado aos profissionais da CONTRATADA ao ambiente de desenvolvimento, teste e homologação, incluindo bibliotecas de programas, políticas, normas, procedimentos, metodologias, bases de dados, ferramentas, de acordo com prérequisitos definidos nas OS.

Para o dimensionamento dos produtos a serem desenvolvidos será adotada a mensuração por **Pontos de Função.** A execução de todos os serviços abaixo detalhados deverá obedecer aos critérios definidos **metodologia de Análise de Pontos de Função** descrita no Manual de Práticas e Contagens de Pontos de Função versão 4.2, (Function Point Counting Practices Manual release 4.2), publicado pelo IFPUG (International Function Point Users Group).

A critério da CGINF poderá ser demandada tanto a execução de todo o ciclo de desenvolvimento de sistemas, quanto somente alguma(s) de sua(s) fase(s)/disciplina(s).

No caso da contratação por fase/disciplina, a quantidade de Pontos de Função considerada para repasse de cada serviço solicitado, será obtida mediante a aplicação de Fator de Conversão para a fase do Ciclo de Desenvolvimento de Sistemas contratada e constante da Ordem de Serviço, de acordo com a seguinte tabela:

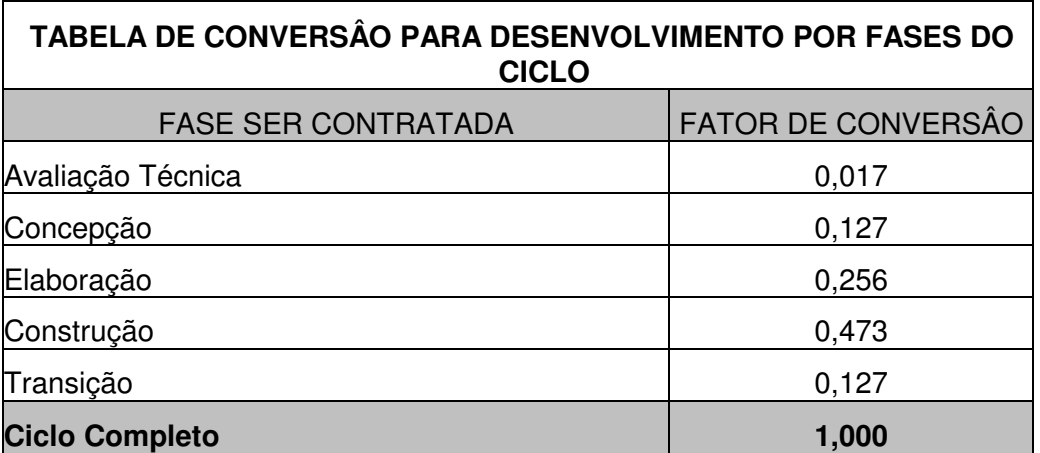

Assim, as quantidades de Pontos de Função para as fases a serem contratadas serão obtidas por meio da multiplicação do número de pontos de função mensurados para a tarefa pelo fator correspondente à fase contratada.

Os fatores acima descritos representam o percentual de distribuição entres as fases do ciclo de desenvolvimento e já consideram o esforço de gestão relativo às etapas a serem executadas pela CONTRATADA.

A contagem relativa ao quantitativo de Pontos de Função será realizada em conjunto CONTRATANTE e CONTRATADA, no momento do preenchimento da OS inicial.

Esse total poderá ser revisto durante o decorrer da execução dos serviços, sendo corrigido mediante a apresentação do Relatório de Controle de Mudanças pela CONTRATADA à CGINF, para análise e deliberação sobre a pertinência da modificação.

A estimativa do CNPq é de que metade das demandas serão para o ciclo completo de desenvolvimento de sistema e a outra metade por fase/disciplina. As linguagens a serem empregadas na fase de Construção serão Java, JavaScript, HTML e Action Script/Macromedia, utilizando as tecnologias e frameworks JBOSS SEAM, Hibernate, JSF, Struts, EJB, SOA, conforme consta no Anexo III - Ambiente Tecnológico do CNPq.

Para a implementação de modelos dimensionais, rotinas ETL, acesso e manipulação de informações em Data Warehouse, serão empregadas as ferramentas Oracle Warehouse Builder (ETL) e Oracle Discoverer(OLAP).

### **6.2.2 ITEM 02 - Manutenção de Sistemas de Informação**

A CGINF emitirá Ordens de Serviço (OS), conforme modelo descrito no Anexo VIII, para a execução dos serviços de manutenção de sistemas ou componentes de sistemas de informação.

As OS deverão ser recebidas por profissional designado pela CONTRATADA o qual deverá ser mantido nas instalações do CNPq às expensas da CONTRATADA, com a função de receber e dar andamento à execução das OS, promover, constantemente, a verificação da conformidade dos serviços entregues.

Os perfis profissionais necessários para a execução dos serviços de Manutenção de Sistemas estão detalhados no Anexo II do presente Projeto Básico/Memorial Descritivo.

A modalidade "Postos de Serviço" será executada sob demanda, nas instalações da CONTRATANTE, mediante emissão de Ordem de Serviço pelo Gestor do Contrato designado pela CGINF e serão remunerados em razão das Horas de Serviço Técnico (HST) utilizadas de cada Posto de Serviço.

Os serviços de Manutenção Evolutiva serão executados na modalidade "Fábrica de Software" nas instalações da CONTRATADA, a qual será responsável por manter profissionais, móveis, equipamentos, hardware e software necessários à execução das OS demandadas pela CGINF. A CONTRATADA será responsável, ainda, por providenciar um link de comunicação dedicado (conexão ponto a ponto) com criptografia e utilizando uma VPN, no modelo adotado no CNPq, entre as suas instalações e o CNPq, com velocidade mínima de 2 Mbps. A CONTRATADA deverá arcar com todos os custos de instalação, manutenção ou quaisquer outros relacionados ao estabelecimento e manutenção do link de comunicação, durante a vigência do contrato, a ser utilizado para a troca de arquivos ou, quando autorizado pela CGINF, para realização de testes integrados nos ambientes de teste/homologação da CGINF.

Para o dimensionamento dos produtos a serem desenvolvidos será adotada a mensuração por **Pontos de Função.** A execução de todos os serviços abaixo detalhados deverá obedecer aos critérios definidos na **metodologia de Análise de Pontos de Função** descrita no Manual de Práticas e Contagens de Pontos de Função versão 4.2, (Function Point Counting Practices Manual release 4.2), publicado pelo IFPUG (International Function Point Users Group).

A quantidade de Pontos por Função considerada para repasse de cada serviço solicitado, será convertida em Horas de Serviço Técnico (HST), de acordo linguagem de programa envolvida na execução do serviço, observando-se a seguinte tabela:

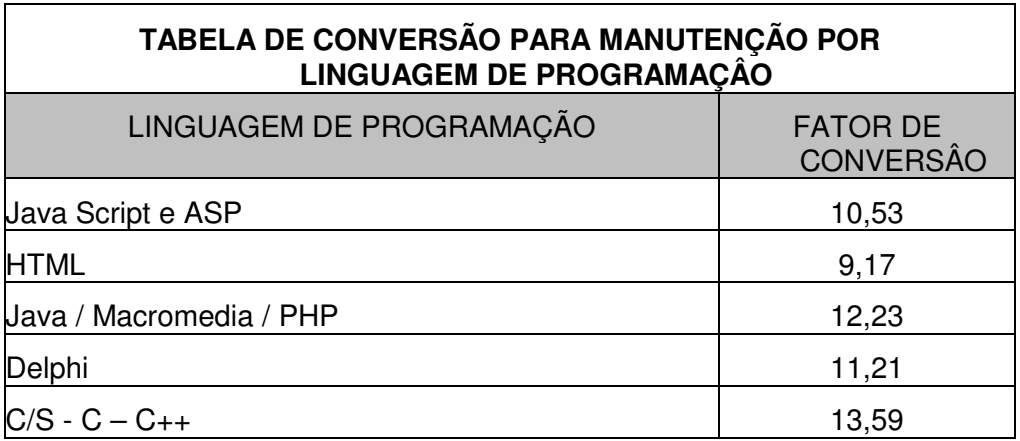

A quantidade de HST referente a uma tarefa será obtida por meio da multiplicação do número de Pontos de Função calculados para a tarefa, pelo fator correspondente acima.

As produtividades acima estabelecidas serão objeto de avaliação durante a execução contratual, podendo ser alteradas de acordo com as avaliações efetuadas pela Equipe Técnica da CGINF, com base no histórico de execução dos contratos objetos deste Edital.

A contagem relativa ao quantitativo de Pontos de Função será realizada em conjunto CONTRATANTE e CONTRATADA, no momento do preenchimento da OS inicial.

Esse total poderá ser revisto durante o decorrer da execução dos serviços, sendo corrigido mediante a apresentação do Relatório de Controle de Mudanças pela CONTRATADA à CGINF, para análise e deliberação sobre a pertinência da modificação.

As demandas para os serviços de Manutenção Evolutiva de Sistemas serão, na sua maioria, para as linguagens Java, JavaScript, HTML e Action Script/Macromedia, utilizando os frameworks JBOSS SEAM, Hibernate, JSF, Struts, EJB, SOA, uma vez esta é, atualmente, a plataforma onde se encontram implementados a maior parte dos Sistemas de Informação do CNPq. Entretanto, serão demandos também, serviços de Manutenção Evolutiva para as linguagens Delphi, C, C++ ou PHP, de acordo com as necessidades específicas de cada aplicação ou componente já existente.

### **6.3 Ordens de Serviço (OS) e Prazos de Execução**

Todo e qualquer serviço a ser demandado para os itens 01 e 02 somente será executado pela CONTRATADA mediante uma Ordem de Serviço (OS), autorizada por representante da CGINF.

As Ordens de Serviço serão consideradas como adendos ao Contrato e deverão descrever, entre outros itens, os serviços de forma detalhada, contemplando: a identificação do tipo de serviço, complexidade, prazos, requisitos de qualidade, e responsável pelo atesto no CNPq.

O modelo de Ordem de Serviço (OS) a ser adotado para os itens 01 e 02 se encontra descrito no Anexo VIII deste Edital.

### **6.3.1 ITEM 01 - Desenvolvimento de Sistemas de Informação**

A CONTRATADA, após a análise da Ordem de Serviço emitida pelo CNPq, deverá apresentar, no prazo máximo de 10 (dez) dias corridos, proposta de execução indicando atividades necessárias e o quantitativo de pontos de função para execução dos serviços.

O CNPq poderá recusar a proposta de execução apresentada pela CONTRATADA. Neste caso, a CONTRATADA deverá revisar a proposta, encaminhando nova documentação para validação pelo CONTRATANTE.

O início dos trabalhos só poderá se dar após a aprovação da Ordem de Serviço pelo CNPq. A CONTRATADA deverá utilizar como referência os prazos de início e conclusão estabelecidos na tabela a seguir:

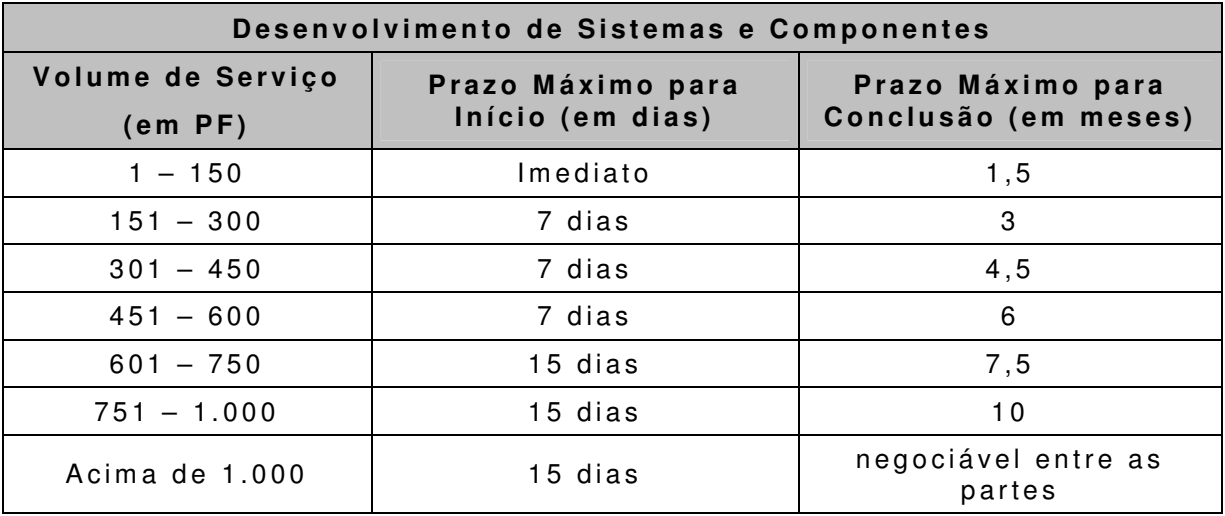

Tempos superiores aos prazos máximos estabelecidos anteriormente somente serão admitidos, quando fatos supervenientes tenham efetivamente interferido no atendimento à demanda. A ocorrência desses fatores deverá ser relatada pela CONTRATADA à CGINF por meio de relatório, que será avaliado e passará a constar expressamente dos relatórios de execução dos serviços.

O atraso não justificado no cumprimento dos prazos estabelecidos na OS resultará na aplicação das penalidades previstas em contrato.

A CONTRATADA estará isenta de multa se o atraso no cumprimento dos prazos estabelecidos for motivado pela falta de informações ou recursos que deveriam ser fornecidos pelo CNPq, desde que devidamente relatados e apontados formalmente nos relatórios de execução dos serviços.

O aceite e posterior pagamento ou quitação de uma OS não exime a CONTRATADA das responsabilidades quanto às garantias específicas associadas a cada produto desenvolvido e estabelecido na OS.

O encerramento da OS deverá ser acompanhado dos Relatórios de Acompanhamento de Projetos, produtos e artefatos entregues, atas das reuniões ocorridas e planilha contendo o detalhamento do quantitativo de pontos de função por funcionalidade.

### **6.3.2 ITEM 02 – Manutenção Sistemas de Informação**

### **6.3.2.1 Manutenções Corretivas, Adaptativas e Perfectivas**

A CONTRATADA, após a análise da Ordem de Serviço emitida pelo CNPq, deverá apresentar, no prazo máximo de 2(dois) dias úteis, proposta de execução indicando atividades necessárias e os quantitativos de Horas de Serviço Técnico (HST) de cada posto de serviço solicitado para execução dos serviços.

O CNPq poderá recusar a proposta de execução apresentada pela CONTRATADA. Neste caso, a CONTRATADA deverá revisar a proposta, encaminhando nova documentação para validação pela CONTRATANTE.

O início dos trabalhos só poderá se dar após a aprovação da Ordem de Serviço pelo CNPq.

O aceite e posterior pagamento ou quitação de uma OS não exime a CONTRATADA das responsabilidades quanto às garantias específicas associadas a cada produto desenvolvido e estabelecido na OS.

O encerramento da OS deverá ser acompanhado dos Relatórios de Acompanhamento, contendo a situação das atividades previstas na Ordem de Serviço, relato dos problemas ocorridos durante a sua execução, produtos e artefatos entregues e atualizados, atas de reuniões ocorridas durante o mês e planilha contendo o detalhamento em pontos de função das funcionalidades após a sua mantenção.

Os prazos para execução dos serviços serão definidos de comum acordo entre a CGINF e a CONTRATADA, sendo formalizados nas OS. Durante a execução do Contrato, no caso de necessidade de alocação de um novo Posto de Serviço, o prazo para o início da alocação será de até 10 (dez) dias corridos a partir da data da solicitação à CONTRATADA. O atraso no cumprimento dos prazos estabelecidos na OS e/ou para a disponibilização do Posto de Serviço resultará na aplicação das penalidades previstas em contrato.

### **6.3.2.1 Manutenções Evolutivas**

A CONTRATADA, após a análise da Ordem de Serviço emitida pelo CNPq, deverá apresentar, no prazo máximo de 5 (cinco) dias úteis, proposta indicando atividades necessárias e o quantitativo de pontos de função para execução dos serviços, bem como o planejamento para a execução da atividade de evolução de sistemas.

O CNPq poderá recusar a proposta de execução apresentada pela CONTRATADA. Neste caso, a CONTRATADA deverá revisar a proposta, encaminhando nova documentação para validação pelo CONTRATANTE.

O início dos trabalhos só poderá se dar após a aprovação da Ordem de Serviço pelo CNPq. A CONTRATADA deverá utilizar como referência os prazos de início e conclusão estabelecidos na tabela descrita no item 6.3.1 deste Memorial Descritivo/Projeto Básico.

Tempos superiores aos prazos máximos estabelecidos anteriormente somente serão admitidos, quando fatos supervenientes tenham efetivamente interferido no atendimento à demanda. A ocorrência desses fatores deverá ser relatada pela CONTRATADA à CGINF por meio de relatório, que será avaliado e passará a constar expressamente dos relatórios de execução dos serviços.

O atraso não justificado no cumprimento dos prazos estabelecidos na OS resultará na aplicação das penalidades previstas em contrato.

A CONTRATADA estará isenta de multa se o atraso no cumprimento dos prazos estabelecidos for motivado pela falta de informações ou recursos que deveriam ser fornecidos pelo CNPq, desde que devidamente relatados e apontados formalmente nos relatórios de execução dos serviços.

O aceite e posterior pagamento ou quitação de uma OS não exime a CONTRATADA das responsabilidades quanto às garantias específicas associadas ao cada produto entregue e estabelecido na OS.

O encerramento da OS deverá ser acompanhado dos Relatórios de Acompanhamento de Projetos, produtos e artefatos entregues, atas das reuniões ocorridas e planilha contendo o detalhamento do quantitativo de pontos de função por funcionalidade após a implementação.

### **6.4 Horário de Execução dos Serviços**

Os serviços com execução de atividades nas instalações do CNPq, serão executados em regime 5x8 (5 dias úteis, 8 horas diárias e 40 horas semanais).

### **6.5 Local de Execução dos Serviços**

As interações que venham a ser necessárias entre os profissionais da CONTRATADA e os técnicos e funcionários do CNPq, como reuniões técnicas para levantamento de requisitos entre outras, deverão ocorrer nas dependências do CNPq, nos seguintes endereços:

- SEPN Quadra 507 Bloco B Administração Central Brasília – DF
- SEPN Quadra 509 Bloco A Edifício Nazir 1 Brasília - DF

### **6.5.1 ITEM 01 - Desenvolvimento de Sistemas de Informação**

A prestação de serviços de desenvolvimento de sistemas e componentes de sistemas de informação ocorrerá nas dependências da CONTRATADA.

### **6.5.2 ITEM 02 – Manutenção Sistemas de Informação**

A prestação de serviços Manutenção Corretiva, Adaptativa e Perfectiva de Sistemas de Informação ocorrerá nas dependências do CNPq,

A prestação de serviços de Manutenção Evolutiva de Sistemas de Informação ocorrerá nas dependências da CONTRATADA.

## **7.0 ACEITE DOS PRODUTOS E SERVIÇOS**

### **7.1 ITEM 01 - Desenvolvimento de Sistemas de Informação**

A CGINF ou a Unidade Responsável pelo sistema ou componente emitirão Termo de Aceitação do Serviço no prazo definido na Ordem de Serviço, após os testes e inspeção dos artefatos e produtos entregues.

A inspeção poderá gerar a recusa de artefatos ou produtos entregues por motivo de vícios de qualidade ou por não observância dos padrões adotados pela CGINF.

A CONTRATADA deverá codificar os programas seguindo os padrões definidos pela CGINF.

A CONTRATADA deverá produzir ou atualizar todos os artefatos mencionados nas metodologias definidas pela CGINF.

A CONTRATADA será responsável pelas atividades de homologação dos sistemas ou componentes de sistemas de informação desenvolvidos ou mantidos, no ambiente computacional do CNPq, com a seguinte abrangência:

- Os requisitos do Ambiente de Produção, o qual deverá ter um comportamento estável e com baixo consumo de recursos;
- Os requisitos de segurança, buscando proteger as informações de clientes, a integridade dos dados, da aplicação e do ambiente;
- Os requisitos do negócio, disponibilizando o sistema para avaliação dos usuários quanto ao atendimento dos requisitos contratados;
- O acompanhamento da execução dos testes no ambiente de homologação; e
- O acompanhamento das atividades de homologação pelo usuário final.

A CONTRATADA será responsável por disponibilizar a versão homologada do sistema ou componente desenvolvidos ou mantidos em servidor de controle de versões definido pela CGINF, para a sua posterior transferência para o Ambiente de Produção.

A CONTRATADA deverá gerar um Ambiente de Teste e Homologação para o sistema ou componente desenvolvidos (item 01) ou mantido (item 02), em infraestrutura compatível com o Ambiente de Produção a ser fornecida pelo CNPq, a fim de assegurar que o comportamento do sistema não seja alterado quando transferido para o Ambiente de Produção.

### **7.2 ITEM 02 – Manutenção de Sistemas de Informação**

A CGINF ou a Unidade Responsável pelo Sistema emitirão Termo de Aceitação do Serviço no prazo definido na Ordem de Serviço, após os testes e inspeção dos artefatos e produtos entregues.

A inspeção poderá gerar a recusa de artefatos e produtos entregues por motivo de vícios de qualidade ou por não observância dos padrões adotados pela CGINF.

As manutenções realizadas pela CONTRATADA deverão seguir os padrões de codificação de programas definidos pela CGINF.

Os artefatos gerados ou mantidos pela CONTRATADA deverão seguir os padrões e metodologias definidas pela CGINF.

A CONTRATADA será responsável pelas atividades de homologação das manutenções de sistemas de informação efetuadas no ambiente computacional do CNPq.

A CONTRATADA deverá disponibilizar a versão homologada dos sistemas ou componetes mantidos em servidor de controle de versões indicado pela CGINF, para sua posterior disponiblização em Ambiente de Produção.

A CONTRATADA será responsável por criar e manter, em infraestrutura a ser designada pela CGINF, Ambiente de Teste e Homologação de sistemas compatível com o Ambiente de Produção, a fim de assegurar que o comportamento dos sistemas mantidos não sejam alterados quando transferidos para o Ambiente de Produção.

## **8.0 GARANTIA DOS SERVIÇOS**

Os produtos gerados e serviços prestados pelas CONTRATADAS para os itens 01 e 02 terão garantia pelo período declarado nas Planilhas de Pontuação Técnica, a contar da data de aceite definitivo dos produtos e serviços, dentro dos quais as CONTRATADAS corrigirão os defeitos identificados sem custos adicionais ao CNPq.

A emissão de aceite definitivo dos produtos e serviços pela CGINF para os itens 01 e 02 não exime a(s) CONTRATADA(S) da responsabilidade pela correção de erros porventura identificados dentro do prazo de vigência do Contrato e após o seu encerramento, dentro do prazo de garantia fornecido pelas CONTRATADA(S), sem ônus para o CNPq, desde que o erro ou falha, comprovadamente, não se dê em função de falhas da Unidade Solicitante dos Serviços ou da CGINF.

### **9.0 VISTORIA**

Para a participação em cada item do certame, as Licitantes deverão, obrigatoriamente, vistoriar as instalações do CNPq no endereço abaixo relacionado, visando o esclarecimento de dúvidas sobre a execução dos serviços, ambiente computacional do CNPq para elaboração adequada da proposta Técnica e de Preços.

• Edifício Sede do CNPq SEPN Quadra 507, Bloco B, Térreo Coordenação Geral de Informática – CGINF/CNPq.

O início do período de vistorias ocorrerá a partir do 20º dia corrido, contado a partir da data de publicação do edital, e o término até o 5º dia útil anterior à data de abertura da licitação.

As vistorias serão realizadas de acordo com os seguintes termos e condições:

- As licitantes deverão solicitar o agendamento da vistoria junto à Coordenação de Desenvolvimento de Sistemas (CODES/CGINF), nos telefones (61) 2108- 9110 e (61) 2108-9123, e-mail: cginf@cnpq.br.
- É de responsabilidade das licitantes o fornecimento de informações corretas para fins de resposta à solicitação de vistoria, estando o CNPq desobrigado a sanar quaisquer falhas oriundas destas informações.
- As licitantes deverão indicar um preposto para realização da vistoria e recebimento do Atestado de Visita Técnica (modelo constante no Anexo XI ) que deverá, necessariamente, ser incluído no envelope "A" – Habilitação.

## **10.0 PRAZO DE VIGÊNCIA E PRAZO DE INÍCIO DE EXECUÇÃO DOS SERVIÇOS**

O prazo de vigência dos contratos serão de 12 (doze) meses a contar da data da assinatura do instrumento contratual, podendo ser objeto de sucessivas prorrogações, após avaliação da qualidade dos serviços prestados e dos preços praticados no mercado, até que seja alcançado o prazo máximo em admitido em lei (art. 57, inciso II da Lei 8.666/93).

O prazo de início da execução dos serviços para os Itens 01 e 02, objetos da presente licitação, não poderá ser superior a 10 (dez) dias corridos após a assinatura do instrumento contratual.

## **11.0 ACORDOS DE NÌVEL DE SERVIÇO**

A gestão e fiscalização do contrato se darão mediante o estabelecimento e acompanhamento de indicadores de desempenho, disponibilidade e qualidade, que comporão o acordo de níveis de serviço entre o CNPq e a CONTRATADA.

### **11.1 ITEM 01 - Desenvolvimento de Sistemas de Informação**

#### **11.1.1 Indicador de Ordens de Serviço atendidas no prazo**

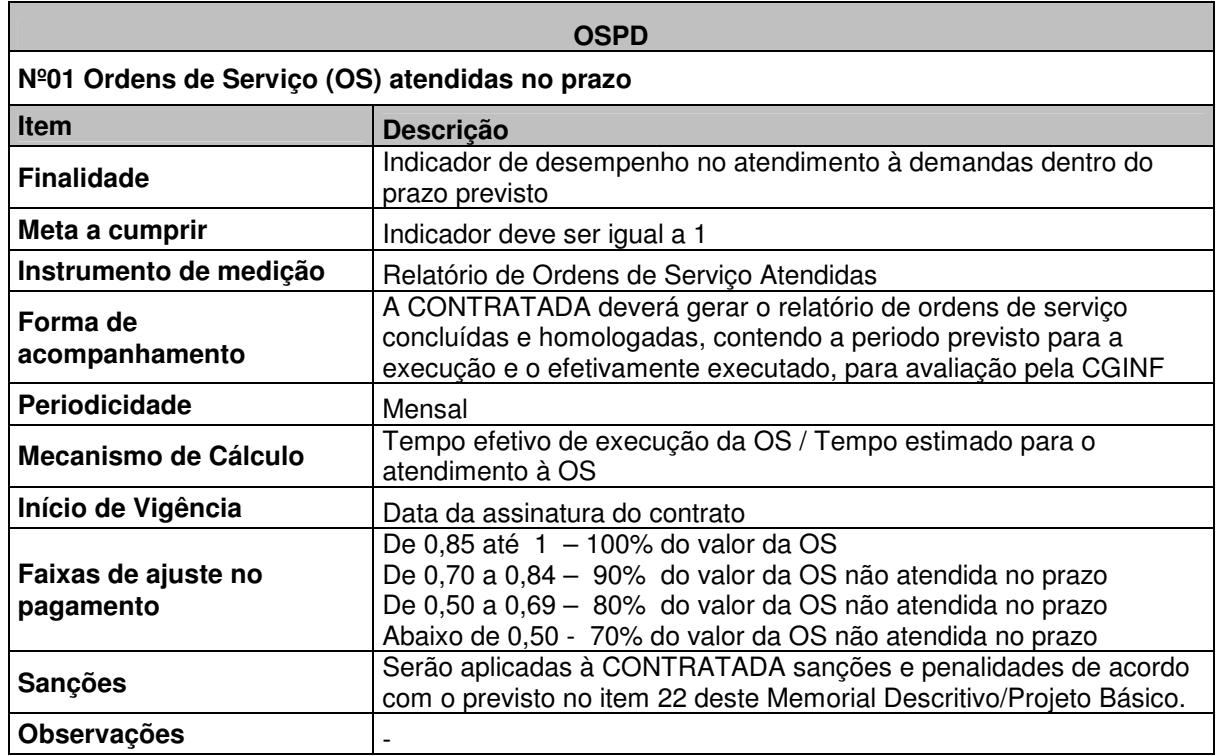

### **11.1.2. Indicador de artefatos recusados**

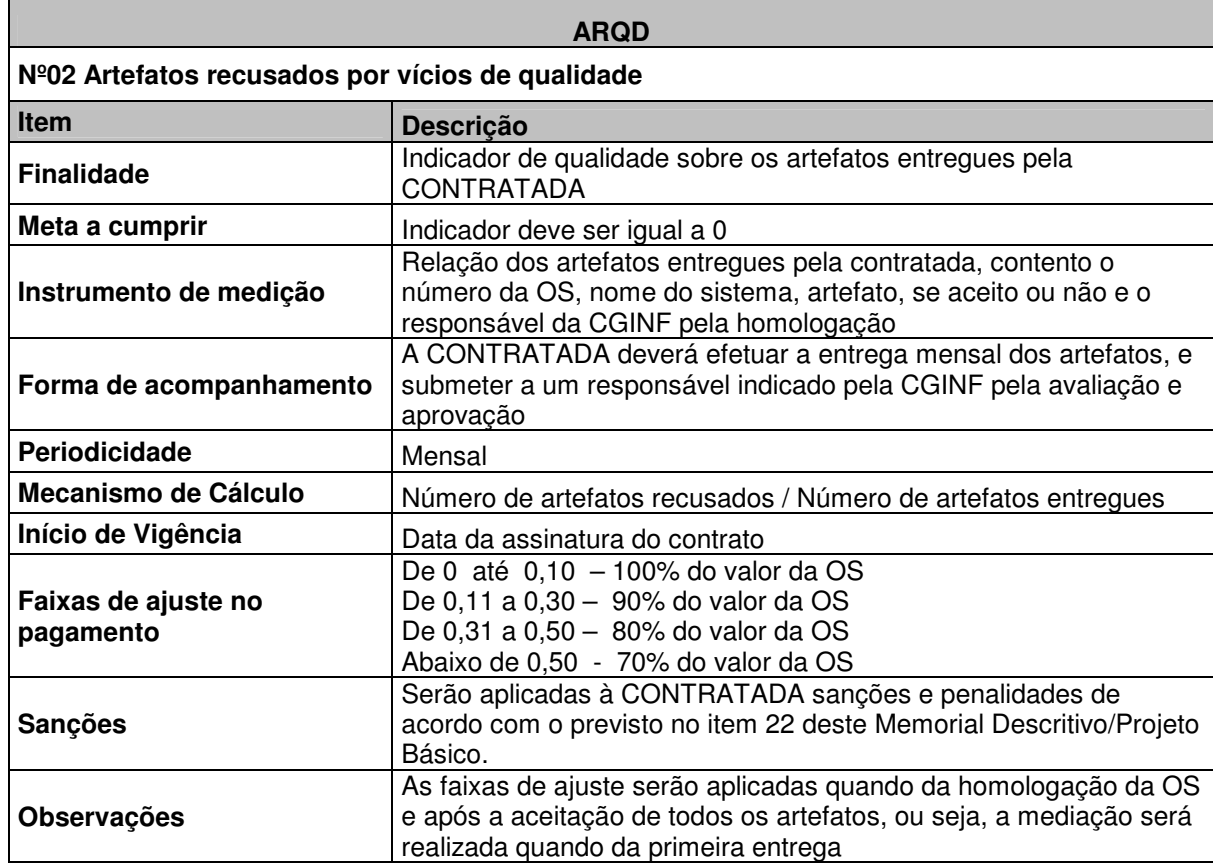

# **11.1.3**. **Indicador Ordens de Serviço executadas dentro do orçamento proposto**

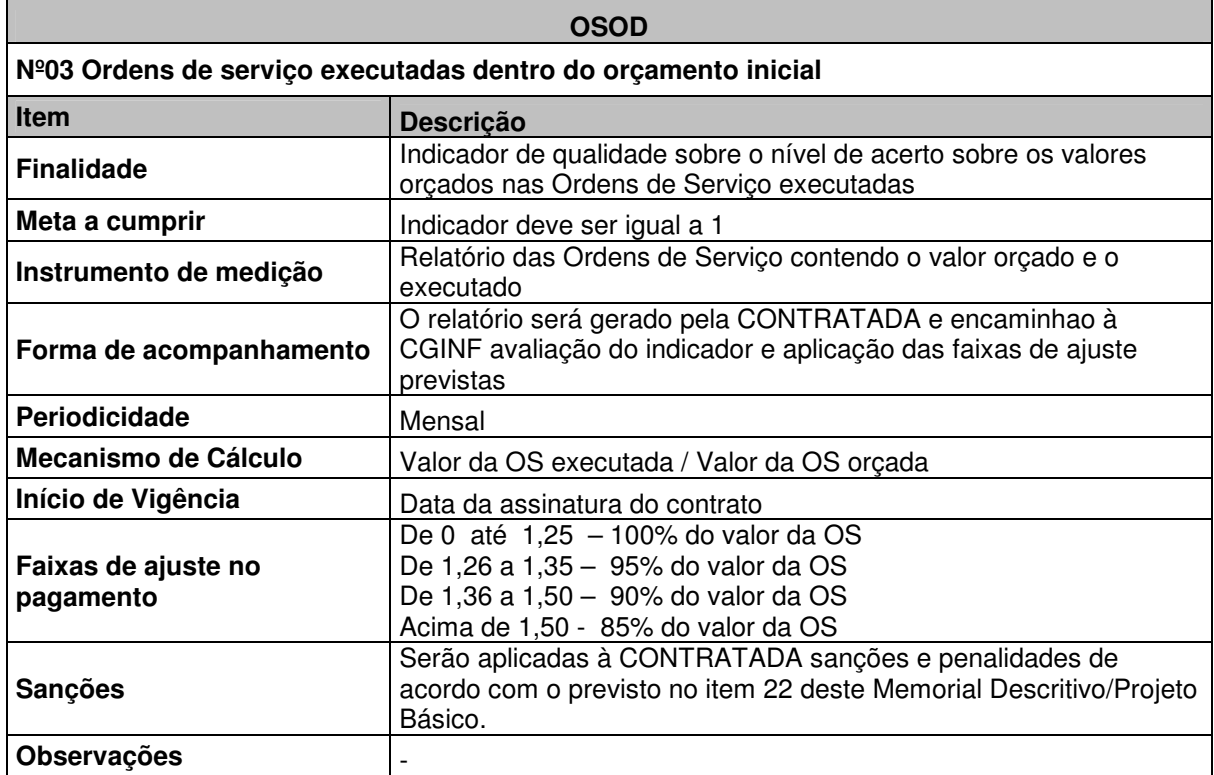

Serão adotados como período de estabilização os primeiros 60 dias de operação dos serviços, período no qual os indicadores poderão ser flexibilizados e ajustados, desde que em comum acordo entre as partes. Após este período será assinado o Acordo de Níveis de Serviços (SLA) definitivo.

### **11.2 ITEM 02- Manutenção de Sistemas de Informação**

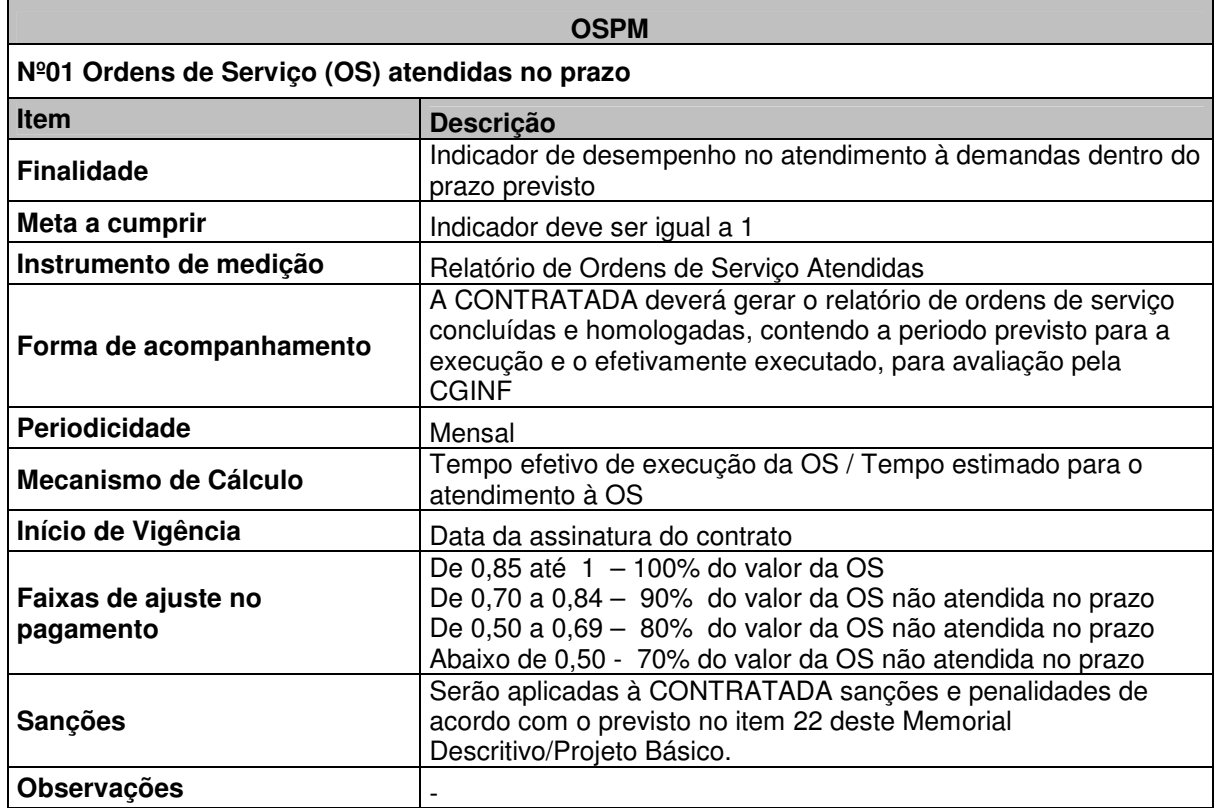

#### **11.2.1 Indicador de Ordens de Serviço atendidas no prazo**

### **11.2.2. Indicador de artefatos recusados**

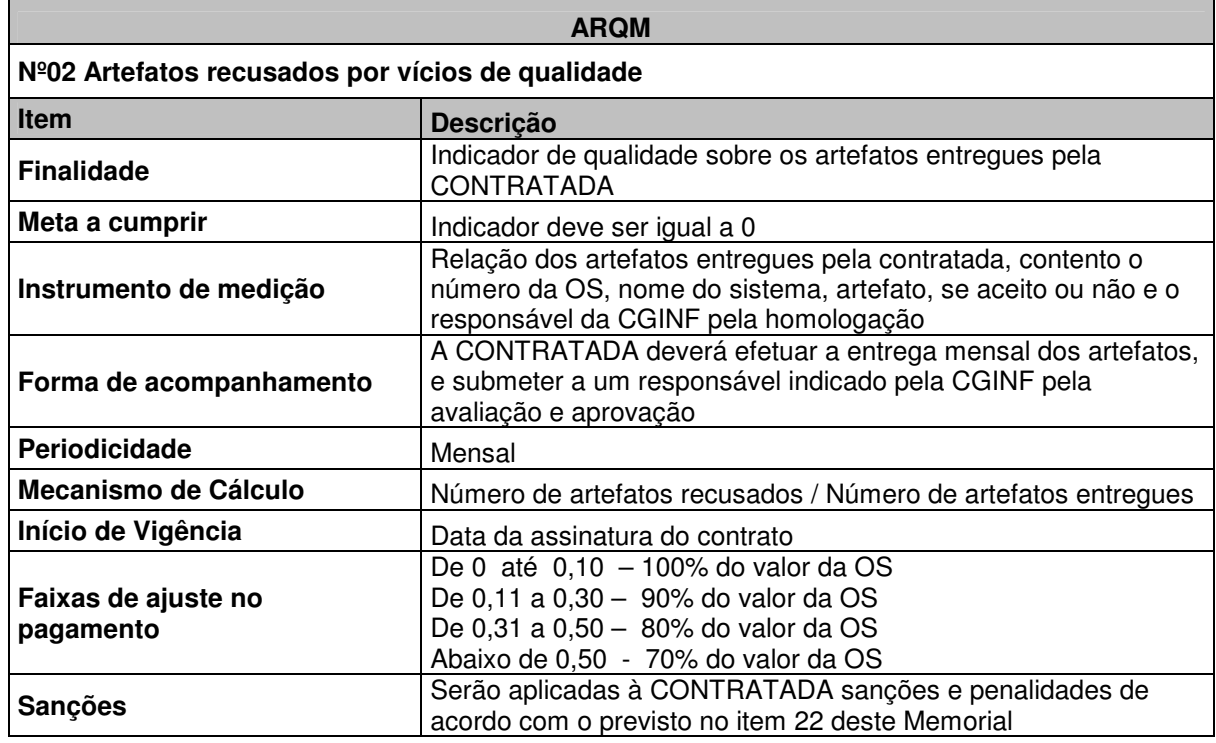
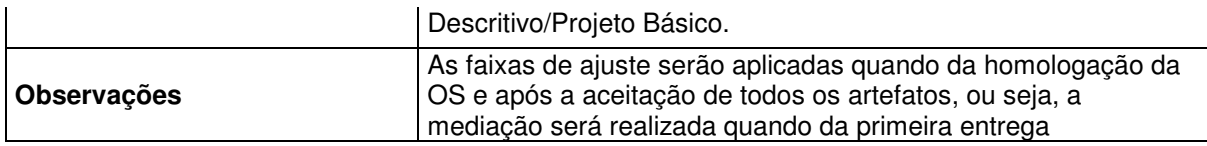

# **11.2.3. Indicador de solução de incidentes no prazo**

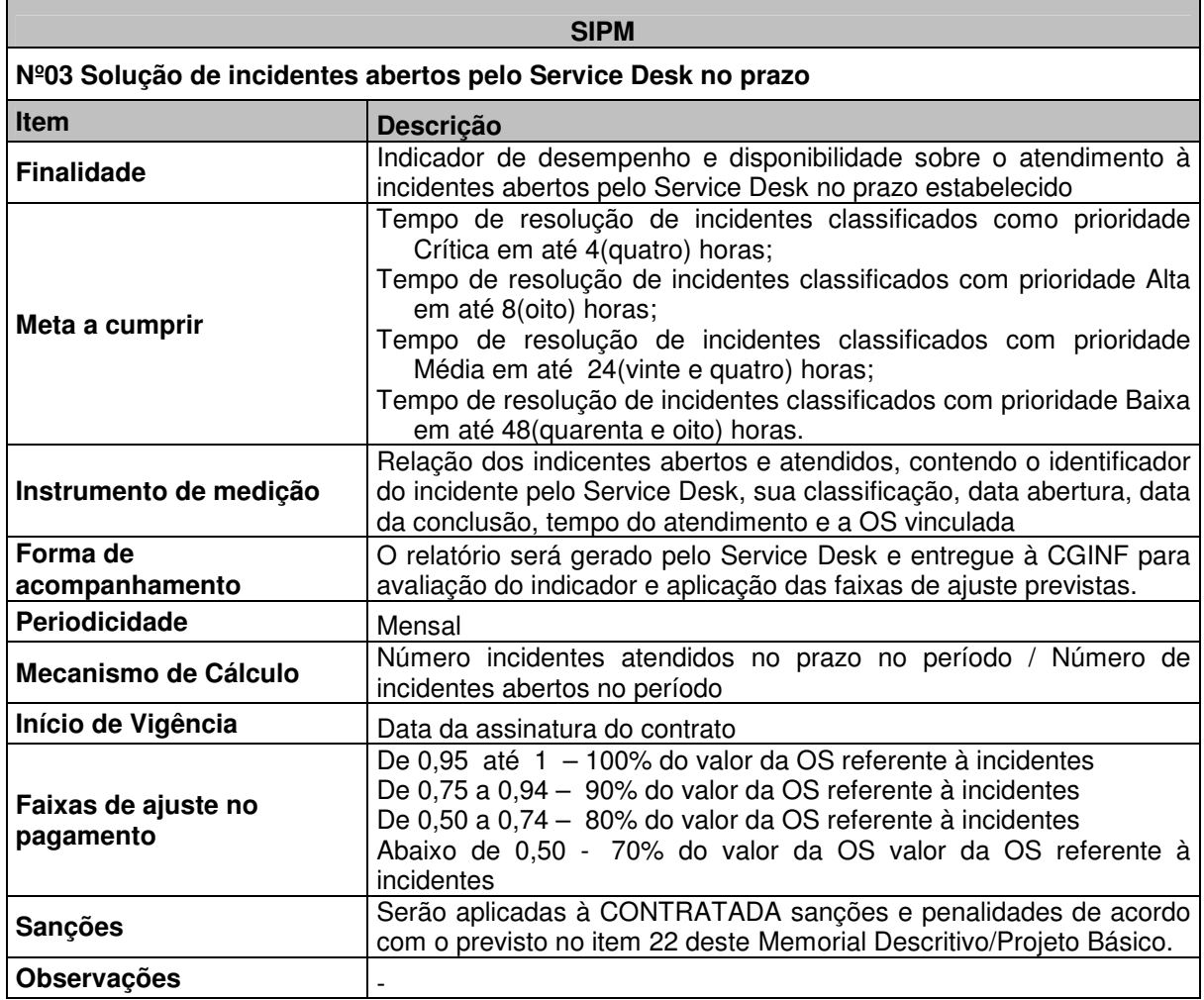

# **11.2.4**. **Indicador Ordens de Serviço executadas dentro do orçamento proposto**

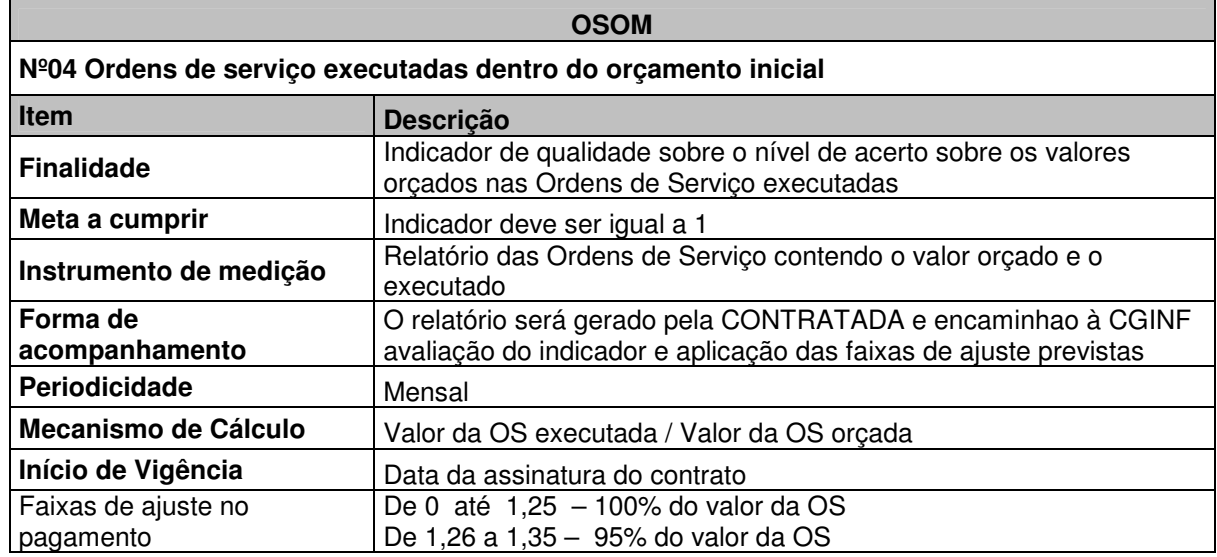

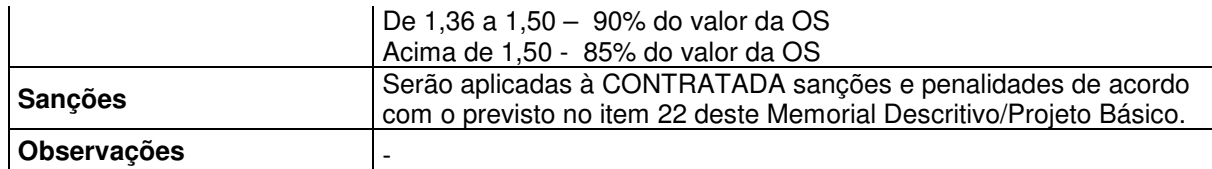

Serão adotados como período de estabilização os primeiros 60 dias de operação dos serviços, período no qual os indicadores poderão ser flexibilizados e ajustados, desde que em comum acordo entre as partes. Após este período será assinado o Acordo de Níveis de Serviços (SLA) definitivo.

# **12.0 PROPRIEDADE INTELECTUAL**

A CONTRATADA deverá entregar ao CNPq toda e qualquer documentação gerada em função da prestação de serviços referentes aos Itens 01 e 02, objetos deste Memorial Descritivo/Projeto Básico.

A CONTRATADA cederá ao CNPq, em caráter definitivo, o direito patrimonial e a propriedade intelectual dos sistemas desenvolvidos e mantidos e dos resultados produzidos durante a vigência do Contrato, entendendo-se por resultados quaisquer estudos, relatórios, especificações, descrições técnicas, protótipos, dados, esquemas, plantas, desenhos, diagramas, fontes dos códigos dos programas em qualquer mídia, páginas na Intranet e Internet e documentação didática em papel ou em mídia eletrônica.

A CONTRATADA ficará proibida de veicular e comercializar os produtos e informações geradas, relativas aos Itens 01 e 02 objeto da prestação dos serviços, salvo se houver a prévia autorização por escrito do CNPq.

# **13.0 SIGILO**

A CONTRATADA deverá manter sigilo absoluto sobre quaisquer dados, informações, códigos-fonte, artefatos, contidos em quaisquer documentos e em quaisquer mídias, de que venha a ter conhecimento durante a execução dos trabalhos, não podendo, sob qualquer pretexto divulgar, reproduzir ou utilizar, sob pena de lei, independentemente da classificação de sigilo conferida pelo CNPq a tais documentos.

A CONTRATADA não poderá divulgar quaisquer informações a que tenham acesso em virtude dos trabalhos a serem executados ou de que tenham tomado conhecimento em decorrência da execução do objeto dos Itens 1 e 2, sem autorização, por escrito, do CNPq , sob pena de aplicação das sanções cabíveis, além do pagamento de indenização por perdas e danos.

Cada profissional deverá assinar termo de responsabilidade e sigilo, comprometendo-se a não divulgar nenhum assunto tratado nas dependências do CNPq ou a serviço desse, salvo se expressamente autorizado.

Cada profissional deverá assinar termo declarando estar ciente de que a estrutura computacional disponibilizada pelo CNPq não poderá ser utilizada para fins particulares, e que a navegação em sítios da Internet e as correspondências em meio eletrônico utilizando o endereço do CNPq, ou acessadas a partir dos seus equipamentos, poderão ser auditadas.

Cada profissional da CONTRATADA deverá assinar termo de compromisso declarando total obediência às normas de segurança vigentes, ou que venham a ser implantadas, a qualquer tempo, no CNPq.

# **14.0 CRITÉRIOS PARA FATURAMENTO**

### **14.1 Item 1 - Desenvolvimento de Sistemas**

O faturamento será efetuado de acordo com os Pontos por Função executados e os produtos homologados, comprovados através da efetiva entrega dos Termos de Aceite definitivo para os produtos e serviços demandados e previstos nas OS, juntamente com a Nota Fiscal/Fatura, que deverão ser entregues ao CNPq logo após o aceite dos produtos e serviços ou até o último dia útil do mês do adimplemento da obrigação.

O faturamento será realizado com base em Pontos por Função utilizados nos serviços de Desenvolvimento de Sistemas, devidamente autorizadas na Ordem de Serviço e documentadas nos Relatórios de Acompanhamento da Ordem de Serviço. O valor a ser faturado consiste na multiplicação do tamanho do sistema ou componente em Pontos por Função pelo fator de conversão estabelecido para cada fase ou para o ciclo completo de desenvolvimento, obtendo-se assim o esforço em Pontos por Função para a execução da Ordem de Serviço que será, por sua vez, multiplicado pelo valor unitário do Ponto por Função. A Ordem de Serviço deverá prever os pontos de medição do tamanho do sistema e o Cronograma de Desembolso Financeiro, contemplando o faturamento de parcelas associadas à entrega de artefatos/produtos.

### **14.2 Item 2 - Manutenção de Sistemas**

O faturamento será efetuado de acordo com as Horas de Serviço Técnico (HST´s) prestadas e os produtos homologados, comprovados através da efetiva entrega dos produtos e serviços, juntamente com a Nota Fiscal/Fatura, que deverão ser entregues ao CNPq até o último dia útil do mês do adimplemento da obrigação.

O dimensionamento e a forma de faturamento dos serviços prestados encontram-se definidos a seguir:

### **14.2.1 Manutenção Corretiva, Perfectiva e Adaptativa**

O faturamento será realizado com base nas Horas de Serviço Técnico (HST´s) utilizadas para cada Posto de Serviço disponibilizado pela CONTRATADA, devidamente autorizadas na Ordem de Serviço e documentadas nos Relatórios de Acompanhamento da Ordem de Serviço. O valor a ser pago consiste na multiplicação das HST´s efetivamente utilizadas no mês pelo valor unitário da HST de cada Posto de Serviço correspondente, estabelecido na OS.

# **14.2.2 Manutenção Evolutiva**

O faturamento será realizado com base nas Horas de Serviço Técnico (HST´s) utilizadas para os serviços de Manutenção Evolutiva de Sistemas, devidamente autorizadas na Ordem de Serviço e documentadas nos Relatórios de Acompanhamento da Ordem de Serviço. O valor a ser faturado consiste na multiplicação do tamanho da atividade em Pontos por Função pelo(s) fator(es) de produtividade estabelecido(s) para a tecnologia envolvida, obtendo-se assim o esforço em HST para a execução da Ordem de Serviço que será, por sua vez, multiplicado pelo valor unitário do HST para Manutenção Evolutiva de Sistemas. A Ordem de Serviço deverá prever os pontos de medição do tamanho do sistema e o Cronograma de Desembolso Financeiro, contemplando o faturamento de parcelas associadas às entregas de artefatos/produtos.

### **15. TABELA DE REFERÊNCIA SALARIAL**

### **15.1 Item 2 - Manutenção de Sistemas**

**15.1.1 Pesquisas de Mercado** 

Foram realizadas pesquisas em sítios especializados para verificar os valores praticados na remuneração de profissionais. Foram encontradas diversas classificações para o exercício de atividades semelhantes, tornando necessário um agrupamento correto de acordo com as funções a serem desempenhadas. Os sítios pesquisados foram RH Info (http://www.rhinfo.com.br/sal-ti.htm) e Catho Online (www.catho.com.br).

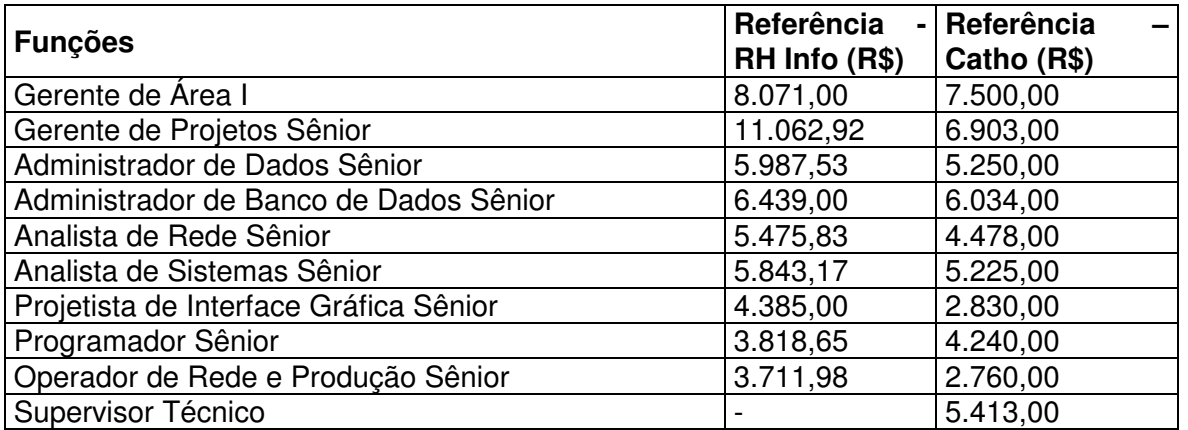

**Fonte:** www.rhinfo.com.br (pesquisa realizada em 02/12/2006) e www.catho.com.br (pesquisa realizada em 5/12/2006).

**Informação:** Para os casos em que as descrições das atividades não eram equivalentes, foi adotado critério de similaridade entre as funções desempenhadas.

Foi realizada, também, por meio de acesso a Internet, consulta à pesquisa salarial realizada por Lopes & Borhi Consultores Associados, divulgada em 16 de maio de 2007, obtida no site do IDG:

http://idgnow.uol.com.br/carreira/2007/05/16/idgnoticia.2007-05-15.0155019574

"A pesquisa salarial avaliou em abril de 2007, 48 (quarenta e oito) empresas do estado de São Paulo, com faturamento acima de R\$ 200.000.000,00 (duzentos milhões de reais) e contratação sob o regime CLT (Consolidação das Leis de Trabalho)."

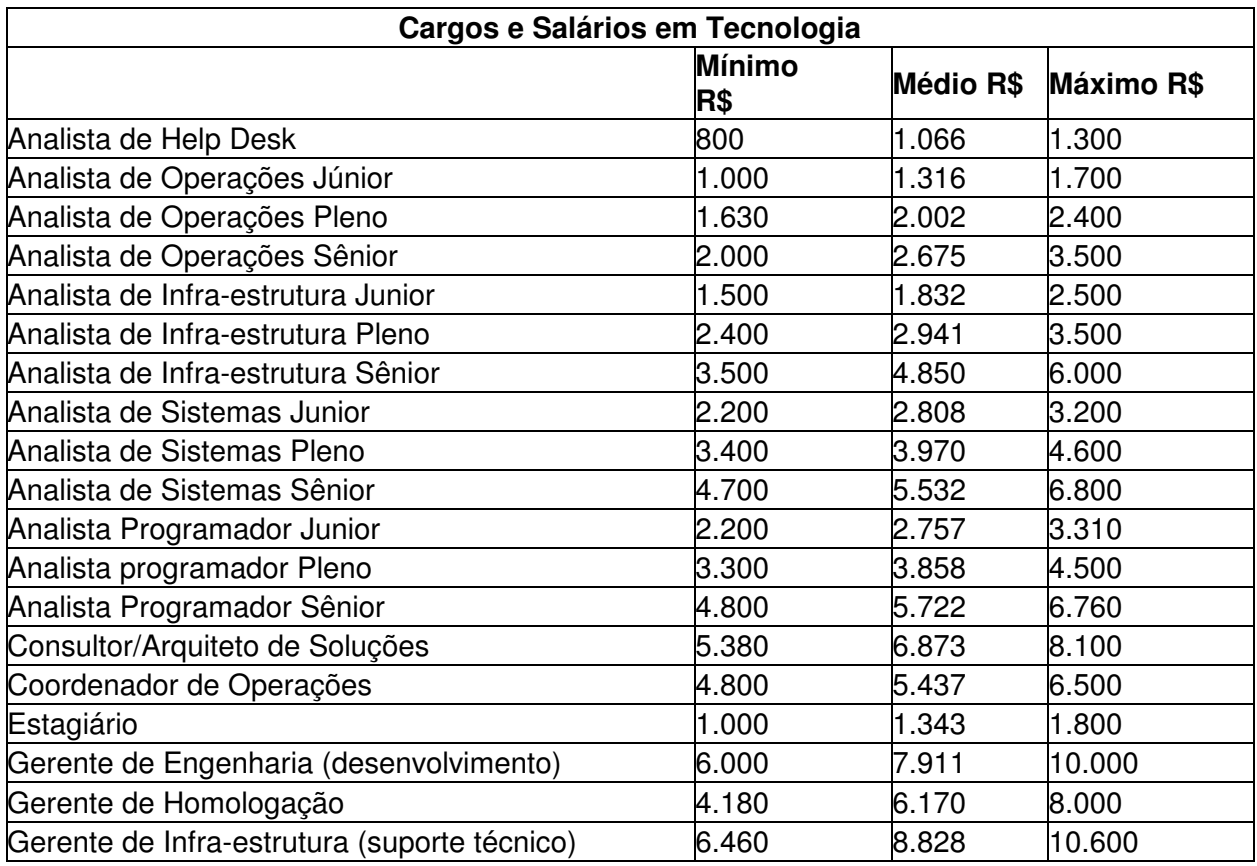

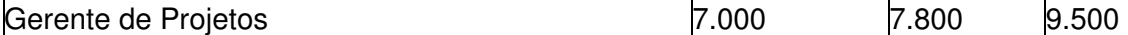

**Fonte:** http://idgnow.uol.com.br/carreira/2007/05/16/idgnoticia.2007-05-15.0155019574 Foi também utilizada a pesquisa realizada pela RH INFO Consultoria de Recursos Humanos em Informática, atualizada em julho de 2008, obtida através de pesquisa na Internet no site www.rhinfo.com.br/sal-ti.htm

"A pesquisa salarial é de abrangênca nacional, com predominância de São Paulo, predominantemente Grande São Paulo (40%) e RJ (20%), seguido de Minas Gerais, Rio Grande do Sul, Paraná, além da participação dos demais estados."

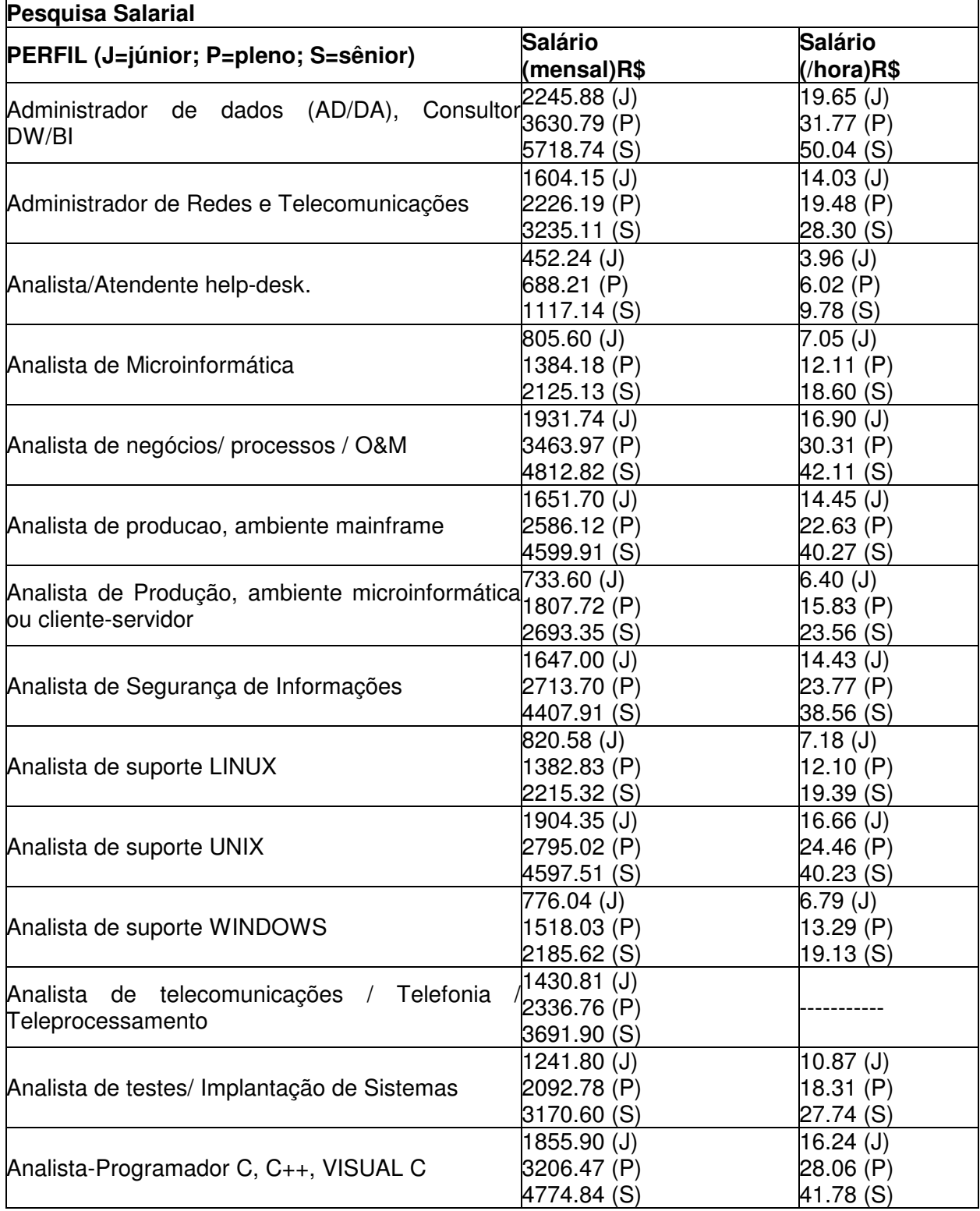

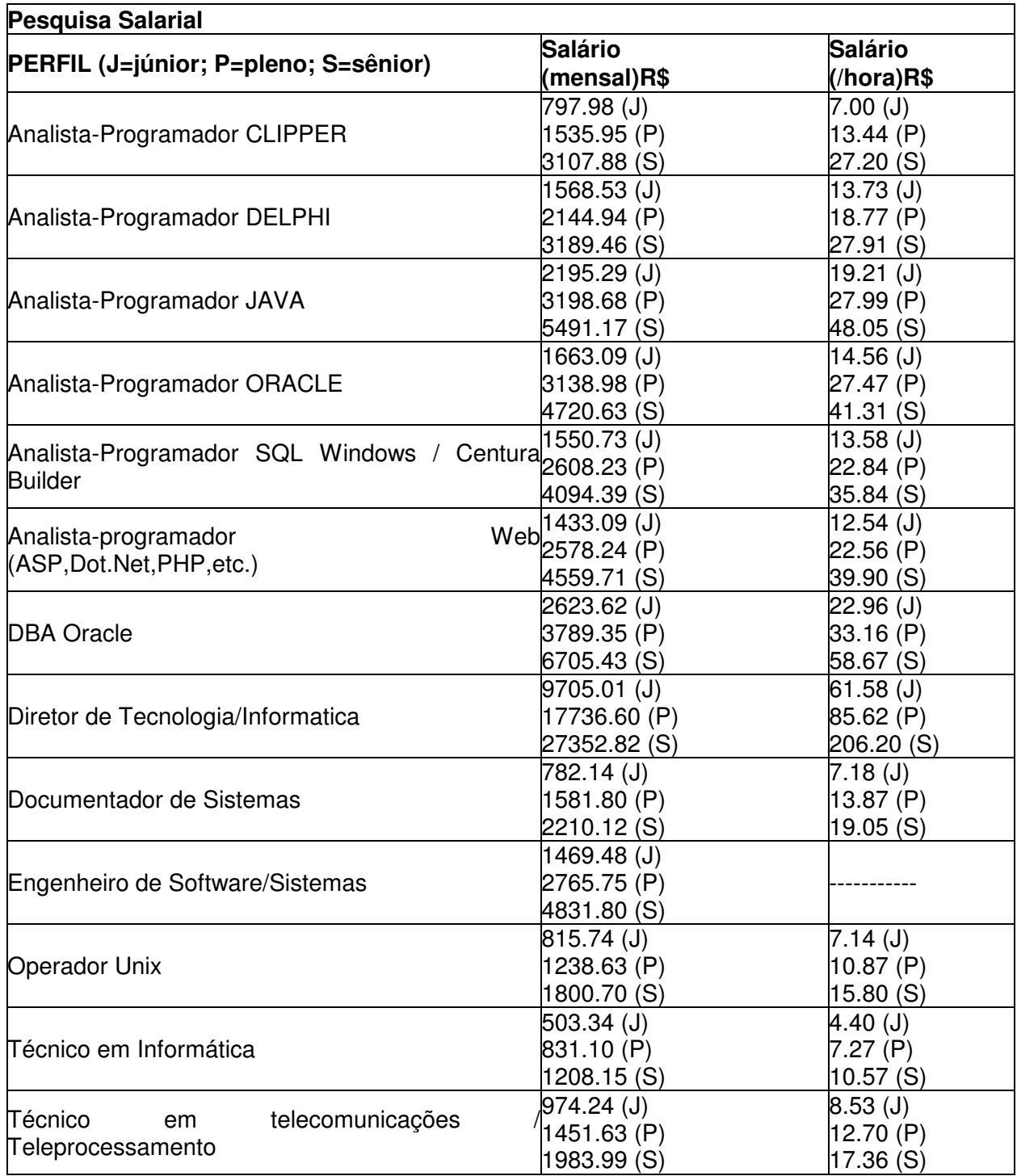

Fonte: http://www.rhinfo.com.br/sal-ti.htm

# **15.1.2 Remuneração Salarial de Referência**

A tabela abaixo estabelece uma referência para a remuneração salarial mínima sugerida para o pagamento dos recursos humanos a serem empregados pela CONTRATADA na prestação dos serviços de manutenção de sistemas de informação. O estabelecimento desta referência salarial visa garantir a dignidade do trabalhador e a preservar a qualidade da mão-de-obra, pois o futuro prestador de serviço não conseguirá disponibilizar e manter pessoal qualificado se não ofertar salários compatíveis com os de mercado.

Em hipótese alguma a o estabelecimento de uma referência salarial frustrará o caráter competitivo do certame ou infringirá os mandamentos do art. 40 da lei nº 8.666/93. -O salário representa apenas uma parcela do preço, a qual será acrescida de encargos sociais, insumos, taxa de administração, lucro e impostos, além disso a licitante poderá ou não adotar a tabela de referência, sendo que o licitante que adotá-la receberá uma pontuação técnica maior. Estes critérios encontram-se melhor detalhados no Anexo V e IV – Tabela de Pontuação Técnica e Critérios de Avaliação.

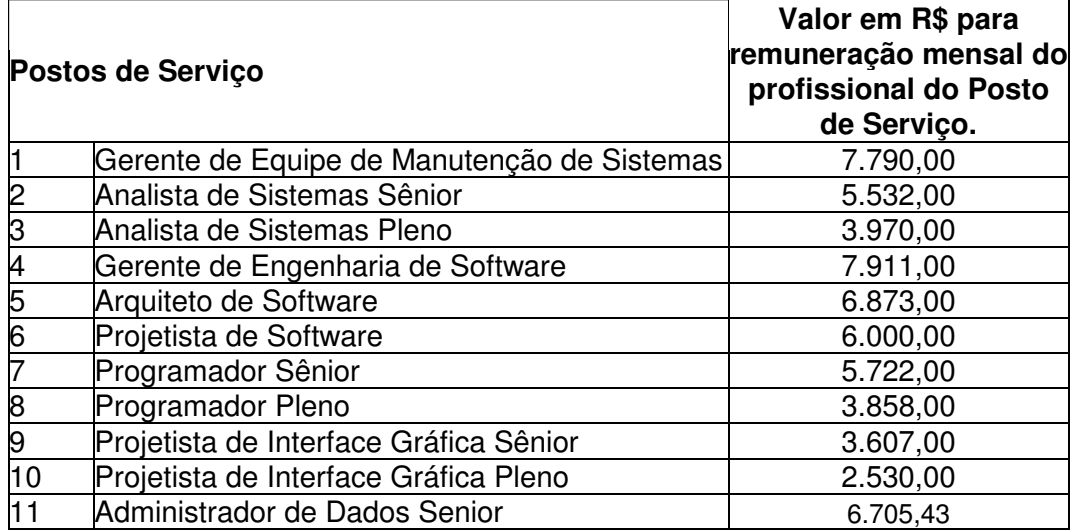

#### **Manutenção de Sistemas de Informação**

Esta tabela de referência de salários mínimos é baseada em valores médios das pesquisas realizadas pelo CNPq. Os valores sugeridos não incluem a margem de lucro/remuneração das empresas licitantes, nem os custos relativos a encargos sociais, benefícios, despesas administrativas e de gerenciamento do contrato, encargos tributários, e outras despesas operacionais e / ou comerciais incidentes na prestação dos serviços.

# **16.0 OBRIGAÇÕES DA CONTRATADA:**

### **Na execução do objeto dos contratos para os Itens 1 e 2, obriga(m)-se a(s) CONTRATADA(s) a:**

- a) obedecer às normas operacionais fornecidas pela CONTRATANTE;
- b) cumprir e fazer cumprir todas as normas e condições estabelecidas no edital de licitação, bem como neste Memorial Descritivo/Projeto Básico;
- c) recrutar e manter, em seu nome e sob sua inteira e exclusiva responsabilidade, os empregados na quantidade e habilitações necessárias à perfeita execução dos serviços, conforme as qualificações profissionais descritas neste Memorial Descritivo/Projeto Básico, devidamente identificados através de crachá, no horário estabelecido para a jornada de trabalho, e ainda aos sábados, domingos e feriados, se necessário, com a prévia autorização da Unidade Gestora, bem como mantê-los constantemente treinados e atualizados para o bom desempenho de suas atividades;
- d) disponibilizar e manter atualizados os recursos físicos e tecnológicos (equipamentos, softwares, mobiliário, links de comunicação, etc) adequados e necessários a execução dos serviços nas instalações da(s) CONTRATADA(s) e/ou CONTRATANTE;
- e) a CONTRATADA deve apresentar, mensalmente, nota fiscal/fatura de serviços, em 2 (duas) vias, emtidades e entregues ao setor responsável pela fiscalização do contrato, para fins de liquidação e pagamento, no mês subsequente ao da prestação dos serviço, até o dia 20, de forma a garantir o recolhimento das importâncias retidas relativas à contribuição previdenciária no prazo estabelecido no artigo 31, da Lei 8.212/91, alterada pela Lei n.º 9.876/99, acompanhada das seguintes comprovações:
- e1) relação dos profissionais contratados, contendo nome completo, RG, CPF, endereço residencial, cargo ou função, horário de trabalho, acompanhada das respectivas carteiras de trabalho e da previdência social – CTPS, dos exames adminissionais e cópia da conveção ou acordo coletivo ou senteça normativa da categoria, quando da apresentação da primeira nota fiscal/fatura;
- e2) certidões ou certificados de regularidadejunto à Seguridade Social (CND), ao Fundo de Garantia pro Tempo de Serviço (CRF) e às Fazendas Federal, Estadual e Municipal de seu domicílio ou sede;
- e3) comprovação de pagamento de salários do mês da prestação dos serviço objeto de faturamento, mediante apresentação de folha de pagamento específica, em que conste como tomador o Conselho Nacional de Desenvolvimento Cientifico e Tecnológico - CNPq, acompanhada de cópias dos recibos de depósitos bancários ou contracheques assinados pelos profissionais contratados e da folha de ponto ou registro equivalente a frequência;
- e4) comprovante de entrega de benefícios suplementares (vale transporte, vale-alimentação etc.), a que estiver obrigada, por força de lei ou de convenção ou acordo coletivo de trabalho;
- e5) Guia de Recolhimento do Fundo de Garantia do Tempo de Serviço e Informações à Previdência Social – GFIP específica, em que conste como tomador o CNPq, relativa ao mês da prestação de serviço;
- e6) guias de recolhimento da contribuição previdenciária para INSS e da contribuição para o FGTS, relativas ao mês da prestação dos serviços, com autenticação mecânica ou acompanhadas do comprovante de recolhimento bancário;
- e7) cópia das carteiras de trabalho e da previdência social CTPS dos profissionais contratados para a execução dos serviços, no prazo de quinze dias, a contar da ocorrência das admissões, demissões, substituições temporárias ou definitivas e anotações de alterações nos contratos de trabalho, tais como férias, alterações de salários, de cargo ou função;
- e8) termos de rescisão de contrato de trabalho havidos no mês da prestação dos serviços objeto de faturamento, exames demissionais e, quando aplicável, a guia específica do Sistema Empresa de Recolhimento do FGTS e Informações à Previdência Social – GFIP e ou do Sistema Guia de Recolhimento Rescisóirio do FGTS – GRRF, conforme o caso, acompanhado do Documento Específico de Recolhimento do FGTS – DERF;
- e9) recibo de pré-aviso de férias firmado pelo profissional contratado com 30 dias de antecedência – e respectivo comprovante de pagamento, acrescido do respctivo adicional, mediante recibo firmado pelo profissional ou comprovante de depósito bancário, referente aos profissionais em gozo de férias no mês da prestação dos serviços objeto de faturamento;
- e10) declaração de optante pelo Sistema Integrado de Pagamento de Impostos e Contribuições – SIMPLES, se for o caso;
- e11) comprovante de pagamento do 13º salário, acompanhado do relatório da folha de pagamento e da guia de recolhimento da contribuição social específica – competência 13;
- e12) comprovante de regularidade junto ao SICAF, com demosntrativo da situação da documentação obrigatória e de habilitação parcial;
- e13) os documentos comprobatórios constantes do item acima devem ser oficiais, individualizados e identificados por contrato, correspondente ao mês do adimplemento da obrigação ou do mês anterior, quando não vencidas as referidas obrigações.
- f) fornecer crachá de identificação aos funcionários que executarão os serviços nas instalações do CONTRATANTE, de uso obrigatório quando em serviço;
- g) registrar e controlar, diariamente, a assiduidade e a pontualidade de seu pessoal, bem como as ocorrências havidas, devendo a CONTRATADA tomar todas as providências cabíveis para a imediata solução das anormalidades constatadas;
- h) autorizar a CONTRATANTE a fazer a retenção na fatura e o depósito direto dos valores devidos ao Fundo de Garantia do Tempo de Serviço - FGTS nas respectivas contas vinculadas dos trabalhadores da contratada, observada a legislação específica;
- i) autorizar a CONTRATANTE a fazer o desconto na fatura e o pagamento direto dos salários e demais verbas trabalhistas aos trabalhadores, quando houver falha no cumprimento dessas obrigações por parte da contratada, até o momento da regularização, sem prejuízo das sanções cabíveis;
- j) responsabilizar-se pelos danos causados diretamente ao CONTRATANTE ou a terceiros, decorrentes de sua culpa ou dolo na execução dos serviços;
- k) reparar, corrigir, remover, reconstruir ou substituir, às suas expensas, no todo ou em parte, o equipamento em que se verificarem vícios, defeitos ou incorreções resultantes de mau uso por parte de seus funcionários;
- l) responsabilizar-se pelo comportamento dos seus empregados e por quaisquer danos que estes ou seus prepostos venham porventura ocasionar ao CNPq ou a terceiros, durante a execução dos serviços, podendo o CNPq descontar o valor correspondente ao dano dos pagamentos devidos;
- m) guardar inteiro sigilo dos dados processados, reconhecendo serem estes, bem como todo e qualquer sistema desenvolvido, incluindo sua documentação técnica, de propriedade exclusiva do CONTRATANTE, sendo vedada à CONTRATADA sua cessão, locação ou venda a terceiros sem prévia autorização formal do CONTRATANTE;
- n) responsabilizar-se, civil e criminalmente, pelo mau uso ou extravio dos documentos sob sua guarda;
- o) comunicar, por escrito, qualquer anormalidade, prestando ao CONTRATANTE os esclarecimentos julgados necessários;
- p) manter, durante a execução do contrato, todas as condições de qualificação exigidas na licitação, em conformidade com art. 55, inciso XIII, da Lei 8.666, incluindo a atualização de documentos de controle da arrecadação de tributos e contribuições federais e outras legalmente exigíveis;
- q) assumir a responsabilidade por todas as providências e obrigações estabelecidas na legislação específica de acidentes do trabalho, quando forem vítimas os seus técnicos no desempenho dos serviços ou em conexão com eles, ainda que acontecido nas dependências do CONTRATANTE;
- r) cumprir, mensalmente, as obrigações e encargos trabalhistas estabelecidos na legislação em vigor, uma vez que o descumprimento das mesmas incorrerá, após as notificações de advertência e multa, na rescisão do contrato de prestação de servicos;
- s) avocar, para si, os ônus decorrentes de todas as reclamações e/ou ações judiciais ou extrajudiciais, por culpa ou dolo, que possam eventualmente ser alegadas por terceiros, contra o CNPq, procedentes da prestação dos serviços do objeto deste Contrato;
- t) manter, nas dependências do CONTRATANTE, um profissional responsável pelo gerenciamento dos serviços, com poderes de representante legal ou preposto para tratar de todos os assuntos relacionados ao contrato junto ao CNPq, sem ônus para o CONTRATANTE;
- u) atender, de imediato, as solicitações quanto à substituição de pessoal considerado inadequado para a prestação dos serviços nas instalações do CONTRATANTE, inconveniente à boa ordem ou que venha a transgredir normas disciplinares do CNPq;
- v) prover o pessoal necessário para garantir a execução dos serviços, nos regimes contratados, sem interrupção, seja por motivo de férias, descanso, licenças e etc;
- x) recrutar, em seu nome e sob sua inteira responsabilidade, os empregados necessários à perfeita execução dos serviços, cabendo-lhe efetuar os pagamentos de salários e arcar com as demais obrigações trabalhistas, previdenciárias, fiscais e comerciais, inclusive responsabilidades decorrentes de acidentes, indenizações, substituições, seguros, assistência médica e quaisquer outros, em decorrência da sua condição de empregadora, sem qualquer responsabilidade por parte do CNPq;
- y) cumprir rigorosamente todas as programações e atividades constantes do objeto do contrato e que venham a ser estabelecidas nas OS;
- z) elaborar e apresentar ao CNPq, nas datas estabelecidas nas OS, todos os produtos e relatórios de acompanhamento e de final de execução de serviços, contendo todo o detalhamento das atividades desenvolvidas;
- aa) desenvolver e manter todos os sistemas com total aderência às Metodologias Definidas para execução dos serviços;
- bb) atender às solicitações do CNPq, de acordo com as especificações técnicas, procedimentos de controle administrativo e cronogramas físicos que venham a ser estabelecidos;
- cc) não incluir componentes de software proprietário em qualquer das etapas de desenvolvimento e/ou manutenção de sistemas, sem prévia e expressa autorização do CNPq e avaliação de custos e viabilidade de utilização de tais componentes;
- dd) a adjudicatária do certame licitatorio deverá possuir, no ato de assinatura do instrumento contratual, escritório comercial na praça de Brasília/DF, e mantê-lo dotado de toda infra-estrutura comercial para atendimento à demanda do CNPq, para o objeto contratado, mantendo-o funcionando em horário comercial durante o período da vigência do contrato com representante legal para tratar de todo e qualquer assunto relacionado à execução contratual e à prestação dos serviços, tais como:
	- a) assinar contratos e termos aditivos;
	- b) assinar propostas e declarações;
	- c) formular ofertas e lances de preços;
	- d) prestar declarações e informações, nos prazos fixados em lei ou pelo CNPq;
	- e) participar de reuniões com poderes para decidir, sobre os atos e fatos relacionados ao contrato;
	- f) fazer provas documentais;
	- g) cumprir exigências legais;
	- h) apresentar e resolver recursos, notificações, e representações;
- i) realizar todos os atos relativos ao procedimento licitatório e respectivo contrato;
- j) praticar demais atos para a perfeita execução contratual.

# **17. OBRIGAÇÕES DO CONTRATANTE**

#### **Na execução do objeto do contrato, obriga-se o CONTRATANTE a:**

- a) permitir ao pessoal técnico da CONTRATADA, desde que identificado e incluído na relação de técnicos autorizados, o acesso às unidades para a execução dos serviços, respeitadas as normas de segurança vigentes nas suas dependências;
- b) notificar a CONTRATADA quanto a defeitos ou irregularidades verificados na execução dos serviços, objeto deste Projeto Básico, bem como quanto a qualquer ocorrência relativa ao comportamento de seus técnicos, quando em atendimento, que venha a ser considerado prejudicial ou inconveniente para o CNPq;
- c) informar à CONTRATADA as normas e procedimentos de acesso às instalações, e eventuais alterações;
- d) promover a fiscalização do contrato, sob os aspectos quantitativo e qualitativo, por intermédio de profissional designado, anotando em registro próprio as falhas detectadas, comunicando à CONTRATADA e exigindo as medidas corretivas necessárias, no prazo máximo de 48 horas;
- e) acompanhar a execução do contrato, conferir os serviços executados e atestar os documentos fiscais pertinentes, quando comprovada a execução total, fiel e correta dos serviços. Sustar, recusar, mandar fazer ou desfazer qualquer procedimento que não esteja de acordo com os termos contratuais;
- f) comunicar à CONTRATADA a necessidade de substituição de qualquer profissional que seja considerado inadequado para o exercício da função;
- g) emitir, antes da execução de qualquer serviço, a competente OS, definindo claramente os requisitos técnicos, administrativos e financeiros relativos ao serviço objeto deste Memorial Descritivo/Projeto;
- h) especificar e estabelecer normas, diretrizes e metodologias para a execução dos serviços ora contratados, definindo as prioridades, regras, bem com os prazos e etapas para cumprimento das obrigações;
- i) avaliar o relatório mensal das atividades executadas pela CONTRATADA;
- j) indicar representante para acompanhar e fiscalizar a execução do contrato nas respectivas áreas de atuação.

### **18**. **DAS CONDIÇÕES DE PAGAMENTO**

Os pagamentos devidos, em decorrência das obrigações assumidas, serão efetuadas em conformidade com as condições estabelecidas no instrumento contratual.

### **19.0 DA GARANTIA CONTRATUAL**

19.1. Para garantia do integral cumprimento de suas obrigações, a CONTRATADA deverá prestar, no ato da assinatura do instrumento contratual, garantia no valor correspondente a 10% (dez por cento) do valor do contrato, com validade de 03 (três) meses após o término da sua vigência, cabendo à mesma optar por uma das seguintes modalidades:

- 8. caução em dinheiro ou título da dívida pública;
- 9. fiança bancária;
- 10. seguro-garantia.

19.2. A garantia deverá ser renovada a cada prorrogação efetivada no contrato.

19.3. A garantia contratual só será liberada ante a comprovação de que a CONTRATADA pagou todas as verbas rescisórias trabalhistas decorrentes da contratação, e que caso esse pagamento não ocorra até o fim do segundo mês após o encerramento da vigência contratual, a garantia será utilizada para o pagamento dessas verbas trabalhistas diretamente pela Administração.

# **20.0 DO PRAZO DE VIGÊNCIA CONTRATUAL**

20.1. O contrato a ser celebrado vigerá pelo período fixado na anexa minuta de instrumento contratual, podendo ser prorrogado na forma da lei.

### **21.0 DO RECEBIMENTO DO OBJETO, DA FISCALIZAÇÃO E DO GERENCIAMENTO DO INSTRUMENTO CONTRATUAL:**

Caberá ao **CONTRATANTE,** o recebimento, a fiscalização e o gerenciamento do objeto contratual conforme condições estabelecidas em item específico do Instrumento Contratual, no que couber, o disposto no parágrafo único do art. 31 da IN SLTI/MP nº 02/2008, e suas alterações:

# **22.0 DAS SANÇÕES**

22.1 O descumprimento, por parte da **CONTRATADA,** das obrigações contratuais assumidas, ou a infringência dos preceitos legais pertinentes, ensejará a aplicação das seguintes sanções, desde que devidamente motivada nos autos do processo, assegurados o contraditório e ampla defesa:

- **a) advertência**, por escrito, sempre que forem constatadas falhas de pouca gravidade, identificando os itens que são descumpridos pela CONTRATADA, tendo esta o prazo de 30 dias para se adequar às exigências contratuais;
- **b) multa** de até 1% (um por cento) do valor total do contrato devidamente atualizado, por dia decorrido em relação ao prazo estipulado, até o limite de 10% (dez por cento), na hipótese de atraso no início da execução dos serviços, configurando-se, a partir do 10º dia o descumprimento total das obrigações assumidas;
- **c) multa** de 10% (dez por cento) do valor total do contrato, devidamente atualizado, por descumprimento de cláusulas contratuais em vigor de falhas consideradas de natureza grave pela Administração na forma da lei;
- **d) multa** de até 10% (dez por cento) do valor total do contrato, devidamente atualizado, na hipótese de, já tendo a CONTRATADA sofrido punição na forma prevista na alínea anterior, vir ela a cometer igual sanção, sem prejuízo da possibilidade de imediata rescisão do contrato e aplicação das demais sanções cabíveis;
- **e) multa** de 10% (dez por cento) do valor mensal do contrato, devidamente atualizado, pela recusa em efetuar o serviço nas condições estabelecidas pelo CONTRATANTE;
- **f) multa** de 10% (dez por cento) do valor mensal do contrato, devidamente atualizado, pela recusa injustificada da CONTRATADA em substituir profissional que não atenda às exigências e expectativas da CONTRATANTE, entendendo-se como recusa a substituição não efetivada nos cinco dias subseqüentes à solicitação de substituição;
- **g) suspensão temporária** do direito de participar em licitação e impedimento de contratar com a Administração pelo prazo de até 2 (dois) anos, sem prejuízo das multas previstas neste contrato;
- **h) declaração de inidoneidade** para licitar ou contratar com a Administrção Pública, quando a CONTRATADA deixar de cumprir as obrigações assumidas, praticando falta grave, dolosa ou revestida de má-fé.
- 22.2 As sanções de natureza pecuniária serão diretamente descontadas de créditos que eventualmente detenha a CONTRATADA, caso o valor da garantia prestada não seja suficiente para cobri-las, devendo o remansecente, caso haja, ser cobrado judicialmente, na forma prevista em lei.
- 22.3 A sanção será obrigatoriamente registrada no Sistema de Cadastramento Unificado de Fornecedores – SICAF e no caso de suspensão de licitar, a CONTRATADA será descredenciada por até 2 (dois) anos, sem prejuízo das multas previstas neste Memorial Descritivo/Projeto Básico e das demais cominações legais.
- 22.4 As sanções previstas não poderão ser relevadas, salvo quando ficar comprovada a ocorrência de situações que se enquadrem no conceito jurídico de força maior ou caso fortuito, devida e formalmente justificadas e comprovadas, e sempre a critério da autoridade competente.

#### **ROSITA ASSIS ROSA**  Presidente da Comissão Especial de Licitação **PO 157/2009**

#### **MEMBROS:**

- • **ANA CONCEIÇÃO MUNIZ DA SILVA**
- • **ANDERSON MALTA DA SILVA**
- • **VERÔNICA FERREIRA DOS SANTOS**

# **ANEXO II**

### **CONCORRÊNCIA CNPq N.º 004/2009 Processo n.º 01300.000881/2009-0**

### **REQUISITOS DE FORMAÇÃO E QUALIFICAÇÃO TÉCNICA DOS PROFISSIONAIS NECESSÁRIOS À EXECUÇÃO DOS SERVIÇOS**

### **1. Item 1 - Desenvolvimento de Sistemas**

Para a execução dos serviços de Desenvolvimento de Sistemas a CONTRATADA deverá disponibilizar todos os recursos necessários para o atendimento das demandas do CNPq, dimensionadas em Ponto de Função e especificados em cada OS e que exerça sua própria gestão de capacidade, de demandas, de pessoas, gerenciamento e alocação de todos os recursos necessários para o cumprimento das metas estipuladas nas Ordens de Serviço.

Para tanto, a execução dos serviços de Desenvolvimento de Sistemas deve prever, no mínimo, os seguintes papéis :

#### **1.1 Gerente de Projeto**

- • **Formação**: Nível Superior completo em uma das seguintes áreas: Análise de Sistemas, Ciência da Computação, Processamento de Dados, Sistemas de Informação, Informática, Engenharia da Computação; ou Curso Superior completo em qualquer área e Pós-graduação na área Tecnologia da Informação (carga-horária mínima de 360 horas); ou Curso Superior completo em qualquer área e o dobro da experiência requerida para este posto de trabalho.
- • **Capacitação**: Análise/Projeto Orientado a Objetos; Análise de Pontos por Função; Gerenciamento de Projetos; Modelagem de Processos de Negócios e Workflow e Teste/Qualidade de Software. Carga-horária mínima de 20 horas para cada curso.
- • **Certificações:** Certificação PMP.
- • **Experiência**: Experiência na área de Tecnologia da Informação em atividades de desenvolvimento de sistemas.
- • **Conhecimento**: Sistemas Operacionais Windows e Linux; Banco de Dados ORACLE; Metodologias UP (PROCESSO UNIFICADO) e UML, ferramentas e técnicas de desenvolvimento de sistemas; Modelagem de dados; Modelagem de processos; Modelo relacional; Modelagem orientada a objetos; Ferramentas de engenharia de software assistida por computador (CASE); e Teste unitário/integrado de software.

#### **1.2 Consultor ou Analista em Gestão de Métrica e Mensuração de Software**

- • **Formação**: Nível Superior completo em Administração, Análise de Sistemas, Ciência da Computação, Processamento de Dados, Sistemas de Informação, Informática ou Engenharia da Computação; ou Curso em área afim e Pós-graduação na área Tecnologia da Informação (carga-horária mínima de 360 horas).
- • **Capacitação**: Processo Unificado; Análise/Projeto Orientado a Objetos; e Análise de Pontos por Função. Carga-horária mínima de 20 horas para cada curso.
- • **Certificações:** CFPS Certified Function Point Specialist.
- • **Experiência**: Desejável 10 anos ou mais de experiência na área de Tecnologia da Informação; Mínimo de 8 anos como Analista de Sistemas ou Consultor; Mínimo de 6 anos em atividades de métrica e mensuração de projetos de sistemas; Análise/Projeto Orientado a objetos; e Utilização da técnica de Análise de Pontos por Função.
- • **Conhecimento**: Melhores práticas de mercado (ISO 9000:2000, PMBOK, ISO 17799, ISO 20000, CMM, CMMI, ITIL, COBIT e Governança); e Ferramentas automatizadas de mensuração de software.

# **1.3 Analista de Sistemas**

- • **Formação**: Nível Superior completo em uma das seguintes áreas: Análise de Sistemas, Ciência da Computação, Processamento de Dados, Sistemas de Informação, Informática ou Engenharia da Computação; ou Curso Superior completo em qualquer área e Pós-graduação na área Tecnologia da Informação (carga-horária mínima de 360 horas); ou Curso Superior completo em qualquer área e o dobro da experiência requerida para este posto de trabalho.
- • **Capacitação**: Análise/Projeto Orientado a Objetos; Análise de Pontos por Função e Teste/Qualidade de Software. Carga-horária mínima de 20 horas para cada curso.
- • **Certificações:** UML Certification.
- • **Experiência**: Experiência na área de Tecnologia da Informação como Analista de Sistemas em atividades de desenvolvimento de sistemas.
- • **Conhecimento**: Sistemas Operacionais Windows e Linux; Banco de Dados ORACLE; Metodologias UP (PROCESSO UNIFICADO) e UML, ferramentas e técnicas de desenvolvimento e manutenção de sistemas; Modelagem de dados; Modelagem de processos; Modelo relacional; Modelagem orientada a objetos; Linguagem SQL; Ferramentas de engenharia de software assistida por computador (CASE); e Teste unitário/integrado de software.

# **1.4 Analista de Teste**

- • **Formação**: Nível Superior completo em uma das seguintes áreas: Análise de Sistemas, Ciência da Computação, Processamento de Dados, Sistemas de Informação, Informática ou Engenharia da Computação; ou Curso Superior completo em qualquer área e Pós-graduação na área Tecnologia da Informação (carga-horária mínima de 360 horas); ou Curso Superior completo em qualquer área e o dobro da experiência requerida para este posto de trabalho.
- • **Capacitação**: Processo Unificado; Análise/Projeto Orientado a Objetos; e Teste/Qualidade de Software. Carga-horária mínima de 40 horas para cada curso.
- • **Experiência**: Experiência na área de Tecnologia da Informação como Analista de Sistemas ou Teste em atividades de teste de software.
- • **Conhecimento**: Sistema Operacional Windows; Aplicações WEB; Banco de Dados ORACLE; Metodologias, ferramentas e técnicas de teste (unitário e integrado) e qualidade de software.

### **1.5 Arquiteto de Software**

- • **Formação**: Nível Superior completo em uma das seguintes áreas: Análise de Sistemas, Ciência da Computação, Processamento de Dados, Sistemas de Informação, Informática ou Engenharia da Computação.
- • **Capacitação**: Programação JSP/ASP/HTML/Java Script/VB Script, Java, XML, JBOSS Seam, Struts, Hibernate. Carga-horária mínima de 80 horas para a capacitação requerida.
- • **Certificações:** Sun Certified Enterprise Architect.
- • **Experiência**: Experiência na área de Tecnologia da Informação como Programador em atividades de codificação de programas para sistemas com arquitetura em 3 camadas.
- • **Conhecimento**: Sistemas Operacionais Windows e Linux; Desenvolvimento de Aplicações WEB; Banco de Dados ORACLE; Metodologias UP (PROCESSO UNIFICADO) e UML, ferramentas e técnicas de desenvolvimento e manutenção de sistemas; Modelagem de dados; Modelagem de processos; Modelo relacional; Programação orientada a objetos; Linguagem de Programação JAVA; IDE Java Jdeveloper e Eclipse; Ferramenta de BPM JBPM; TomCat; XML, .NET; Linguagem SQL; Ferramentas de engenharia de software assistida por computador (CASE); Teste unitário/integrado de software; Ferramenta de versionamento de programas; Frameworks Java para desenvolvimento de aplicações n-tiers.

### **1.6 Projetista de Software**

- • **Formação**: Nível Superior completo em uma das seguintes áreas: Análise de Sistemas, Ciência da Computação, Processamento de Dados, Sistemas de Informação, Informática ou Engenharia da Computação.
- • **Capacitação**: Programação JSP/ASP/HTML/Java Script/VB Script, Java, XML, JBOSS Seam, Struts, Hibernate. Carga-horária mínima de 80 horas para a capacitação requerida.
- • **Certificações:** Sun Certified Java Programmer, Sun Certified Web Component Developer, Sun Certified Web Component Developer.
- • **Experiência**: Experiência na área de Tecnologia da Informação como Programador em atividades de codificação de programas para sistemas com arquitetura em 3 camadas.
- • **Conhecimento**: Sistemas Operacionais Windows e Linux; Desenvolvimento de Aplicações WEB; Banco de Dados ORACLE; Metodologias UP (PROCESSO UNIFICADO) e UML, ferramentas e técnicas de desenvolvimento e manutenção de sistemas; Modelagem de dados; Modelagem de processos; Modelo relacional; Programação orientada a objetos; Linguagem de Programação JAVA; IDE Java Jdeveloper e Eclipse; Ferramenta de BPM JBPM; TomCat; XML, .NET; Linguagem SQL; Ferramentas de engenharia de software assistida por computador (CASE); Teste unitário/integrado de software; Ferramenta de versionamento de programas, Frameworks Java para desenvolvimento de aplicações n-tiers.

# **1.7 Programador**

- Formação: Cursando, no mínimo, o 5° semestre do Nível Superior em uma das seguintes áreas: Análise de Sistemas, Ciência da Computação, Processamento de Dados, Sistemas de Informação, Informática ou Engenharia da Computação; ou Curso Superior completo em qualquer área e Pós-graduação em andamento na área Tecnologia da Informação (carga-horária mínima de 360 horas); ou Curso Superior completo em qualquer área e o dobro da experiência requerida para este posto de trabalho.
- • **Capacitação**: Programação JSP/ASP/HTML/Java Script/VB Script, Java, XML, JBOSS Seam, Struts, Hibernate. Carga-horária mínima de 80 horas para a capacitação requerida.
- • **Certificações:** Sun Certified Java Programmer.
- • **Experiência**: Experiência na área de Tecnologia da Informação como Programador.
- • **Conhecimento:** Sistemas Operacionais Windows e Linux; Desenvolvimento de Aplicações WEB; Banco de Dados ORACLE; Metodologias UP (PROCESSO UNIFICADO) e UML, ferramentas e técnicas de desenvolvimento e manutenção de sistemas; Modelagem de dados; Modelagem de processos; Modelo relacional; Programação orientada a objetos; Linguagem de Programação JAVA; IDE Java Jdeveloper e Eclipse; TomCat; XML, .NET; Linguagem de Programação DELPHI; Linguagem SQL; Ferramentas de engenharia de software assistida por computador (CASE); Teste unitário/integrado de software; Ferramenta de versionamento de programas, Frameworks Java para desenvolvimento de aplicações n-tiers.

# **1.8 Projetista de Interface Gráfica**

- • **Formação**: Nível Médio completo.
- • **Capacitação**: Programação Visual ou WEB Designer, Java Script, HTML. Cargahorária mínima de 80 horas para cada curso.
- • **Experiência**: Experiência na área de Tecnologia da Informação como Programador, Analista de Sistemas ou WEB Designer em atividades de desenvolvimento de interface gráfica para aplicações WEB.
- • **Conhecimento**: Sistema Operacional Window, Software gráfico, de animação, autoria e de apoio ao desenvolvimento de sites WEB; Padrões visuais e de acessibilidade, navegação e disponibilização de conteúdo para páginas internet/intranet; e Ferramentas de desenvolvimento de design gráfico com aplicação na Internet/intranet, Flash, Dreamweaver, Fireworks, Photoshop, CorelDraw, programação Java Script, HTML etc.

# **1.9 Documentador**

- • **Formação**: Nível Médio completo.
- • **Capacitação**: Operação de Computador. Carga-horária mínima de 20 horas para cada curso.
- • **Experiência**: Experiência na área de Tecnologia da Informação como Documentador em atividades de documentação de sistemas e atividades afins.

• **Conhecimento**: Sistema Operacional Windows e Ferramentas de Automação de Escritórios.

### **2. Item 2 - Manutenção de Sistemas - Postos de Serviço de Sustentação**

### **2.1 Gerente de Equipe de Manutenção de Sistemas**

- • **Formação**: Nível Superior completo em uma das seguintes áreas: Análise de Sistemas, Ciência da Computação, Processamento de Dados, Sistemas de Informação, Informática, Engenharia da Computação; ou Curso Superior completo em qualquer área e Pós-graduação na área Tecnologia da Informação (carga-horária mínima de 360 horas); ou Curso Superior completo em qualquer área e o dobro da experiência requerida para este posto de trabalho.
- • **Capacitação**: Análise/Projeto Orientado a Objetos; Análise de Pontos por Função; Modelagem de Processos de Negócios e Workflow e Teste/Qualidade de Software. Carga-horária mínima de 20 horas para cada curso.
- • **Certificações:** UML Certification.
- • **Experiência**: Mínimo de 10 anos de experiência na área de Tecnologia da Informação; ou mínimo de 8 anos em atividades de desenvolvimento, manutenção e/ou sustentação de sistemas.
- • **Conhecimento**: Sistemas Operacionais Windows e Linux; Banco de Dados ORACLE; Metodologias UP (PROCESSO UNIFICADO) e UML, ferramentas e técnicas de manutenção de sistemas; Modelagem de dados; Modelagem de processos; Modelo relacional; Modelagem orientada a objetos; Linguagem SQL; Ferramentas de engenharia de software assistida por computador (CASE); e Teste unitário/integrado de software.

### **2.2 Analista de Sistemas Sênior**

- • **Formação**: Nível Superior completo em uma das seguintes áreas: Análise de Sistemas, Ciência da Computação, Processamento de Dados, Sistemas de Informação, Informática ou Engenharia da Computação; ou Curso Superior completo em qualquer área e Pós-graduação na área Tecnologia da Informação (carga-horária mínima de 360 horas); ou Curso Superior completo em qualquer área e o dobro da experiência requerida para este posto de trabalho.
- • **Capacitação**: Análise/Projeto Orientado a Objetos; Análise de Pontos por Função e Teste/Qualidade de Software. Carga-horária mínima de 20 horas para cada curso.
- • **Certificações:** UML Certification.
- • **Experiência**: Mínimo de 10 anos de experiência na área de Tecnologia da Informação; ou mínimo de 4 anos como Analista de Sistemas; ou mínimo de 6 anos em atividades de desenvolvimento, manutenção e/ou sustentação de sistemas.
- • **Conhecimento**: Sistemas Operacionais Windows e Linux; Banco de Dados ORACLE; Metodologias UP (PROCESSO UNIFICADO) e UML, ferramentas e técnicas de desenvolvimento e manutenção de sistemas; Modelagem de dados; Modelagem de processos; Modelo relacional; Modelagem orientada a objetos;

Linguagem SQL; Ferramentas de engenharia de software assistida por computador (CASE); e Teste unitário/integrado de software.

### **2.3 Analista de Sistemas Pleno**

- • **Formação**: Nível Superior completo em uma das seguintes áreas: Análise de Sistemas, Ciência da Computação, Processamento de Dados, Sistemas de Informação, Informática ou Engenharia da Computação; ou Curso Superior completo em qualquer área e Pós-graduação na área Tecnologia da Informação (carga-horária mínima de 360 horas); ou Curso Superior completo em qualquer área e o dobro da experiência requerida para este posto de trabalho.
- • **Capacitação**: Análise/Projeto Orientado a Objetos; Análise de Pontos por Função e Teste/Qualidade de Software. Carga-horária mínima de 20 horas para cada curso.
- • **Certificações:** UML Certification.
- • **Experiência**: Mínimo de 8 anos de experiência na área de Tecnologia da Informação; ou mínimo de 3 anos como Analista de Sistemas; ou mínimo de 4 anos em atividades de desenvolvimento, manutenção e/ou sustentação de sistemas.
- • **Conhecimento**: Sistemas Operacionais Windows e Linux; Banco de Dados ORACLE; Metodologias UP (PROCESSO UNIFICADO) e UML, ferramentas e técnicas de desenvolvimento e manutenção de sistemas; Modelagem de dados; Modelagem de processos; Modelo relacional; Modelagem orientada a objetos; Linguagem SQL; Ferramentas de engenharia de software assistida por computador (CASE); e Teste unitário/integrado de software.

### **2.4 Gerente de Engenharia de Software**

- • **Formação**: Nível Superior completo em uma das seguintes áreas: Análise de Sistemas, Ciência da Computação, Processamento de Dados, Sistemas de Informação, Informática ou Engenharia da Computação.
- • **Capacitação**: Análise/Projeto Orientado a Objetos; Análise de Pontos por Função; Modelagem de Processos de Negócios e Workflow e Teste/Qualidade de Software. Carga-horária mínima de 20 horas para cada curso.
- • **Certificações:** UML Certification.
- • **Experiência**: Mínimo de 10 anos de experiência na área de Tecnologia da Informação; ou mínimo de 8 anos em atividades de desenvolvimento, manutenção e/ou sustentação de sistemas.
- • **Conhecimento**: Sistemas Operacionais Windows e Linux; Desenvolvimento de Aplicações WEB; Banco de Dados ORACLE; Metodologias UP (PROCESSO UNIFICADO) e UML, ferramentas e técnicas de desenvolvimento e manutenção de sistemas; Modelagem de dados; Modelagem de processos; Modelo relacional; Programação orientada a objetos; Linguagem de Programação JAVA; TomCat; XML, .NET; Linguagem SQL; Ferramentas de engenharia de software assistida por computador (CASE); e Teste unitário/integrado de software.

### **2.5 Arquiteto de Software**

- • **Formação**: Nível Superior completo em uma das seguintes áreas: Análise de Sistemas, Ciência da Computação, Processamento de Dados, Sistemas de Informação, Informática ou Engenharia da Computação.
- • **Capacitação**: Programação JSP/ASP/HTML/Java Script/VB Script, Java, XML, JBOSS Seam, Struts, Hibernate. Carga-horária mínima de 80 horas para a capacitação requerida.
- • **Certificações:** Sun Certified Java Programmer, Sun Certified Web Component Developer, Sun Certified Enterprise Architect.
- • **Experiência**: Mínimo de 10 anos de experiência na área de Tecnologia da Informação; ou mínimo de 6 anos como Programador; ou Mínimo de 3 anos em atividades de codificação de programas para sistemas com arquitetura em 3 camadas.
- • **Conhecimento**: Sistemas Operacionais Windows e Linux; Desenvolvimento de Aplicações WEB; Banco de Dados ORACLE; Metodologias UP (PROCESSO UNIFICADO) e UML, ferramentas e técnicas de desenvolvimento e manutenção de sistemas; Modelagem de dados; Modelagem de processos; Modelo relacional; Programação orientada a objetos; Linguagem de Programação JAVA; IDE Java Jdeveloper e Eclipse; Ferramenta de BPM JBPM; TomCat; XML, .NET; Linguagem SQL; Ferramentas de engenharia de software assistida por computador (CASE); Teste unitário/integrado de software; Ferramenta de versionamento de programas; Frameworks Java para desenvolvimento de aplicações n-tiers.

### **2.6 Projetista de Software**

- • **Formação**: Nível Superior completo em uma das seguintes áreas: Análise de Sistemas, Ciência da Computação, Processamento de Dados, Sistemas de Informação, Informática ou Engenharia da Computação.
- • **Capacitação**: Programação JSP/ASP/HTML/Java Script/VB Script, Java, XML, JBOSS Seam, Struts, Hibernate. Carga-horária mínima de 80 horas para a capacitação requerida.
- • **Certificações:** Sun Certified Java Programmer, Sun Certified Web Component Developer, Sun Certified Web Component Developer.
- • **Experiência**: Mínimo de 10 anos de experiência na área de Tecnologia da Informação; ou mínimo de 6 anos como Programador; ou Mínimo de 3 anos em atividades de codificação de programas para sistemas com arquitetura em 3 camadas.
- • **Conhecimento**: Sistemas Operacionais Windows e Linux; Desenvolvimento de Aplicações WEB; Banco de Dados ORACLE; Metodologias UP (PROCESSO UNIFICADO) e UML, ferramentas e técnicas de desenvolvimento e manutenção de sistemas; Modelagem de dados; Modelagem de processos; Modelo relacional; Programação orientada a objetos; Linguagem de Programação JAVA; IDE Java Jdeveloper e Eclipse; Ferramenta de BPM JBPM; TomCat; XML, .NET; Linguagem SQL; Ferramentas de engenharia de software assistida por computador (CASE); Teste unitário/integrado de software; Ferramenta de versionamento de programas, Frameworks Java para desenvolvimento de aplicações n-tiers.

### **2.7 Programador Sênior**

- • **Formação**: Nível Superior completo em uma das seguintes áreas: Análise de Sistemas, Ciência da Computação, Processamento de Dados, Sistemas de Informação, Informática ou Engenharia da Computação; ou Curso Superior completo em qualquer área e Pós-graduação na área Tecnologia da Informação (carga-horária mínima de 360 horas); ou Curso Superior completo em qualquer área e o dobro da experiência requerida para este posto de trabalho.
- • **Capacitação**: Programação JSP/ASP/HTML/Java Script/VB Script, Java, XML, JBOSS Seam, Struts, Hibernate. Carga-horária mínima de 80 horas para a capacitação requerida.
- • **Certificações:** Programador Java: Sun Certified Java Programmer, Sun Certified Web Component Developer; Programador DELPHI: Certified Delphi Developer; Programador ORACLE: Oracle Database SQL Expert.
- • **Experiência**: Mínimo de 10 anos de experiência na área de Tecnologia da Informação; ou mínimo de 6 anos como Programador; ou Mínimo de 3 anos em atividades de codificação de programas para sistemas com arquitetura em 3 camadas.
- • **Conhecimento**: Sistemas Operacionais Windows e Linux; Desenvolvimento de Aplicações WEB; Banco de Dados ORACLE; Metodologias UP (PROCESSO UNIFICADO) e UML, ferramentas e técnicas de desenvolvimento e manutenção de sistemas; Modelagem de dados; Modelagem de processos; Modelo relacional; Programação orientada a objetos; Linguagem de Programação JAVA; IDE Java Jdeveloper e Eclipse; Ferramenta de BPM JBPM; TomCat; XML, .NET; Linguagem de Programação DELPHI; Linguagem SQL; Ferramentas de engenharia de software assistida por computador (CASE); Teste unitário/integrado de software; Ferramenta de versionamento de programas, Frameworks Java para desenvolvimento de aplicações n-tiers.

### **2.8 Programador Pleno**

- • **Formação**: Nível Superior completo em uma das seguintes áreas: Análise de Sistemas, Ciência da Computação, Processamento de Dados, Sistemas de Informação, Informática ou Engenharia da Computação; ou Curso Superior completo em qualquer área e Pós-graduação na área Tecnologia da Informação (carga-horária mínima de 360 horas); ou Curso Superior completo em qualquer área e o dobro da experiência requerida para este posto de trabalho.
- • **Capacitação**: Programação JSP/ASP/HTML/Java Script/VB Script, Java, XML, JBOSS Seam, Struts, Hibernate. Carga-horária mínima de 80 horas para a capacitação requerida.
- • **Certificações:** Programador Java: Sun Certified Java Programmer, Sun Certified Web Component Developer; Programador DELPHI: Certified Delphi Developer; Programador ORACLE: Oracle Database SQL Expert.
- • **Experiência**: Mínimo de 6 anos de experiência na área de Tecnologia da Informação; ou mínimo de 3 anos como Programador; ou Mínimo de 2 anos em atividades de codificação de programas para sistemas com arquitetura em 3 camadas.
- • **Conhecimento**: Sistemas Operacionais Windows e Linux; Desenvolvimento de Aplicações WEB; Banco de Dados ORACLE; Metodologias UP (PROCESSO UNIFICADO) e UML, ferramentas e técnicas de desenvolvimento e manutenção de sistemas; Modelagem de dados; Modelagem de processos; Modelo relacional;

Programação orientada a objetos; Linguagem de Programação JAVA; IDE Java Jdeveloper e Eclipse; Ferramenta de BPM JBPM; TomCat; XML, .NET; Linguagem de Programação DELPHI; Linguagem SQL; Ferramentas de engenharia de software assistida por computador (CASE); Teste unitário/integrado de software; Ferramenta de versionamento de programas, Frameworks Java para desenvolvimento de aplicações n-tiers.

# **2.9 Projetista de Interface Gráfica Sênior**

- • **Formação**: Nível Médio completo.
- • **Capacitação**: Programação Visual ou WEB Designer, Java Script, HTML. Cargahorária mínima de 80 horas para cada curso.
- • **Experiência**: Mínimo de 8 anos de experiência na área de Tecnologia da Informação; ou mínimo de 4 anos como Programador, Analista de Sistemas ou WEB Designer; ou Mínimo de 5 anos em atividades de desenvolvimento de interface gráfica para aplicações WEB.
- • **Conhecimento**: Sistema Operacional Window, Software gráfico, de animação, autoria e de apoio ao desenvolvimento de sites WEB; Padrões visuais e de acessibilidade, navegação e disponibilização de conteúdo para páginas internet/intranet; e Ferramentas de desenvolvimento de design gráfico com aplicação na Internet/intranet, Flash, Dreamweaver, Fireworks, Photoshop, CorelDraw, programação Java Script, HTML etc.

### **2.10 Projetista de Interface Gráfica Pleno**

- • **Formação**: Nível Médio completo.
- • **Capacitação**: Programação Visual ou WEB Designer, HTML. Carga-horária mínima de 80 horas para cada curso.
- • **Experiência**: Mínimo de 6 anos de experiência na área de Tecnologia da Informação; ou mínimo de 3 anos como Programador, Analista de Sistemas ou WEB Designer; ou Mínimo de 3 ano em atividades de desenvolvimento de interface gráfica para aplicações WEB.
- • **Conhecimento**: Sistema Operacional Window, Software gráfico, de animação, autoria e de apoio ao desenvolvimento de sites WEB; Padrões visuais e de acessibilidade, navegação e disponibilização de conteúdo para páginas internet/intranet; e Ferramentas de desenvolvimento de design gráfico com aplicação na Internet/intranet, Flash, Dreamweaver, Fireworks, Photoshop, CorelDraw, etc.

### **2.11 Administrador de Dados Sênior**

• **Formação**: Nível Superior completo em uma das seguintes áreas: Análise de Sistemas, Ciência da Computação, Processamento de Dados, Sistemas de Informação, Informática ou Engenharia da Computação; ou Curso Superior completo em qualquer área e Pós-graduação na área Tecnologia da Informação (carga-horária mínima de 360 horas); ou Curso Superior completo em qualquer área e o dobro da experiência requerida para este posto de trabalho

- • **Capacitação**: Modelagem de Dados, Administração de Bases de Dados ORACLE. Carga-horária mínima de 20 horas para cada curso.
- • **Certificações:** Oracle Database 10g Administrator Certified ou Oracle Certified Professional 10g.
- • **Experiência**: Mínimo de 10 anos de experiência na área de Tecnologia da Informação; ou mínimo de 4 anos em administração de sistemas gerenciadores de bancos de dados (SGBD) relacionais e software de backup e recover voltadas a bases de dados ORACLE.
- • **Conhecimento**: Sistema Operacional Windows e Linux; Desenvolvimento de Aplicações WEB; Banco de Dados ORACLE; Metodologias UP (PROCESSO UNIFICADO) e UML, ferramentas e técnicas de Modelagem de dados; Modelagem de processos; Modelo relacional; Modelagem orientada a objetos; Linguagem SQL; Ferramentas de engenharia de software assistida por computador (CASE); Metodologias e ferramentas de backup e recover voltadas para o SGBD ORACLE.

### **ANEXO III**

### **CONCORRÊNCIA CNPq N.º 004/2009 Processo n.º 01300.000881/2009-0**

#### **Ambiente Tecnológico do CNPq**

Os serviços deverão ser realizados considerando o ambiente atual e previsto para o CNPq, composto das seguintes tecnologias, entre outras:

# **1. Parque de Equipamentos**

Encontra-se descrito nos quadros abaixo, a infra-estrutura de hardware em uso no CNPq.

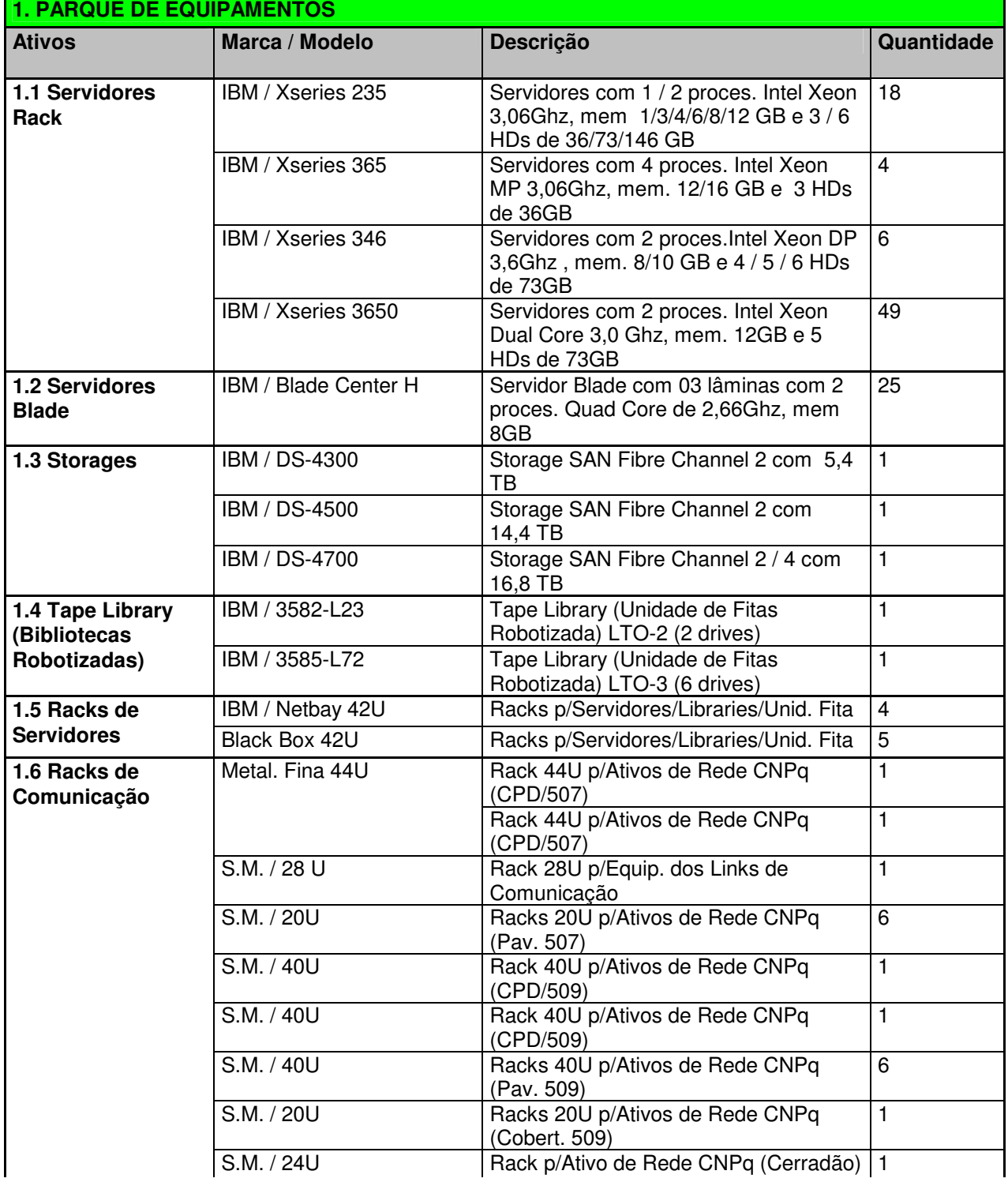

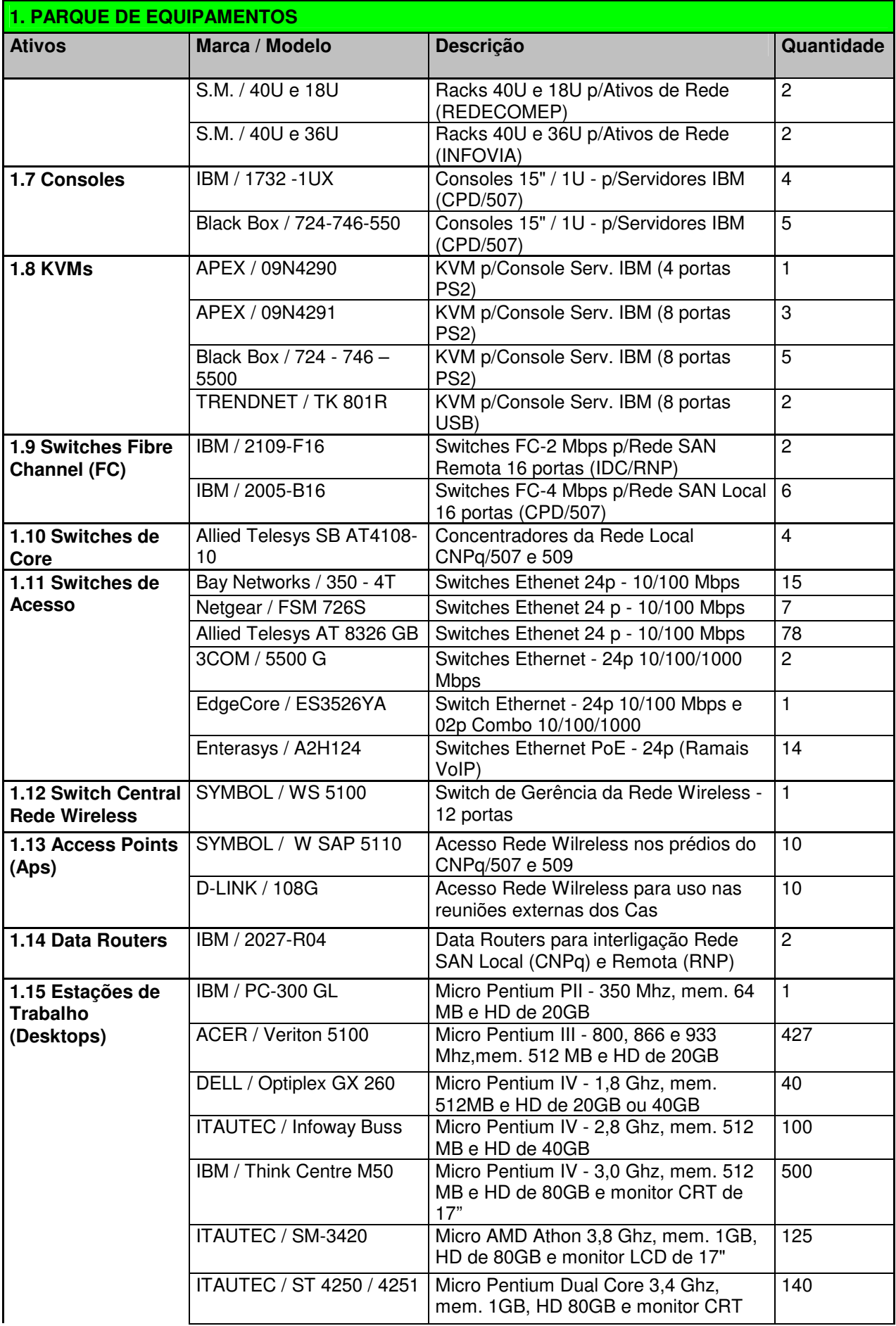

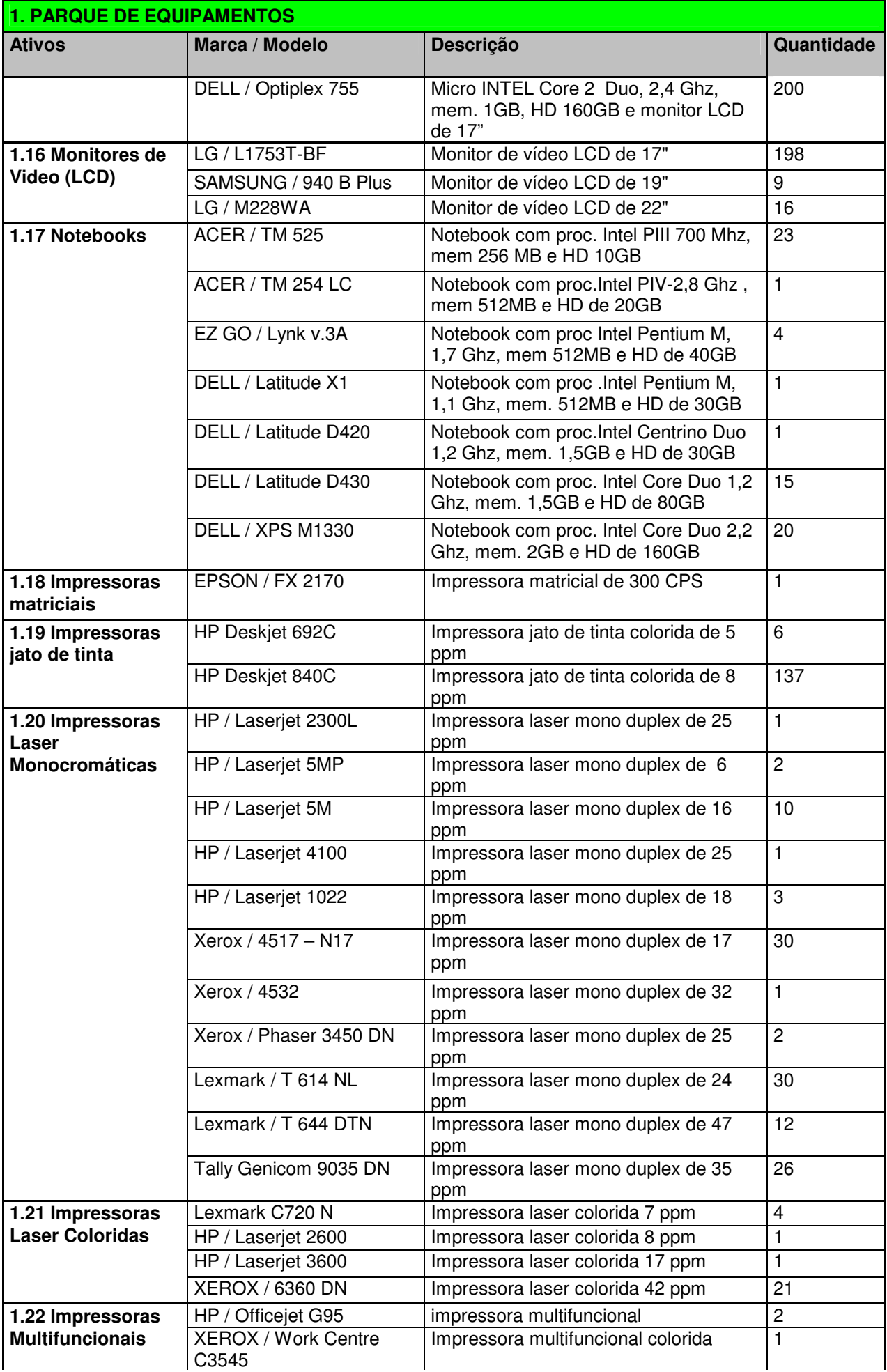

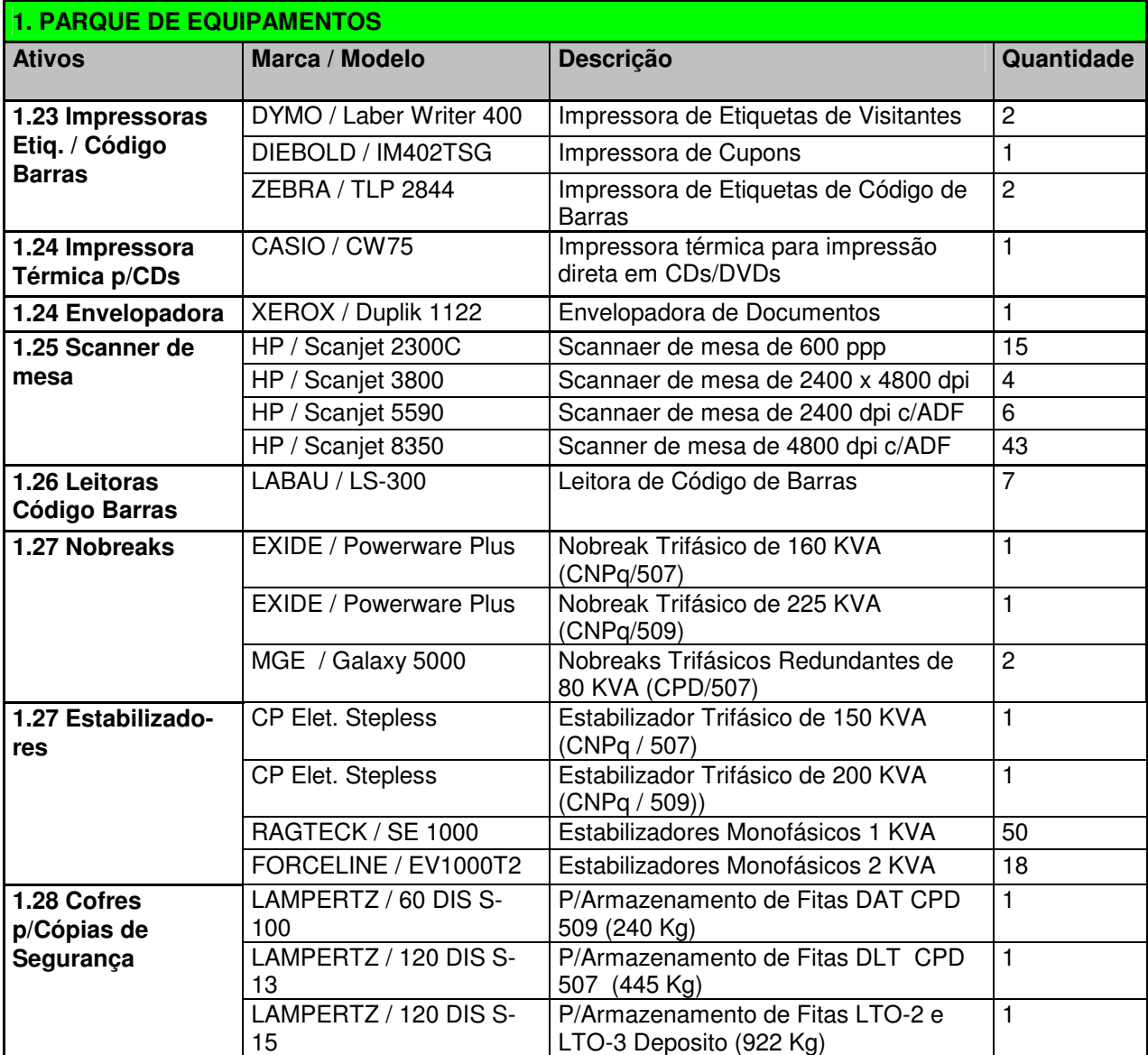

### **2. Softwares e Frameworks Utilizados**

Os quadros a seguir apresentam os Sistemas Operacionais, Aplicativos, Softwares de Gerência, SGBDs, Servidores de Aplicação, Servidores Web, Ferramentas e Frameworks de desenvolvimento em uso no CNPq.

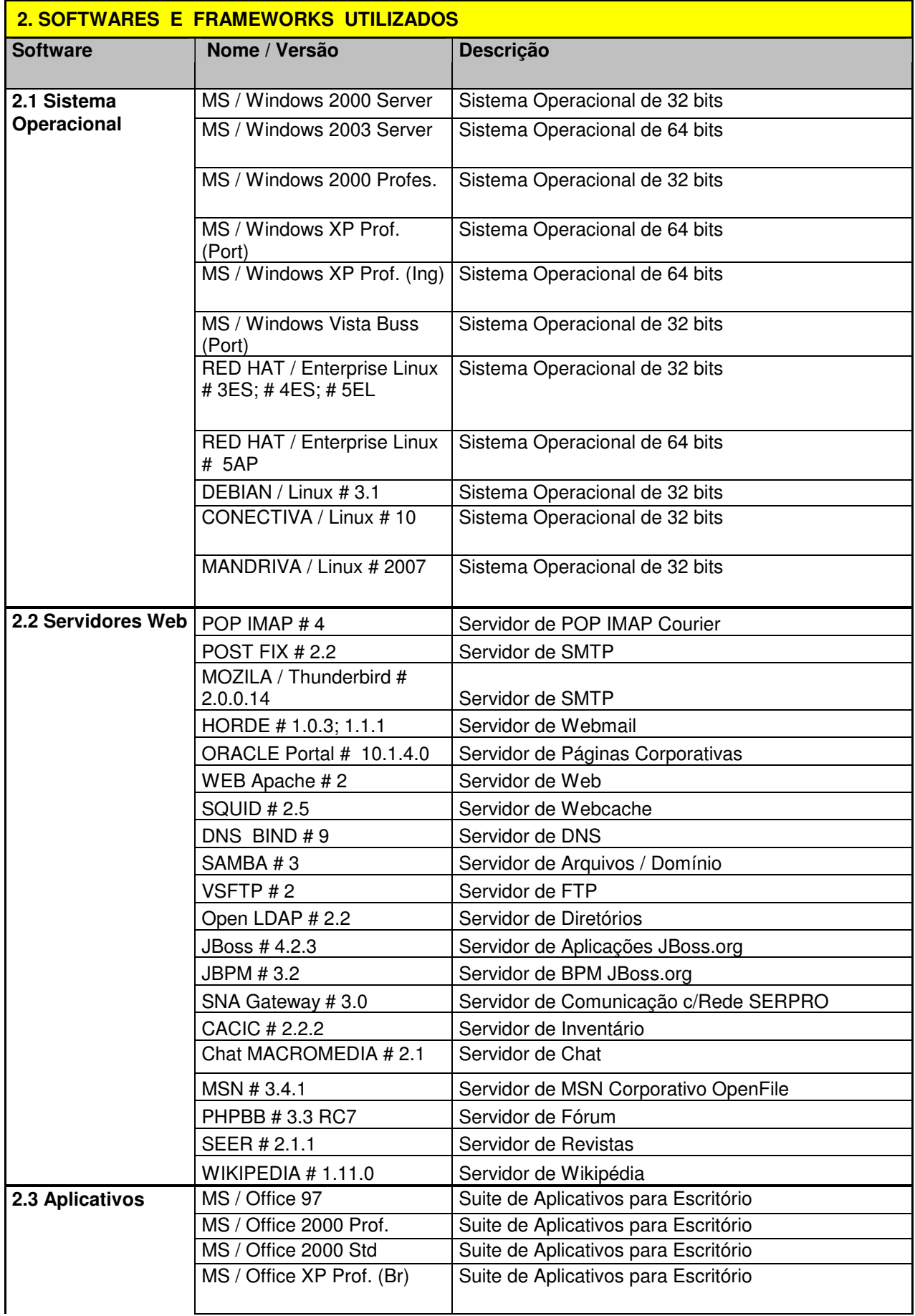

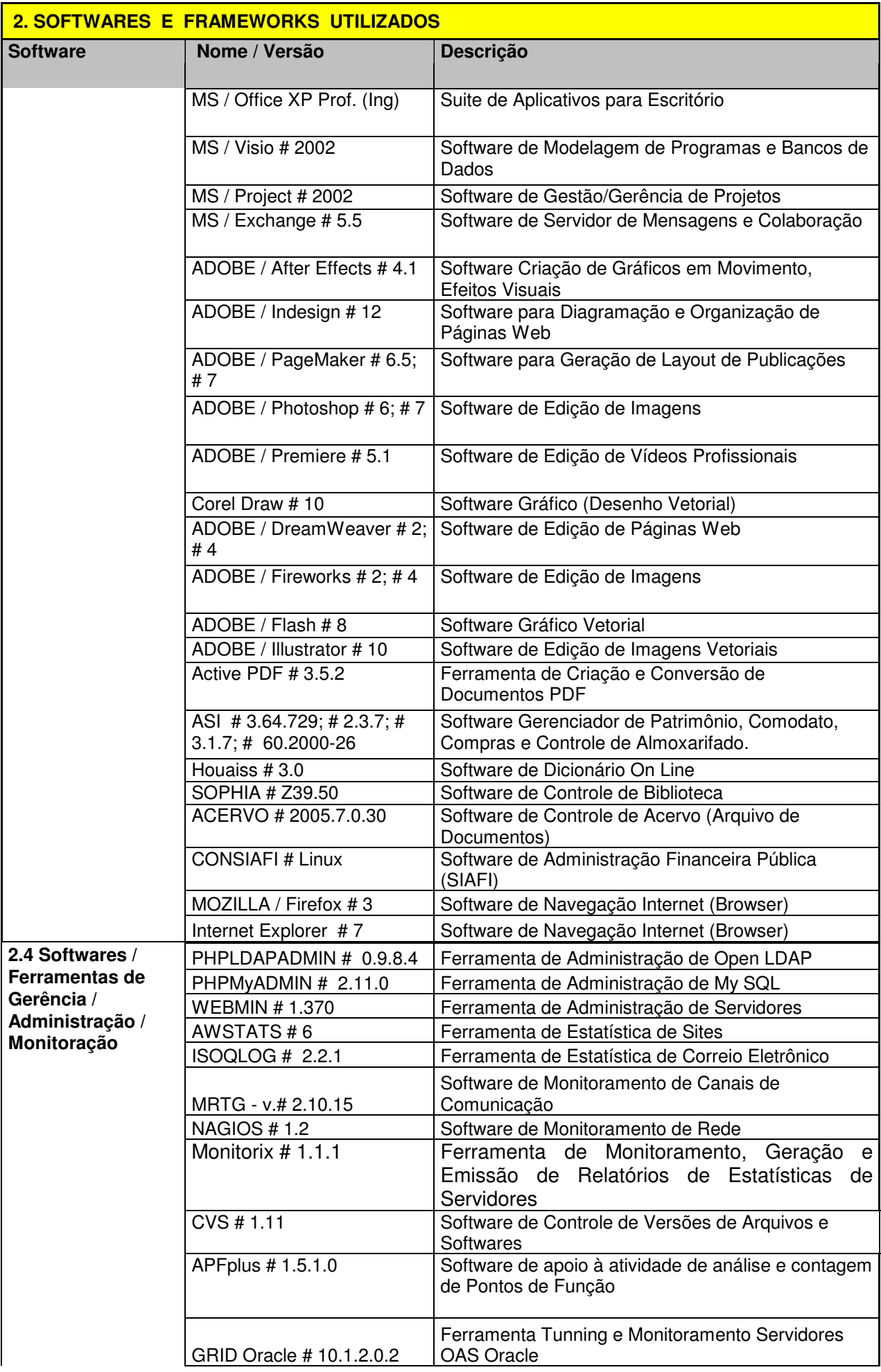

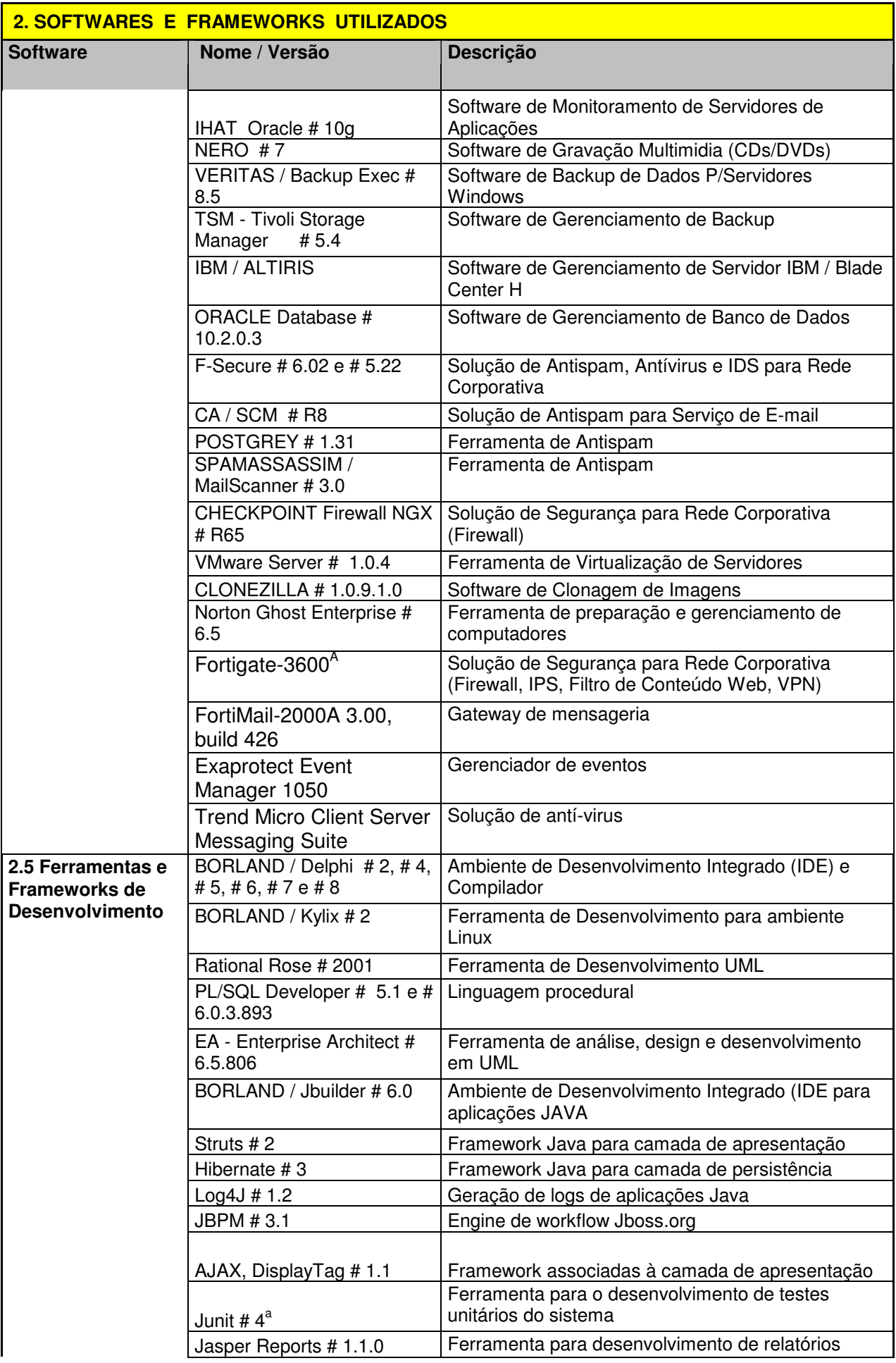

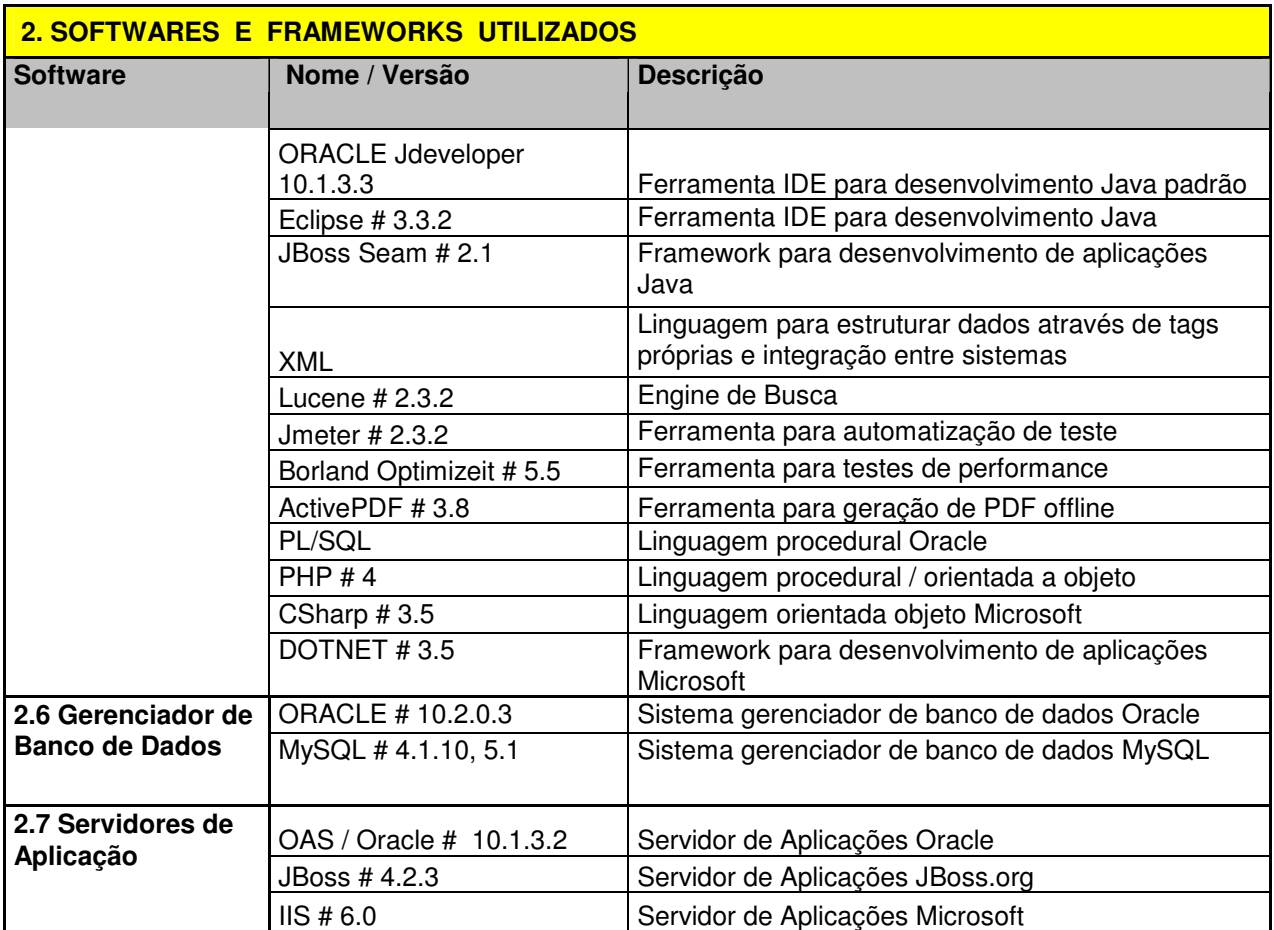

#### **3. Sistemas de Informação**

Os quadros a seguir apresentam os Sistemas de Informação em produção e disponíveis aos usuários de TI do CNPq.

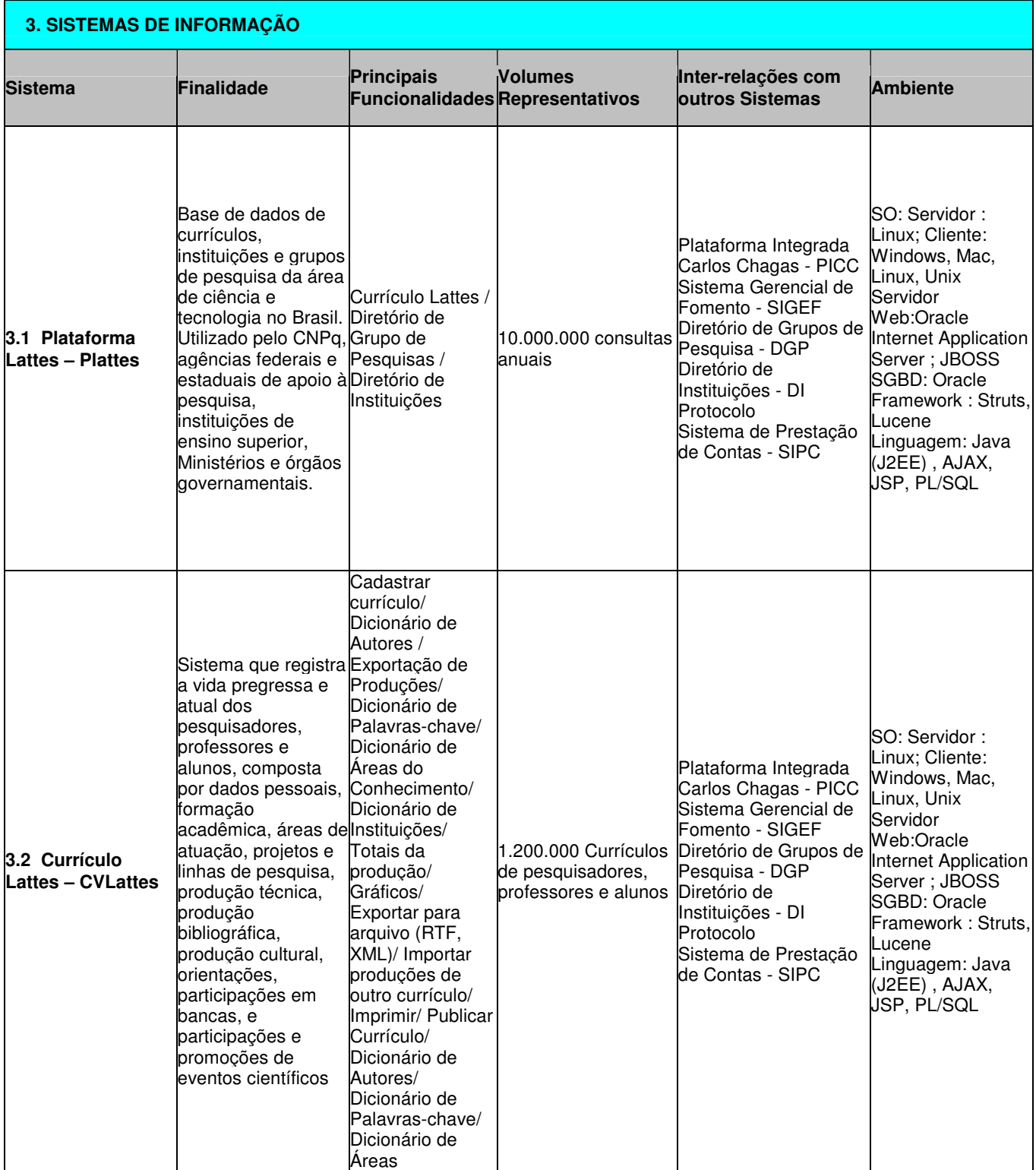

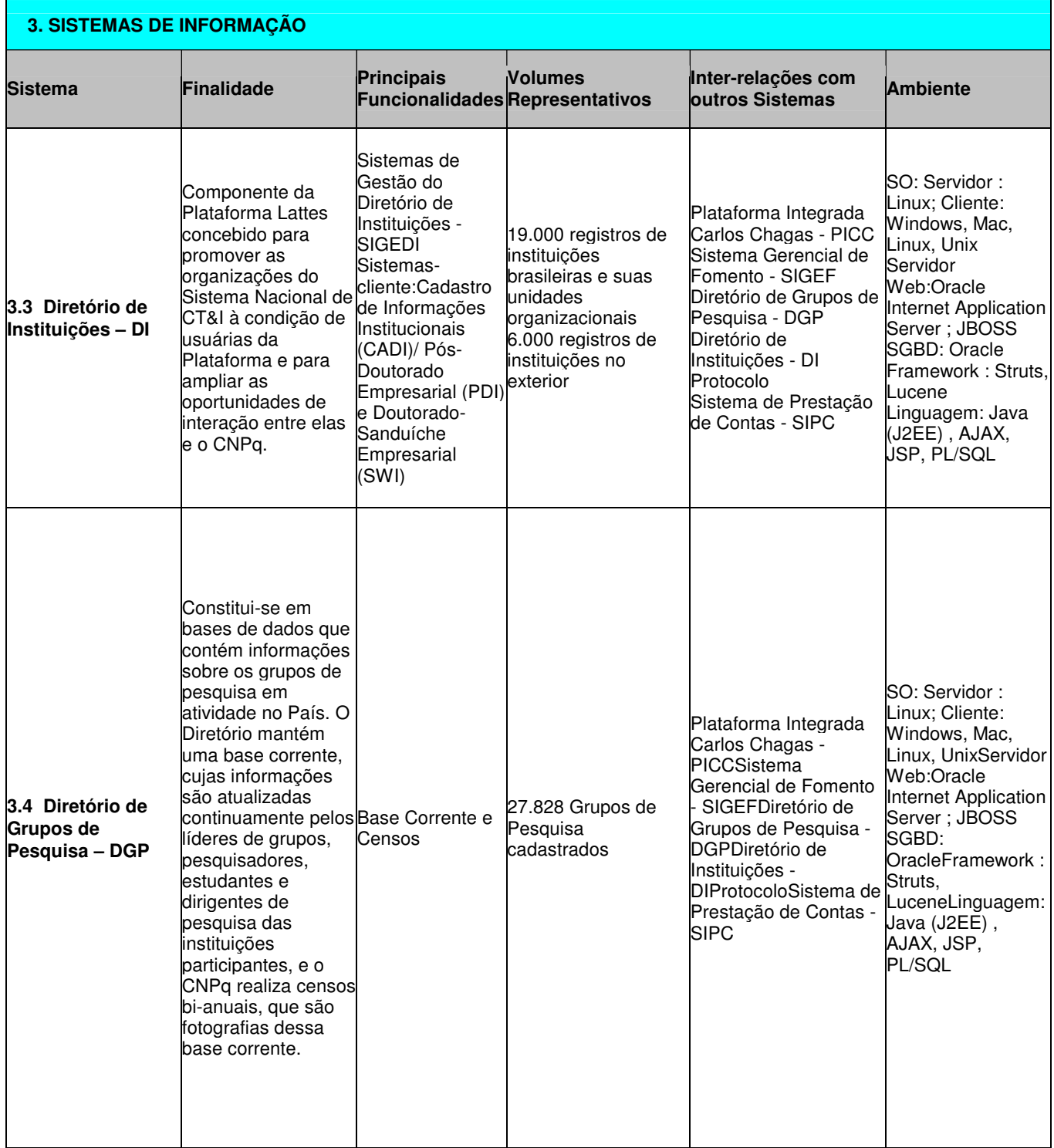

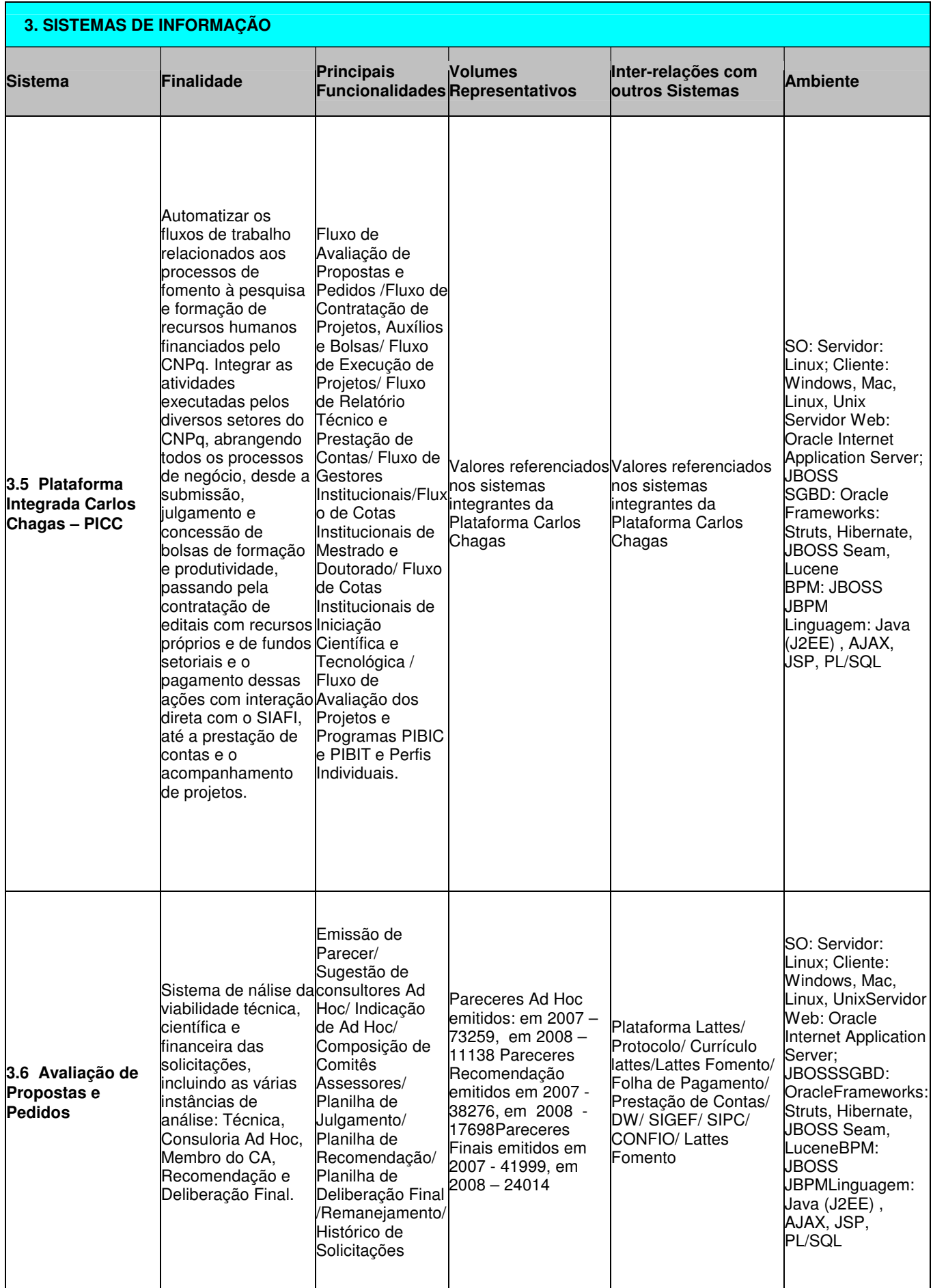

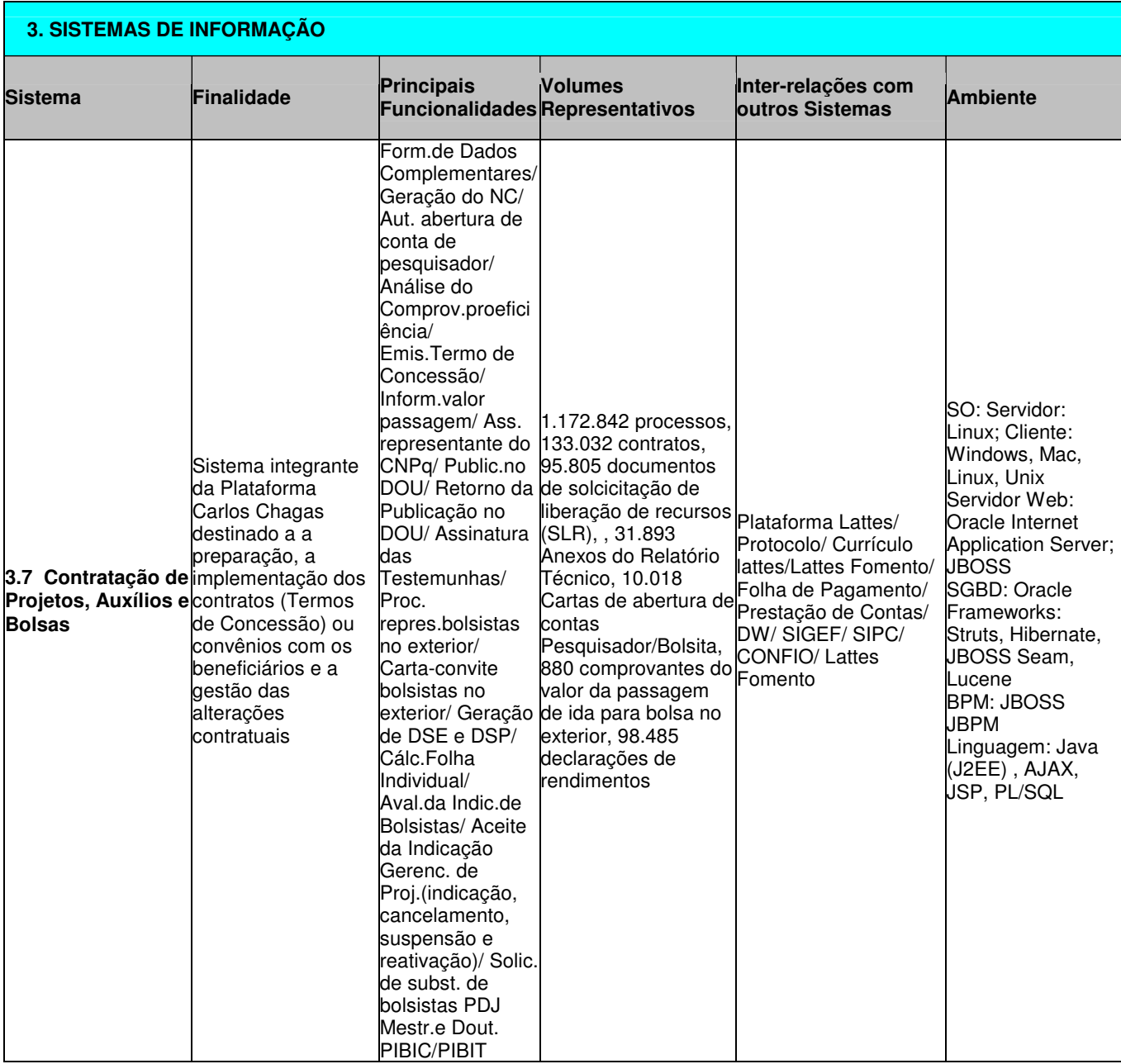

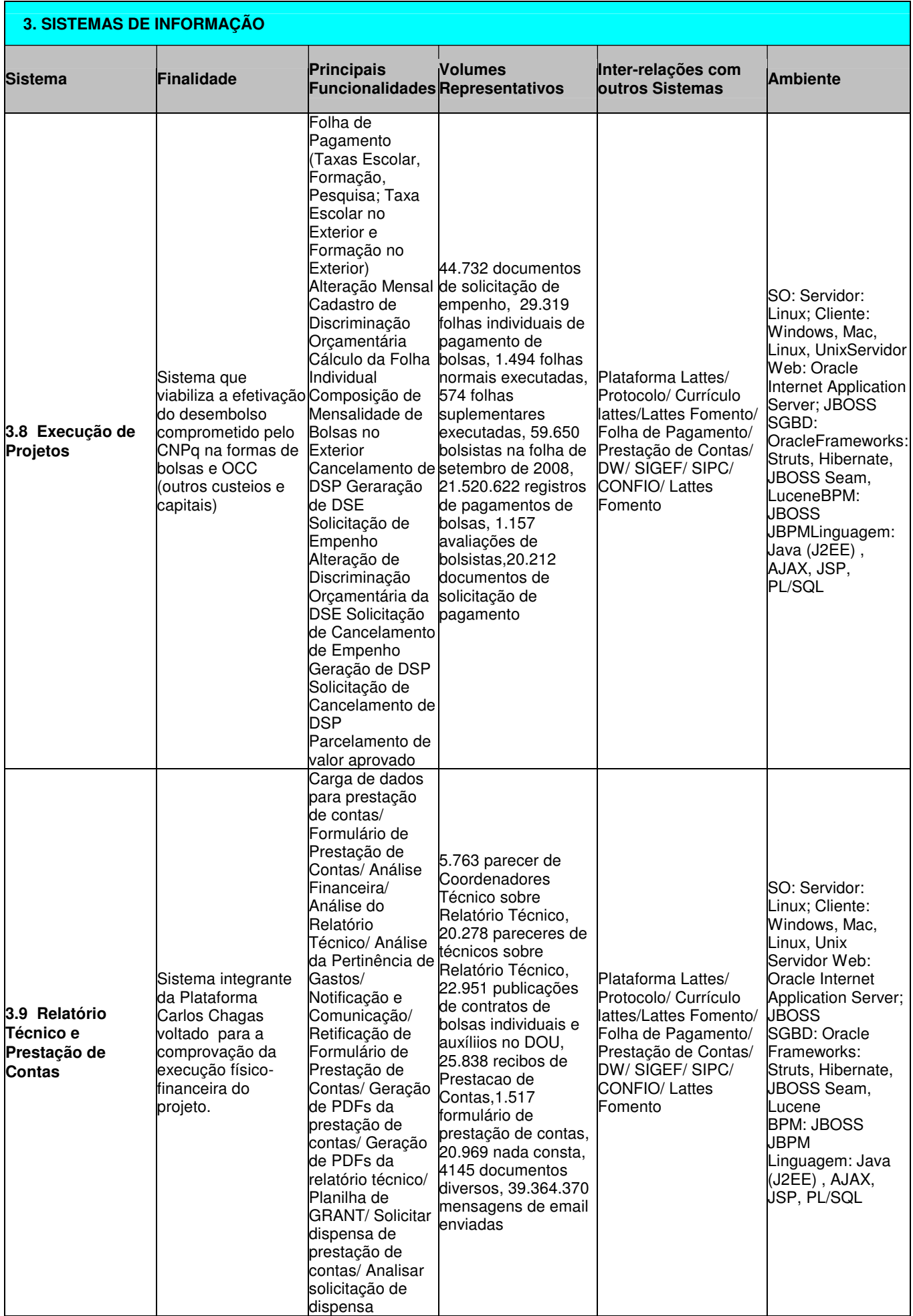
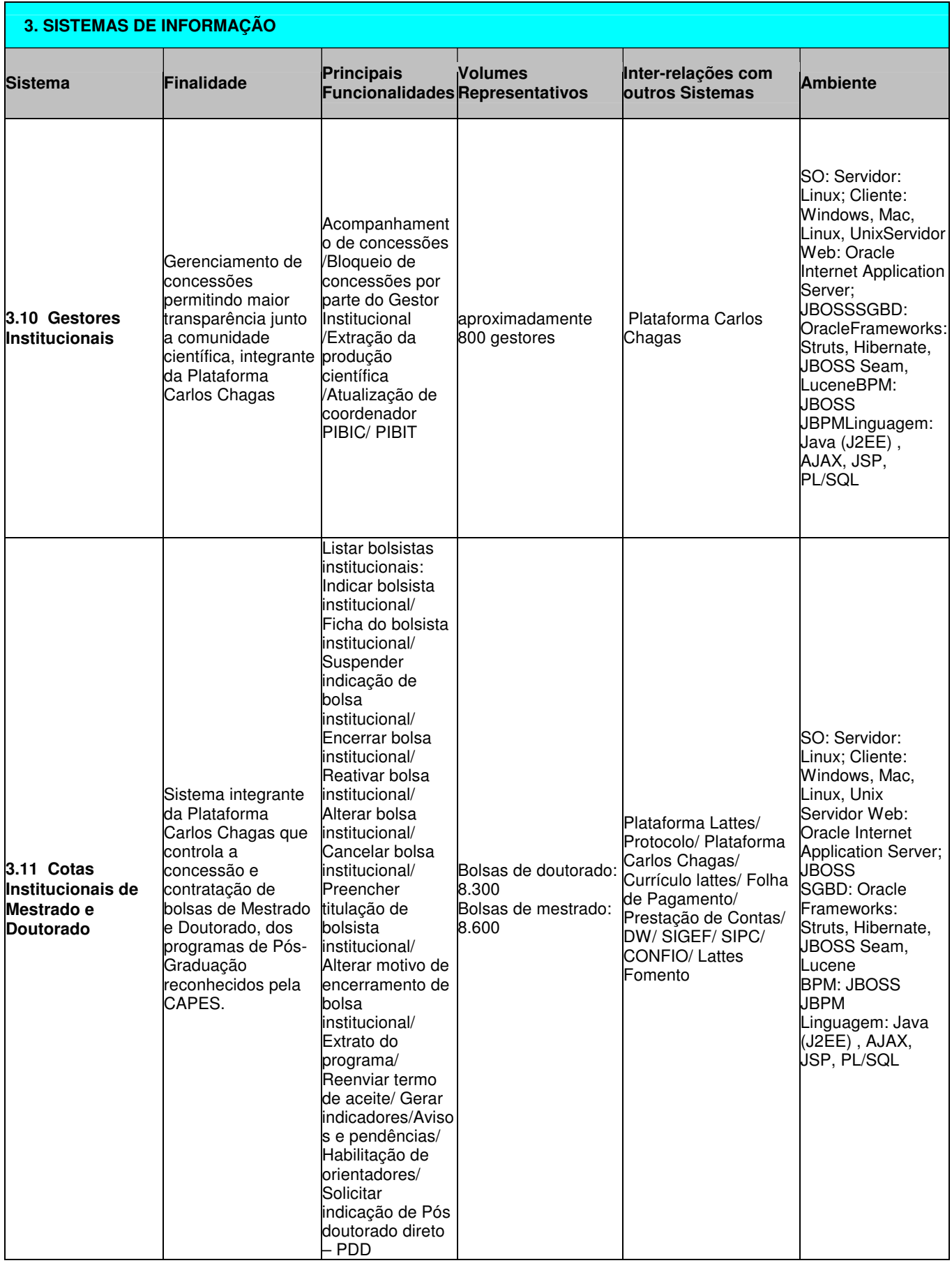

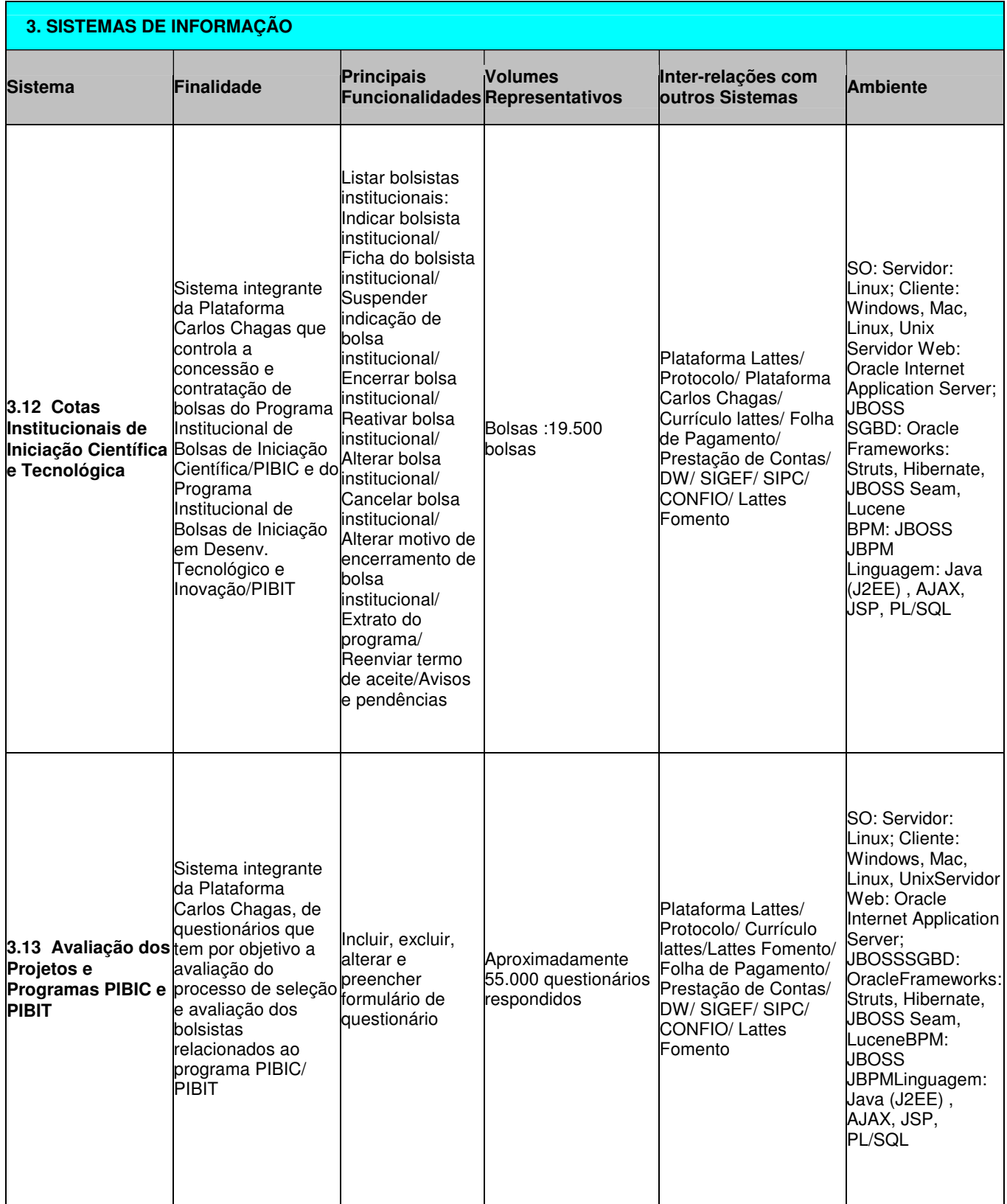

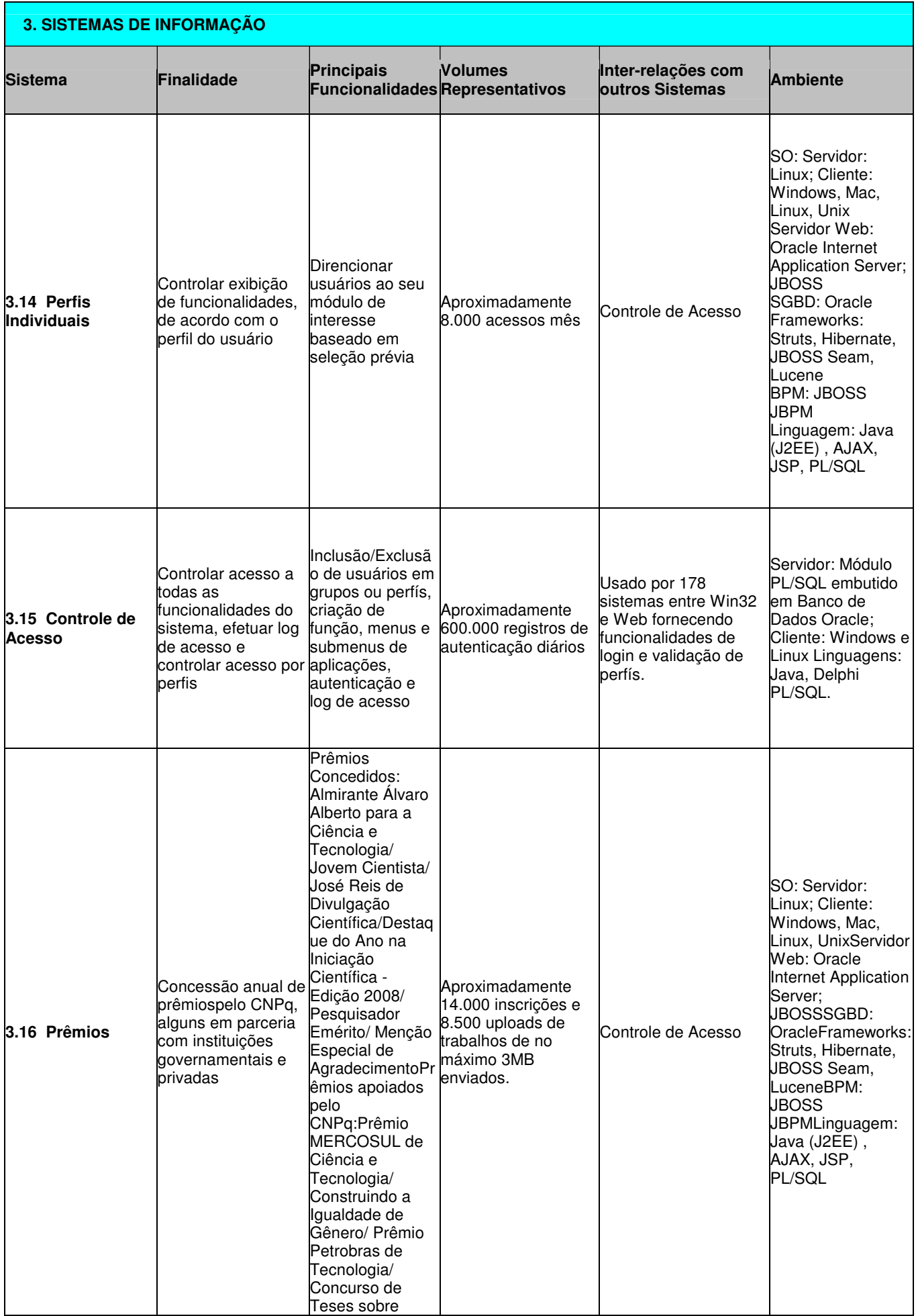

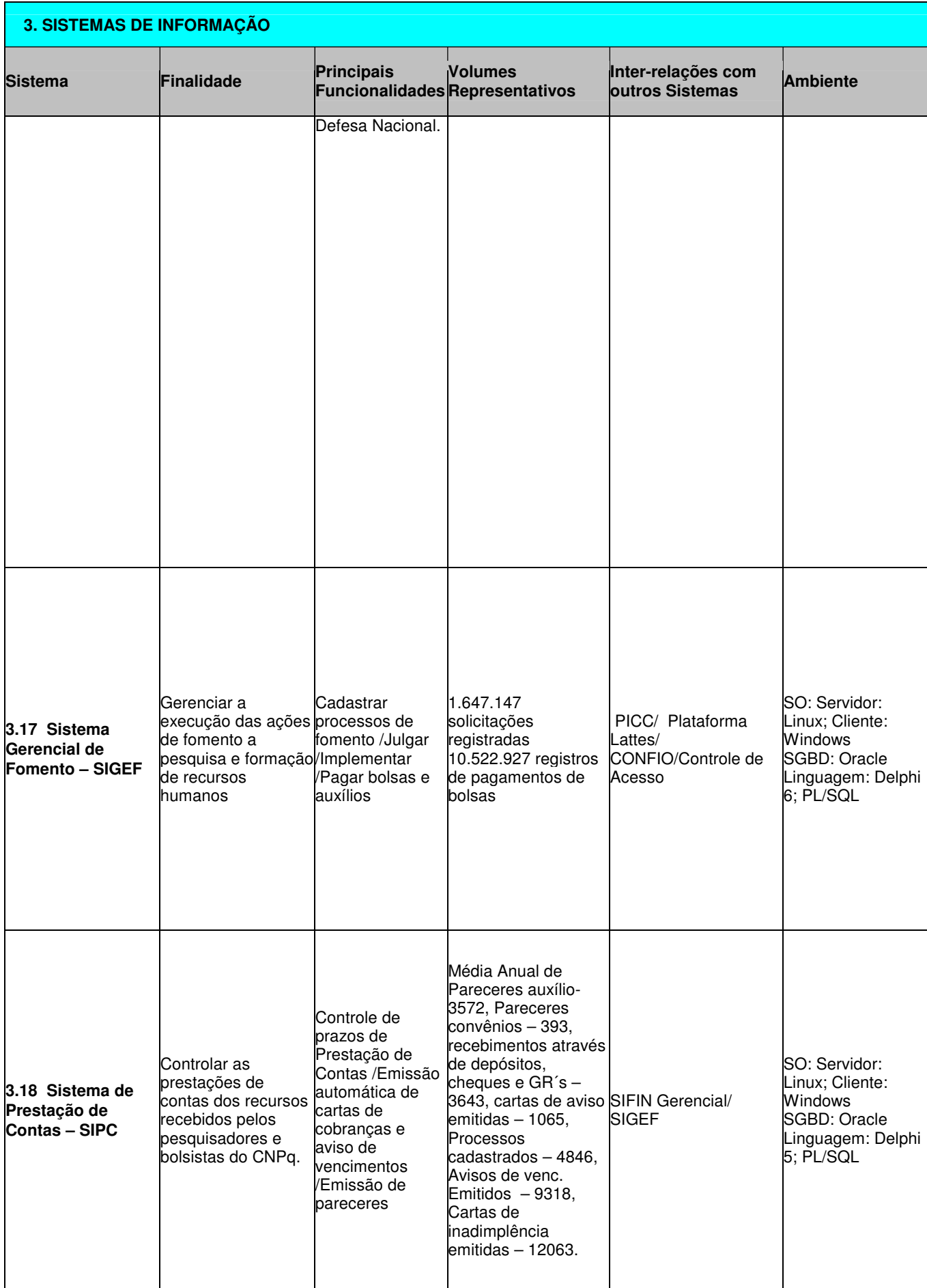

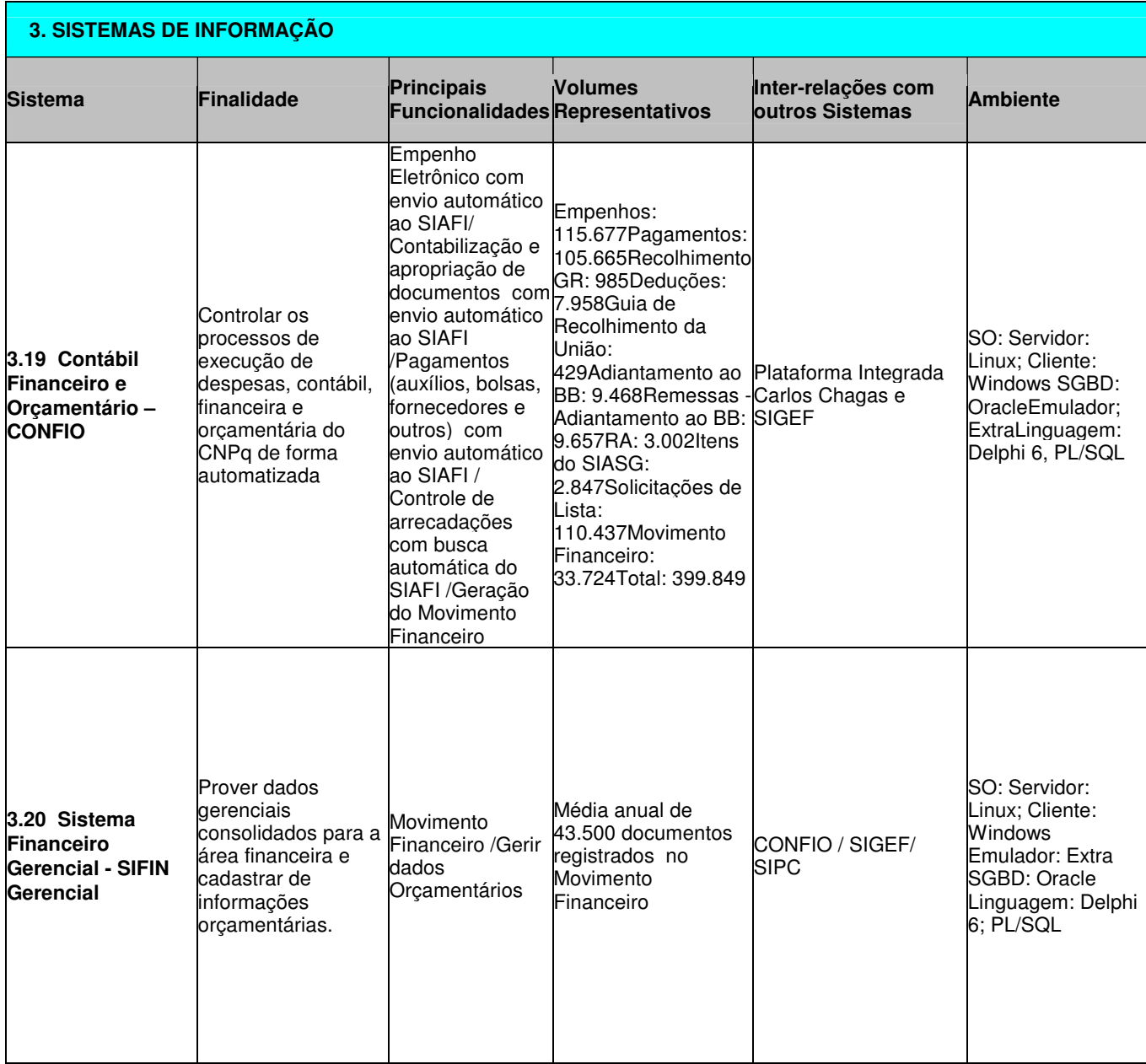

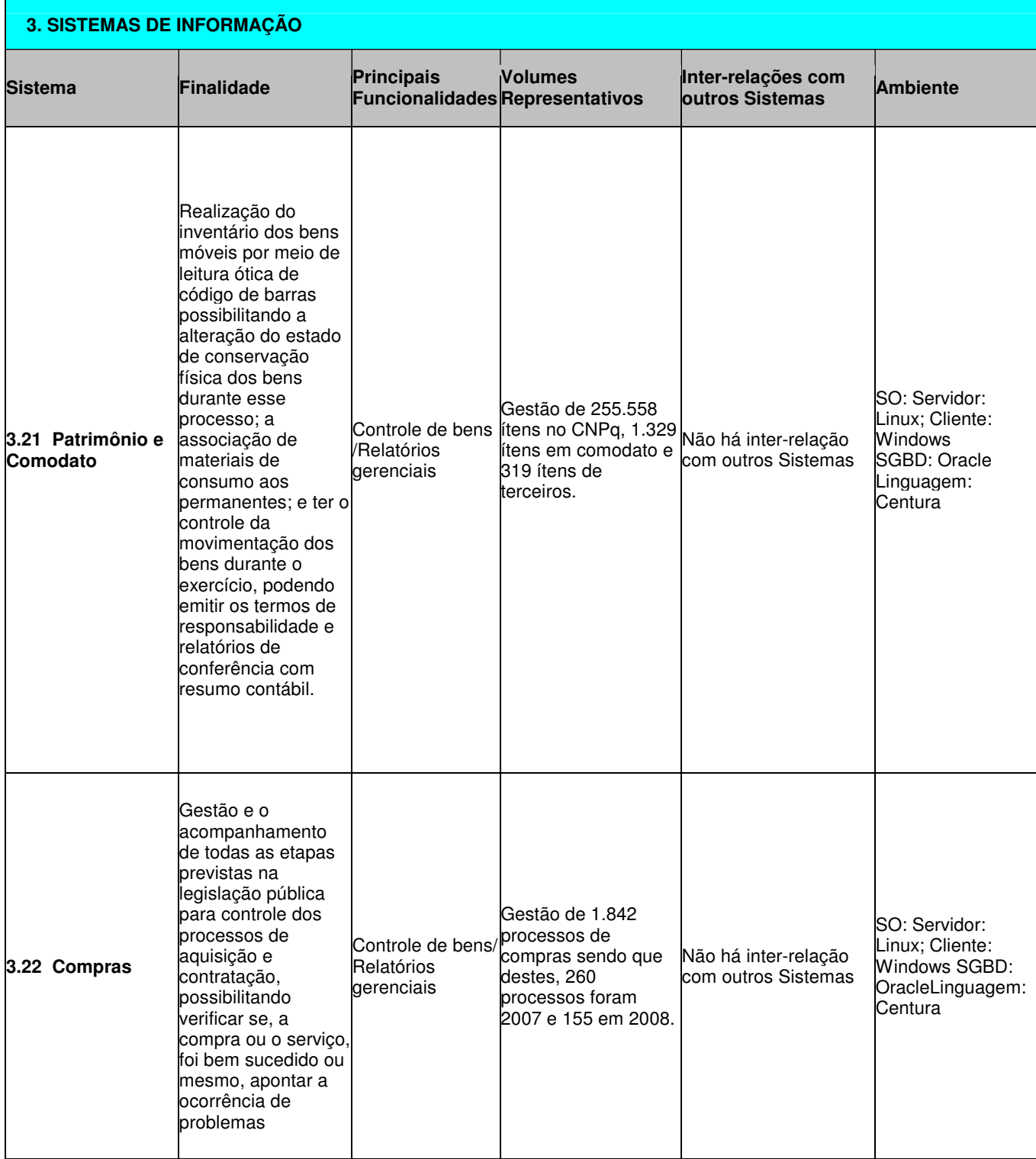

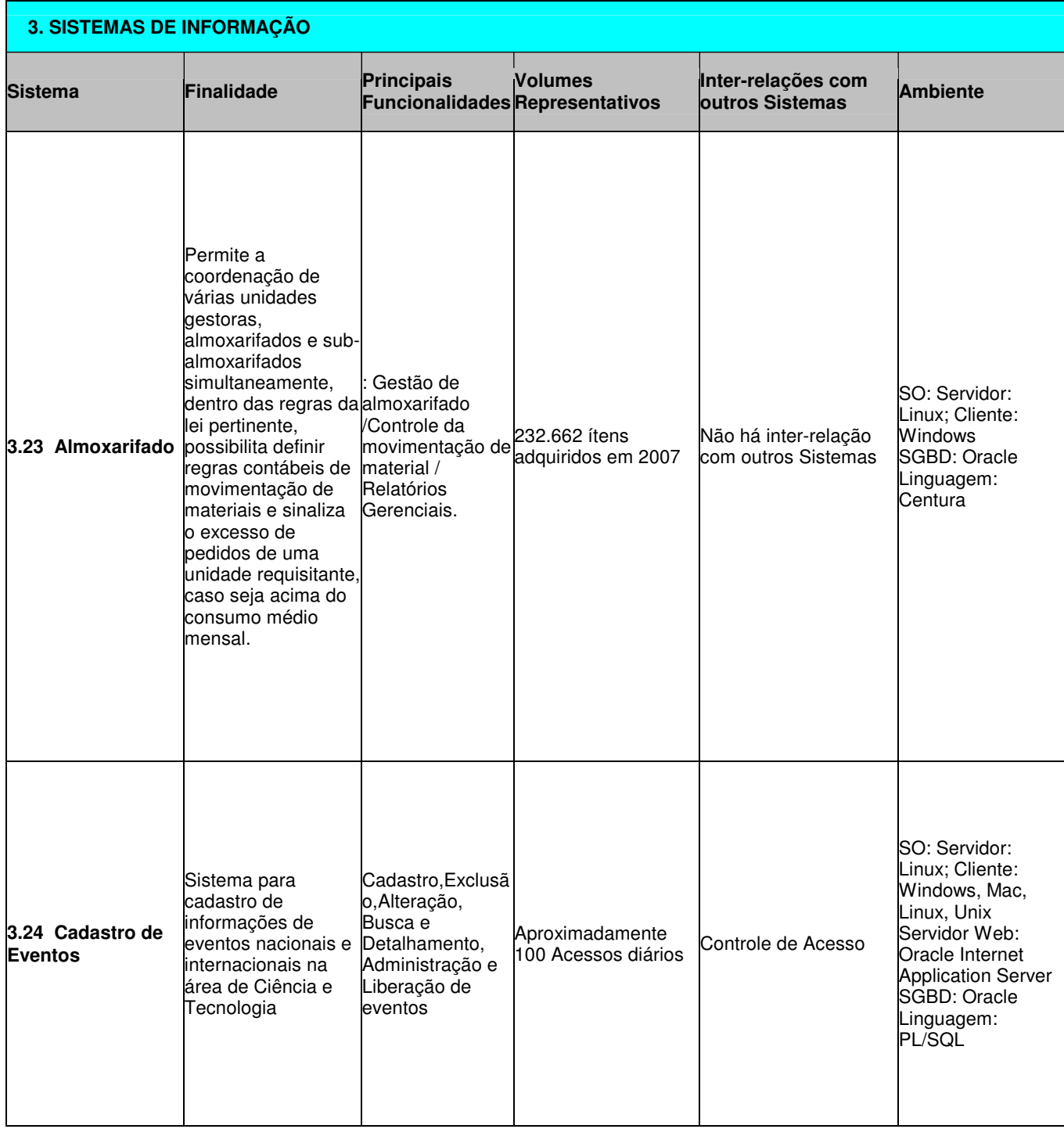

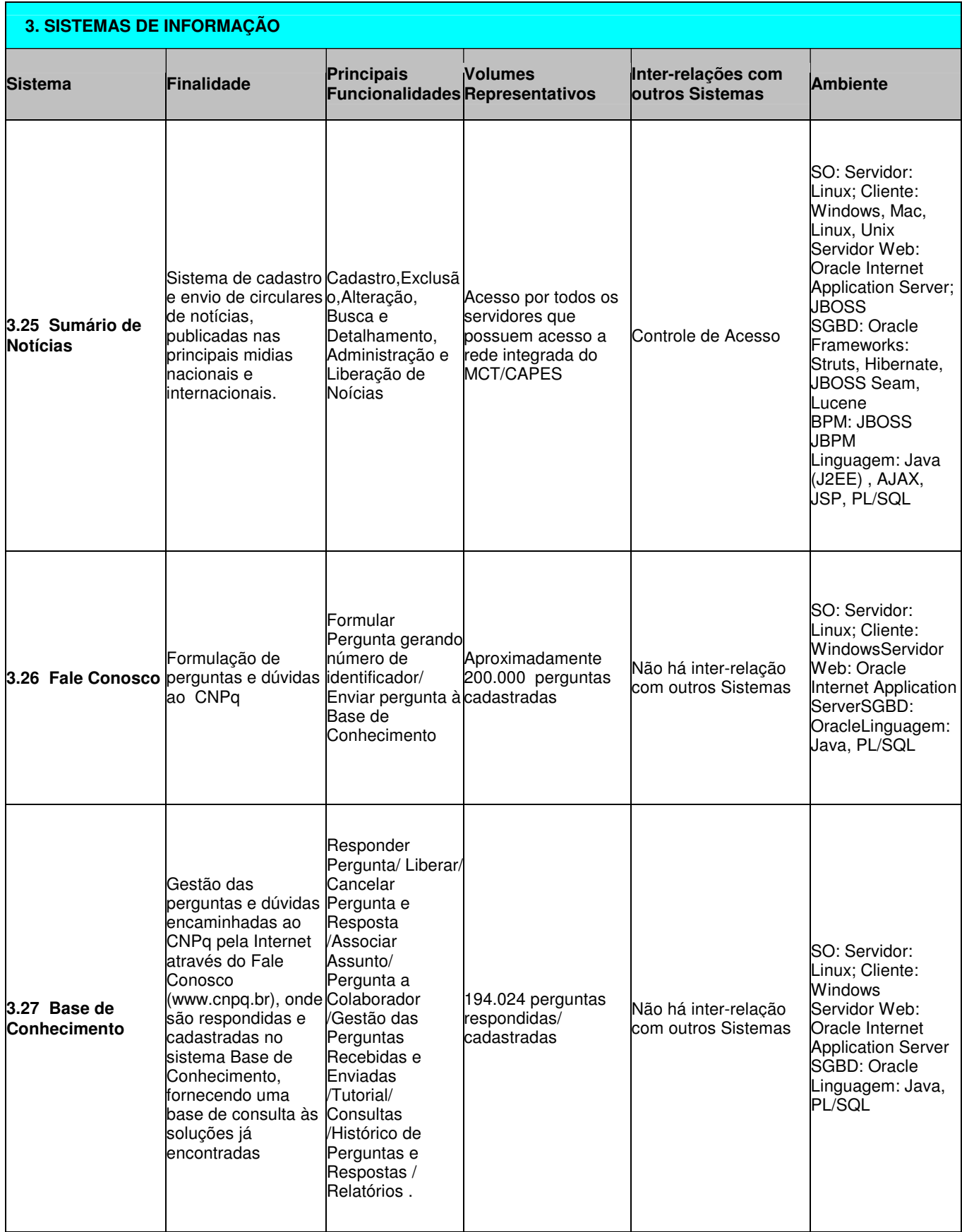

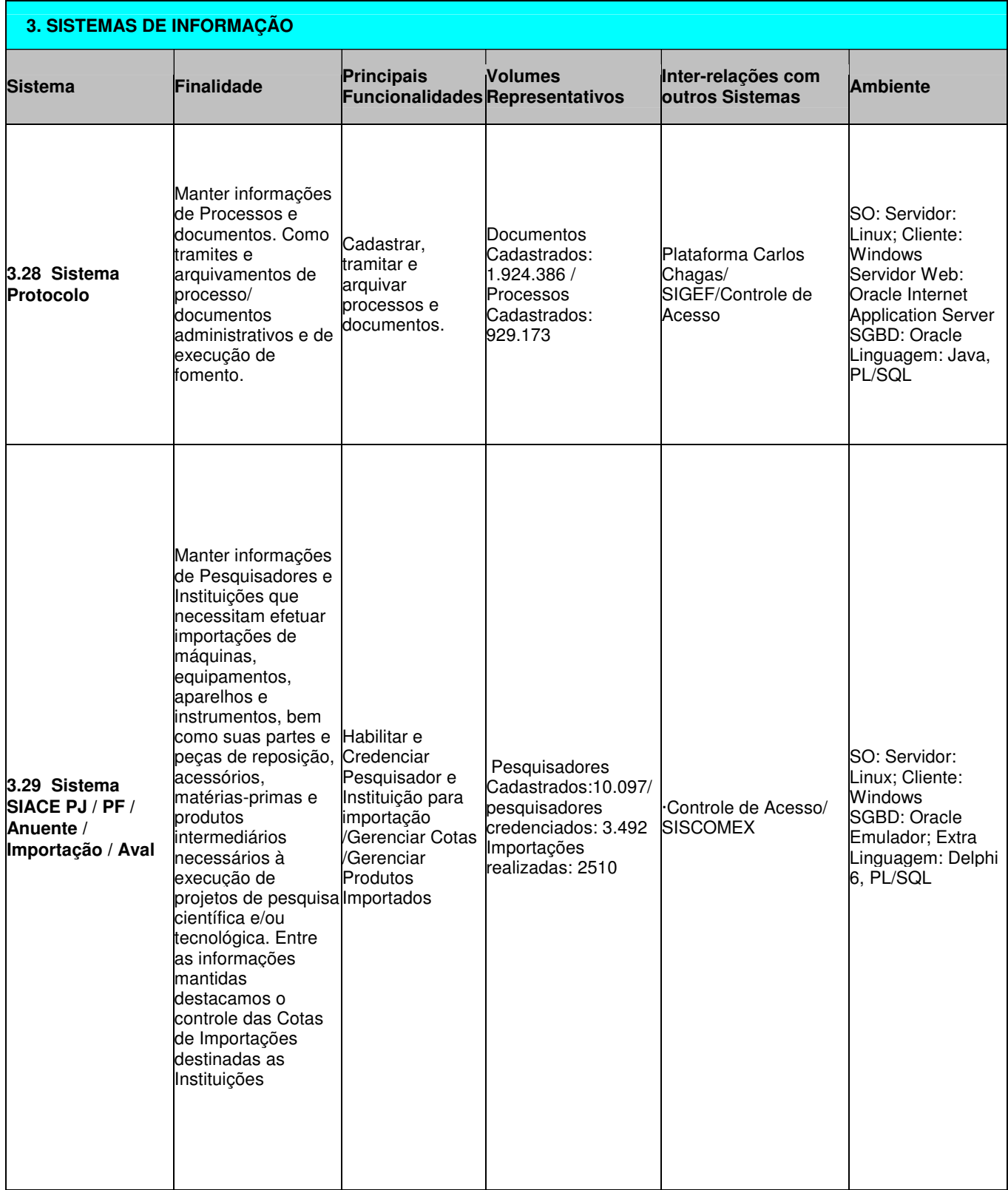

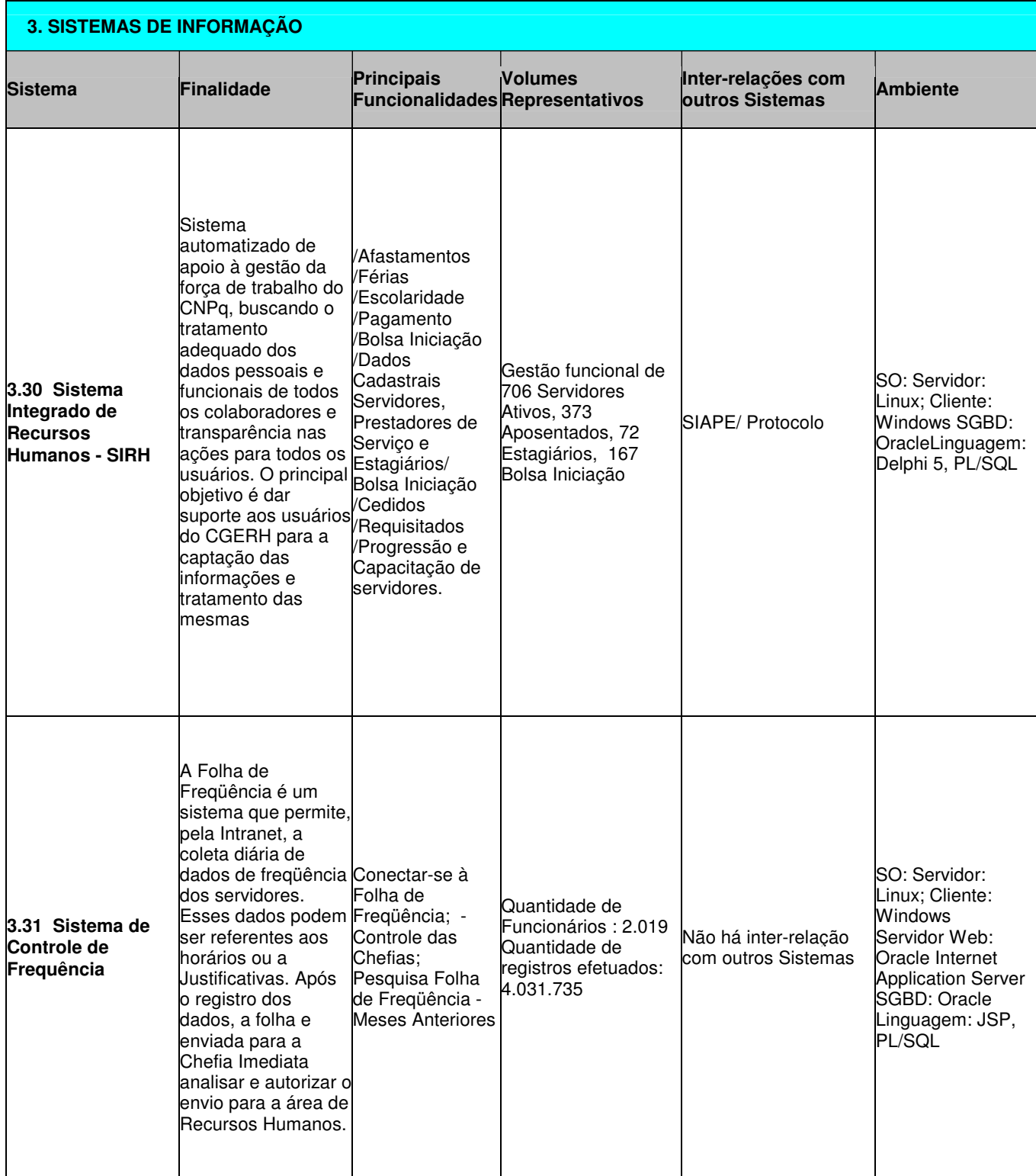

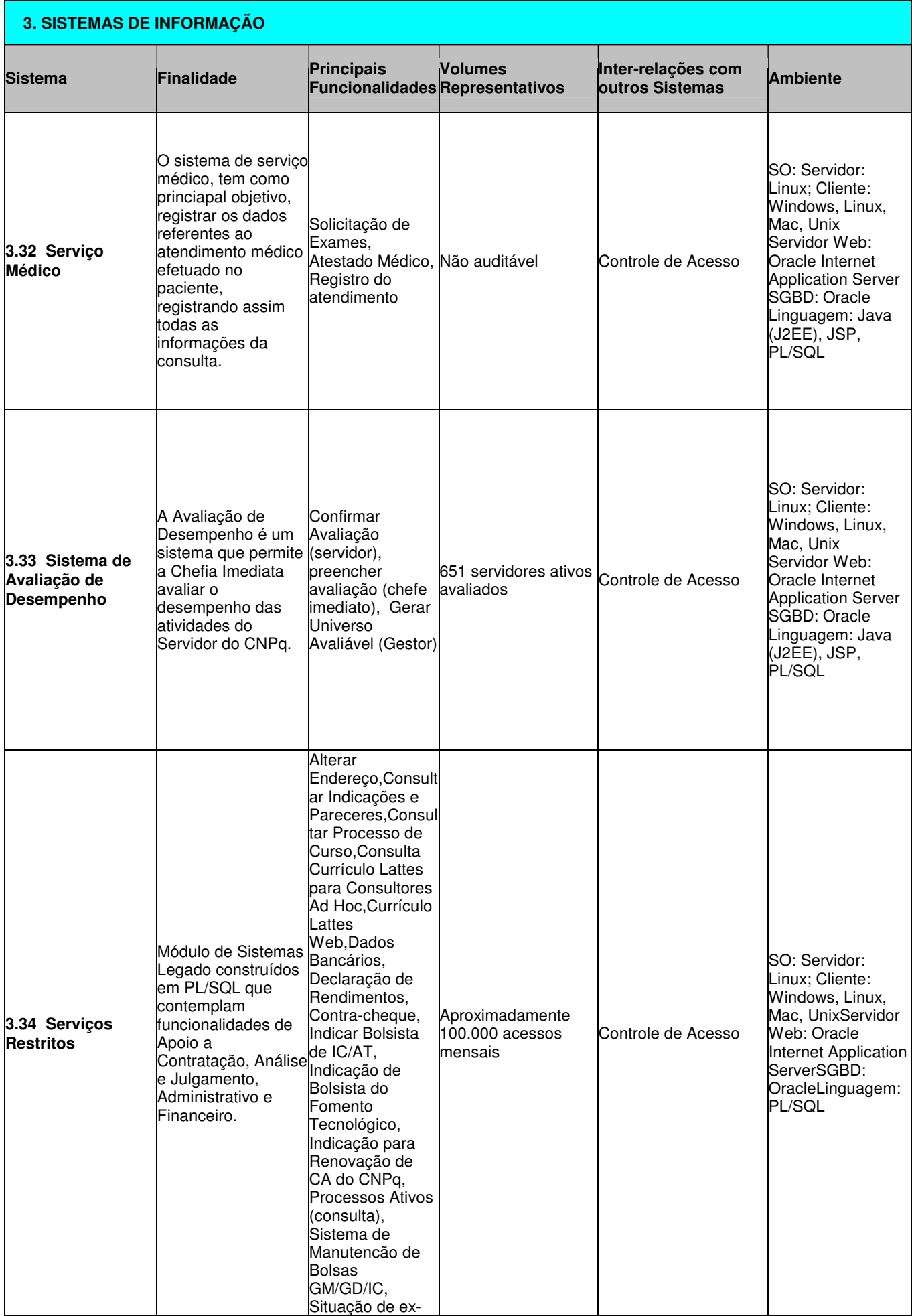

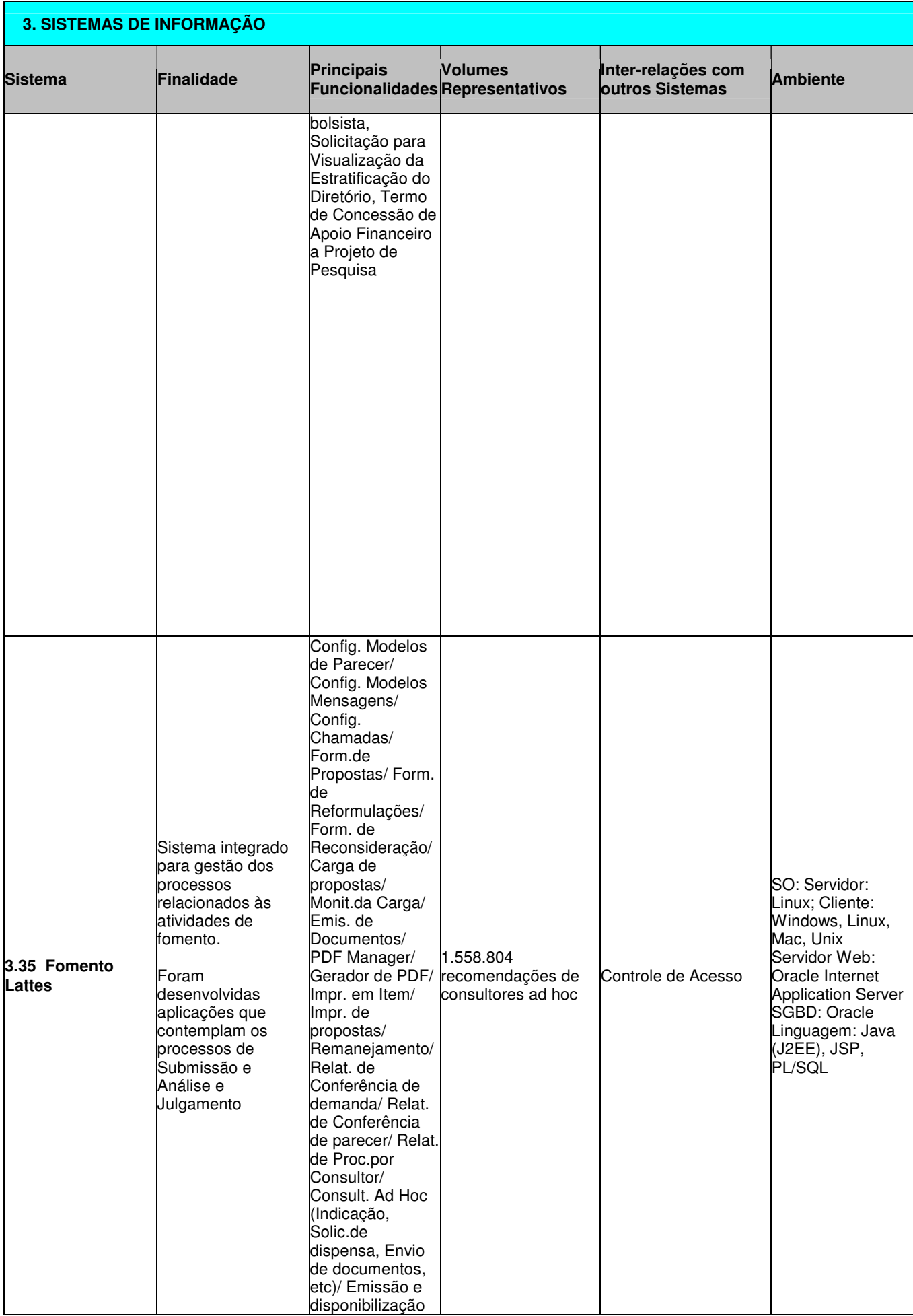

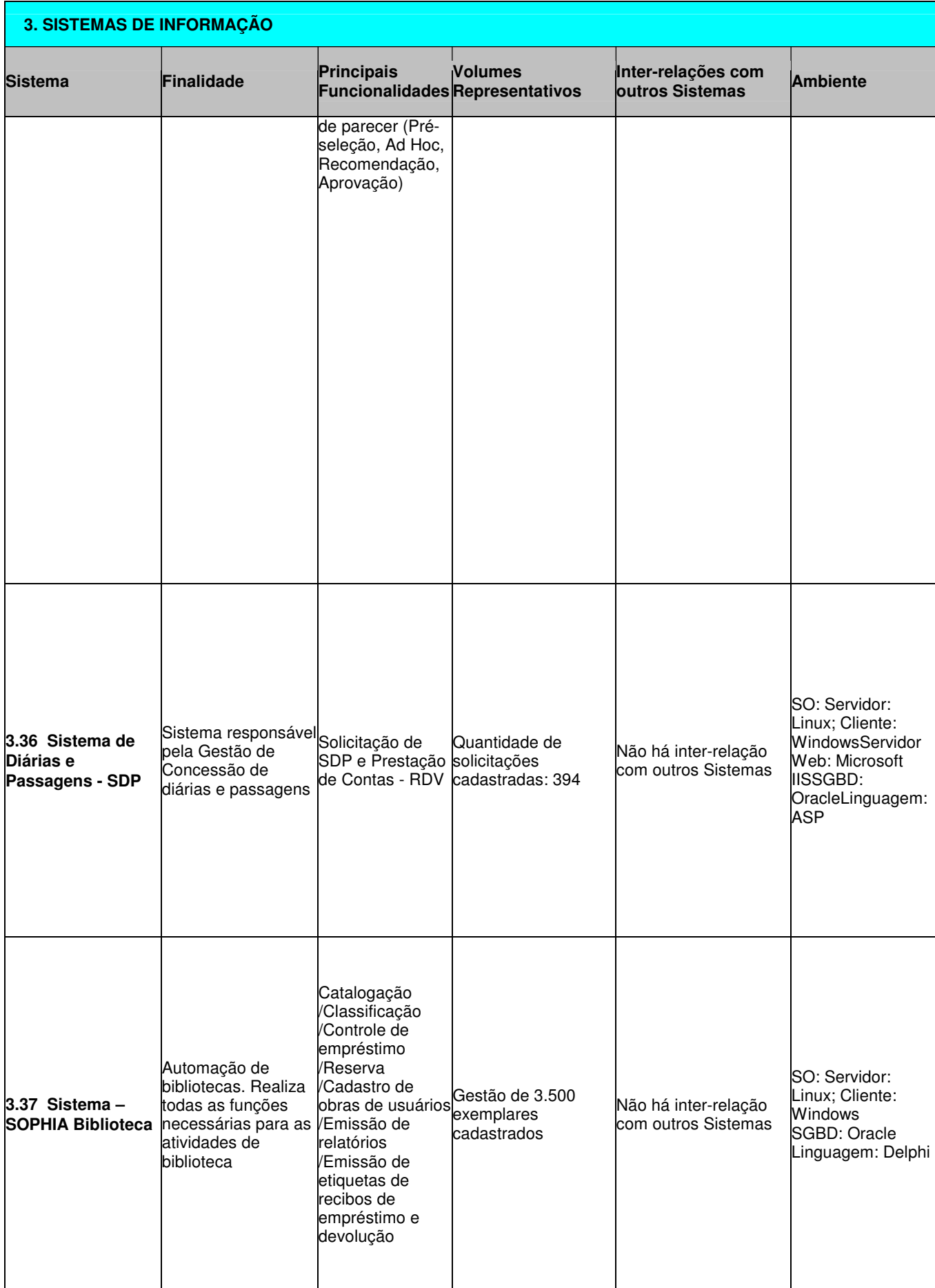

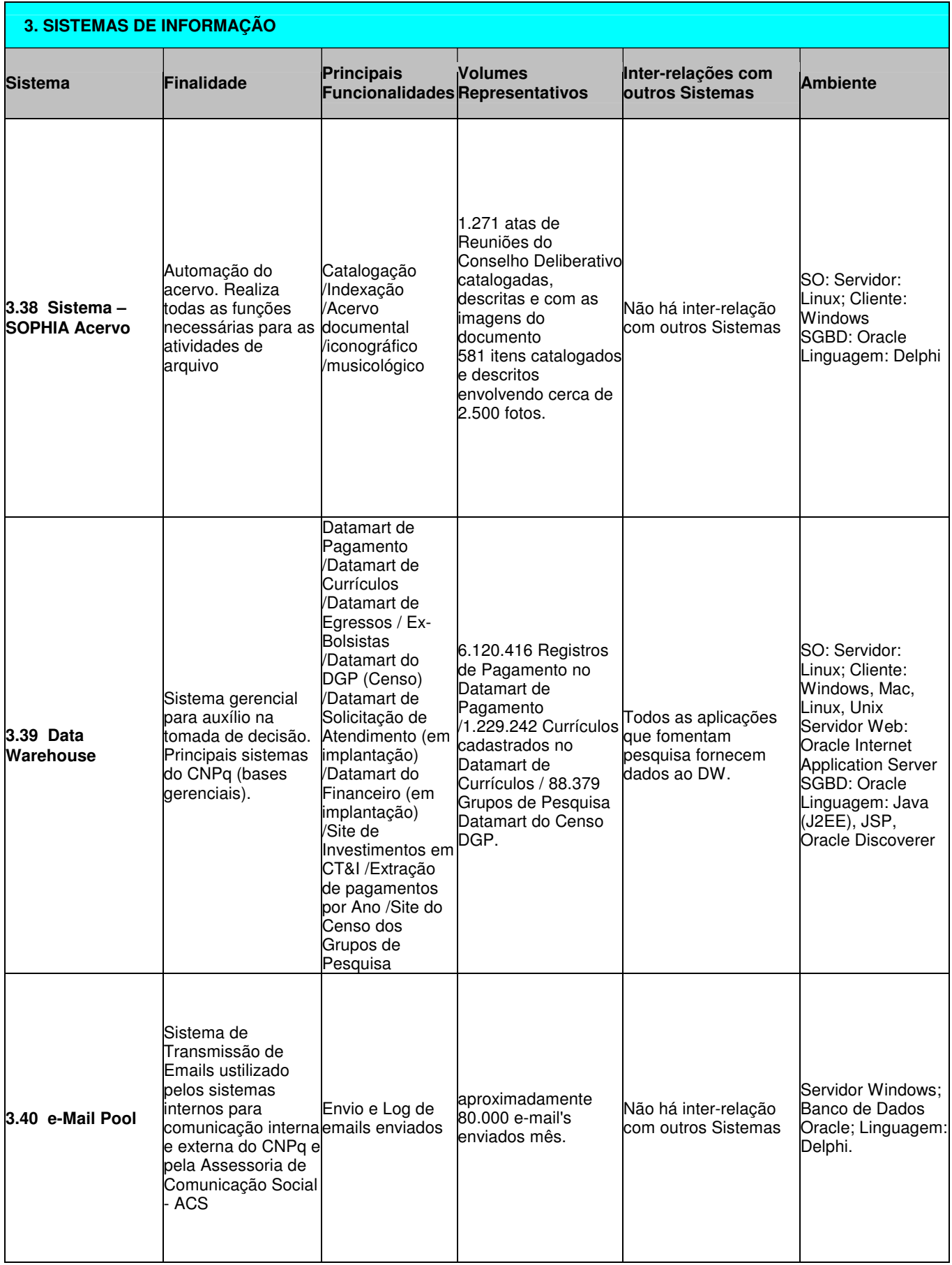

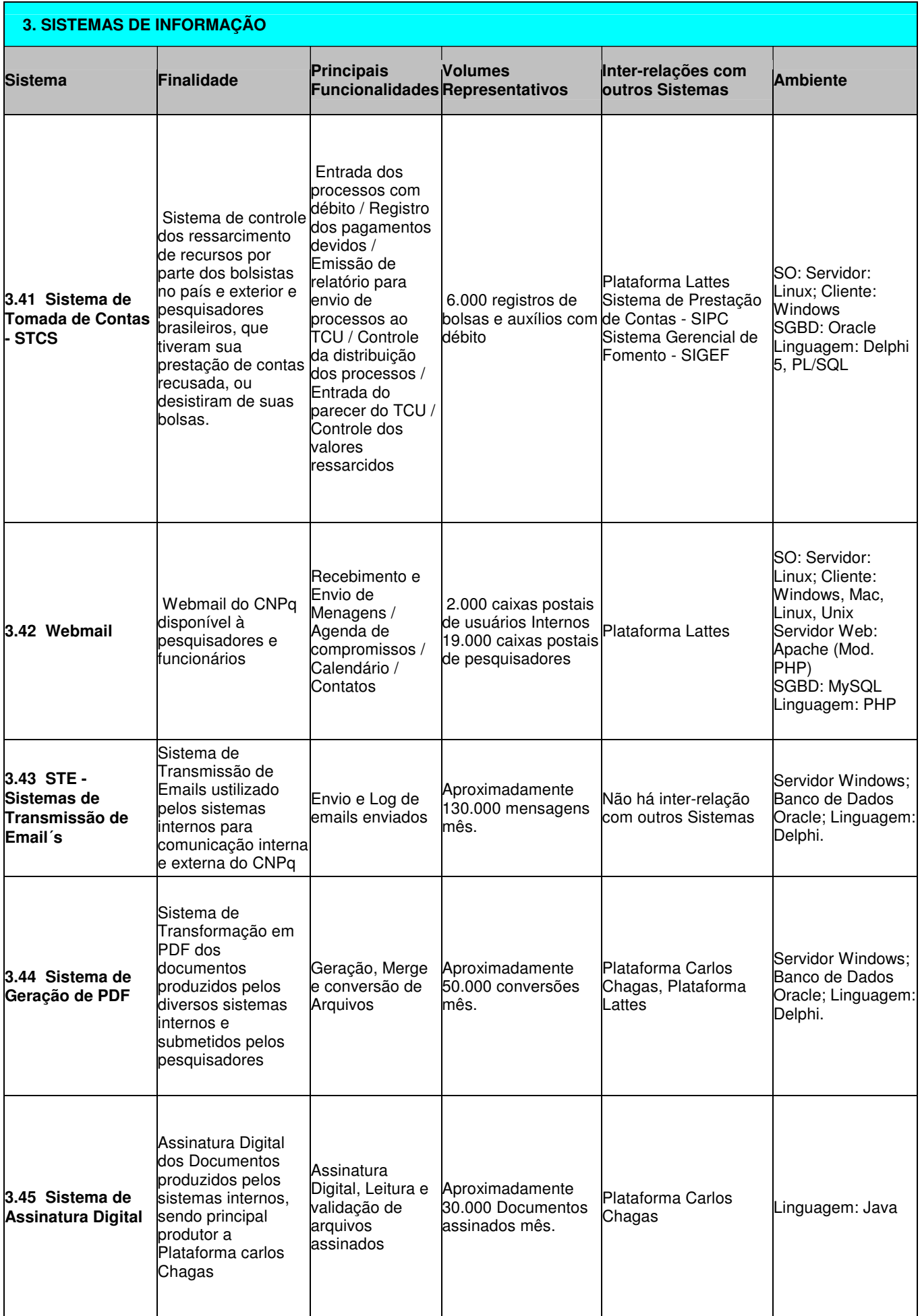

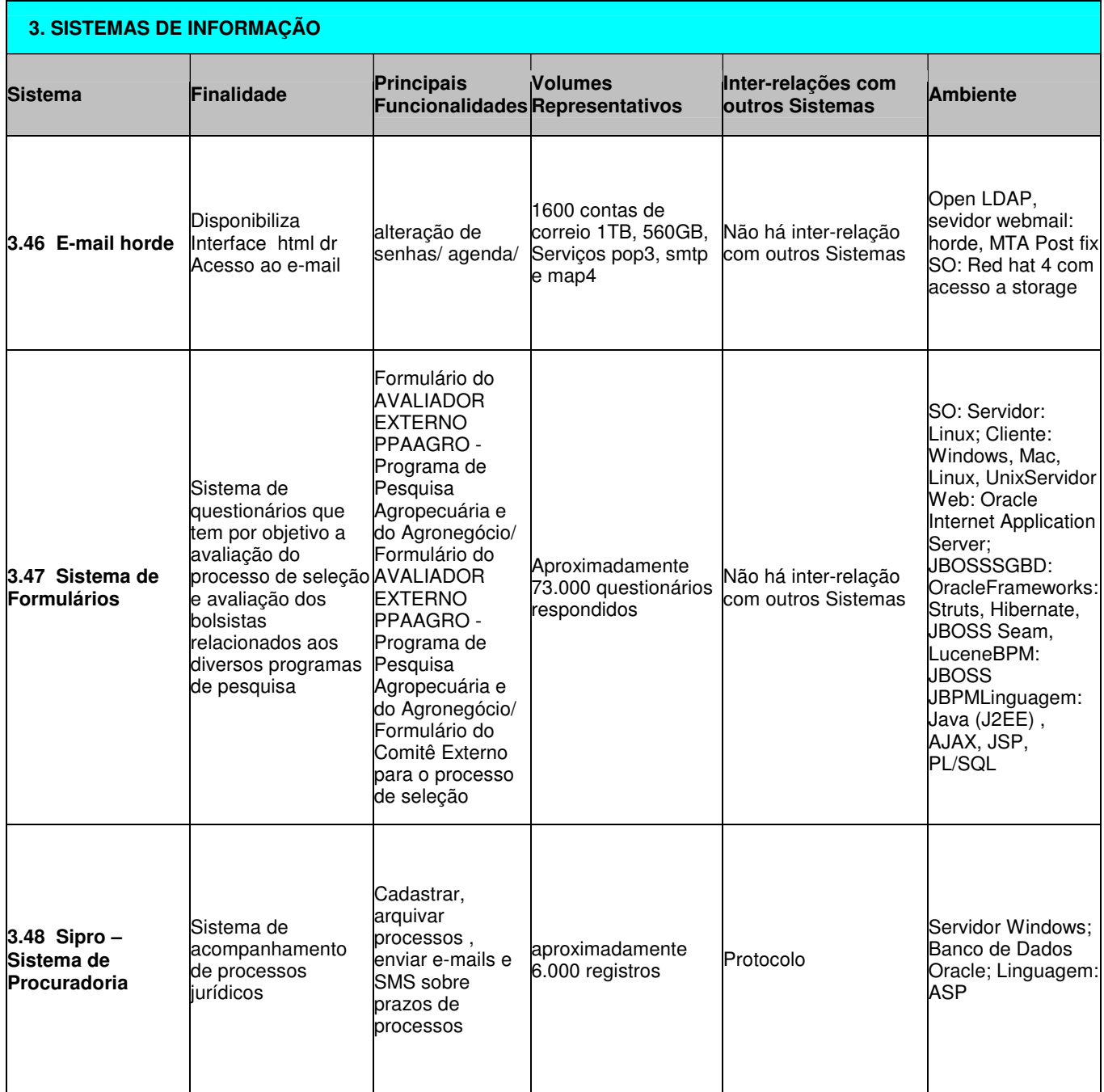

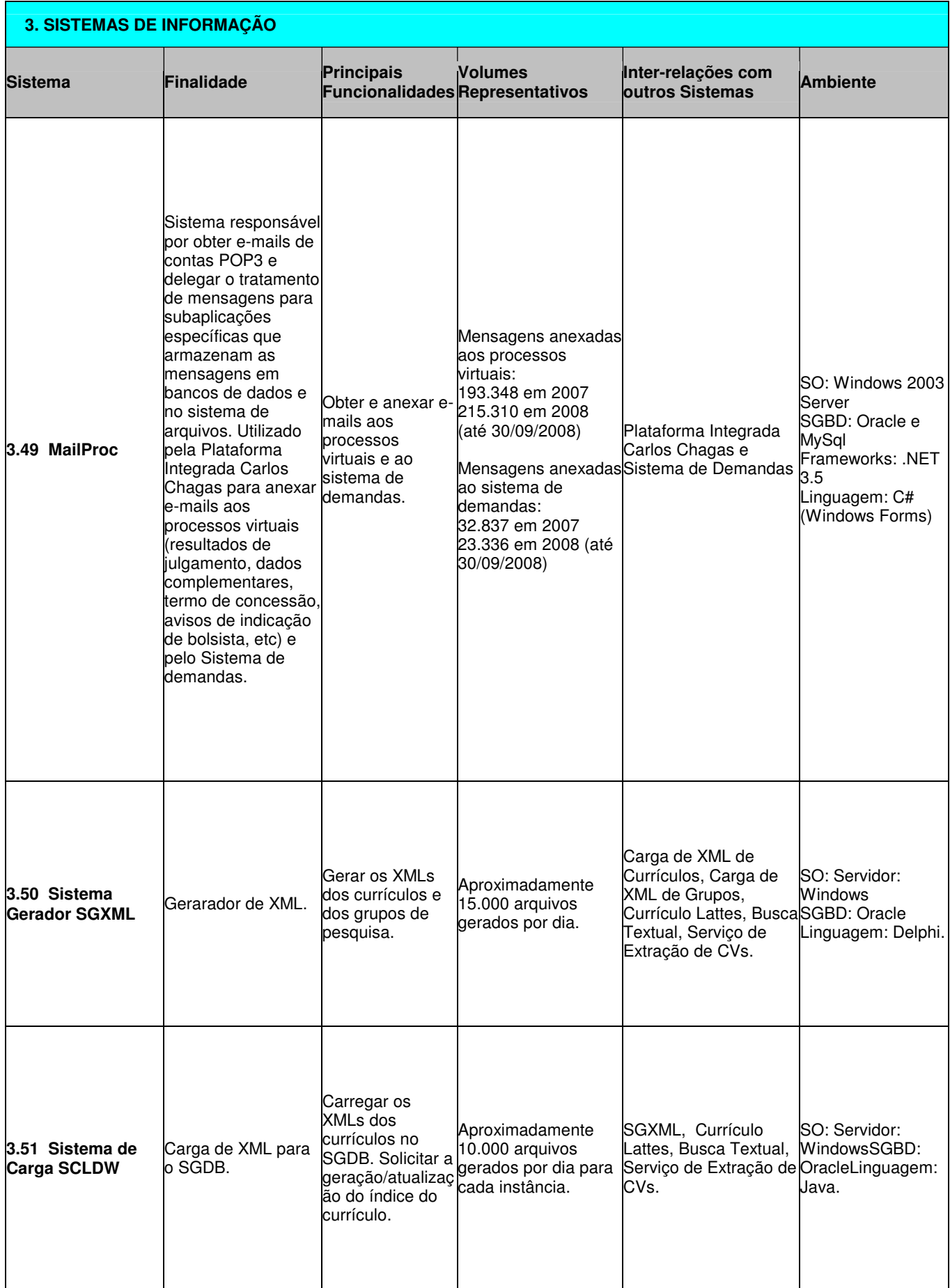

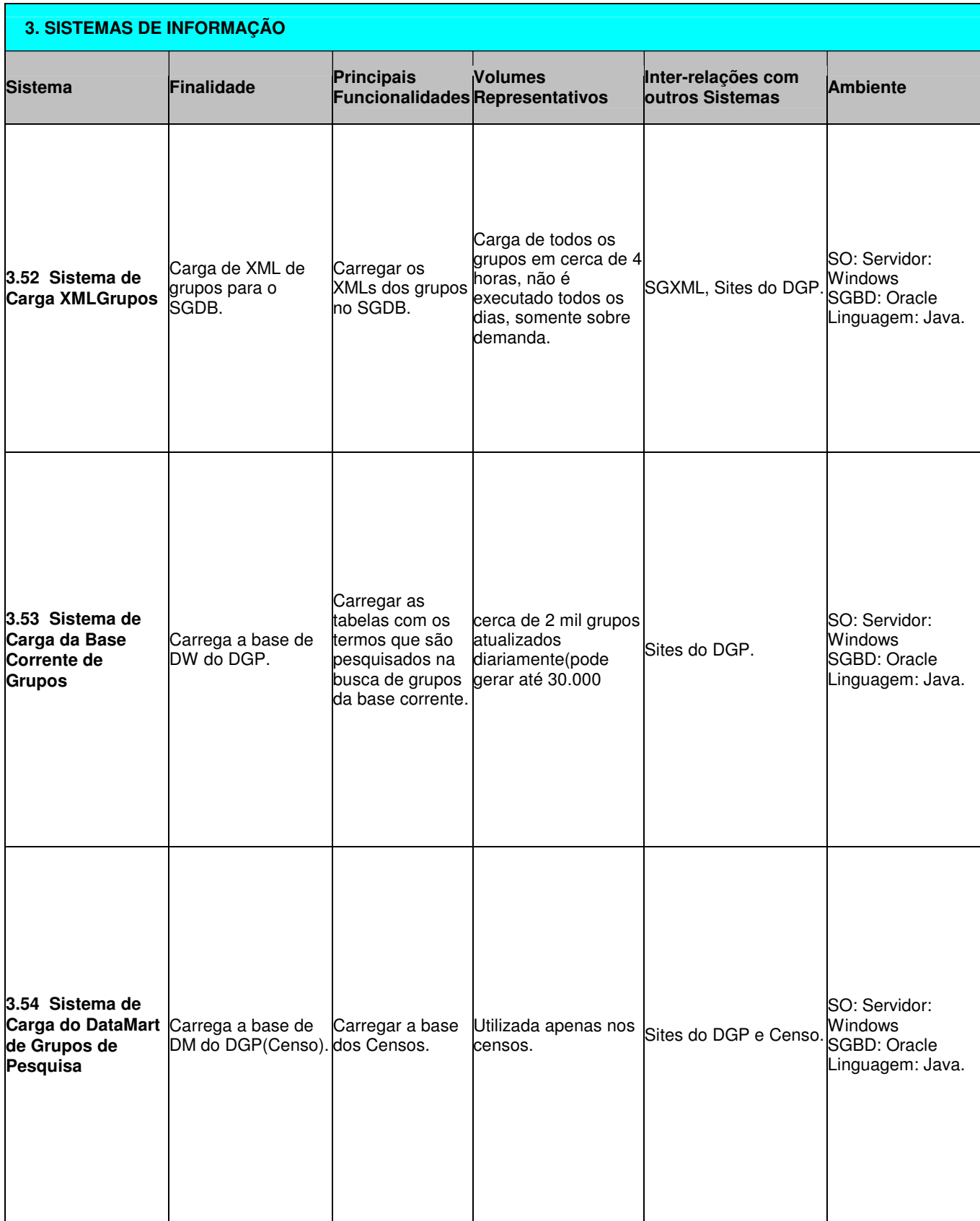

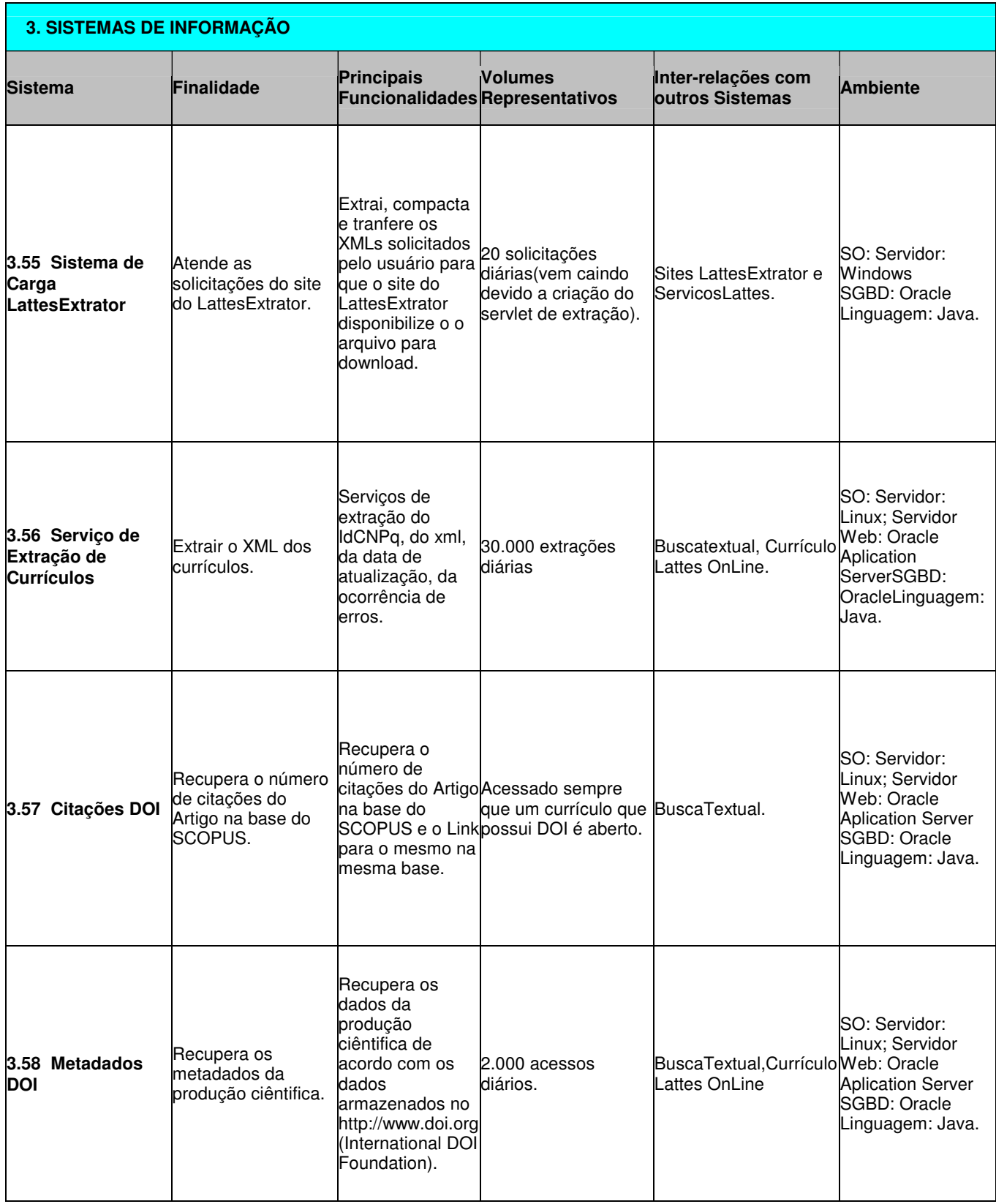

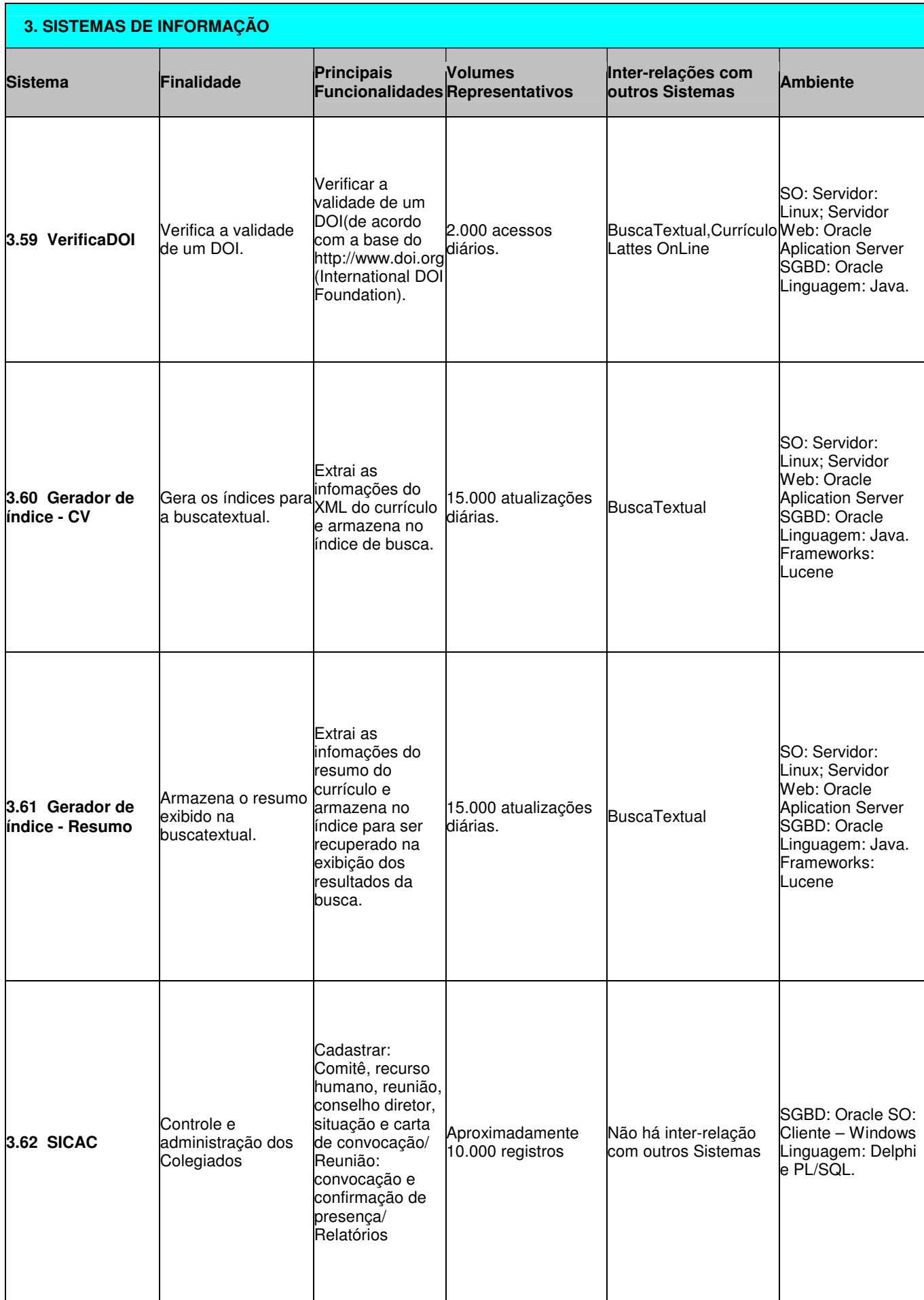

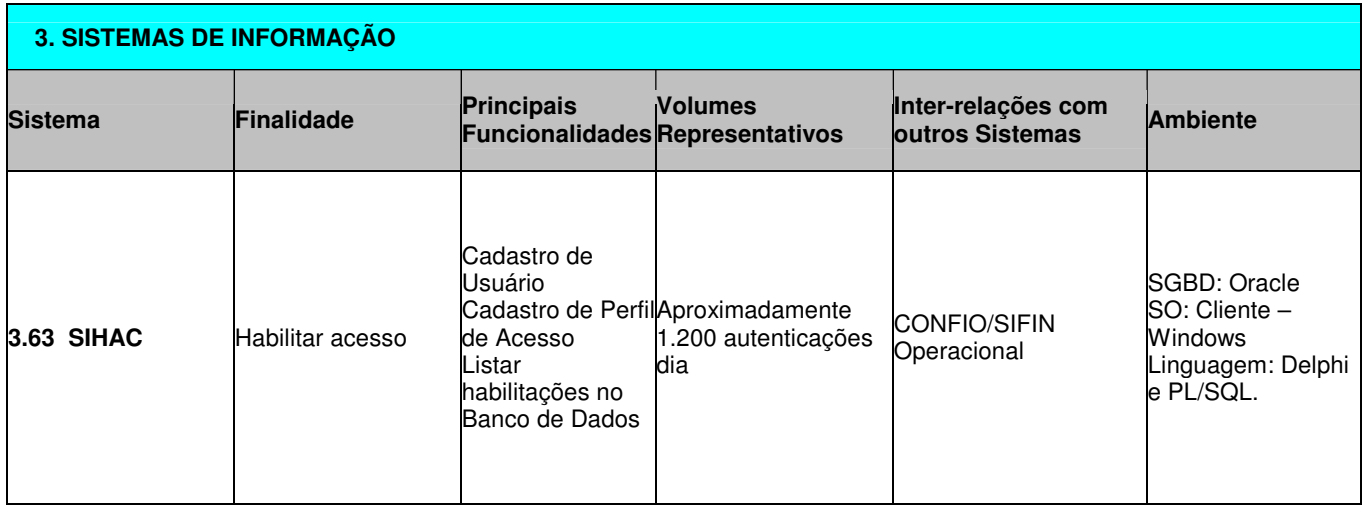

#### **ANEXO IV**

## **CONCORRÊNCIA CNPq N.º 004/2009 Processo n.º 01300.000881/2009-0**

# **DEFINIÇÃO DOS CRITÉRIOS DE AVALIAÇÃO DAS PROPOSTAS TÉCNICAS E PREÇOS**

## **1. DA AVALIAÇÃO E DO JULGAMENTO DAS PROPOSTAS TÉCNICAS E DE PREÇOS (ITENS 1 E 2)**

- 1.1 O critério de julgamento da presente licitação, tipo "Técnica e Preço", em observância às disposições contidas na Lei n.º 8.666/93 e do Decreto n.º 1.070/94 e alterações, considerará vencedor o Licitante que obtiver a melhor classificação, de acordo com os seguintes fatores de ponderação: **Fator de Ponderação para o Índice Técnico: 06 (seis) e Fator de Ponderação para o Índice Preço: 04 (quatro).**
- 1.2 Os critérios de avaliação técnica das propostas, definidos, levaram em consideração as especificidades do ambiente tecnológico (sistemas operacionais, linguagens de programação, bancos de dados, ferramentas de apoio, dentre outras), as responsabilidades da CONTRATANTE e da CONTRATADA, o nível de criticidade e complexidade das atividades e serviços associados a serem realizados, o desempenho esperado da CONTRATADA, a utilização das melhores práticas de mercado (ISO 9001:2000, PMBOK, CMMI, COBIT, ISO 20000, ISO 27001 e ISO 17799, dentre outras), além do elevado grau de qualificação dos profissionais envolvidos na prestação dos serviços, devidamente caracterizados no Projeto Básico/Memorial Descritivo.
- 1.3 Os Atestados de Capacidade Técnica deverão ser emitidos por pessoas jurídicas de direito público ou privado, em nome da licitante, e elaborados em papel timbrado da empresa emitente, contendo os seguintes dados mínimos e obrigatórios: Razão Social, CNPJ e Endereço Completo da Empresa Emitente; Razão Social da Licitante; Referência do Contrato; Vigência do Contrato: De / / a / / : Objeto do Contrato; Descrição do Objeto do Contrato (descrição detalhada dos serviços prestados); Local e Data de Emissão do Atestado; Nome e Assinatura do Signatário, Cargo, Telefone para contato e Fax.
- 1.4 Durante a análise das propostas, a Comissão Especial de Licitação poderá convocar as empresas Licitantes para quaisquer esclarecimentos adicionais, as quais deverão atender às solicitações no prazo máximo de 24 (vinte e quatro horas) após sua comunicação formal (todas as comunicações e esclarecimentos deverão ser feitos por escrito).
- 1.5 Não serão consideradas alegações de não entendimento ou de interpretação errônea das condições e requisitos da Licitação contidas no Edital.
- 1.6 Atendidas as condições de julgamento, os serviços correspondentes ao objeto desta Licitação serão adjudicados globalmente a uma só empresa.
- 1.7 Observadas as condições mínimas previstas no Edital, as propostas técnicas serão julgadas de acordo com os seguintes fatores de avaliação e seus respectivos pesos, para obtenção da pontuação técnica:

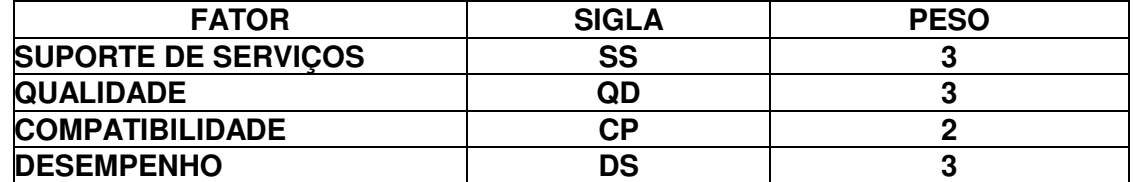

#### **1.7.1 SUPORTE DE SERVIÇOS (SS):**

- a) Avaliação da experiência, capacidade técnica e agilidade da licitante na solução de problemas complexos, em função da utilização de parceria com fabricante de tecnologias envolvidas na prestação de servicos.
- b) Avaliação da experiência anterior da licitante na utilização de profissionais certificados, compatíveis com o nível de qualificação técnica exigido para execução dos serviços.

## **1.7.2 QUALIDADE (QD):**

- a) Avaliação da qualificação técnica da licitante em relação às certificações de qualidade, a fim de garantir a utilização da melhores práticas do mercado (ISO 9001:2000, PMBOK, CMMI, COBIT, ISO 20000, ISO 27001 e ISO 17799, dentre outras), elevado padrão de qualidade dos produtos e serviços, transferência de conhecimento, agregação de valor no suporte à missão da organização, adoção de ações preventivas, diminuição do nível de retrabalho, cumprimento de prazos e diminuição de riscos na execução dos serviços.
- b) Avaliação da competência e experiência da licitante na elaboração e utilização de metodologias, ferramentas, técnicas, políticas, normas e procedimentos pautados nas melhores práticas do mercado (ISO 9001:2000, PMBOK, CMMI, COBIT, ISO 20000, ISO 27001 e ISO 17799, dentre outras), as quais deverão ser disponibilizadas e/ou adotadas durante a prestação de serviços.

# **1.7.3 COMPATIBILIDADE (CP):**

 a) Avaliação da experiência da licitante na execução de serviços compatíveis em características, quantidades e prazos com os serviços a serem contratados, tendo como referência o tipo de serviço, volume de horas/ano por tipo de serviço e ambiente tecnológico envolvido.

# **1.7.4 DESEMPENHO (DS):**

- a) Avaliação do histórico de sucesso da licitante na execução de serviços similares ao especificado no Projeto Básico.
- b) Avaliação da competência e experiência da licitante na elaboração e utilização de Acordo de Nível de Serviço (SLA) no âmbito da execução dos serviços objeto do edital.
- c) Avaliação da experiência, capacidade técnica e agilidade da licitante para início e atendimento de demandas.

# **2. CRITÉRIOS DE AVALIAÇÃO DA PROPOSTA TÉCNICA (ITENS 1 E 2)**

- 2.1 O percentual de pontos de cada fator, em relação ao total de pontos em disputa, indica as prioridades adotadas conforme a natureza do objeto.
- 2.2 Para a proposta técnica, as licitantes deverão, **obrigatoriamente**, apresentar um quadro de pontuação, calculado pela(s) própria(s) licitante(s). Este quadro deverá indicar claramente, para cada item da pontuação, em qual página da proposta está identificada a comprovação dos pontos calculados pela licitante. A **Tabela de Pontuação Técnica** a ser preenchida pelas licitantes, bem como os **Critérios de Avaliação** encontram-se nos Anexos V e VI do Edital, respectivamente.
	- 2.2.1 A ausência de comprovação na proposta provocará a perda dos pontos do item relacionado no quadro de pontuação.
	- 2.2.2 A ausência do quadro de pontuação provocará a desclassificação da licitante, sem a abertura do envelope contendo a proposta de preços.
	- 2.2.3 Todas as páginas da proposta deverão ser numeradas e rubricadas.

#### **3. CRITÉRIOS DE AVALIAÇÃO DA PROPOSTA DE PREÇOS**

3.1 As propostas de preços serão examinadas segundo critérios de aceitabilidade que consideram os limites máximos de preços unitários e global, tendo por referência os preços estimados no mercado, especificidades do CNPq e do objeto do presente Memorial Descritivo/Projeto Básico.

#### **4. CONSIDERAÇÕES GERAIS**

4.1 Além dos fundamentos descritos anteriormente, relacionados à formulação dos critérios de julgamento das propostas técnicas, levou-se em consideração os princípios estabelecidos no Art. 3º da Lei 8.666/93:

 "Art. 3o A licitação destina-se a garantir a observância do princípio constitucional da isonomia e a selecionar a proposta mais vantajosa para a Administração e será processada e julgada em estrita conformidade com os princípios básicos da legalidade, da impessoalidade, da moralidade, da igualdade, da publicidade, da probidade administrativa, da vinculação ao instrumento convocatório, do julgamento objetivo e dos que lhes são correlatos."

4.2 Neste contexto, a fim de garantir a legalidade dos critérios de avaliação técnica estabelecidos, foram observadas as seguintes recomendações do TCU, materializadas em seus Acórdãos:

## **4.2.1 Acórdão TCU no. 1094/2004, item 9.3.6:**

"9.3.6. Abstenha-se de incluir quesitos de pontuação para cujo atendimento as licitantes tenham de incorrer em despesas que sejam desnecessárias e anteriores à própria celebração do contrato ou que frustem o caráter competitivo do certame, a exemplo dos quesitos que pontuam as licitantes que possuírem, já na abertura da licitação, determinado quadro de pessoal com técnicos certificados e qualificados ou determinadas estruturas físicas, como centros de treinamentos, plataformas de treinamento à distância e ambiente de fábrica de software, ficando excetuada da vedação a última estrutura citada quando esta se referir ao item 'Desenvolvimento e Manutenção de Sistemas' e houver justificativa operacional devidamente registrada, para exigi-la".

Em conformidade com o disposto neste Acórdão e o princípio da razoabilidade, as exigências relacionadas a profissionais consideram a experiência da licitante na execução de serviços compatíveis com o objeto licitado, utilizando profissionais pertencentes ou não ao quadro permanente, em quantitativo mínimo e nível de qualificação a ser exigido na prestação de serviços, de forma que permita avaliação da experiência técnica/administrativa da licitante envolvida no recrutamento, seleção e alocação de profissionais altamente especializados, detentores de curso de formação ou especialização e certificação profissional.

Adicionalmente, nos critérios de avaliação não constam exigências relacionadas a pré-existência de estruturas físicas.

#### **4.2.2 Acórdão TCU no. 1094/2004, itens 9.3.13 e 9.3.14:**

"9.3.13. Não inclua quesitos de pontuação imprecisos ou que prejudiquem o julgamento objetivo das propostas, a exemplo dos quesitos que se referem à aplicação de metodologias em experiências anteriores dos licitantes;"

"9.3.14. No caso dos quesitos relativos a metodologias, especifique, no edital e no contrato, os produtos e artefatos que devem ser entregues pela contratada ao CONTRATANTE como aplicação dessas metodologias no âmbito da execução do contrato."

Em conformidade com o disposto neste Acórdão e os princípios do julgamento objetivo e da vinculação ao instrumento convocatório, as exigências relacionadas a metodologias, envolvem a avaliação da experiência da licitante na elaboração e/ou utilização, visto que o Projeto Básico prevê que a licitante deverá dispor, fornecer e/ou utilizar as metodologias especificadas.

#### **4.2.3 Acórdão TCU no. 126/2007, item 3:**

"3. É legítima a exigência de comprovação de parceria com os fabricantes de produtos de informática licitados, desde que essencial para garantir a boa e regular execução do objeto a ser contratado e devidamente justificado no instrumento convocatório."

Em conformidade com o disposto neste Acórdão e os princípios do julgamento objetivo e da vinculação ao instrumento convocatório, as exigências relacionadas a parcerias com fabricantes visam garantir a Administração o atendimento dos níveis de prestação de serviços declarados e pontuados pela licitante, no Fator Desempenho.

De outra forma, a complexidade do ambiente computacional atual do CNPq, a evolução tecnológica prevista no decorrer da prestação de serviços, além das exigências de melhoria dos processos e qualidade dos produtos/serviços prestados pela CGINF, em função dos serviços contratados, requer que a licitante demonstre a sua experiência e capacidade em realizar parcerias com fabricantes para atendimento dos níveis de serviço exigidos no âmbito do Projeto Básico.

#### **4.2.4 Acórdão TCU no. 2095/2005 - Plenário, itens 15.2, 15.3 e 15.4:**

"15.2 Análise: O quesito impõe ao licitante dispor de ambiente próprio de Fábrica de Software, para obtenção de pontuação no quesito 'Estrutura Computacional Instalada' do item 03 – Fábrica de Software, bem como de laboratório próprio de Treinamento e Reciclagem com, no mínimo, quinze estações de trabalho AMD/Pentium IV de 1 Ghz ou superior e comprovação de, no mínimo, um treinamento oficial fornecido a cliente.

15.3 A exigência, para pontuação, de que a licitante possua ambiente de Fábrica de Software é condizente com o objeto almejado pela contratação – desenvolvimento de sistemas -, consoante a seguinte manifestação da Setec, no Acórdão 1094/2004 – Plenário:

2.3.2 Parecer da Setec:

A fabrica de software é justificável como pontuação para o item 2.1 – Desenvolvimento de Sistemas, uma vez que trata-se de utilização de método específico de desenvolvimento de sistemas que favorece a qualidade do software a ser fornecido.

15.4 O critério, portanto, não provoca restrição à competitividade, nem frustra o comando do art. 30, § 1º, mc. i, da Lei 8.666/93, sendo aceitável a previsão de ambiente computacional próprio como fator de pontuação para o produto Fábrica de Software."

Em conformidade com o disposto neste Acórdão e o princípio da vinculação ao instrumento convocatório, no Fator Suporte a Serviços, consta critério de avaliação relacionado a comprovação de instalações próprias de Fábrica de Software, certificada (ISO 9001:2000, PMBOK, CMMI, COBIT, ISO 20000, ISO 27001 e ISO 17799, dentre outras) ou não, para execução dos serviços objeto do edital, previsto no Projeto Básico, e atendimento dos prazos para início e conclusão dos serviços, declarados pela licitante no Fator Desempenho.

#### **4.2.5 Acórdão TCU no. 1944/2006, itens 12 a 14:**

"12. No que tange às Certificações ISO9001 e CMMI, como tais certificados são complementares não há impropriedade na previsão de pontuação simultânea". Esse assunto já foi abordado pelo Tribunal em outras ocasiões, a exemplo, no Acórdão 167/2006 – Plenário, tendo sido considerado que não há exigência simultânea de certificações, mas sim critério de pontuação técnica diferenciado àquelas empresas que possuam ambos os certificados. Ademais, as certificações não são obrigatórias e a firma deixa apenas de ser pontuada no caso de não possuí-las (fl. 94).

13. Quanto à certificação CMMI, é específica para desenvolvimento de sistemas, medindo, como ressaltado pela própria representante, a maturidade de uma organização no que diz respeito à melhoria do processo de elaboração de software. Consoante edital e Anexo 1 do Termo de Referência, o objeto licitado compreende também o desenvolvimento e manutenção de sistemas, motivo pelo qual tal certificação pode ser aplicar ao certame para fins de pontuação.

14. Em relação à pontuação atribuída à apresentação de Certificados ISO9001, assiste razão à representante quando afirma que foram adotados vocábulos específicos (gestão de projetos de sistemas: PMP e análise por pontos de funções, análise de negócio (UML), análise de sistemas, análise de qualidade e web design). Consoante os Acórdãos 2068/2005 e 2561/2006 – 2 Câmara, entre outros, não existe padronização na nomenclatura dos serviços nas certificações ISO atualmente

existentes. Tal fato inviabiliza a objetividade desse critério quando são definidas várias categorias de modo específico, já que a falta de padrão pode fazer com que termos diferentes correspondam ao mesmo tipo de serviço, prejudicando a avaliação isonômica dos concorrentes."

 Em conformidade com o disposto neste Acórdão e os princípios da legalidade, da impessoalidade, da moralidade, da igualdade, da publicidade, da probidade administrativa, da vinculação ao instrumento convocatório e do julgamento objetivo, as exigências relacionadas às Certificações CMMI e ISO não foram utilizados como critérios obrigatórios, mas pontuáveis.

 Em relação à Certificação ISO 9001:2000, a fim de evitar restrição ao caráter competitivo ou subjetividade na avaliação deste item, não foram utilizados termos específicos e/ou restritivos conforme mencionado no Acórdão em referência. De forma a garantir à Administração a avaliação da aferição de qualidade de produtos e serviços da licitante por órgão de certificação de qualidade, inerentes ao nível de exigência previsto no Projeto Básico, será aceita declaração complementar, emitida pelo órgão certificador, demonstrando aderência dos termos apresentados no certificado ISO 9001:2000 aos itens em avaliação. Adicionalmente, conforme previsto na legislação, será garantido ao licitante, via esclarecimento, ratificação da aderência dos termos utilizados em seu Certificado ISO 9001:2000 aos itens em avaliação, tomando-se como referência as atividades e expressões utilizadas de forma ampla no próprio Memorial Descritivo/Projeto Básico.

#### **4.2.6 Acórdão TCU no. 1213/2009 - Plenário, parágrafos 13 a 18 do item Análise:**

 "Relativamente aos subitens 1.1.2 e 1.1.3 da avaliação técnica previrem pontos para as parcerias Oracle e Red Hat Advanced Partner da Red Hat e Advanced Partner e Preminum Partiner da IBM, as quais seriam afetas à venda de produtos, sendo que o edital não envolve aquisição de bens, em contato informal com a Sefti, essa unidade técnica informou que nem sempre as parcerias voltadas para compra e/ou venda de produtos estão unicamente vinculadas a esse objetivo.

Por vezes, existem aspectos de qualificação técnica em determinadas parcerias, ainda que relativas à aquisição, o que traz benefícios ao parceiro e melhores garantias à perfeita execução dos serviços. Ademais, os objetos licitados pelo CNPq também envolvem "suporte", em que geralmente as parcerias, ainda que de vendas, agregam serviços de alimentação e/ou manutenção dos produtos ao parceiro e acabam, mesmo indiretamente, sendo transferidos como benefícios ao contratante.

Nas Considerações Gerais do Anexo IV (f. 74), o Conselho ressaltou que as exigências de parcerias com fabricantes foram definidas em conformidade com o Acórdão 126/2007 Plenário e visam garantir o atendimento dos níveis de serviços declarados e pontuados pela licitante.

Não obstante, a vista das alegações da representante e como não constou no edital as justificativas para a requisição dessas parcerias, pode-se requerer informações adicionais ao CNPq.

Quanto ao subitem 1.1.3 estar atribuindo seis pontos às empresas possuidoras do nível intermediário da parceria Red Hat, sendo que o nível máximo com esse fabricante seria o JBOSS RESELLER, realmente o edital limita-se a pontuar o certificado Red Hat Advanced Partner (intermediário). Portanto, Administração simplesmente optou por não pontuar parcerias no nível JBOSS RESELLER, ainda que, noticiado pela representante, representariam o máximo da categoria. No contexto, essa opção é discricionária da contratante, até porque pode não necessitar desse nível.

O subitem 1.1.4 da planilha de Pontuação Técnica (Fator 1 Suporte de Serviços, f. 76) pontua a parceria Adobe/Macromedia ao mesmo tempo e não separadamente.

Como as empresas realmente compõem o mesmo grupo, a forma de pontuação está correta. Quanto a essa parceria não ter possível serventia para o objeto licitado, observa-se que o CNPq pretende o desenvolvimento e manutenção de sistemas de informação, trabalhos em que podem ser utilizadas ferramentas de design gráfico e web design, produtos que são disponibilizados pela Adobe e pela Macromedia."

Em conformidade com o disposto neste Acórdão, o instrumento convocatório atribui pontuação técnica às licitantes que possuírem determinadas parcerias, posto que a sua existência está relacionada não somente à aspectos relativos à aquisição de software, mas também à qualificação técnica de profissionais e o acesso à suporte de produtos,o que traz benefícios diretos ao CONTRATANTE e melhores garantias à perfeita execução dos serviços.

#### **4.2.7 Acórdão TCU no. 1213/2009 - Plenário, parágrafos 19 a 22 do item Análise:**

"Sobre os subitens 1.2.1 a 1.8.1, em que foi prevista a não necessidade de os profissionais pontuados nos certificados de capacidade técnica pertencer ao quadro atual da licitante, a jurisprudência do Tribunal é justamente de que não se pode exigir a anterior disponibilidade dos empregados pelos concorrentes (a exemplo, Acórdãos 141/2008 e 168/2009 ¿ Plenário), pois tal exigência pode inibir a participação de mais empresas interessadas ao impor-lhes a prévia ou a intenção de contratação de pessoal antes da celebração do respectivo contrato.

Segundo o Tribunal, mesmo o fato de um profissional, na data da entrega dos envelopes de proposta técnica, pertencer ao quadro permanente da licitante não assegura que esse profissional estará na empresa durante a execução da obra ou do serviço a ser contratado, vez que poderá ocorrer o seu desligamento após esse momento.

A exigência, por si só, não pode ser considerada irregular sob pena de proibir que a Administração, ao contratar, exija provas formais de qualificação técnica dos potenciais prestadores do serviço desejado. Além disso, não há impedimento para que o concorrente se utilize do currículo de determinados profissionais para conseguir pontos no quesito e empregue outros com idêntica certificação na execução do contrato, caso venha a sagrar-se vencedor do certame.

No entanto, o edital exigia que o atestado emitido fizesse menção ao nome do profissional certificado, o que poderia gerar dificuldade para os participantes em obter documentos com a listagem dos profissionais alocados nos contratos. Conforme consulta ao site do CNPq (f. 96) essa exigência foi objeto de questionamento pelos licitantes. Após analisar os argumentos formulados, a Comissão de Licitação do Conselho recomendou a aceitação de atestados apenas com a comprovação de que o profissional certificado mantinha vínculo com a licitante durante o período de execução do serviço lá referido. Assim, encontra-se resolvida a questão."

Em conformidade com o disposto neste Acórdão, o instrumento convocatório atribui pontuação técnica às licitantes que comprovarem a prestação de serviços utilizando profissionais certificados por meio da apresentação de cópia do Atestado de Capacidade Técnica, juntamente com os documentos comprobatórios da certificação do profissional e do seu vínculo com a licitante durante o período de prestação do serviço a que se refere o Atestado de Capacidade Técnica.

#### **4.2.8 Acórdão TCU no. 1213/2009 - Plenário, parágrafos 28 a 35 do item Análise:**

"Relativamente à alegação de que o subitem 4.1 da Pontuação Técnica (Fator 4 ¿ Desempenho) teria a pretensão de impor aos licitantes a remuneração a ser paga aos prestadores e a pontuação máxima influenciaria diretamente na definição do certame, registra-se, primeiramente, que o edital não fixa os salários, pois somente

informa, para cada cargo envolvido na prestação dos serviços que deverão ser prestados, os salários praticados pelo mercado.

Conforme o item 13 do Projeto Básico (f. 48-9), o CNPq levantou, em sítios especializados, os salários mensais (mínimo, médio e máximo) e por perfis (júnior, pleno e sênior) das funções e cargos dos profissionais da área de informática. Baseado nos valores médios da pesquisa realizada produziu uma tabela salarial de referência (subitem 13.1, f. 49), tendo deixado claro, entretanto, que se tratava apenas de indicador para a remuneração salarial mínima sugerida, visando garantir a dignidade do trabalhador e a preservar a qualidade da mão de obra, bem como que a contratada poderia ou não adotar a tabela de referência, com o diferencial, apenas, de que a licitante que a adotasse receberia a pontuação técnica correspondente ao quesito.

Por sua vez, a utilização de faixas de remuneração pelas licitantes como quesito de pontuação da proposta técnica tem sido aceita pelo Tribunal, visto que, entre outros pontos, valora aspecto relacionado à qualidade do serviço que será realizado e pode ser relevante para que a Administração conte com profissionais com salários adequados, ambiente estável e baixo turn over.

Na prática, valores do serviço técnico superiores às variações apontadas nas pesquisas de preços podem ser indicativos de baixa eficiência empresarial e/ou de exagerada margem de lucro, ao passo que inferiores à variação podem ser indicativos de exagerada compressão salarial, a qual poderia afetar severamente a capacidade de a licitante alocar profissionais de bom nível técnico.

No presente edital, se a licitante não adotar a tabela de referência de remuneração sugerida pelo CNPq apenas não pontuará nesse quesito. Se adotar percentuais de remuneração de 6% a 2% inferiores à pesquisa de mercado pontuará de 3 até 14 pontos. Na hipótese de seguir a tabela de referência obterá 17 pontos. Foram utilizados intervalos de 3 pontos entre cada categoria.

Como esse quesito tem Peso 3, caso a licitante concorde em pagar os salários de mercado sugeridos pelo Conselho em função da pesquisa promovida, obterá 51 pontos, o que corresponde a 7,9% do total de pontos da planilha técnica. Todavia, ao contrário do entendimento da representante, esse percentual não define o certame, até porque os concorrentes que não optem pela pontuação máxima podem pontuar as faixas anteriores (subitens 4.1.2 à 4.1.6), diminuindo a diferença percentual entre eles e aqueles que obtiverem pontos pelo subitem 4.1.7.

Além disso, por ser critério apenas de pontuação, a adoção das faixas de remuneração é opção discricionária das licitantes e, mesmo optando por cumprir determinado intervalo para fins de pontuação, o concorrente não está impedido de futuramente pagar salários maiores, ação que se revelaria favorável à Administração e prejudicial apenas ao contratado, que teria deixado de pontuar, anteriormente, faixa de remuneração mais elevada ou simplesmente assumiria a majoração de seus custos. Somente não poderá reduzir os salários para intervalo abaixo do pontuado.

Dessa forma, o instrumento convocatório não impõe aos licitantes a remuneração a ser paga aos prestadores de serviço, bem como a pontuação máxima a ser obtida pela adoção da tabela de referência do CNPq não influencia diretamente na definição do certame como alegado pela Cast."

Em conformidade com o disposto neste Acórdão, o instrumento convocatório não impõe às licitantes a remuneração a ser paga aos prestadores de serviço. A tabela salarial apresentada no texto editalício preve apenas uma referência para a remuneração salarial mínima dos recursos humanos a serem empregados, não havendo qualquer caráter mandatório na sua adoção pelas licitantes havendo, apenas, a atribuição de pontuação técnica às licitantes que optarem pela sua adoção. O objetivo da gestão do CNPq com esse procedimento foi o de buscar qualidade na prestação dos serviços e evitar o alto turn over de profissionais por motivos salariais.

# **ANEXO V**

## **CONCORRÊNCIA CNPq N.º 004/2009 Processo n.º 01300.000881/2009-0**

# **PLANILHAS PARA COMPROVAÇÃO DO ENQUADRAMENTO TÉCNICO CONFORME FATORES PONTUÁVEIS**

# **1. PONTUAÇÃO TÉCNICA (PT)**

## **1.1 Item 1 - Desenvolvimento de Sistemas**

A pontuação técnica para o Item 1 será calculada tendo como base os seguintes fatores de avaliação:

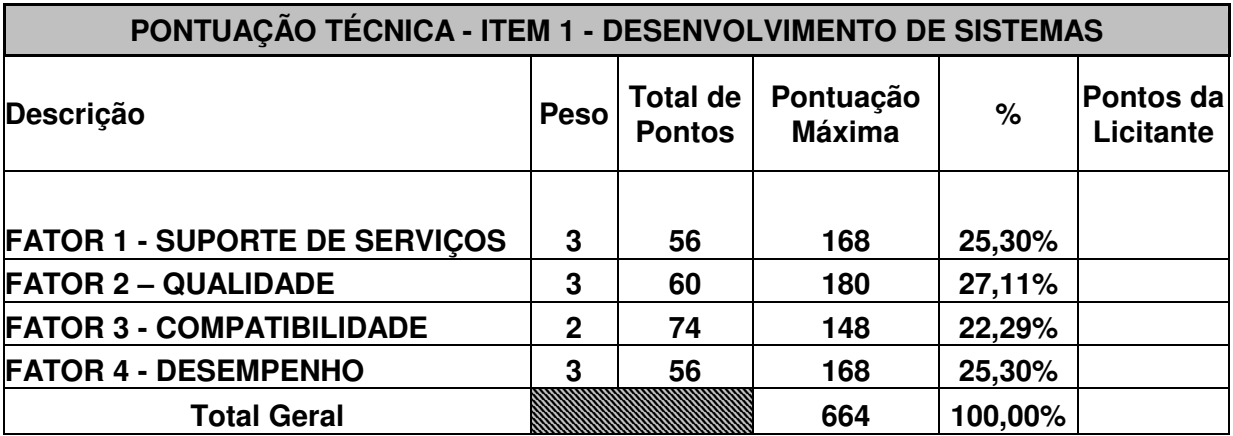

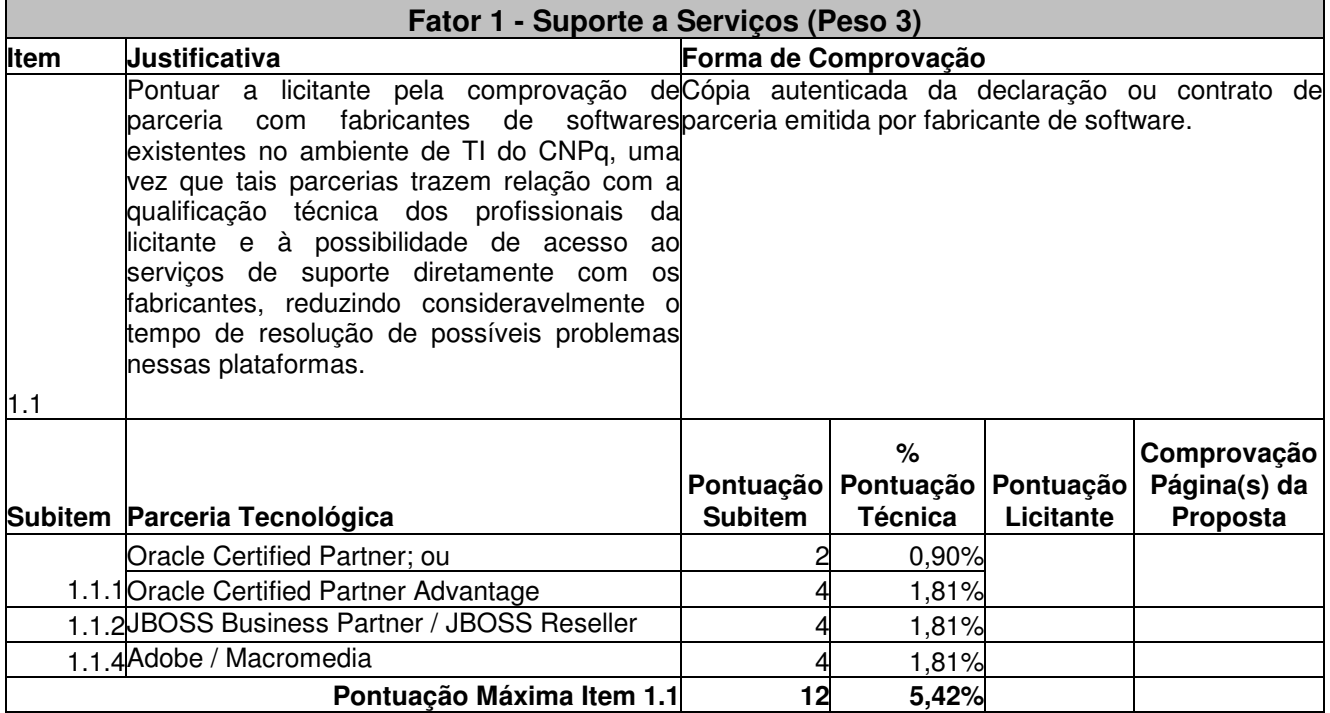

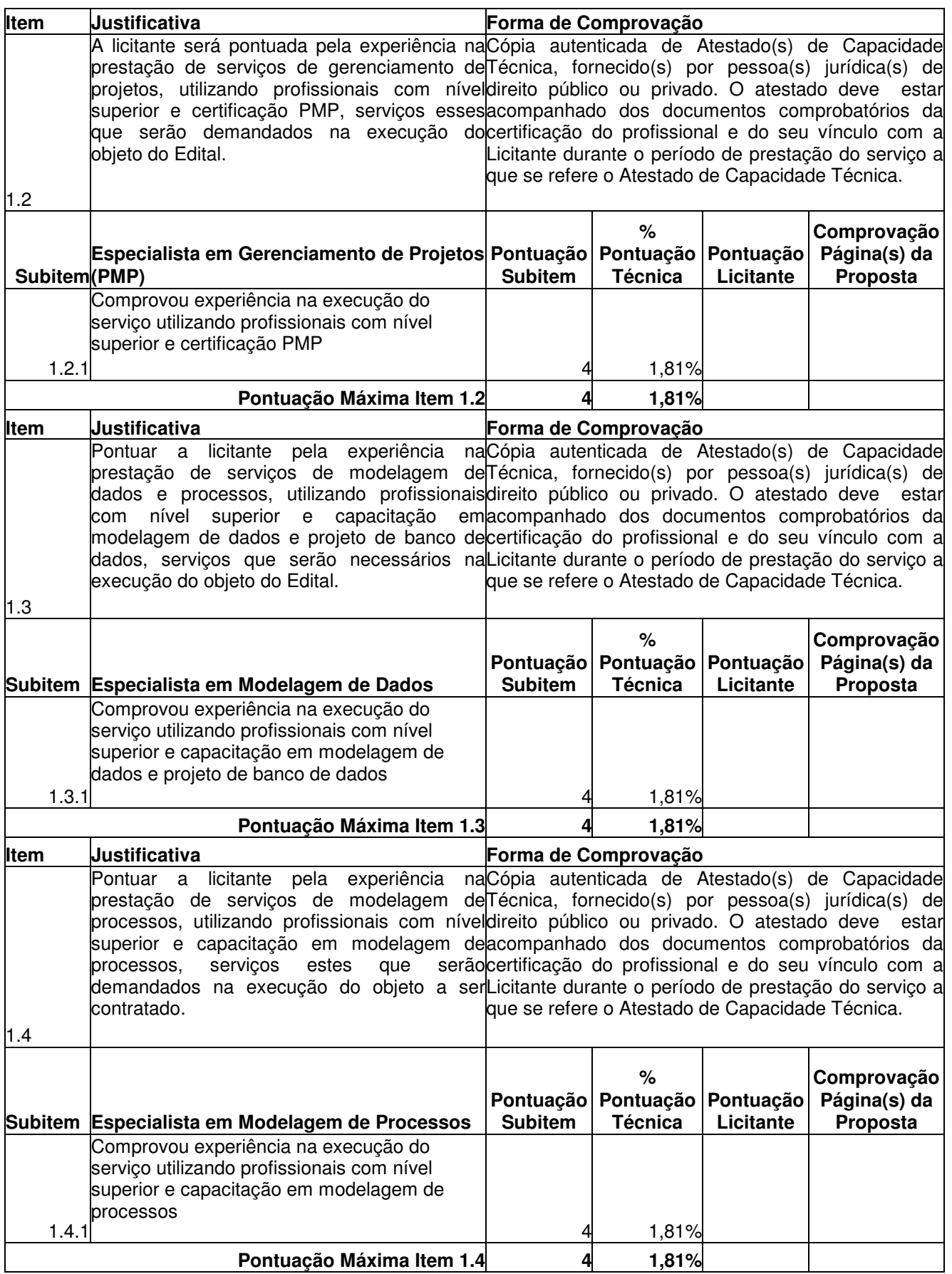

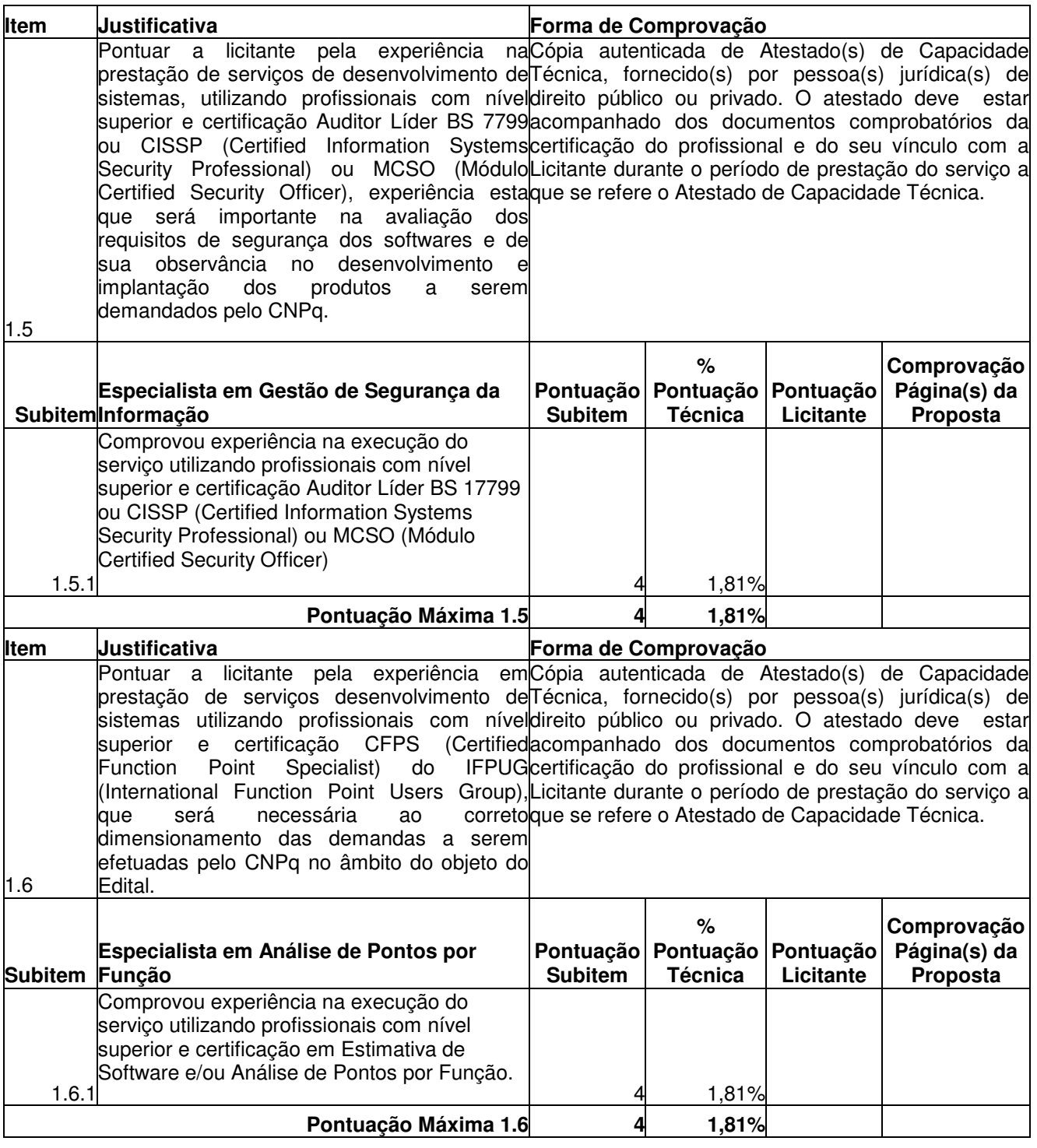

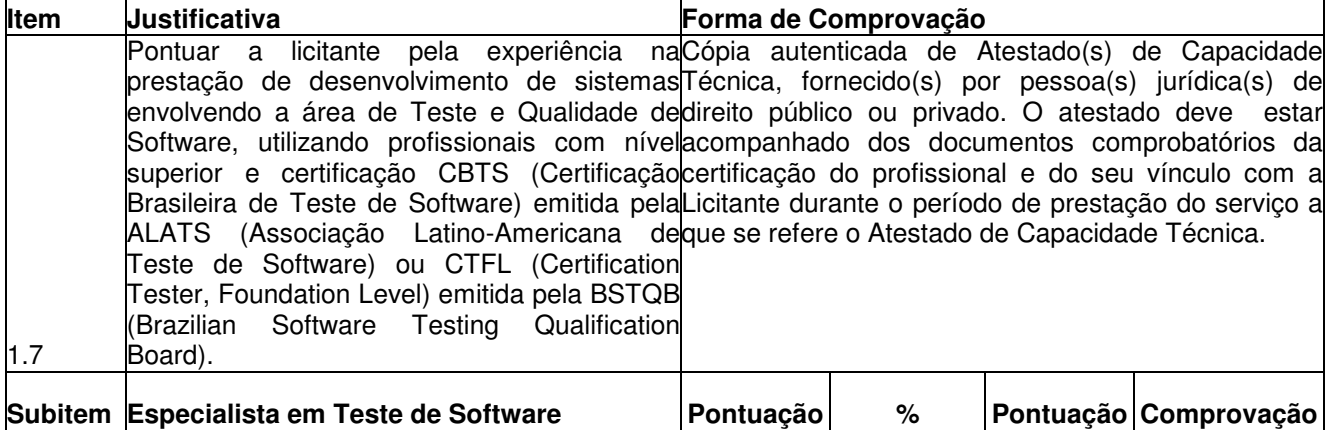

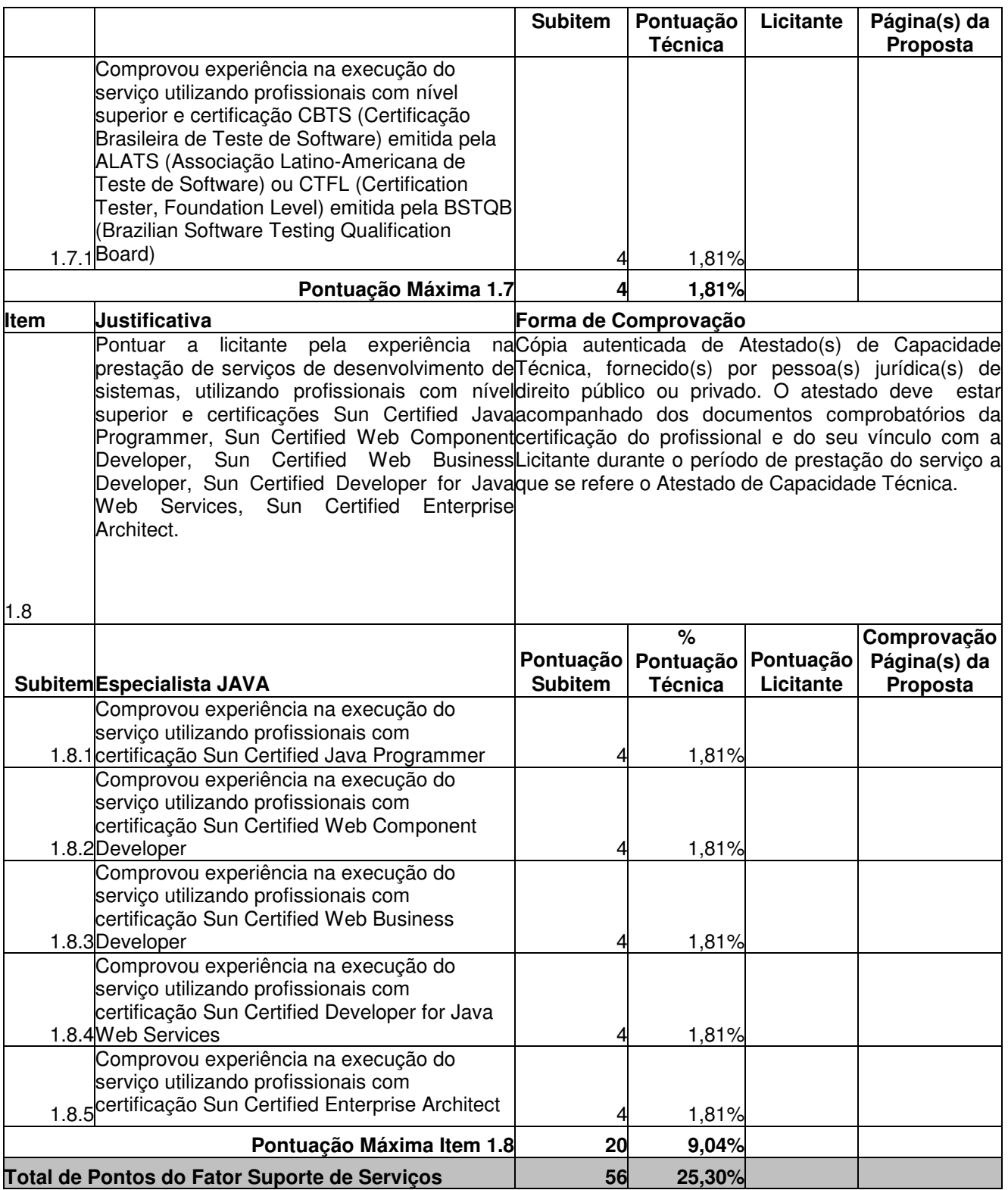

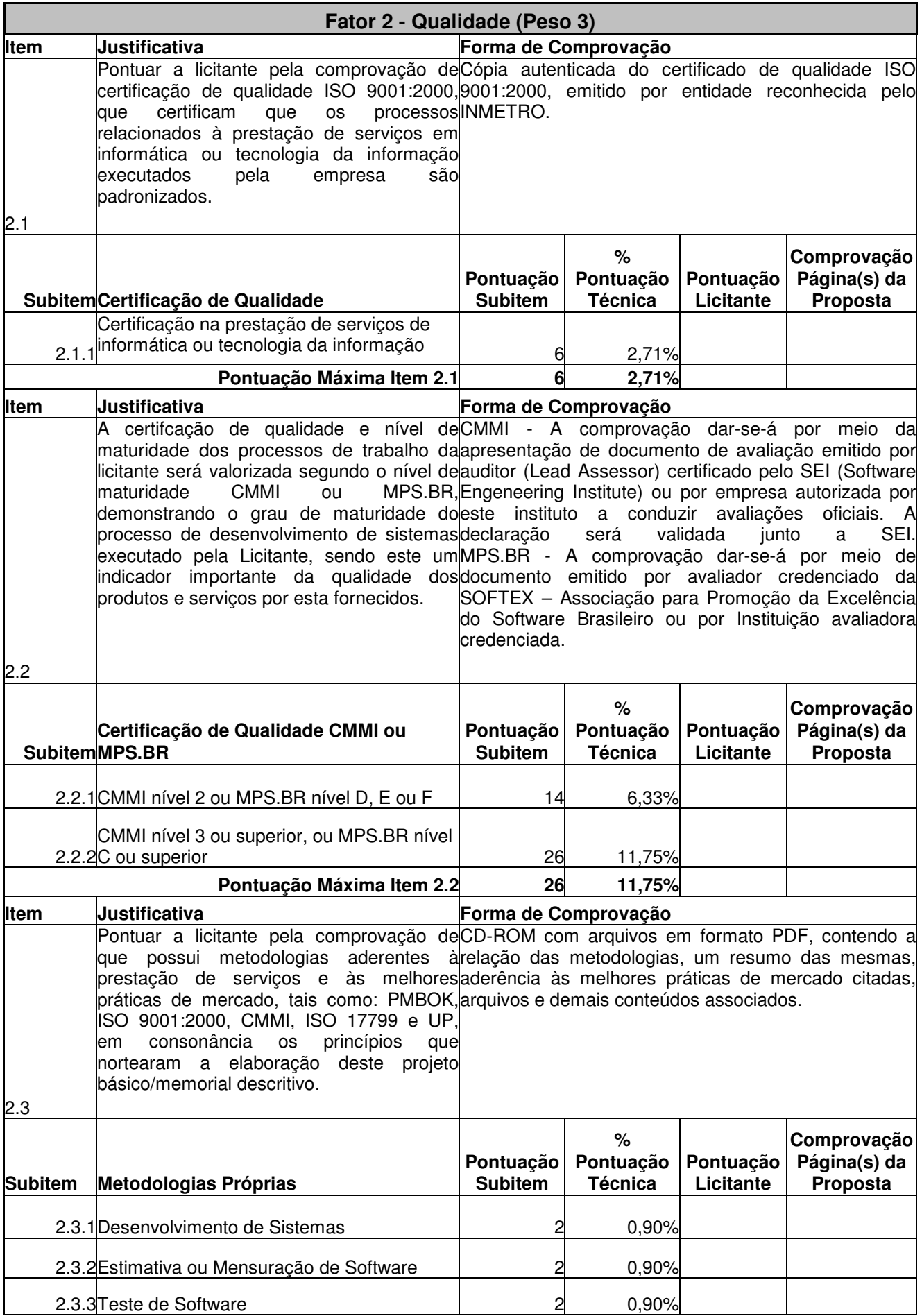

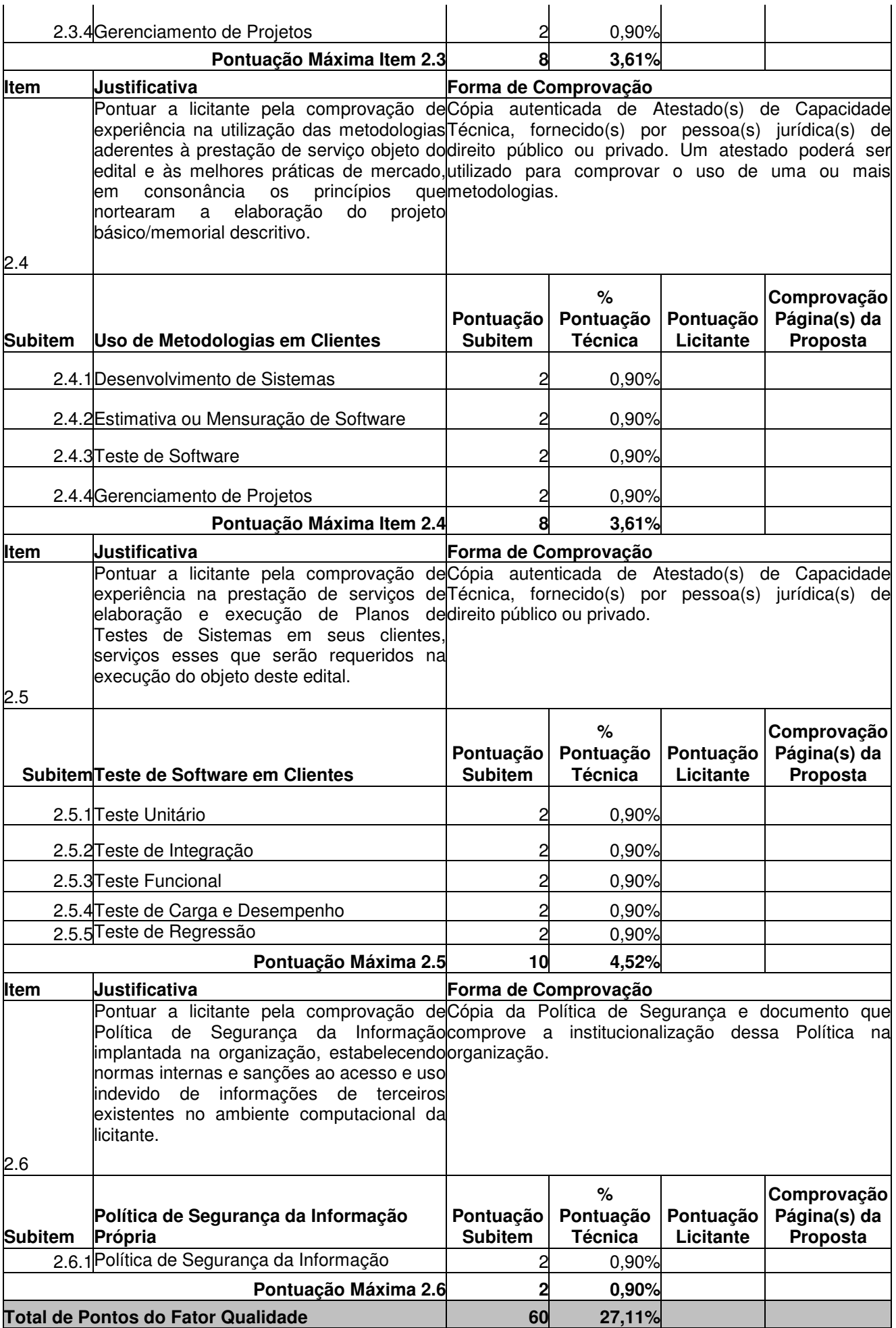

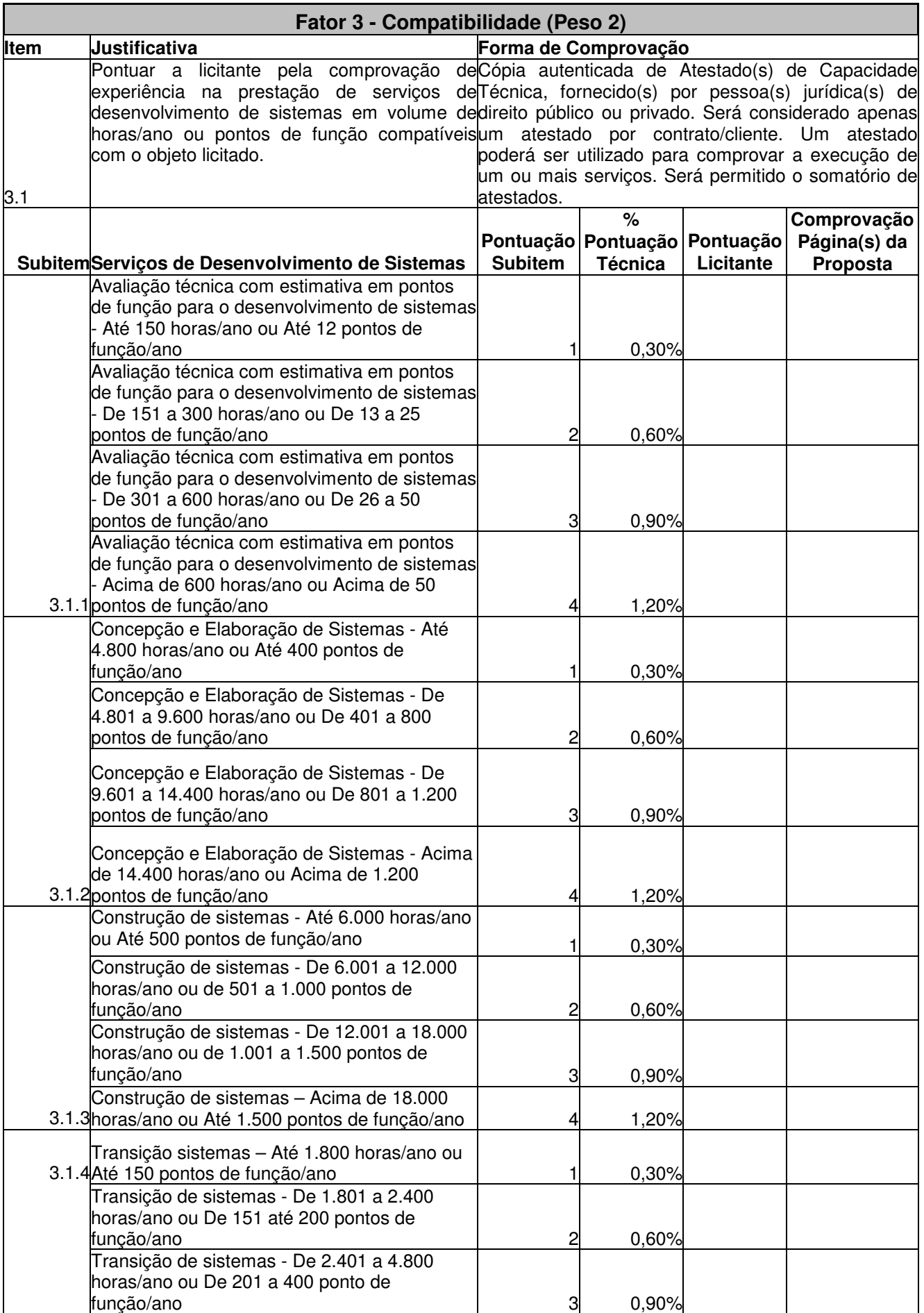
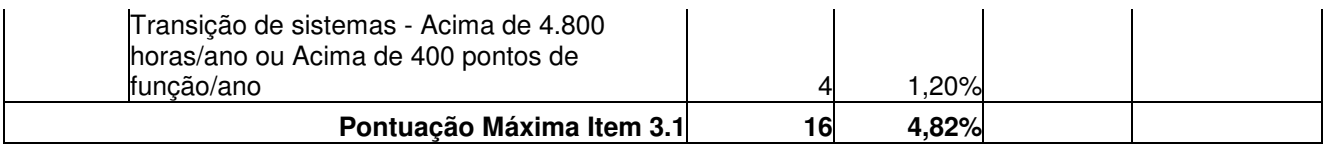

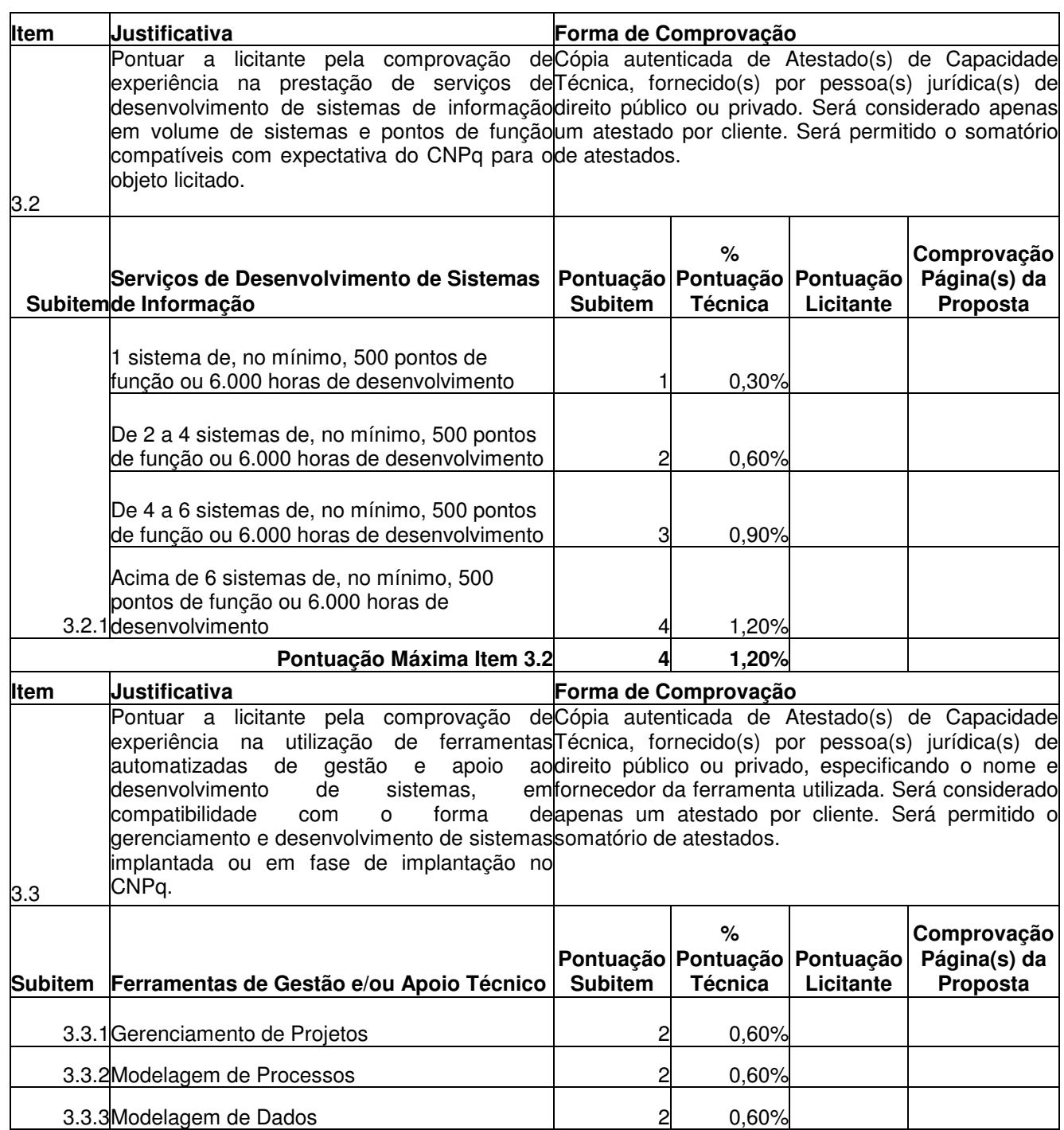

3.3.4Gerenciamento de Requisitos  $\begin{vmatrix} 3.3.4 & 2 & 0.60\% \end{vmatrix}$ 3.3.5 Integrated Development Environment (IDE) 2 0,60% 3.3.6Testes de Software 2 0,60%

Pontuação Máxima Item 3.3 **12** 3,61%

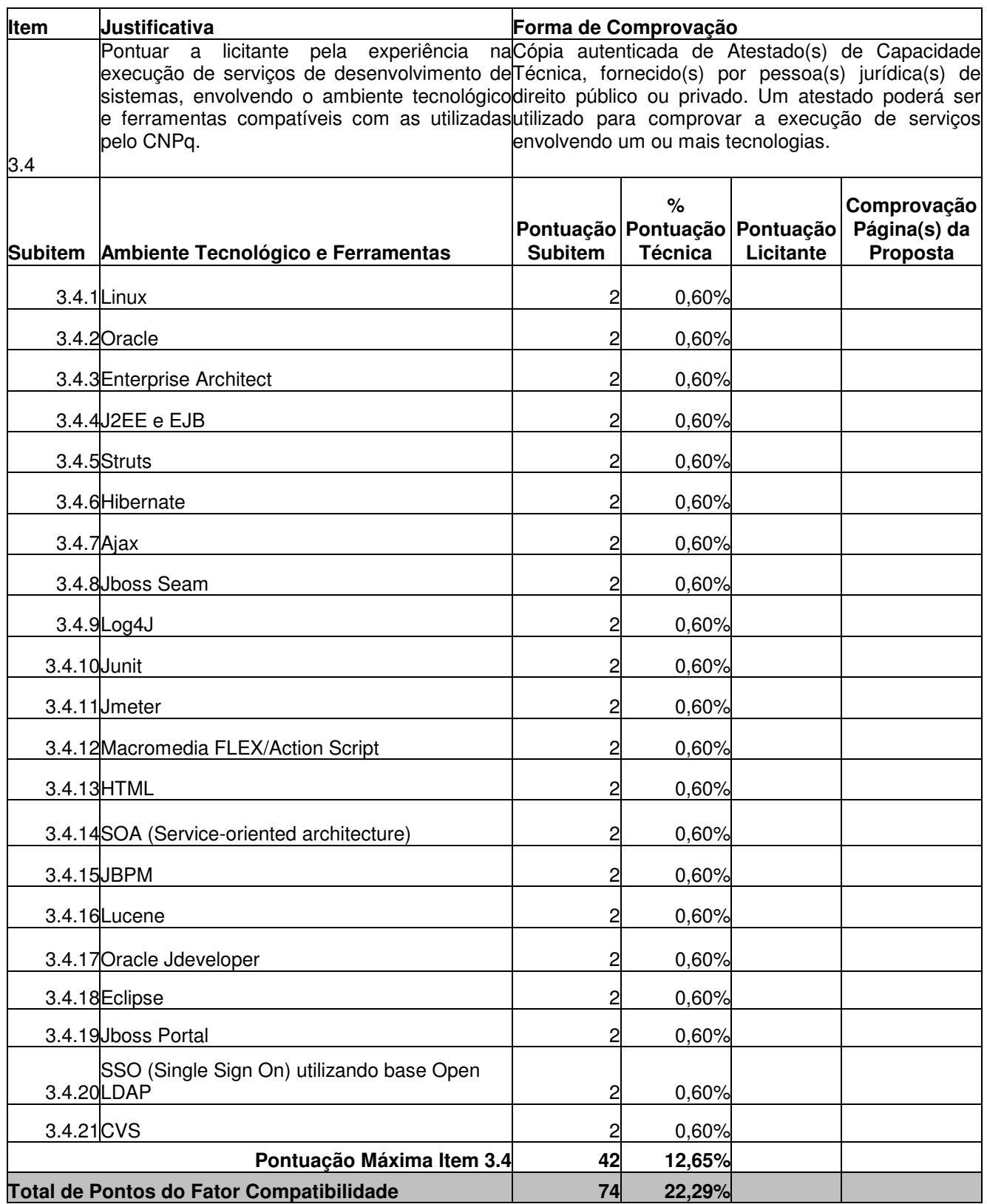

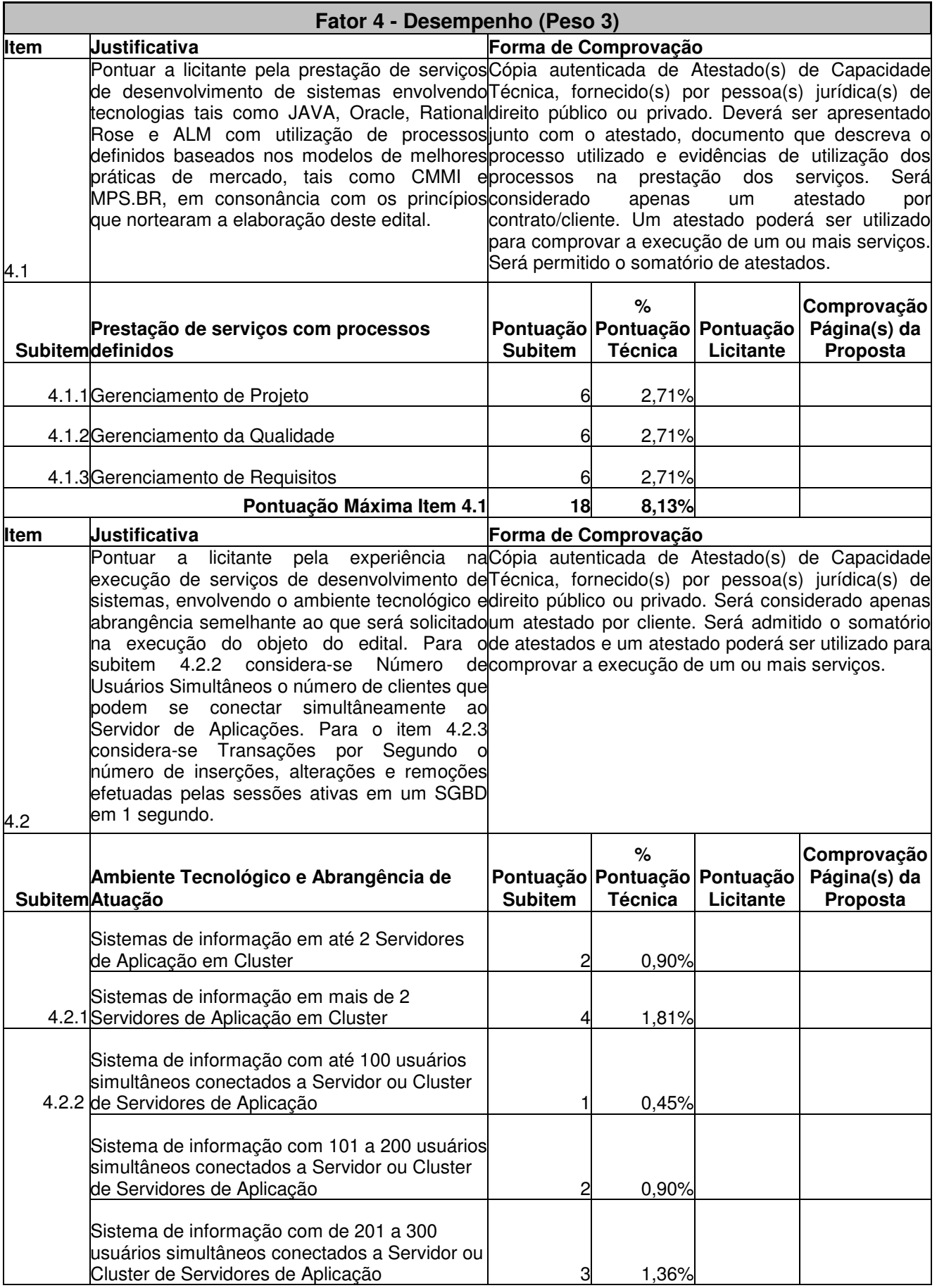

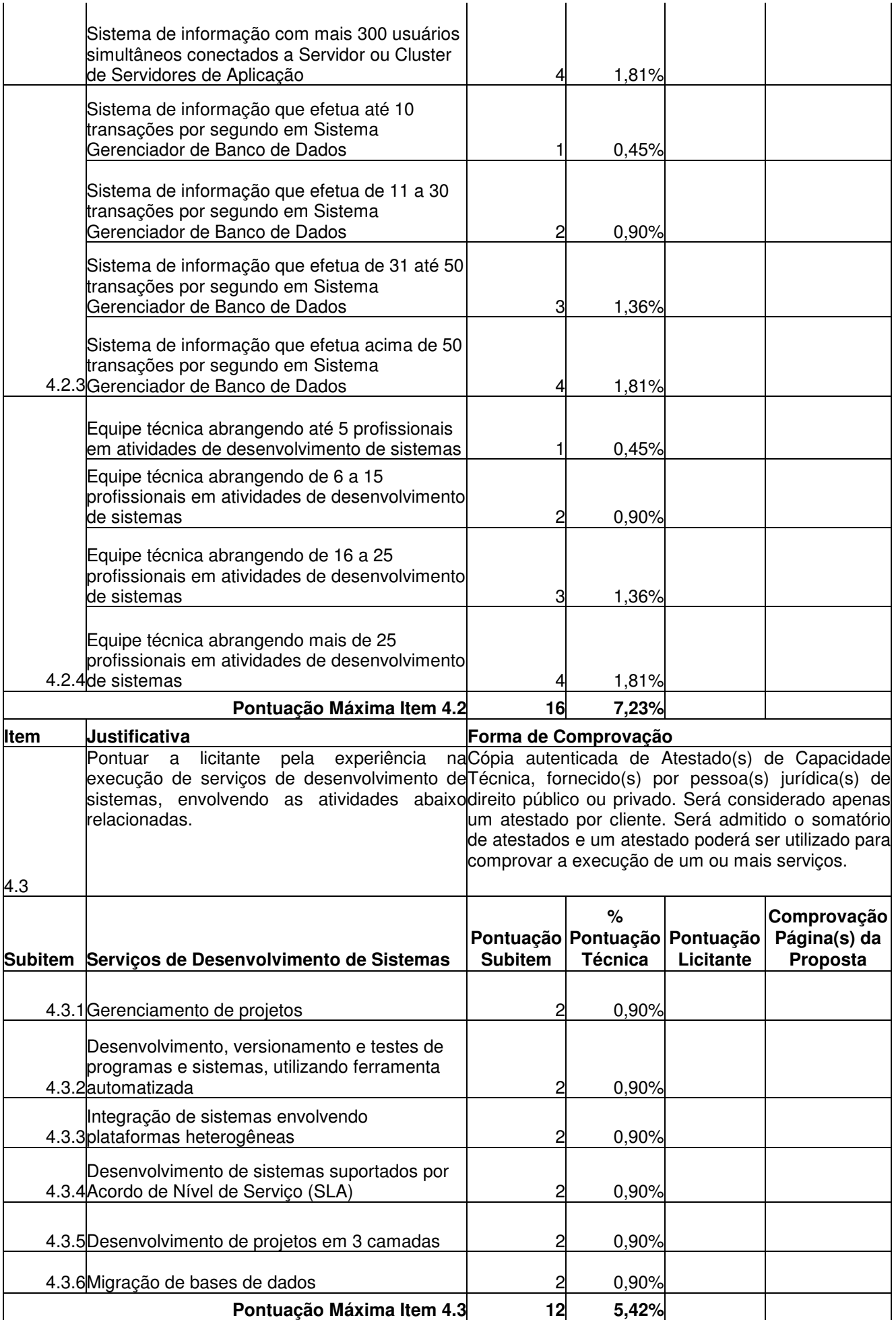

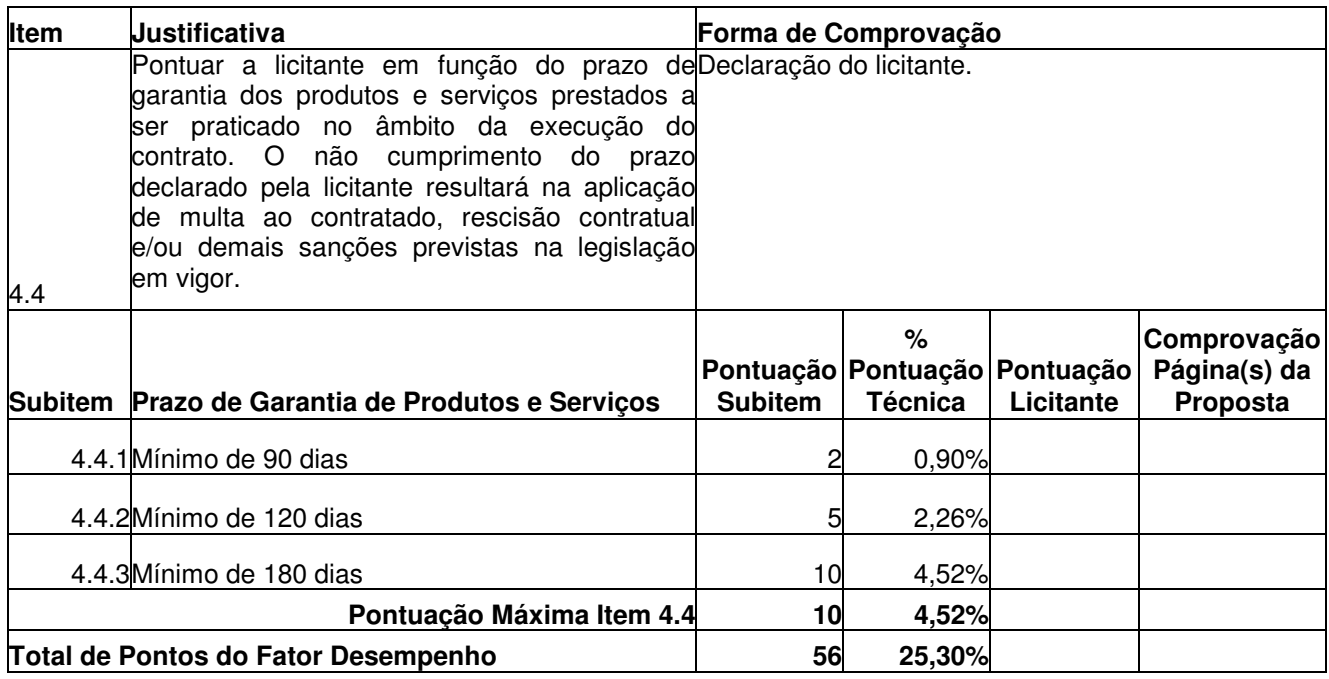

# **1.2 Item 2 - Manutenção de Sistemas**

A pontuação técnica para o Item 2 será calculada tendo como base os seguintes fatores de avaliação:

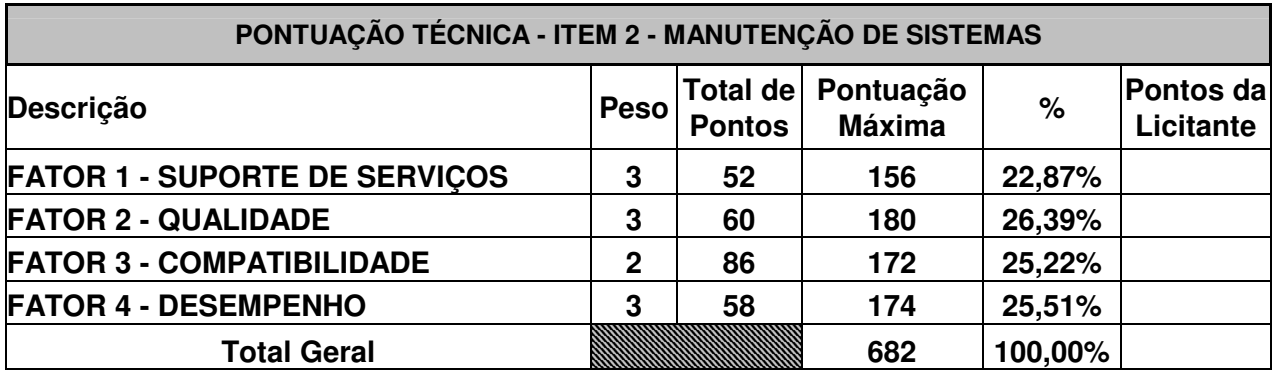

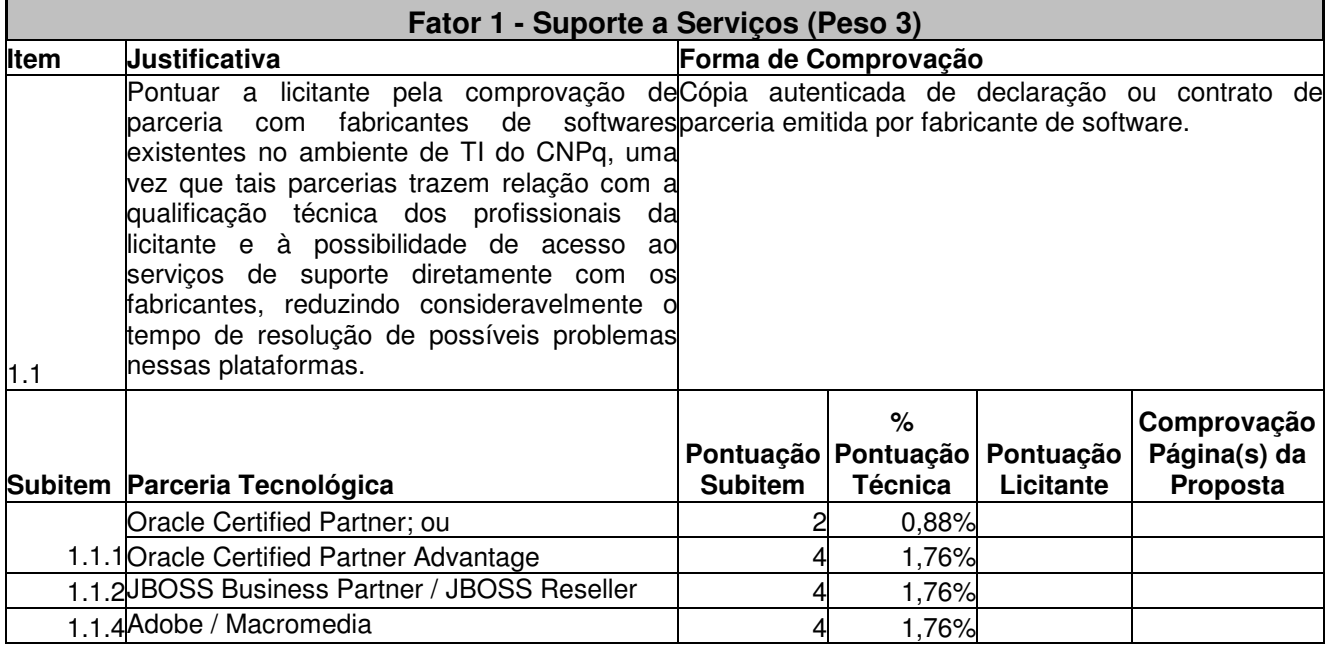

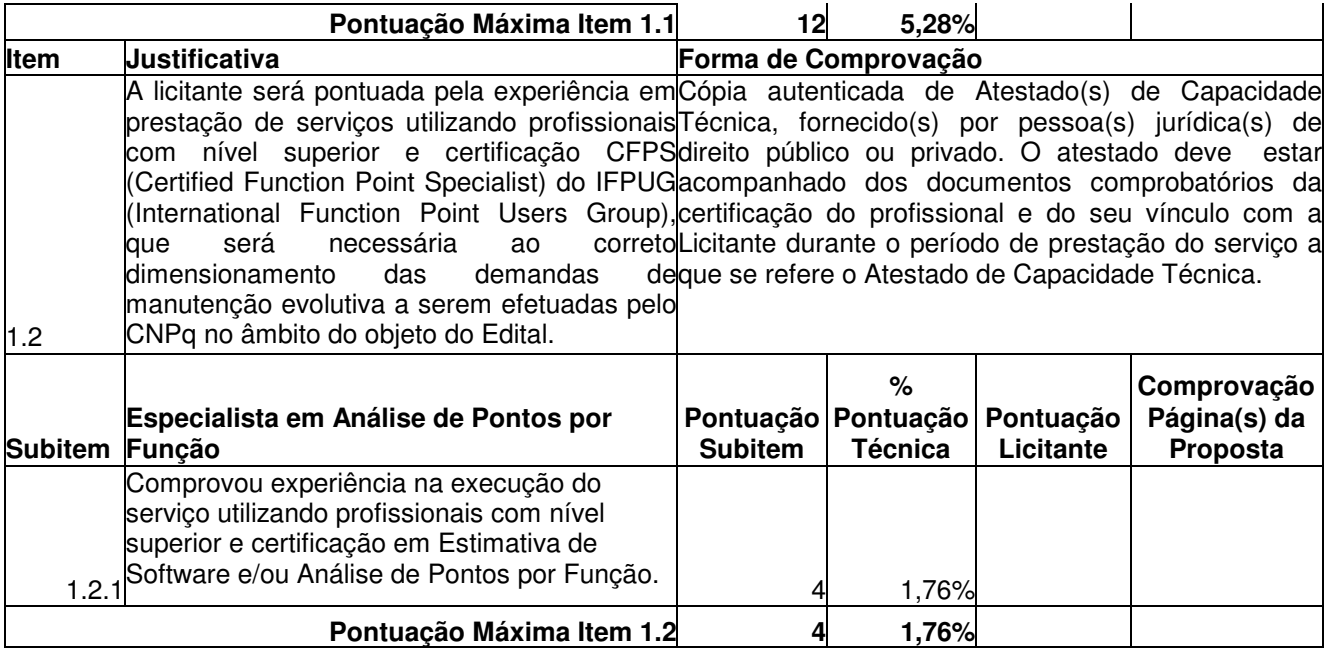

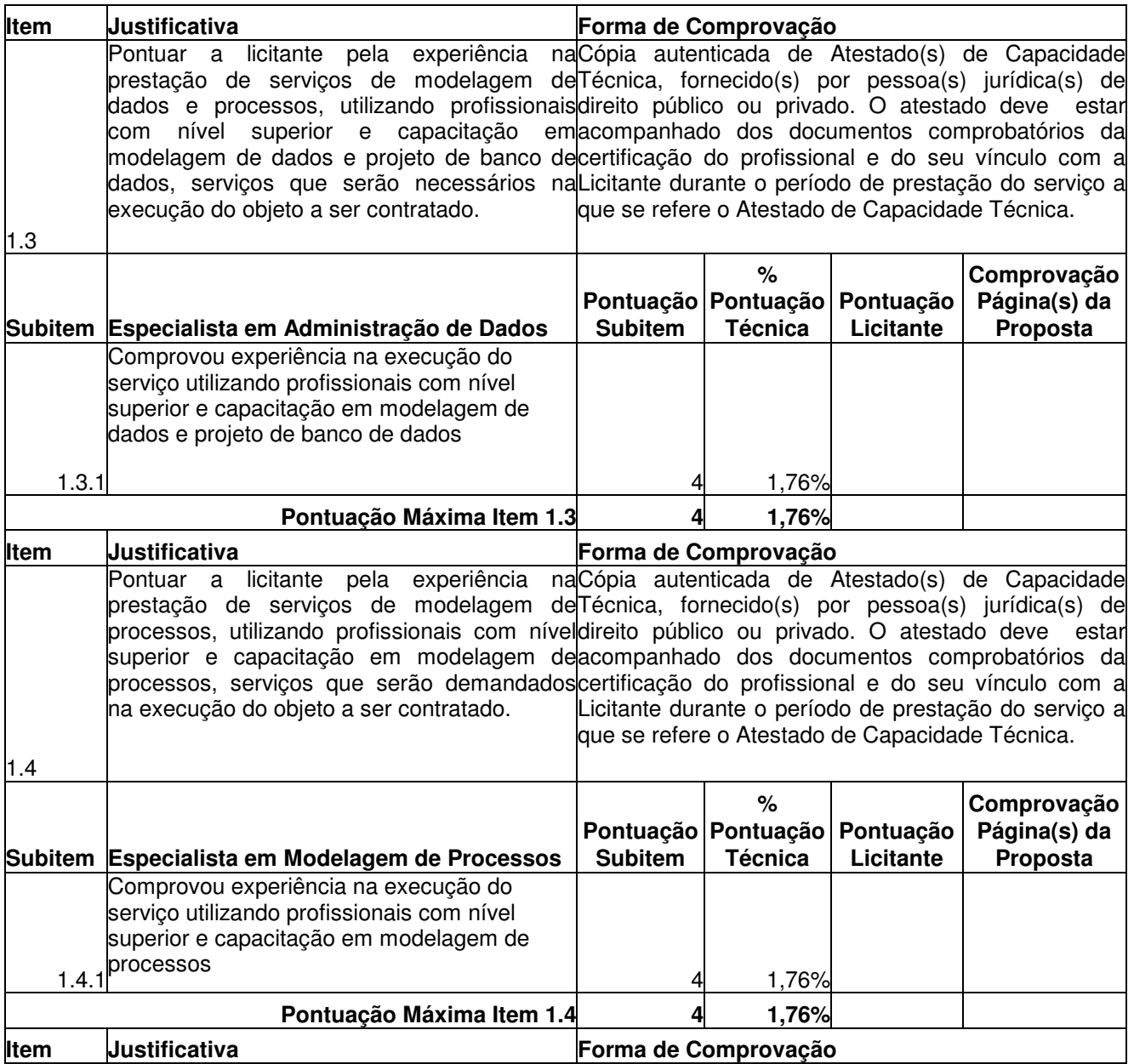

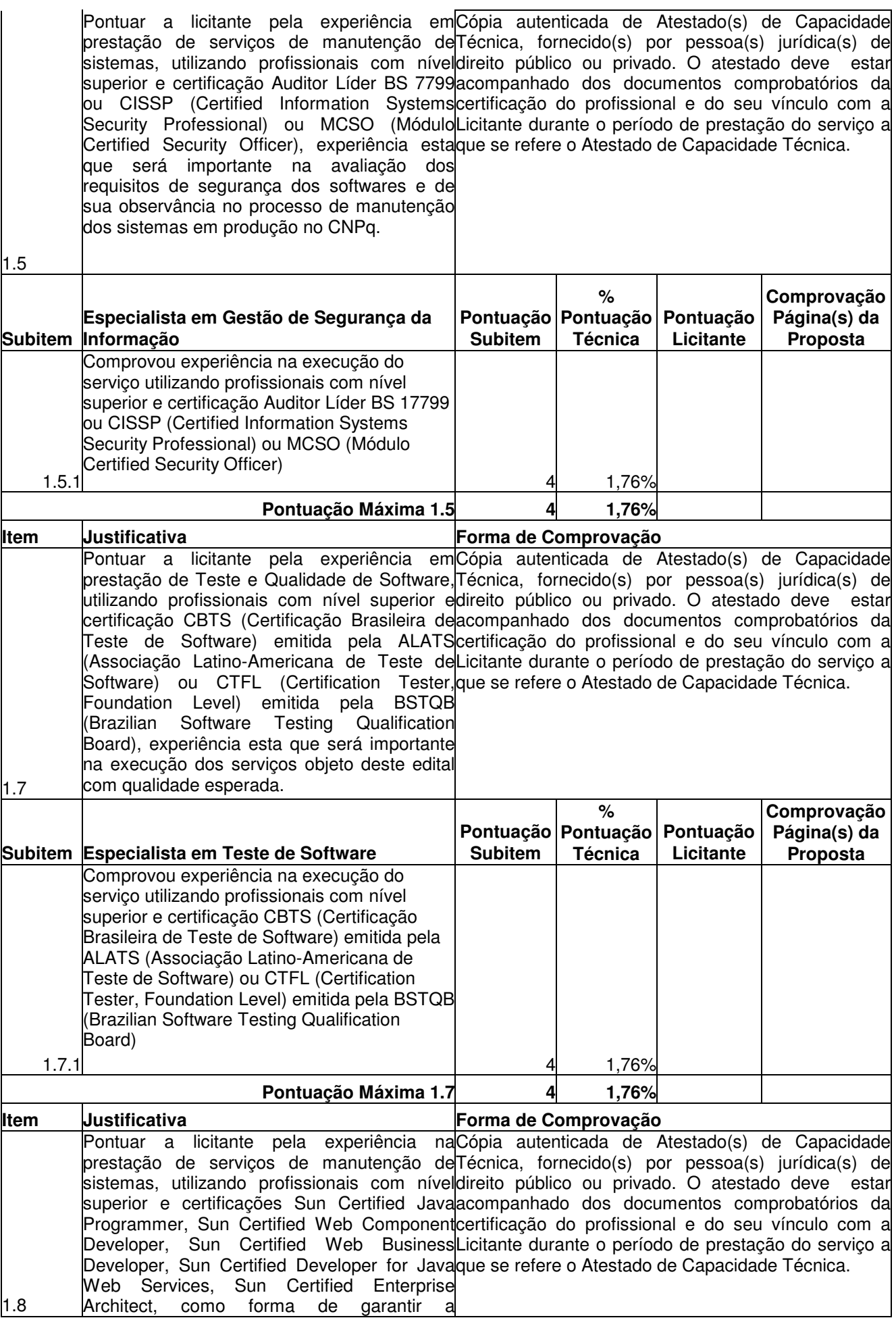

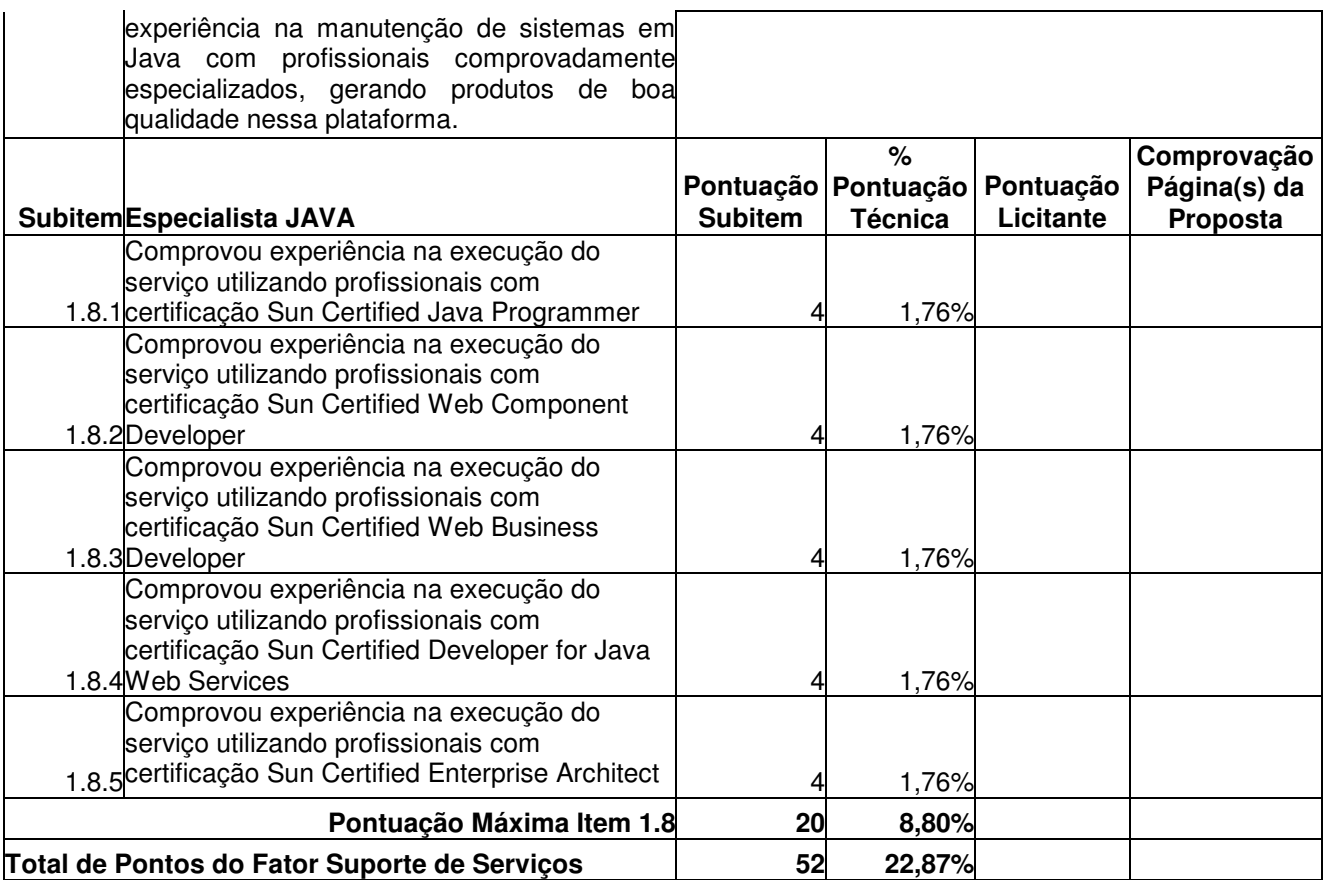

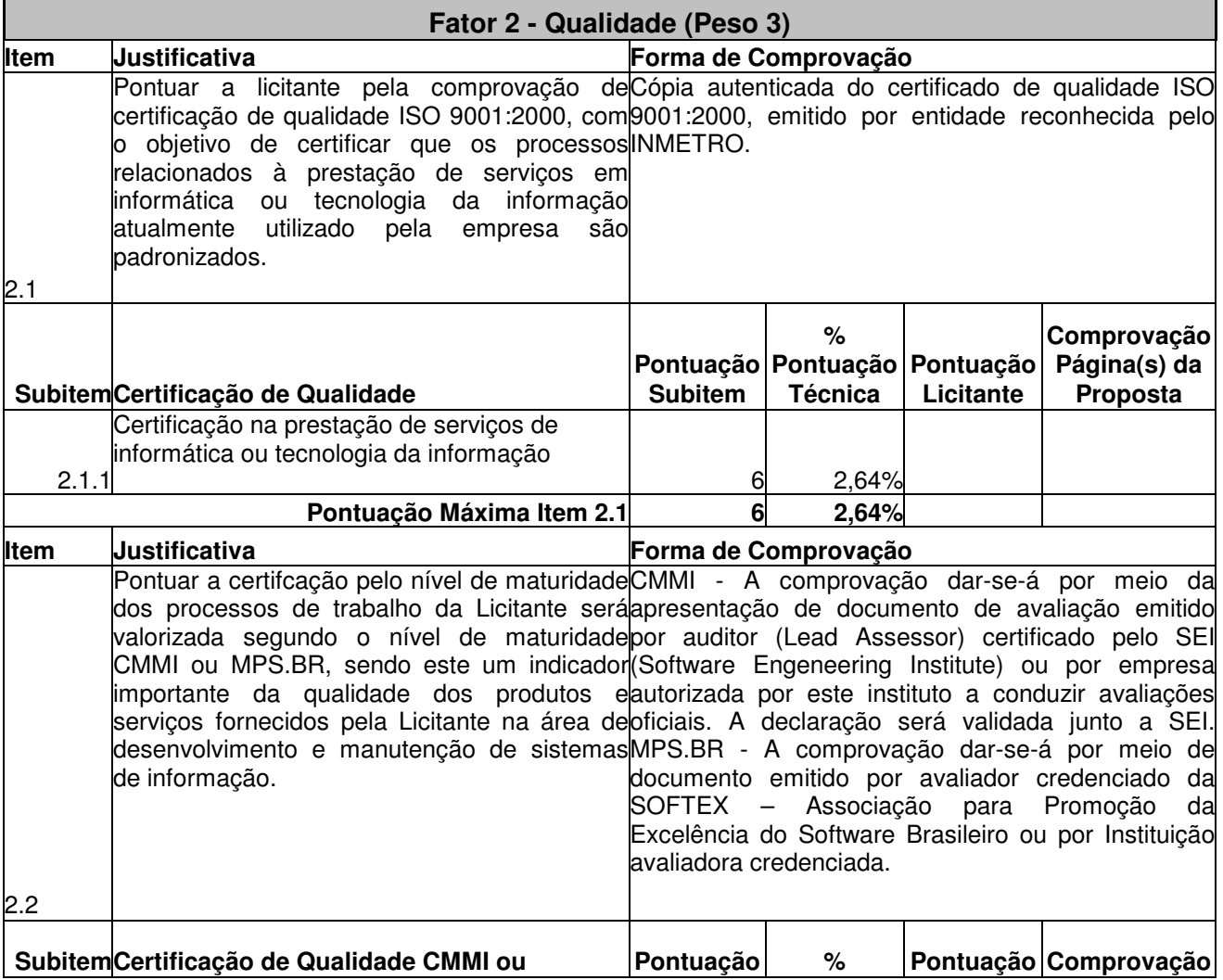

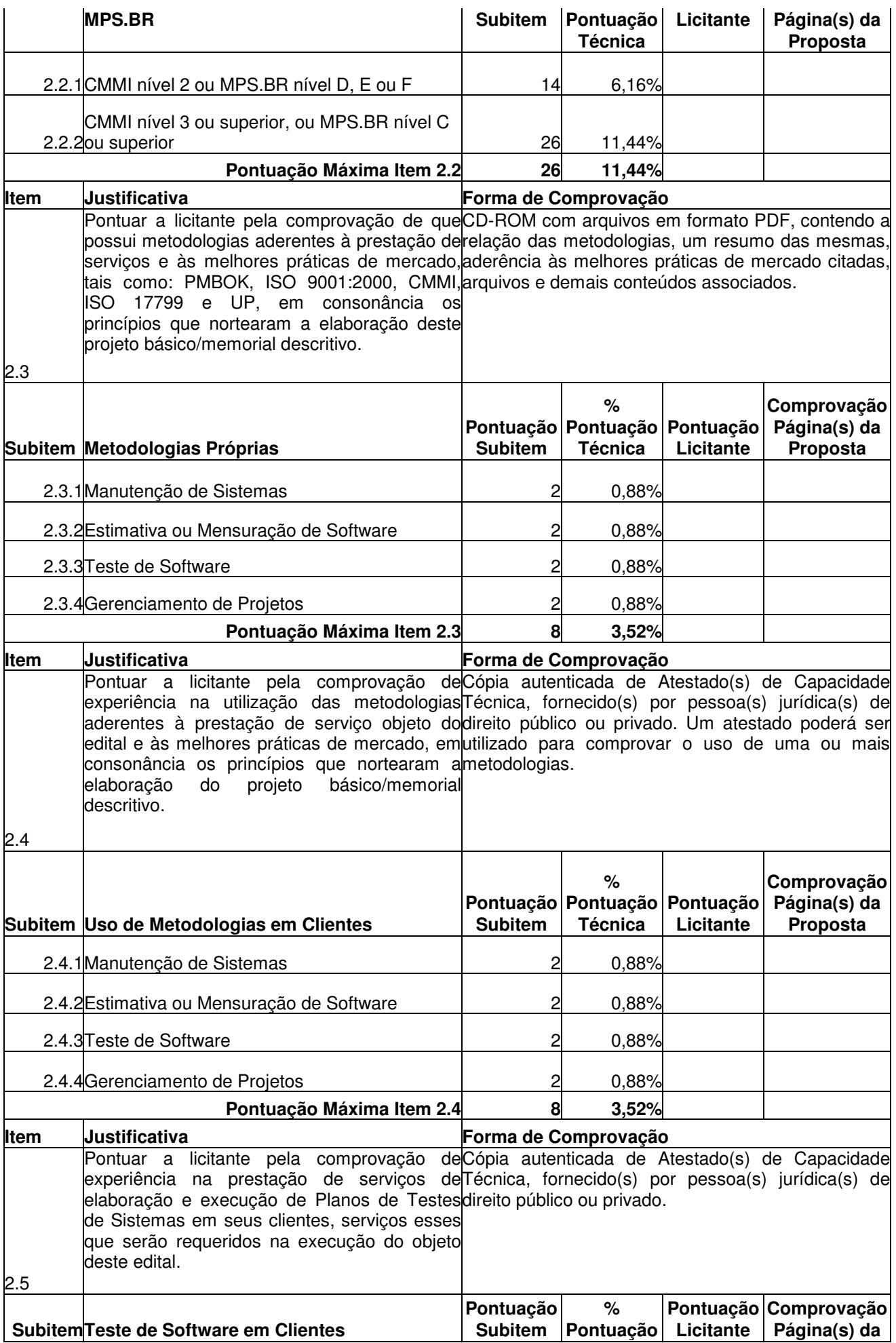

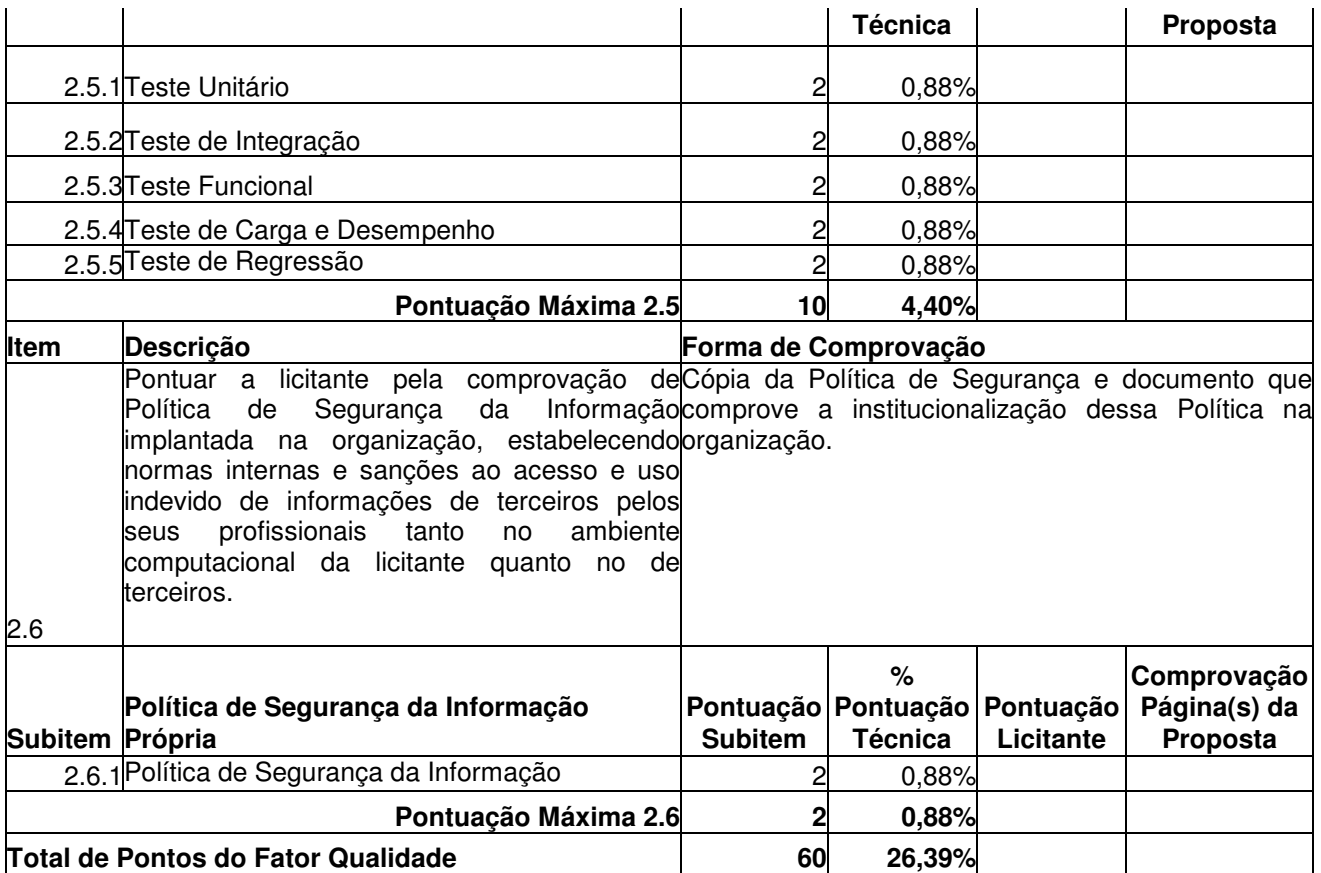

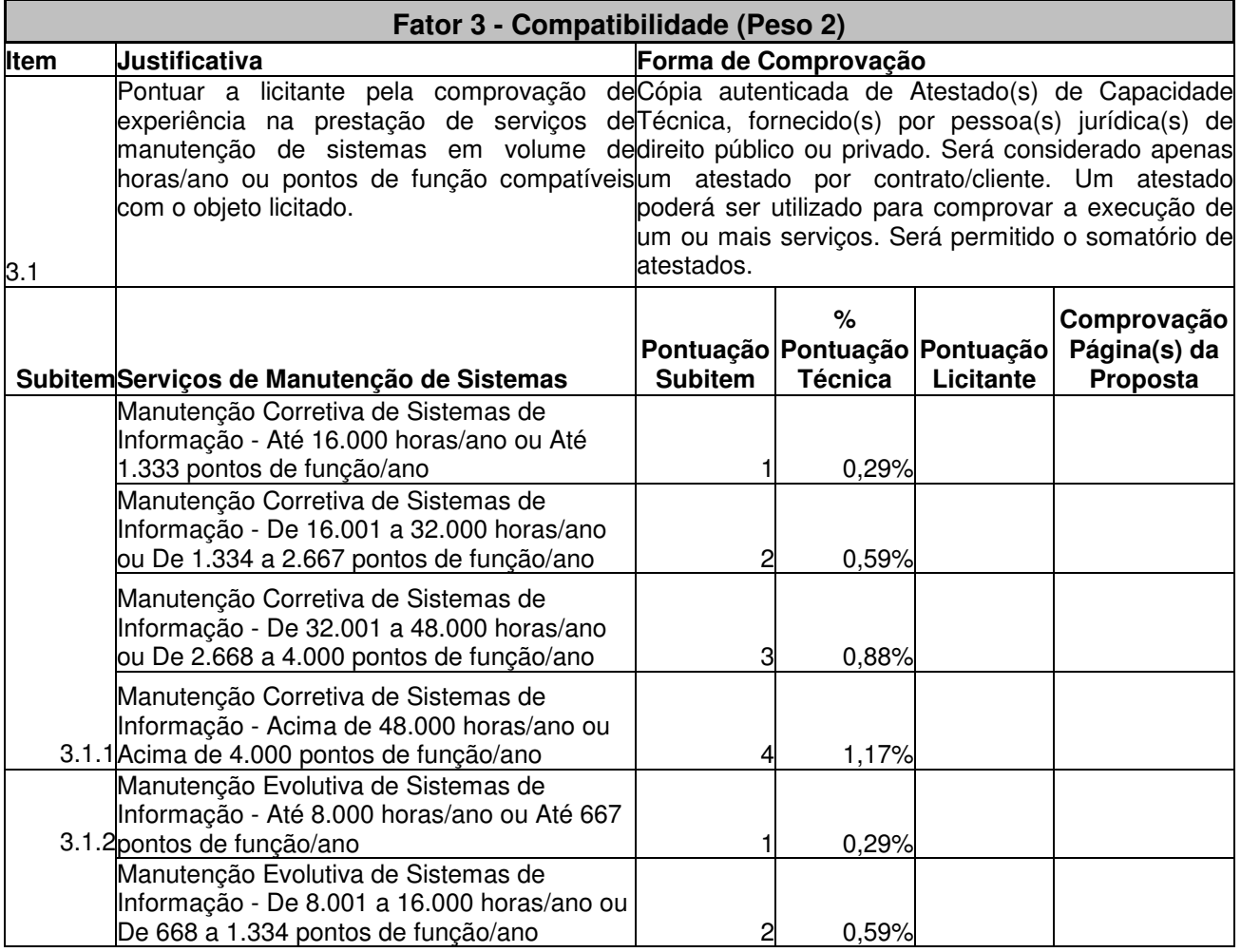

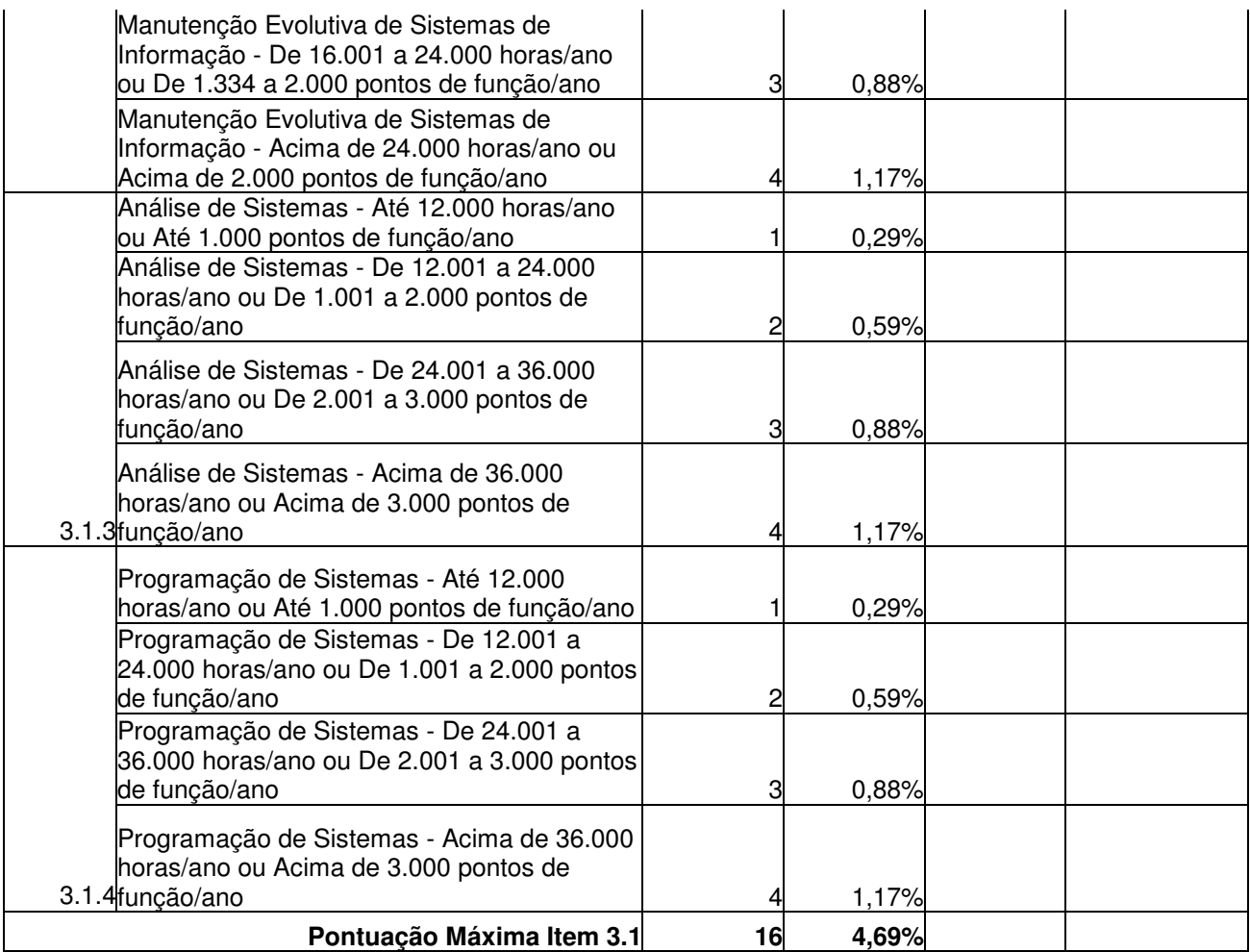

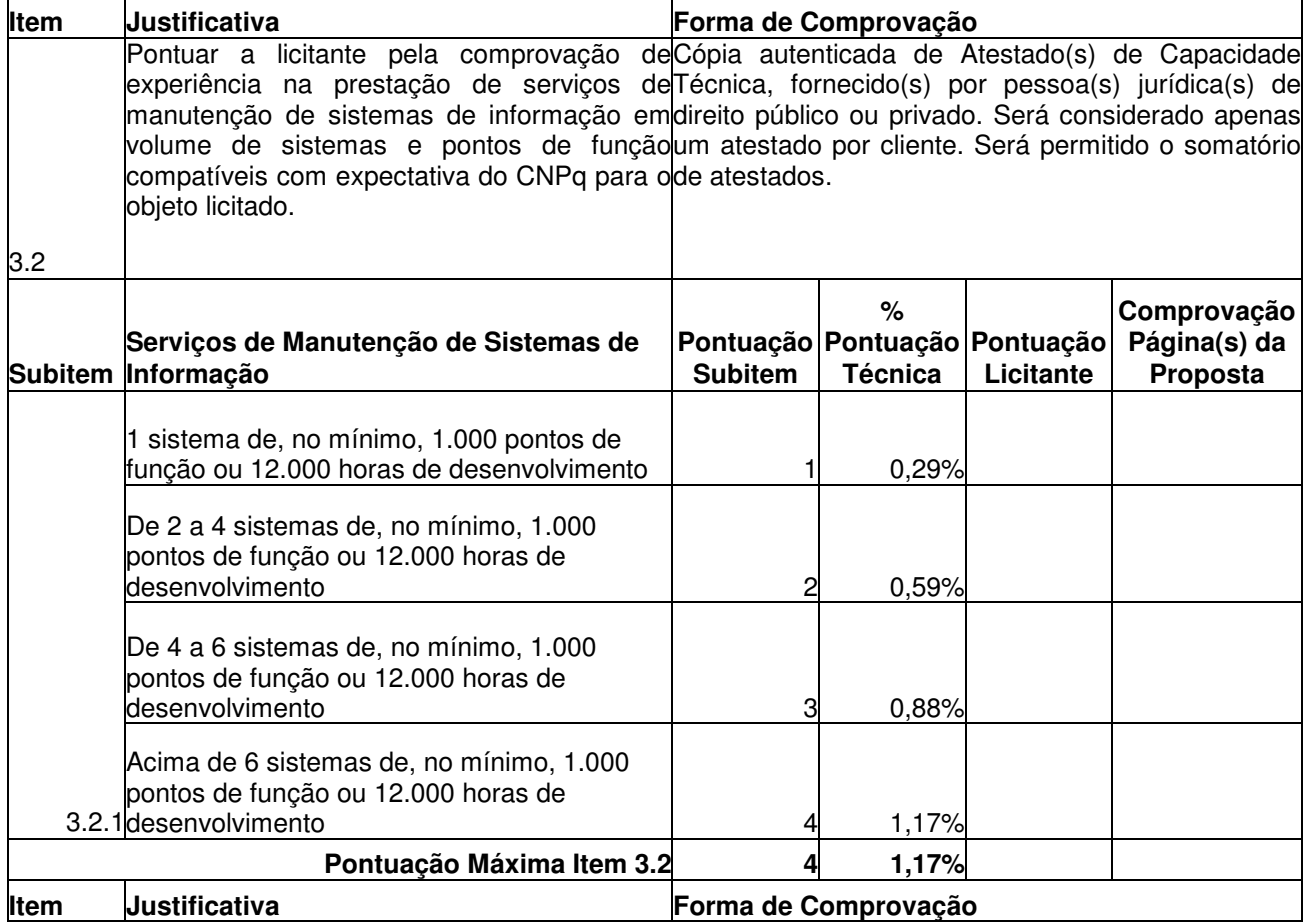

Pontuar a licitante pela comprovação de Cópia autenticada de Atestado(s) de Capacidade experiência na utilização de ferramentas Técnica, fornecido(s) por pessoa(s) jurídica(s) de automatizadas de gestão e apoio à manutenção de sistemas, em compatibilidade com o forma de gerenciamento do processo de manutenção de sistemas implantada ou em fase de implantação no CNPq. direito público ou privado, especificando o nome e fornecedor da ferramenta utilizada. Será considerado apenas um atestado por cliente. Será permitido o somatório de atestados.

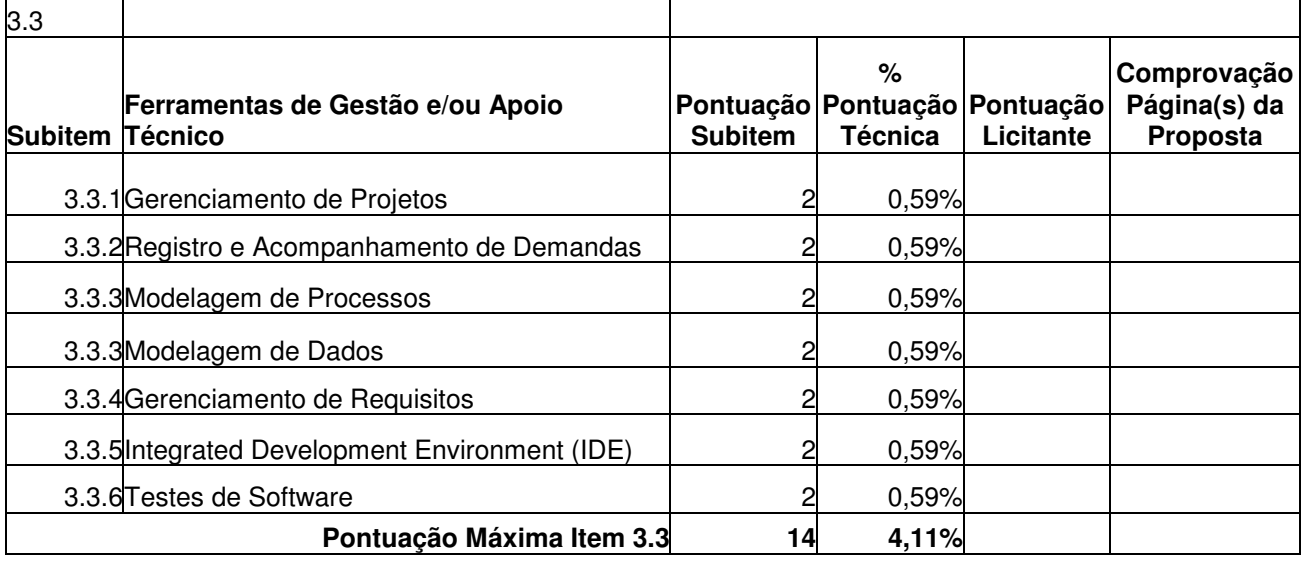

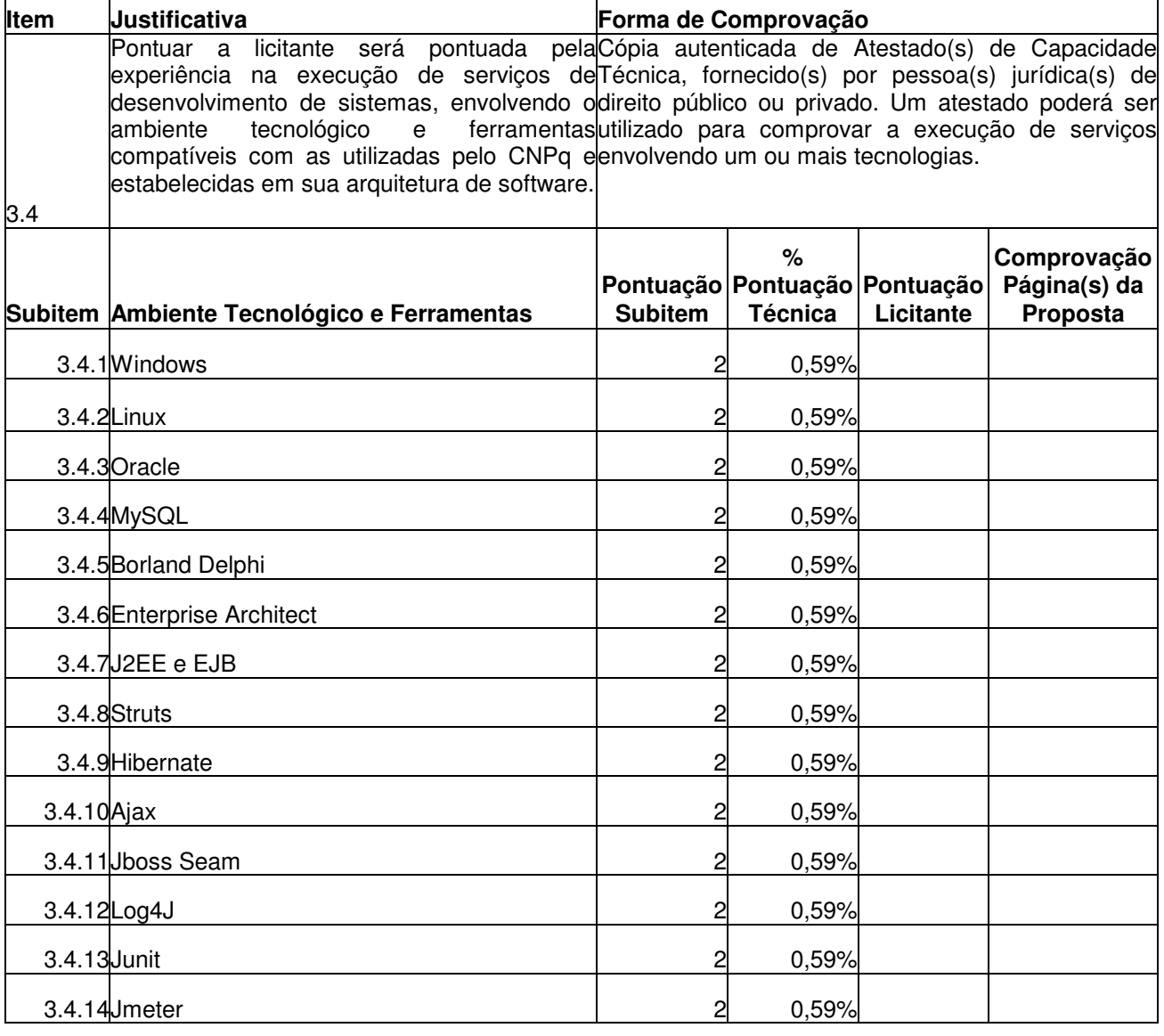

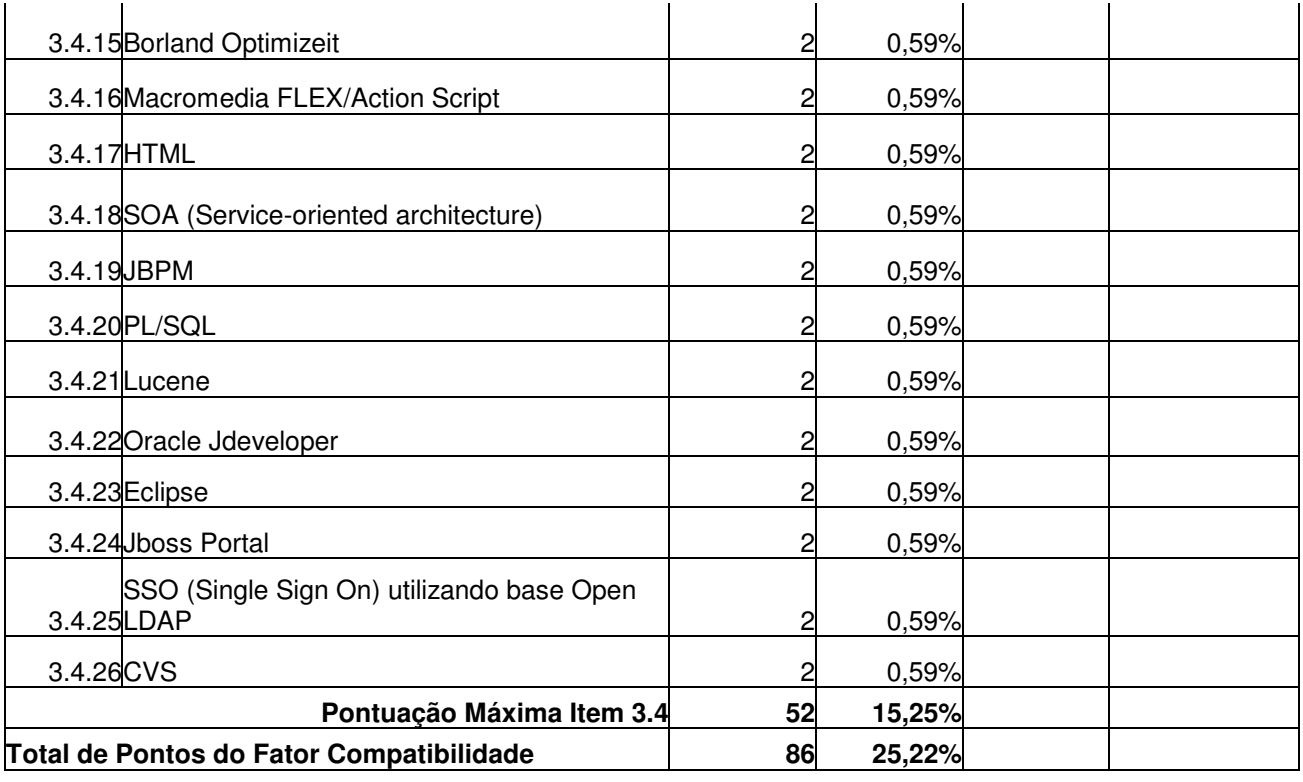

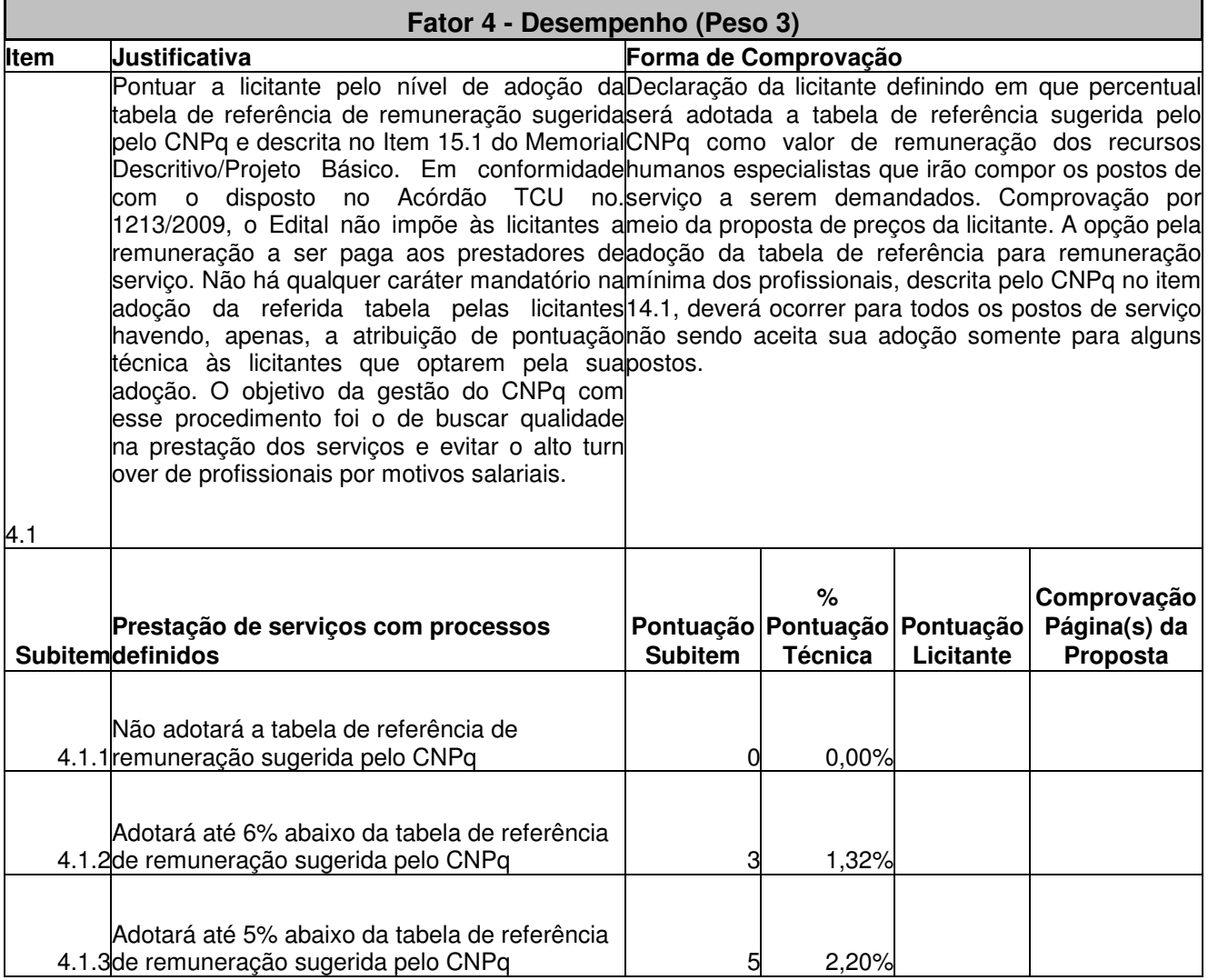

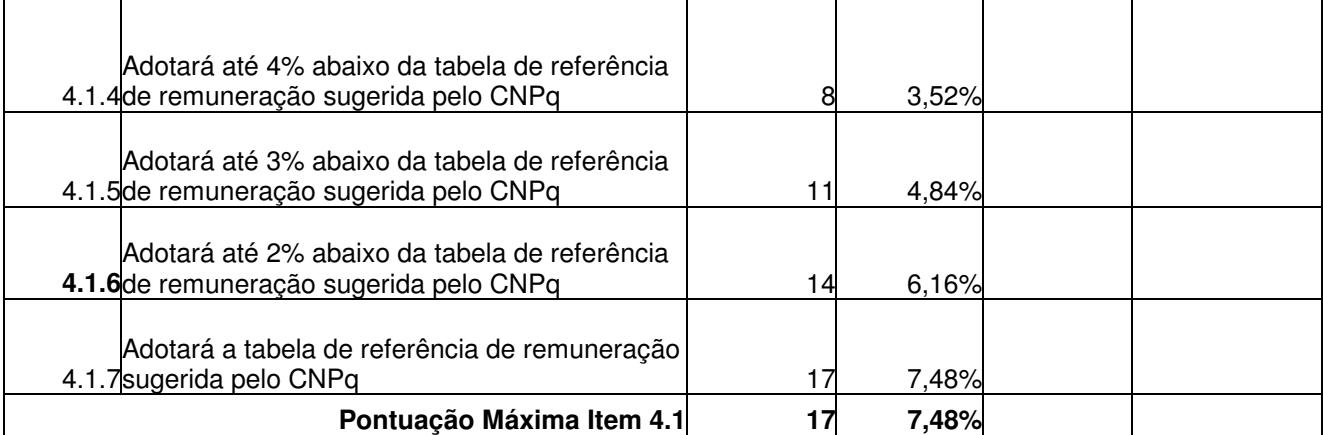

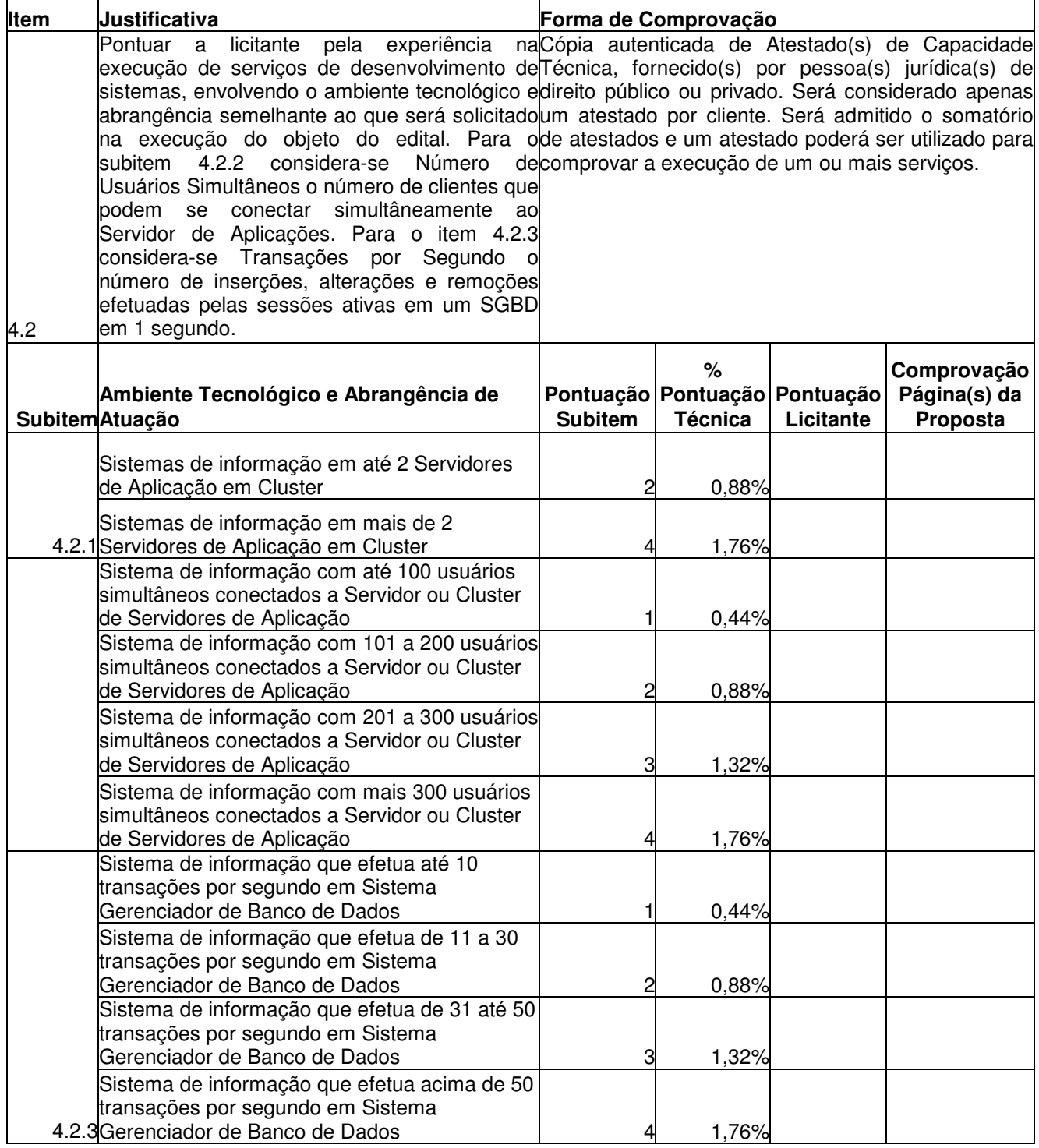

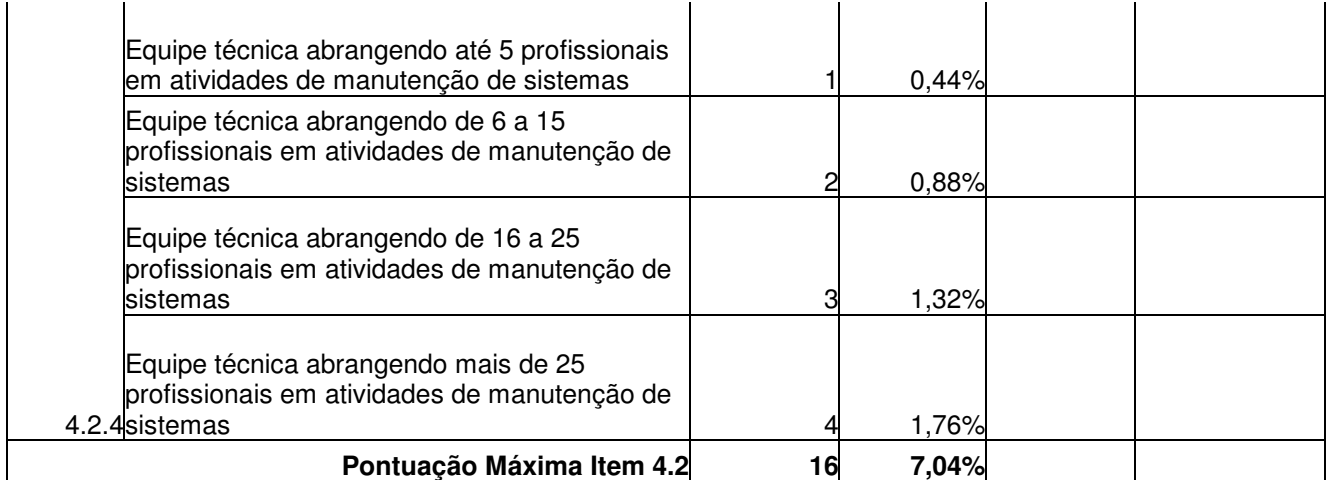

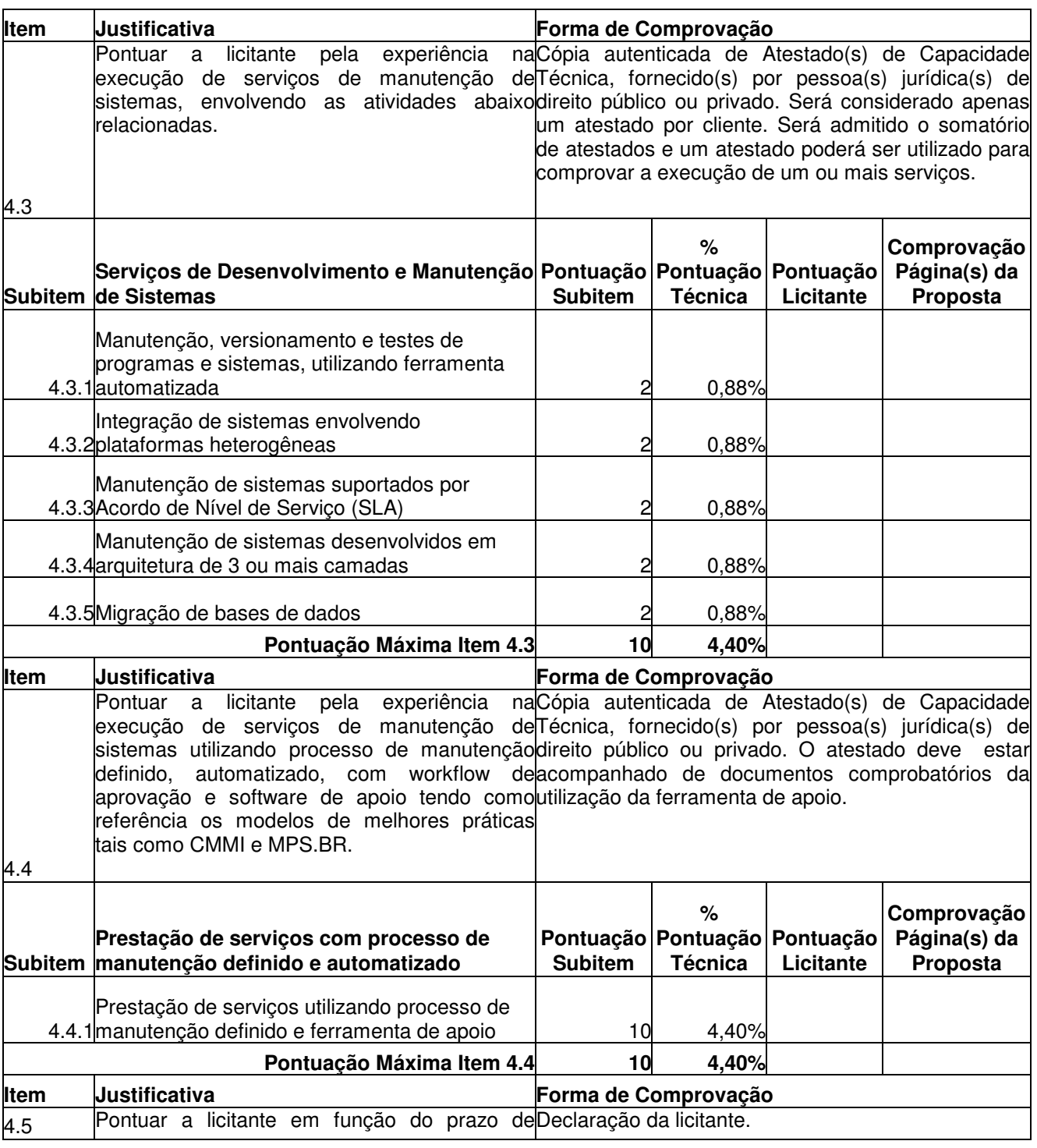

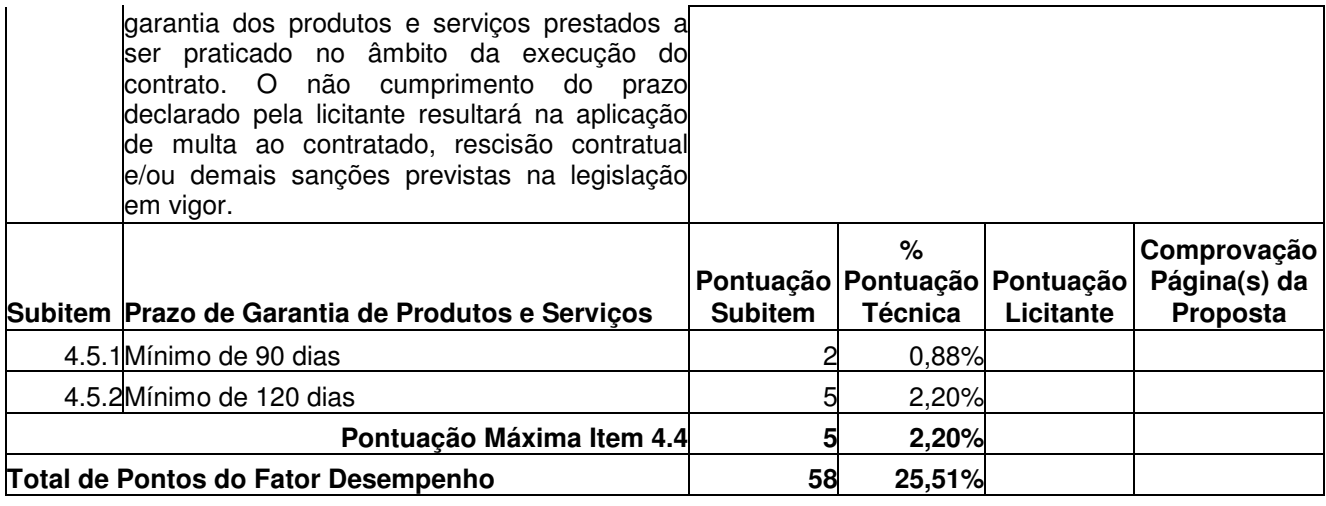

### **ANEXO VI CONCORRÊNCIA CNPq N.º 04/2009 Processo n.º 01300.000881/2009-0**

# **PLANILHA DE CUSTOS E FORMAÇÃO DE PREÇOS PARA OS CARGOS RELACIONADOS NO ITEM 2, QUE SERÁ PARTE INTEGRANTE DO ANEXO VII - FORMULÁRIO DE PROPOSTA COMERCIAL.**

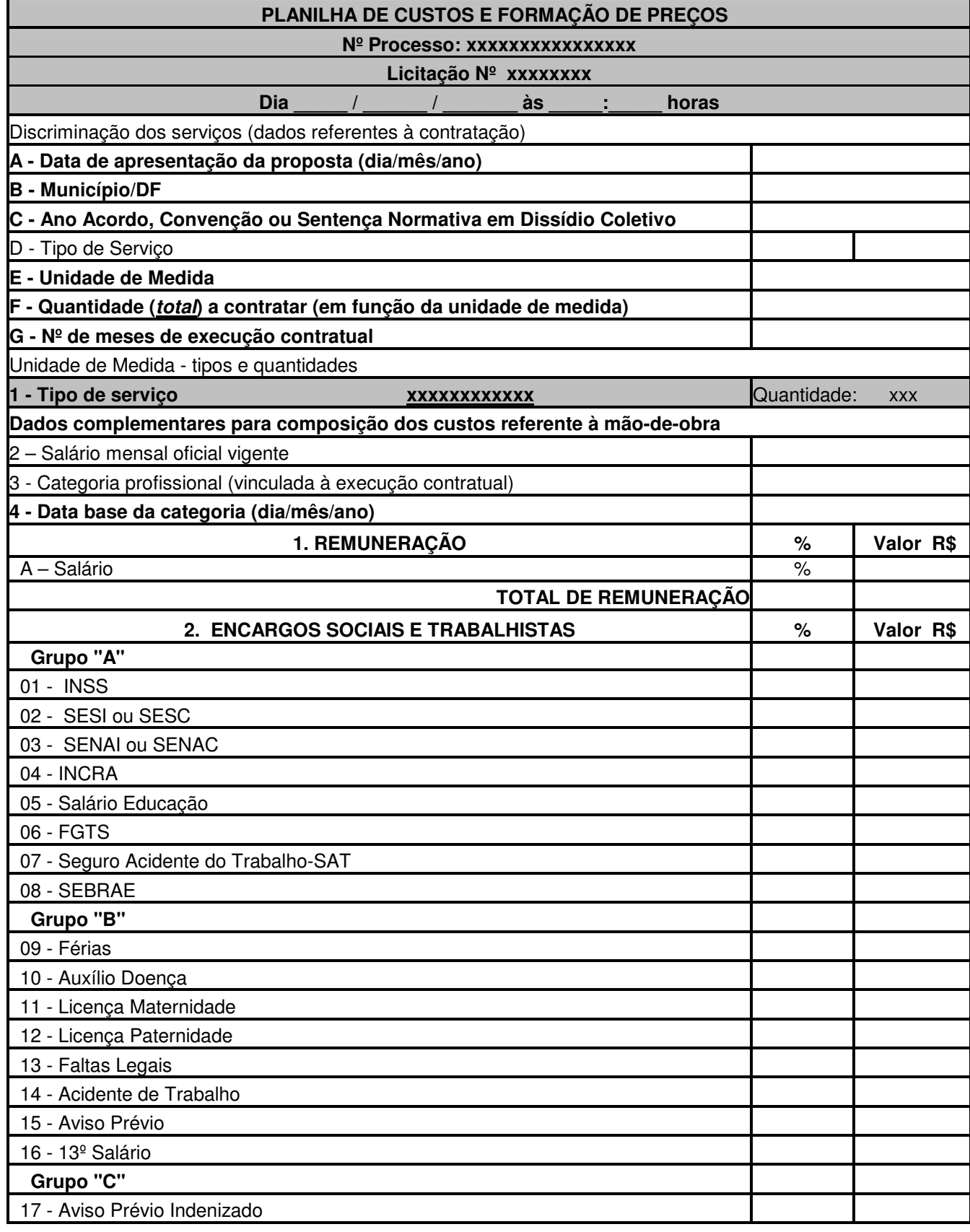

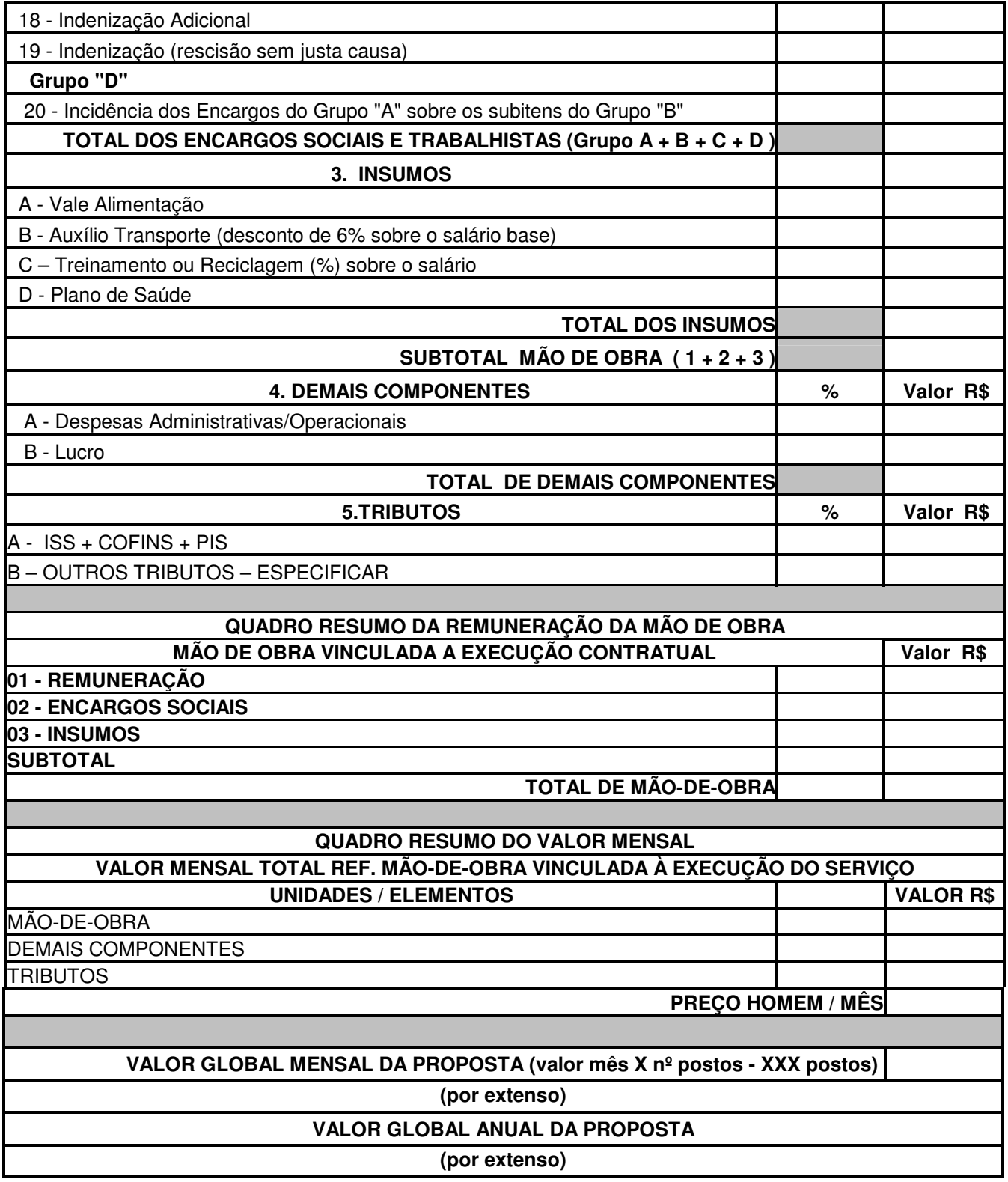

**OBS.: Deverá ser preenchida obrigatoriamente uma PLANILHA DE CUSTOS E FORMAÇÃO DE PREÇOS para cada Posto de Serviço.** 

## **ANEXO VII**

## **CONCORRÊNCIA CNPq N.º 004/2009 Processo n.º 01300.000881/2009-0**

## **FORMULÁRIO DE PROPOSTA COMERCIAL (modelo)**

### **1.1 Item 1 – Desenvolvimento de Sistemas (modelo Fábrica de Software):**

Apresentamos, a seguir, proposta para prestação de serviços, objeto da Concorrência 004/2009, respeitando os termos e condições estabelecidos no edital e seus anexos, conforme discriminado abaixo:

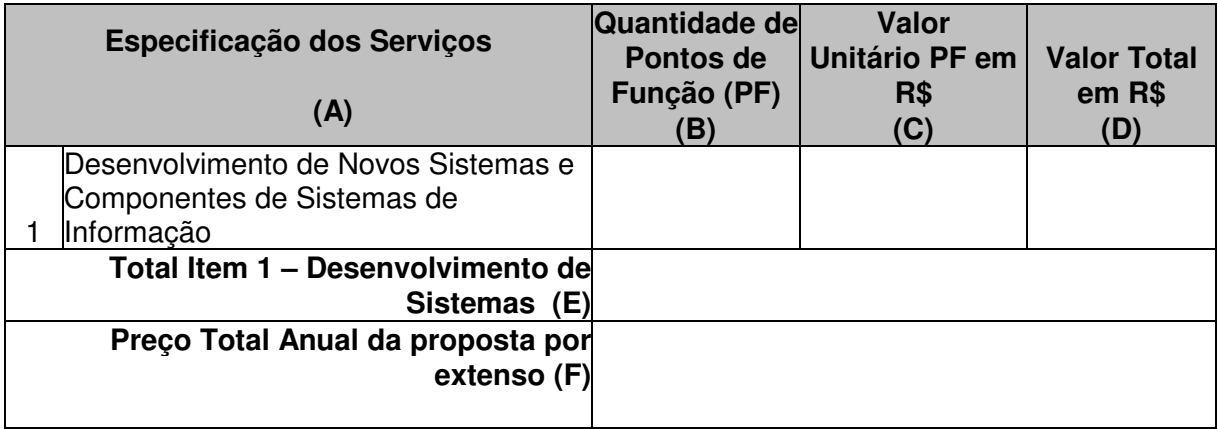

# **1.2 Item 2 – Manutenção de Sistemas :**

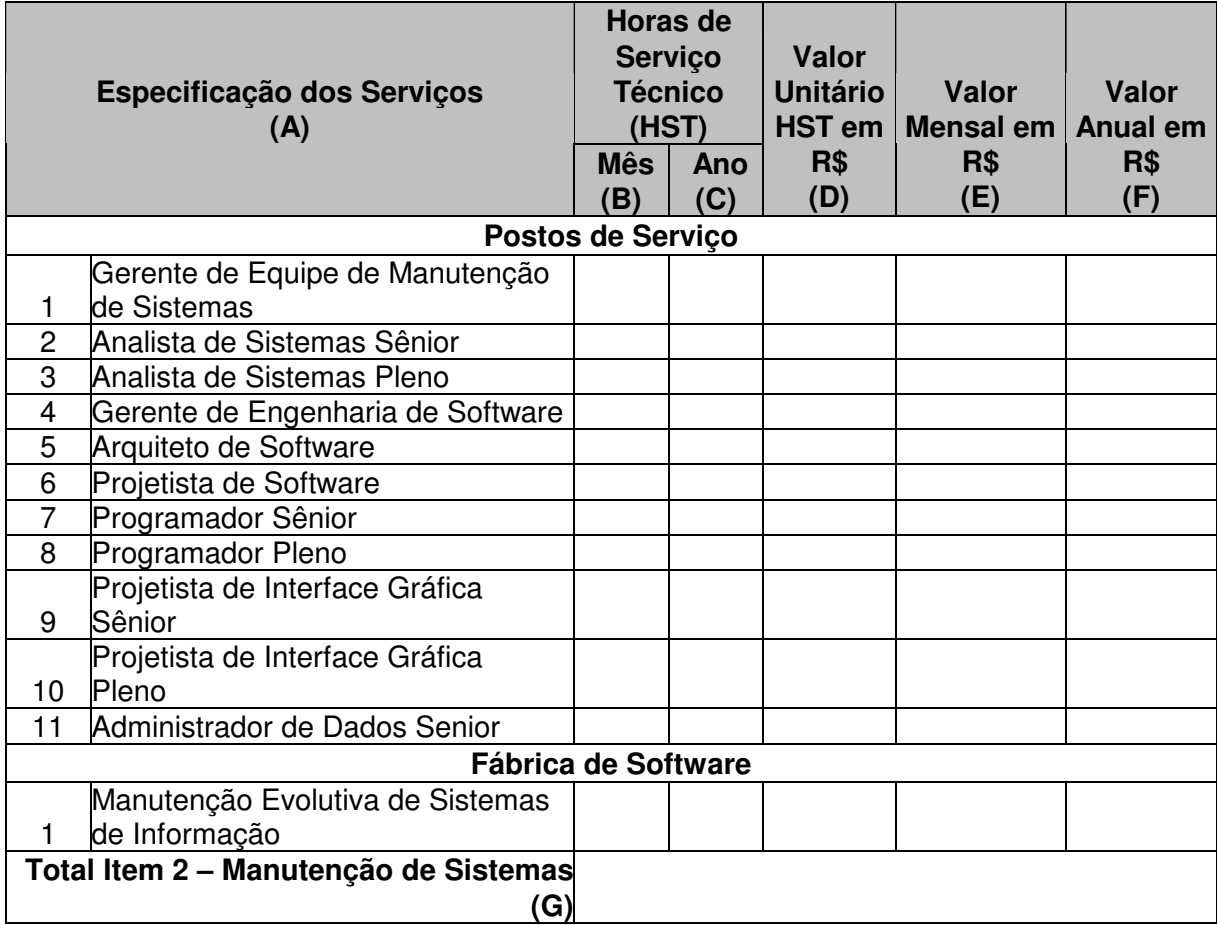

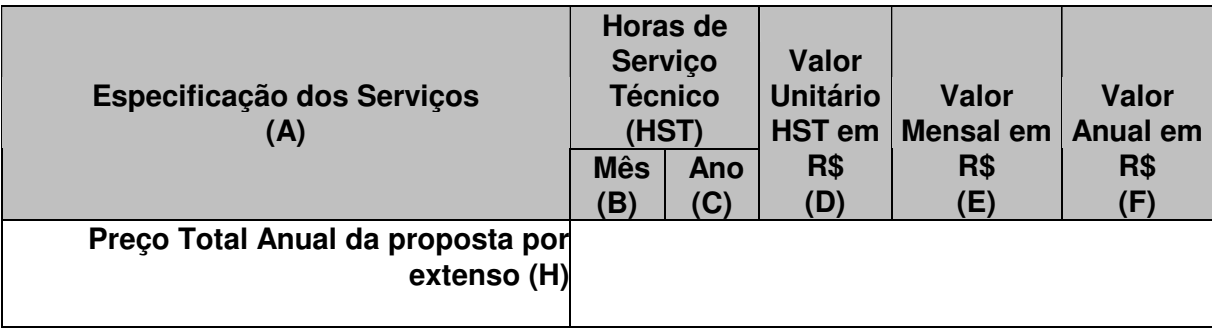

Prazo de validade da proposta: \_\_\_\_\_\_\_\_\_\_\_\_

O(s) sindicato(s), acordo(s) coletivo(s), convenção (ões) coletiva(s) ou sentença(s) normativa(s) que rege (m) as categorias profissionais que executarão o serviço e a(s) respectiva(s) data(s) base(s) e vigência(s), com base no Código Brasileiro de Ocupações – CBO é (são): \_\_\_\_\_\_\_\_\_\_\_\_\_\_\_\_\_\_\_\_\_\_\_\_\_\_\_\_\_.

Declaro que nos preços ora propostos e naqueles que porventura vierem a ser ofertados, por meio de lances, estão incluídos todos os custos que se fizerem indispensáveis a perfeita execução dos serviços objeto desta proposta.

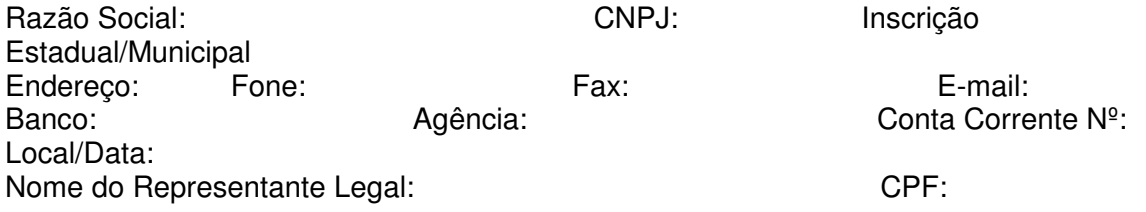

Obs: A LICITANTE DEVERÁ APRESENTAR SUA PROPOSTA CONFORME ESTE MODELO EM PAPEL TIMBRADO DA EMPRESA

### **ANEXO VIII**

### **CONCORRÊNCIA CNPq N.º 004/2009 Processo n.º 01300.000881/2009-0**

# **MODELO DE ORDEM DE SERVIÇO**

### **1.1 Item 1 – Desenvolvimento de Sistemas:**

## **ORDEM DE SERVIÇO DE DESENVOLVIMENTO DE SISTEMAS**

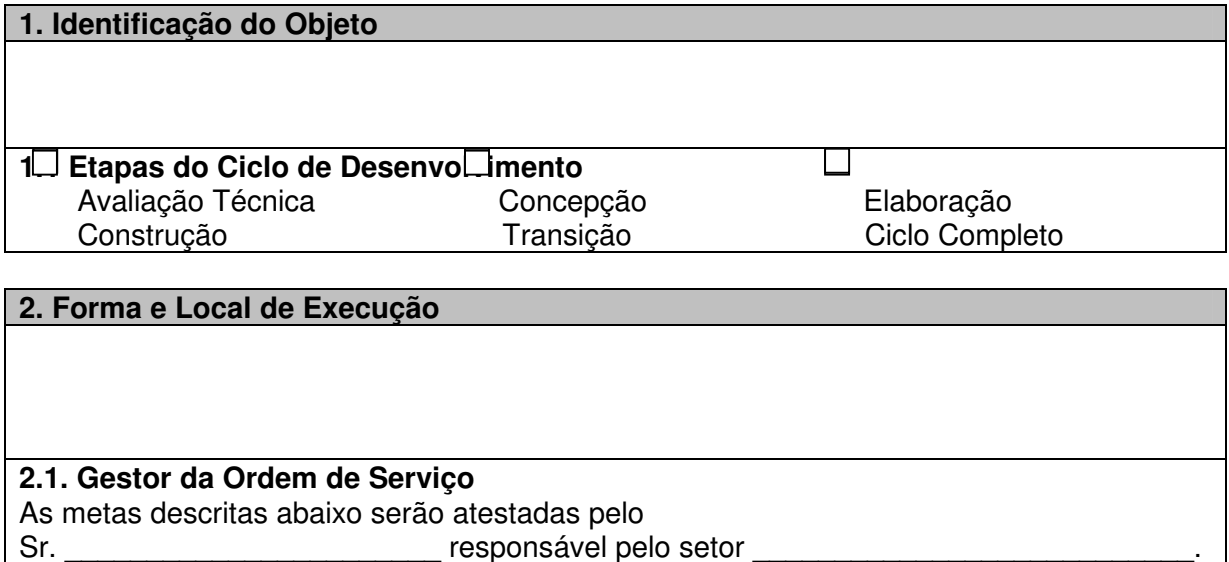

# **3. Metas a Serem Atingidas**

### **4. Cronograma/Etapas de Execução**

Os serviços previstos nesta OS serão realizados no prazo de \_\_\_\_ dias corridos, com aderência ao escopo do objeto da OS. Os produtos e prazos para entrega dos mesmos estão dispostos na tabela a seguir:

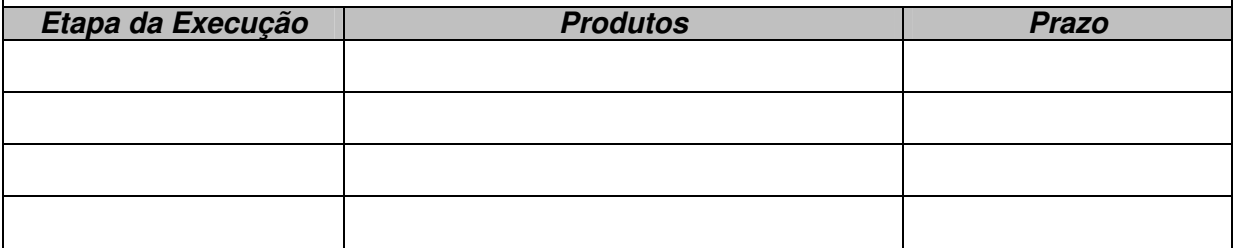

### **5. Preço e Condições de Pagamento**

O preço global para execução desta ordem de serviço é de R\$ \_\_\_\_\_\_\_\_\_\_\_\_\_\_.

O pagamento será efetuado mediante apresentação de fatura relativa aos produtos efetivamente entregues no período. O pagamento somente será efetuado após o ateste do gestor da OS. O ateste do gestor da OS caracteriza que o trabalho entregue foi considerado em perfeitas condições em relação às especificações e necessidades do CNPq.

### **6. Cronograma Físico-Financeiro**

As atividades desta Ordem de Serviço iniciarão na sua data de assinatura e a data final corresponde à entrega do último produto. Os produtos serão entregues a cada período de dias (conforme cronograma do Item 04), contados a partir do inicio dos trabalhos, acompanhados do Relatório de Acompanhamento de Projetos. Os valores a serem faturados para cada uma das etapas serão os seguintes:

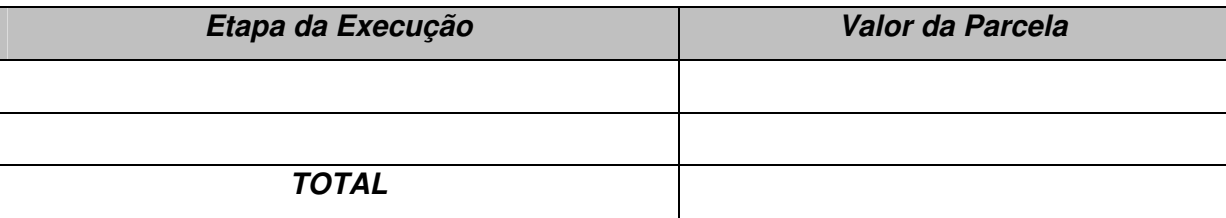

**Os Relatórios de Acompanhamento de Projetos deverão ter a seguinte composição:** 

■ Situação das atividades previstas no Item 3 desta Ordem de Serviço;

- Informações de problemas ocorridos durante o período com as respectivas propostas de soluções;
- Cópias dos produtos conforme apresentados no Item 4 desta Ordem de Serviço;
- Cópias dos artefatos gerados;
- Cópias de Atas de Reuniões ocorridas durante o mês, devidamente datadas e assinadas pelos participantes;

Planilha contendo todas as funcionalidades desenvolvidas na execução da OS, com a informação da quantidade de pontos de função de cada uma delas após a execução da OS.

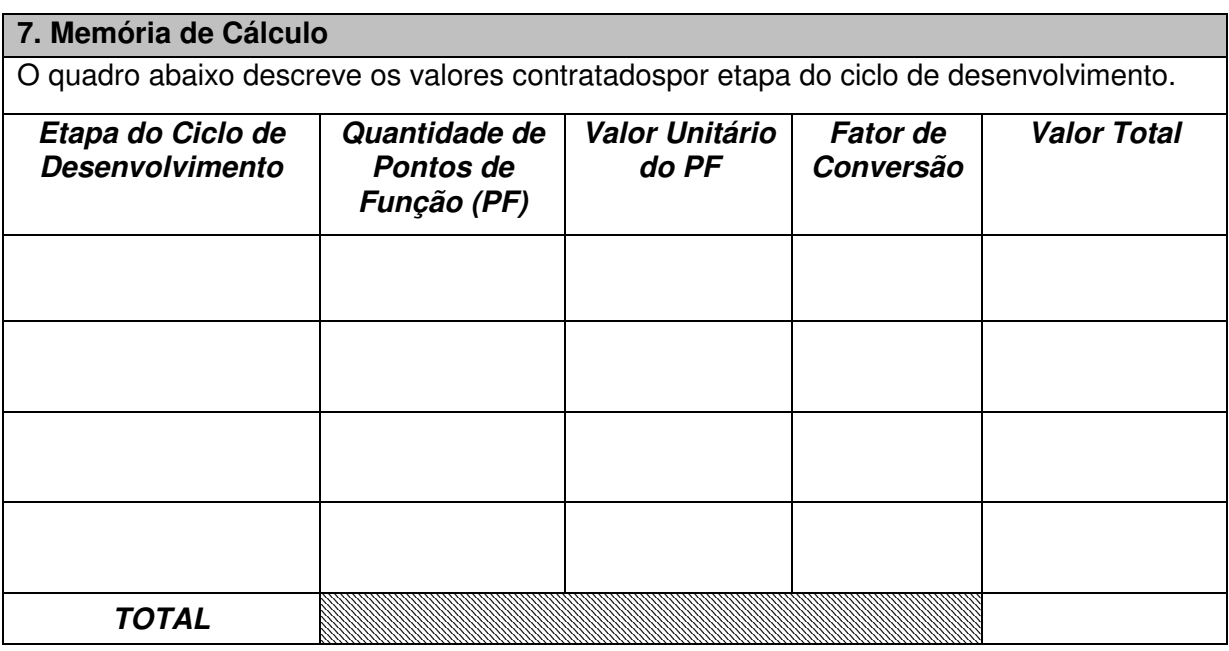

**Brasília, \_\_\_\_ de \_\_\_\_\_\_\_\_\_\_\_ de \_\_\_\_\_\_.** 

 **Assinatura** 

**\_\_\_\_\_\_\_\_\_\_\_\_\_\_\_\_\_\_\_\_\_\_\_\_\_\_\_\_\_\_** 

# **1.2 Item 2 – Manutenção de Sistemas (modelo Postos de Serviço):**

# **ORDEM DE SERVIÇO DE MANUTENÇÃO DE SISTEMAS**

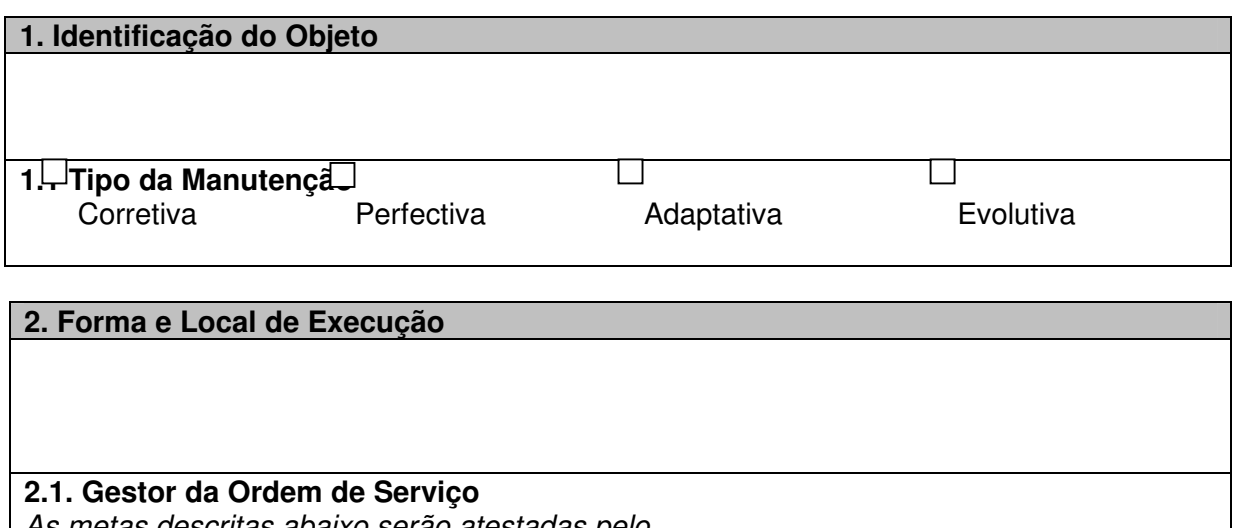

As metas descritas abaixo serão atestadas pelo Sr. \_\_\_\_\_\_\_\_\_\_\_\_\_\_\_\_\_\_\_\_\_\_\_ responsável pelo setor \_\_\_\_\_\_\_\_\_\_\_\_\_\_\_\_\_\_\_\_\_\_\_\_\_\_\_.

## **3. Metas a Serem Atingidas**

### **4. Cronograma/Etapas de Execução**

Os serviços previstos nesta OS serão realizados no prazo de dias corridos, com aderência ao escopo do objeto da OS. Os produtos e prazos para entrega dos mesmos estão dispostos na tabela a seguir:

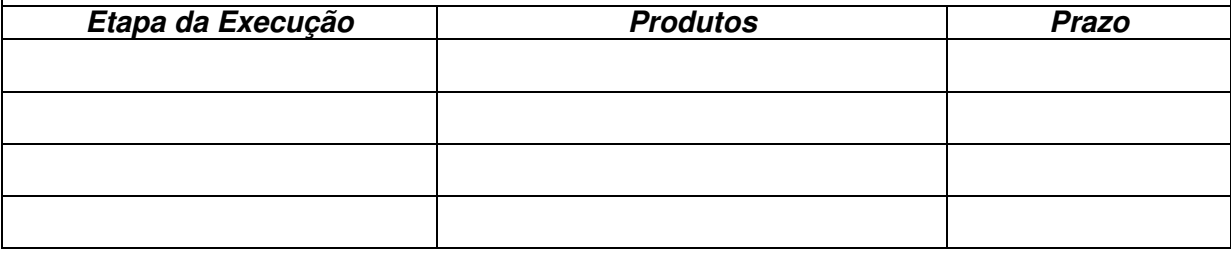

### **5. Preço e Condições de Pagamento**

O preço global para execução desta ordem de serviço é de R\$ \_\_\_\_\_\_\_\_\_\_\_\_\_\_.

O pagamento será efetuado mediante apresentação de fatura relativa aos serviços efetivamente realizados no período. O pagamento somente será efetuado após o ateste do gestor da OS. O ateste do gestor da OS caracteriza que o trabalho entregue foi considerado em perfeitas condições em relação às especificações e necessidades do CNPq.

## **6. Cronograma Físico-Financeiro**

As atividades desta Ordem de Serviço iniciarão na sua data de assinatura e a data final corresponde à entrega do último produto. Os produtos serão entregues a cada período de dias (conforme cronograma do Item 04), contados a partir do inicio dos trabalhos, acompanhados do Relatório de Acompanhamento de Projetos. Os valores a serem faturados para cada uma das etapas serão os seguintes:

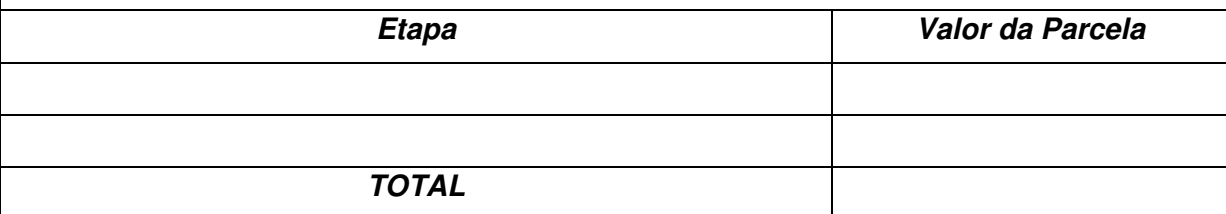

**Os Relatórios de Acompanhamento de Projetos deverão ter a seguinte composição:** 

■ Situação das atividades previstas no Item 3 desta Ordem de Serviço;

Informações de problemas ocorridos durante o período com as respectivas propostas de soluções;

■ Cópias dos produtos conforme apresentados no Item 4 desta Ordem de Serviço;

■ Cópias dos artefatos gerados e atualizados;

Cópias de Atas de Reuniões ocorridas durante o mês, devidamente datadas e assinadas pelos participantes;

Planilha contendo todas as funcionalidades desenvolvidas ou mantidas na execução da OS, com a informação da quantidade de pontos de função de cada uma delas após a execução da OS de Mantenção.

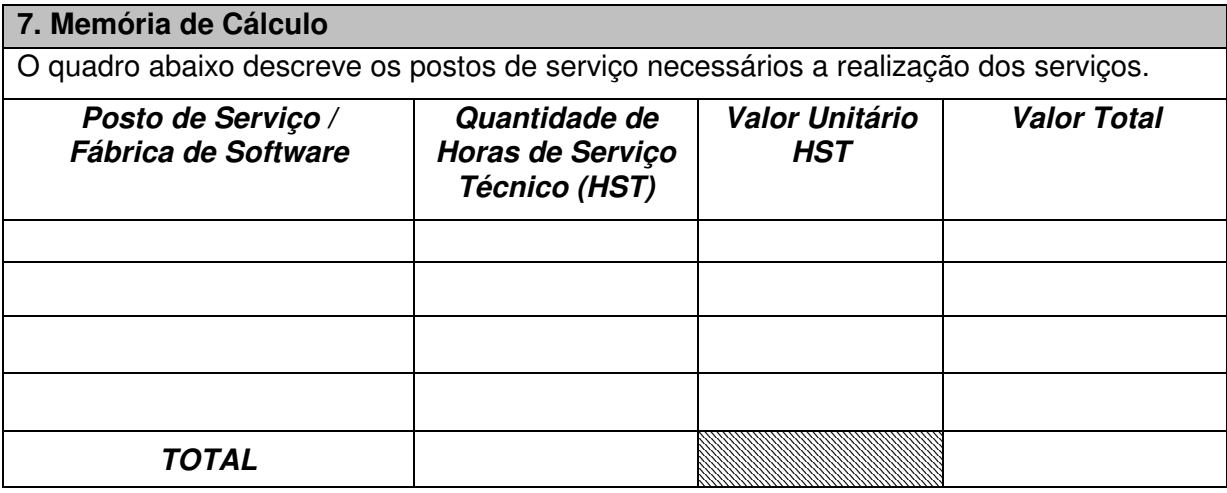

 **Brasília, \_\_\_\_ de \_\_\_\_\_\_\_\_\_\_\_ de \_\_\_\_\_\_.** 

 **Assinatura** 

**\_\_\_\_\_\_\_\_\_\_\_\_\_\_\_\_\_\_\_\_\_\_\_\_\_\_\_\_\_\_** 

### **ANEXO IX**

## **CONCORRÊNCIA CNPq N.º 004/2009 Processo n.º 01300.000.881/2009-0**

# **D E C L A R AÇ Ã O**

(Razão Social do LICITANTE) (Razão Social do LICITANTE) de este inscrita no CNPJ sob o nº  $\frac{1}{2}$ ,

sediada na (endereço completo) , declara, sob as penas da Lei, que até presente data inexistem fatos impeditivos para sua habilitação no Item \_\_\_\_ do presente certame licitatório, estando ciente da obrigação de declarar ocorrências posteriores.

Brasília-DF, \_\_\_\_ de \_\_\_\_\_\_\_\_\_\_ de \_\_\_\_\_\_\_\_

(Nome e assinatura do Declarante)

Observações: - emitir em papel que identifique a empresa representante ou credenciada da licitante (TIMBRADO).

\_\_\_\_\_\_\_\_\_\_\_\_\_\_\_\_\_\_\_\_\_\_\_\_\_\_\_\_\_\_\_\_\_\_\_\_\_\_\_

## **ANEXO X**

### **CONCORRÊNCIA CNPq N.º 004/2009 Processo n.º 01300.000.881/2009-0**

# **D E C L A R AÇ Ã O**

no CNPJ N.º : com sede na (razão social da licitante) inscrita<br>
com sede na (endereço no Composede na \_\_\_\_\_\_\_\_\_\_\_\_\_\_\_\_\_\_ (endereço completo), por intermédio de seu representante legal, o(a) Sr.(a) \_\_\_\_\_\_\_\_\_\_\_\_\_\_\_\_\_\_\_\_\_\_\_\_\_\_\_\_\_\_\_\_\_\_\_\_\_\_\_ infra-assinado, portador(a) da Carteira de Identidade n.º \_\_\_\_\_\_\_\_\_ e do CPF/MF n.º \_\_\_\_\_\_\_\_\_\_\_\_\_\_\_\_\_, para os fins de habilitação no Item \_\_\_ da Concorrência n.º 004/2009 CNPq, DECLARA expressamente, nos termos do inciso V, do art.27, da Lei 8.666/93 e inciso XXXIII, do art. 7° da Constituição Federal, que não emprega menores de dezoito anos em trabalho noturno, perigoso ou insalubre ou menor de dezesseis anos, em qualquer trabalho, salvo na condição de aprendiz, a partir de quatorze anos.

Ressalva: emprega menor, a partir de quatorze anos na condição de aprendiz ( ). (Observação: em caso afirmativo, assinalar a ressalva acima)

\_\_\_\_\_\_\_\_\_\_\_\_\_\_\_\_\_\_\_\_\_\_\_\_\_ , \_\_\_\_\_\_\_\_\_ de \_\_\_\_\_\_\_\_\_\_\_\_\_\_\_ de \_\_\_\_\_\_\_.

\_\_\_\_\_\_\_\_\_\_\_\_\_\_\_\_\_\_\_\_\_\_\_\_\_\_\_\_\_\_\_\_\_\_\_\_\_\_\_\_\_\_\_\_\_\_\_\_

(assinatura do representante legal)

OBS: Esta declaração deverá ser enviada pela licitante declarada vencedora via fax, imediatamente após o encerramento dos lances, com posterior encaminhamento do original ou cópia autenticada no prazo máximo de 3 (três) dias úteis.

### **ANEXO XI**

# **CONCORRÊNCIA CNPq N.º 004/2009 Processo n.º 01300.000.881/2009-0**

# **DECLARAÇÃO DE VISTORIA**

DECLARAMOS, para fins de participação no Item \_\_\_ da Concorrência nº 004/2009, que o  $Sr.$   $C.I.N<sup>2</sup>$ La C.P.F. Nº C.P.F. Nº indicado para prestação dos serviços, pela empresa **Manual Lie and Control Control Control Control Control Control Control Control Control Control Control Control** \_\_\_\_\_\_\_\_\_, localizada \_\_\_\_\_\_\_\_\_\_\_\_\_\_\_\_\_\_\_\_\_\_\_\_\_\_\_\_(endereço completo), na cidade de \_\_\_\_\_\_\_\_\_\_\_\_\_\_\_\_\_\_\_\_\_\_\_, visitou e vistoriou, nesta data, as dependências do Conselho Nacional de Desenvolvimento Científico e Tecnológico – CNPq, onde tomou conhecimento do ambiente computacional do CNPq, para a execução do objeto desta licitação, esclarecendo todas as dúvidas a respeito do mesmo.

\_\_\_\_\_\_\_\_\_\_\_\_\_\_\_\_\_, \_\_\_\_ de \_\_\_\_\_\_\_\_\_\_\_de \_\_\_\_\_\_\_

\_\_\_\_\_\_\_\_\_\_\_\_\_\_\_\_\_\_\_\_\_\_\_\_\_\_\_\_\_\_\_\_\_\_\_\_\_\_\_\_\_\_\_ Representante Técnico da Licitante

\_\_\_\_\_\_\_\_\_\_\_\_\_\_\_\_\_\_\_\_\_\_\_\_\_\_\_\_\_\_\_\_\_\_\_\_\_\_\_\_\_\_\_ Representante da Área Técnica do CNPq

### **ANEXO XII**

### **MINUTA DE CONTRATO**

Contrato para prestação de serviços especializados em Tecnologia da Informação (TI), na área de \_\_\_\_\_\_\_\_\_\_\_\_\_\_\_\_\_\_\_\_\_\_ de sistema de informação, de acordo com o planejamento e em apoio à Coordenação Geral de Informática (CGINF), do Conselho Nacional de Desenvolvimento Científico e Tecnológico - CNPq, que se utilizará de Acordos de Níveis de Serviço (SLA´s) e dos principais modelos de melhores práticas (ISO 9001:2000, PMBOK, CMMI, COBIT, ISO 20000, ISO 27001 e ISO 17799, dentre outras) para o controle e alinhamento desta contratação.

### **1. CONTRATANTE**

#### Nome: **Conselho Nacional de Desenvolvimento Científico e Tecnológico – CNPq**

Natureza Jurídica: Fundação Pública Federal criada pela Lei n.º 6.129, de 06 de novembro de 1974 CNPJ n.º : 33.654.831/0001-36 Endereço: SEP/Norte, Quadra 507, Bloco "B", Edifício CNPq Cidade: Brasília UF: DF CEP: 70740-901 Representante Legal: C.P.F./ M.F. : Nacionalidade: Estado Civil: Cargo: Presidente Residência: Ato de Nomeação:

### **2. CONTRATADA**

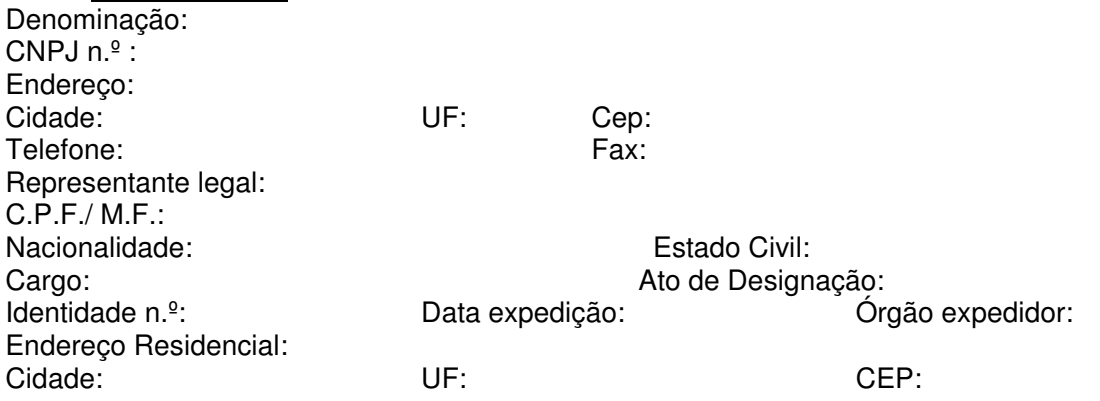

### **DISPOSIÇÕES CONTRATUAIS**

Pelo presente instrumento particular e na melhor forma de direito, as partes anteriormente individuadas e devidamente qualificadas, resolvem, consoante a autorização exarada nos autos do **Processo n.º 01300.000.881/2009-0** , pactuar a prestação de serviços especializados em Tecnologia da Informação (TI), na área de \_\_\_\_\_\_\_\_\_\_\_\_\_\_\_\_\_\_\_\_\_\_\_\_\_\_de sistemas de informação, de acordo com o planejamento e em apoio à Coordenação Geral de Informática (CGINF), do Conselho Nacional de Desenvolvimento Científico e Tecnológico – CNPq, que se utilizará de Acordos de Níveis de Serviço (SLA´s) e dos principais modelos de melhores práticas (ISO 9001:2000, PMBOK, CMMI, COBIT, ISO 20000, ISO 27001 e ISO 17799, dentre outras) para o controle e alinhamento desta contratação ao **CONTRATANTE**, firmando, nesta oportunidade, o instrumento contratual que observará os preceitos de direito público e as disposições da Lei n° 8.666/93, de 21.06.93, com suas alterações posteriores, da Lei n.º 8.248/1991, do Decreto n.º 1.070/1994, do Decreto nº 2.271, de 07/07/1997, da Instrução Normativa SLTI/MP n.º 02, de 30/04/2008, alterada pela **Instrução Normativa SLTI/MP n.º 03, de 15/10/2009**, Instrução Normativa SLTI/MP n.º 04, de 19/05/2008, da Lei Complementar nº 123, de 14/12/2006, regulamentada pelo Decreto nº 6.204, de 05/09/2007, e que será em tudo regido pelas condições constantes das cláusulas que aceitam e mutuamente se outorgam nos seguintes termos:

# **CLÁUSULA PRIMEIRA DO OBJETO**

Constitui objeto deste contrato a prestação de serviços especializados em Tecnologia da Informação (TI), na área de \_\_\_\_\_\_\_\_\_\_\_\_\_\_\_\_\_\_\_\_\_\_\_\_\_\_\_\_\_\_de sistemas de informação, de acordo com o planejamento e em apoio à Coordenação Geral de Informática (CGINF), do Conselho Nacional de Desenvolvimento Científico e Tecnológico – CNPq, que se utilizará de Acordos de Níveis de Serviço (SLA´s) e dos principais modelos de melhores práticas (ISO 9001:2000, PMBOK, CMMI, COBIT, ISO 20000, ISO 27001 e ISO 17799, dentre outras) para o controle e alinhamento desta contratação ao **CONTRATANTE**, conforme especificações e quantitativos discriminados no Memorial Descritivo/Projeto Básico e demais condições estabelecidas no edital e suas cláusulas.

**SUBCLÁUSULA ÚNICA.** A descrição dos serviços, anteriormente feita, não é exaustiva, devendo ser executadas todas e quaisquer outras atividades relacionadas ao objeto do presente contrato, que se mostrem necessárias ao completo alcance do que é por ele objetivado, assim como aquelas ofertadas e descritas na proposta da **CONTRATADA.**

### **CLÁUSULA SEGUNDA DO REGIME DE EXECUÇÃO**

 A execução dos serviços contratados observará o **regime de empreitada por preço unitário**, previsto no art. 10, II, "b", da Lei n.º 8.666/93.

**SUBCLÁUSULA ÚNICA**. A **CONTRATADA** se obriga a executar todos os serviços objetivados pelo presente contrato obedecendo rigorosamente as técnicas apropriadas, utilizando-se sempre, para esse efeito de pessoal qualificado todos eles integrantes dos seus quadros, tudo em conformidade com o que consta do anexo Memorial Descritivo/Projeto Básico.

# **CLÁUSULA TERCEIRA DO SERVIÇO**

A **CONTRATADA** executará os serviços, de acordo com as normas técnicas especificas, visando atender as solicitações do CNPq nos prazos estipulados no contrato, em total conformidade com as especificações e condições estabelecidas no Memorial Descritivo/Projeto Básico, que integra o presente contrato.

## **CLÁUSULA QUARTA DAS OBRIGAÇÕES DAS PARTES**

Na execução do objeto do presente contrato, envidarão as partes todo o empenho e dedicação necessários ao fiel e adequado cumprimento dos encargos que lhe forem confiados, obrigando-se, ainda, ao cumprimento das atribuições e responsabilidades estabelecidas para a **CONTRATADA** e **CONTRATANTE,** em itens específicos do anexo **MEMORIAL DESCRITIVO.**

## **CLÁUSULA QUINTA DA REMUNERAÇÃO E DAS CONDIÇÕES DE PAGAMENTO**

 Pela regular e completa execução dos serviços objeto do presente contrato, fará jus a **CONTRATADA** à remuneração estimada mensal de R\$.........(.............) e anual global estimado de R\$ .......(.............). A regular e completa execução dos serviços ora contratados só acontecerá quanto a CONTRATADA comprovar, mensalmente, o pagamento de todas as obrigações trabalhistas referentes à mão-de-obra utilizada.

A título de remuneração pelos serviços profissionais prestados pela **CONTRATADA** pactuam as partes o valor de R\$ ........(.......), preço básico correspondente ao valor do Ponto de Função (PF) ou de Horas de Serviço Técnico (HST) para cada um dos serviços, conforme quadro abaixo:

## **(\*) Para o Item de Desenvolvimento de Sistemas:**

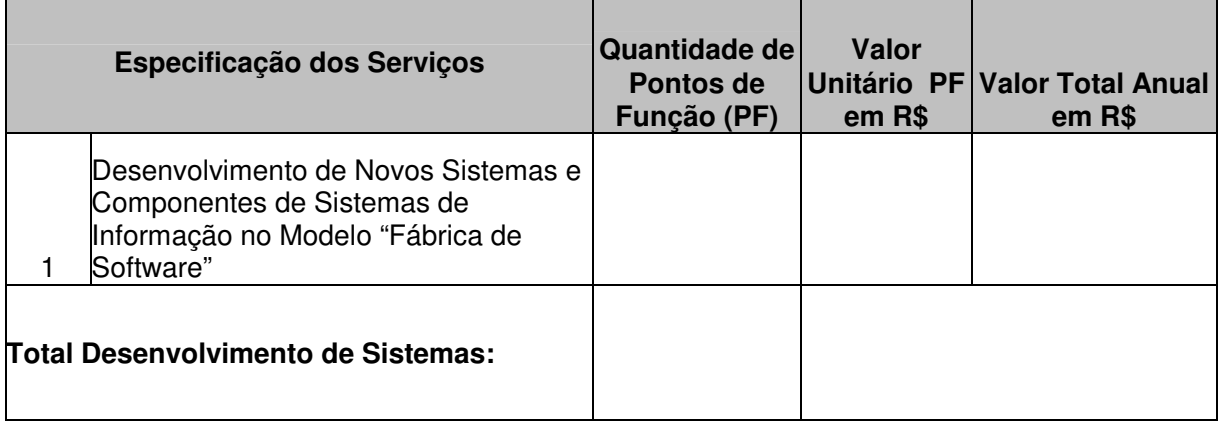

**ou** 

# **(\*) Para o Item de Manutenção de Sistemas:**

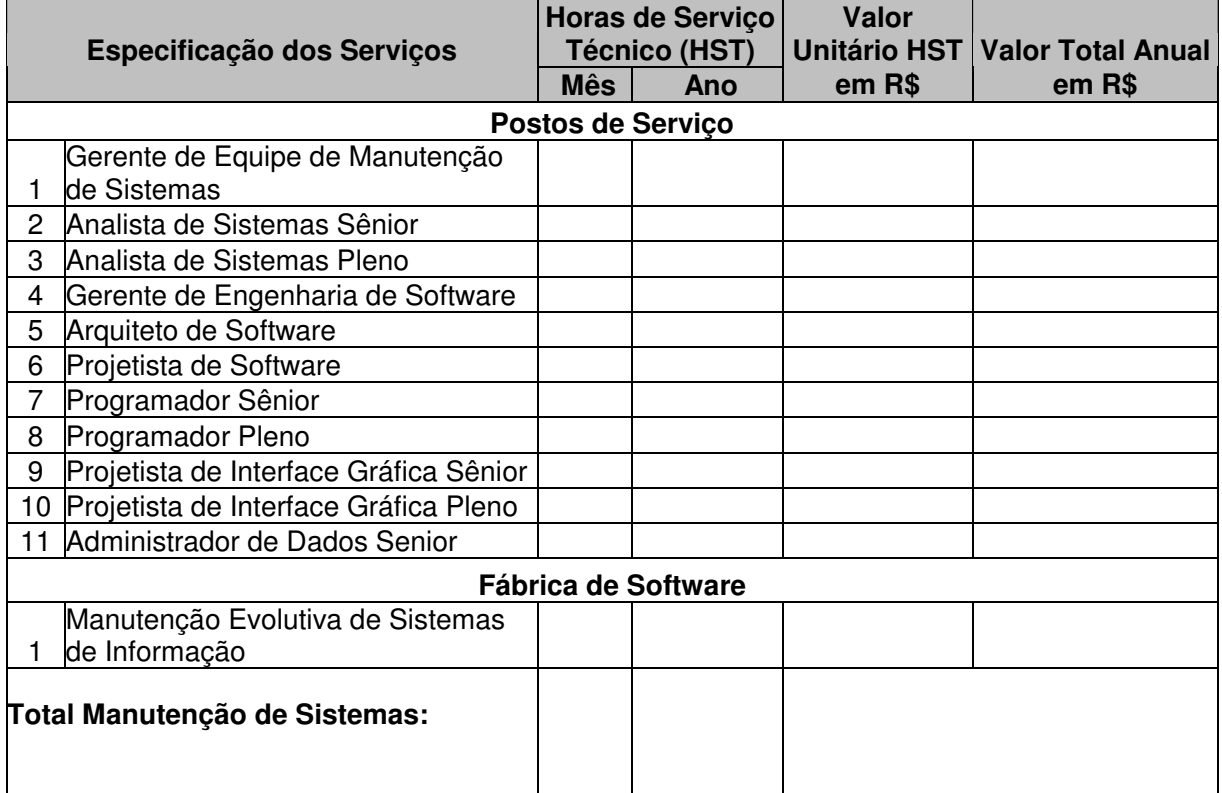

**SUBCLÁUSULA PRIMEIRA**: a CONTRATADA deve apresentar, mensalmente, nota fiscal/fatura de serviços, em 2 (duas) vias, emtidades e entregues ao setor responsável pela fiscalização do contrato, para fins de liquidação e pagamento, no mês subsequente ao da prestação dos serviço, até o dia 20, de forma a garantir o recolhimento das importâncias retidas relativas à contribuição previdenciária no prazo estabelecido no artigo 31, da Lei 8.212/91, alterada pela Lei n.º 9.876/99, acompanhada das seguintes comprovações:

> a) relação dos profissionais contratados, contendo nome completo, RG, CPF, endereço residencial, cargo ou função, horário de trabalho, acompanhada das respectivas carteiras de trabalho e da previdência social – CTPS, dos exames adminissionais e cópia da conveção ou acordo coletivo ou senteça

normativa da categoria, quando da apresentação da primeira nota fiscal/fatura;

- b) certidões ou certificados de regularidadejunto à Seguridade Social (CND), ao Fundo de Garantia pro Tempo de Serviço (CRF) e às Fazendas Federal, Estadual e Municipal de seu domicílio ou sede;
- c) comprovação de pagamento de salários do mês da prestação dos serviço objeto de faturamento, mediante apresentação de folha de pagamento específica, em que conste como tomador o Conselho Nacional de Desenvolvimento Cientifico e Tecnológico - CNPq, acompanhada de cópias dos recibos de depósitos bancários ou contracheques assinados pelos profissionais contratados e da folha de ponto ou registro equivalente a frequência;
- d) comprovante de entrega de benefícios suplementares (vale transporte, vale-alimentação etc.), a que estiver obrigada, por força de lei ou de convenção ou acordo coletivo de trabalho;
- e) Guia de Recolhimento do Fundo de Garantia do Tempo de Serviço e Informações à Previdência Social – GFIP específica, em que conste como tomador o CNPq, relativa ao mês da prestação de serviço;
- f) guias de recolhimento da contribuição previdenciária para INSS e da contribuição para o FGTS, relativas ao mês da prestação dos serviços, com autenticação mecânica ou acompanhadas do comprovante de recolhimento bancário;
- g) cópia das carteiras de trabalho e da previdência social CTPS dos profissionais contratados para a execução dos serviços, no prazo de quinze dias, a contar da ocorrência das admissões, demissões, substituições temporárias ou definitivas e anotações de alterações nos contratos de trabalho, tais como férias, alterações de salários, de cargo ou função;
- h) termos de rescisão de contrato de trabalho havidos no mês da prestação dos serviços objeto de faturamento, exames demissionais e, quando aplicável, a guia específica do Sistema Empresa de Recolhimento do FGTS e Informações à Previdência Social – GFIP e ou do Sistema Guia de Recolhimento Rescisóirio do FGTS – GRRF, conforme o caso, acompanhado do Documento Específico de Recolhimento do FGTS – DERF;
- i) recibo de pré-aviso de férias firmado pelo profissional contratado com 30 dias de antecedência – e respectivo comprovante de pagamento, acrescido do respctivo adicional, mediante recibo firmado pelo profissional ou comprovante de depósito bancário, referente aos profissionais em gozo de férias no mês da prestação dos serviços objeto de faturamento;
- j) declaração de optante pelo Sistema Integrado de Pagamento de Impostos e Contribuições – SIMPLES, se for o caso;
- k) comprovante de pagamento do 13º salário, acompanhado do relatório da folha de pagamento e da guia de recolhimento da contribuição social específica – competência 13;
- l) comprovante de regularidade junto ao SICAF, com demosntrativo da situação da documentação obrigatória e de habilitação parcial;

m) os documentos comprobatórios constantes nesta Subcláusula - Primeira devem ser oficiais, individualizados e identificados por contrato, correspondente ao mês do adimplemento da obrigação ou do mês anterior, quando não vencidas as referidas obrigações.

**SUBCLÁUSULA SEGUNDA**: A **Unidade Fiscalizadora** do **CONTRATANTE** terá o prazo de 2 (dois) dias úteis, a contar da apresentação do documento fiscal para aprová-lo ou rejeitá-lo.

**SUBCLÁUSULA TERCEIRA**: O documento fiscal não aprovado pelo **CONTRATANTE** será devolvido à **CONTRATADA** para as necessárias correções, com as informações que motivaram sua rejeição, contando-se os prazos estabelecidos para pagamento a partir da data de sua reapresentação. A devolução do documento fiscal não aprovado pelo **CONTRATANTE** em hipótese alguma servirá de pretexto para que a **CONTRATADA** suspenda a execução dos serviços, ou deixe de efetuar o pagamento devido a seus empregados.

**SUBCLÁUSULA QUARTA**: O pagamento será efetuado dentro de 3 (três) dias úteis, a contar da data da aprovação do documento fiscal, mediante depósito na conta-corrente da **CONTRATADA,** devendo ela, para esse efeito, notificar formalmente ao **CONTRATANTE** os dados correspondentes.

**SUBCLÁUSULA QUINTA:** A não observância dos prazos legais para pagamento mensal dos salários, das férias, do 13º salário do pessoal e dos demais encargos trabalhistas e sociais, sujeitará a CONTRATADA às sanções previstas no anexo Memorial Descritivo. O descumprimento das obrigações trabalhistas, previdenciárias e as relativas ao FGTS ensejarão o pagamento em juízo dos valores em débito.

**SUBCLÁUSULA SEXTA** No caso de ser a CONTRATADA microempresa ou empresa de pequeno porte, na ocasião da entrega da nota fiscal ou fatura, deverá comprovar a condição de optante pelo SIMPLES (Sistema Integrado de Pagamento de Impostos e Contribuições das Microempresas e Empresas de Pequeno Porte), mediante a apresentação da cópia do Termo de Opção de que trata a Instrução Normativa da Secretaria da Receita Federal nº 480, de 15/12/2004, que regulamentou o art. 64 da Lei nº 9.430, de 27/12/1996. As pessoas jurídicas não-optantes pelo SIMPLES e aquelas que ainda não formalizaram a opção deverão discriminar os tributos/contribuições a serem retidos, conforme a referida Instrução, e sofrerão a retenção desses tributos pelo CONTRATANTE, no momento do pagamento. A retenção incidirá sobre o valor total pago, conforme Tabela de Retenção da supracitada Instrução Normativa. Os casos não sujeitos a retenção deverão ser devidamente comprovados no ato da entrega do documento fiscal.

**SUBCLÁUSULA SÉTIMA:** No preço estipulado na proposta estão incluídos todos os custos operacionais da atividade da **CONTRATADA**, bem como os encargos trabalhistas e previdenciários referentes ao seu pessoal, os fiscais e comerciais (impostos, taxas, emolumentos, contribuições fiscais e parafiscais), e outras de qualquer natureza que sejam devidas em decorrência direta ou indireta da perfeita execução do objeto contratual.

**SUBCLÁUSULA OITAVA:** O **CONTRATANTE** poderá sustar o pagamento de qualquer fatura, no todo ou em parte, no caso de:

> a) execução do objeto contratual em desacordo com o avençado; b) existência de débito de qualquer natureza com o **CONTRATANTE;**

**SUBCLÁUSULA NONA**: O pagamento da fatura somente poderá ser efetuado após a consulta ao SICAF para verificar a regularidade da CONTRATADA, comprovação do recolhimento das contribuições sociais, trabalhistas e atestada a conformidade dos serviços, de acordo com as exigências contratuais. A CONTRATADA, durante toda a execução dos serviços, deverá manter todas as condições de qualificação exigidas para a contratação.

**SUBCLÁUSULA DÉCIMA** "O CONTRATANTE, nos termos do art.31 da Lei nº 8.212/1991, com redação dada pela Lei nº 11.933/2009, reterá 11% (onze por cento) do valor bruto da nota fiscal ou fatura de prestação de serviços e recolherá a importância retida, em nome da contratada, até o dia 20 (vinte) do mês subseqüente ao da emissão da respectiva nota fiscal ou fatura, ou até o dia útil imediatamente anterior, se não houver expediente bancário

naquele dia, observado o disposto no § 5º do art.33 da referida Lei, correspondente ao recolhimento das contribuições destinadas à Seguridade Social "

**SUBCLÁUSULA DÉCIMA-PRIMEIRA:** No caso de atraso de pagamento por parte do CONTRATANTE, o valor devido deverá ser acrescido de encargos moratórios, apurados desde a data prevista para pagamento até a data do efetivo pagamento, tendo como base a Taxa Referencial - TR, ou outro índice que venha a substituí-la, calculados pro rata tempore, mediante a aplicação da seguinte fórmula:

> $I=(TX/100)$  365  $EM = I \times N \times VP$ , onde: I = Índice de atualização financeira; TX = Percentual da taxa de juros de mora anual; EM = Encargos Moratórios; N = número de dias entre a data prevista para o pagamento e a do efetivo pagamento; VP = Valor da parcela em atraso.

### **CLÁUSULA SEXTA DA GARANTIA DO CUMPRIMENTO DAS OBRIGAÇÕES TRABALHISTAS NAS CONTRATAÇÕES DE SERVIÇOS CONTINUADOS**

Os valores provisionados para o pagamento das férias, 13º salário e rescisão contratual dos trabalhadores da contratada serão depositados pela Administração em conta vinculada específica, conforme o disposto no anexo VII da Instrução Normativa SLTI/MP nº  $2/2008$ , alterada pela Instrução Normativa nº 3/2009, e somente será liberada para o pagamento direto dessas verbas aos trabalhadores, nas seguintes condições:

- a) parcial e anualmente, pelo valor correspondente aos 13ºs salários, quando devidos;
- b) parcialmente, pelo valor correspondente às férias e ao 1/3 de férias, quando dos gozos de férias dos empregados vinculados ao contrato;
- c) parcialmente, pelo valor correspondente aos 13ºs salários proporcionais, férias proporcionais e à indenização compensatória porventura devida sobre o FGTS, quando da demissão de empregado vinculado ao contrato;
- d) ao final da vigência do contrato, para o pagamento das verbas rescisórias; e
- e) o saldo restante, com a execução completa do contrato, após a comprovação, por parte da empresa, da quitação de todos os encargos trabalhistas e previdenciários relativos ao serviço contratado.

**SUBCLÁUSULA PRIMEIRA -** A CONTRATADA autoriza a CONTRATANTE a fazer a retenção na fatura e o depósito direto dos valores devidos ao Fundo de Garantia do Tempo de Serviço - FGTS nas respectivas contas vinculadas dos trabalhadores da contratada, observada a legislação específica.

**SUBCLÁUSULA SEGUNDA** - CONTRATADA deverá efetuar o pagamento dos salários dos seus empregados via depósito bancário na conta do trabalhador, de modo a possibilitar a conferência do pagamento por parte da CONTRATANTE.

**SUBCLÁUSULA TERCEIRA -** A CONTRATADA autoriza a CONTRATANTE a fazer o desconto na fatura e o pagamento direto dos salários e demais verbas trabalhistas aos trabalhadores, quando houver falha no cumprimento dessas obrigações, até o momento da regularização, sem prejuízo das sanções cabíveis.

### **CLÁUSULA SÉTIMA DA DISCRIMINAÇÃO ORÇAMENTÁRIA**

 Com vista a atender as despesas previstas neste contrato no presente exercício, o CONTRATANTE destaca recursos em conformidade com a discriminação feita a seguir:

a) valor: R\$

- b) nota de empenho:
- c) data de empenho:
- d) natureza da despesa:
- e) fonte:
- f) Plano Interno:

**SUBCLÁUSULA ÚNICA** As despesas decorrentes da execução do objeto do presente contrato em exercícios futuros, por parte da CONTRATANTE, correrão à cota de suas dotações orçamentárias do respectivo exercício, devendo ser registradas por simples apostila a indicação dos créditos e empenhos para sua cobertura**.**

### **CLÁUSULA OITAVA DA GARANTIA DA EXECUÇÃO DO CONTRATO**

Para garantia do integral do cumprimento de suas obrigações, a CONTRATADA prestou garantia na modalidade \_\_\_\_\_\_\_\_\_\_\_, no valor de R\$ (número e por extenso), correspondente a 10% (dez por cento) do valor do contrato, em conformidade com o disposto no §3º , artigo 56, da Lei nº 8.666/93**,** com validade de 03 (três) meses após o término da vigência contratual.

**SUBCLÁUSULA PRIMEIRA** - A garantia deverá ser renovada a cada prorrogação efetivada no contrato.

**SUBCLÁUSULA SEGUNDA** - A garantia contratual só será liberada ante a comprovação de que a CONTRATADA pagou todas as verbas rescisórias trabalhistas decorrentes da contratação, e que caso esse pagamento não ocorra até o fim do segundo mês após o encerramento da vigência contratual, a garantia será utilizada para o pagamento dessas verbas trabalhistas diretamente pela Administração.

## **CLÁUSULA NONA DO REAJUSTAMENTO DO VALOR DO CONTRATO**

Será permitida a repactuação do contrato, desde que seja observado o interregno mínimo de 12 (doze) meses, a contar da data do orçamento a que a proposta se referir, admitindo-se, como termo inicial, a data do acordo, convenção ou dissídio coletivo de trabalho ou equivalente, vigente à época da apresentação da proposta, quando a maior parcela do custo da contratação for decorrente de mão-de-obra e estiver vinculado às datas-base destes instrumentos, **vedada** a inclusão, por ocasião da repactuação, de benefícios não previstos na proposta inicial, exceto quando se tornarem obrigatórios por força de instrumento legal, sentença normativa, acordo coletivo ou convenção coletiva

**SUBCLÁUSULA PRIMEIRA -** A repactuação será precedida de solicitação da contratada, acompanhada de demonstração analítica da alteração dos custos, por meio da apresentação de planilha de custos e formação de preços e do novo acordo, convenção coletiva ou dissídio coletivo, devendo o CONTRATANTE diligenciar para conferir a variação de custos alegada pela CONTRATADA de forma a assegurar-se de que os preços contratados são compatíveis com aqueles praticados no mercado, de forma a garantir a continuidade da contratação mais vantajosa.

**SUBCLÁUSULA SEGUNDA -** Havendo prorrogações contratuais, os custos não renováveis já pagos ou amortizados no primeiro ano da contratação deverão ser eliminados como condição para a renovação.

**SUBCLÁUSULA TERCEIRA** - A repactuação somente será concedida mediante comprovação pela CONTRATADA do aumento dos custos, considerando-se:

I - os preços praticados no mercado e em outros contratos da Administração;

II - as particularidades do contrato em vigência;

III - o novo acordo ou convenção coletiva das categorias profissionais;

IV - a nova planilha com a variação dos custos apresentada;

V - indicadores setoriais, tabelas de fabricantes, valores oficiais de referência, tarifas públicas ou outros equivalentes; e

VI - a disponibilidade orçamentária do órgão ou entidade contratante.

**SUBCLÁUSULA QUARTA** – A **CONTRATADA** fica obrigada a aumentar a garantia prestada na mesma proporção das valores concedidos pela CONTRATANTE a título de repactuação.

**SUBCLÁUSULA QUINTA** O novo valor contratual decorrente da repactuação terá sua vigência iniciada observando-se o seguinte:

I - a partir da ocorrência do fato gerador que deu causa à repactuação;

II - em data futura, desde que acordada entre as partes, sem prejuízo da contagem de periodicidade para concessão das próximas repactuações futuras; ou

III - em data anterior à ocorrência do fato gerador, exclusivamente quando a repactuação envolver revisão do custo de mão-de-obra e estiver vinculada a instrumento legal, acordo, convenção ou sentença normativa que contemple data de vigência retroativa, podendo esta ser considerada para efeito de compensação do pagamento devido, assim como para a contagem da anualidade em repactuações futuras. Os efeitos financeiros deverão ocorrer exclusivamente para os itens que a motivaram, e apenas em relação à diferença porventura existente.

**SUBCLÁUSULA SEXTA** As repactuações, como espécie de reajuste, serão formalizadas por meio de apostilamento, e não poderão alterar o equilíbrio econômico e financeiro dos contratos, exceto quando coincidirem com a prorrogação contratual, em que deverão ser formalizadas por aditamento.

**SUBCLÁUSULA SÉTIMA** As repactuações a que a CONTRATADA fizer jus e não forem solicitadas durante a vigência do contrato, serão objeto de preclusão com a assinatura da prorrogação contratual ou com o encerramento do contrato.

**SUBCLÁUSULA OITAVA** Em havendo alterações deste contrato por parte do **CONTRATANTE**, que aumentem os encargos da **CONTRATADA,** o **CONTRATANTE**  deverá restabelecer, por aditamento, o equilíbrio econômico-financeiro inicial.

**SUBCLÁUSULA NONA** Quaisquer tributos ou encargos legais criados, alterados ou extintos, bem como a superveniência de disposições legais, após a assinatura deste contrato, de comprovada repercussão nos preços contratados, implicarão a revisão destes para mais ou para menos.

# **CLÁUSULA DÉCIMA DA VIGÊNCIA**

O presente contrato vigerá pelo período de **12 (doze) meses**, a contar da data de sua assinatura, podendo ser objeto de sucessivas prorrogações, mediante a celebração de termos aditivos, até que seja alcançado o prazo máximo em lei admitido (art. 57, inciso II, da Lei n.º 8.666/93).

**SUBCLÁUSULA ÚNICA**: A prorrogação deverá ser precedida da realização de pesquisas de preços de mercado, visando a assegurar a manutenção da contratação mais vantajosa para a Administração.

# **CLÁUSULA DÉCIMA - PRIMEIRA DAS ALTERAÇÕES**

As condições estabelecidas no presente instrumento poderão ser alteradas, mediante a firmatura de termos aditivos, com as devidas justificativas, por meio de proposta a ser apresentada no prazo mínimo de 20 (vinte) dias antes da data que se pretenda o implemento das alterações, dentro da vigência do instrumento.

**SUBCLÁUSULA ÚNICA**. Fica vedado o aditamento do presente contrato com o intuito de alterar o seu objeto, sob pena de nulidade do ato e responsabilidade do agente que o praticou.

## **CLÁUSULA DÉCIMA-SEGUNDA DO RECEBIMENTO DO OBJETO, DA FISCALIZAÇÃO E DO GERENCIAMENTO DO INSTRUMENTO CONTRATUAL**

Caberá ao **CONTRATANTE,** o recebimento, a fiscalização e o gerenciamento do objeto contratual conforme condições estabelecidas abaixo e, no que couber, o disposto no parágrafo único do art. 31 da IN SLTI/MP nº 02/2008, e suas alterações:

**SUBCLÁUSULA PRIMEIRA** - As obrigações assumidas deverão ser executadas fielmente pelas partes, de acordo com as condições avençadas e as normas legais pertinentes, respondendo cada uma pelas conseqüências de sua inexecução total ou parcial.

**SUBCLÁUSULA SEGUNDA** - Executado o objeto contratual, será ele recebido em conformidade com as disposições contidas nos arts. 73 a 76, da Lei 8.666/93. O **CONTRATANTE** rejeitará, no todo ou em parte, a execução do objeto em desacordo com as condições estabelecidas no Memorial Descritivo.

**SUBCLÁUSULA TERCEIRA -** A execução do objeto será fiscalizada e gerenciada por representante do **CONTRATANTE**, especialmente designado para esse fim (na forma dos arts. 67 a 73 da Lei nº 8.666/93 e do art. 6º do Dec.  $N^{\circ}$  2.271/97), a ser oportunamente indicado pela área gestora, doravante denominado simplesmente **Unidade Fiscalizadora** .

**SUBCLÁUSULA QUARTA** - A **Unidade Fiscalizadora** do **CONTRATANTE** anotará em registro próprio todas as ocorrências relacionadas com a execução do objeto, sendo-lhe assegurada a prerrogativa de:

- a) atestar as notas fiscais correspondentes à execução do objeto contratual;
- b) solicitar à **CONTRATADA** e seus prepostos, ou obter da Administração, tempestivamente, todas as providências necessárias para a boa execução do objeto contratual;
- c) emitir pareceres em todos os atos da Administração relativos à execução do objeto e, em especial, na aplicação das sanções estabelecidas, alterações e recomposição dos preços contratuais, se for o caso;
- d) fiscalizar a execução do objeto contratado, de modo que sejam cumpridas integralmente as condições estabelecidas;
- e) fiscalizar o cumprimento das obrigações e encargos sociais e trabalhistas pela CONTRATADA, compatível com os registros previstos, no que se refere à execução do contrato, e solicitar comprovante de quitação das obrigações e encargos;
- f) determinar o que for necessário à regularização de faltas verificadas;
- g) verificar se a CONTRATADA apresentou os comprovantes de pagamento de todas as obrigações trabalhistas referente à mão de obra utilizada;
- h) sustar os pagamentos das faturas, no caso de inexecução ou de não prestação a contento dos serviços prestados pela **CONTRATADA**;
- i) documentar as ocorrências havidas, em registro próprio, firmado juntamente com o preposto da **CONTRATADA**;
- j) verificar o pagamento pela **CONTRATADA** das verbas rescisórias ou a comprovação de que os empregados serão realocados em outra atividade de presatção de serviços, sem que ocorra a interrupção do contrato de trabalho.
- k) assegurar de que o número de empregados, alocados ao serviço pela **CONTRATADA,** é suficiente para o bom desempenho dos serviços;
- l) lavrar o termo de recebimento definitivo do objeto contratado.

**SUBCLÁUSULA QUINTA** - O atesto de recebimento definitivo do objeto contratado somente será efetuado quando houver a comprovação pela CONTRATADA de pagamento de todas as obrigações trabalhistas referentes à mão de obra utilizada.

**SUBCLÁUSULA SEXTA** - A fiscalização exercida pelo **CONTRATANTE** não excluirá ou reduzirá a responsabilidade da **CONTRATADA** pela completa e perfeita execução do objeto contratual.

**SUBCLÁUSULA SÉTIMA** - A CONTRATADA deverá manter um preposto no local da prestação de serviços, para representá-lo na execução do contrato, o qual deverá ser aceito pelo CONTRATANTE. O preposto da CONTRATADA, deverá registrar e controlar, juntamente com a UNIDADE FISCALIZADORA, diariamente, a assiduidade e a pontualidade de seu pessoal, bem como as ocorrências havidas.

# **CLÁUSULA DÉCIMA-TERCEIRA DA RESCISÃO**

Independentemente de notificações ou interpelações judiciais ou extrajudiciais, constituem motivos para rescisão do presente contrato o não cumprimento ou o cumprimento irregular das obrigações assumidas, configurando qualquer uma das situações descritas no art. 78 da Lei 8.666/93, com exceção quanto à fusão, cisão ou incorporação da contratada, mencionadas no seu inciso VI.

**SUBCLÁUSULA PRIMEIRA** O descumprimento das obrigações trabalhistas ou a não manutenção das condições de habilitação pela CONTRATADA deverá dar ensejo à rescisão contratual, sem prejuízo da demais sanções, sendo vedada a retenção de pagamento se a CONTRATADA não incorrer em qualquer inexecução do serviço ou não o tiver prestado a contento.

**SUBCLÁUSULA SEGUNDA** A CONTRATANTE poderá conceder um prazo para que a CONTRATADA regularize suas obrigações trabalhistas ou suas condições de habilitação, sob pena de rescisão contratual, quando não idenficar má-fé ou a incapacidade da emrpesa de corrigir a situação.

# **CLÁUSULA DÉCIMA-QUARTA DAS SANÇÕES**

O descumprimento, por parte da **CONTRATADA,** das obrigações contratuais assumidas, ou a infringência dos preceitos legais pertinentes, ensejará a aplicação das sanções estabelecidas em item específico do anexo Memorial Descritivo/Projeto Básico, que é parte integrante deste instrumento contratual, desde que devidamente motivada nos autos do processo, assegurados o contraditório e ampla defesa.

## **CLÁUSULA DÉCIMA - QUINTA DOS DIREITOS DO CONTRATANTE EM CASO DE RESCISÃO**

Na hipótese de rescisão administrativa do presente contrato, a **CONTRATADA** reconhece, de logo, o direito do **CONTRATANTE** de adotar, no que couber, a seu exclusivo critério, as medidas que vão a seguir discriminadas:

- a) assunção imediata do objeto do contrato, no estado e local em que se encontrar, por ato próprio do **CONTRATANTE**;
- b) ocupação e utilização do local, instalações, equipamentos, materiais e pessoal empregado na execução do contrato, necessários à sua continuidade, na forma prevista na legislação em vigor;
- c) retenção dos créditos decorrentes do contrato até o limite dos prejuízos causados ao **CONTRATANTE;**
- d) reter a garantia prestada, para pagamento das verbas rescisórias,podendo utilizá-la para o pagamento direto aos trabalhadores no caso da empresa não efetuar os pagamentos em até 2 (dois) meses do encerramento da vigência contratual;
- e) execução da garantia contratual, para ressarcimento do **CONTRATANTE**, e dos valores das multas e indenizações a ele devidos.

**SUBCLÁUSULA PRIMEIRA** Caso a **CONTRATADA** cometa falhas sucessivas ou demonstre desempenho insatisfatório ou imperícia na execução de determinado (s) tipo (s) de serviço (s) compreendido (s) no escopo do presente contrato, o **CONTRATANTE** reserva-se o direito de, a seu critério, executar diretamente ou adjudicar os serviços em questão à outra firma, nos termos da Lei, após comunicação por escrito à **CONTRATADA**, sendo certo que a **CONTRATADA** arcará com todas as despesas daí decorrentes.

**SUBCLÁUSULA SEGUNDA** A utilização, pelo **CONTRATANTE,** do direito a ele assegurado na subcláusula anterior, não implicará, necessariamente, em renúncia aos demais recursos postos à sua disposição por este contrato, não cabendo à **CONTRATADA** reivindicações de quaisquer natureza em conseqüência da aplicação, pelo **CONTRATANTE**, do disposto no caput.

### **CLÁUSULA DÉCIMA - SEXTA DA SUBCONTRATAÇÃO E DA TRANSFERÊNCIA DO CONTRATO**

É vedada a subcontratação total ou parcial do objeto do presente contrato, não sendo permitida, outrossim, a associação da **CONTRATADA** com outrem, a cessão ou transferência total ou parcial do objeto do contrato.

#### **CLÁUSULA DÉCIMA - SÉTIMA DA UTILIZAÇÃO DO NOME DO CONTRATANTE**

 A **CONTRATADA** não poderá, exceto em curriculum vitae, utilizar o nome do **CONTRATANTE**, ou sua qualidade de **CONTRATADA**, em quaisquer atividades de divulgação profissional, como, por exemplo, em cartões de visita, anúncios diversos, impressos etc., sob pena de imediata rescisão do presente contrato, nos termos previstos na cláusula anterior.

**SUBCLÁUSULA ÚNICA** A **CONTRATADA** não poderá, outrossim, pronunciar-se, em nome do **CONTRATANTE**, à imprensa em geral, sobre quaisquer assuntos relativos às atividades do **CONTRATANTE**, bem assim de sua atividade profissional, sob pena de imediata rescisão contratual e sem prejuízo das demais cominações cabíveis.

## **CLÁUSULA DÉCIMA - OITAVA DA LICITAÇÃO**

O contrato ora celebrado foi precedido de licitação, realizada na modalidade de CONCORRÊNCIA TÉCNICA E PREÇO, registrada sob o n.º 004/2009, cujos atos encontram-se no Processo n° 01300.000881/2009-0.

## **CLÁUSULA DÉCIMA - NONA LEGISLAÇÃO APLICÁVEL**

O presente contrato será regulado por suas cláusulas e pelos preceitos de direito público, em especial, das disposições da Lei n° 8.666/93, de 21.06.93, com suas alterações posteriores, da Lei n.º 8.248, de 21/10/91, do Decreto n.º 1.070/1994, do Decreto nº 2.271, de 07/07/1997, da Instrução Normativa SLTI/MP n.º 02, de 30/04/2008, alterada pela Instrução Normativa SLTI/MP n.º 03, de 15/10/2009, Instrução Normativa SLTI/MP n.º 04, de 19/05/2008, da Lei Complementar nº 123, de 14/12/2006, regulamentada pelo Decreto nº 6.204, de 05/09/2007, todos, e os princípios da teoria geral dos contratos e as disposições de direito privado.

#### **CLÁUSULA VIGÉSIMA DOS DOCUMENTOS INTEGRANTES**

Fazem parte integrante deste contrato, independentemente de transcrição, os documentos abaixo relacionados:

- a) Edital de Concorrência nº 004/2009;
- b) Proposta Técnica e Comercial da Adjudicatária, datadas de  $/$  /;
- c) Anexos  $a$  \_\_\_\_\_\_.

**SUBCLÁUSULA ÚNICA**. Em caso de conflito entre as estipulações ou condições constantes deste instrumento e do edital com as da proposta, fica desde logo estabelecido que prevalecerão sempre aquelas contidas neste contrato.

# **CLÁUSULA – VIGÉSIMA-PRIMEIRA DO PESSOAL**

O pessoal que a **CONTRATADA** empregar para a execução dos serviços ora avençados não terá vínculo de qualquer natureza com o **CONTRATANTE** e deste não poderá demandar quaisquer pagamentos, tudo da exclusiva responsabilidade da **CONTRATADA**. Na eventual hipótese de vir o **CONTRATANTE** a ser demandado judicialmente, a **CONTRATADA** o ressarcirá de todas e quaisquer despesas que, em decorrência, vier a ser condenado a pagar, incluindo-se não só os valores judicialmente fixados, mas também outros alusivos à formulação da defesa.

#### **CLÁUSULA VIGÉSIMA-SEGUNDA DAS CONDIÇÕES DE HABILITAÇÃO DA CONTRATADA**

 A **CONTRATADA** declara, no ato de celebração do presente contrato, estar plenamente habilitada à assunção dos encargos contratuais e assume o compromisso de manter, durante a execução do contrato, todas as condições de qualificação, habilitação e idoneidade necessárias ao perfeito cumprimento do seu objeto, preservando atualizados os seus dados cadastrais juntos aos registros competentes.

# **CLÁUSULA VIGÉSIMA - TERCEIRA DA PUBLICAÇÃO**

A publicação, em extrato, do presente contrato na imprensa oficial, que é condição indispensável para sua eficácia, será providenciada pelo **CONTRATANTE**, nos termos do **parágrafo único**, do **art. 61**, da **Lei nº 8.666**, de 21.06.93.

# **CLÁUSULA VIGÉSIMA - QUARTA DO FORO**

 Elegem as partes o foro da Seção Judiciária do Distrito Federal, com renúncia a qualquer outro, por mais privilegiado que seja, para dirimir as dúvidas e questões oriundas do presente contrato.

 E como prova de assim haverem livremente pactuado, firmam o presente instrumento em 3 (três) vias, de igual teor e forma.

Brasília - DF, \_\_\_\_ de \_\_\_\_\_\_\_\_\_\_\_\_\_\_ de \_\_\_\_\_\_\_\_\_

**Pelo CONTRATANTE:** 

**Pela CONTRATADA:** 

**\_\_\_\_\_\_\_\_\_\_\_\_\_\_\_\_\_\_\_\_\_\_\_\_\_\_\_\_\_\_\_** 

**\_\_\_\_\_\_\_\_\_\_\_\_\_\_\_\_\_\_\_\_\_\_\_\_\_\_\_\_\_\_\_** 

**TESTEMUNHAS:** 

**CPF Nº:** 

**CPF Nº** 

# **ANEXO XIII**

# **CONCORRÊNCIA CNPq N.º 004/2009 Processo n.º 01300.000.881/2009-0**

# **DECLARAÇÃO DE ELABORAÇÃO INDEPENDENTE DE PROPOSTA**

**\_\_\_\_\_\_\_\_\_\_\_\_\_\_\_\_\_\_\_\_\_\_\_\_\_\_\_\_\_\_\_\_\_\_\_\_\_\_\_\_\_\_\_\_**(razão social da licitante) inscrita no CNPJ N.º : com sede na com sede na completo), por intermédio de seu representante legal, o(a) Sr.(a) \_\_\_\_\_\_\_\_\_\_\_\_\_\_\_\_\_\_\_\_\_\_\_\_\_\_\_\_\_\_\_\_\_\_\_ infra-assinado, portador(a) da Carteira de Identidade n.º \_\_\_\_\_\_\_\_\_\_\_\_\_ e do CPF/MF n.º \_\_\_\_\_\_\_\_\_\_\_\_, para fins do disposto no Edital CONCORRÊNCIA – TÉCNICA E PREÇO nº 004/2009, declara, sob as penas da lei, em

especial o art. 299 do Código Penal Brasileiro, que:

- a) a proposta apresentada para participar da licitação CONCORRÊNCIA TÉCNICA E PREÇO nº 004/2009, foi elaborada de maneira independente pelo \_\_\_\_\_\_\_\_\_\_\_\_\_\_\_\_\_\_\_ (Licitante/Consórcio), e o conteúdo da proposta não foi, no todo ou em parte, direta ou indiretamente, informado, discutido ou recebido de qualquer outro participante potencial ou de fato da licitação CONCORRÊNCIA – TÉCNICA E PREÇO nº 004/2009, por qualquer meio ou por qualquer pessoa;
- b) a intenção de apresentar a proposta elaborada para participar da licitação CONCORRÊNCIA – TÉCNICA E PREÇO nº 004/2009, não foi informada, discutida ou recebida de qualquer outro participante potencial ou de fato da licitação CONCORRÊNCIA – TÉCNICA E PRECO  $n^{\circ}$  004/2009, por qualquer meio ou por qualquer pessoa;
- c) que não tentou, por qualquer meio ou por qualquer pessoa, influir na decisão de qualquer outro participante potencial ou de fato da licitação CONCORRÊNCIA – TÉCNICA E PREÇO nº 004/2009 quanto a participar ou não da referida licitação;
- d) que o conteúdo da proposta apresentada para participar da licitação CONCORRÊNCIA – TÉCNICA E PREÇO nº 004/2009 não será, no todo ou em parte, direta ou indiretamente, comunicado ou discutido com qualquer outro participante potencial ou de fato da licitação CONCORRÊNCIA – TÉCNICA E PREÇO nº 004/2009 antes da adjudicação do objeto da referida licitação;
- e) que o conteúdo da proposta apresentada para participar da licitação CONCORRÊNCIA – TÉCNICA E PREÇO nº 004/2009 não foi, no todo ou em parte, direta ou indiretamente, informado, discutido ou recebido de qualquer integrante do \_\_\_\_\_\_\_\_\_\_\_\_\_\_\_(órgão licitante) antes da abertura oficial das propostas; e
- f) que está plenamente ciente do teor e da extensão desta declaração e que detém plenos poderes e informações para firmá-la.

\_\_\_\_\_\_\_\_\_\_\_\_\_\_\_\_\_\_\_\_\_\_\_\_\_ , \_\_\_\_\_\_\_\_\_ de \_\_\_\_\_\_\_\_\_\_\_\_\_\_\_ de \_\_\_\_\_\_.

\_\_\_\_\_\_\_\_\_\_\_\_\_\_\_\_\_\_\_\_\_\_\_\_\_\_\_\_\_\_\_\_\_\_\_\_\_\_\_\_\_\_\_\_\_\_\_\_\_\_\_\_\_\_\_\_\_\_\_\_\_\_\_\_\_\_\_\_\_\_\_\_\_\_\_ (assinatura do representante legal, no âmbito da licitação, com identificação completa)

# **ANEXO XIV**

#### **CONCORRÊNCIA CNPq N.º 004/2009 Processo n.º 01300.000.881/2009-0**

### **CONTAGEM DE PONTOS DE FUNÇÃO CNPq**

#### **Novos Sistemas**

Contagem Estimativa

O Propósito da Contagem de Pontos de Função é estimar o tamanho das aplicações a serem desenvolvidas na linguagem J2EE.

A contagem servirá para estimar o tamanho dos sistemas que deverão ser construídos para comporem o fluxo da Plataforma Carlos Chagas.

Sendo que para este projeto adotamos a regra "CONTAGEM ESTIMATIVA", definida pelo Manual prático de contagem de Ponto de Função - Versão 4.2.1 do IFPUG - International Function Point Users Group pois, na medição estimada, já é possível identificar as funcionalidades do sistema, porém não definir-lhes a complexidade.

Nesta modalidade de medição, atribuímos às funções de dados a complexidade baixa e às funções transacionais a complexidade média, onde:

Para cada **ALI** encontrado: atribuir 7 Pontos de Função Para cada **AIE** encontrado: atribuir 5 Pontos de Função Para cada **EE** encontrado: atribuir 4 Pontos de Função Para cada **CE** e **SE** encontrado: atribuir 5 Pontos de função

Referências:

ALI - a principal intenção de um ALI é armazenar dados mantidos através de um ou mais processos elementares da aplicação que está sendo contada.Ele é um grupo de dados ou informações de controle logicamente relacionados, reconhecido pelo usuário, mantido dentro da fronteira da aplicação.

AIE - a principal intenção de um AIE é armazenar dados referenciados através de um ou mais processos elementares da aplicação que está sendo contada. Um AIE contado para uma aplicação deve ser um ALI para outra aplicação.Ele é o grupo de dados ou informações de controle logicamente relacionados, reconhecido pelo usuário, referenciado pela aplicação mas mantido dentro da fronteira de outra aplicação.

Funções Transacionais - Refletem as funcionalidades providas pelo sistema ou aplicação por meio do processamento e movimentação dos dados, podendo ser dos seguintes tipos:

Entradas Externas – EE - Processo elementar que processa dados ou informações de controle vindo de fora da fronteira da aplicação

Consultas Externas – CE -Processo elementar que resulta na recuperação de dados ou inf. de controle, enviados para fora da fronteira da aplicação.

Saídas Externas – SE - Processo elementar que gera ou recupera dados ou inf. de controle que saem pela fronteira da aplicação.

### **Novos Projetos à serem desenvolvidos - Contagem Estimativa Total de Pontos de Função não Ajustados = 5.320 pontos**

Sistema Integrado Orçamentário, Contábil e Financeiro – PICC – Versão JAVA

Sistema Integrado de Recursos Humanos - PICC– Versão JAVA

Sistema Integrado de Administração de Comércio Exterior - PICC– Versão JAVA

Sistema Integrado de Acompanhamento de Licitações e Contratos - PICC – Versão JAVA

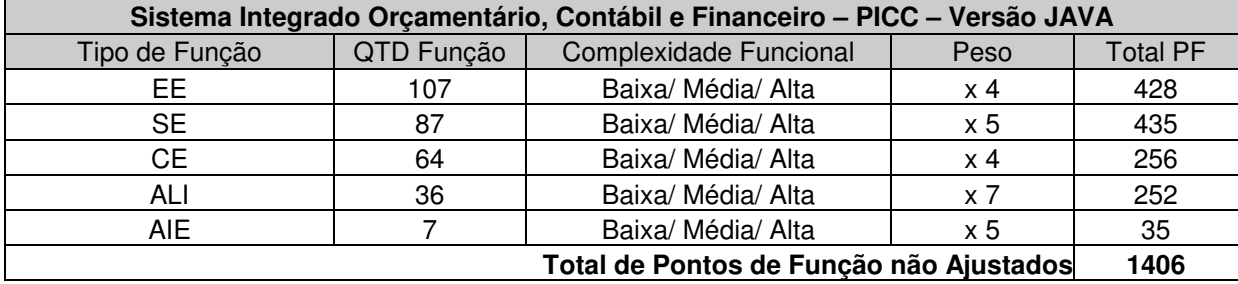

**Total de Pontos de Função não Ajustados | 1406** 

Processo Elementar ou Grupo de Dados **Tipo PF FUNCIONALIDADE "Solicitação de Pagamento - SEFIN"**  ALI - SPG\_Financeira ALI 7 ALI 7 ALI 7 ALI 7 ALI 7 ALI 7 ALI 7 ALI 7 ALI 7 ALI 7 ALI 7 ALI 7 ALI 7 ALI 7 ALI 7 ALI - FLUXO ALI 7 ALI - OBJETO ELETRÔNICO ALI 7 AIE - TOKEN SALE SERVICE SERVICE SERVICE SERVICE SERVICE SERVICE SERVICE SERVICE SERVICE SERVICE SERVICE SERVICE AIE - SLR FINANCEIRA AIE 5 AIE - SIRH DADOS PESSOAIS AIE 5 AIE - FORNECEDOR AIE 5 CE - UG GESTÃO CE CENTRA E A CENTRA E A CENTRA E A CENTRA E A CENTRA E A CENTRA E A CENTRA E A CENTRA E A CENTRA E CE - DADOS DA SEM CE 4 CE - TIPO DE DOCUMENTO HABIL CE 4 CE - AGENCIA CE 4 CE - MOEDA CE 4 CE - VALIDAÇÃO DE LC ASSOCIADA CE 4 CE - IDENTIFICADOR DE PAGAMENTO CE 4 SE - DEDUÇÃO SE 4 SE - EXTRATO DA SPG SE 4 SE - RELATÓRIO SPG SE 4 SE - CAIXA INDIVIDUAL SEFIN SE 4 SE - ENVIO ON-LINE SEFIN SE 4 SE - DOCUMENTOS ENVIADOS SE 4 SE - CAIXA DO SEFING AND SERING A SERING A SERING A SERING A SERING A SERING A SERING A SERING A SERING A SERI SE - CAIXA DE PENDÊNCIA GERAL SE 4 SE - CAIXA DE PENDÊNCIA ANALÍTICO SE 4 SE - CAIXA DE PENDÊNCIA SINTÉTICO SERVICIA DE LA SERVICIA A ANTENIA E LA SERVICIA A A SE - CAIXA DE PENDÊNCIA SEFIN SE DE LA SERIE A 4 A SERIE A 4 A SERIE A 4 A SERIE A 4 A SERIE A 4 A SERIE A 4 A SE - CAIXA DE CONSULTA SEFINGIONALE DE CONSULTA SEFINGIONALE DE CONSULTA SEFINGIONALE DE CONSULTATION SERIES D SE - CAIXA DE INTEGRAÇÃO SEFIN $\vert$  se  $\vert$  4 SE - CONSULTAR SPG FINANCEIRA EM USO SEFING AND SENGLESS REGIONAL SENGLES AND SERVING A SE - SIAFI FINANCEIRO SE 4 SE - CANCELAMENTO DE OB SE 4 SE - MOVIMENTO FINANCEIRO SE 4 SE - INTEGRAÇÃO COM SISTEMA DE PROTOCOLO - SEFIN SE 4

SE - HISTÓRICO DE INTEGRAÇÃO COM FOMENTO SENTEMBRITO SENTEMBRITO A SENTEMBRITO A SENTEMBRITO A SENTEMBRITO A S EE - MANTER SPG FINANCEIRA EE 4 EE - LIQUIDAR SPG FINANCEIRA AND EE | 4

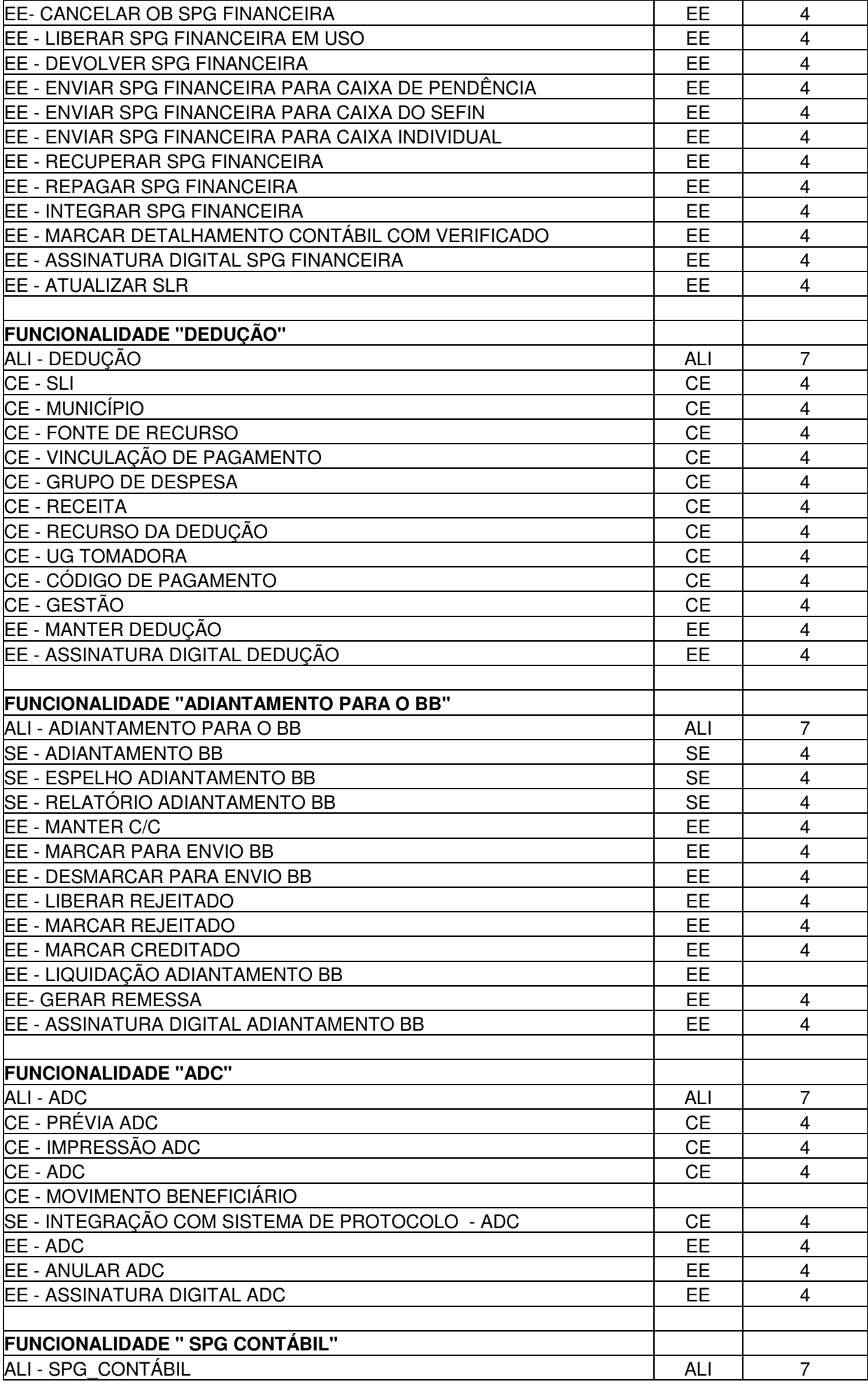

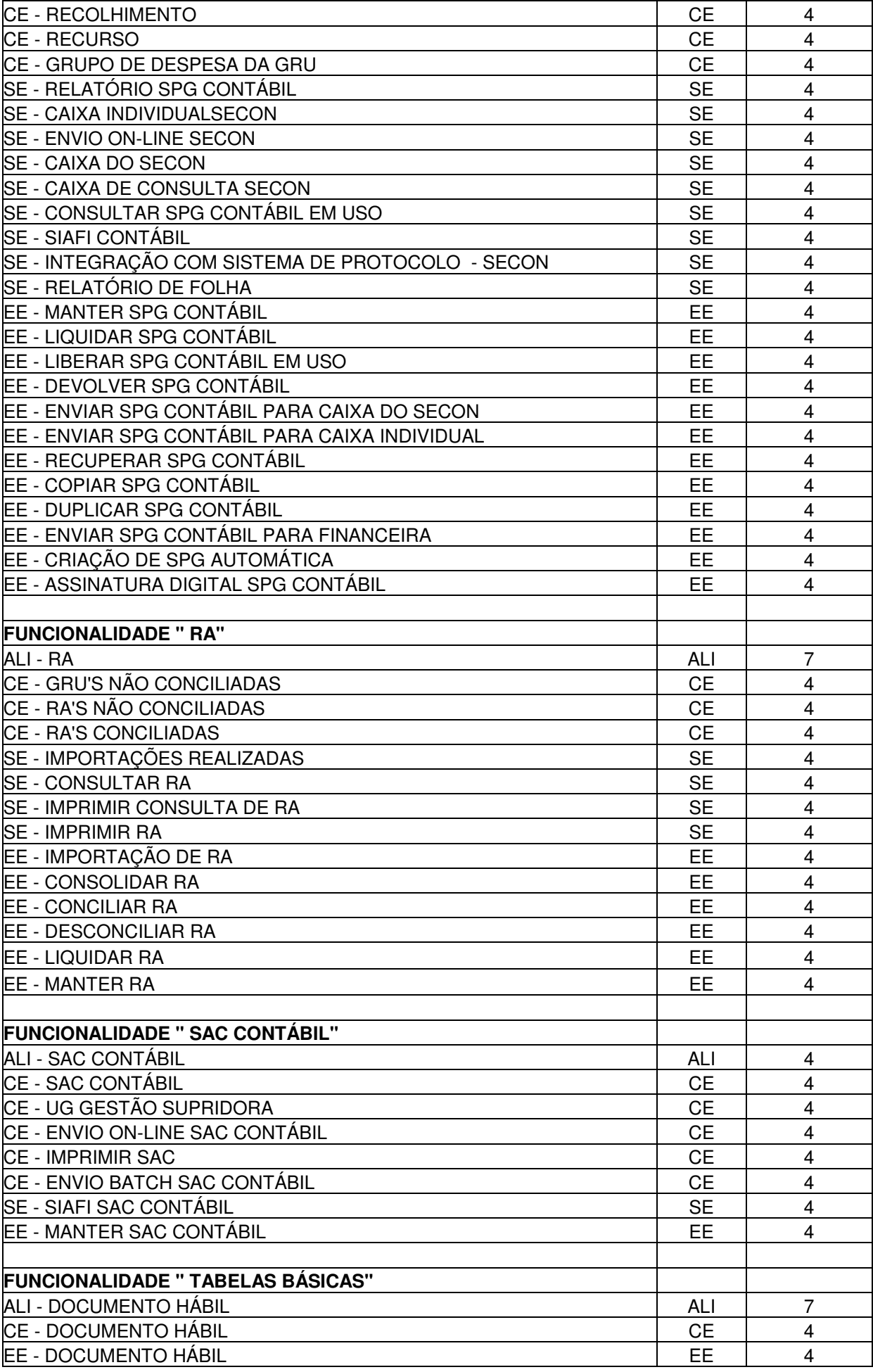

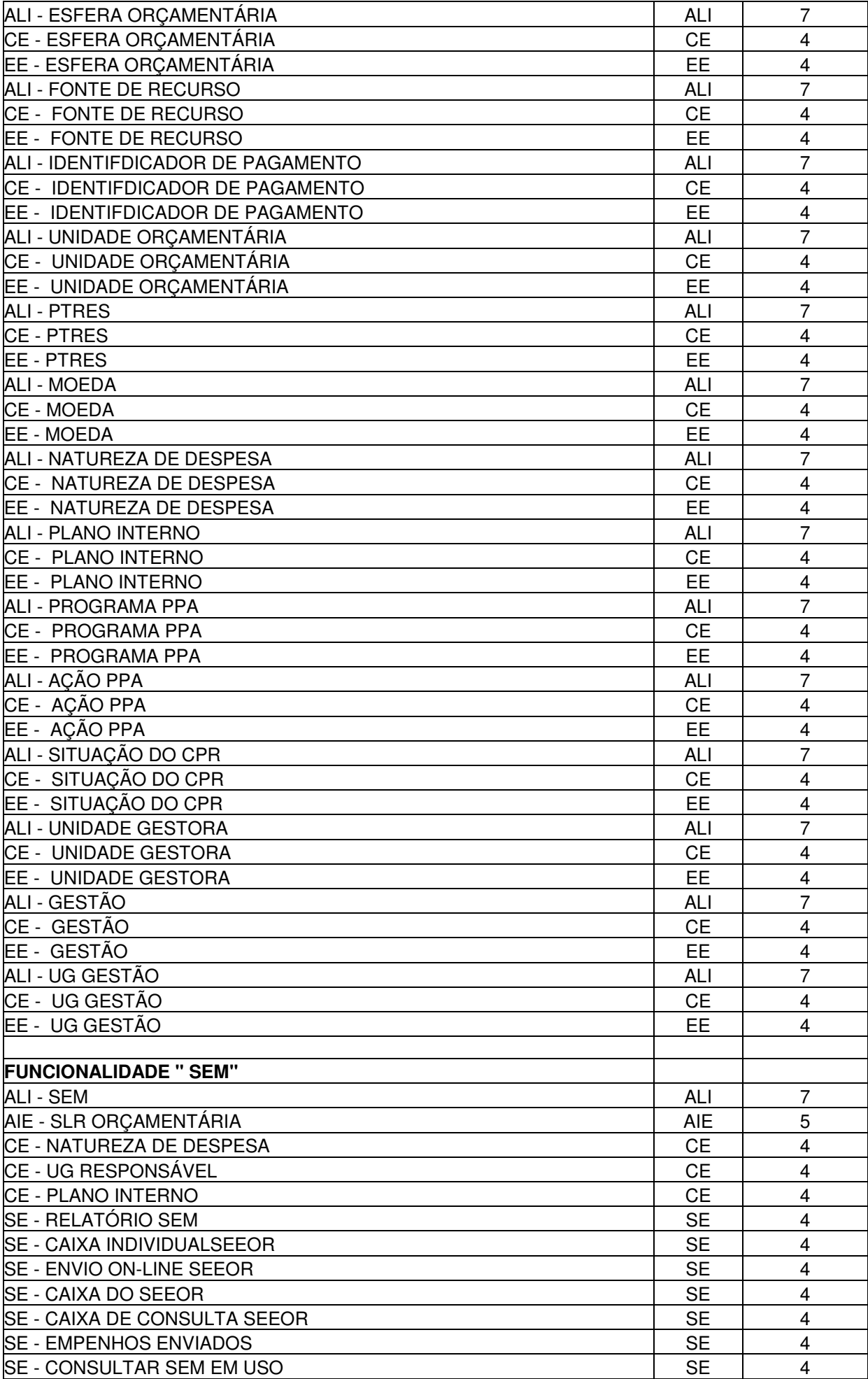

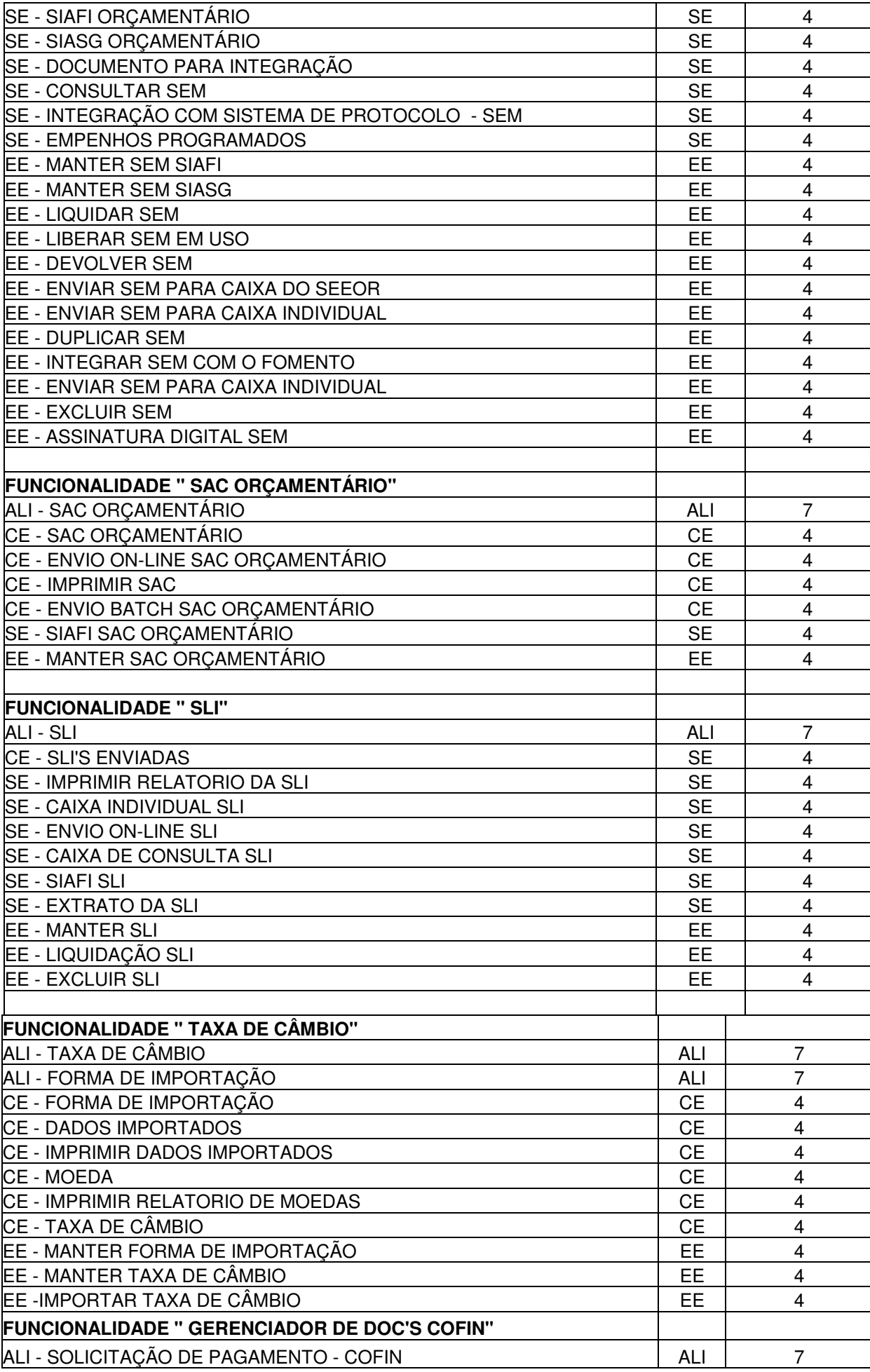

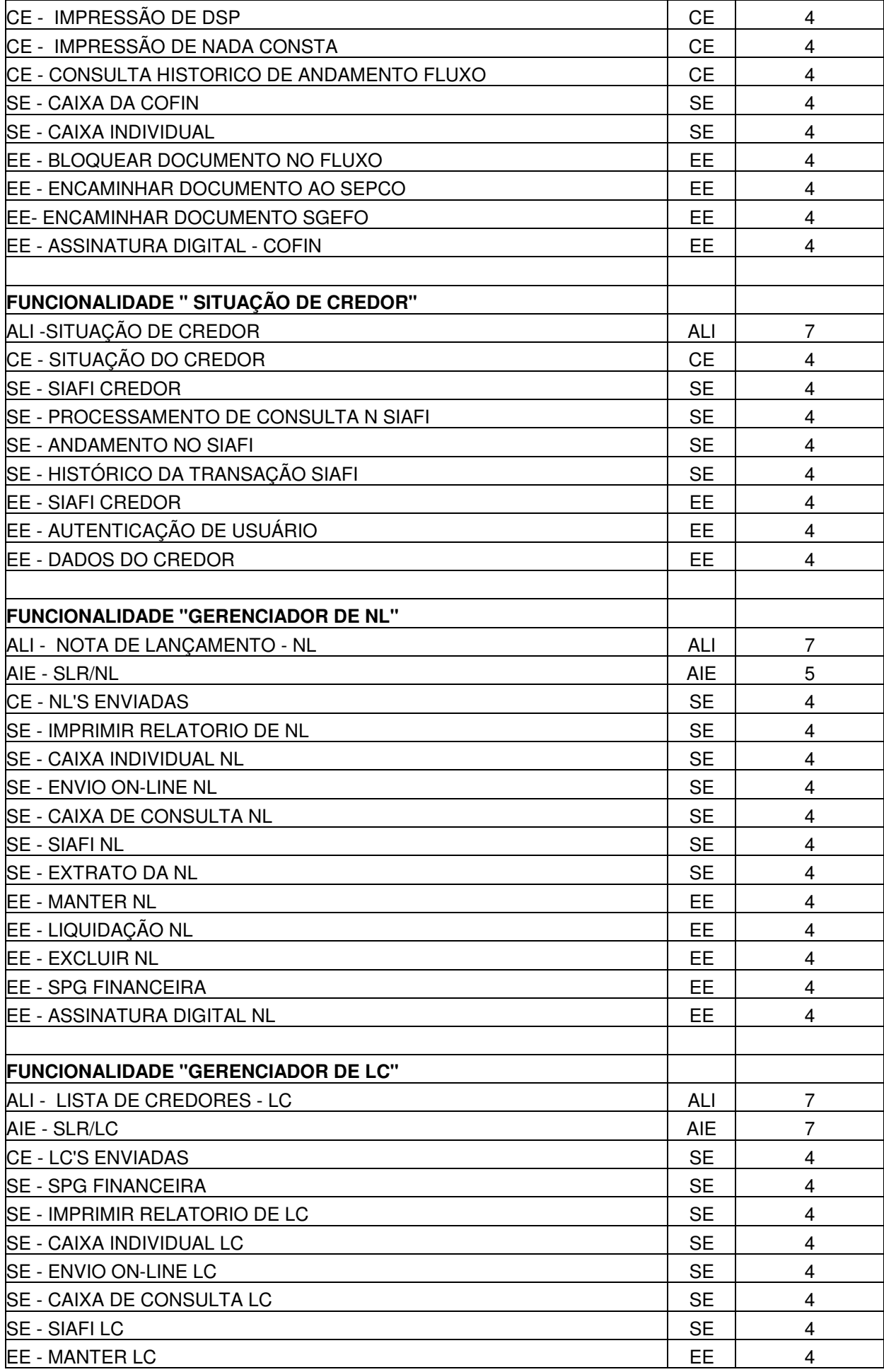

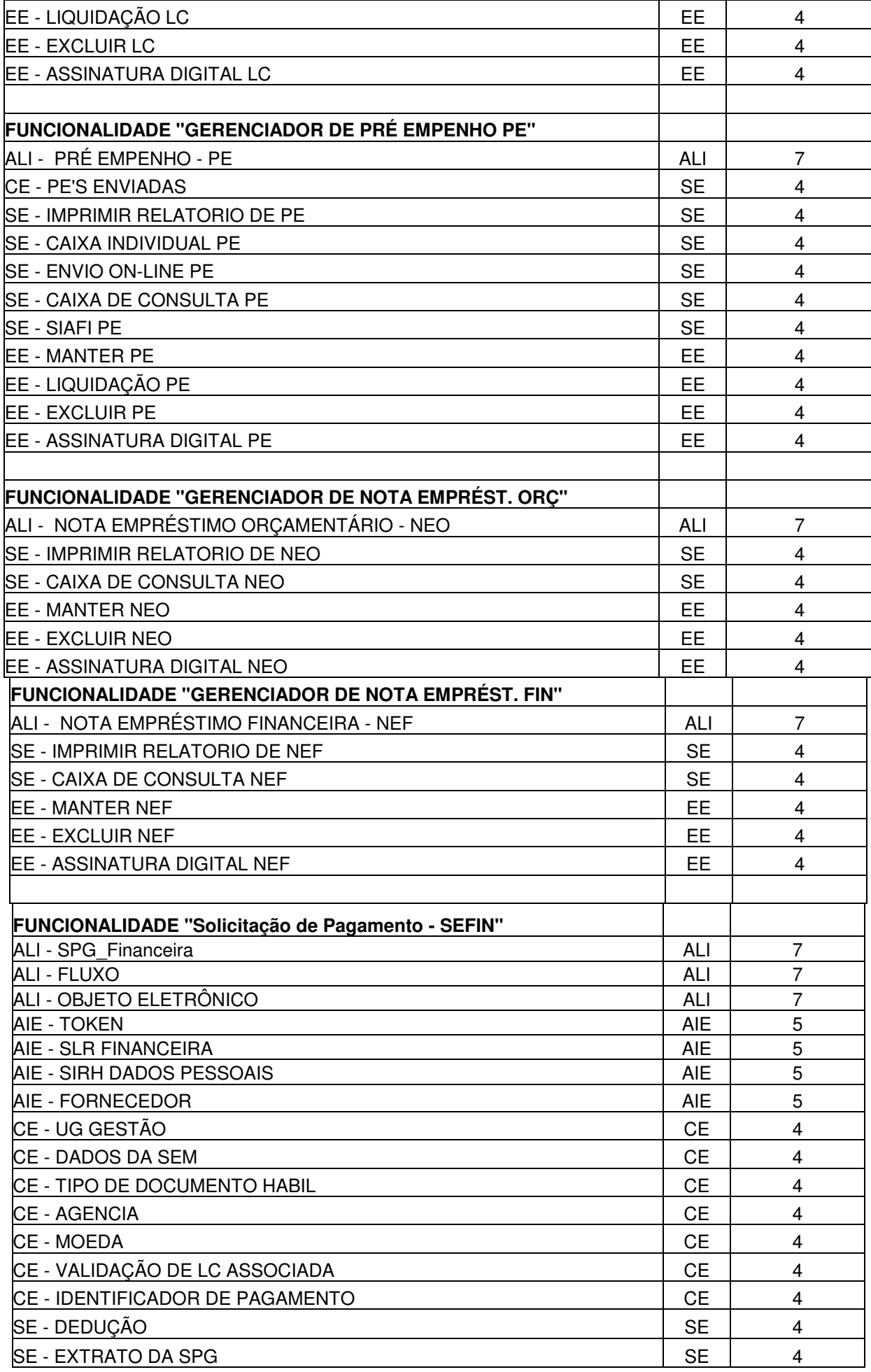

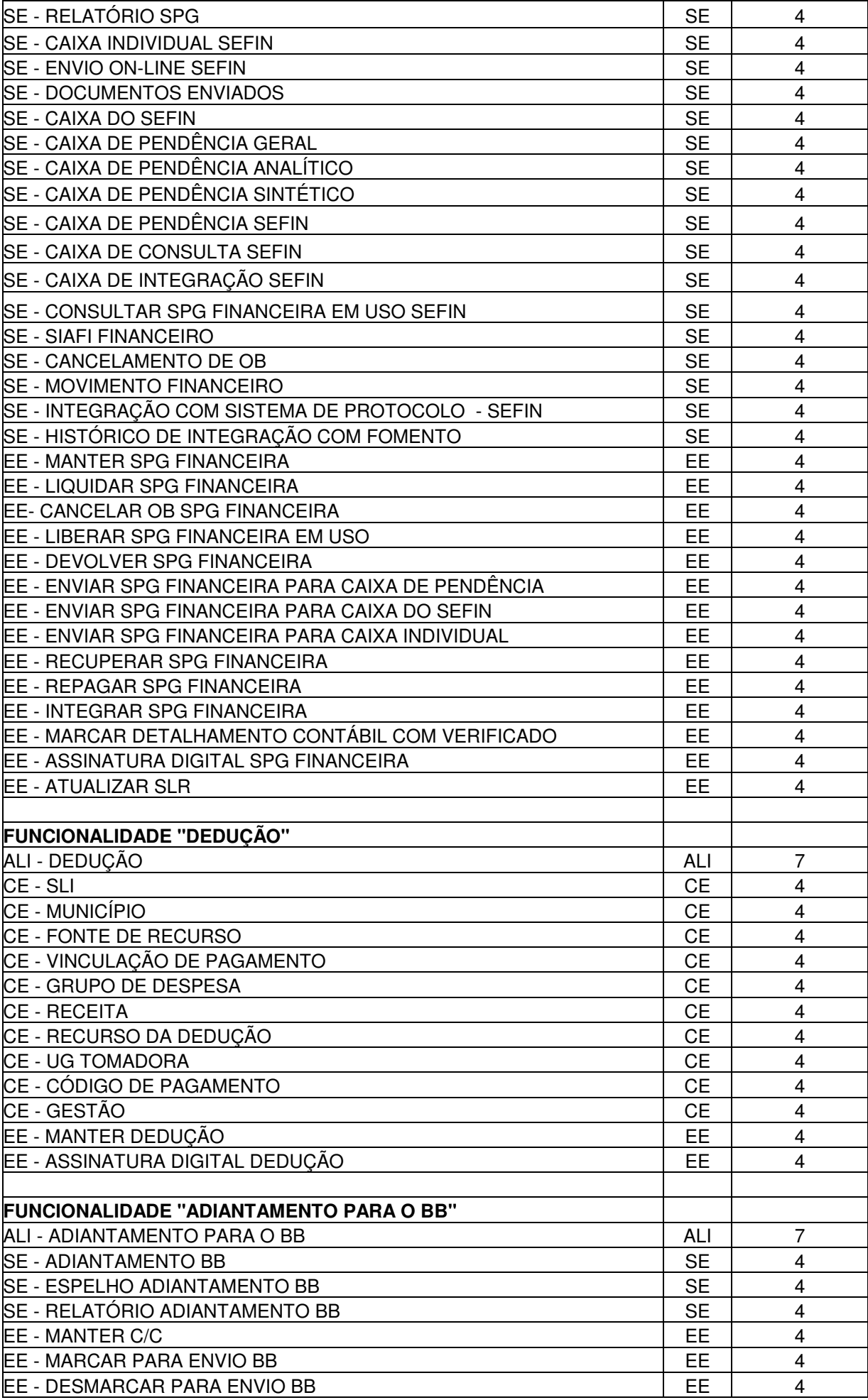

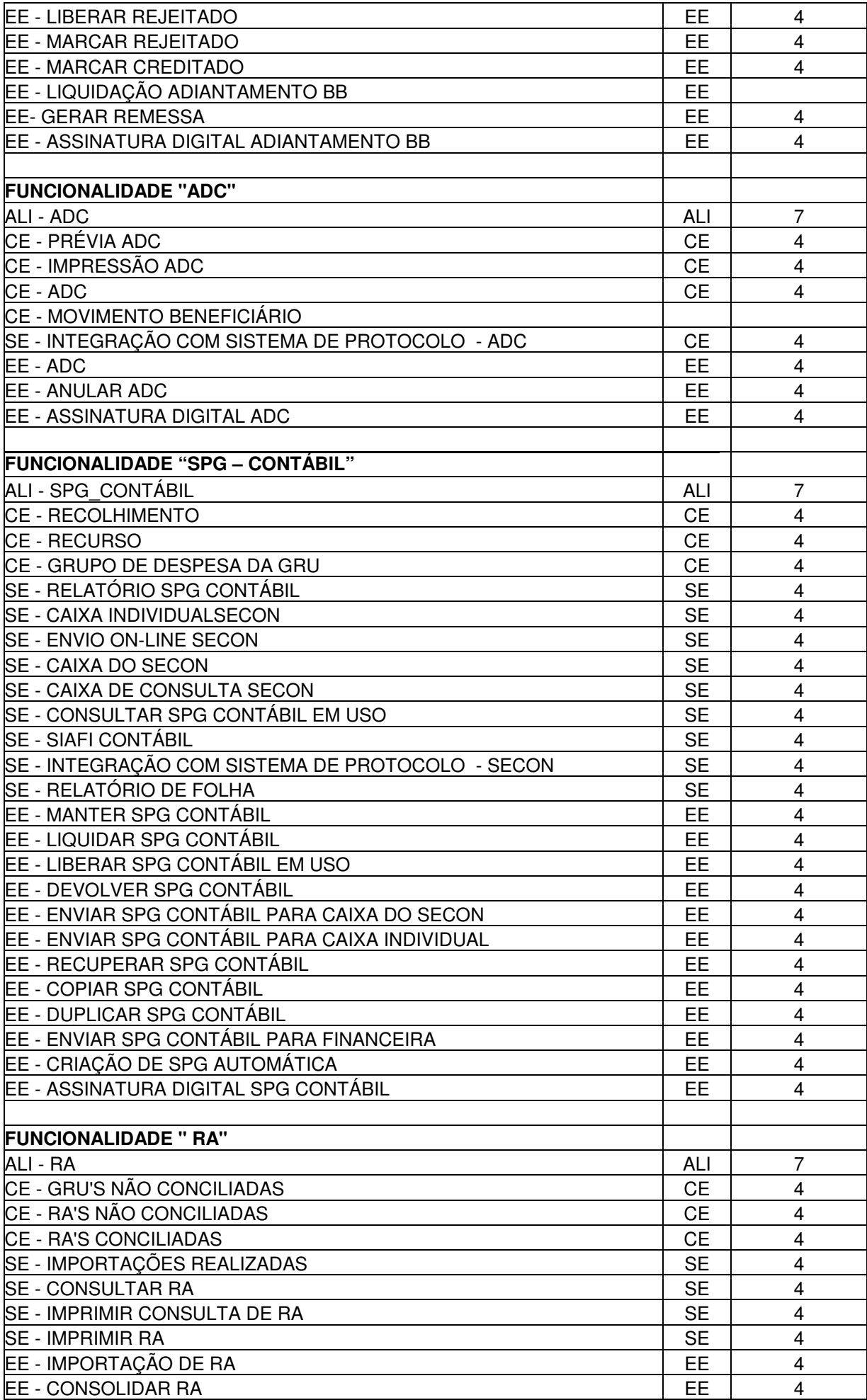

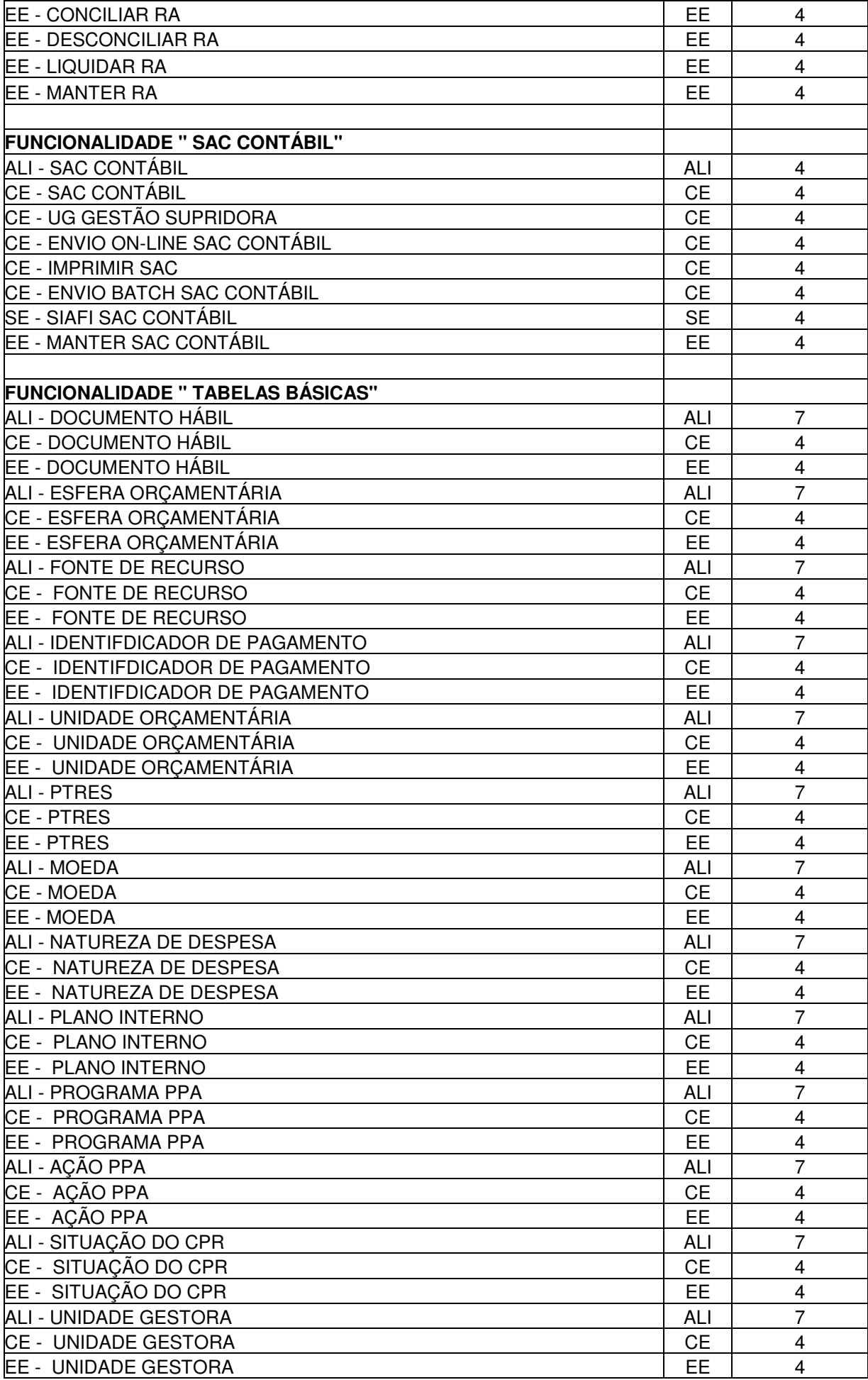

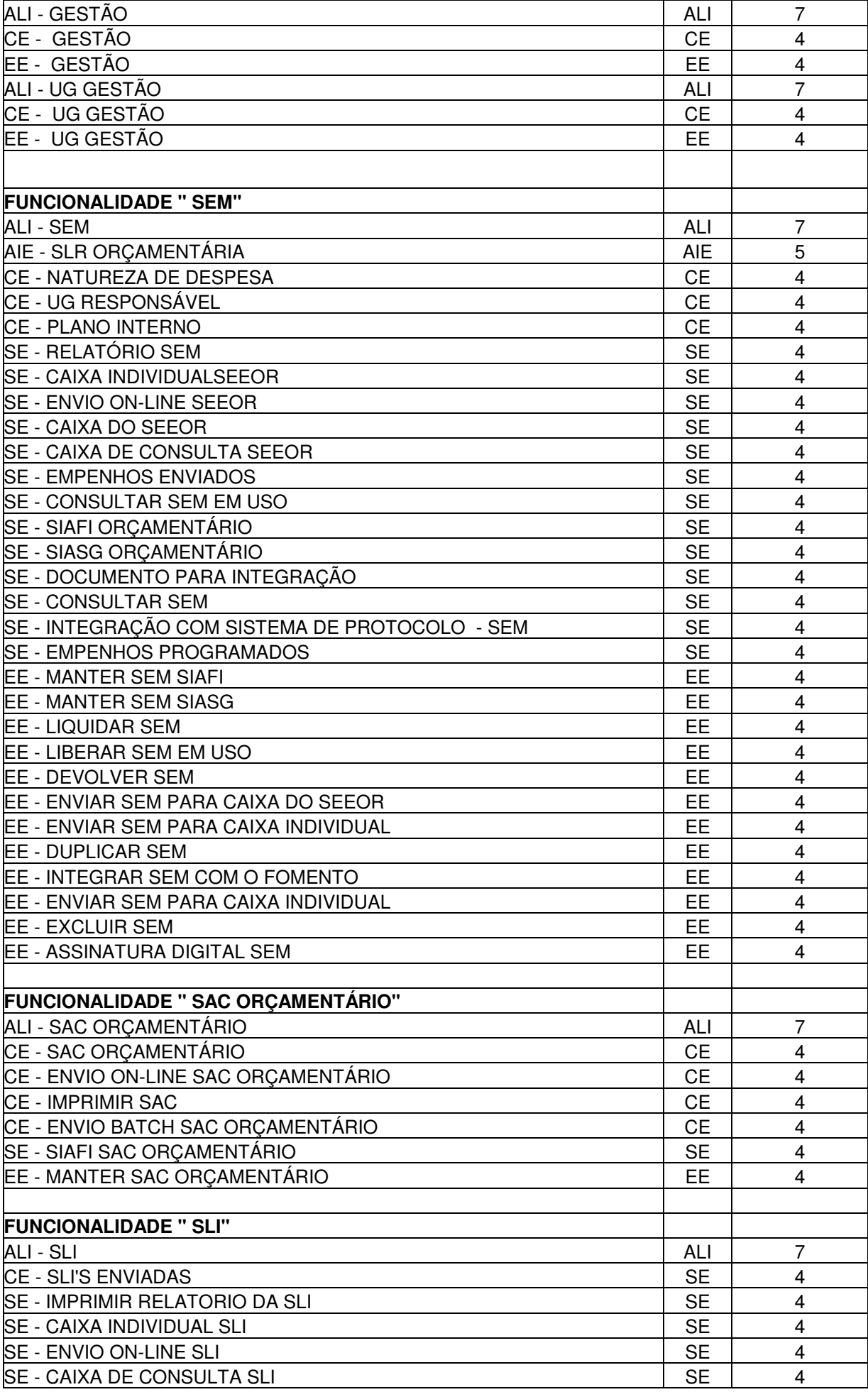

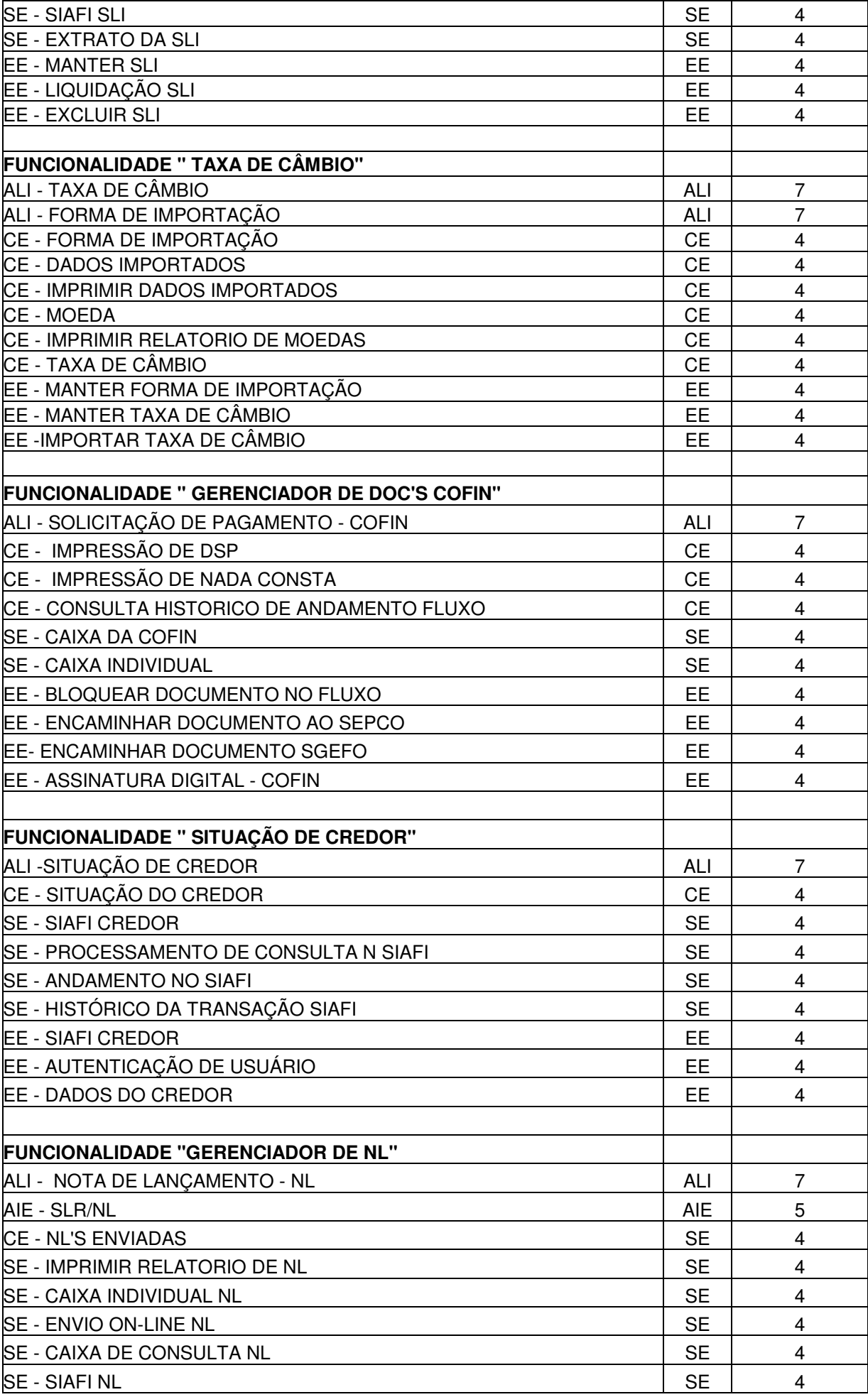

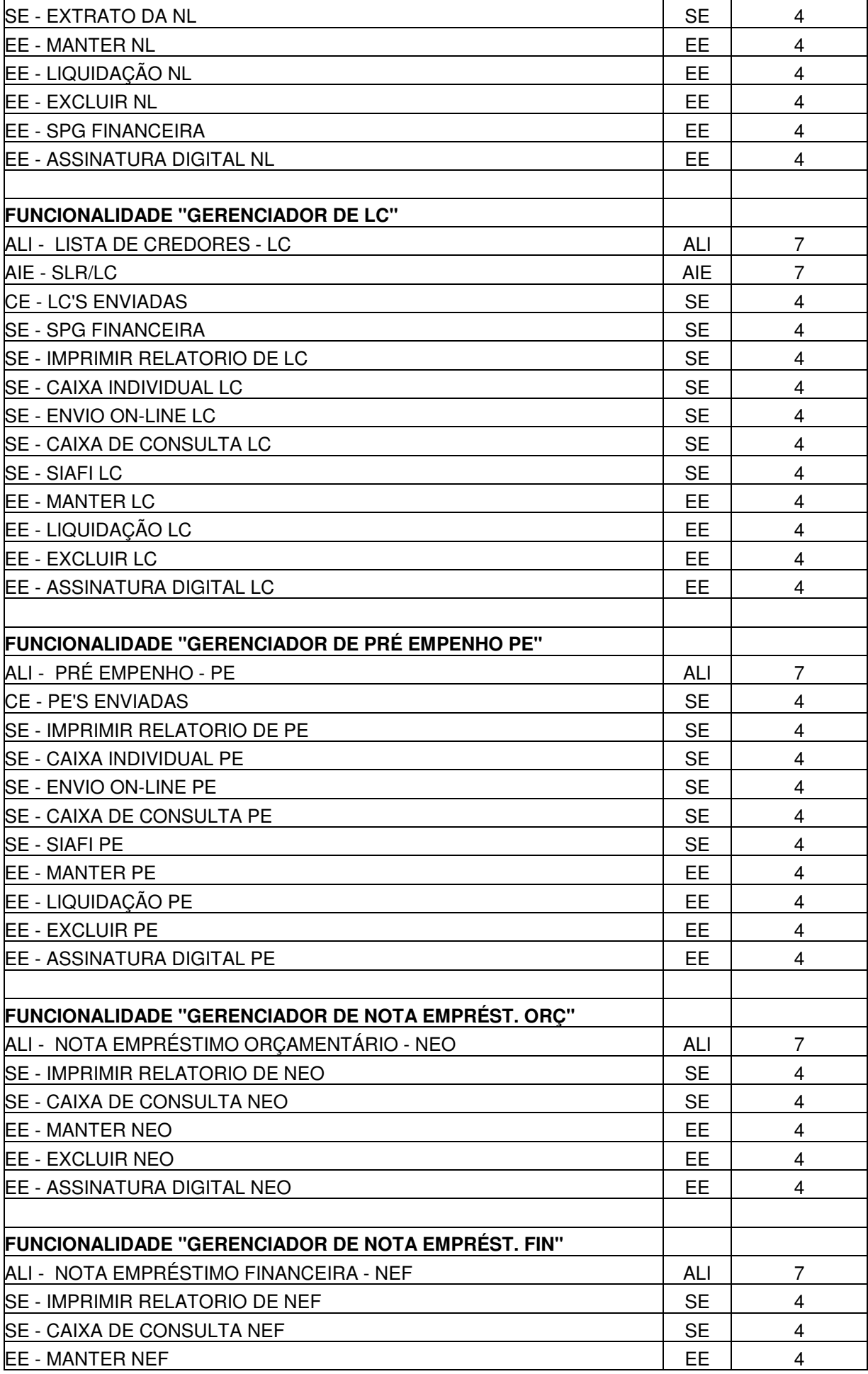

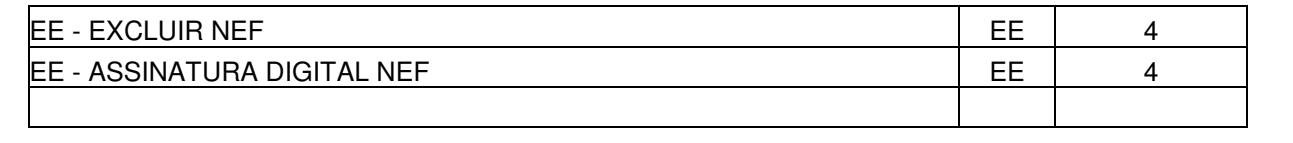

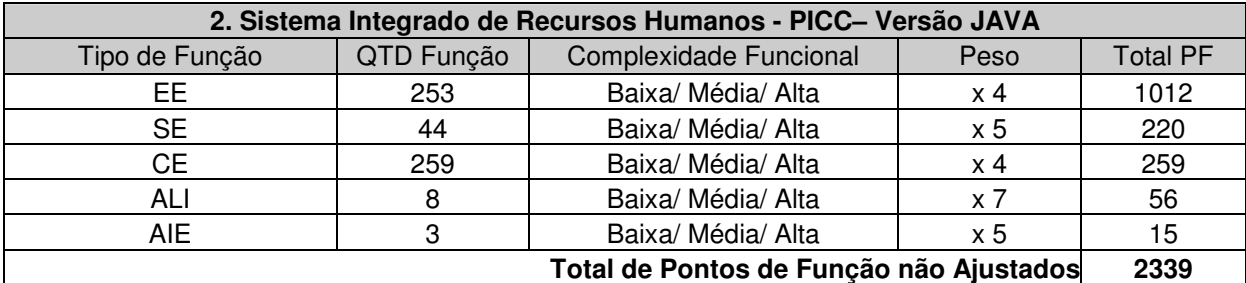

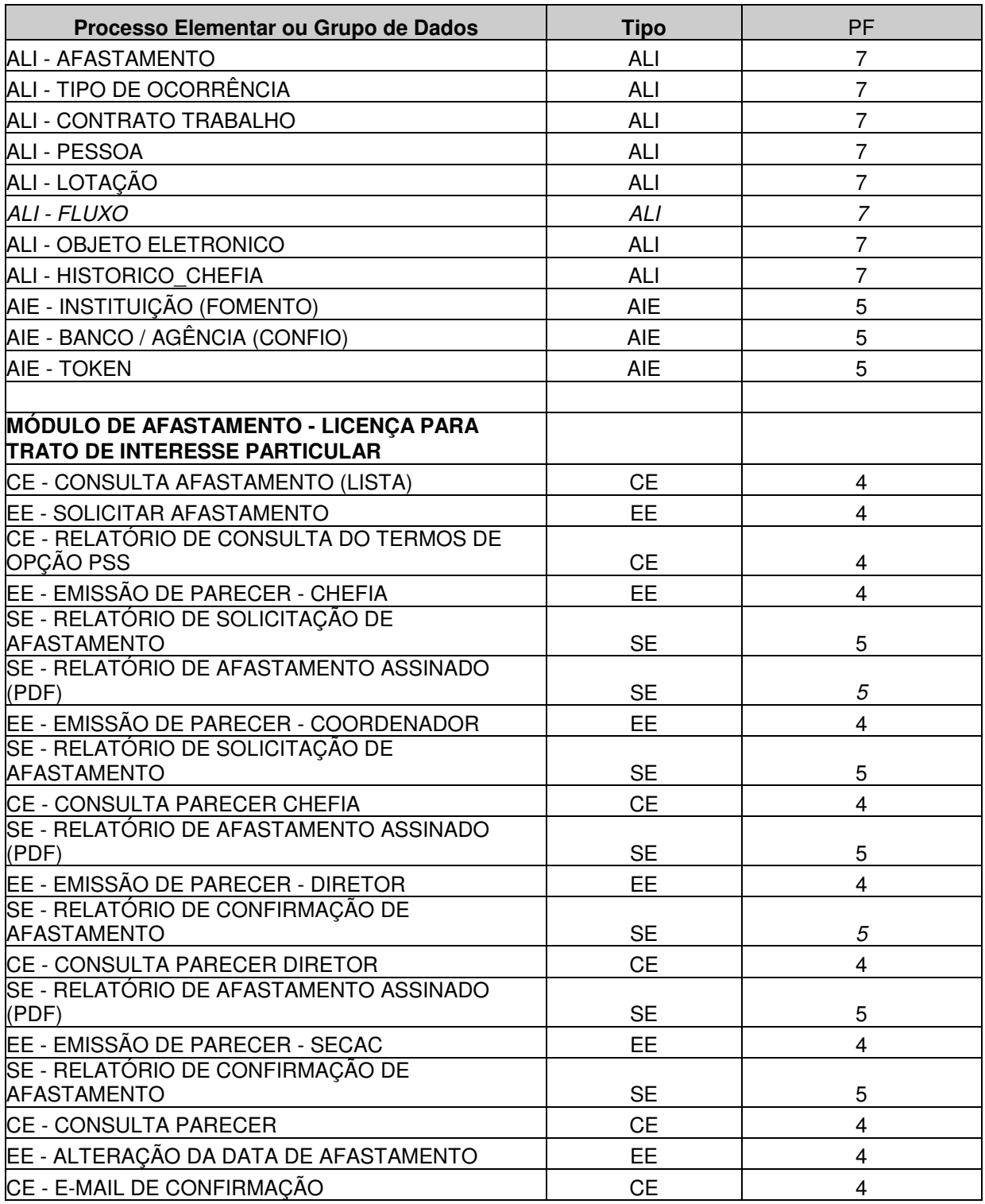

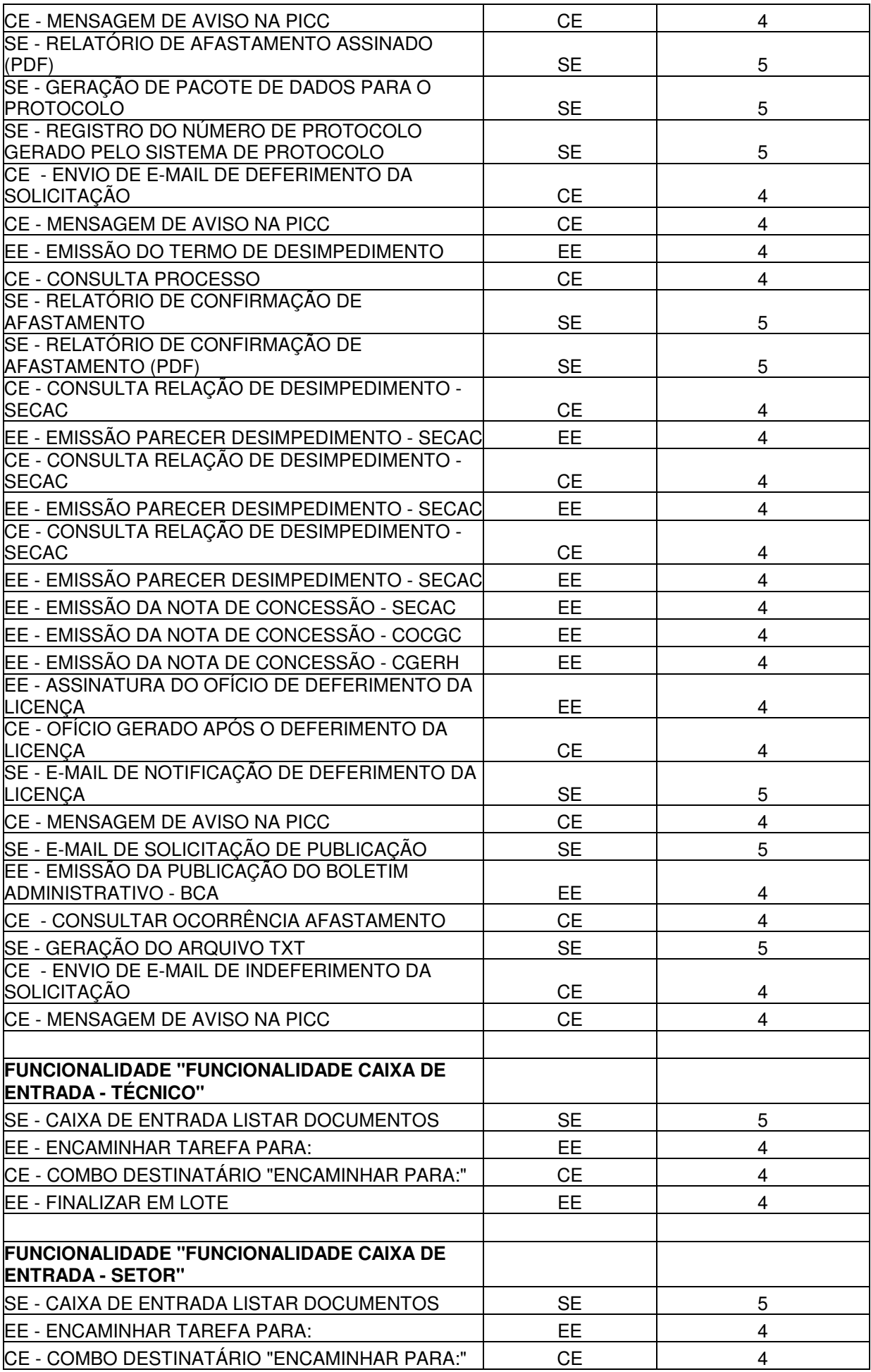

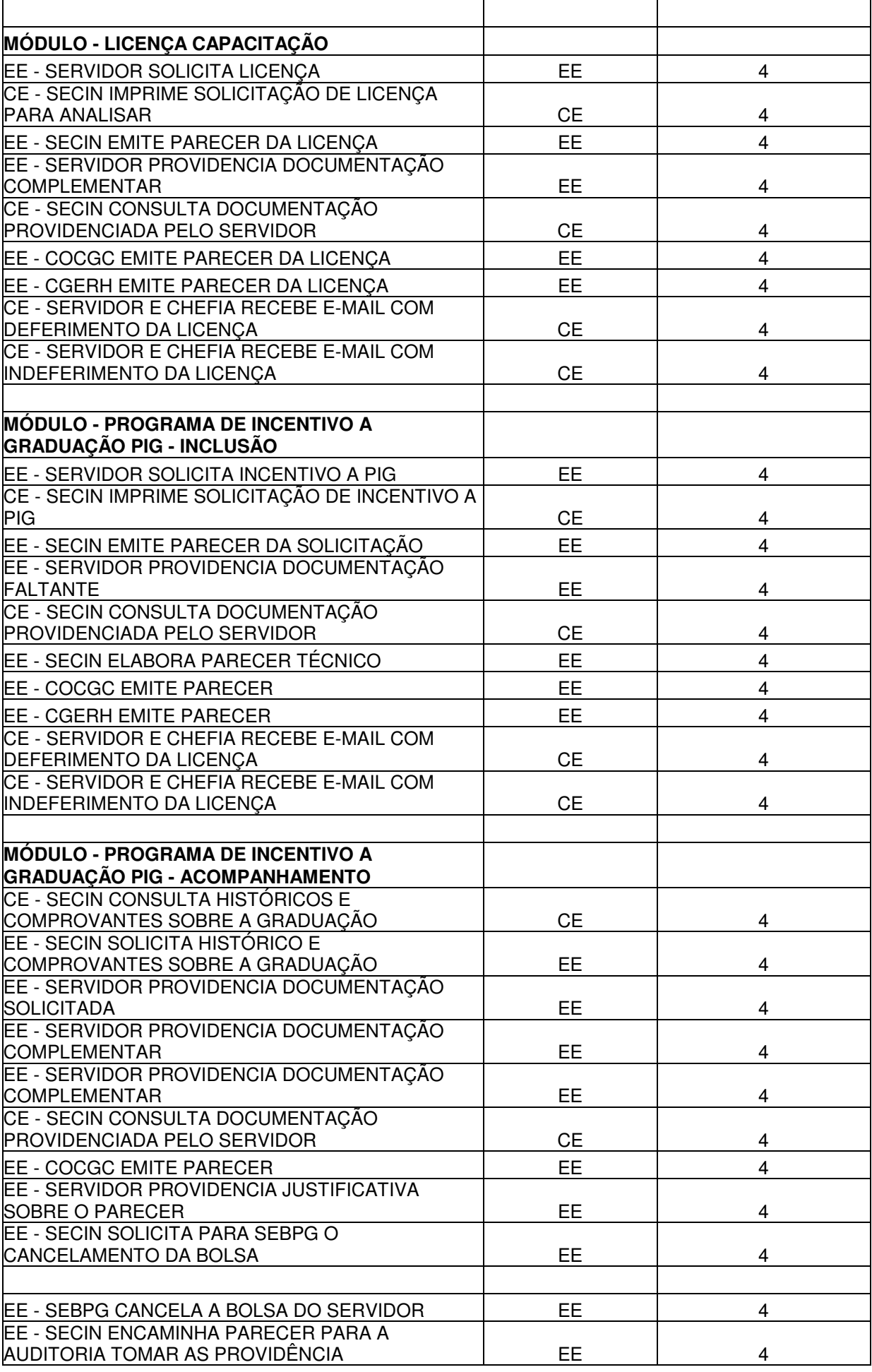

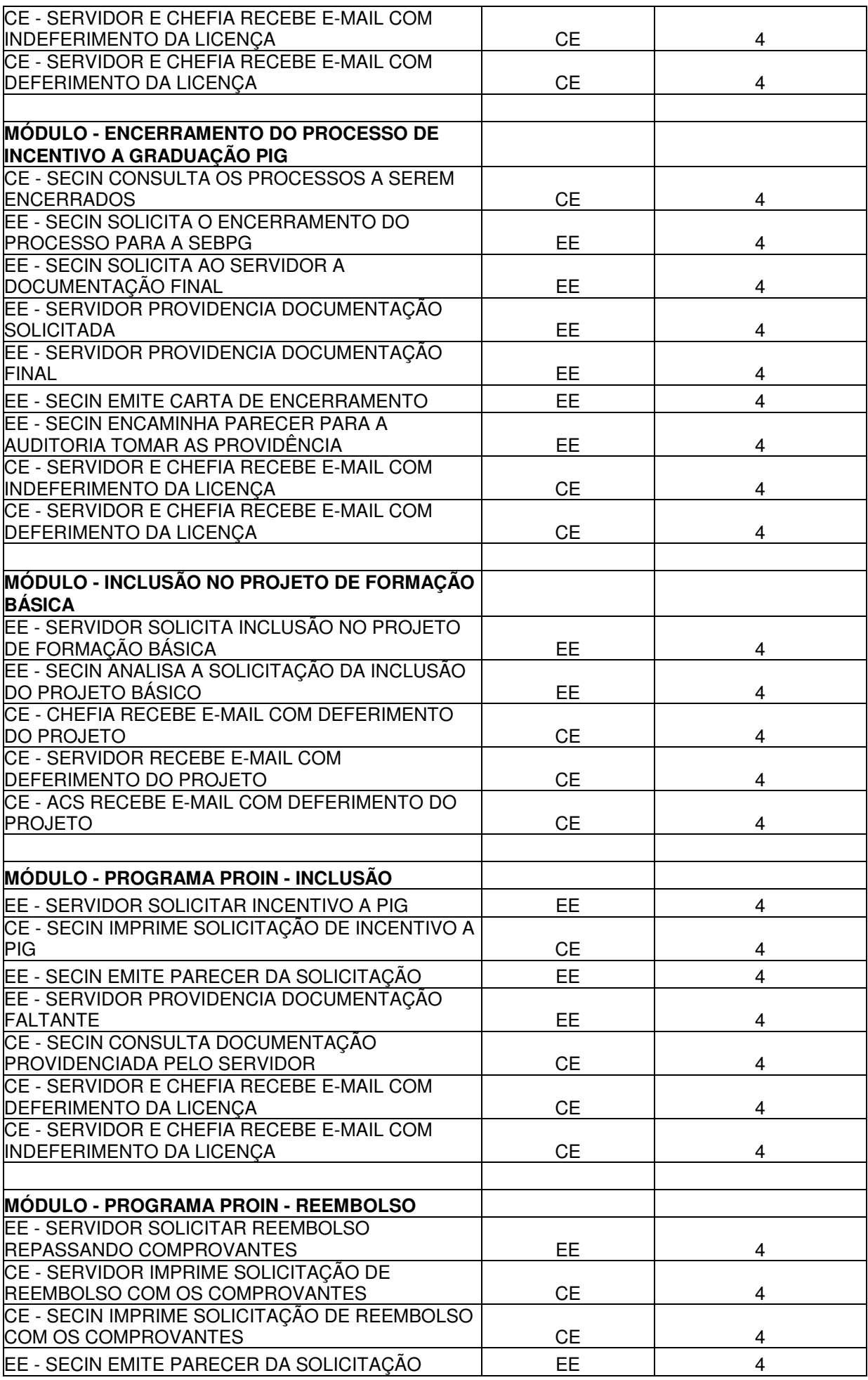

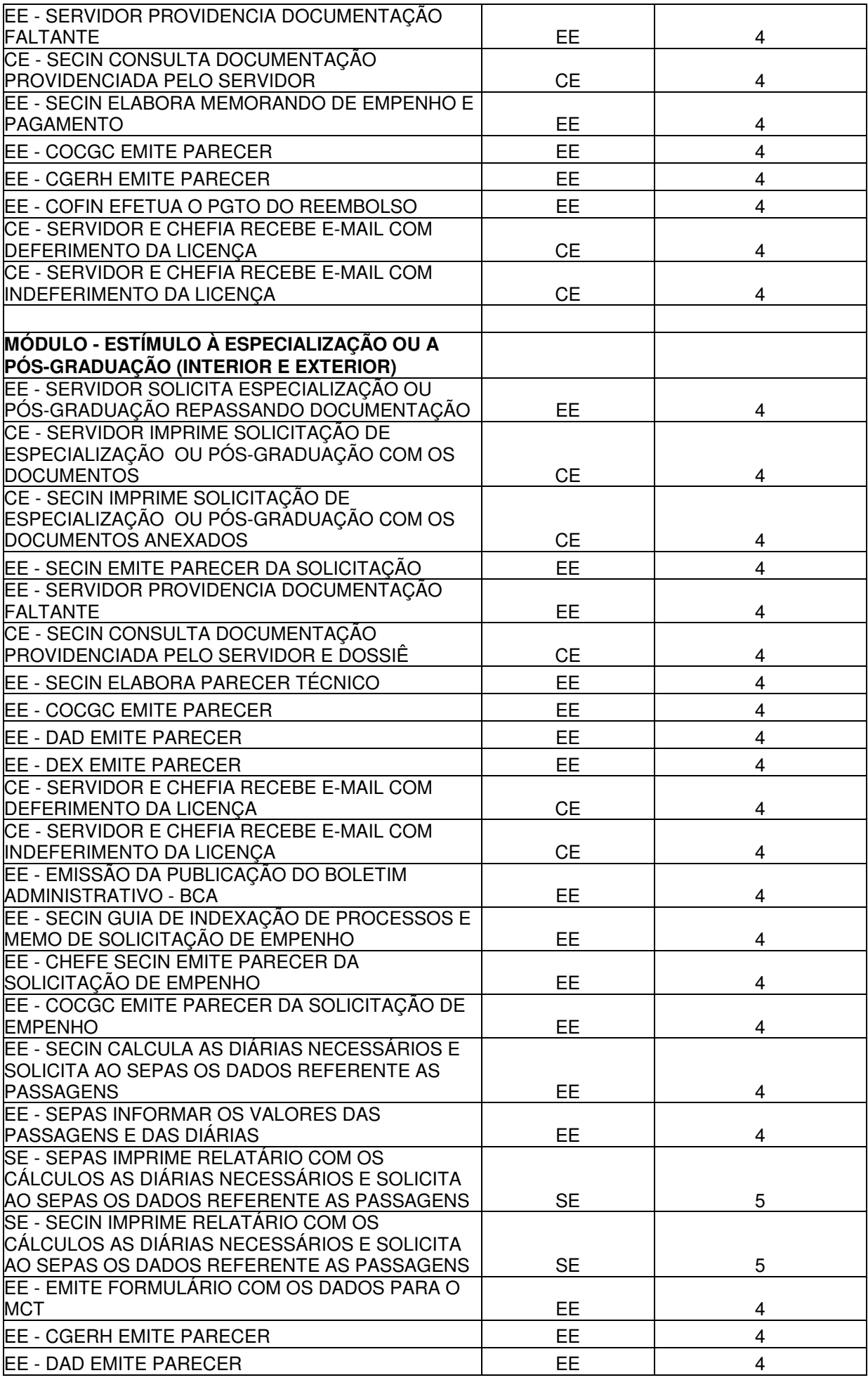

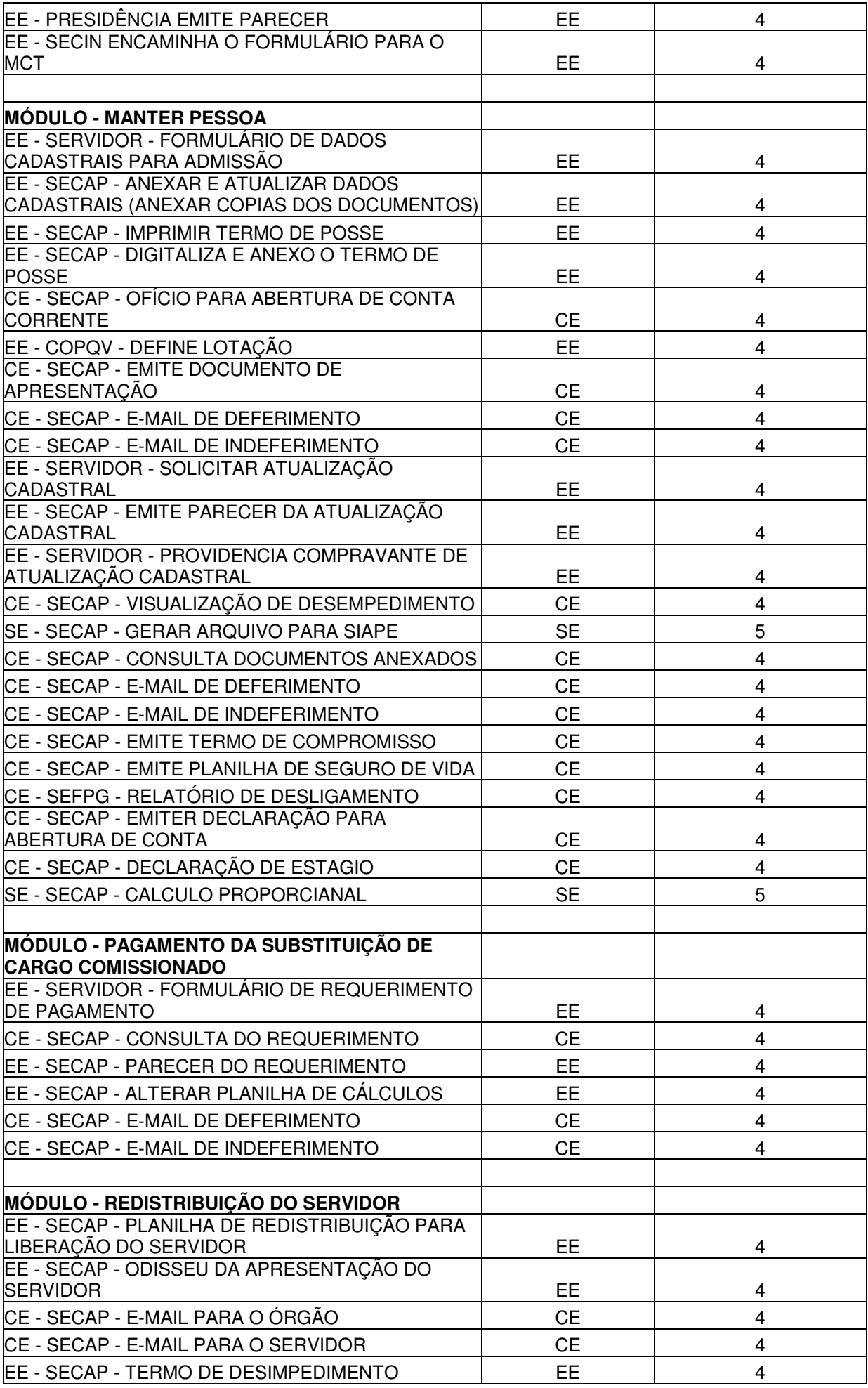

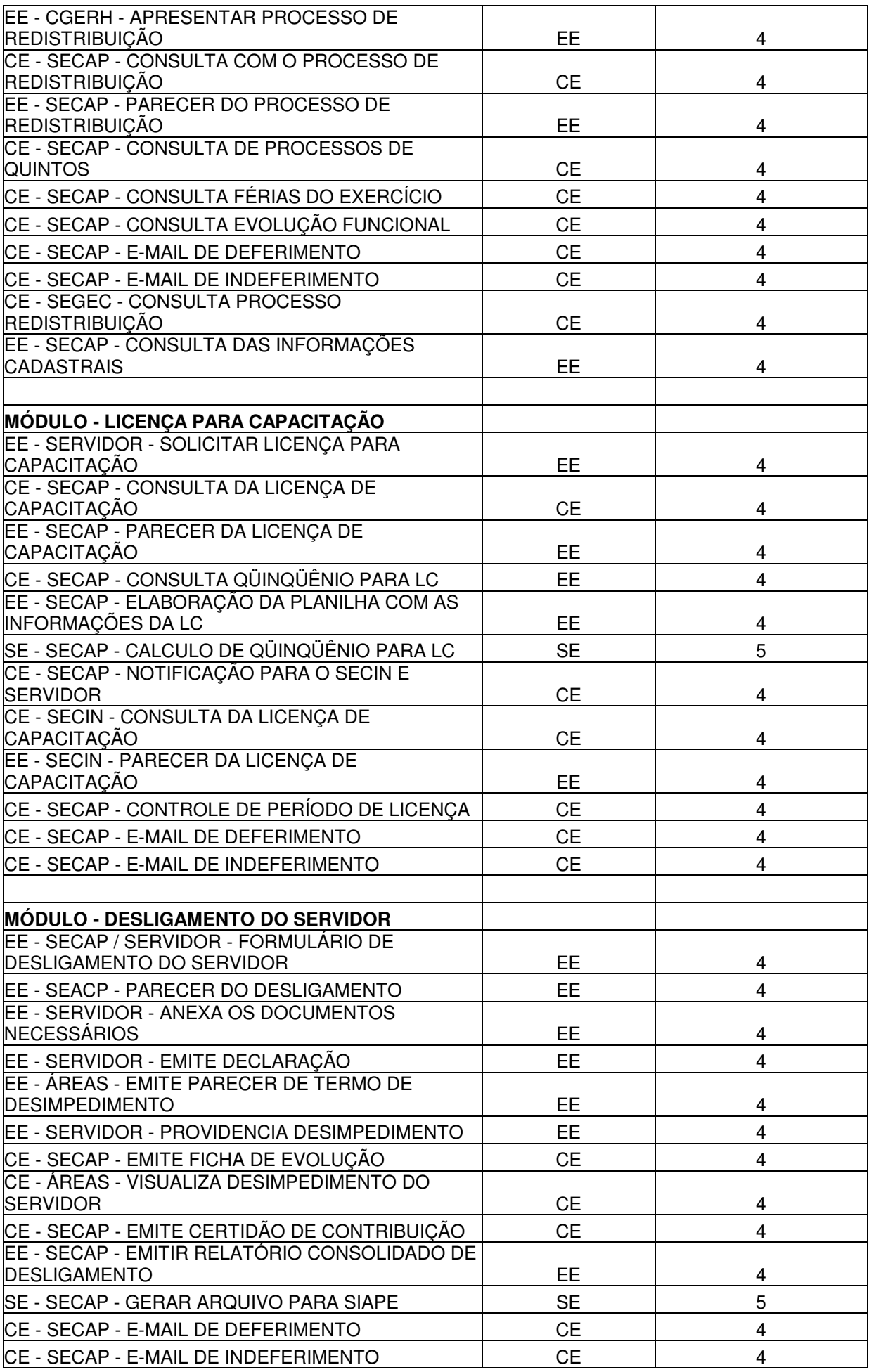

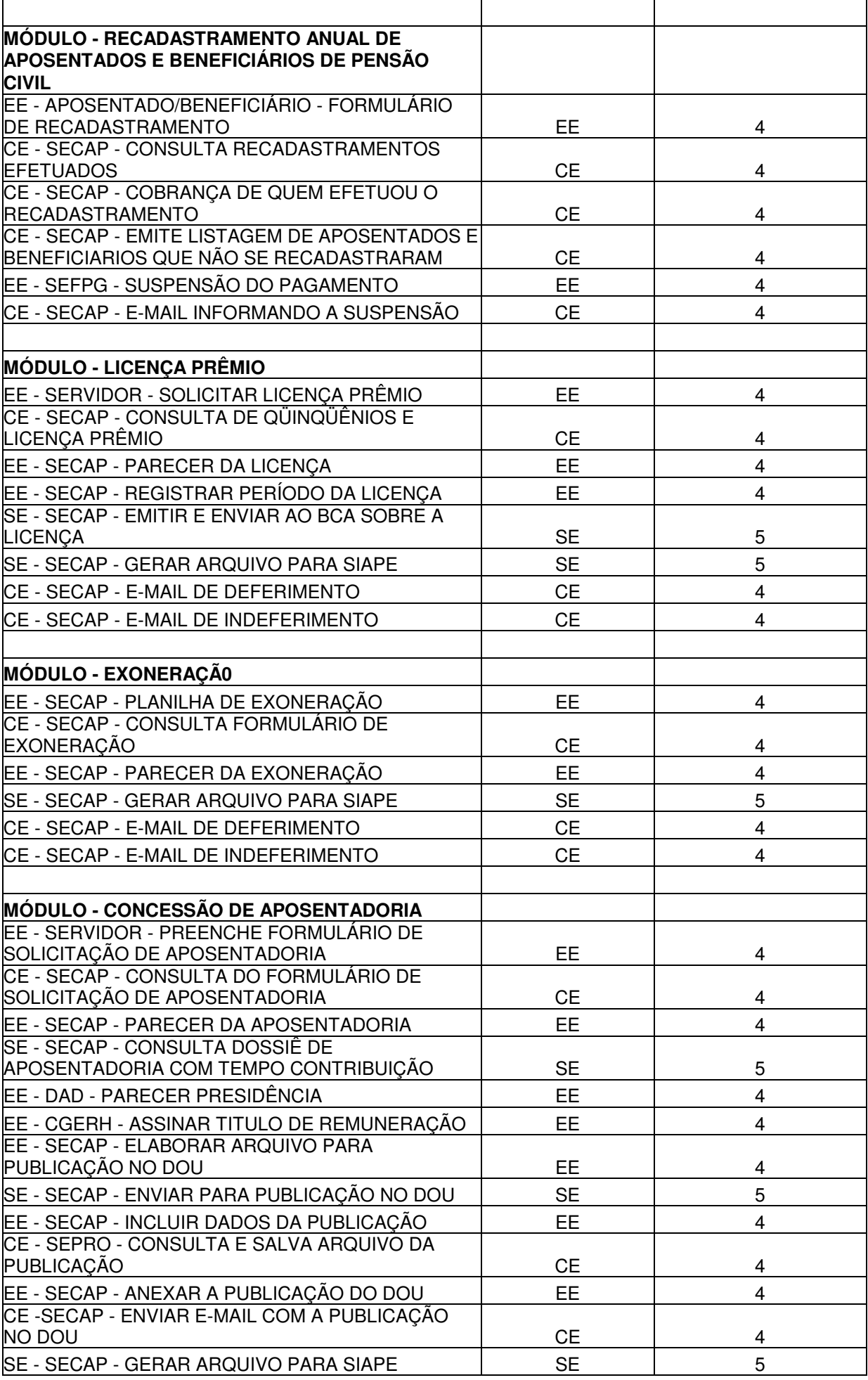

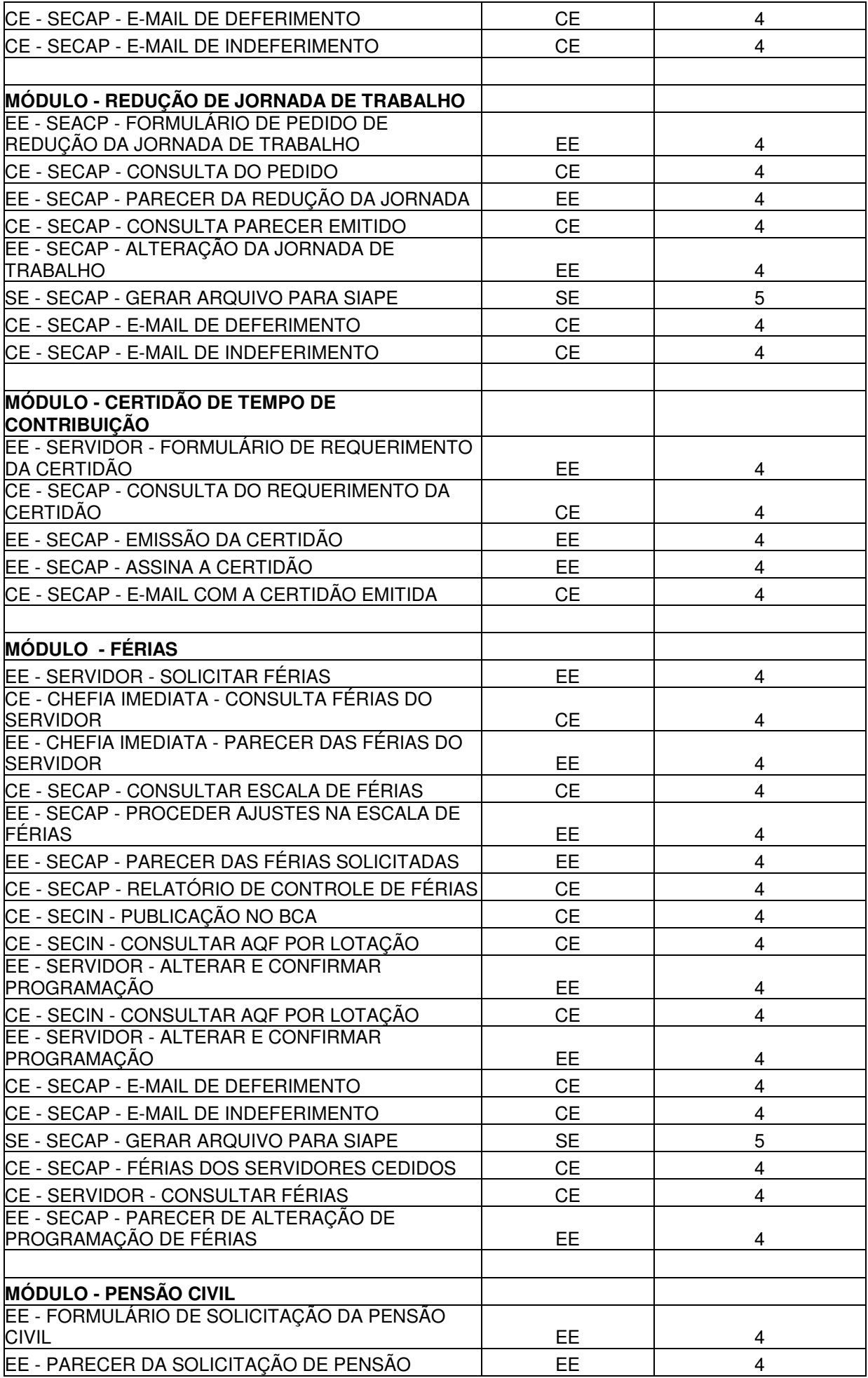

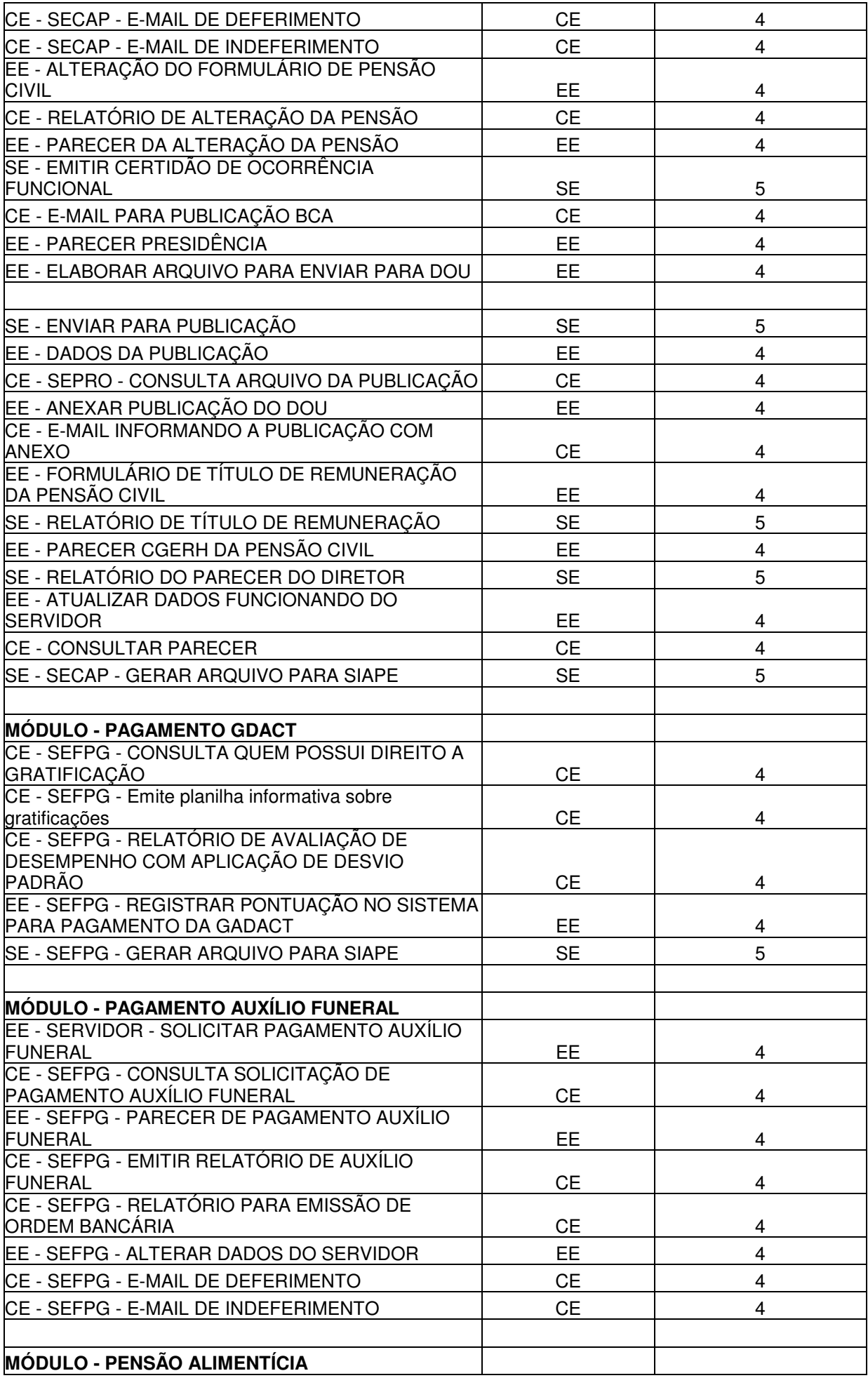

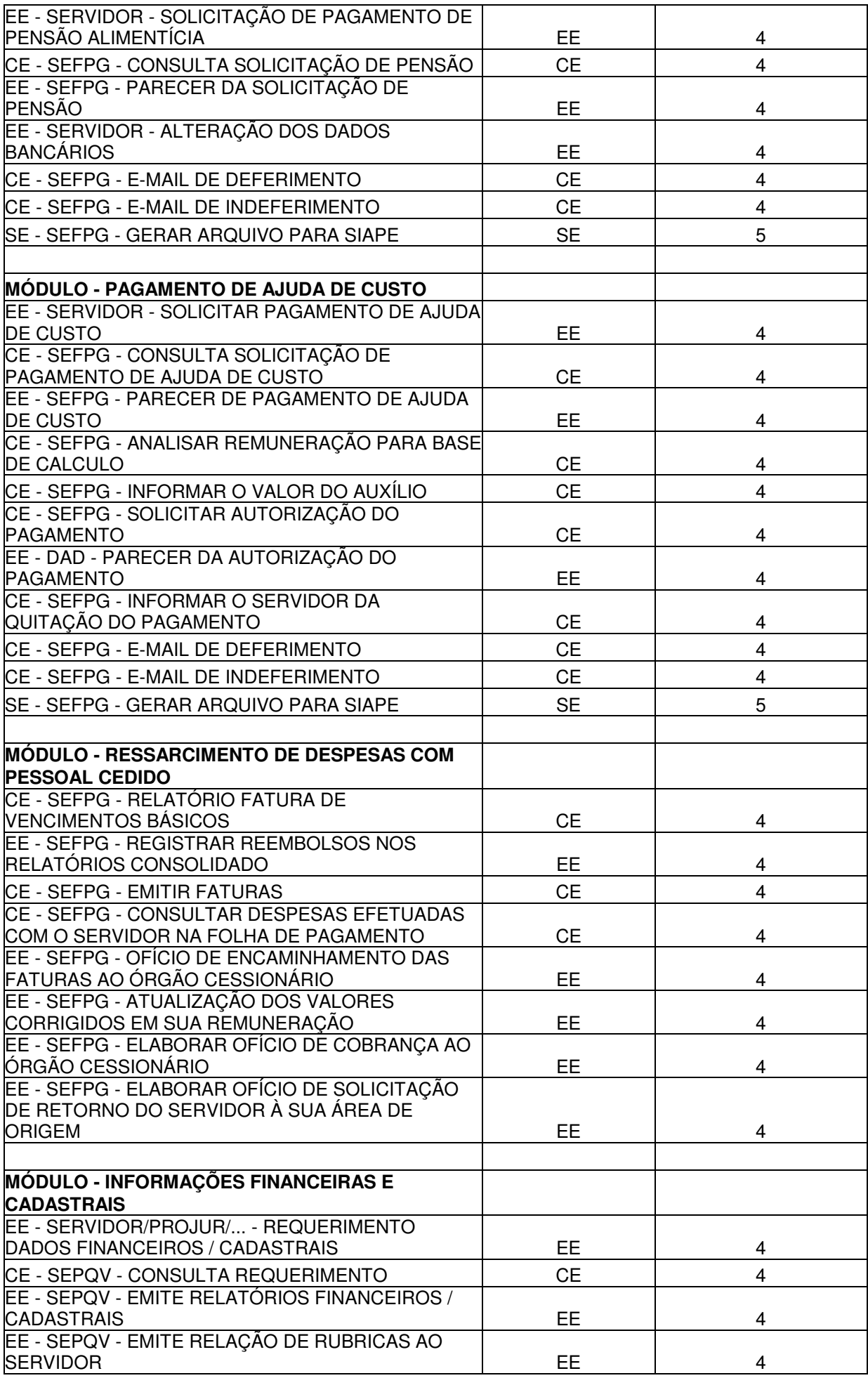

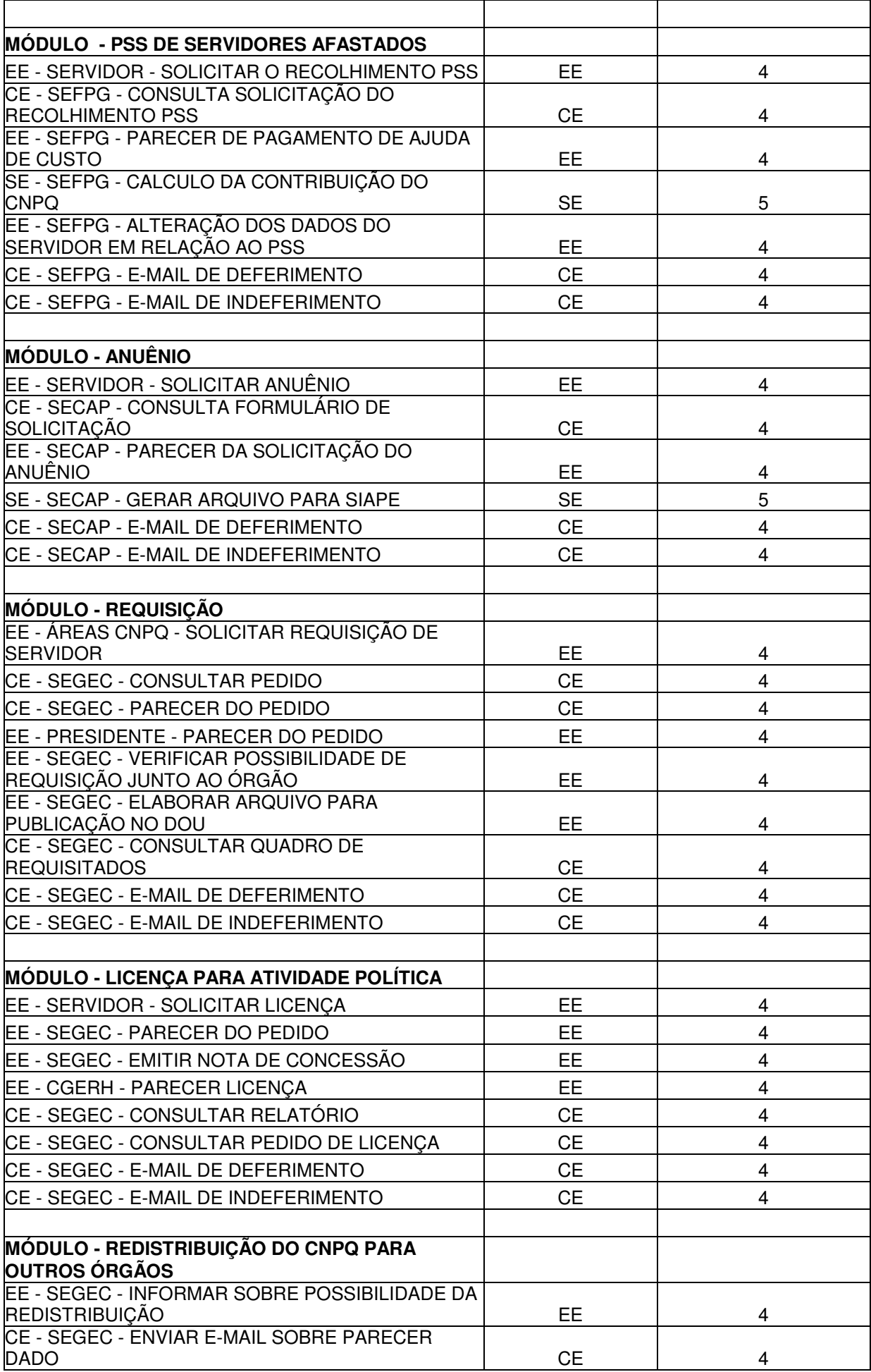

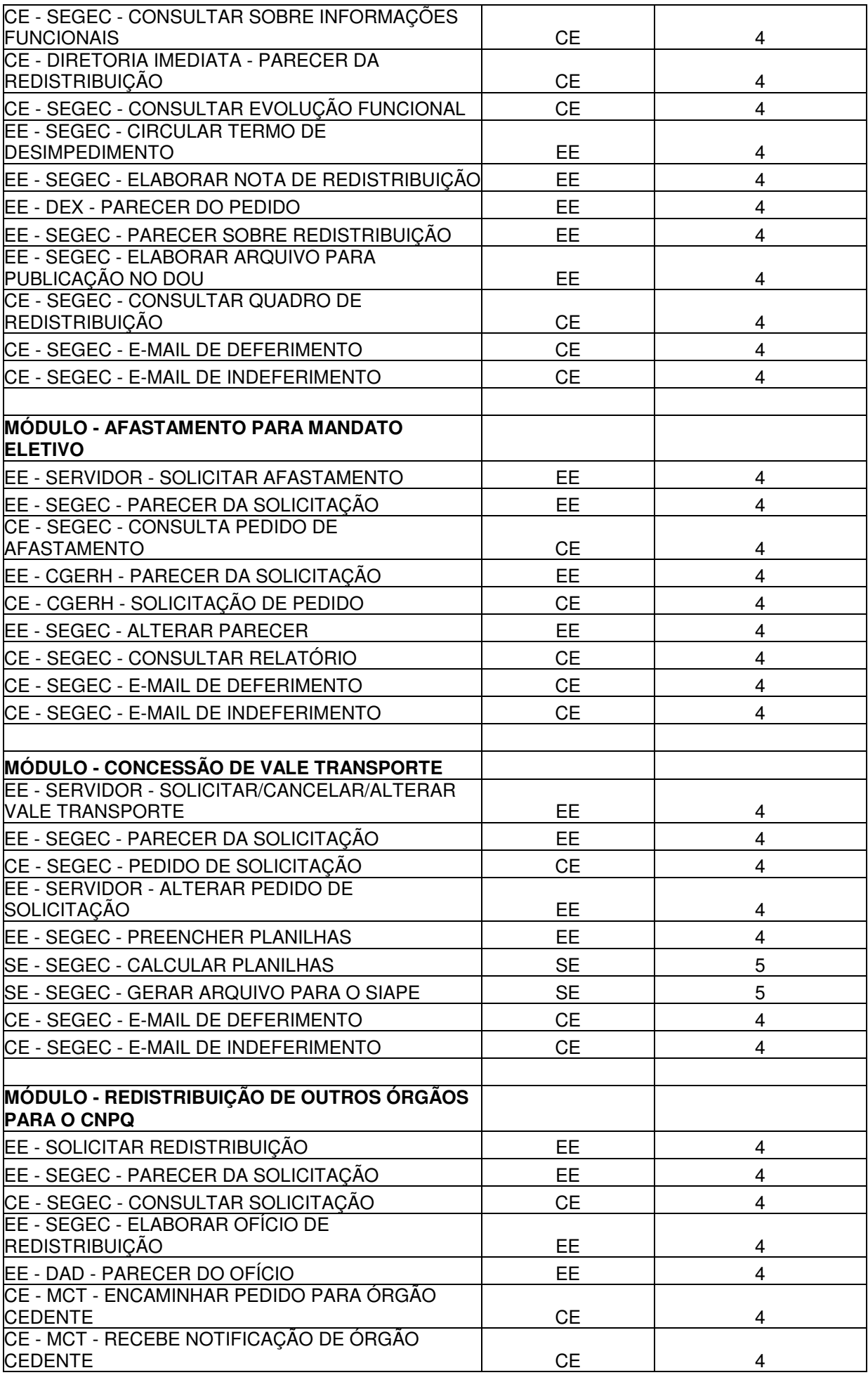

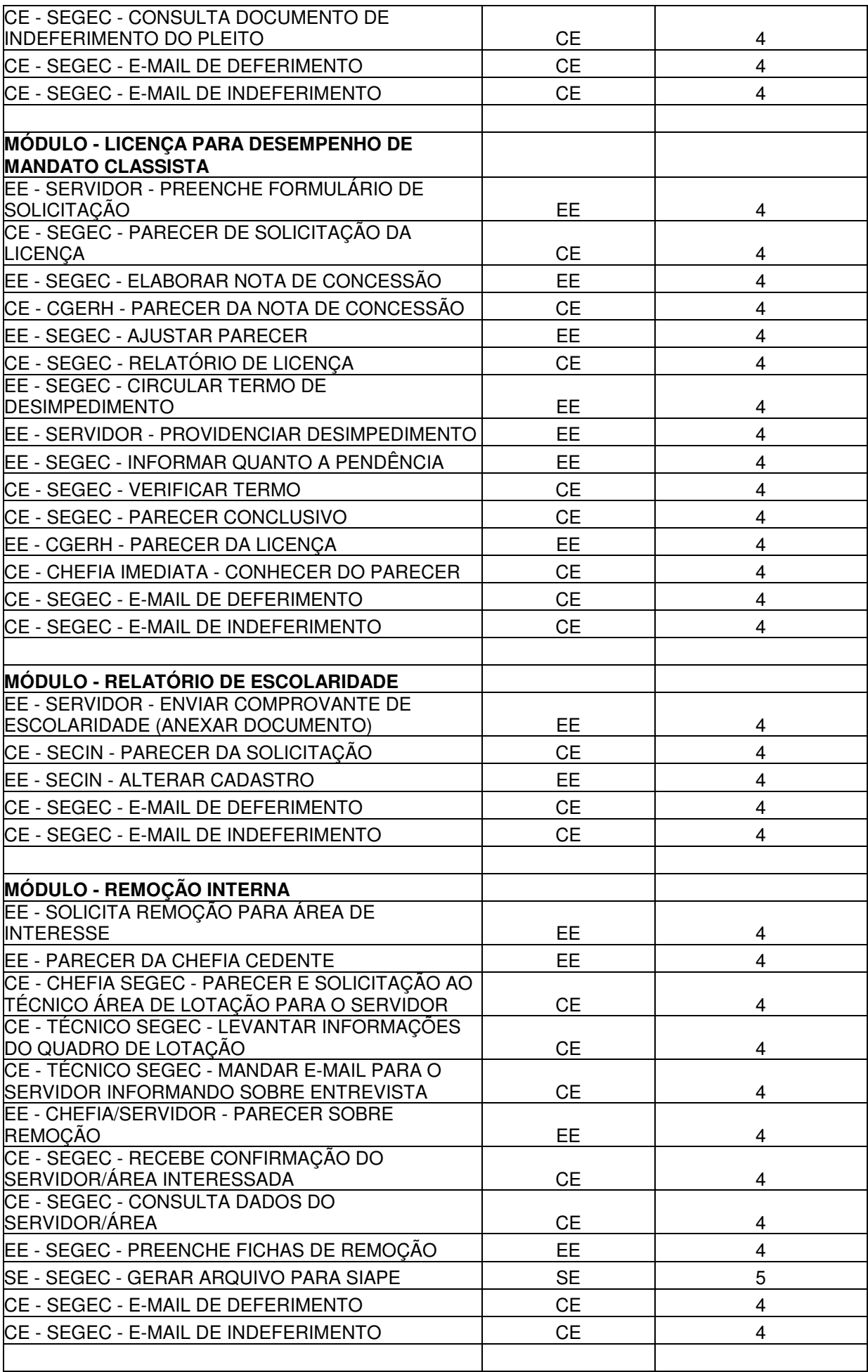

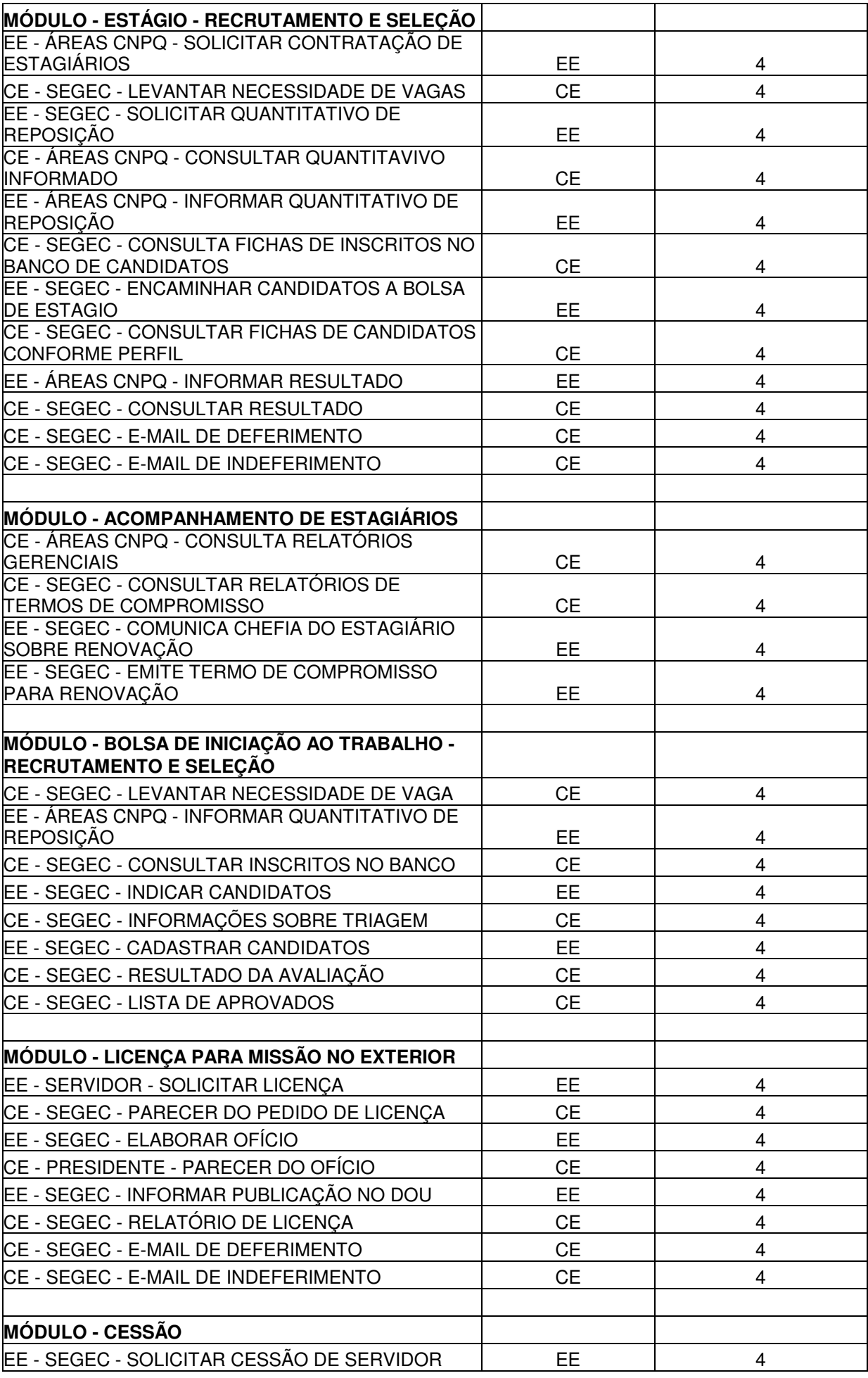

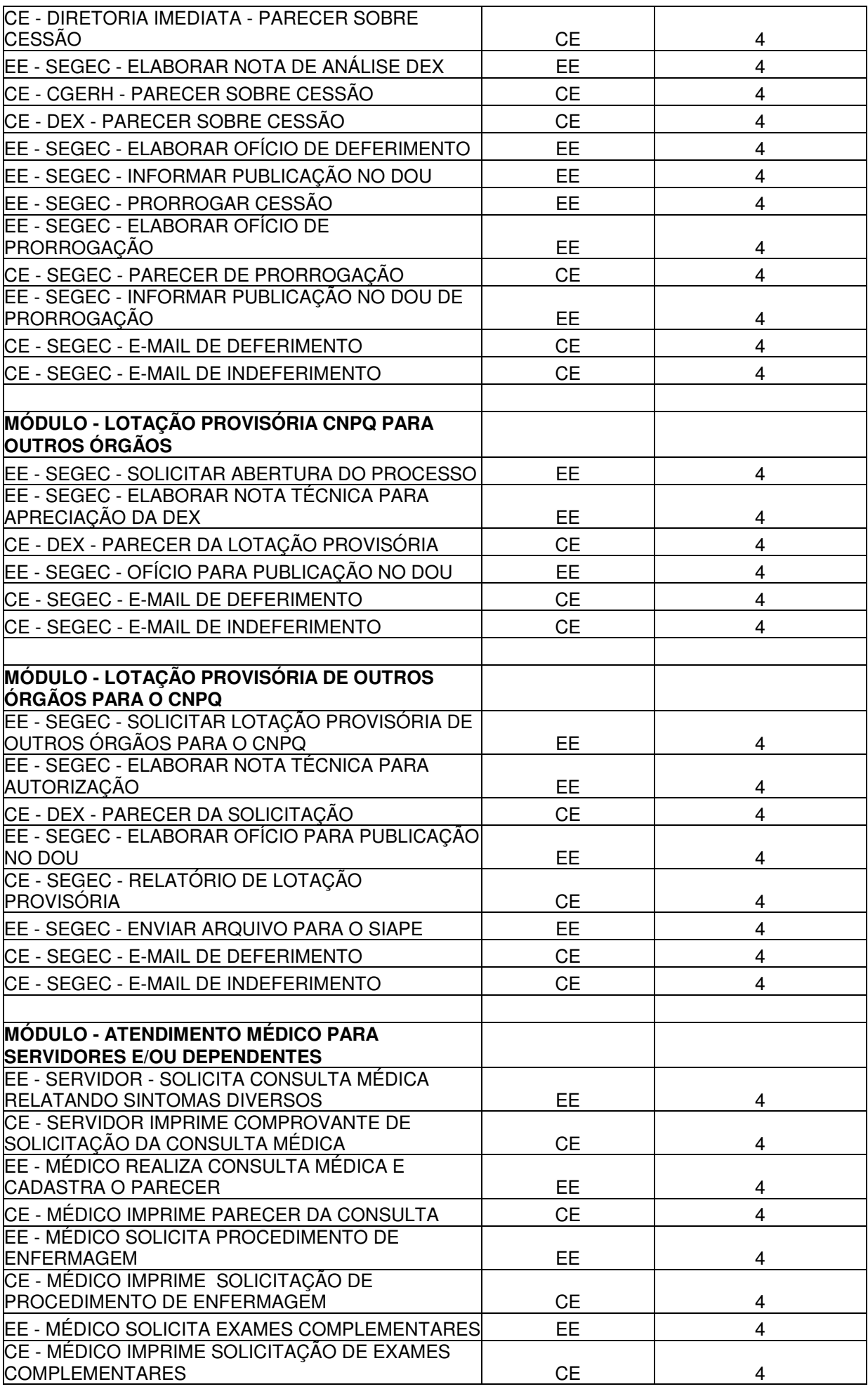

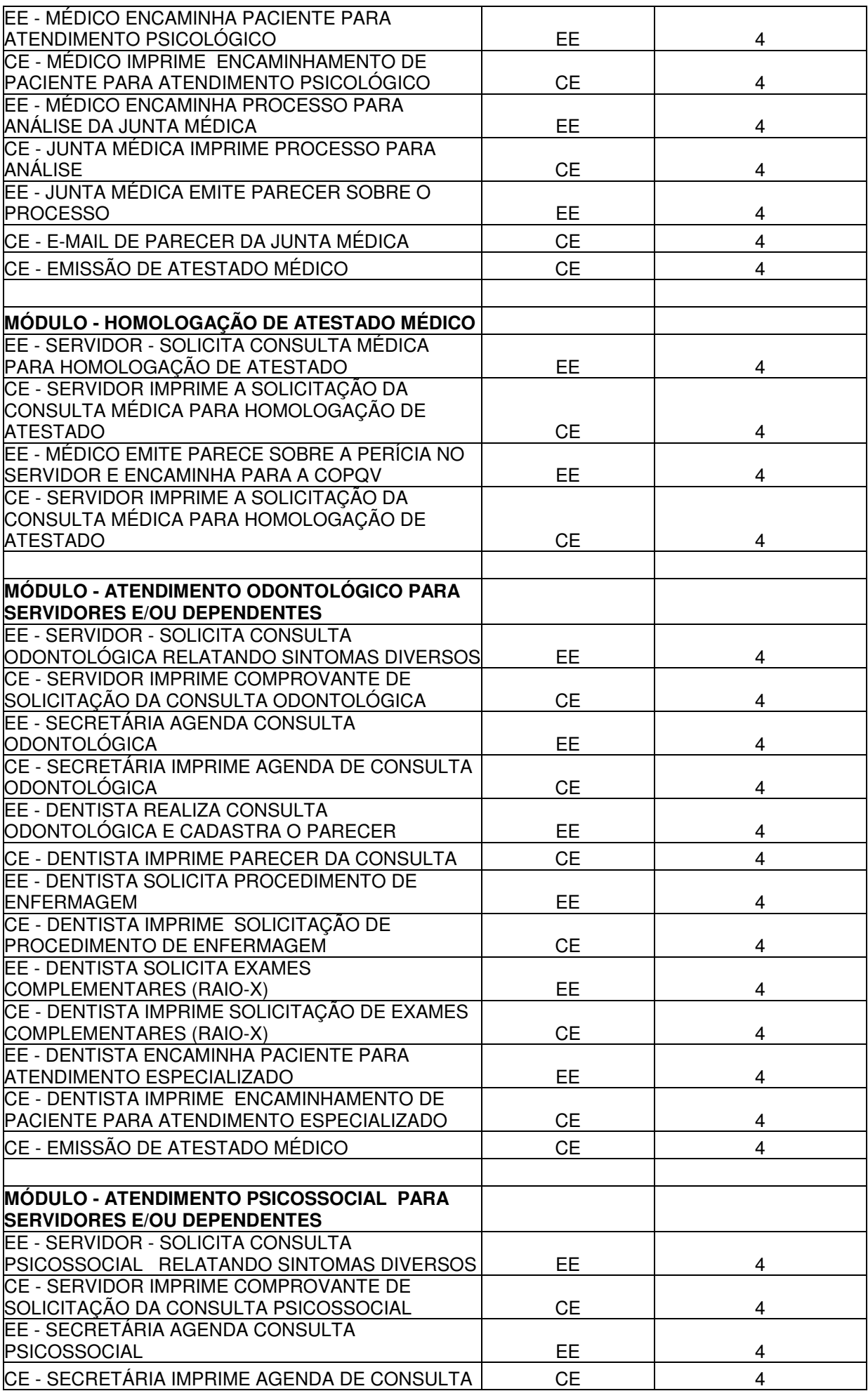
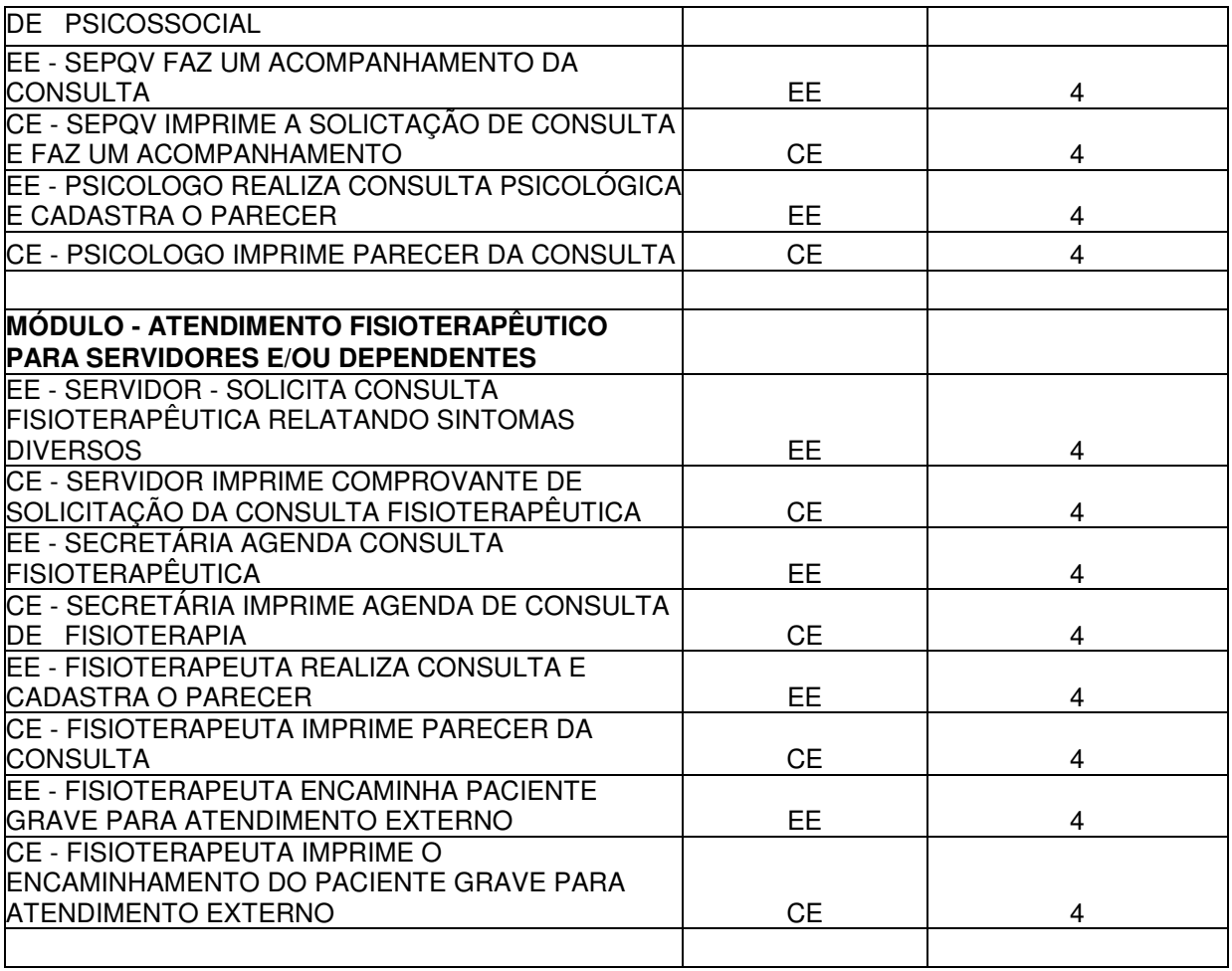

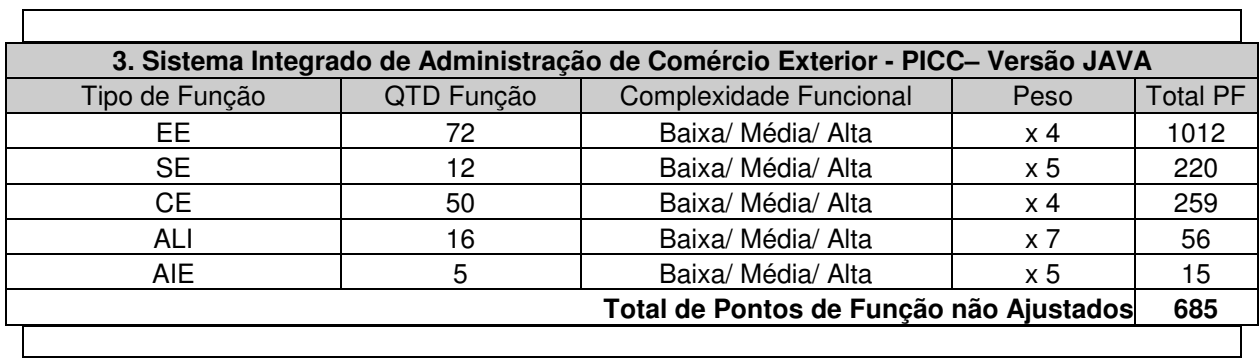

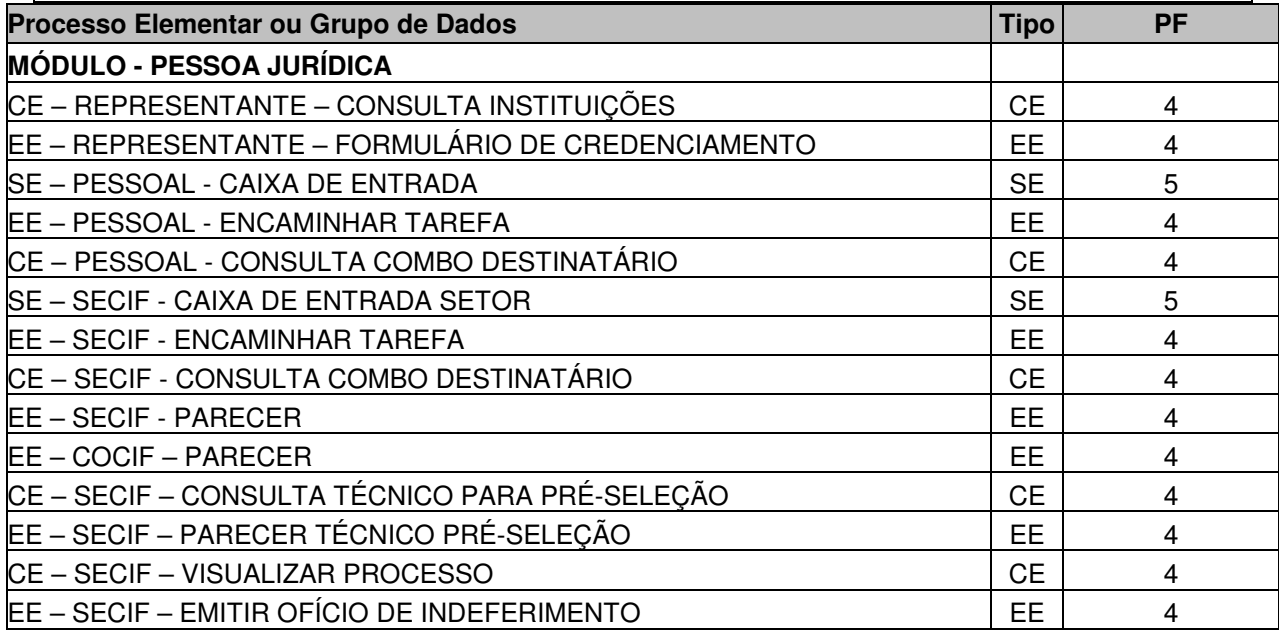

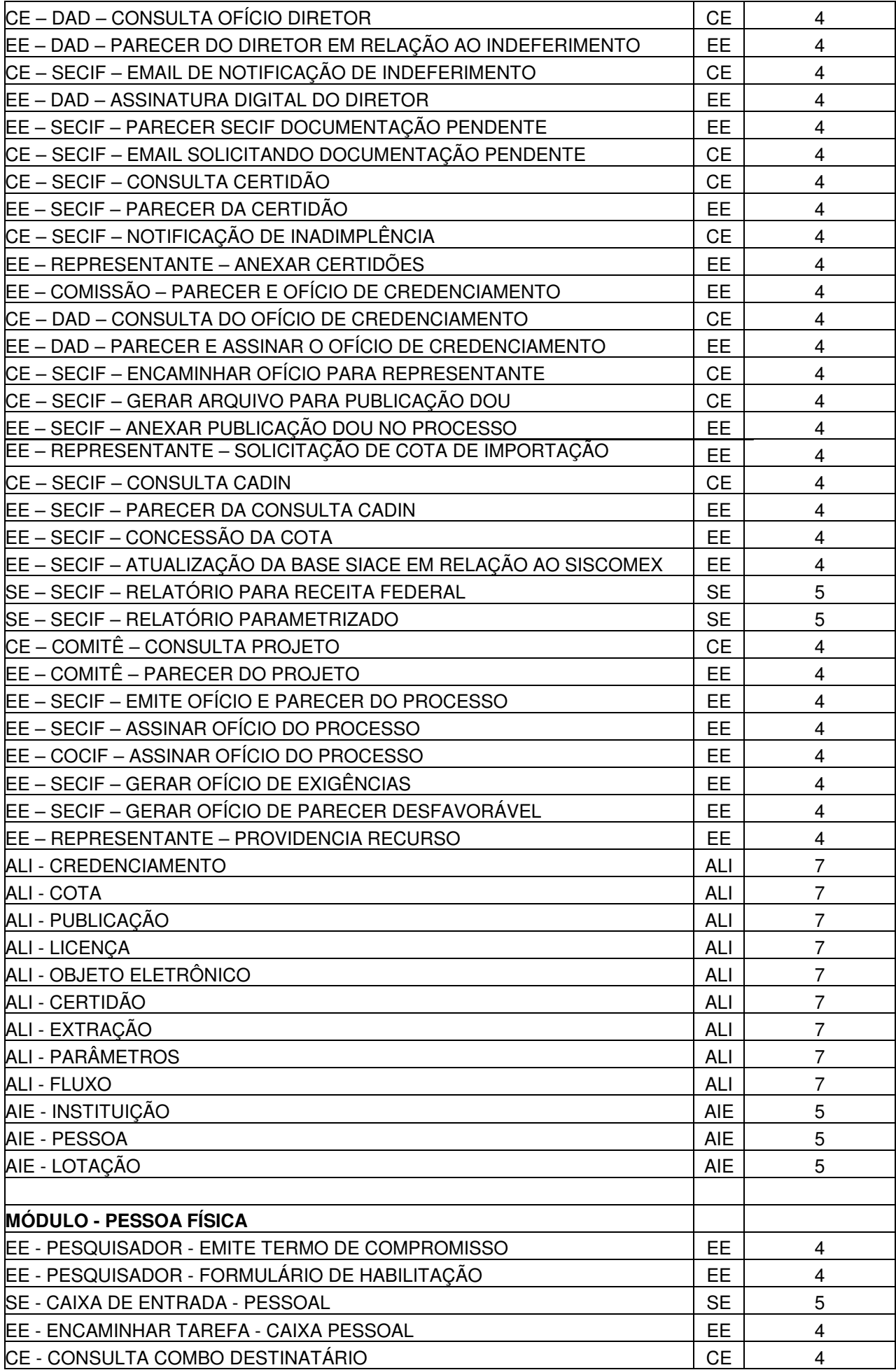

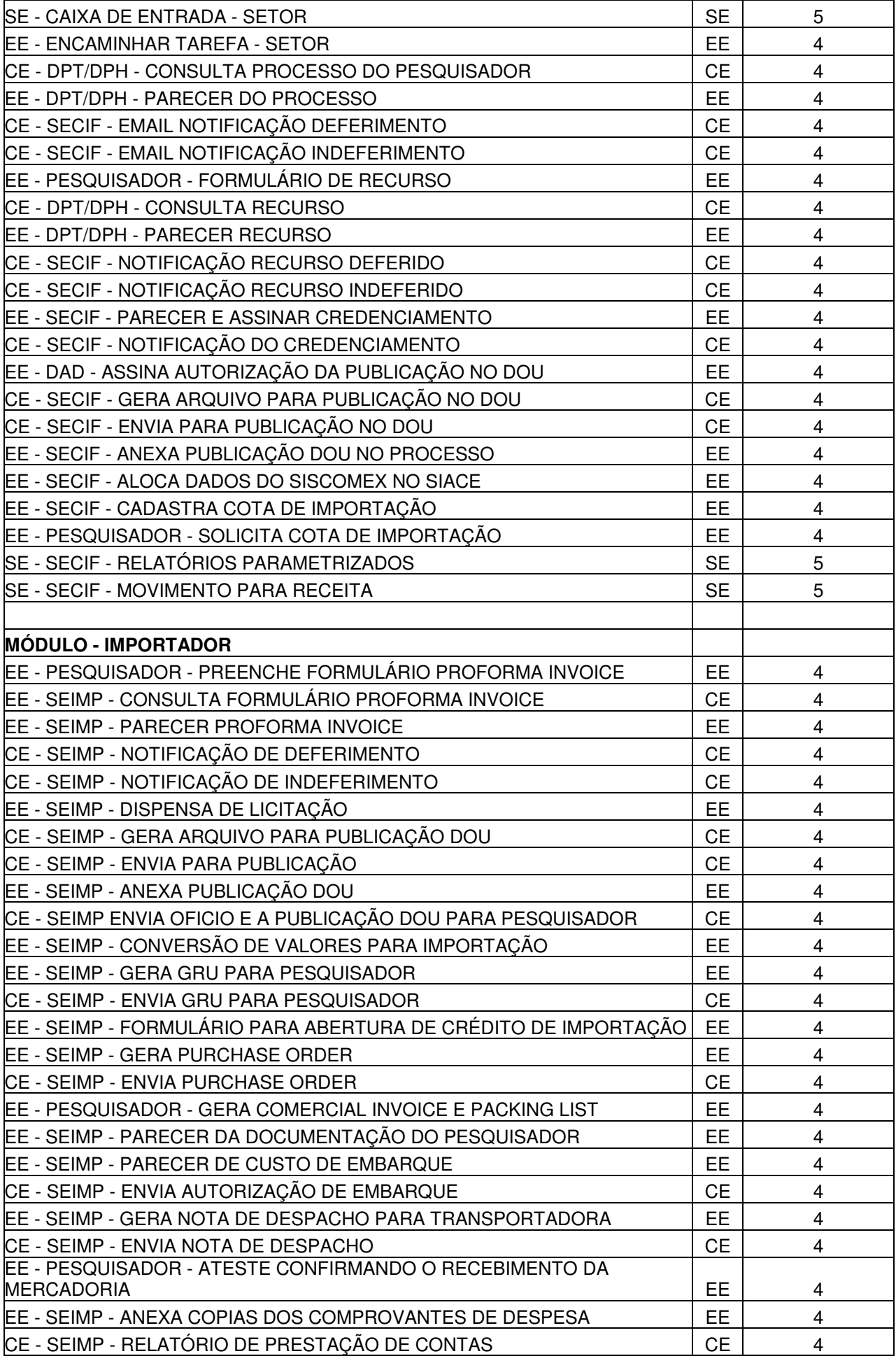

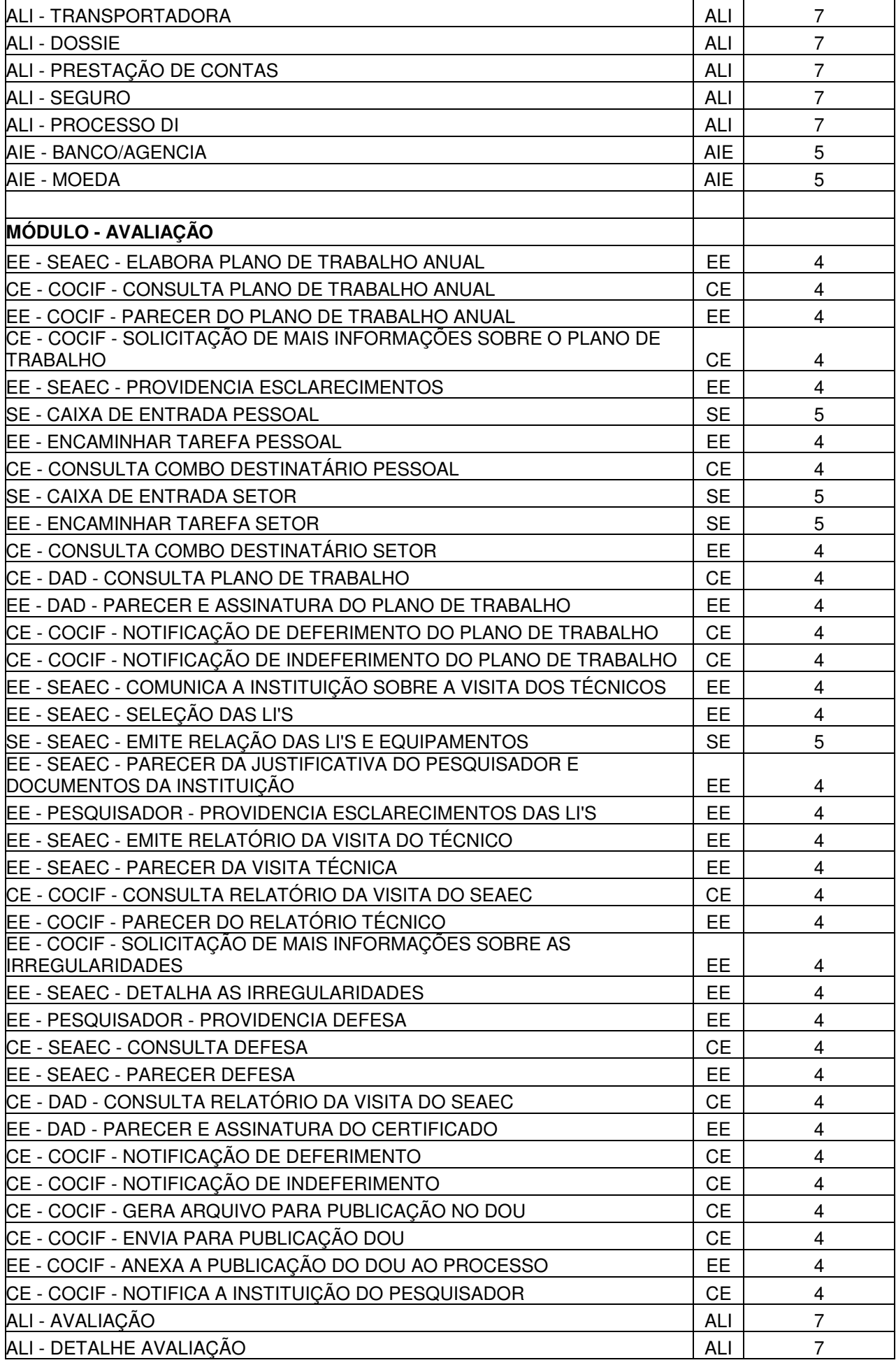

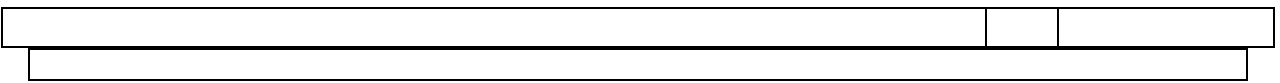

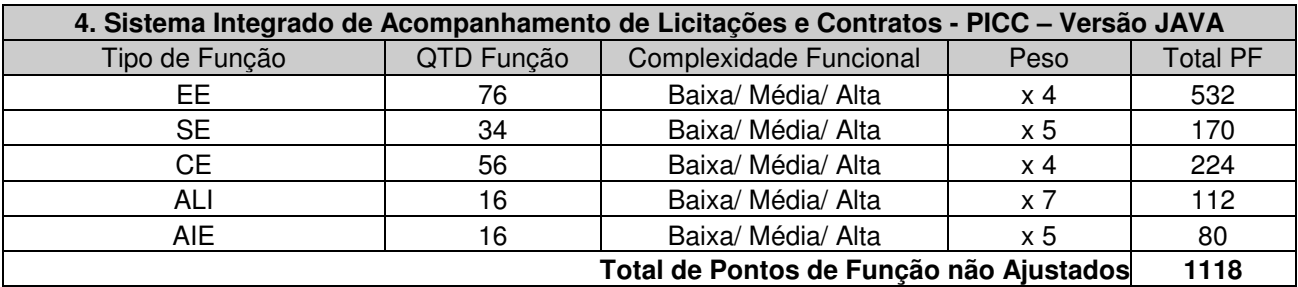

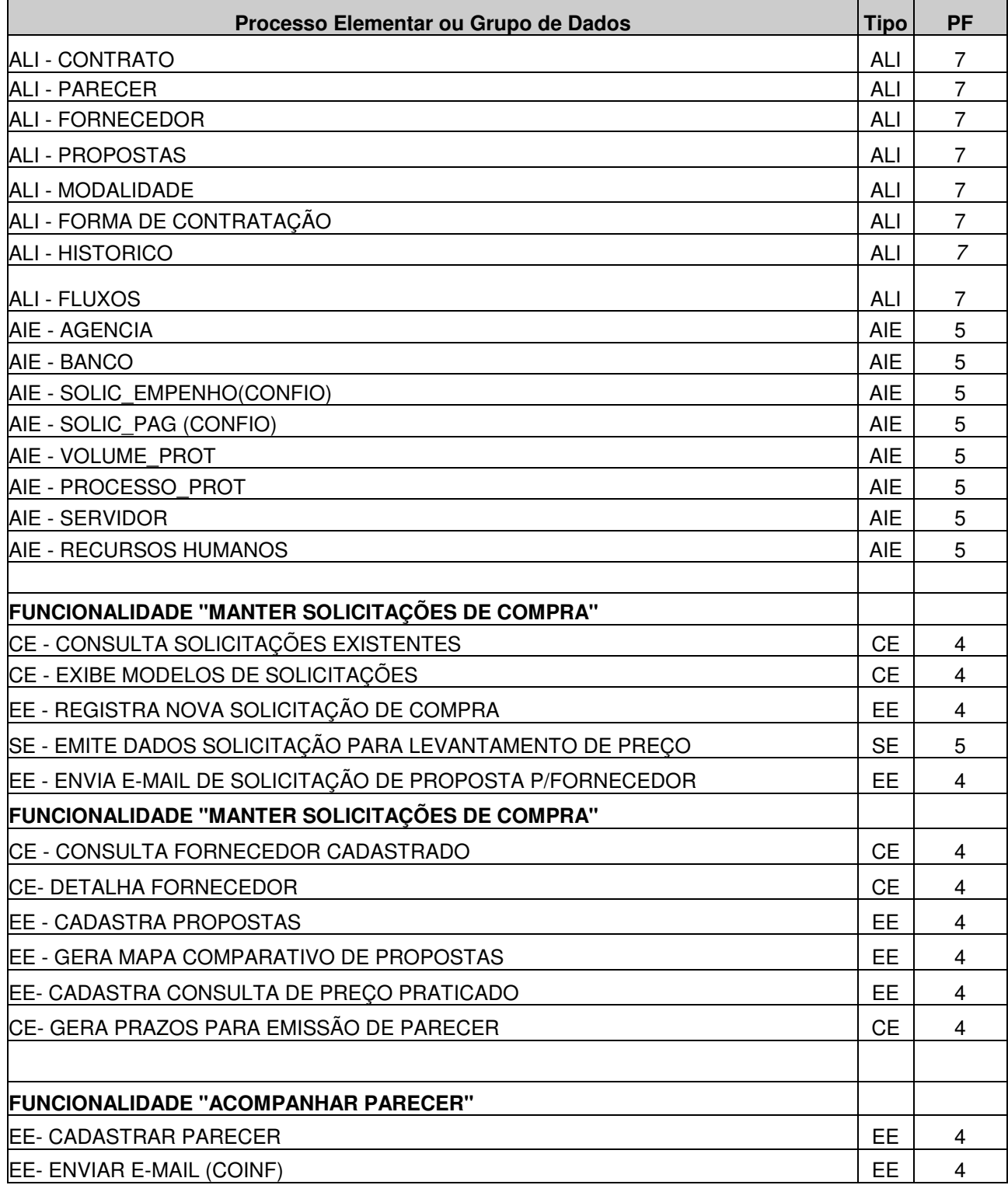

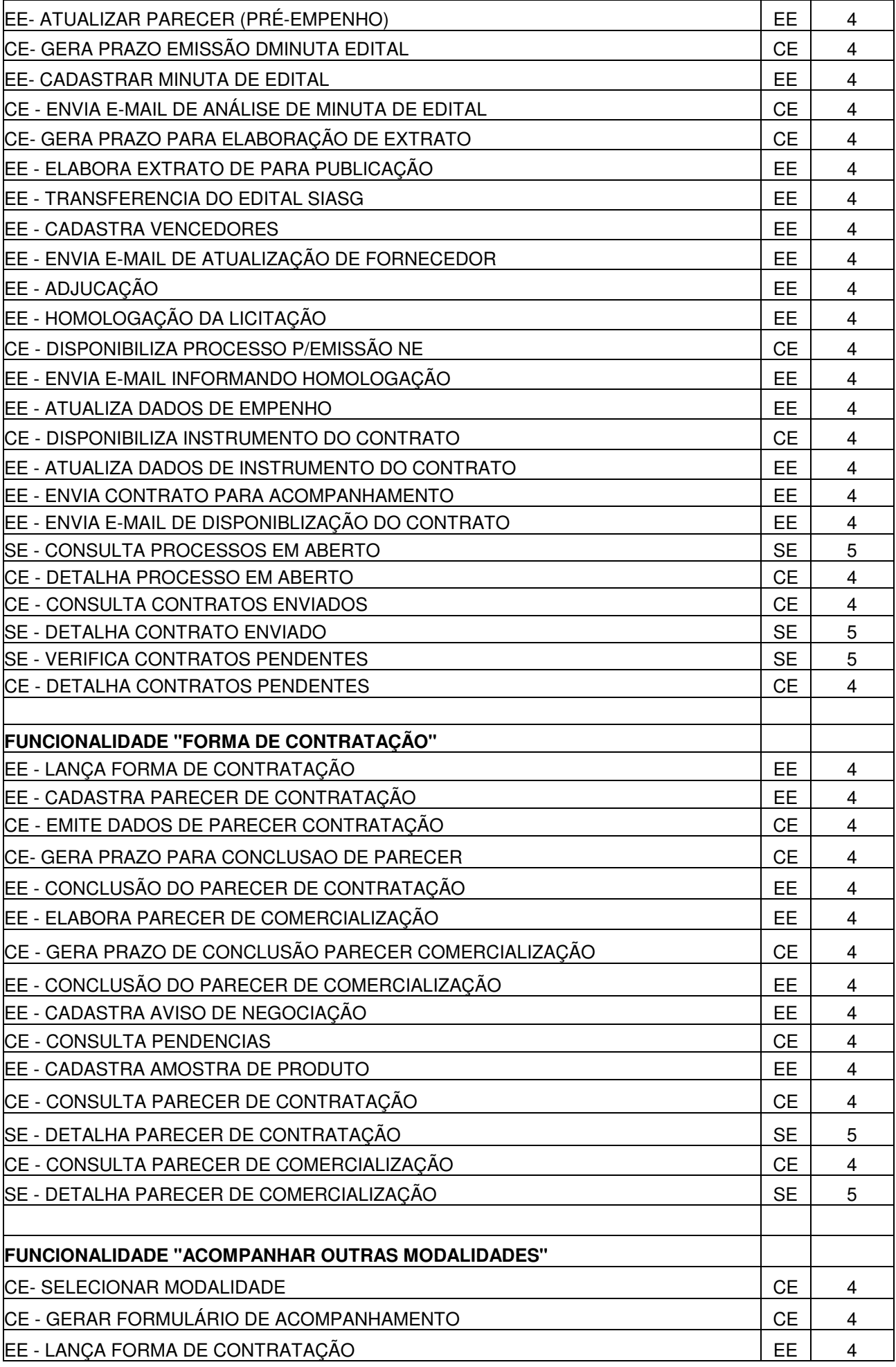

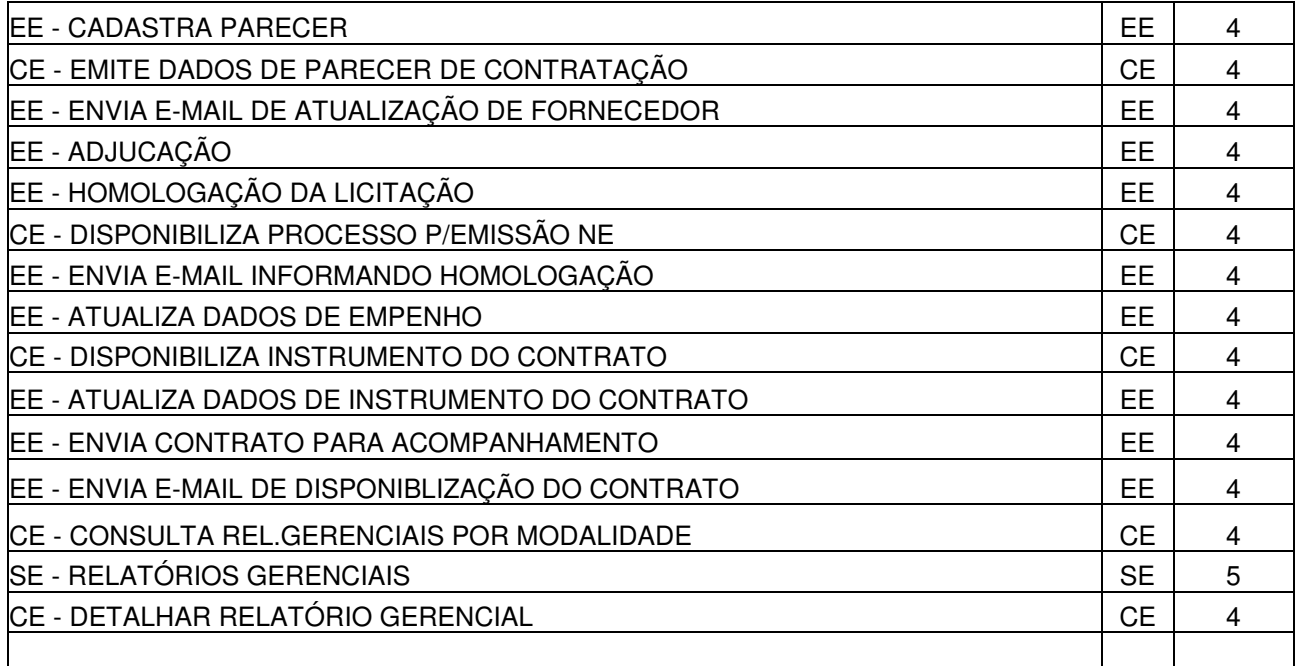

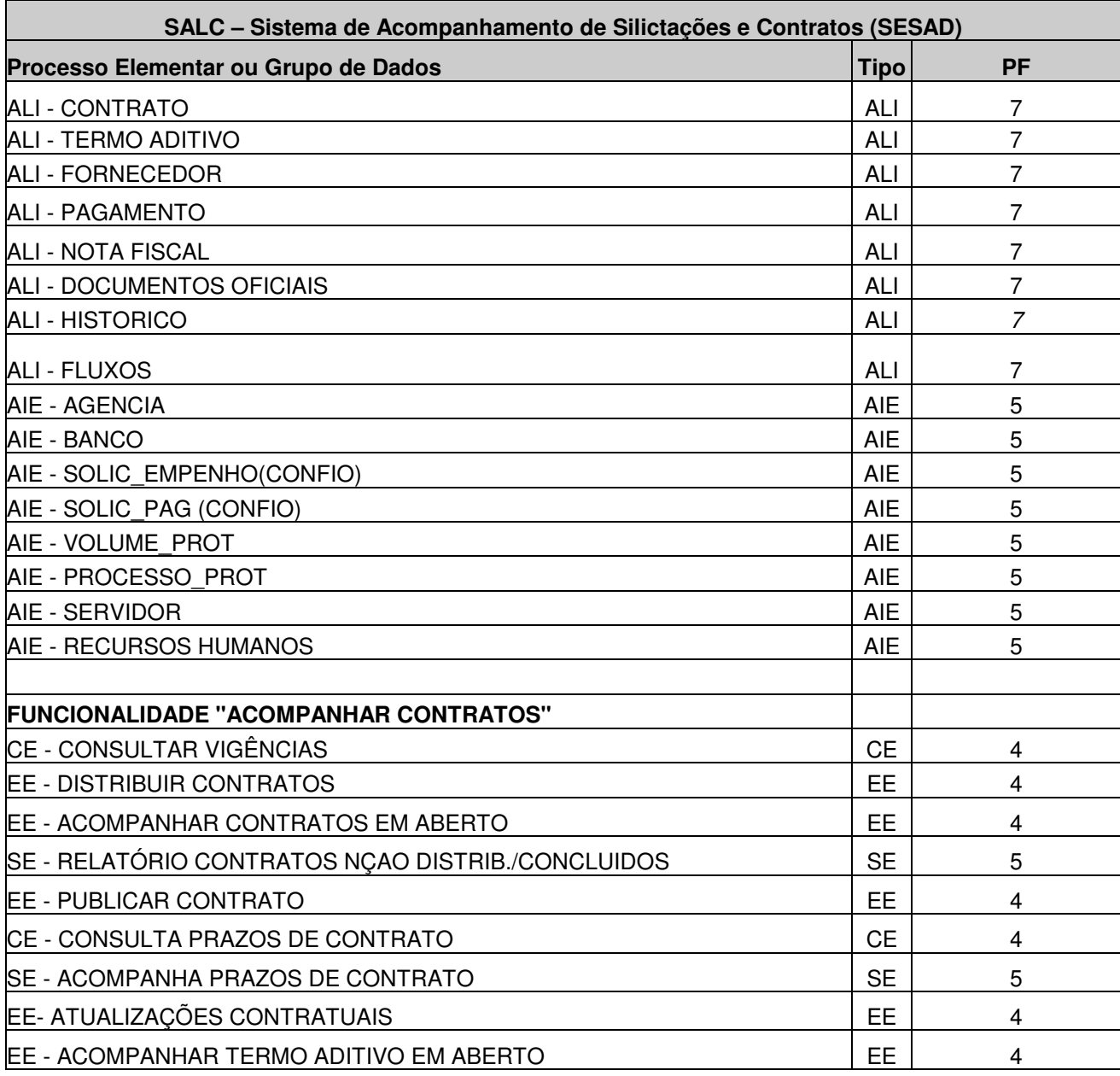

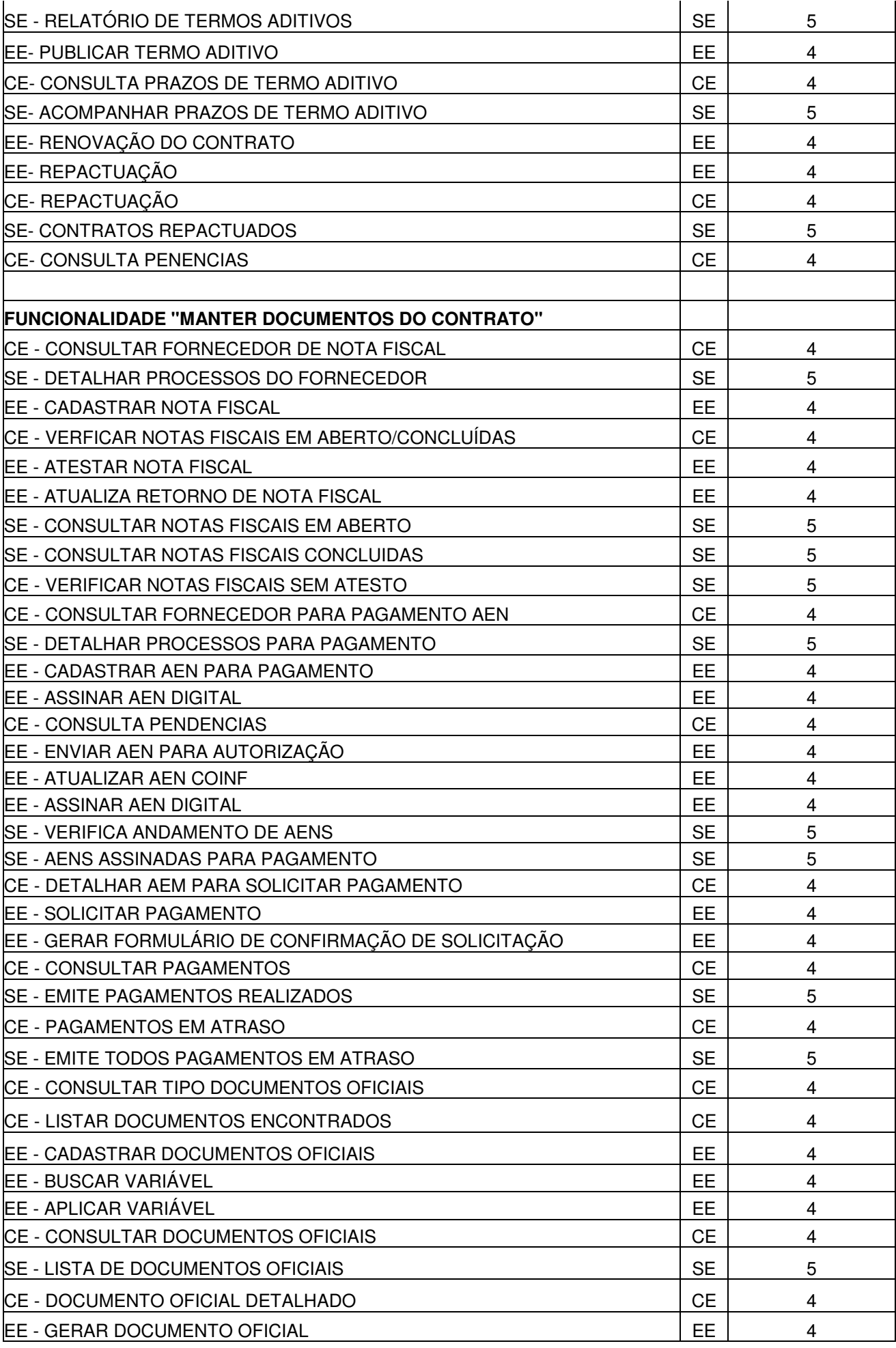

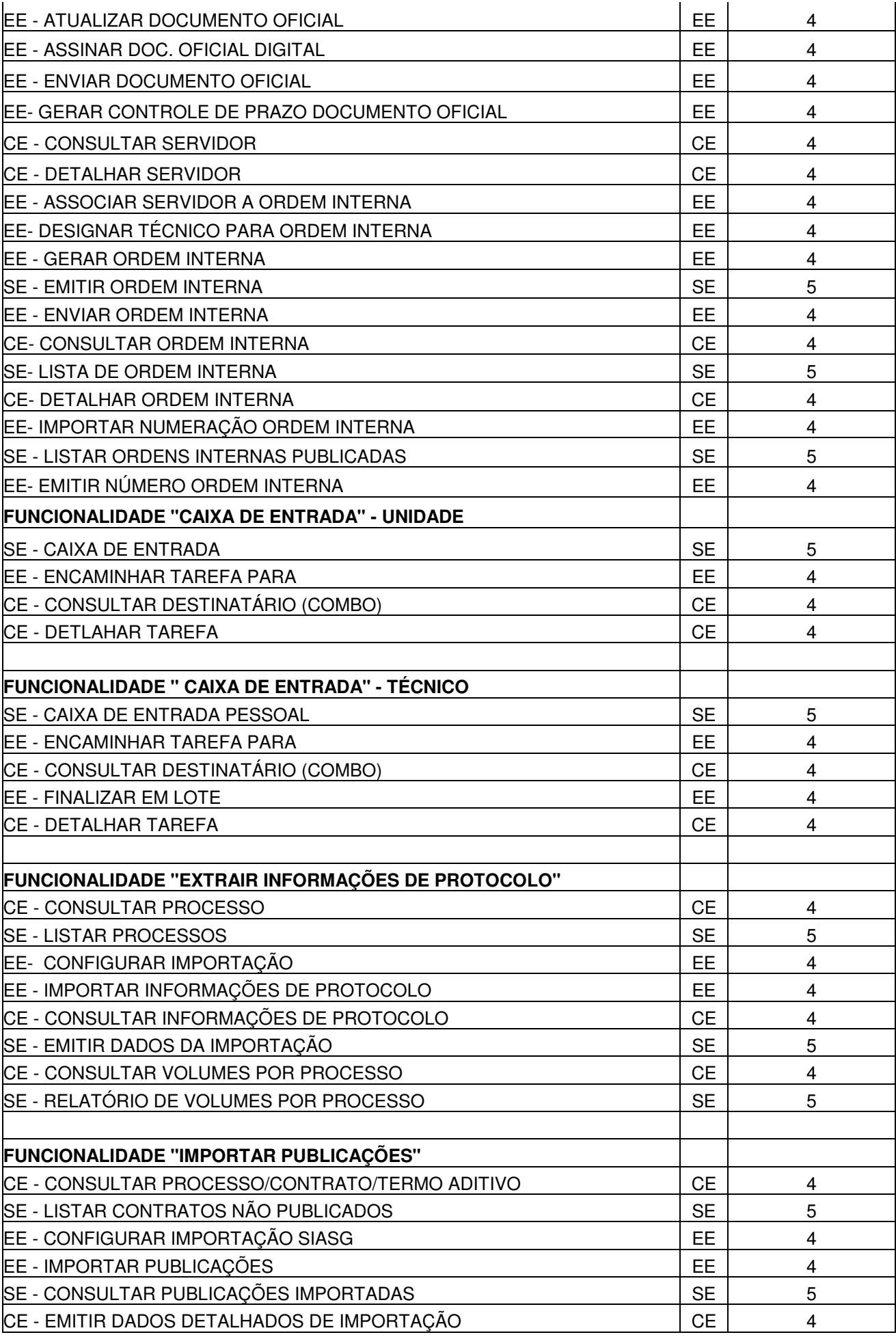

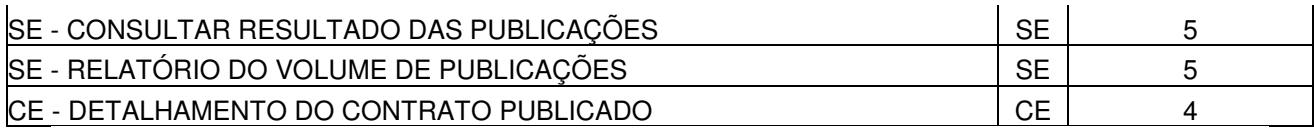

## **ANEXO XV**

## **CONCORRÊNCIA CNPq N.º 004/2009 Processo n.º 01300.000.881/2009-0**

## CONTAGEM DE PONTOS DE FUNÇÃO CNPq

## **Sistemas em Produção** Contagem Estimativa

O Propósito da Contagem de Pontos de Função é estimar o tamanho das aplicações/sistemas em produção no CNPq e servirá para mensurar o esforço em pontos de função para a manutenção dos mesmos.

Sendo que para este projeto adotamos a regra "CONTAGEM ESTIMATIVA", definida pelo Manual prático de contagem de Ponto de Função - Versão 4.2.1 do IFPUG - International Function Point Users Group pois, na medição estimada, já é possível identificar as funcionalidades do sistema, porém não definir-lhes a complexidade.

Nesta modalidade de medição, atribuímos às funções de dados a complexidade baixa e às funções transacionais a complexidade média, onde:

Para cada **ALI** encontrado: atribuir 7 Pontos de Função Para cada **AIE** encontrado: atribuir 5 Pontos de Função Para cada **EE** encontrado: atribuir 4 Pontos de Função Para cada **CE** e **SE** encontrado: atribuir 5 Pontos de função

Referências:

ALI - a principal intenção de um ALI é armazenar dados mantidos através de um ou mais processos elementares da aplicação que está sendo contada.Ele é um grupo de dados ou informações de controle logicamente relacionados, reconhecido pelo usuário, mantido dentro da fronteira da aplicação.

AIE - a principal intenção de um AIE é armazenar dados referenciados através de um ou mais processos elementares da aplicação que está sendo contada. Um AIE contado para uma aplicação deve ser um ALI para outra aplicação.Ele é o grupo de dados ou informações de controle logicamente relacionados, reconhecido pelo usuário, referenciado pela aplicação mas mantido dentro da fronteira de outra aplicação.

Funções Transacionais - Refletem as funcionalidades providas pelo sistema ou aplicação por meio do processamento e movimentação dos dados, podendo ser dos seguintes tipos:

Entradas Externas – EE - Processo elementar que processa dados ou informações de controle vindo de fora da fronteira da aplicação

Consultas Externas – CE -Processo elementar que resulta na recuperação de dados ou inf. de controle, enviados para fora da fronteira da aplicação.

Saídas Externas – SE - Processo elementar que gera ou recupera dados ou inf. de controle que saem pela fronteira da aplicação.

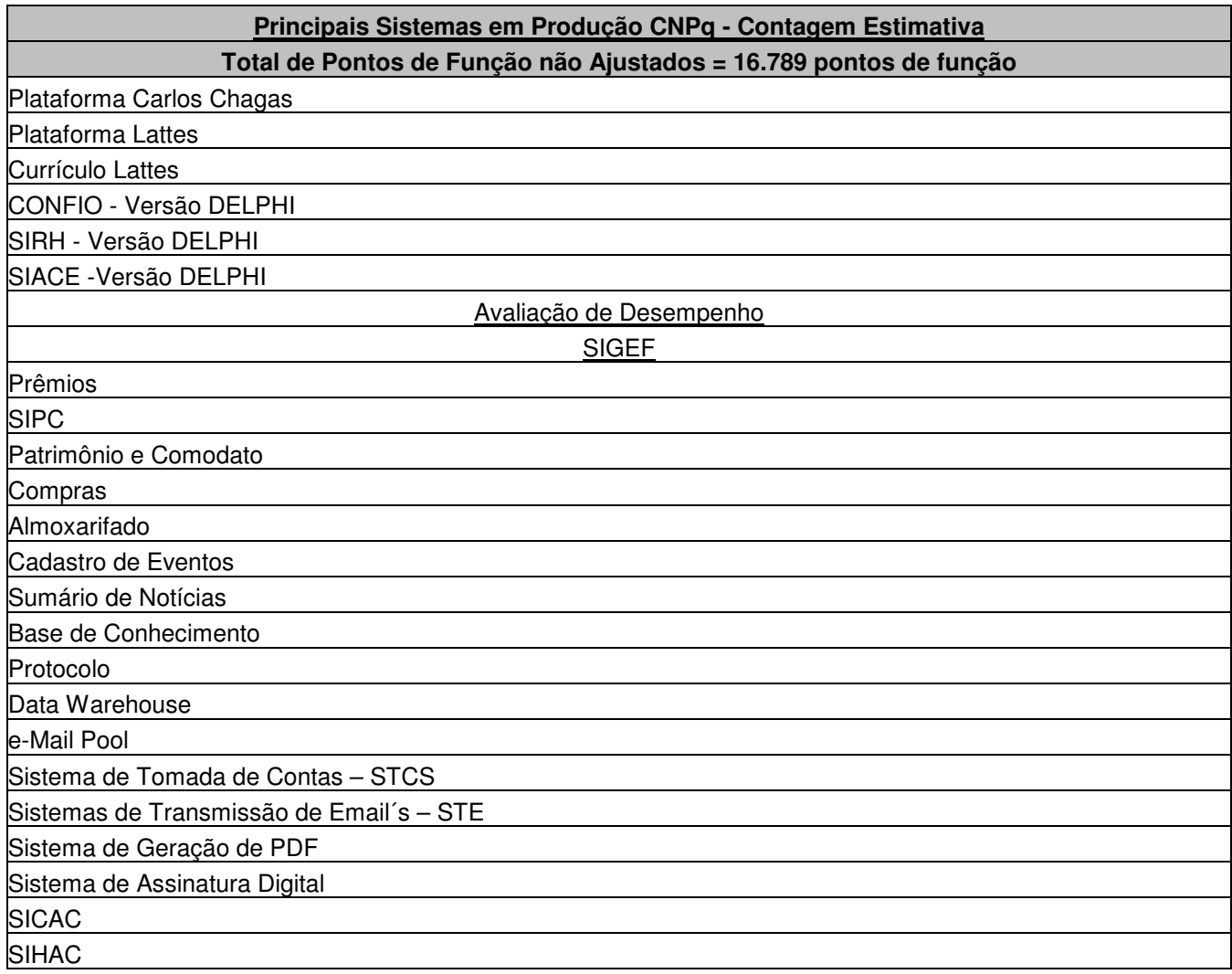

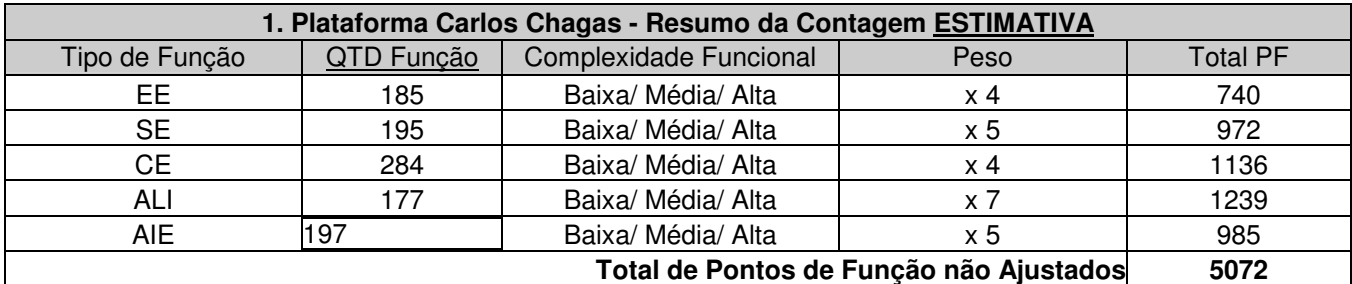

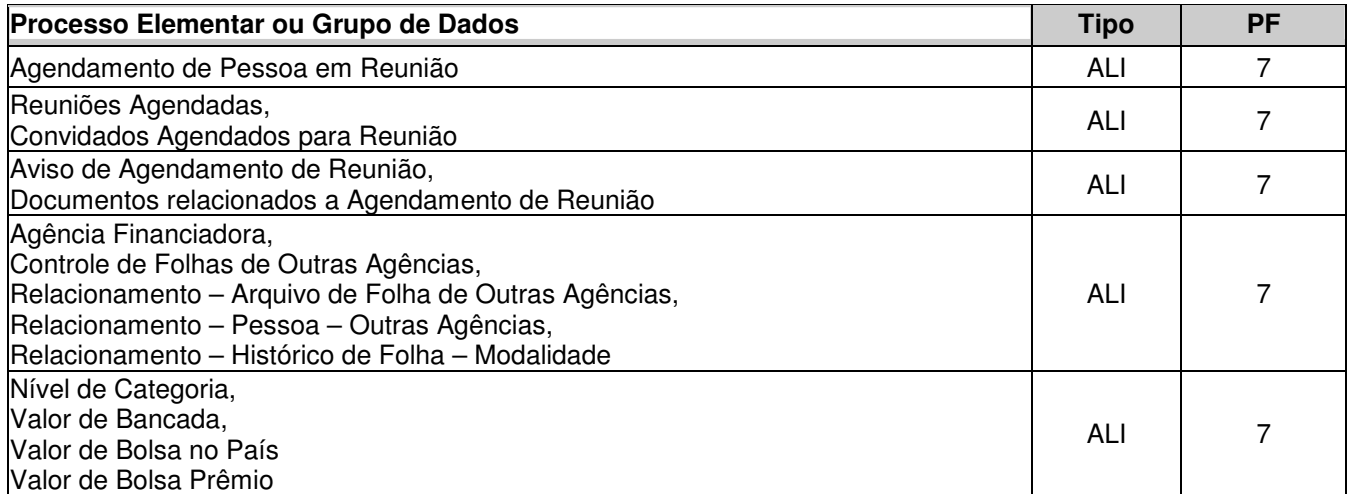

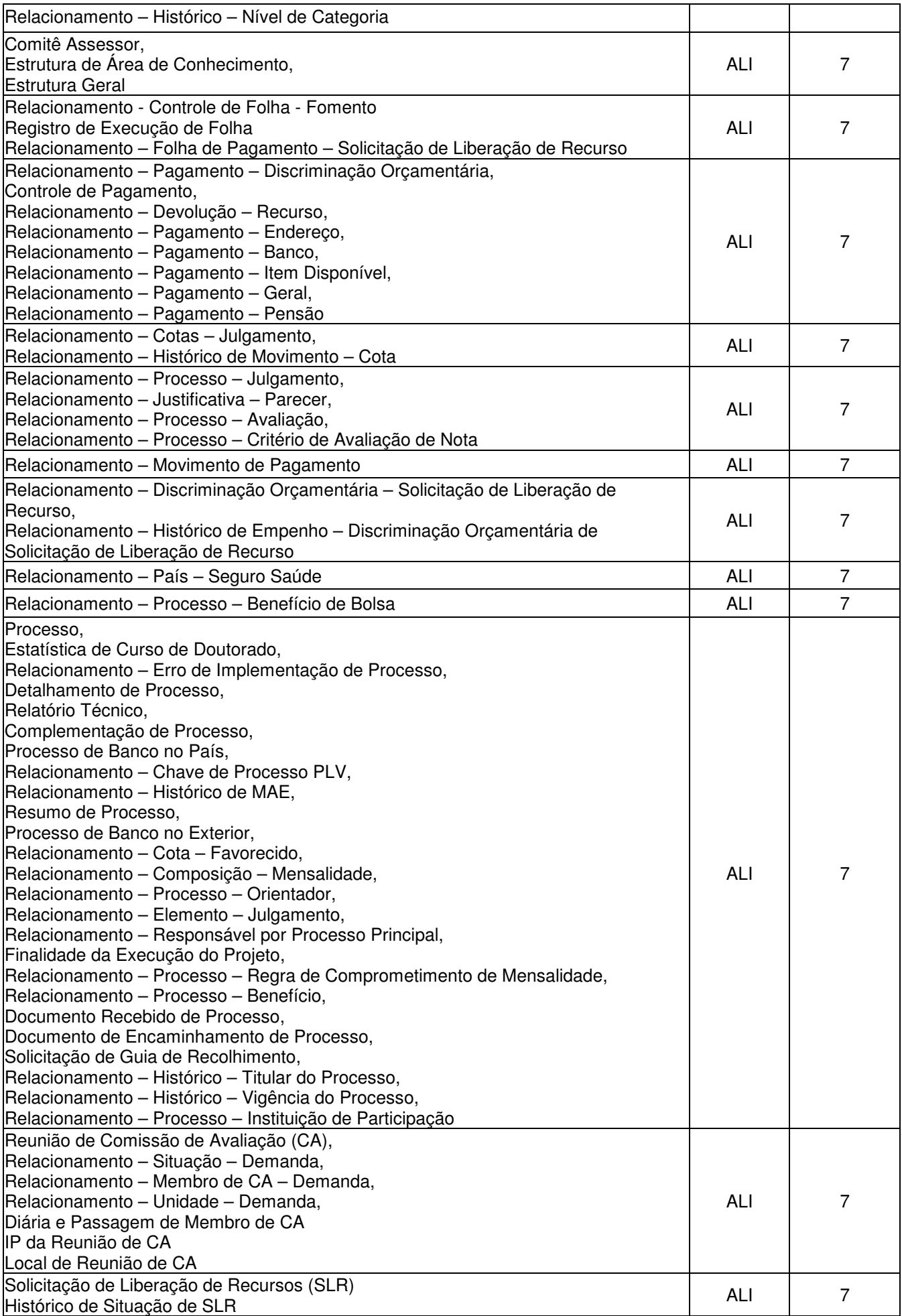

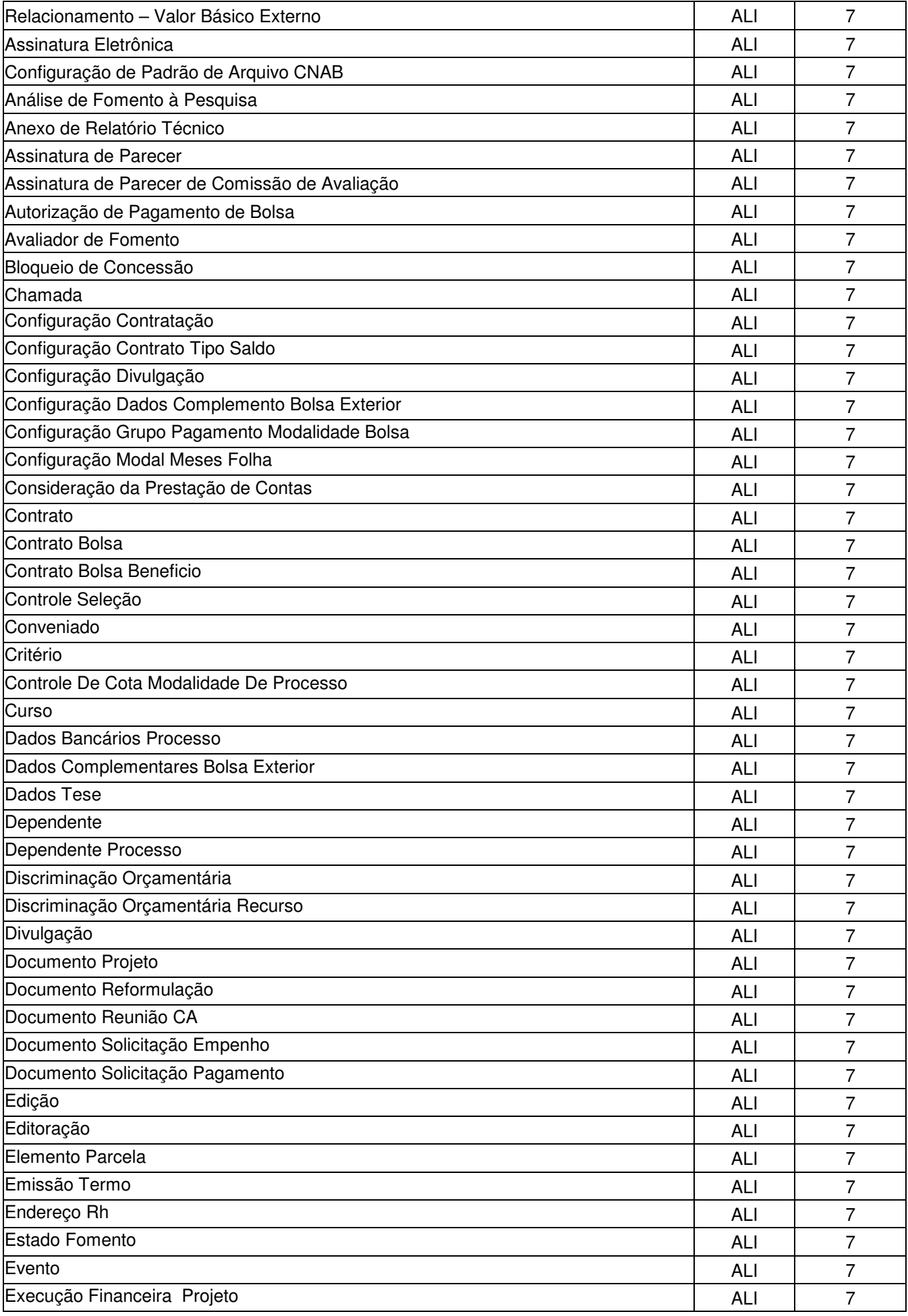

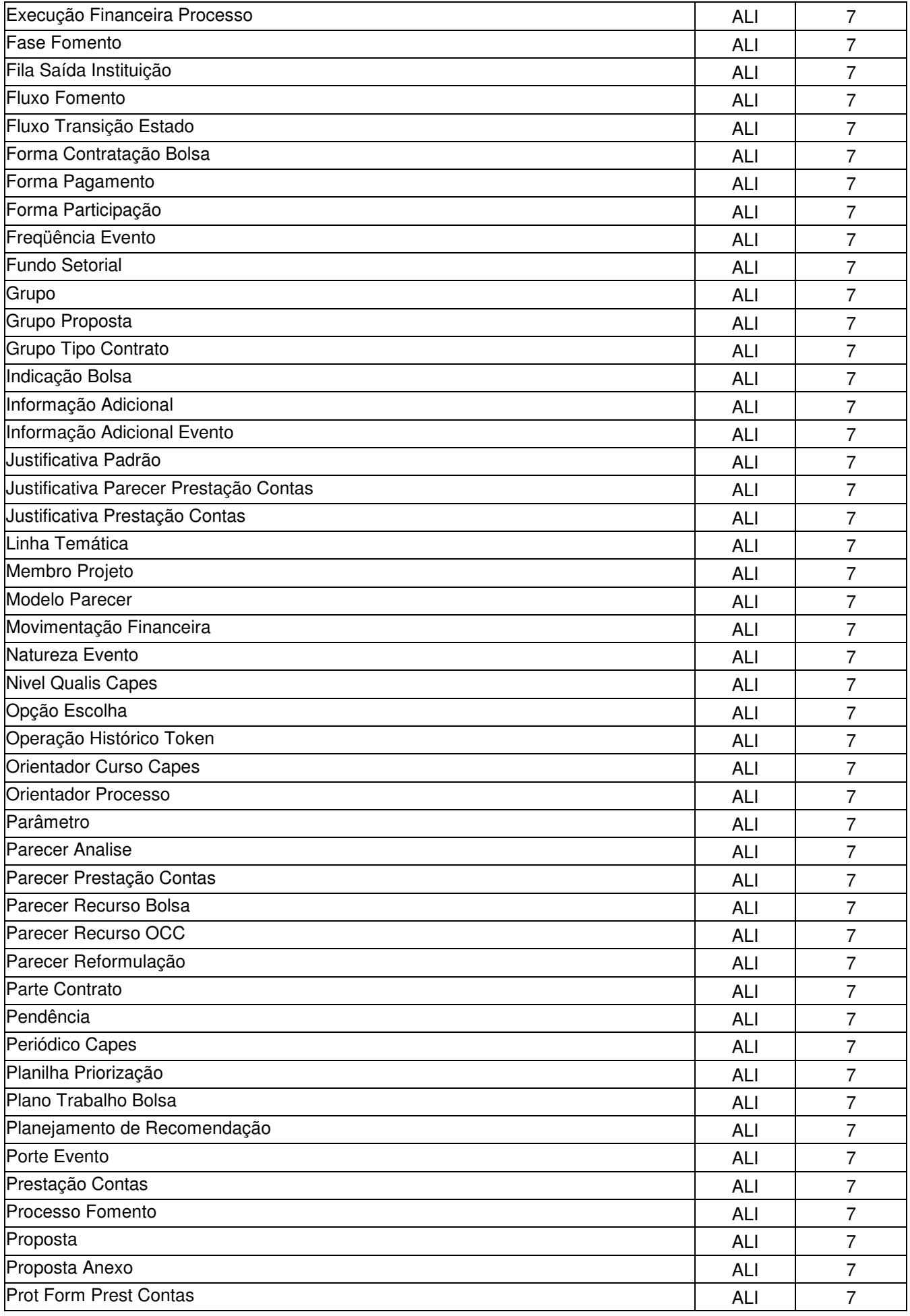

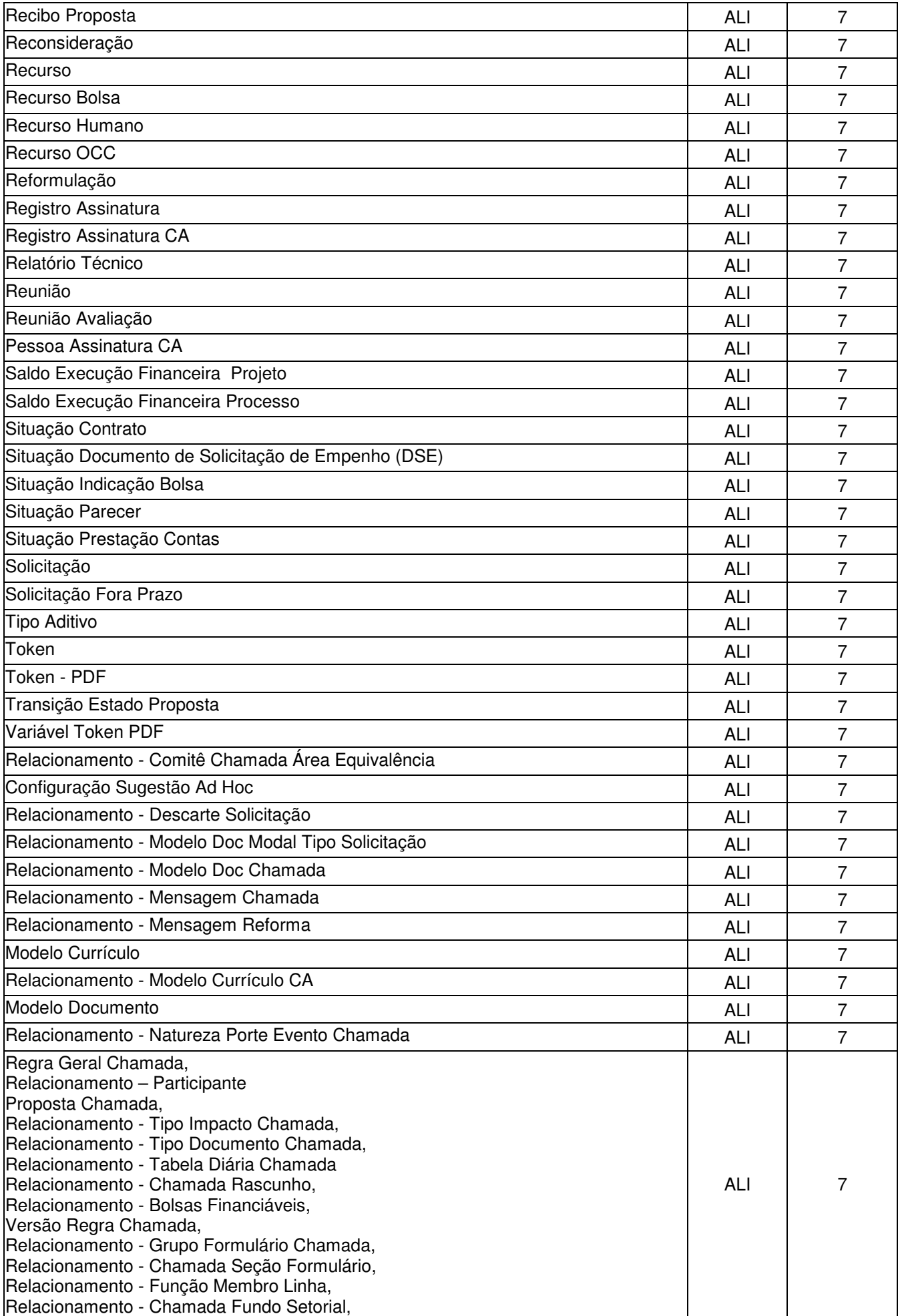

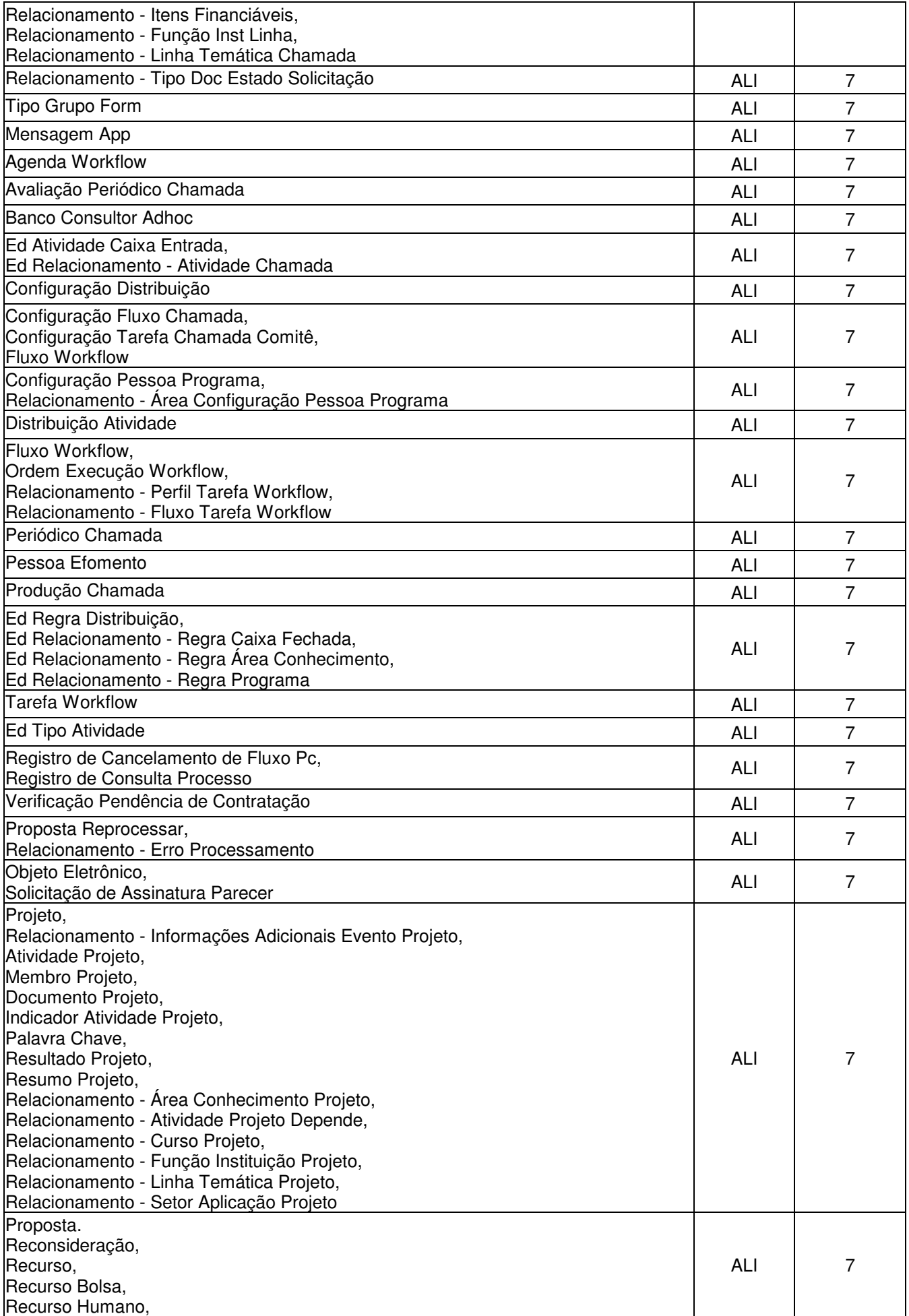

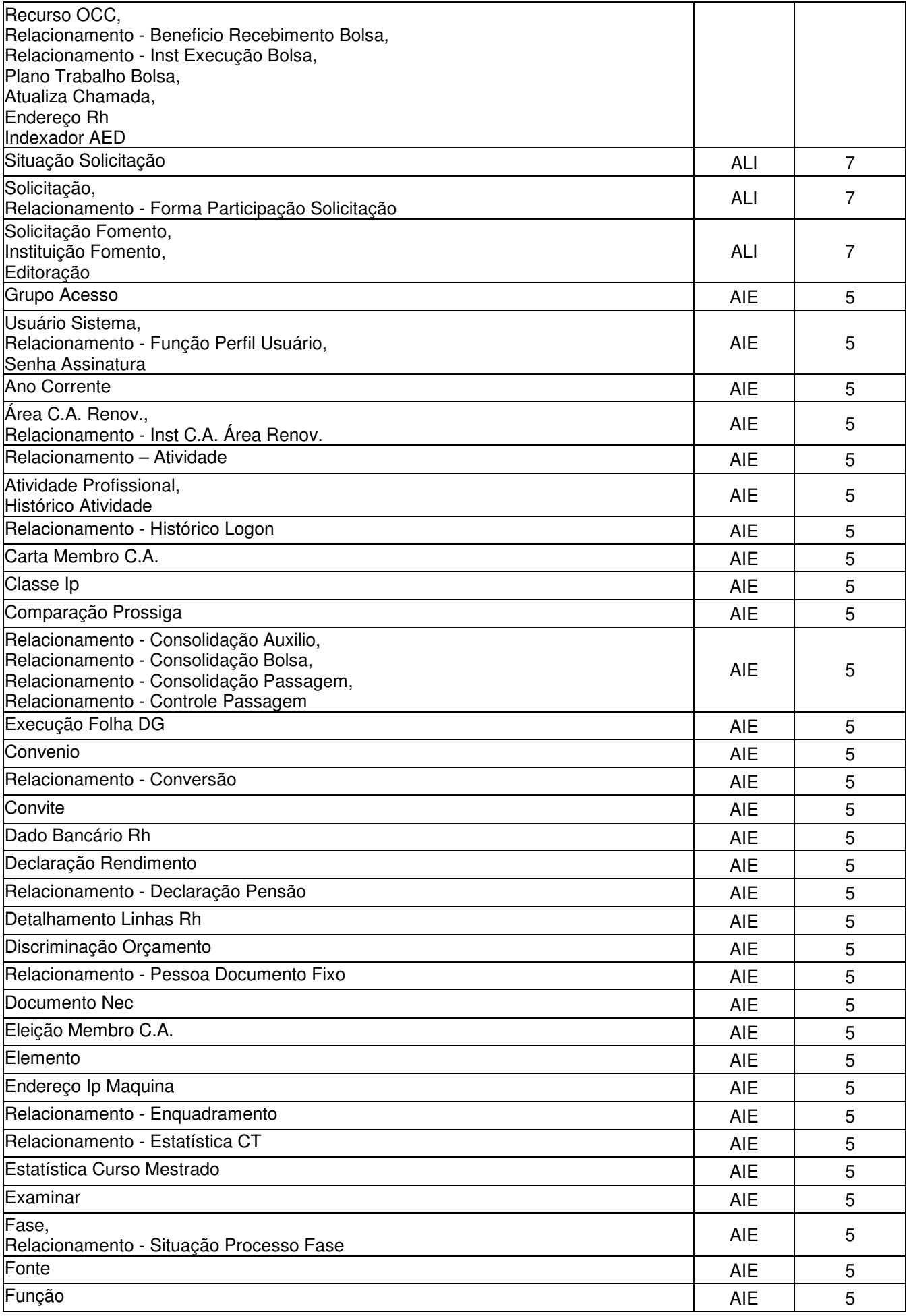

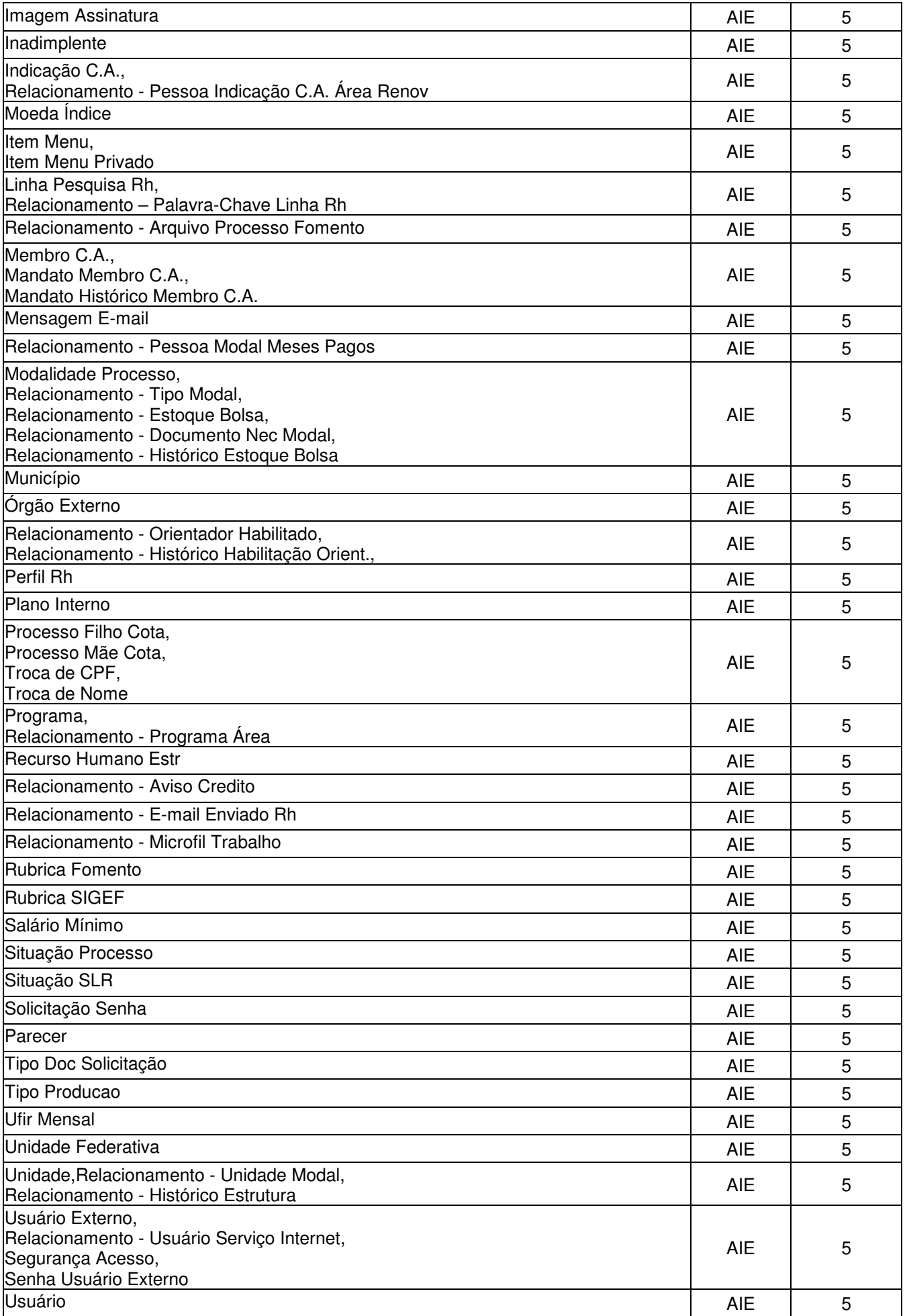

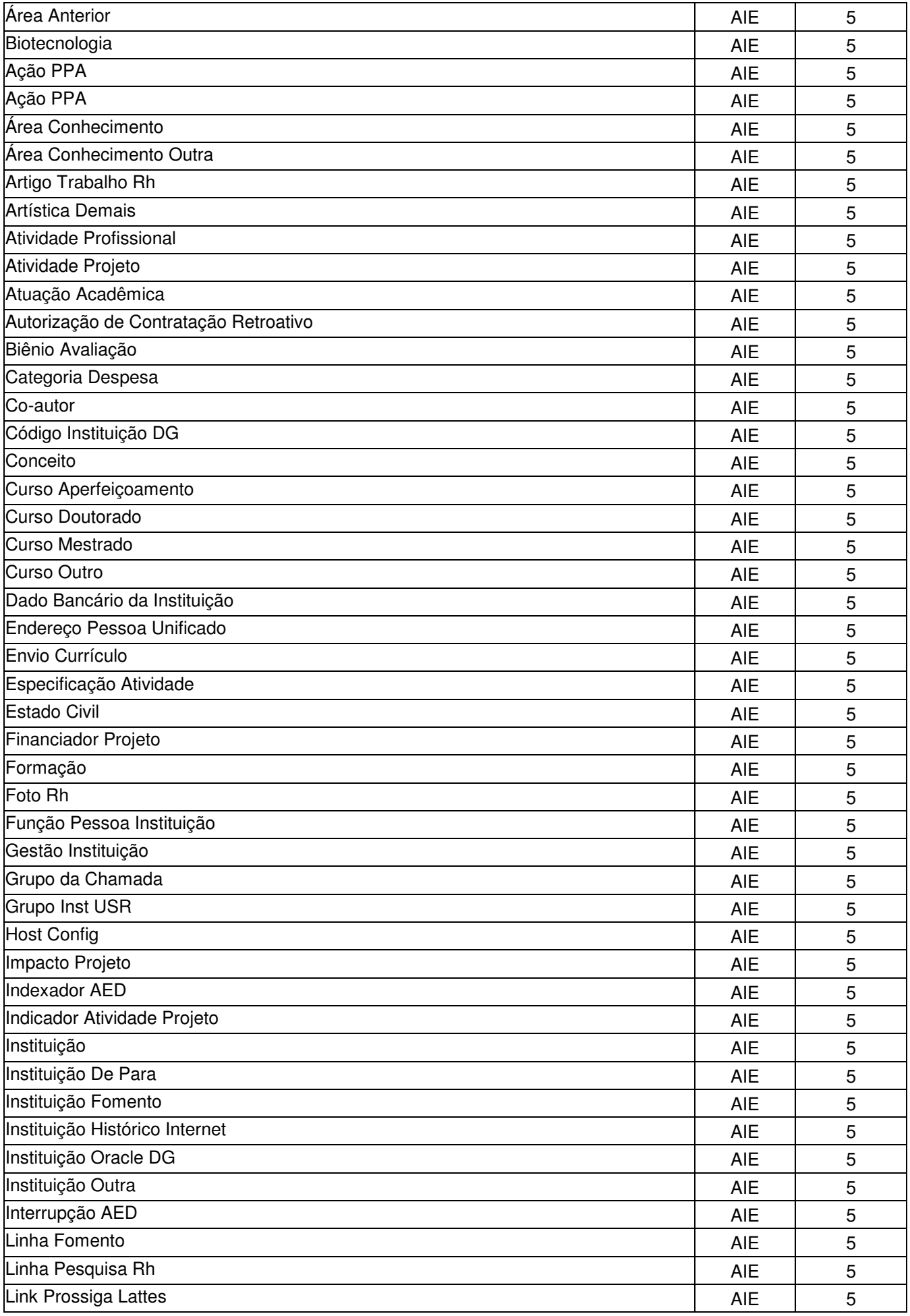

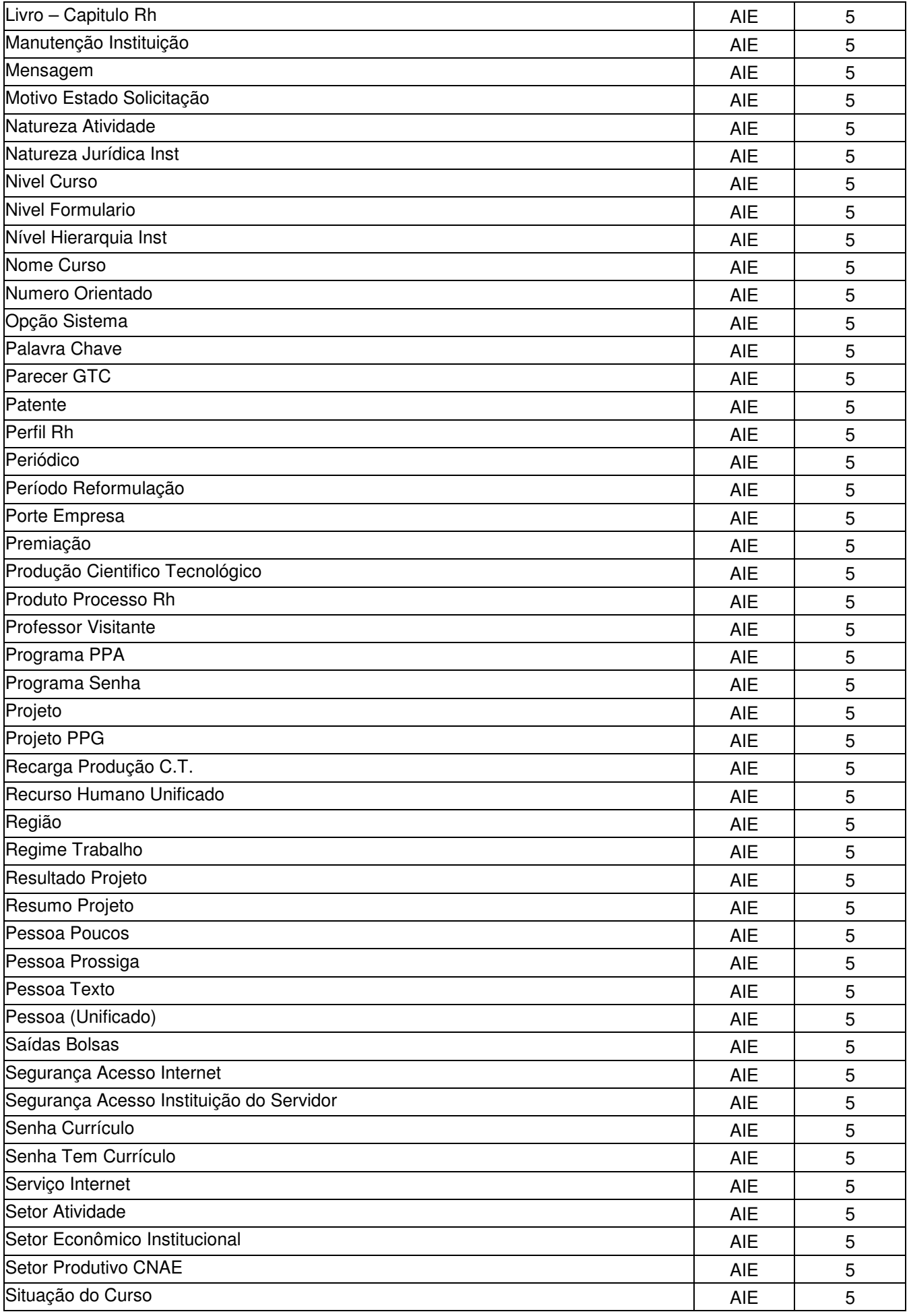

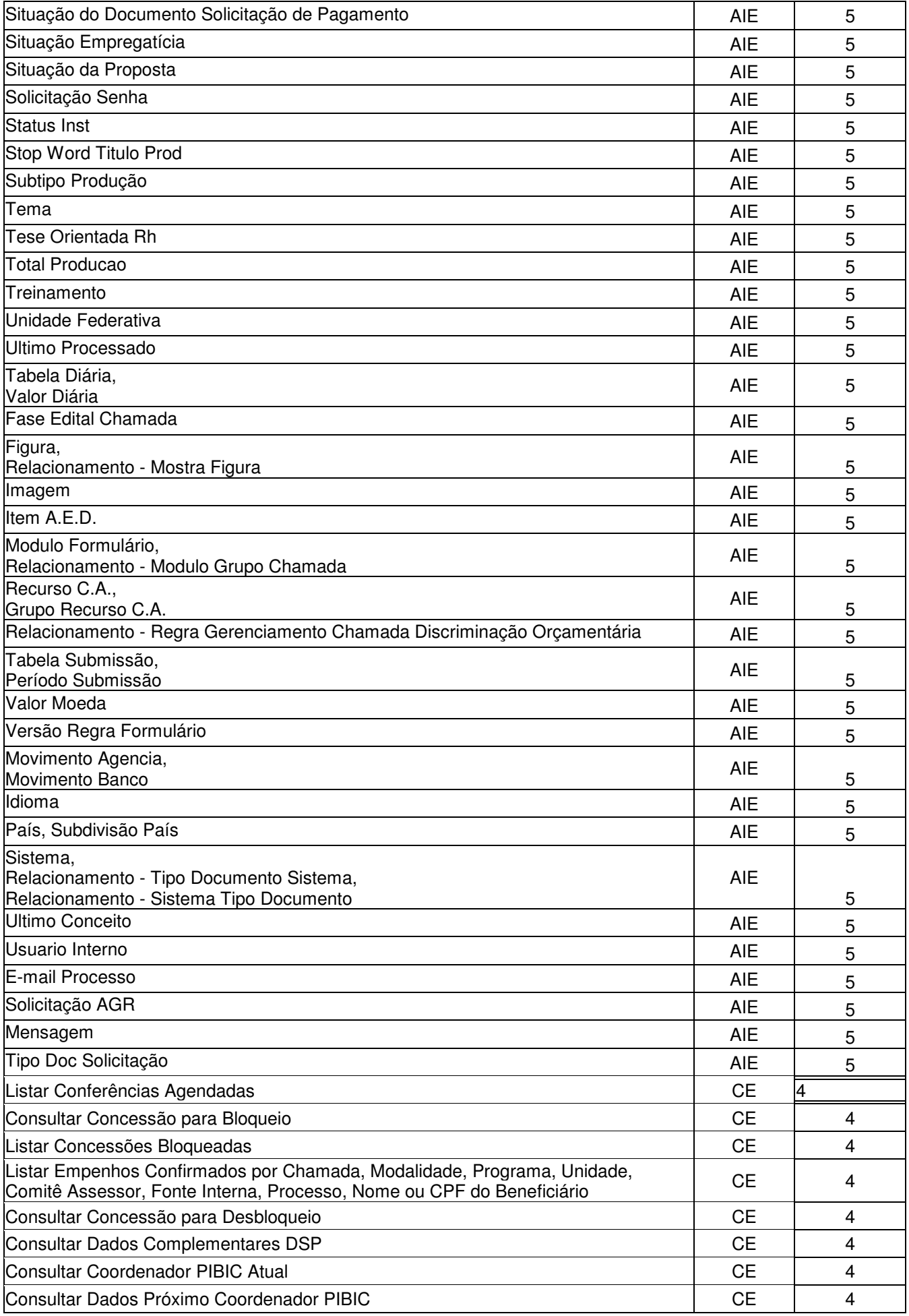

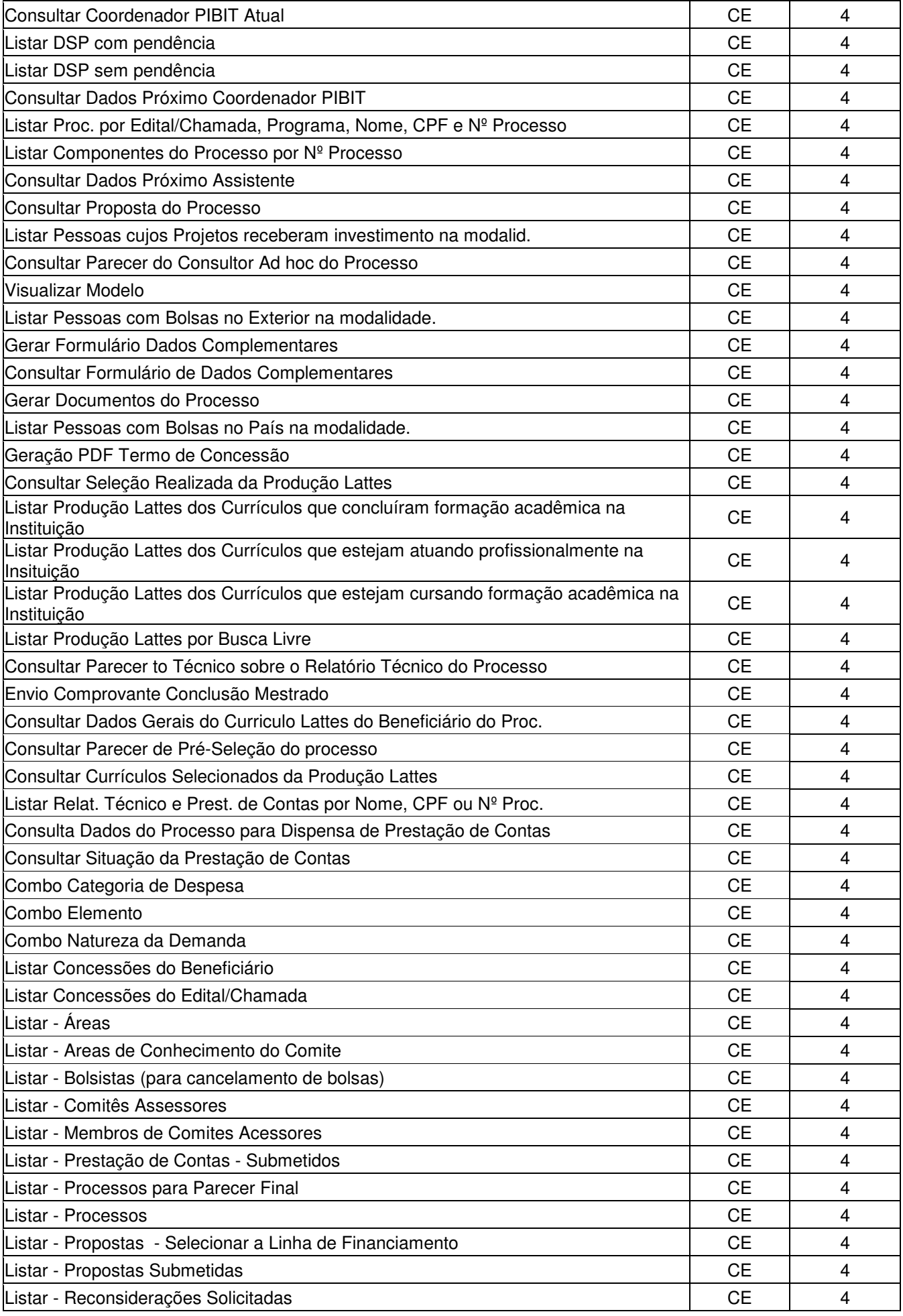

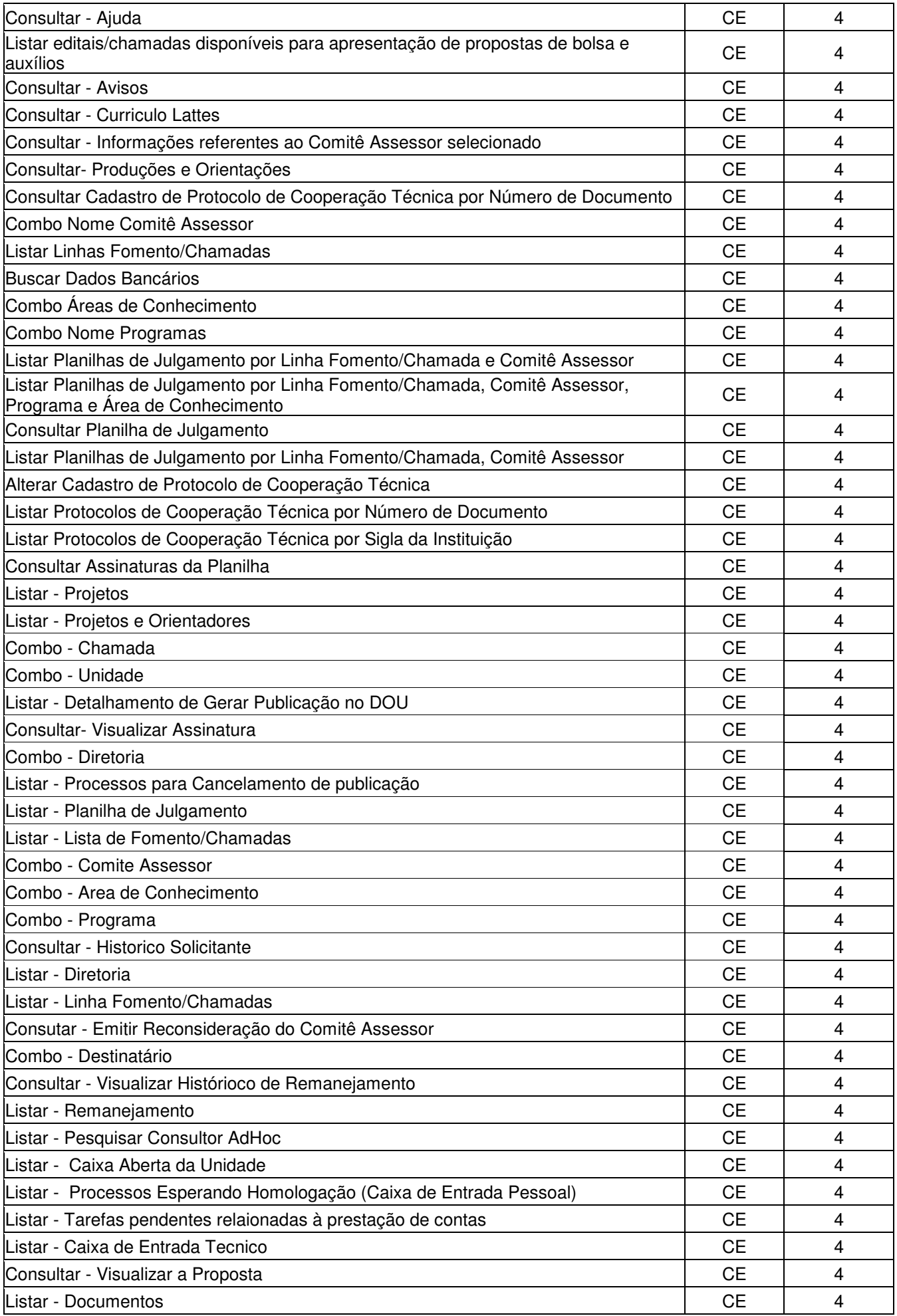

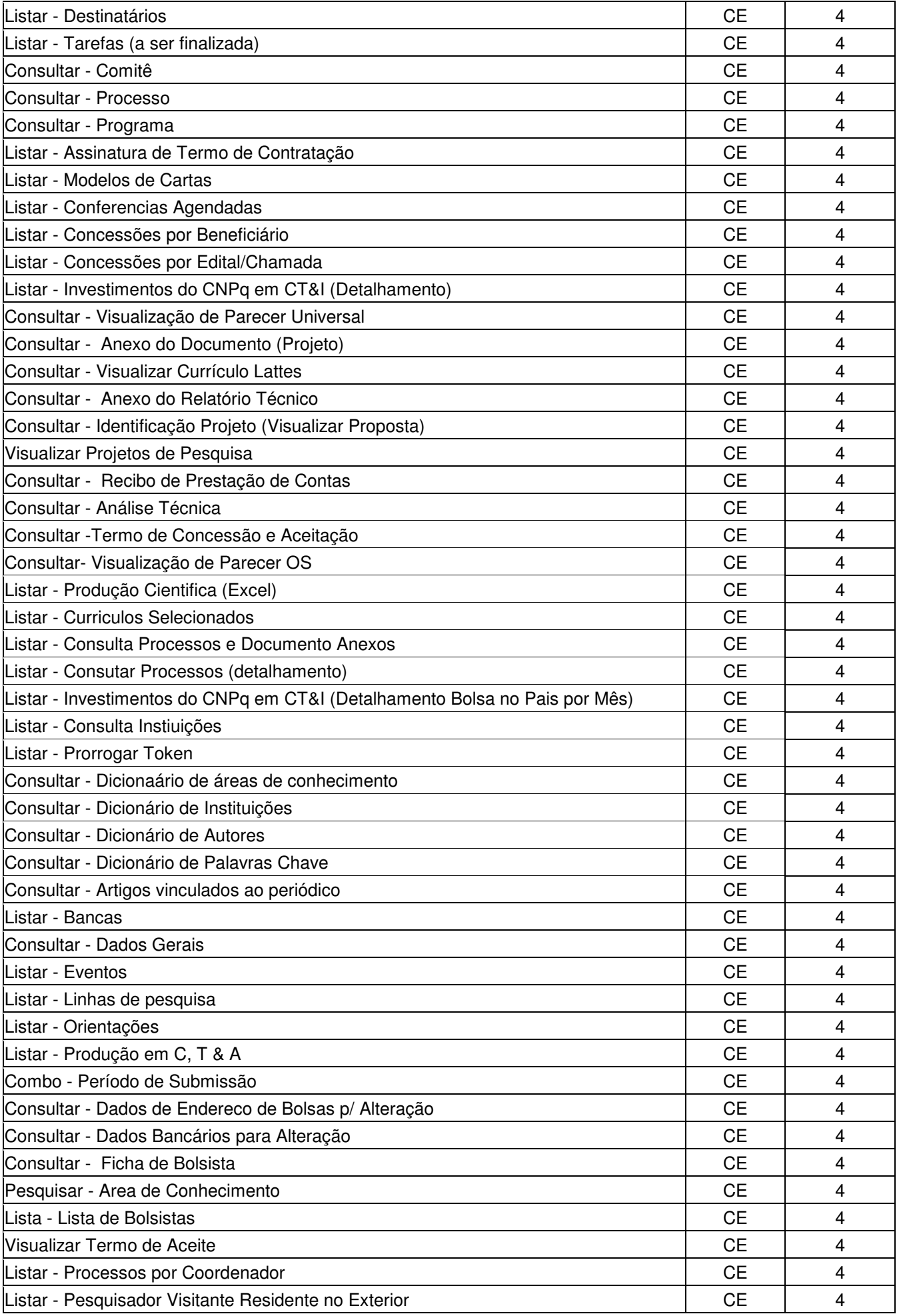

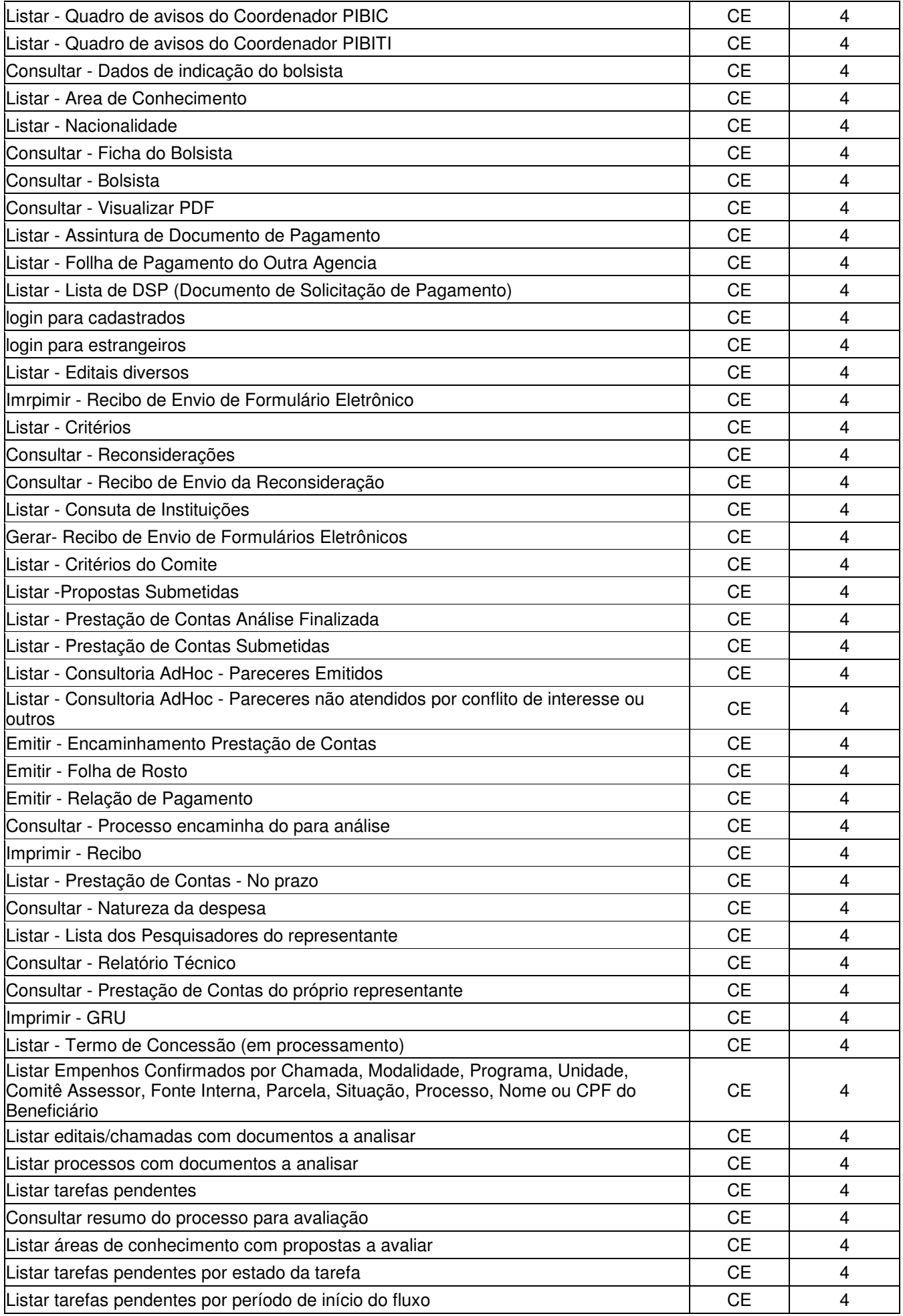

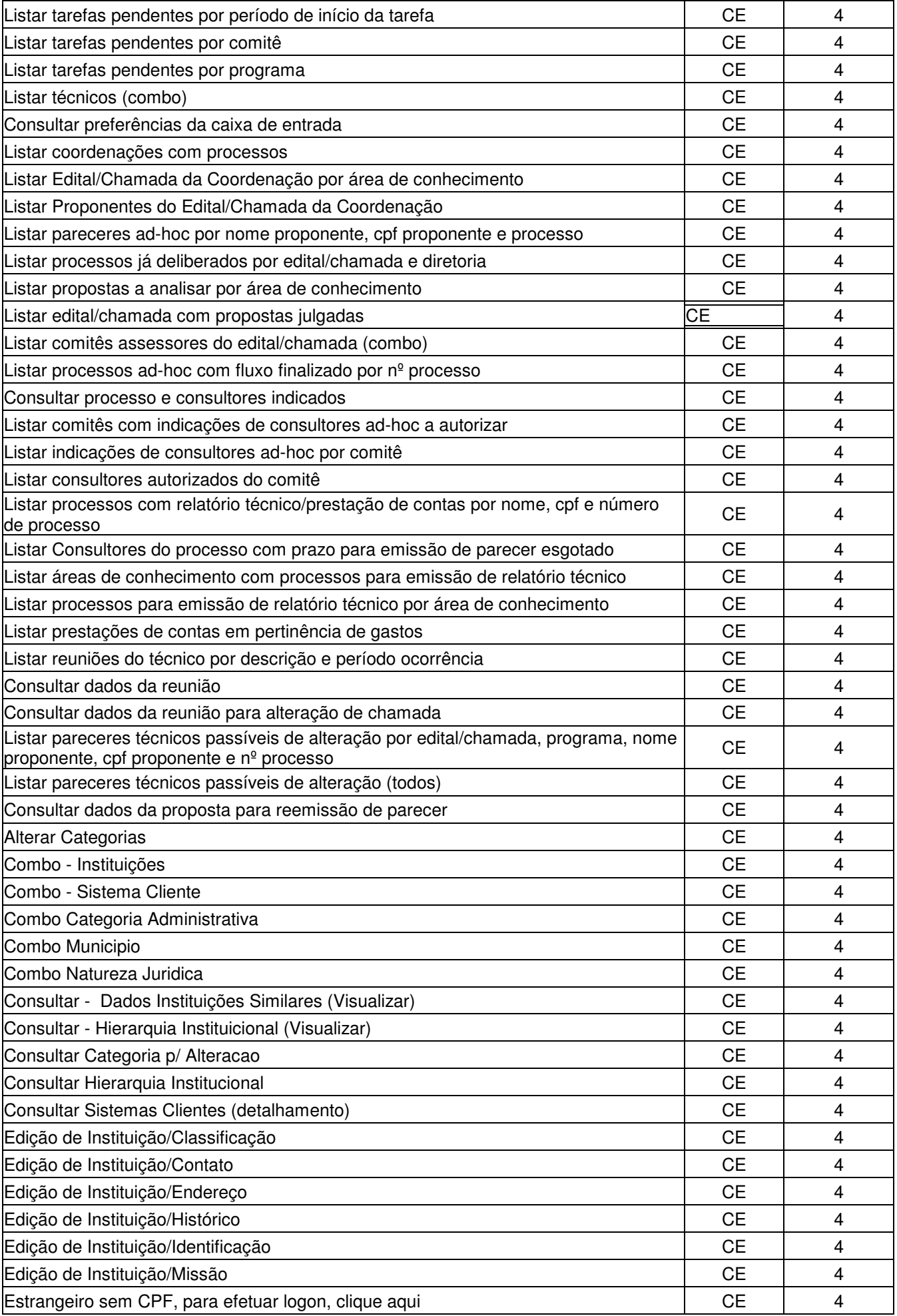

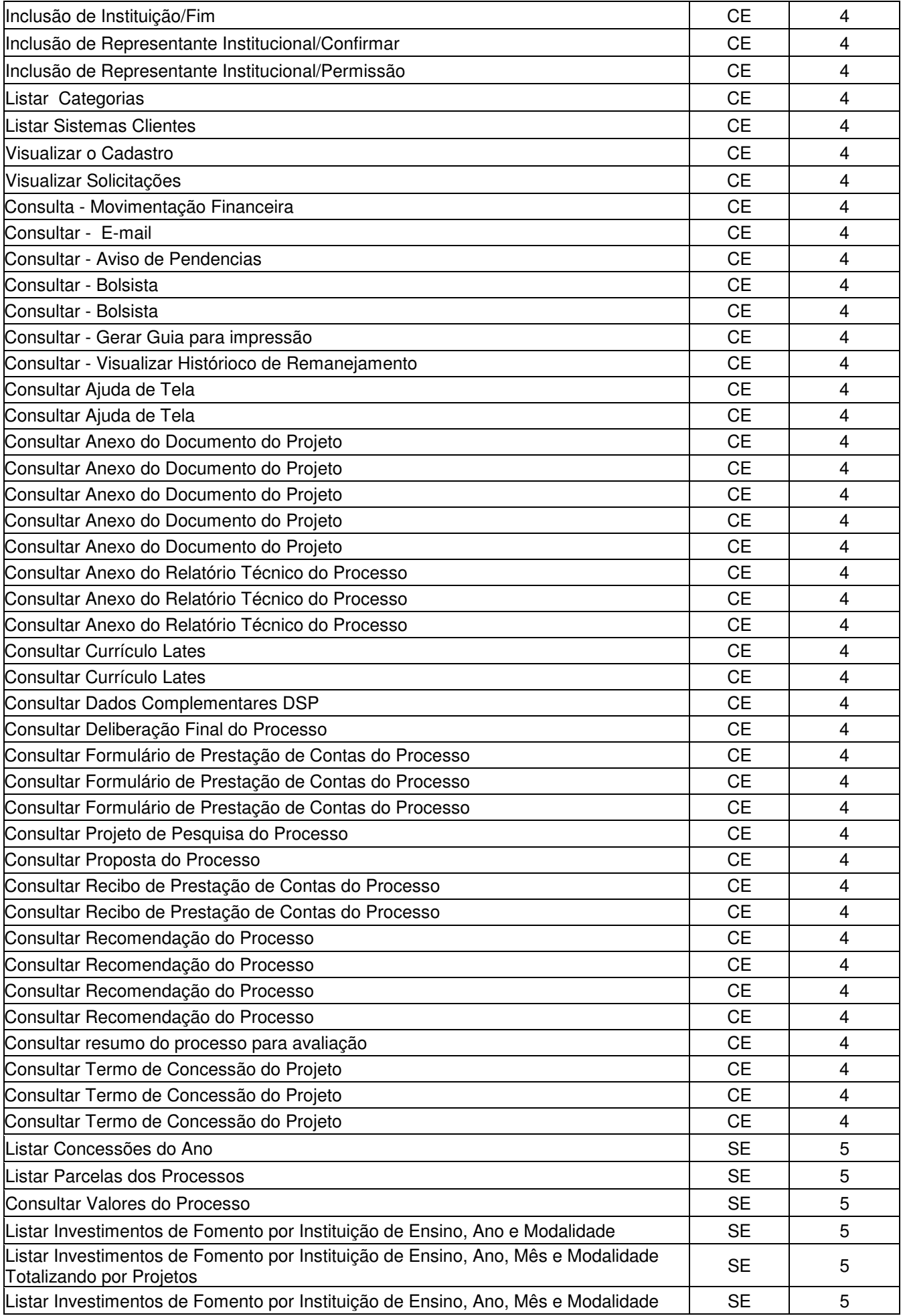

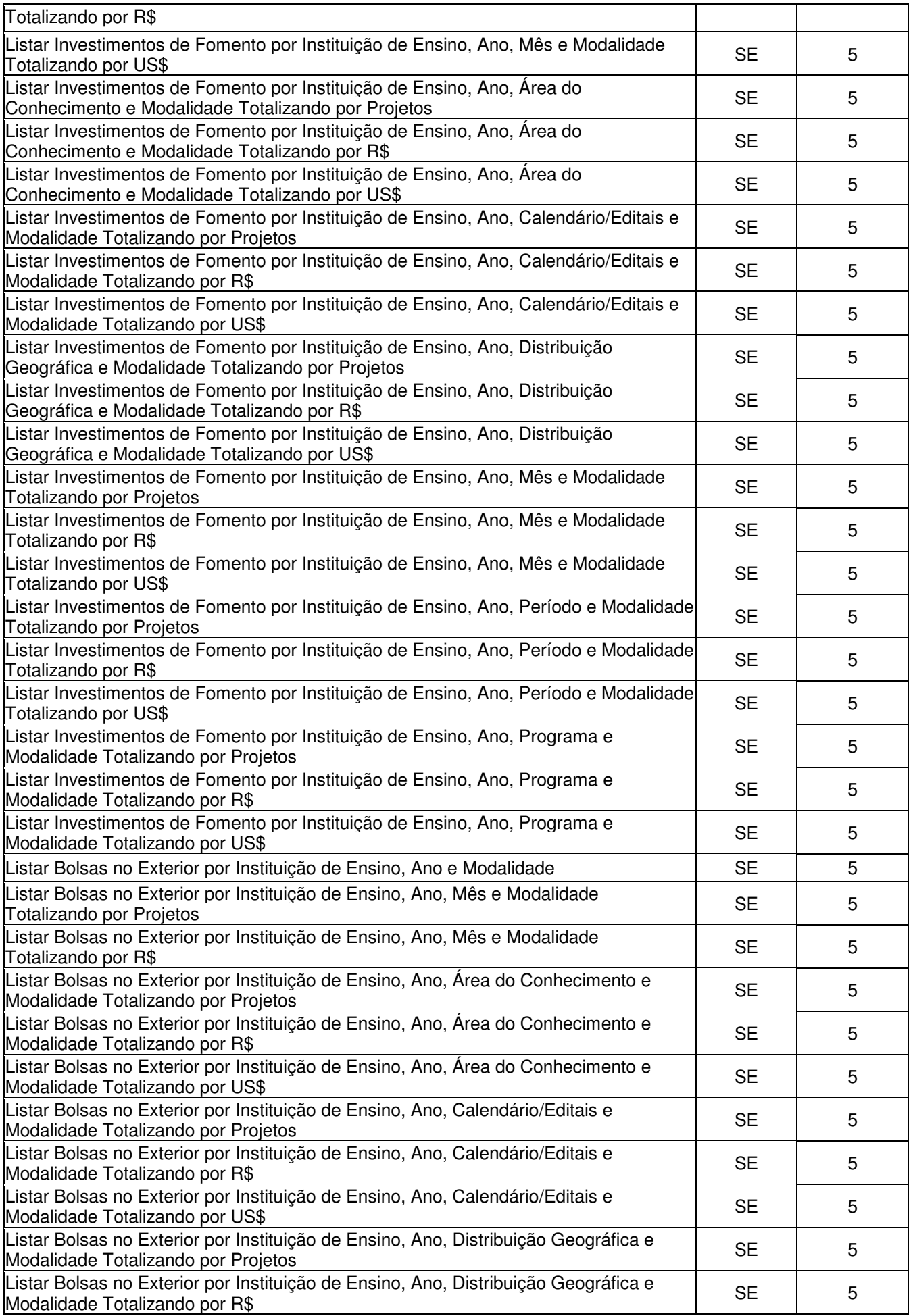

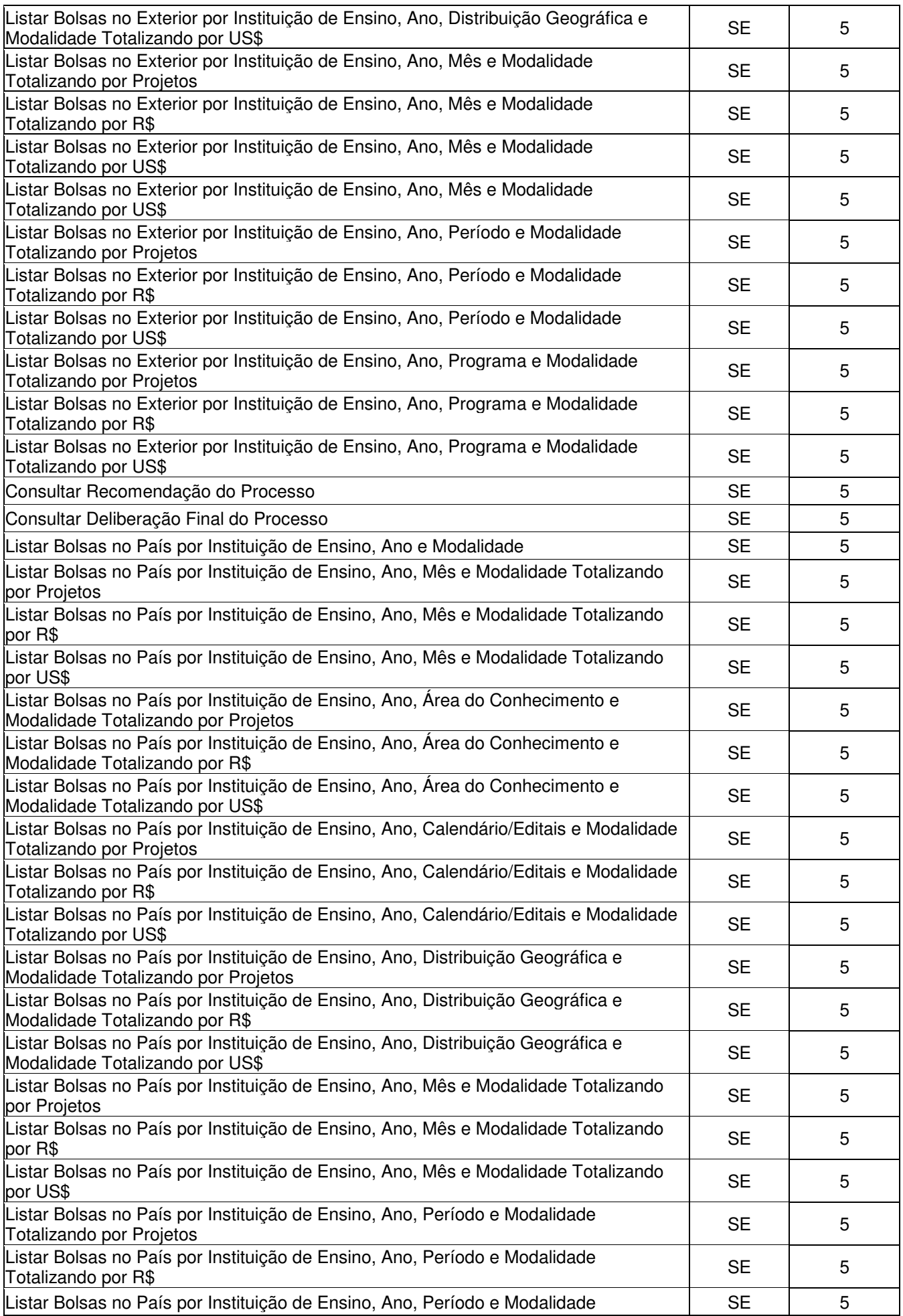

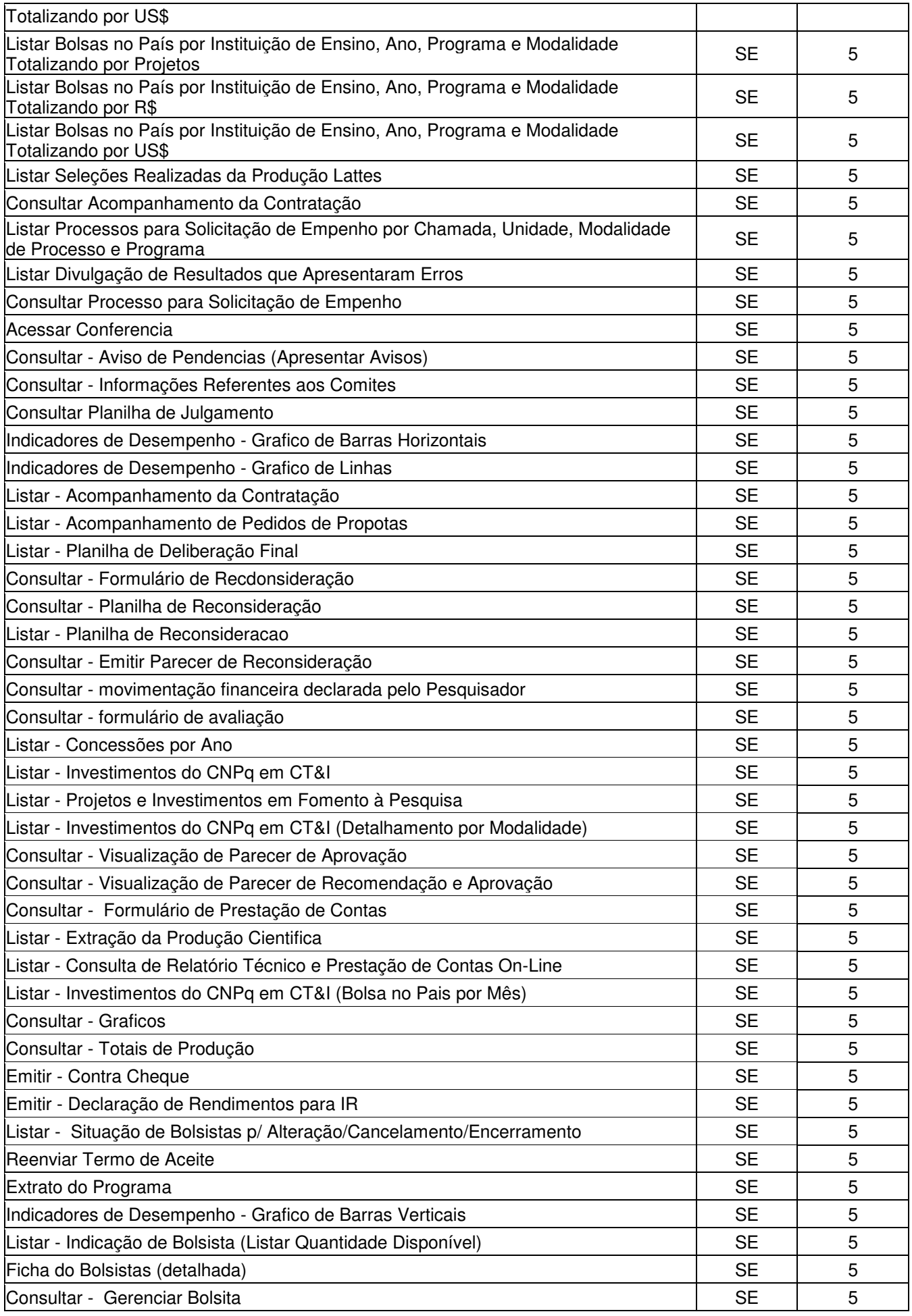

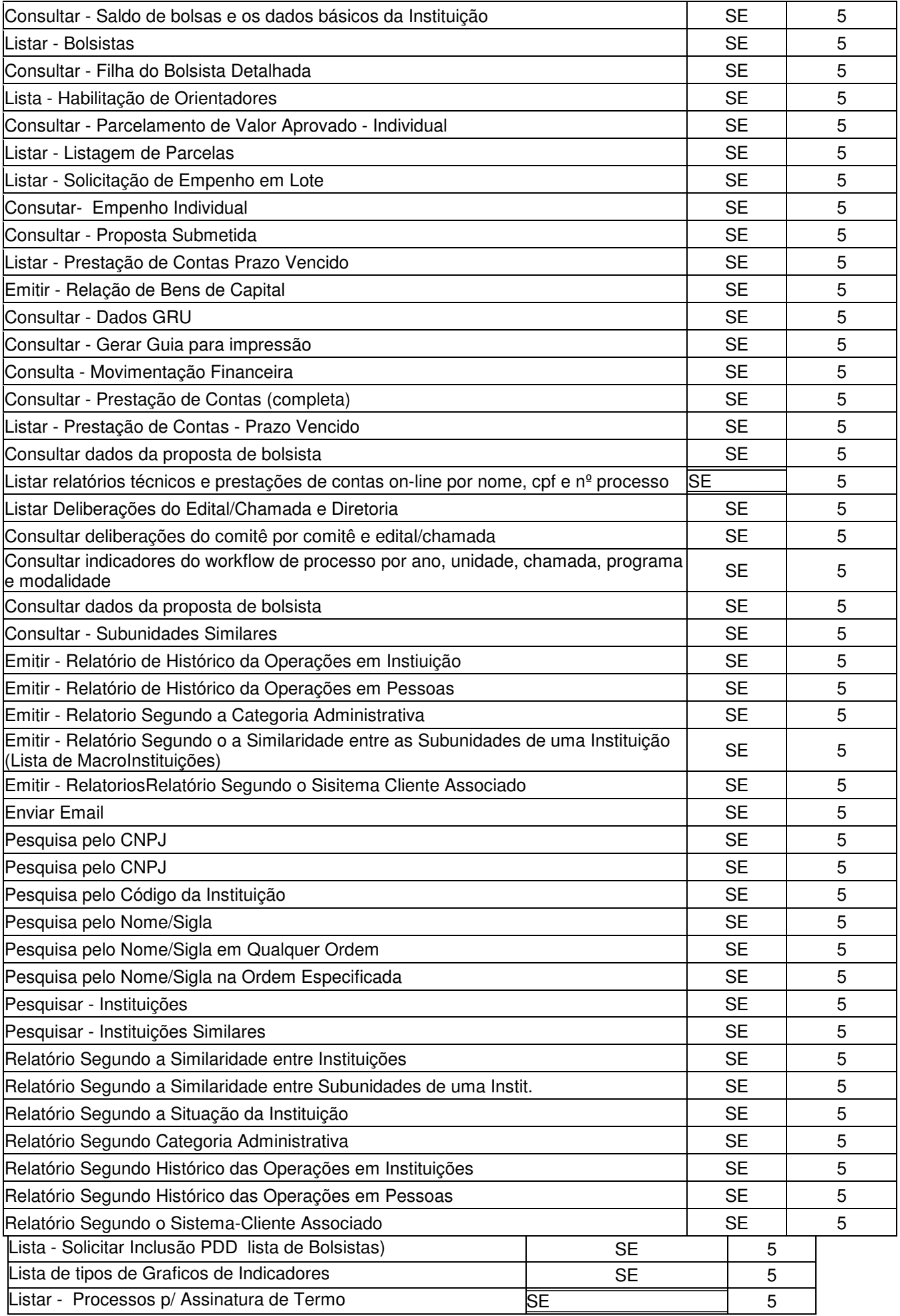

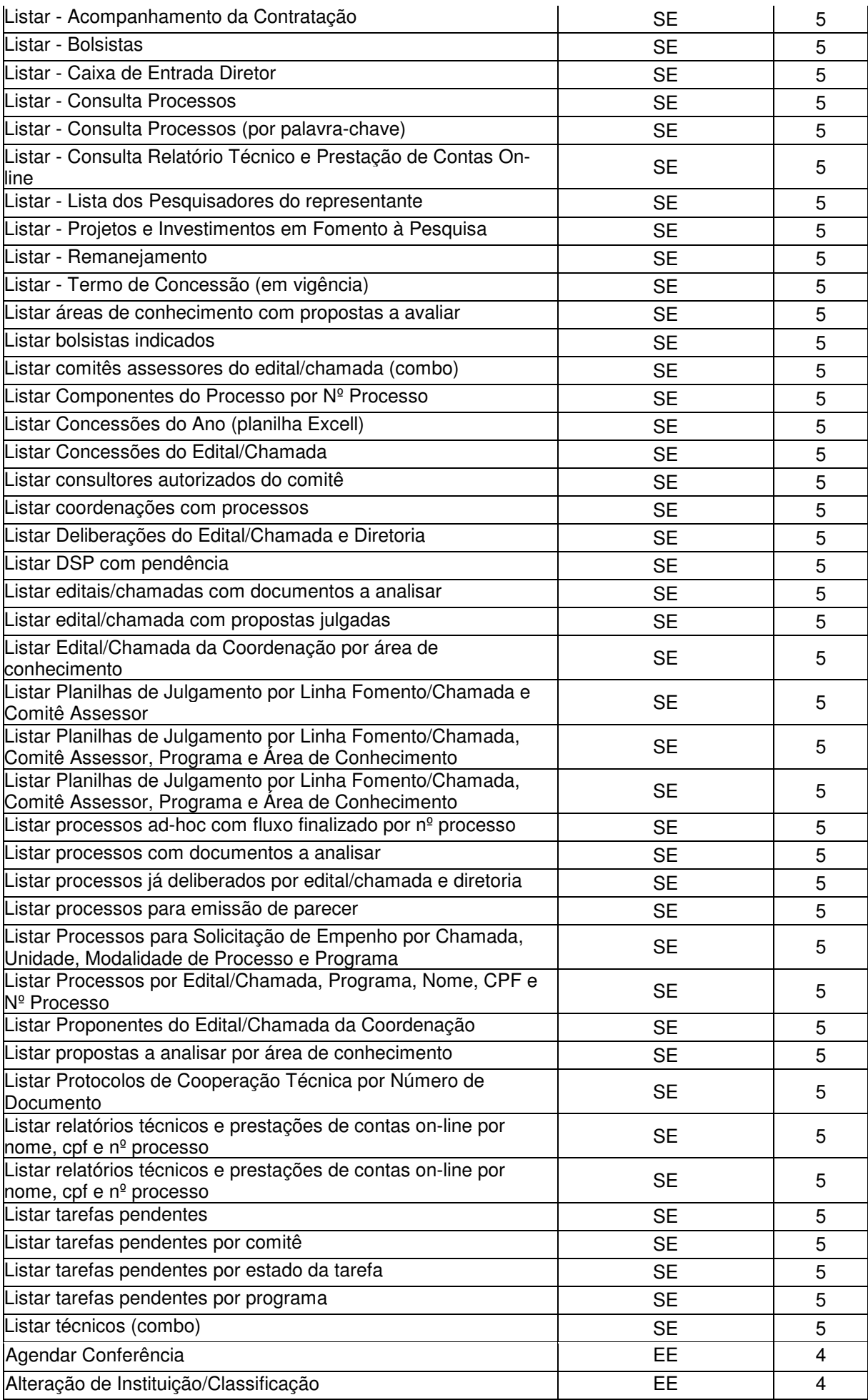

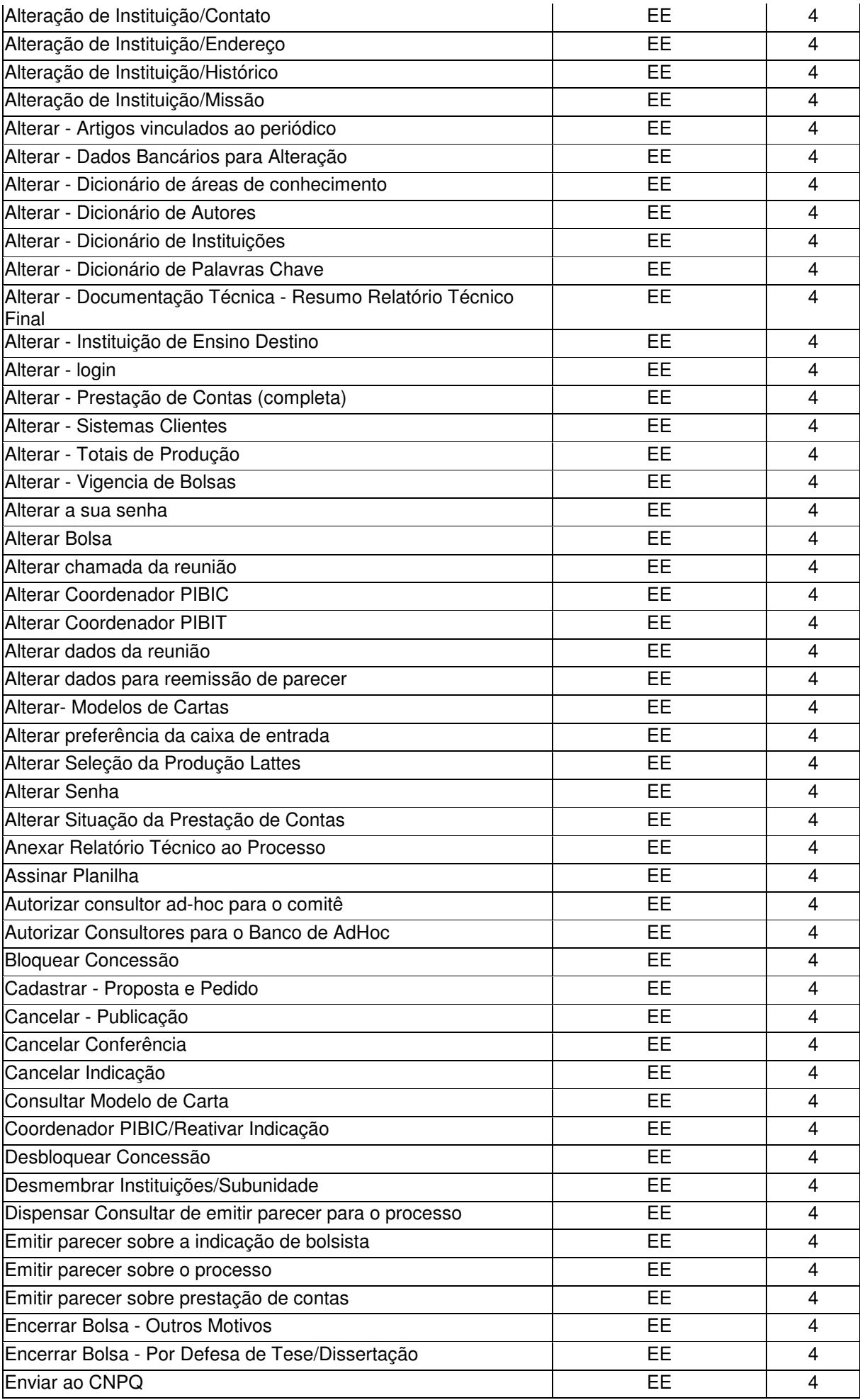

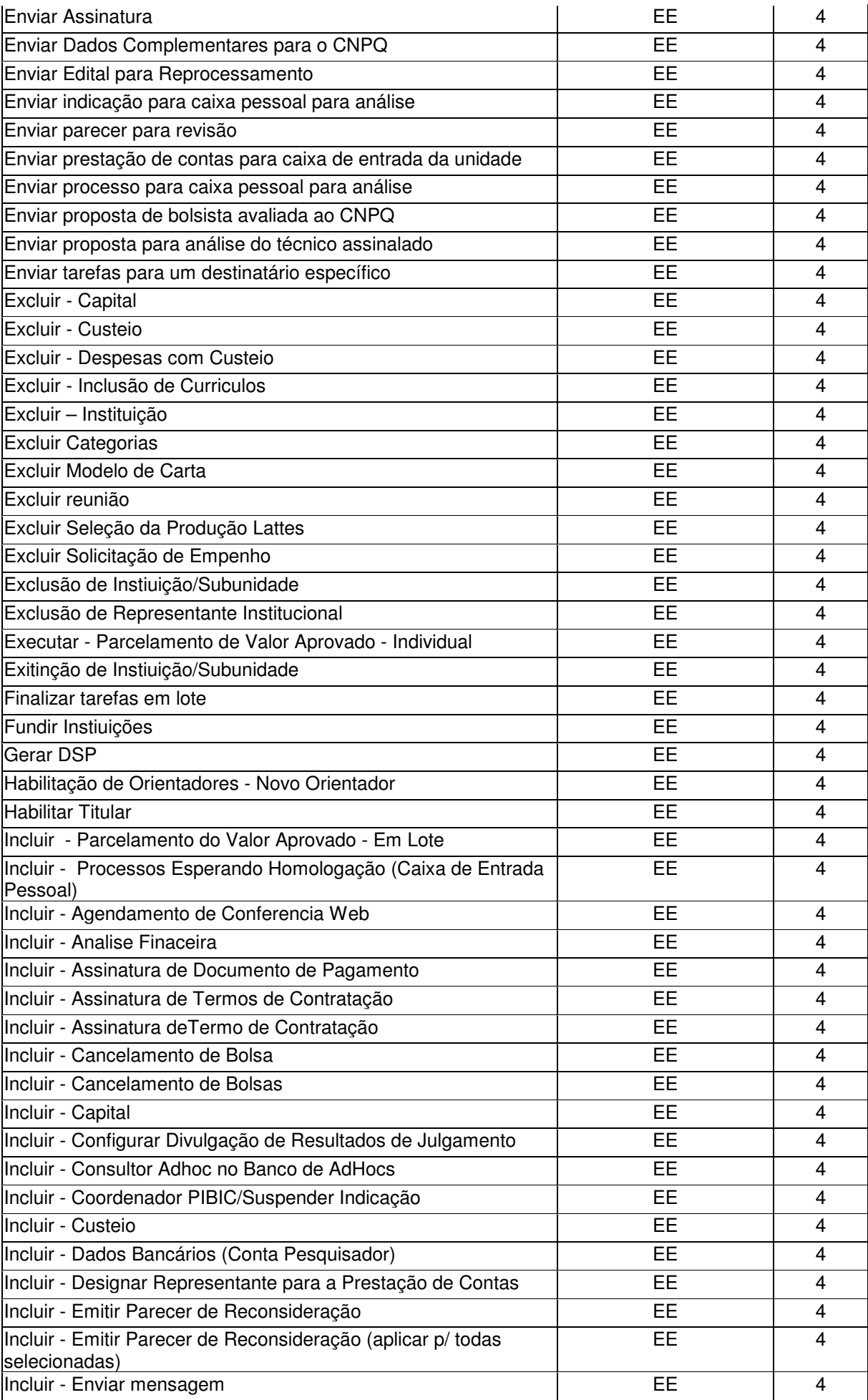

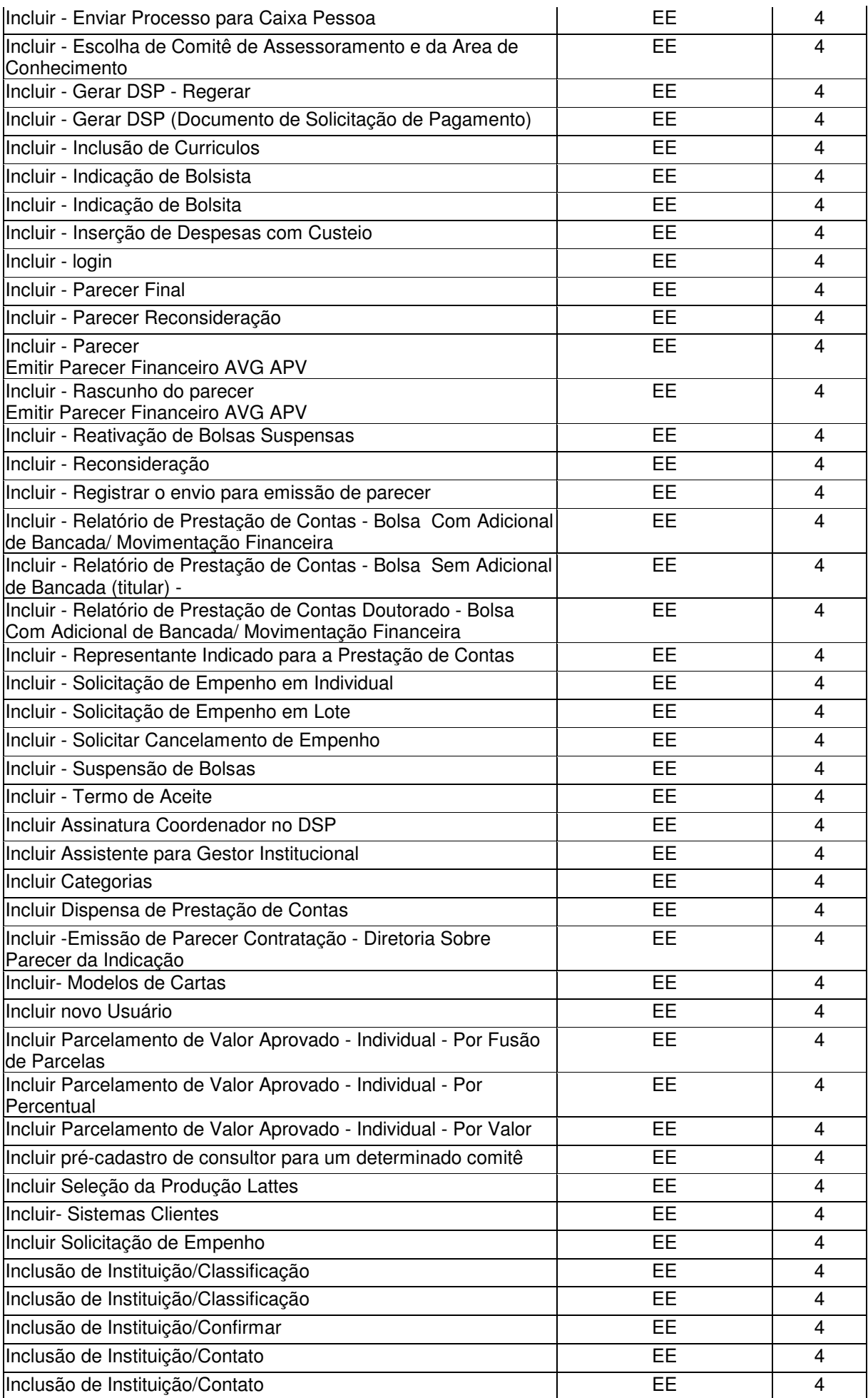
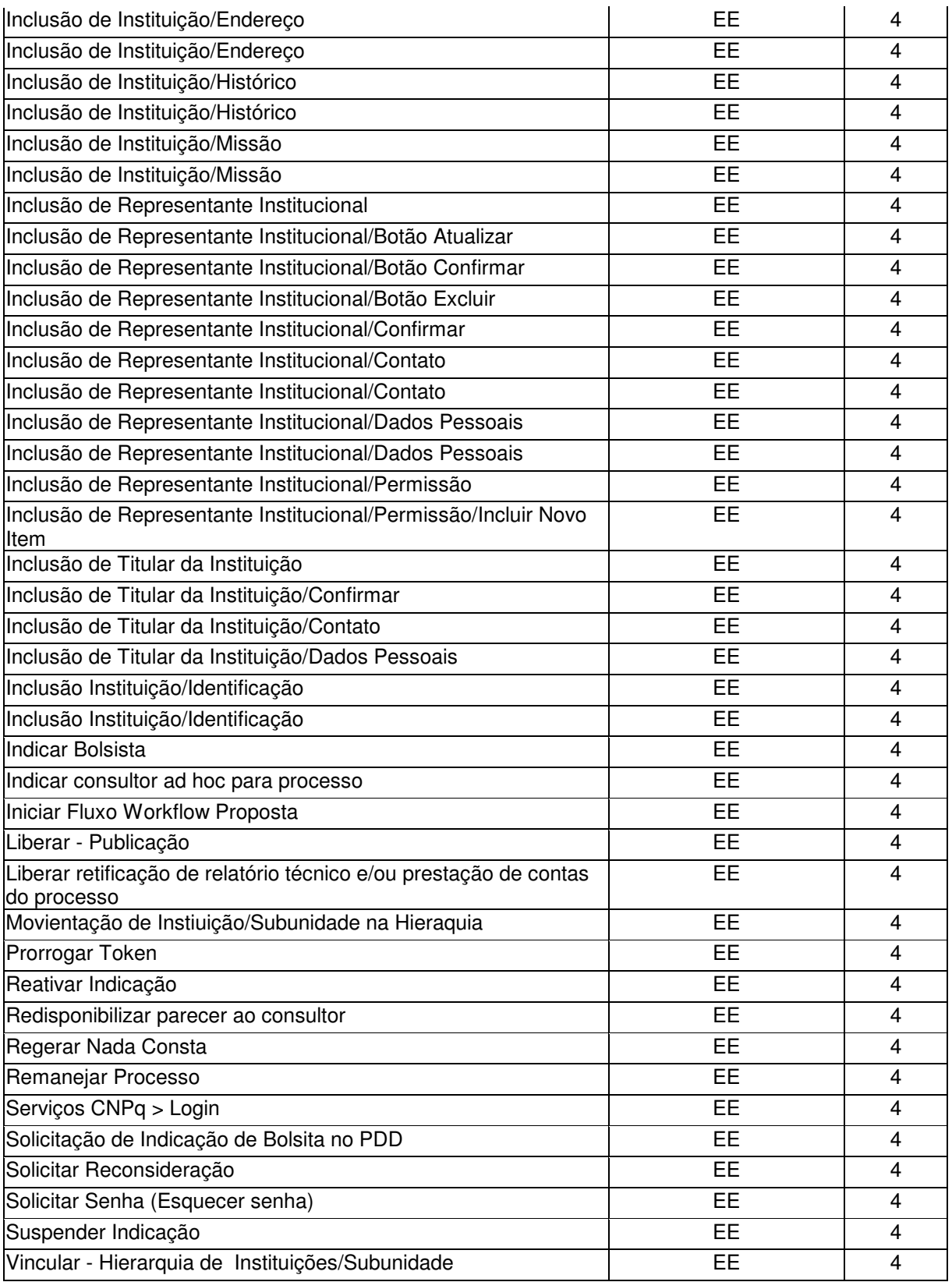

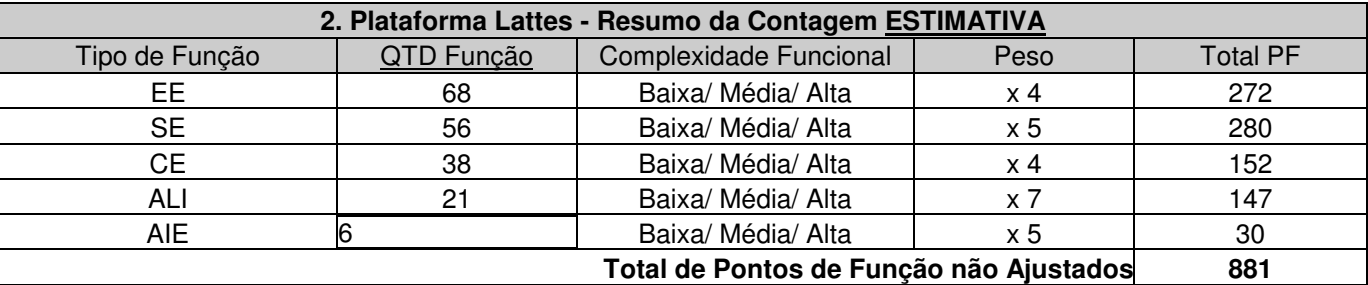

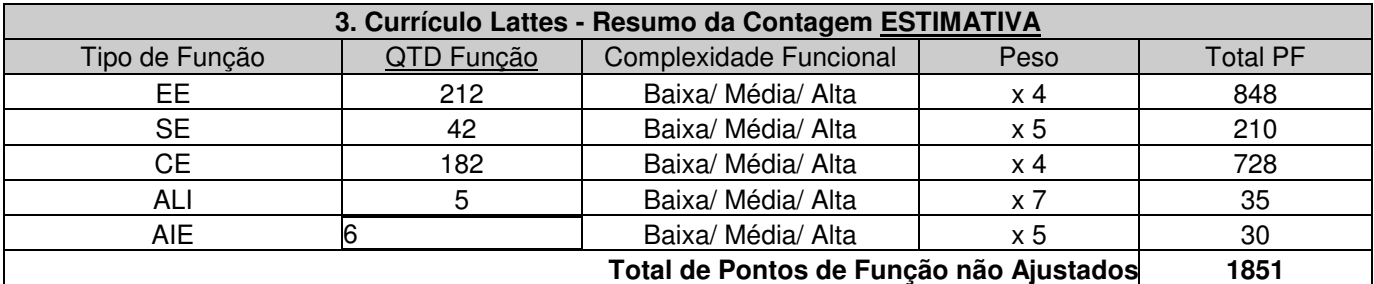

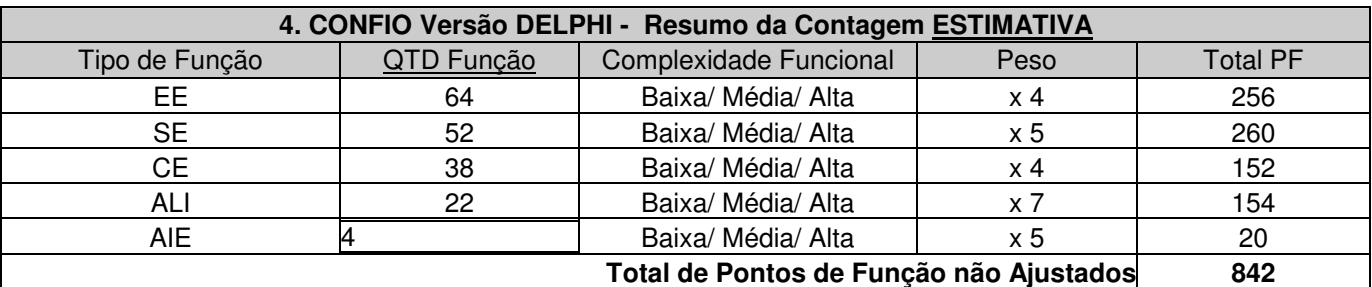

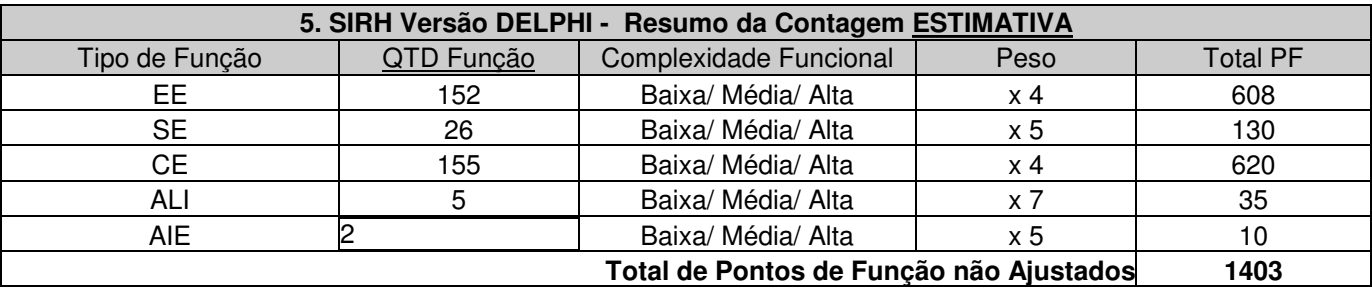

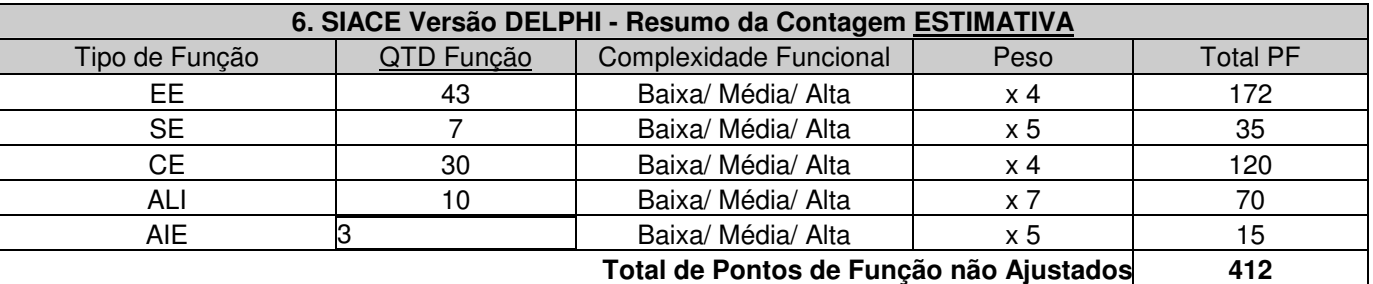

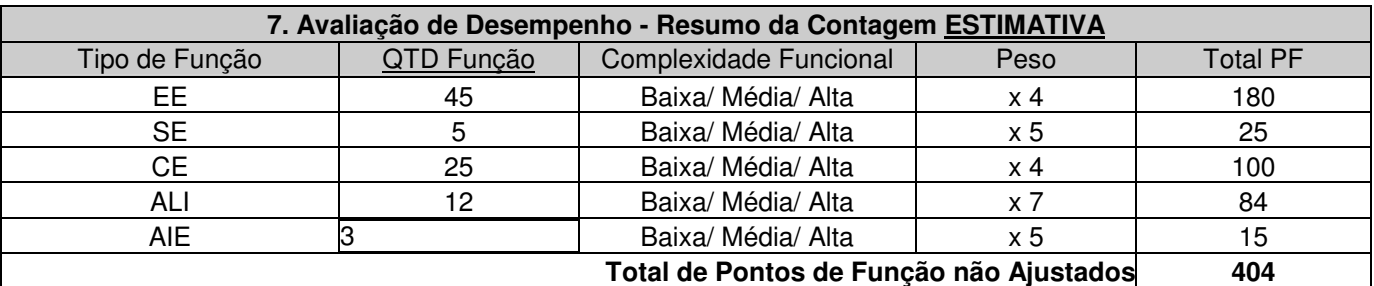

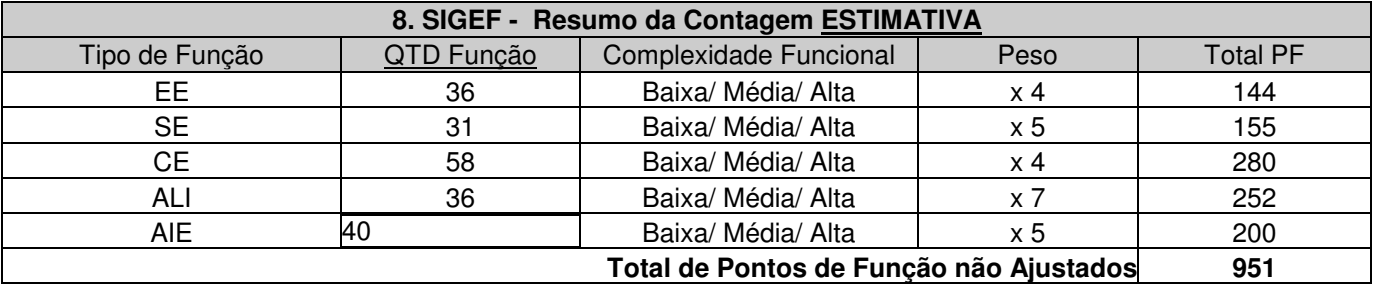

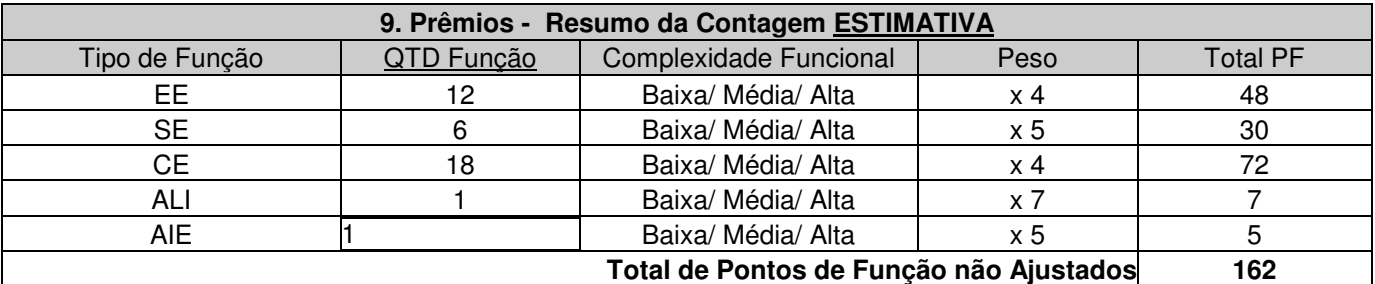

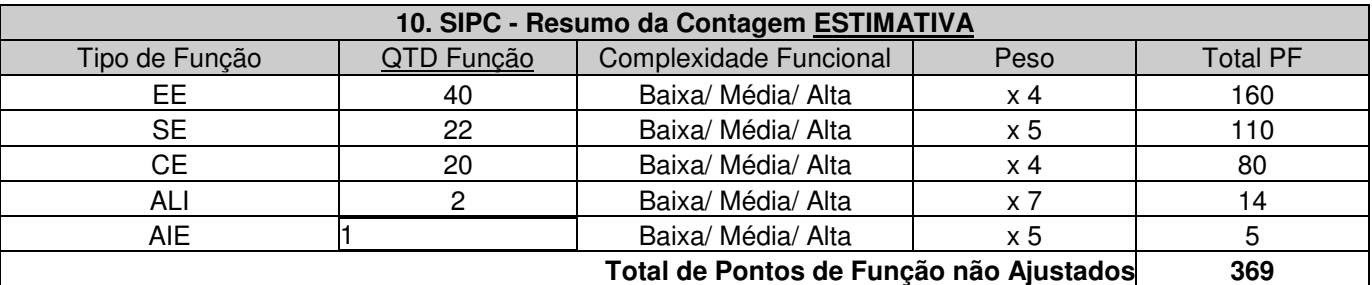

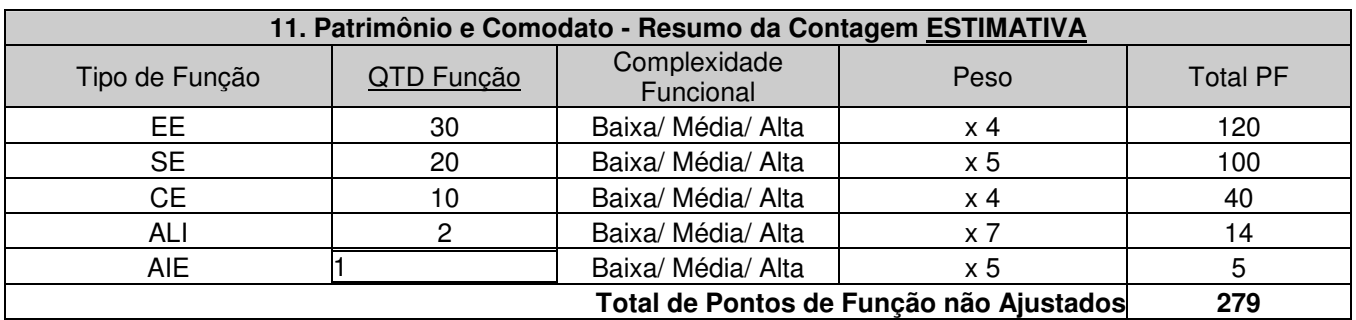

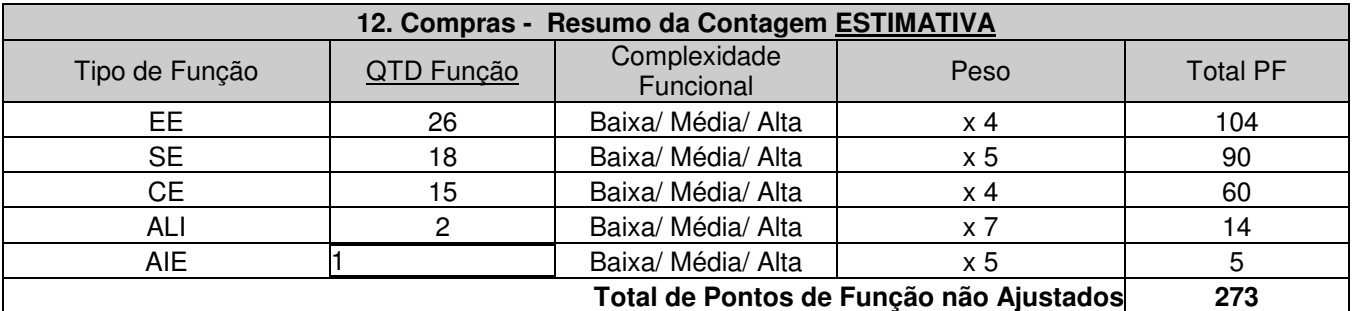

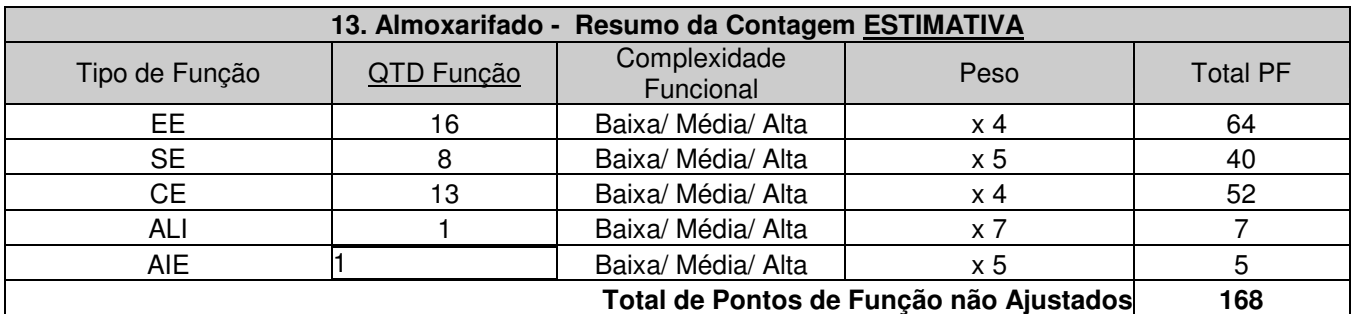

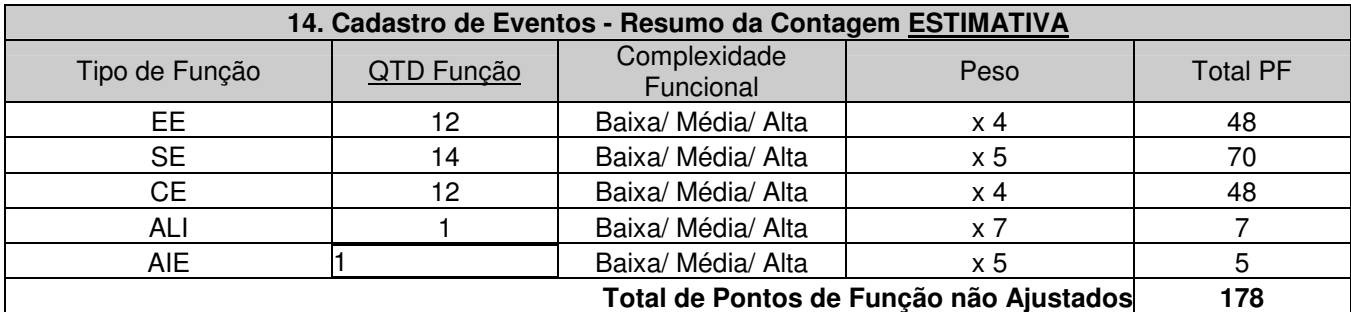

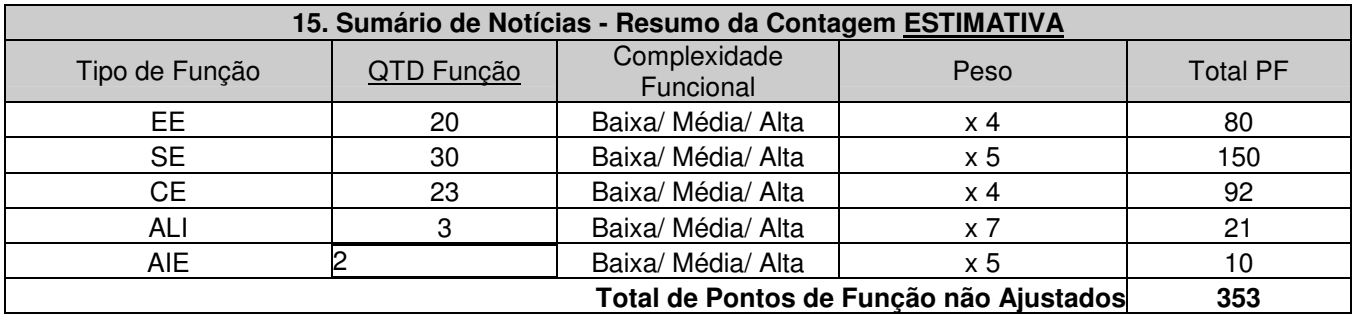

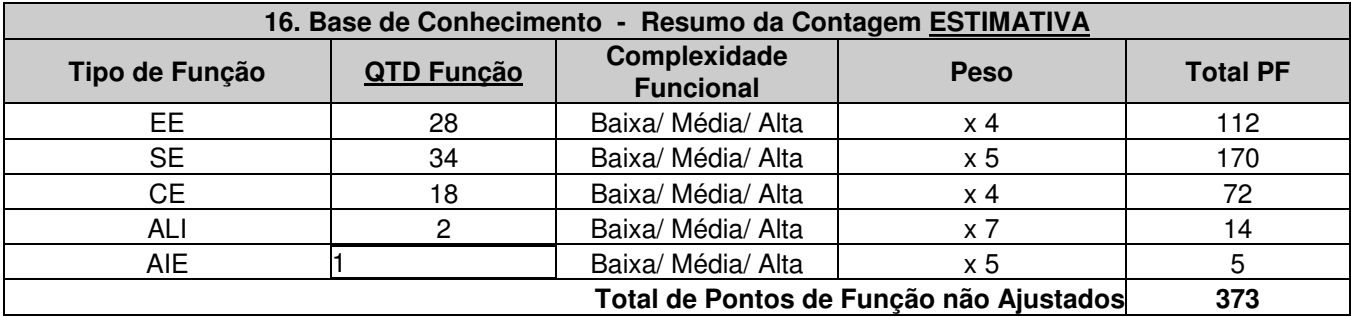

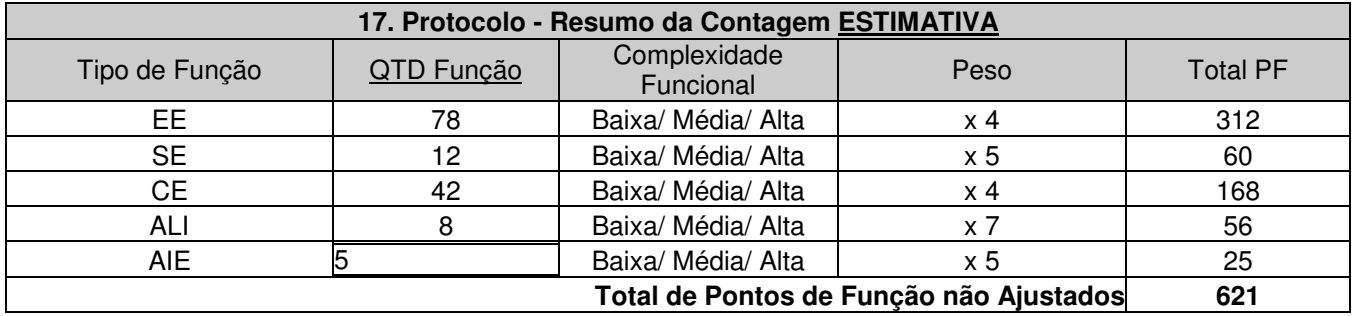

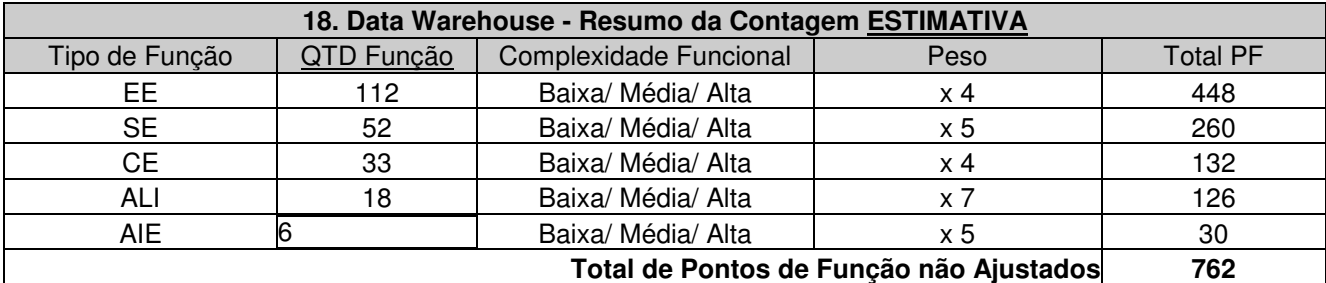

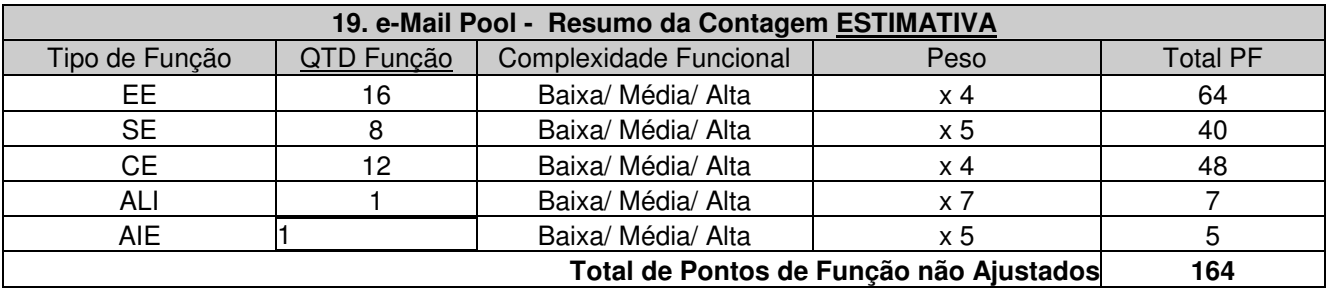

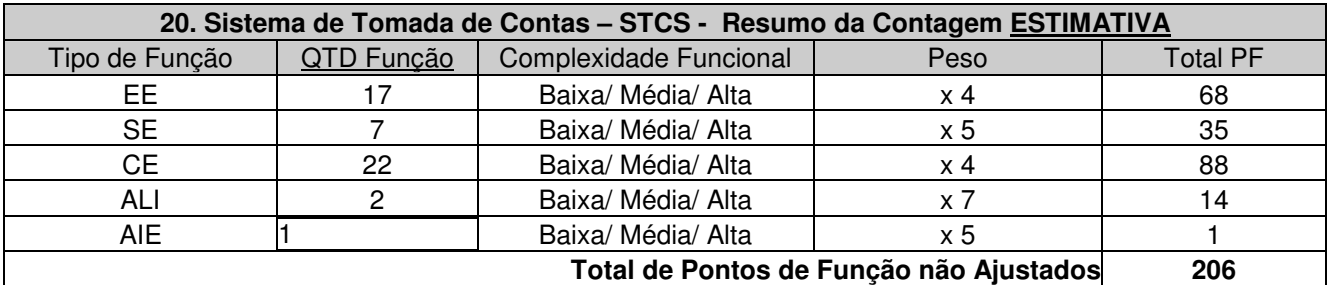

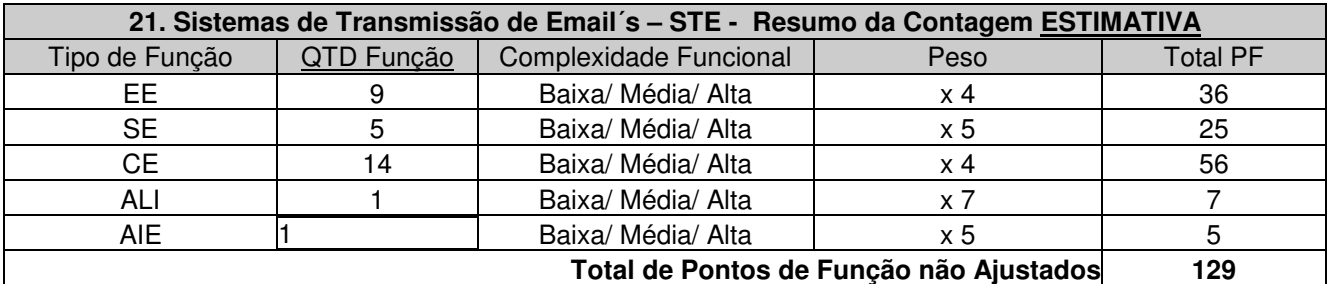

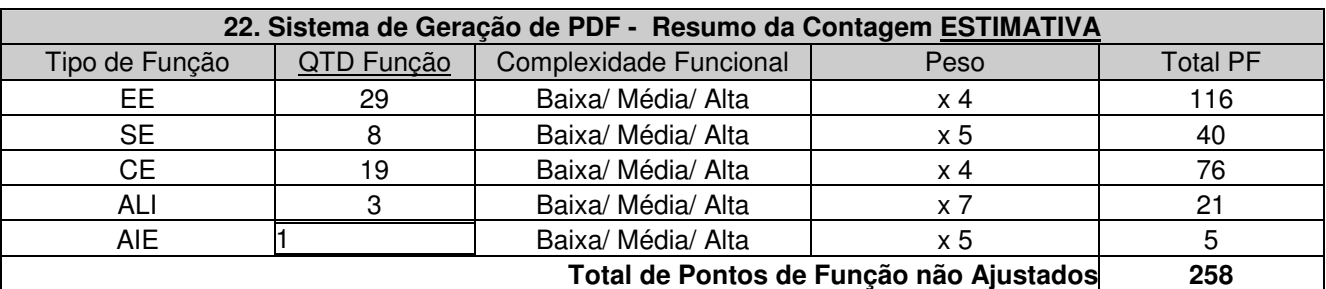

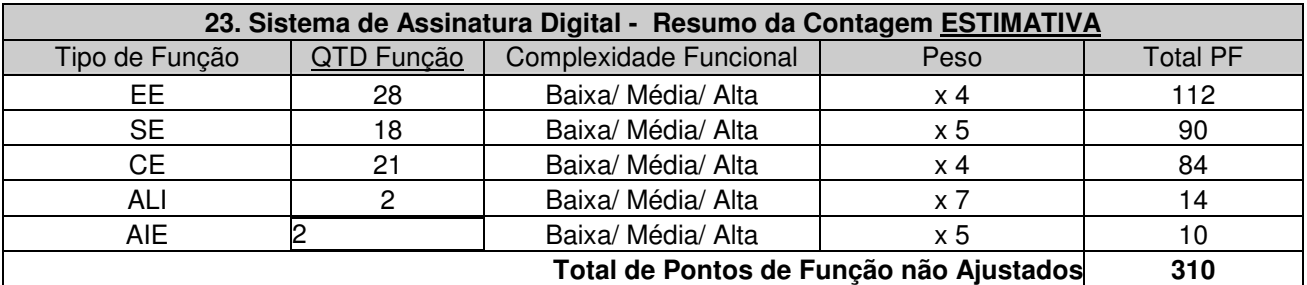

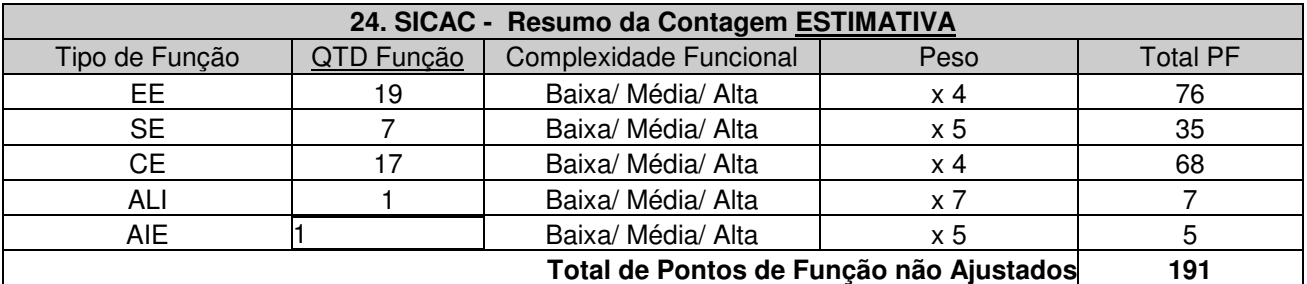

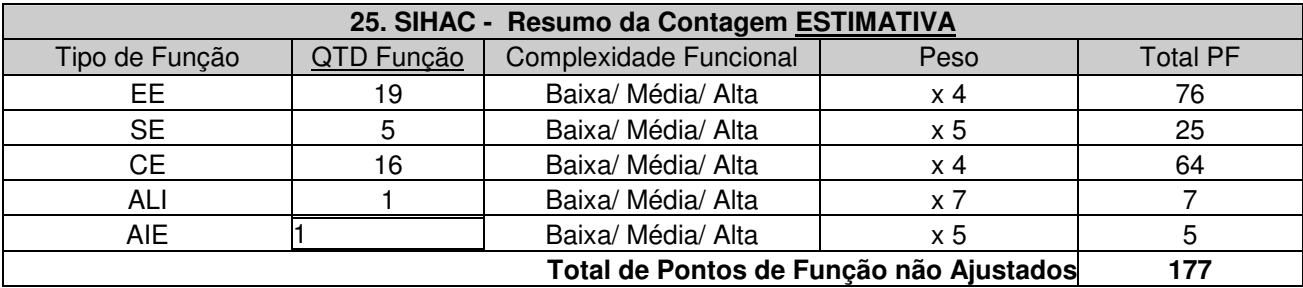

# **ANEXO XVI**

**CONCORRÊNCIA CNPq N.º 004/2009 Processo n.º 01300.000.881/2009-0** 

Processo de Desenvolvimento de Software CGINF

**Coordenação Geral de Informática - CGINF** 

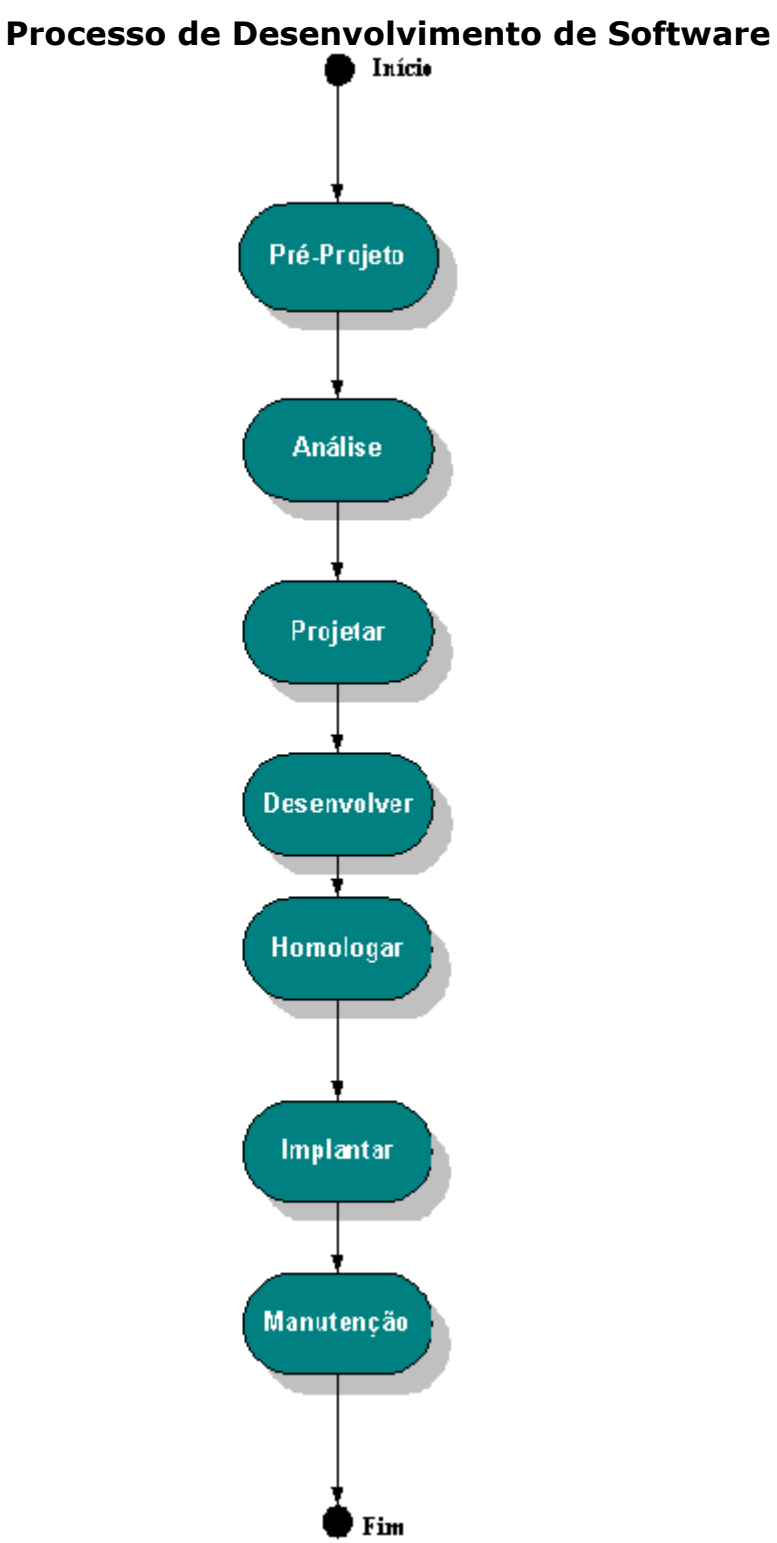

# Fase: Pré-Projeto

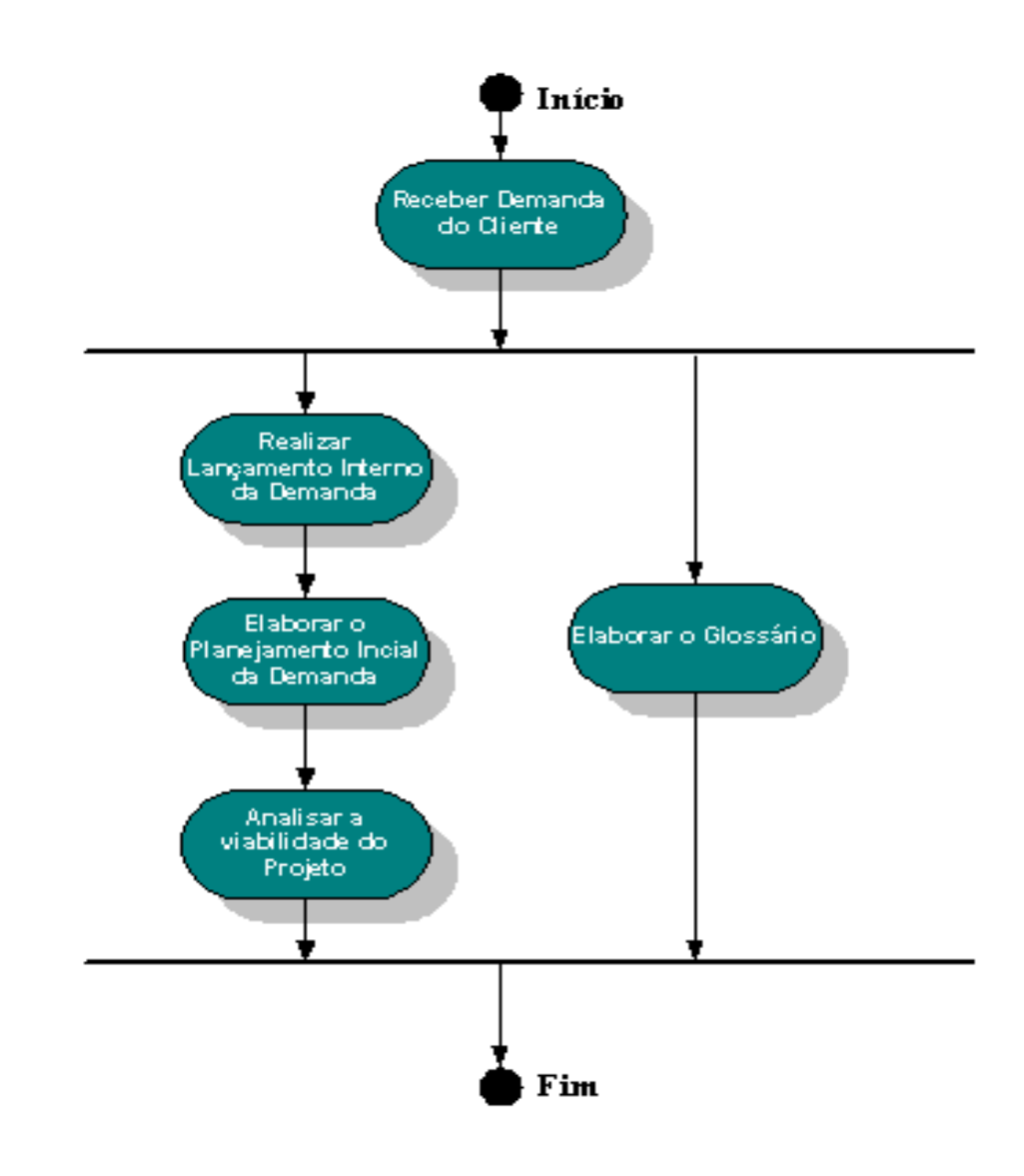

# Fase: Pré-Projeto

# Atividade: Receber Demanda do Cliente

#### Descrição:

O Cliente iniciará o fluxo do Processo CGINF demandando à Coordenação Geral de Informática o desenvolvimento de um sistema.

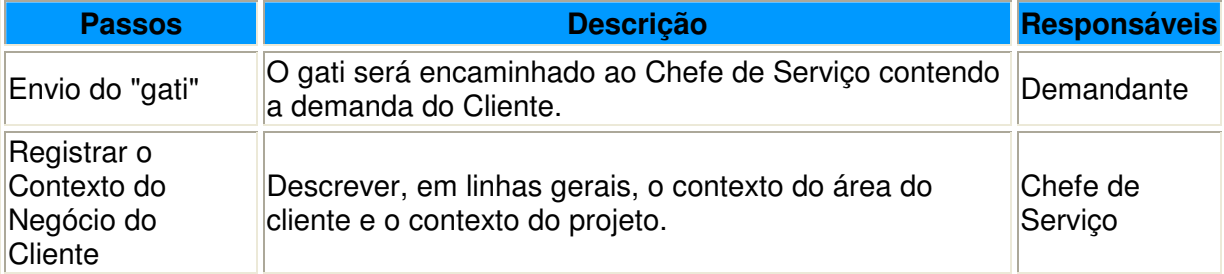

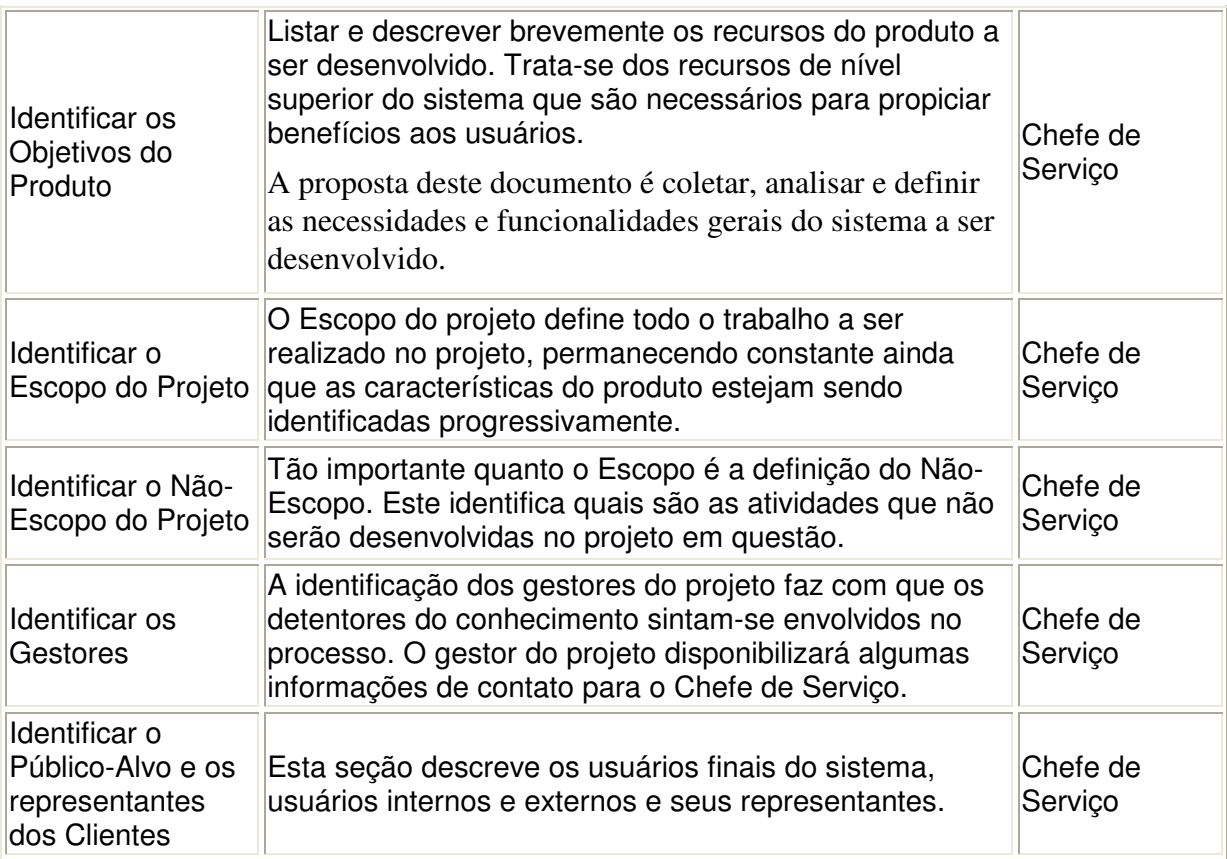

Atas

### Artefatos de Saída:

Documento Visão do Projeto

Atas

# Fase: Pré-Projeto

### Atividade: Realizar o Lançamento Interno da Demanda do Cliente

#### Descrição:

Identificar todas as informações necessárias para o efetivo lançamento da demanda de desenvolvimento de sistemas dentro da Coordenação Geral de Informática.

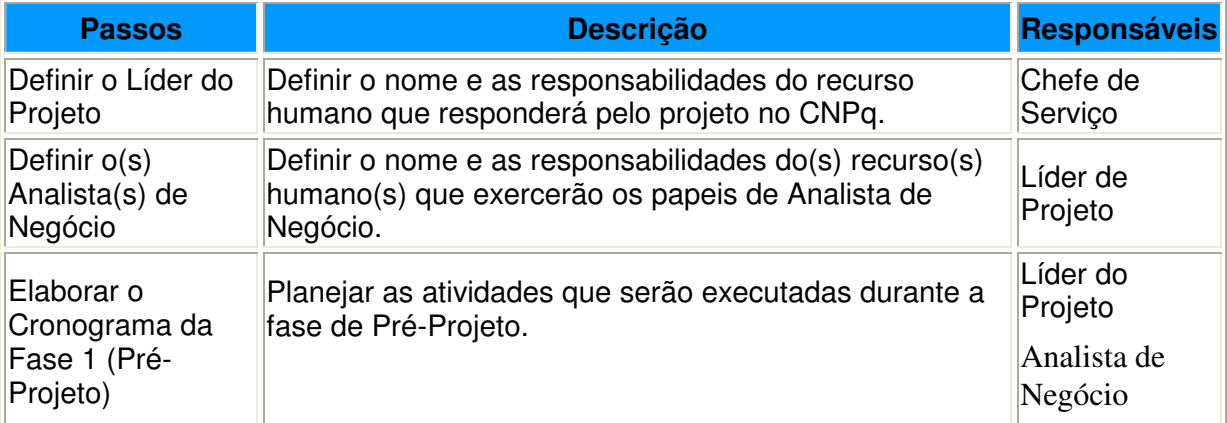

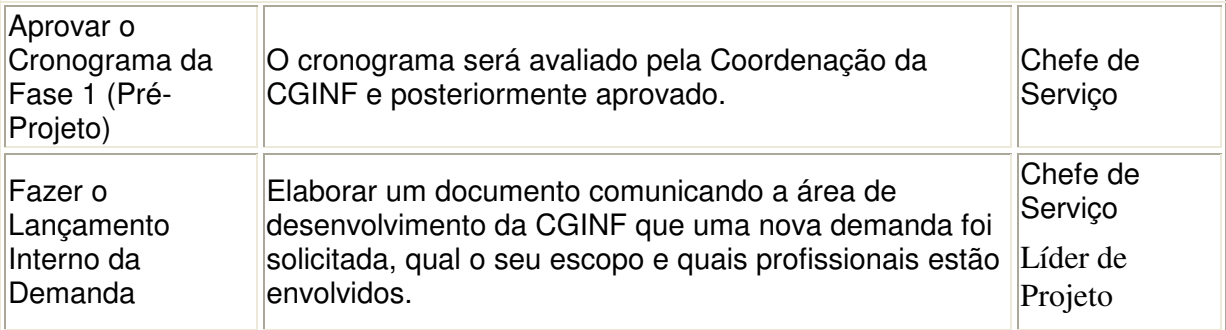

Atas

Documento Visão do Projeto

#### Artefatos de Saída:

Documento de Designação de Equipe

Cronograma

Plano de Reunião

Atas

# Fase: Pré-Projeto

#### Atividade: Elaborar o Planejamento Inicial da Demanda

#### Descrição:

Atualizar a Visão do Projeto, descrevendo todo o processo de negócio ao qual está envolvida a área do CNPq que será gestora do projeto, seus problemas e necessidades.

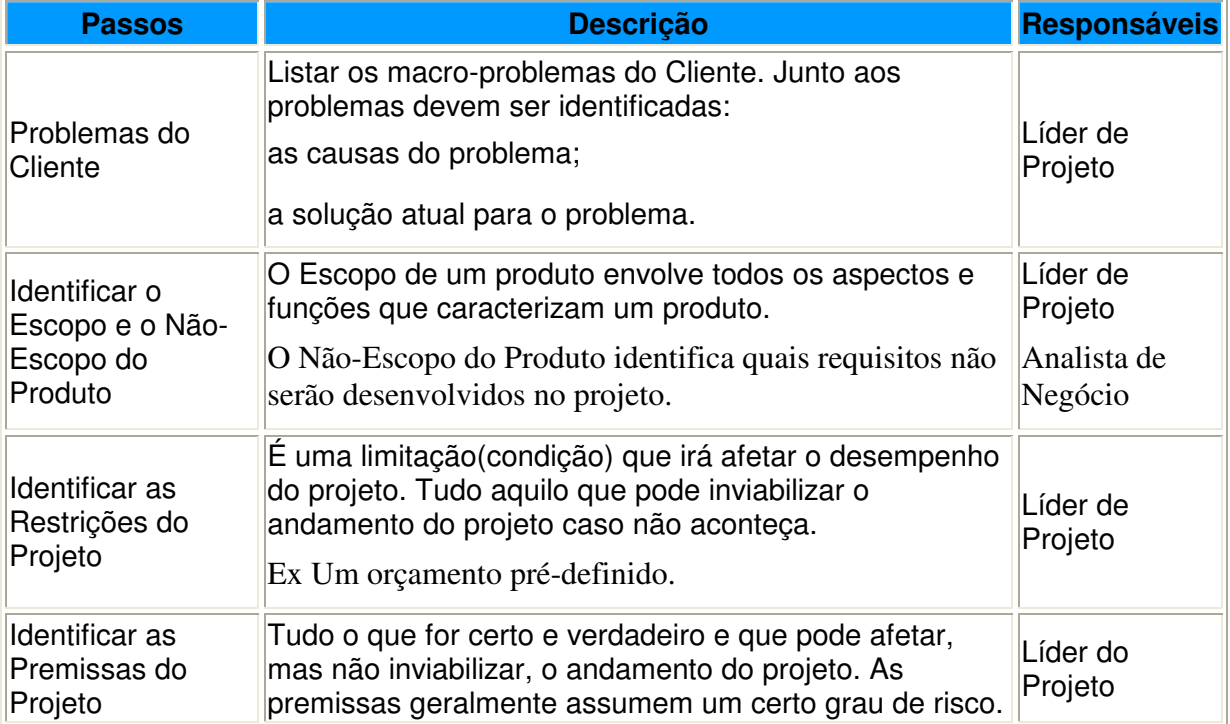

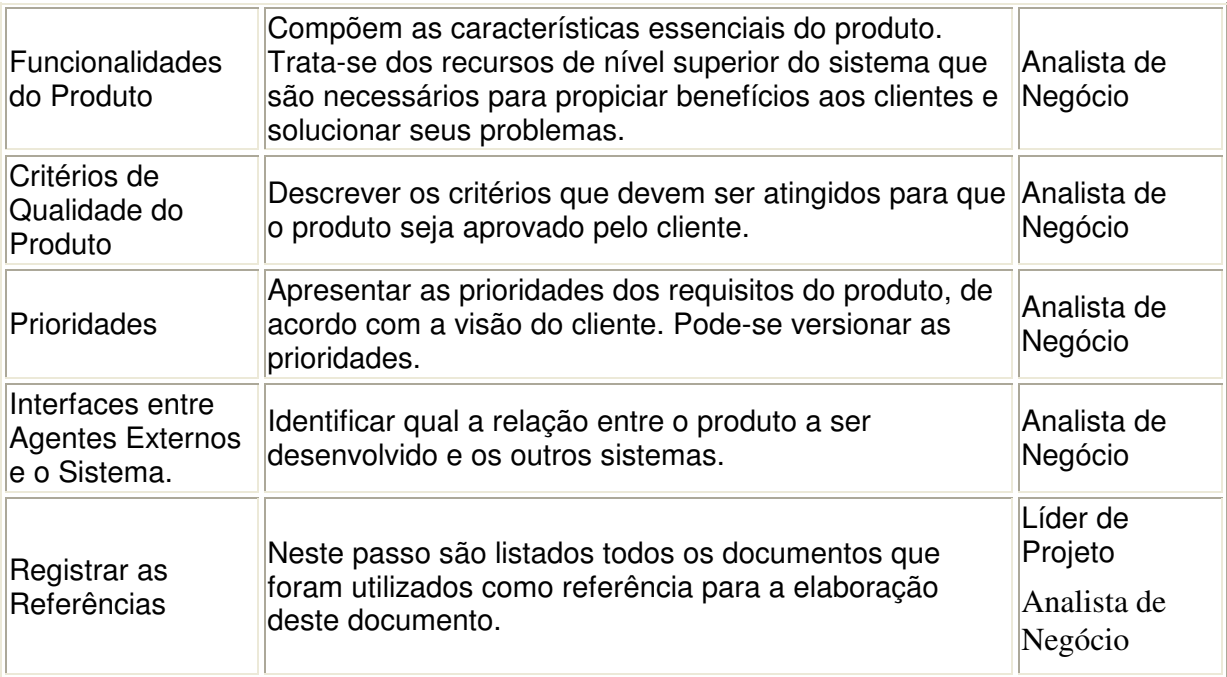

Atas

Documento Visão do Projeto

### Artefatos de Saída:

Documento Visão do Projeto

Atas

# Fase: Pré-Projeto

# Atividade: Analisar a Viabilidade do Projeto

### Descrição:

Realizar uma análise criteriosa da demanda do Cliente afim de aprovar/rejeitar o projeto proposto.

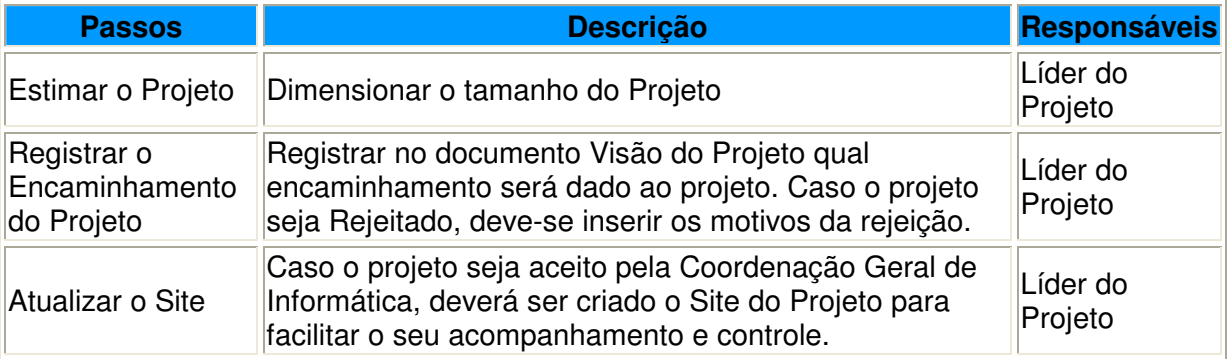

#### Artefatos de Entrada:

Atas

Documento Visão do Projeto

#### Artefatos de Saída:

# Documento Visão do Projeto

# Documento de Solicitação de Criação de Site

# Fase: Pré-Projeto

# Atividade: Elaborar o Glossário

### Descrição:

O Glossário conterá todos os termos específicos ao projeto que devem ser de conhecimento de toda a equipe. Este documento é atualizado durante todo o ciclo de desenvolvimento do projeto.

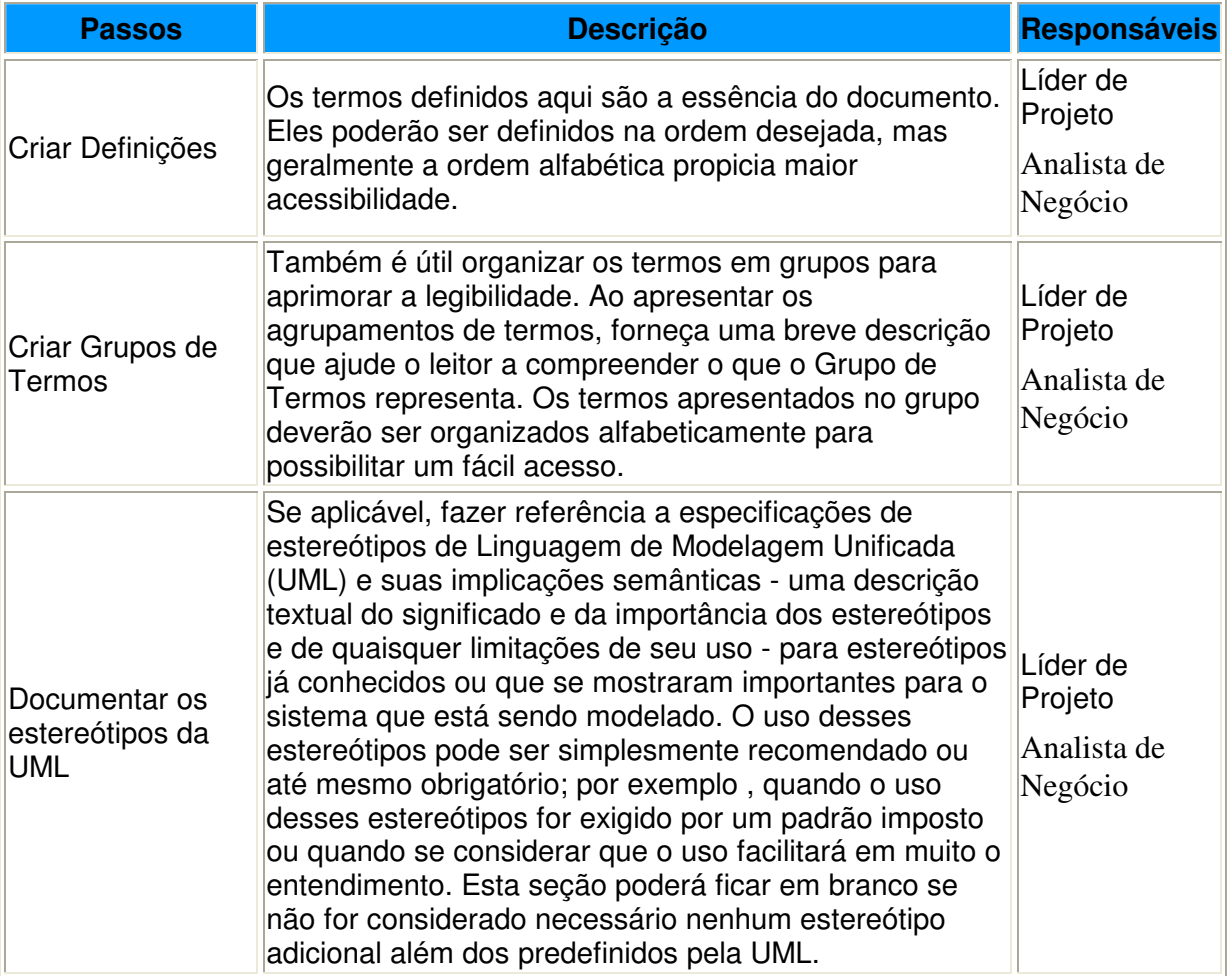

#### Artefatos de Entrada:

não se aplica

### Artefatos de Saída:

Glossário

# Fase: Análise de Negócio

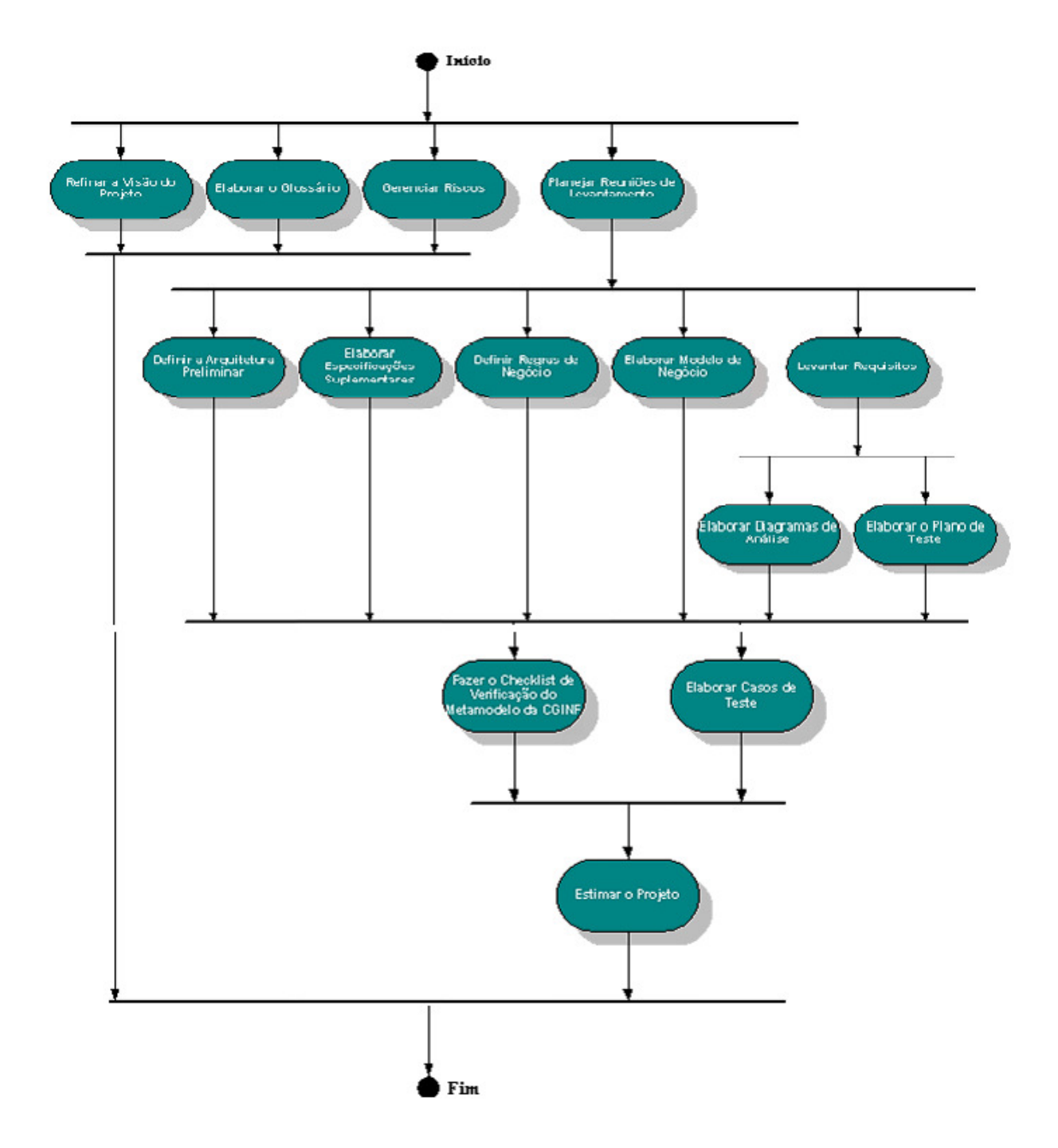

# Fase: Análise

# Atividade: Refinar a Visão do Projeto

# Descrição:

Nesta fase, o Documento Visão do Projeto é refinado, baseado nas novas informações obtidas durante a fase e estabelecendo uma compreensão sólida dos casos de uso mais críticos que dirigem as decisões de arquitetura e planejamento

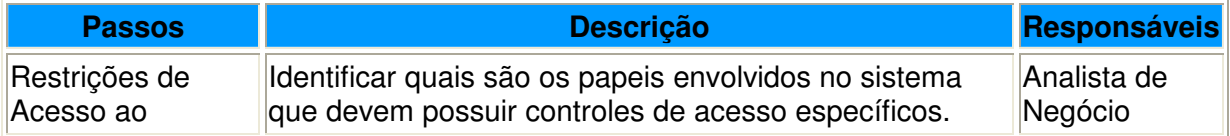

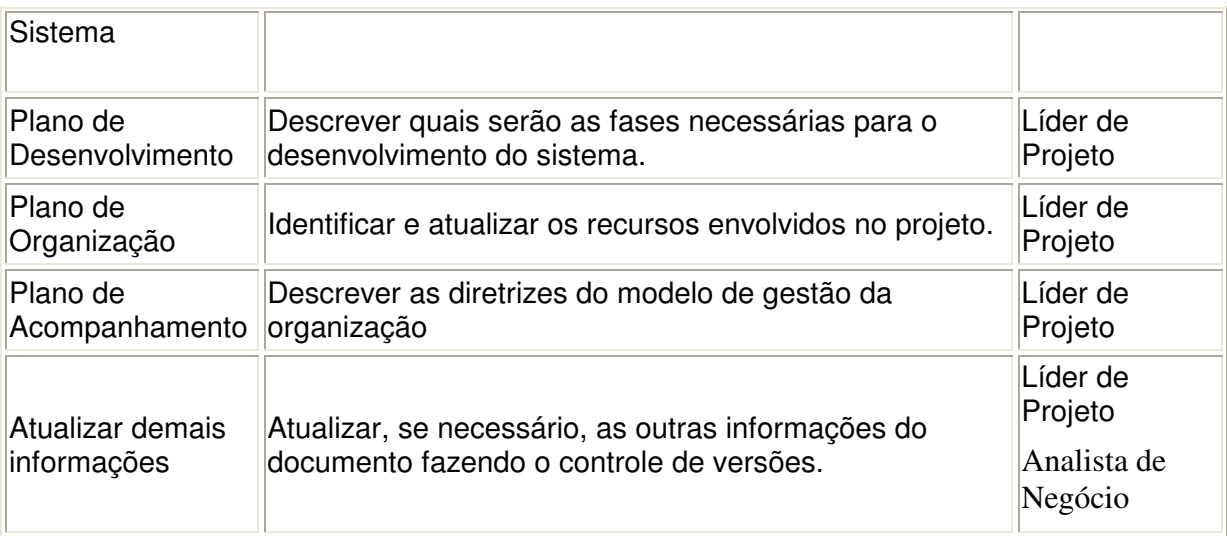

Atas

Documento Visão do Projeto

# Artefatos de Saída:

Atas

Documento Visão do Projeto

# Fase: Análise

# Atividade: Elaborar o Glossário

# Descrição:

O Glossário conterá todos os termos específicos ao projeto que devem ser de conhecimento de toda a equipe. Este documento é atualizado durante todo o ciclo de desenvolvimento do projeto.

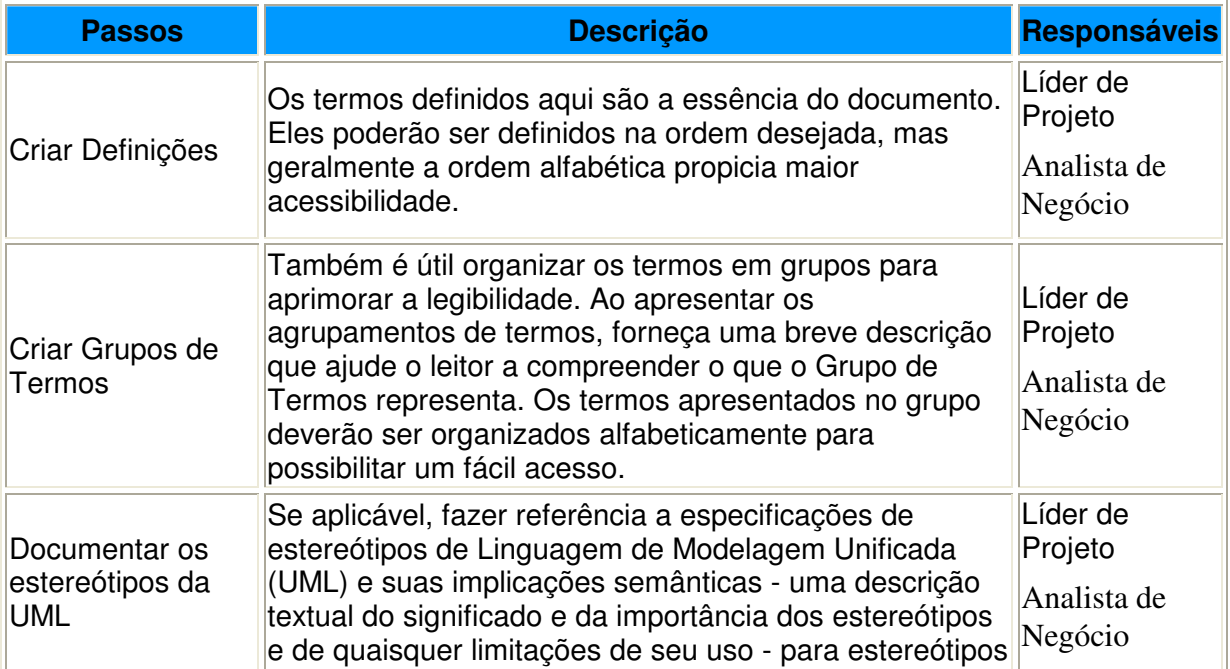

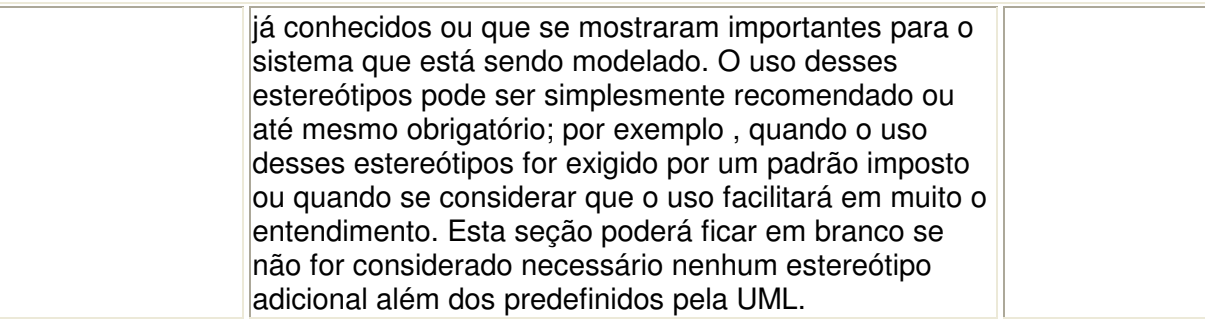

não se aplica

# Artefatos de Saída:

Glossário

# Fase: Análise

# Atividade: Gerenciar Riscos

### Descrição:

Identificar a probabilidade de ocorrência e as contingências necessárias para mitigar as ações de ameaças que podem comprometer o alcance do objetivo do projeto.

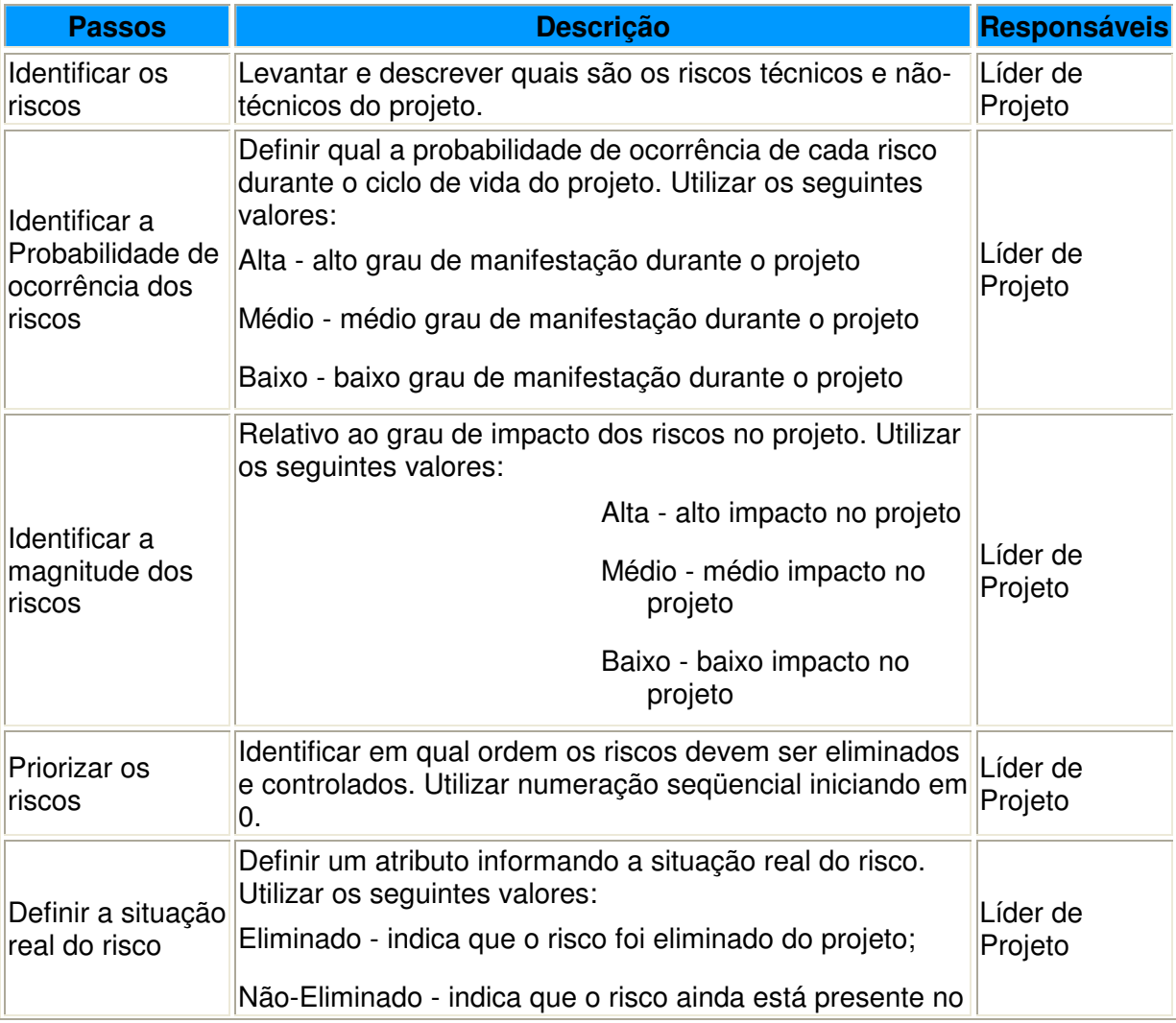

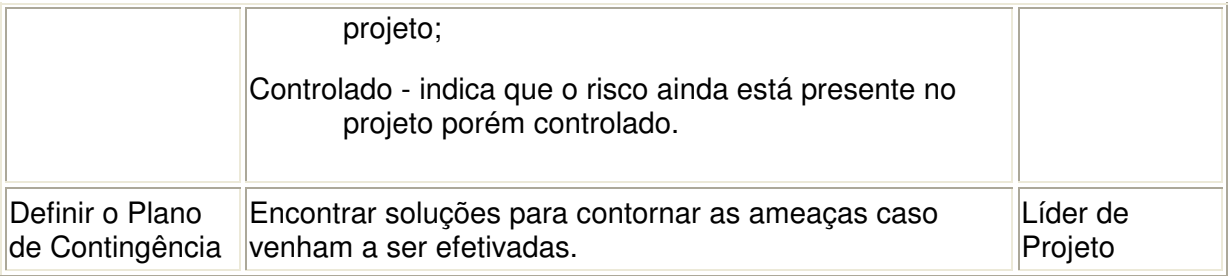

Atas

Documento Visão do Projeto

#### Artefatos de Saída:

Atas

Plano de Gerenciamento de Riscos

# Fase: Análise

### Atividade: Definir a Arquitetura Preliminar

#### Descrição:

Elaborar um esboço inicial da arquitetura candidata.

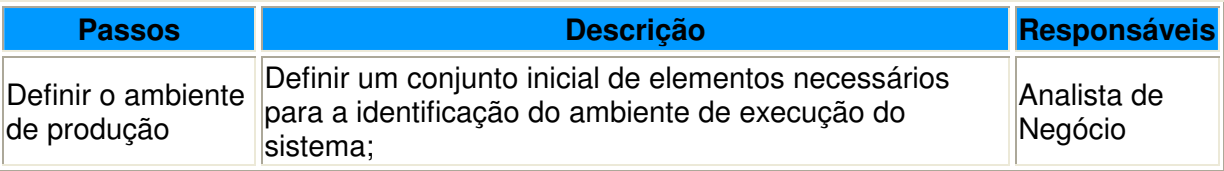

#### Artefatos de Entrada:

Atas

#### Artefatos de Saída:

Atas

Documento Visão do Projeto

# Fase: Análise

#### Atividade: Elaborar Especificações Suplementares

#### Descrição:

A Especificação Suplementar descreve os requisitos não-funcionais envolvidos no desenvolvimento do sistema.

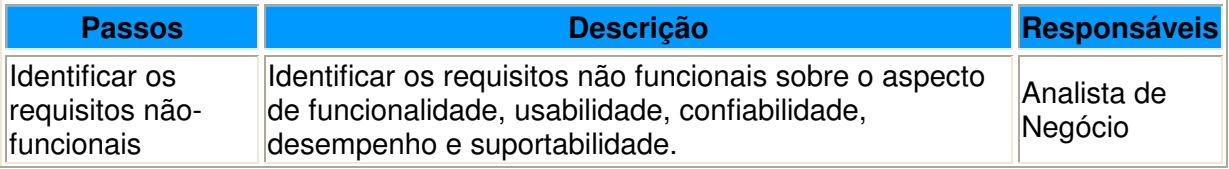

Elaborar o documento de Especificações Suplementares Detalhar de forma clara e objetiva os requisitos levantados no passo anterior. Analista de Negócio

Artefatos de Entrada:

Atas

Documento Visão do Projeto

#### Artefatos de Saída:

Atas

Documento de Especificações Suplementares

# Fase: Análise

#### Atividade: Definir Regras de Negócio

#### Descrição:

Identificar e registrar as Regras de Negócio.

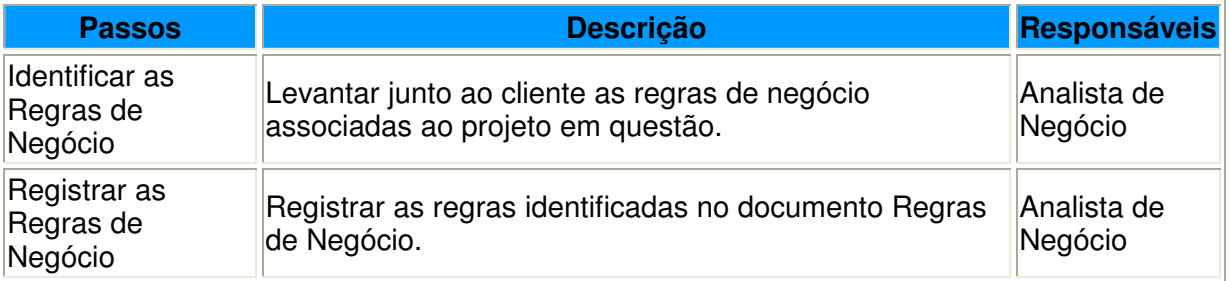

#### Artefatos de Entrada:

Atas

Documento Visão do Projeto

#### Artefatos de Saída:

Atas

Regras de Negócio

# Fase: Análise

#### Atividade: Elaborar o Modelo de Negócio

#### Descrição:

\* é opcional

Levantar as informações necessárias para representar o Negócio do Cliente. Agregar as informações do Modelo de Negocio ao Modelo Coorporativo.

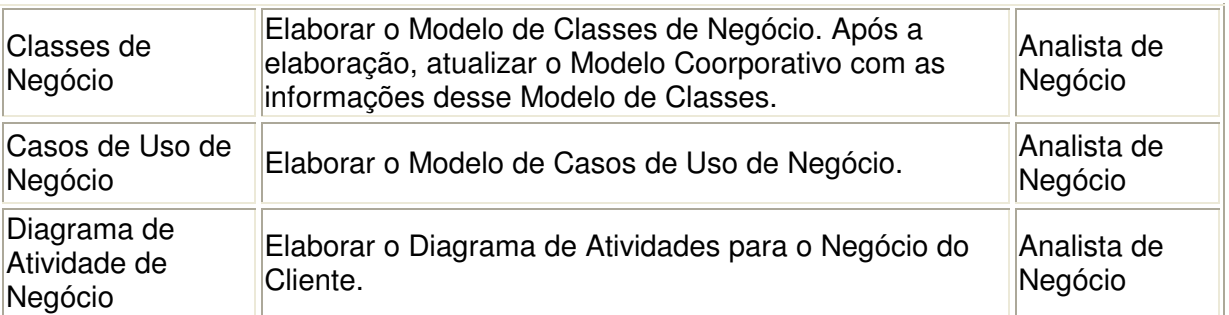

Atas

Documento Visão do Projeto

### Artefatos de Saída:

Atas

Modelo de Classes de Negócio

Diagrama de Casos de Uso de Negócio

Especificação dos Casos de Uso de Negócio

Diagrama de Atividades de Negócio

# Fase: Análise

# Atividade: Elaborar o Modelo de Requisitos

#### Descrição:

Identificar os requisitos necessários para o desenvolvimento do sistema.

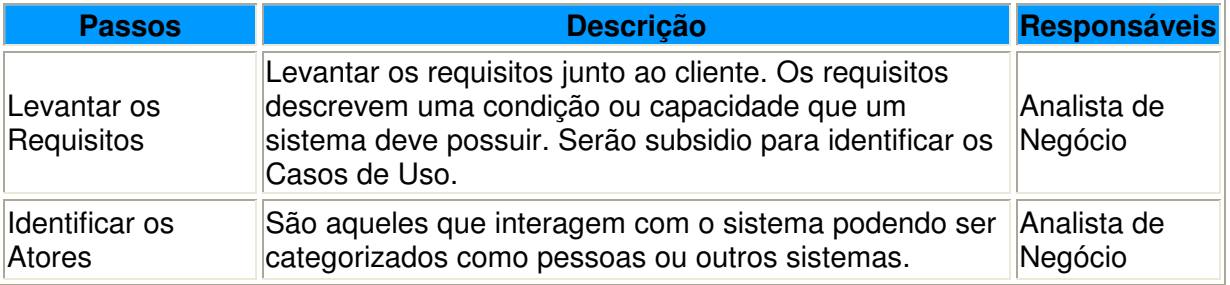

#### Artefatos de Entrada:

Atas

Documento Visão do Projeto

Modelo de Classes de Negócio

Especificação dos Casos de Uso de Negócio

# Artefatos de Saída:

Atas

# Fase: Análise

### Atividade: Elaborar Diagramas de Análise

# Descrição:

Elaborar os diagramas decorrentes da identificação dos requisitos e dos cenários do cliente.

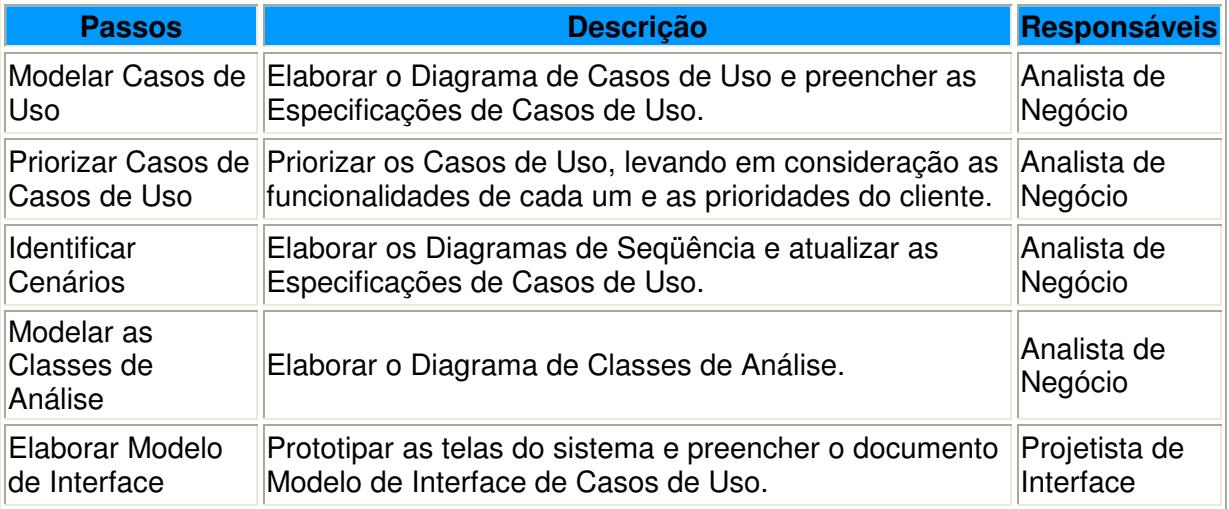

#### Artefatos de Entrada:

Atas

Documento Visão do Projeto

Modelo de Classes de Negócio

#### Artefatos de Saída:

Atas

Diagramas de Casos de Uso de Análise

Interface de Casos de Uso

Especificação dos Casos de Uso

Diagrama de Seqüência

# Fase: Análise

#### Atividade: Elaborar Plano de Teste

#### Descrição:

Identificar os tipos de testes que serão realizados no sistema.

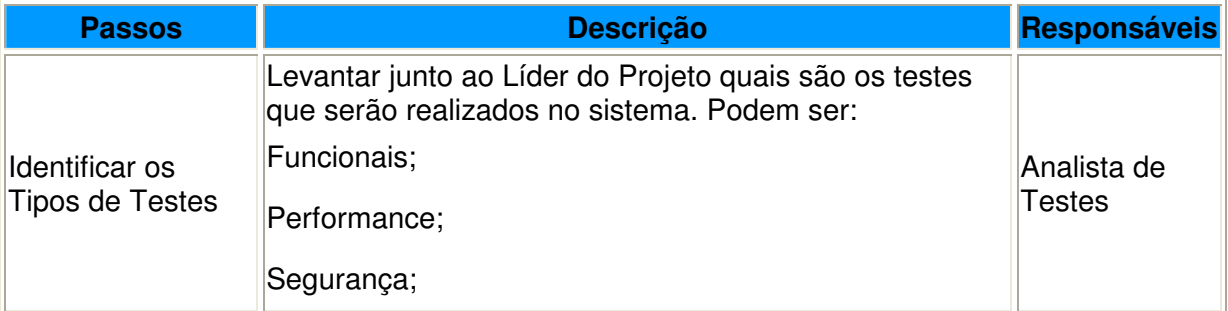

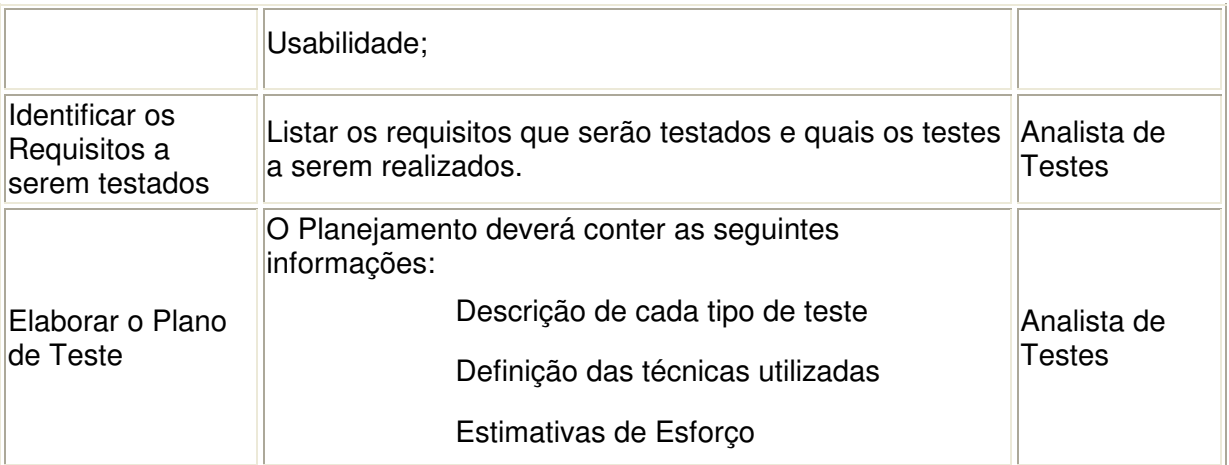

Atas

Documento Visão do Projeto

Especificação de Casos de Uso de Análise

# Artefatos de Saída:

Atas

Plano de Teste

# Fase: Análise

# Atividade: Fazer o Checklist de Verificação do Metamodelo CGINF

# Descrição:

Validar o modelo do projeto quanto a rastreabilidade dos artefatos.

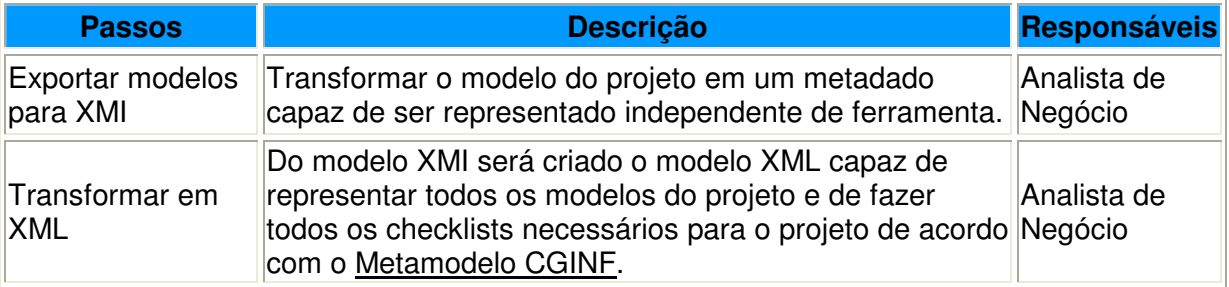

# Artefatos de Entrada:

Atas

# Artefatos de Saída:

Atas

# Fase: Análise

## Atividade: Elaborar Casos de Teste

### Descrição:

Elaborar um roteiro para a realização dos testes funcionais e não-funcionais para cada Caso de Uso.

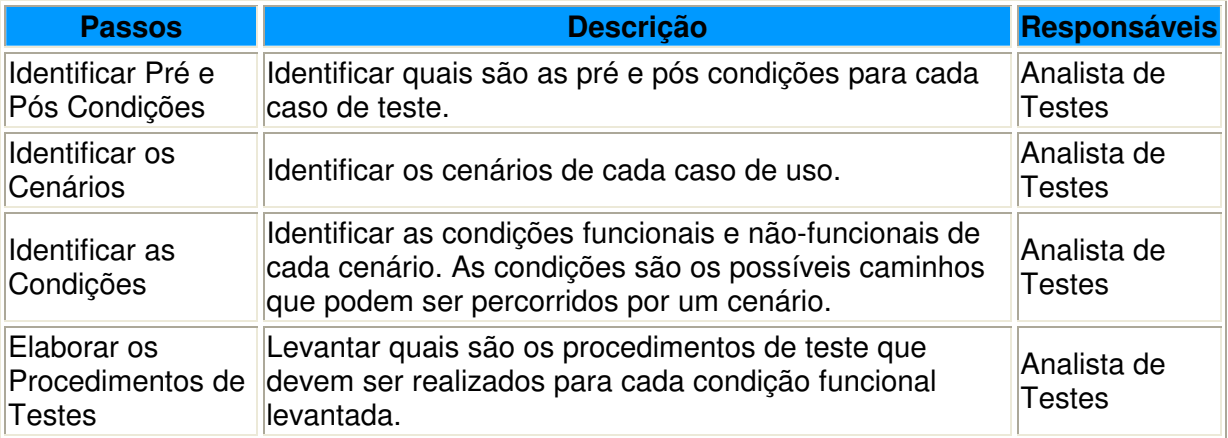

### Artefatos de Entrada:

Atas

Documento Visão do Projeto

Especificação de Casos de Uso de Análise

Plano de Teste

#### Artefatos de Saída:

Atas

Casos de Teste

Caso de Teste Suplementar

# Fase: Análise

### Atividade: Estimar o Projeto

#### Descrição:

Estimar o esforço e o tamanho do projeto.

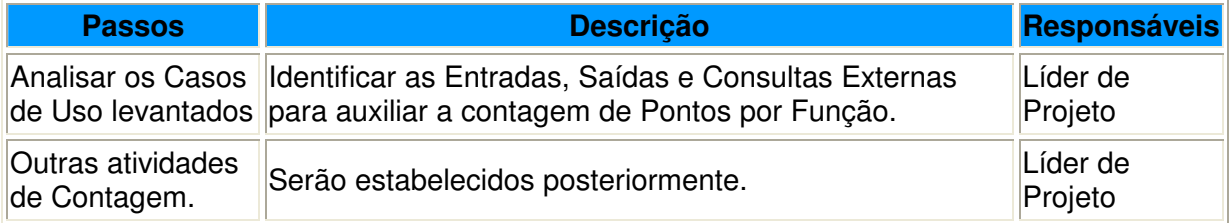

#### Artefatos de Entrada:

Atas

Documento Visão do Projeto

Diagramas de Casos de Uso

# Artefatos de Saída:

Atas

**Cronograma** 

Documento Visão do Projeto

# Fase: Projeto

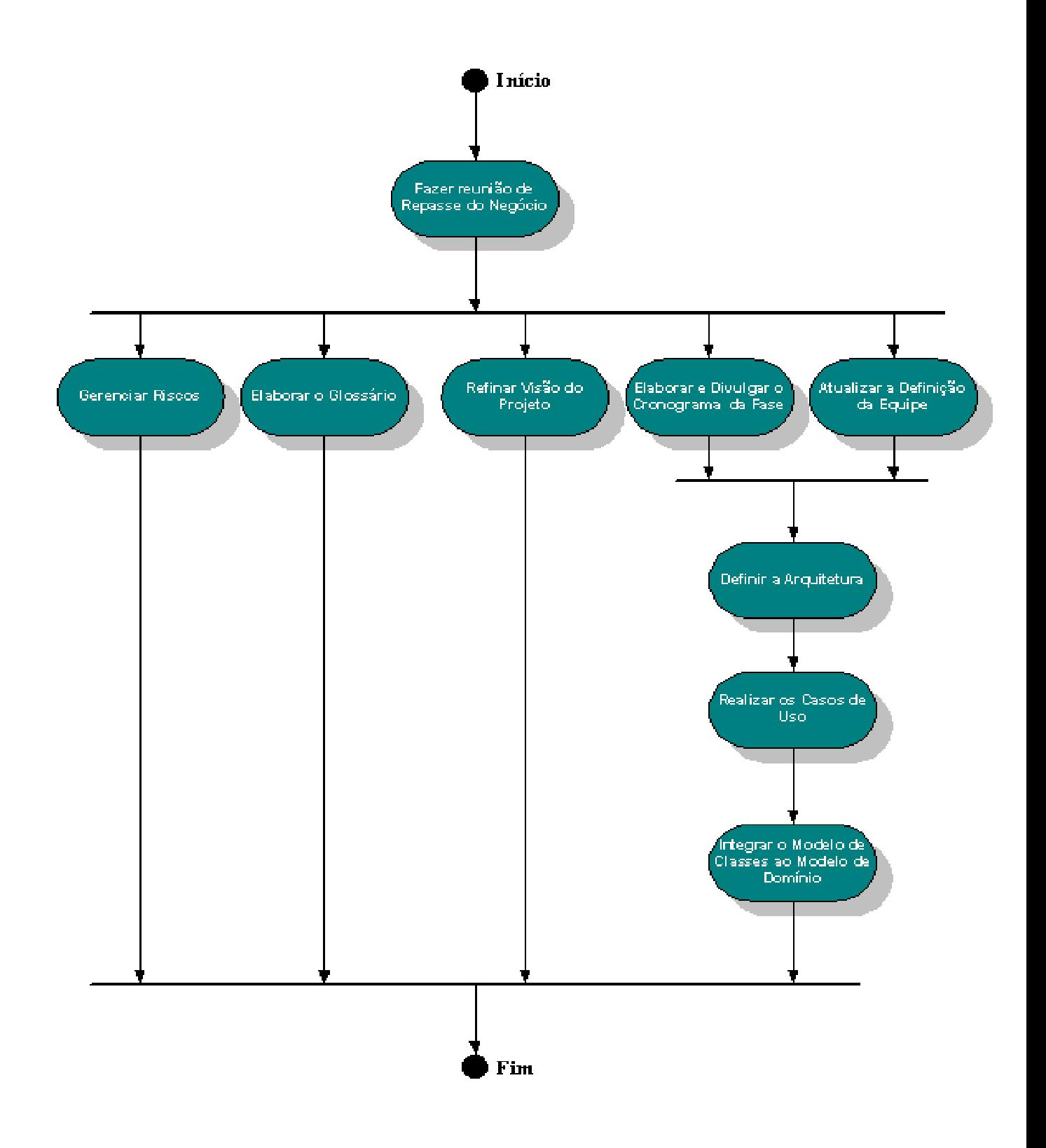

# Fase: Projeto

# Atividade: Reunião de Repasse de Negócio

# Descrição:

Neste ponto, os analistas de negócio irão repassar as informações sobre o negócio do cliente para os engenheiros da fábrica de software.

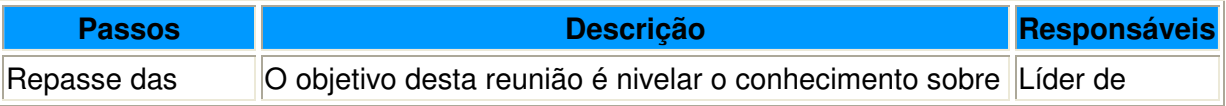

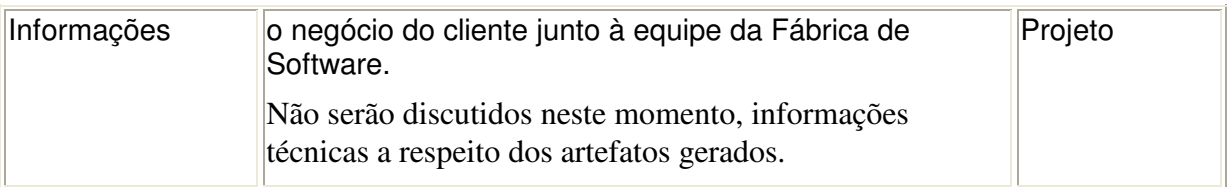

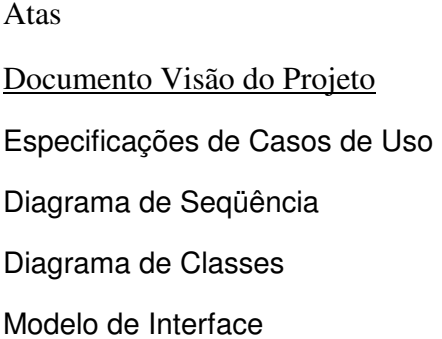

# Artefatos de Saída:

Atas

# Fase: Projeto

# Atividade: Gerenciar Riscos

#### Descrição:

Identificar a probabilidade de ocorrência e as contingências necessárias para mitigar as ações de ameaças que podem comprometer o alcance do objetivo do projeto.

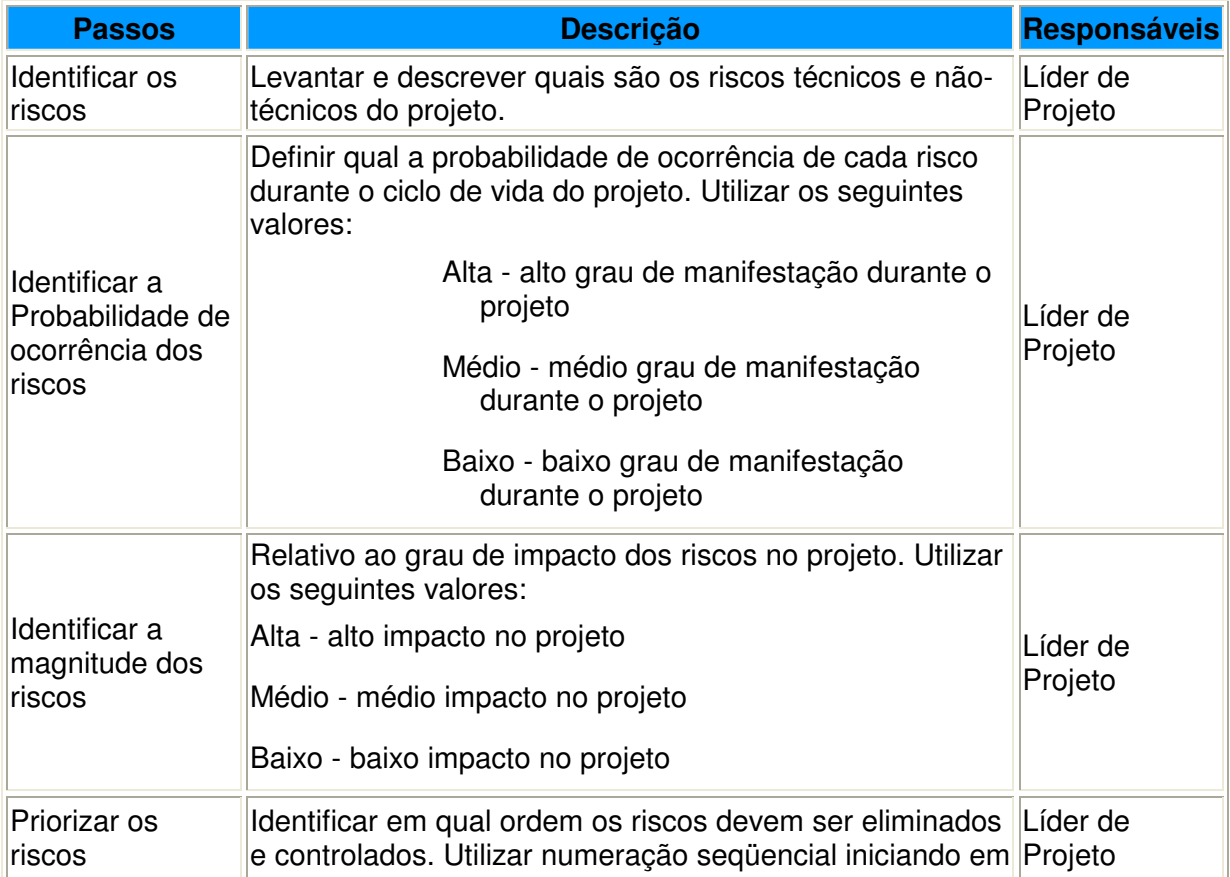

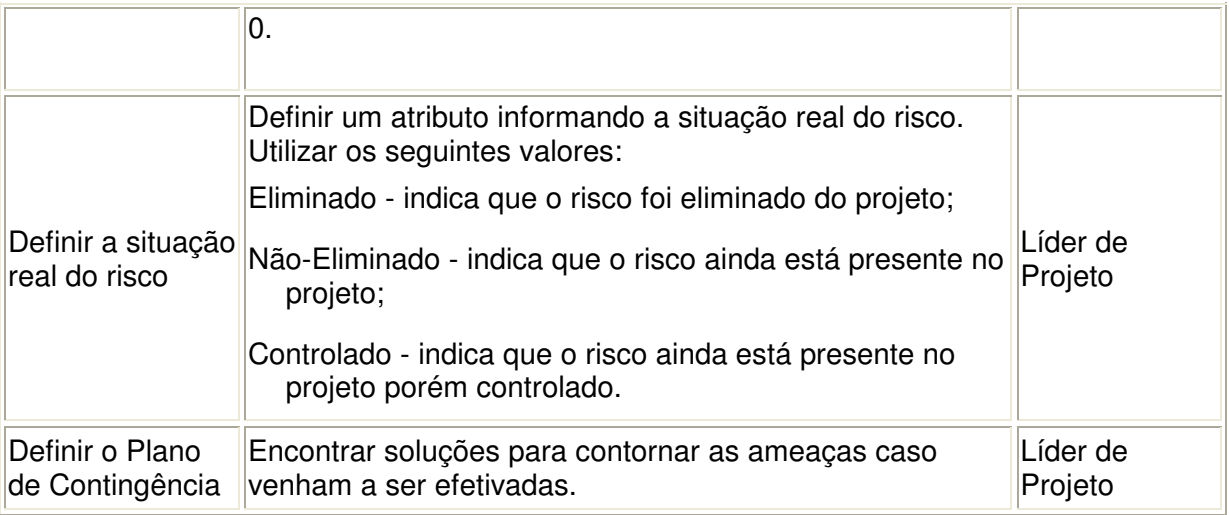

Atas

Documento Visão do Projeto

Plano de Gerenciamento de Riscos

### Artefatos de Saída:

Atas

Plano de Gerenciamento de Riscos

# Fase: Projeto

### Atividade: Elaborar Glossário

#### Descrição:

O Glossário conterá todos os termos específicos ao projeto que devem ser de conhecimento de toda a equipe. Este documento é atualizado durante todo o ciclo de desenvolvimento do projeto.

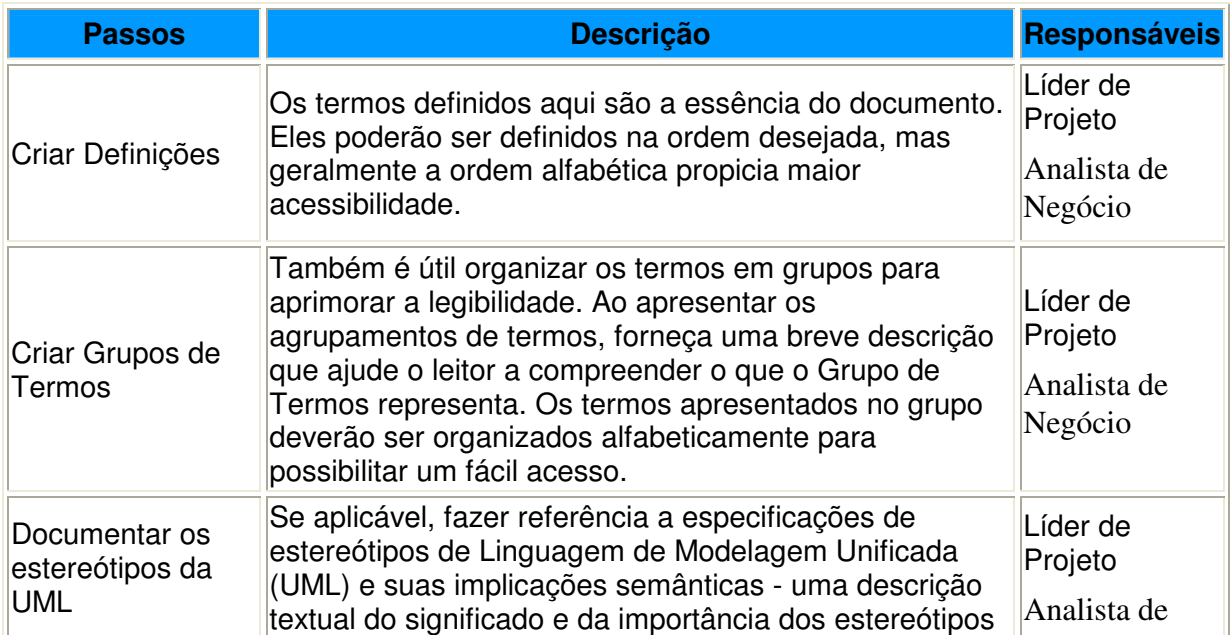

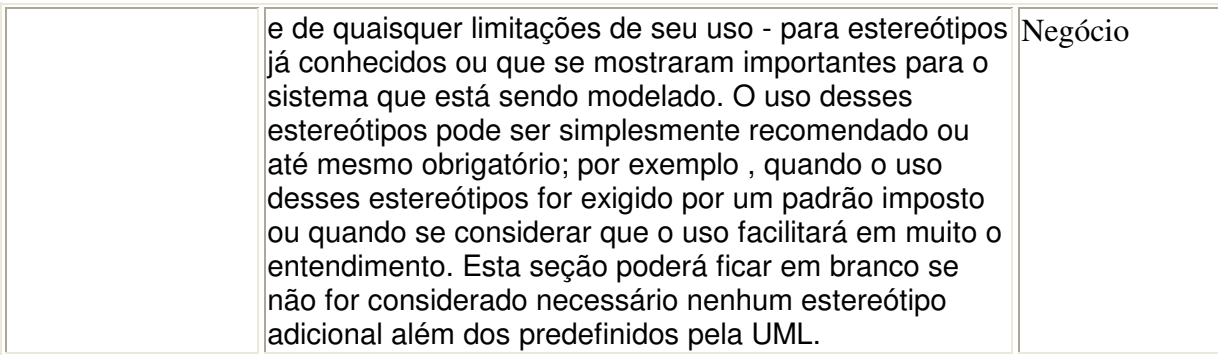

não se aplica

### Artefatos de Saída:

Glossário

# Fase: Projeto

# Atividade: Refinar a Visão do Projeto

### Descrição:

Nesta fase, o Documento Visão do Projeto é refinado, baseado nas novas informações obtidas durante a fase e estabelecendo uma compreensão sólida dos casos de uso mais críticos que dirigem as decisões de arquitetura e planejamento

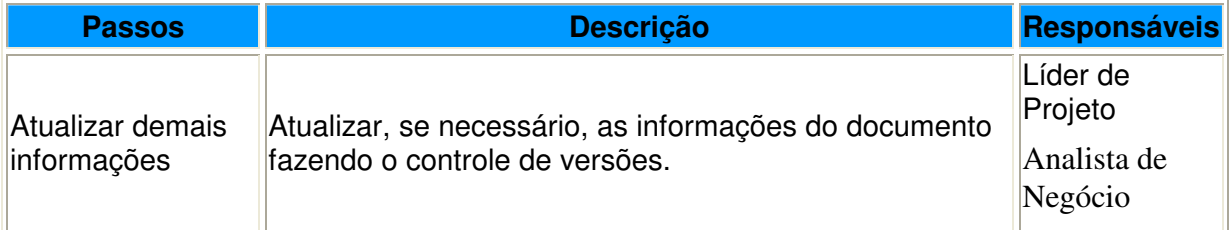

# Artefatos de Entrada:

Atas

Documento Visão do Projeto

# Artefatos de Saída:

Atas

Documento Visão do Projeto

# Fase: Projeto

# Atividade: Elaborar e Divulgar o Cronograma da Fase

# Descrição:

Identificar quais são as atividades necessárias para elaborar o projeto do sistema

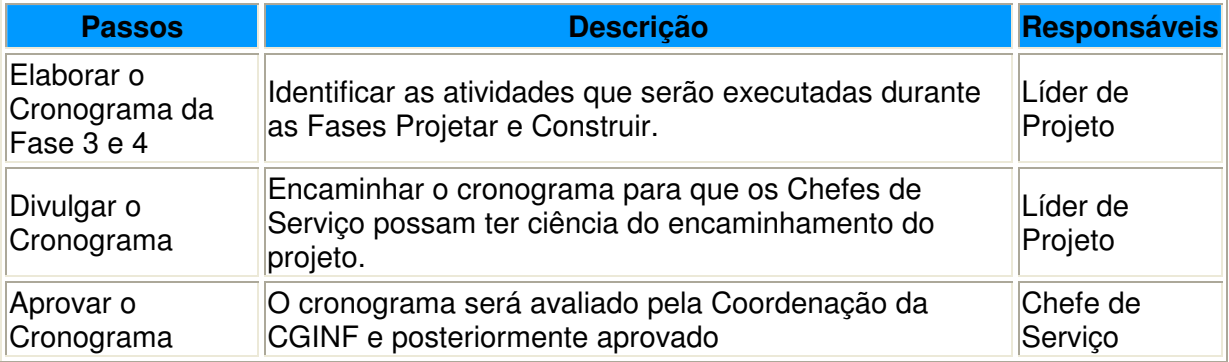

### Artefatos de Entrada:

Documento Visão do Projeto

### Artefatos de Saída:

Cronograma

# Fase: Projeto

# Atividade: Atualizar o Documento de Definição da Equipe

#### Descrição:

Neste ponto o Líder de Projeto irá definir quais serão os integrantes da equipe técnica responsável pelo projeto e construção do sistema.

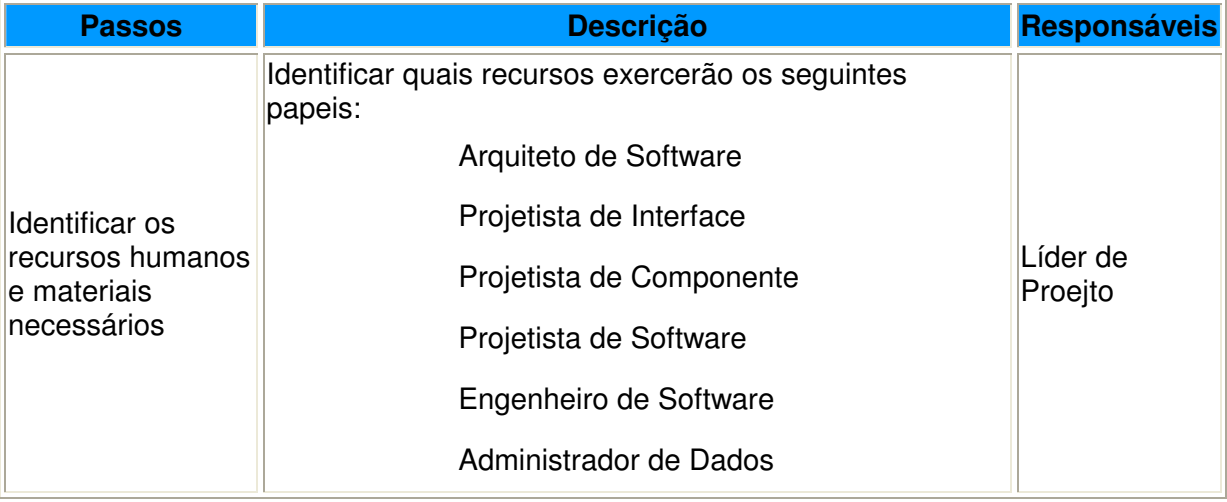

#### Artefatos de Entrada:

Atas

# Artefatos de Saída:

# Fase: Projeto

# Atividade: Definir a Arquitetura do Projeto

#### Descrição:

Esta atividade fornece uma visão da arquitetura do sistema. Tem como objetivo capturar e conduzir as decisões arquiteturais a serem tomadas.

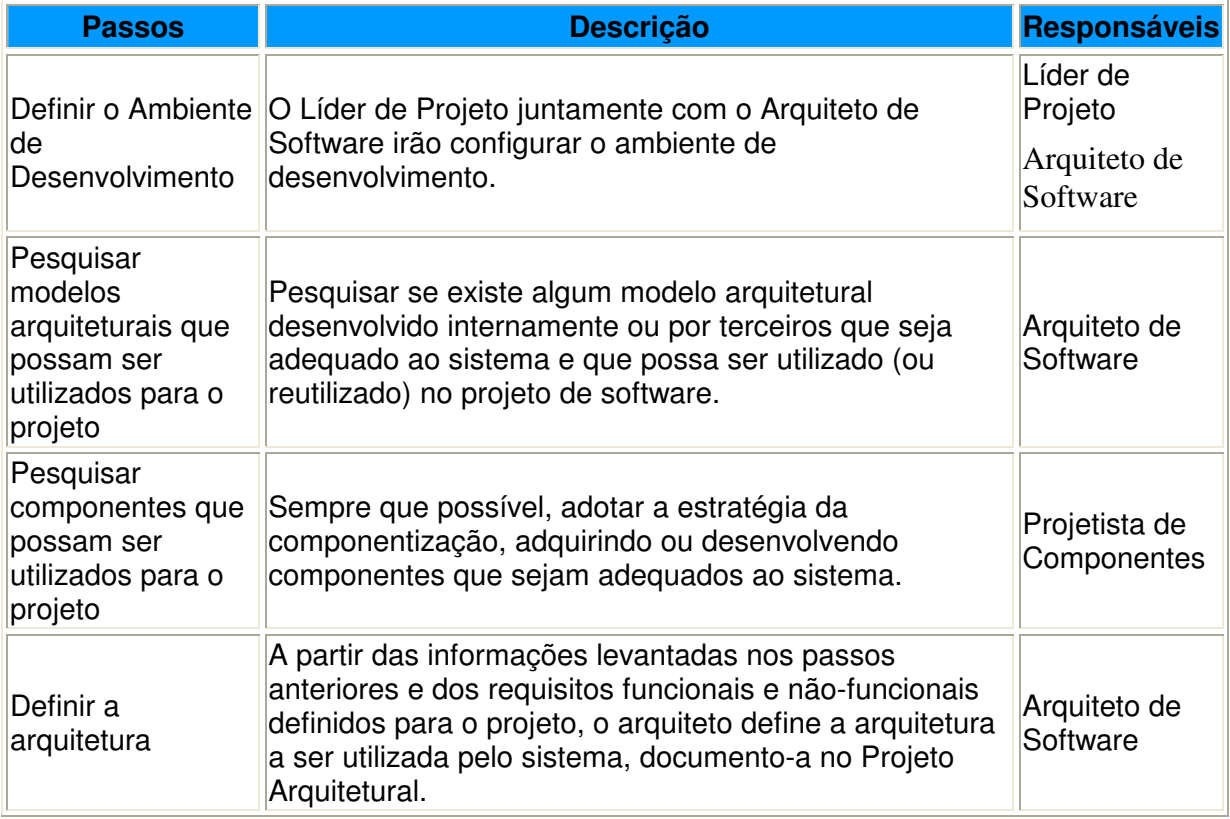

## Artefatos de Entrada:

Atas

Documento Visão do Projeto

#### Artefatos de Saída:

Atas

Projeto Arquitetural

# Fase: Projeto

#### Atividade: Realizar os Casos de Uso

#### Descrição:

Neste ponto, os engenheiros de Software irão realizar os Casos de Uso. Uma realização de casos de uso descreve como determinado caso de uso é realizado no modelo de projeto em termos de objetos de colaboração.

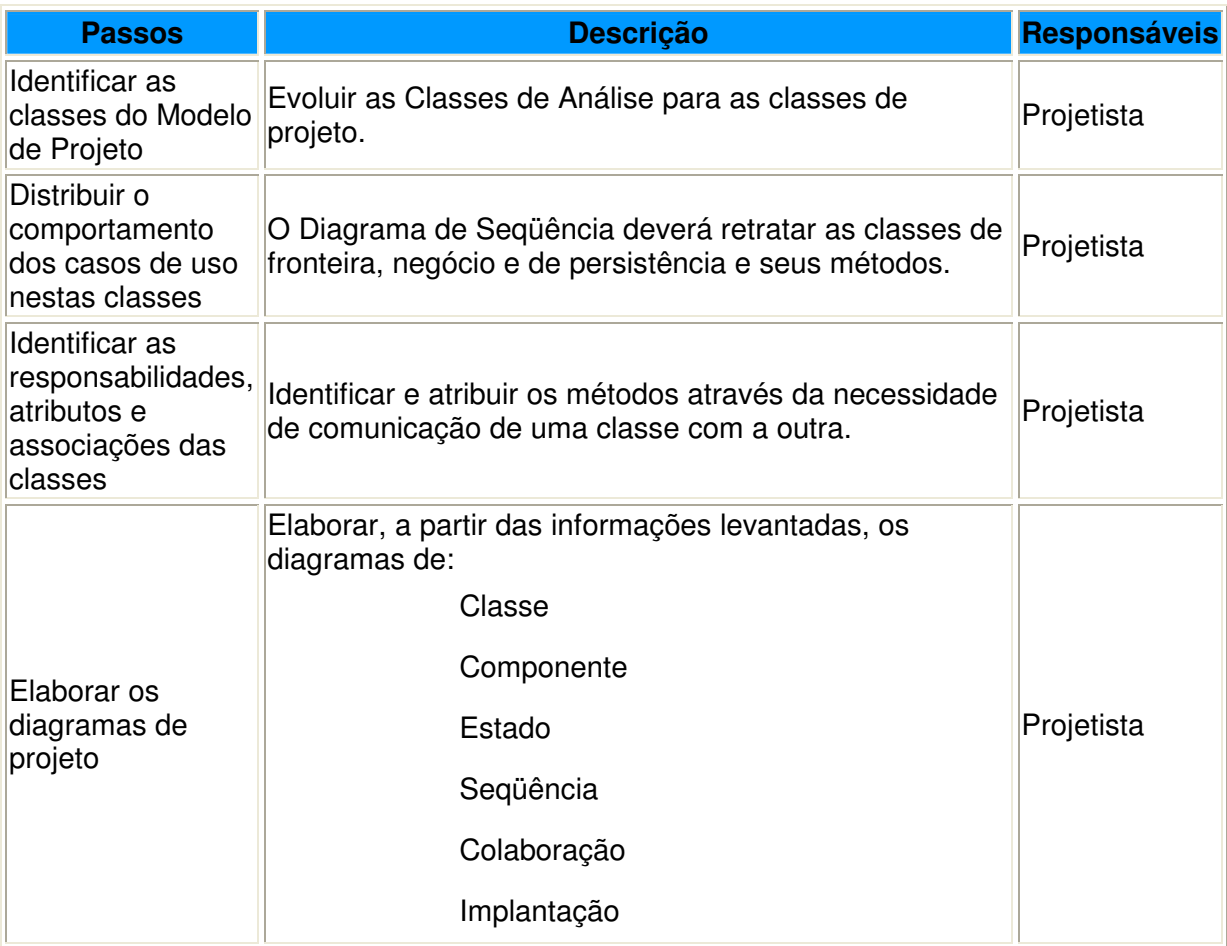

Atas

Documento Visão do Projeto

Especificações de Casos de Uso

Diagrama de Seqüência

Diagrama de Classes de Análise

Modelo de Interface

### Artefatos de Saída:

Atas

Diagrama de Sequência

Diagrama de Classes

Diagrama de Componentes

Diagrama de Estados

# Fase: Projeto

### Atividade: Integrar os Modelos de Classes de Componentes ao Modelo de Domínio de Componentes

# Descrição:

Esta atividade tem por objetivo atualizar os modelos de Domínio do CNPq.

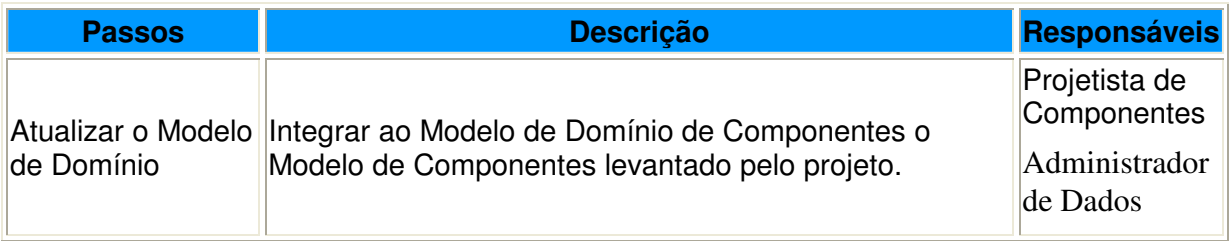

# Artefatos de Entrada:

Atas

Diagrama de Classes

Diagrama de Componentes

# Artefatos de Saída:

Atas

Diagrama de Domínio de Componentes

# Fase: Desenvolver

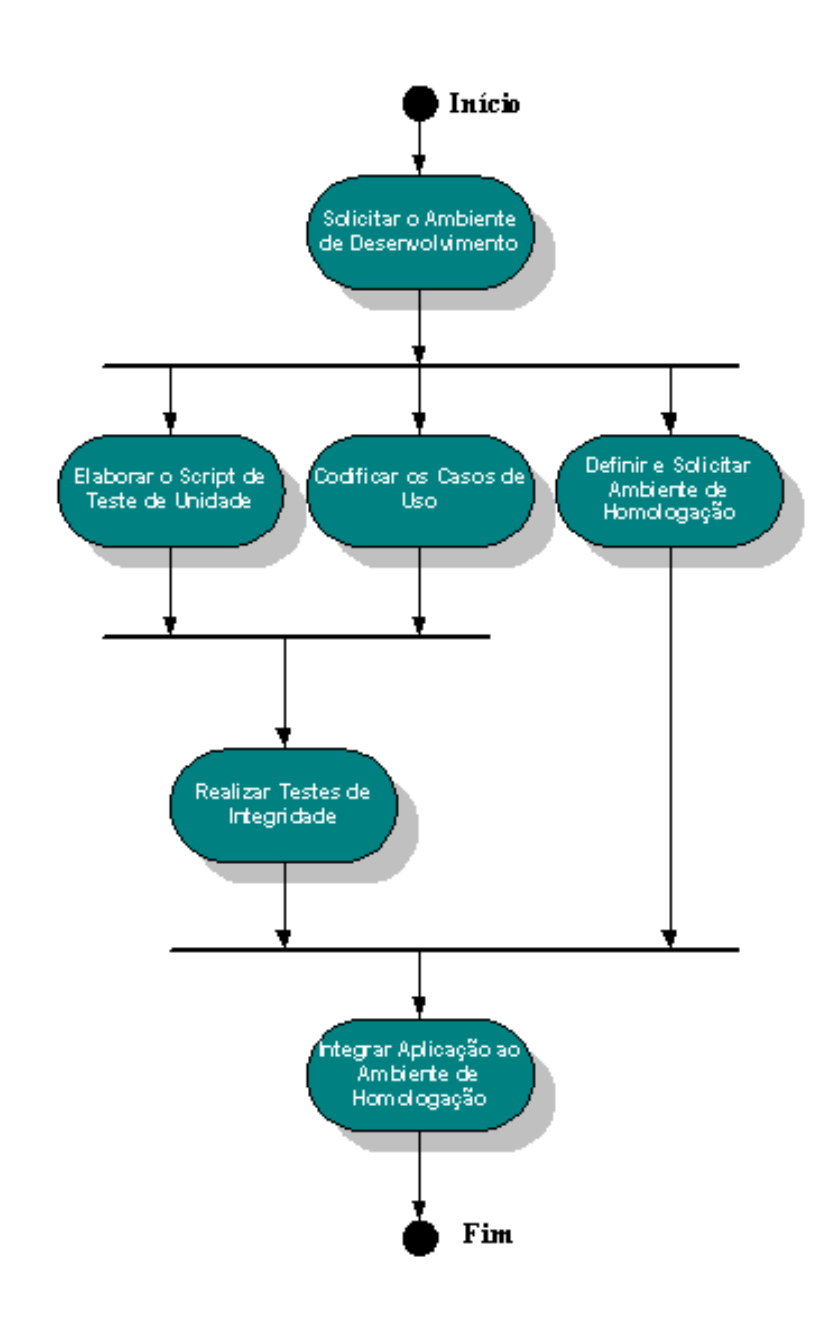

# Fase: **Desenvolver**

# Atividade: Adequar Ambiente de Desenvolvimento

#### Descrição:

Esta atividade tem como objetivo providenciar os ajustes necessários ao ambiente de desenvolvimento da CGINF baseado no Projeto Arquitetural.

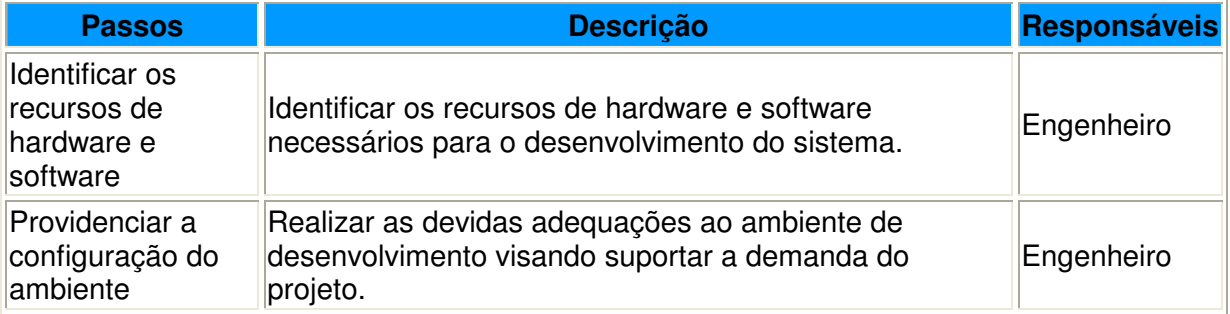

Atas

Projeto Arquitetural

Plano de Teste

Visão do Projeto

### Artefatos de Saída:

Atas

# Fase: Desenvolver

# Atividade: Elaborar o Script de Teste de Unidade

#### Descrição:

Esta atividade visa disponibilizar uma evidência da realização dos testes unitários.

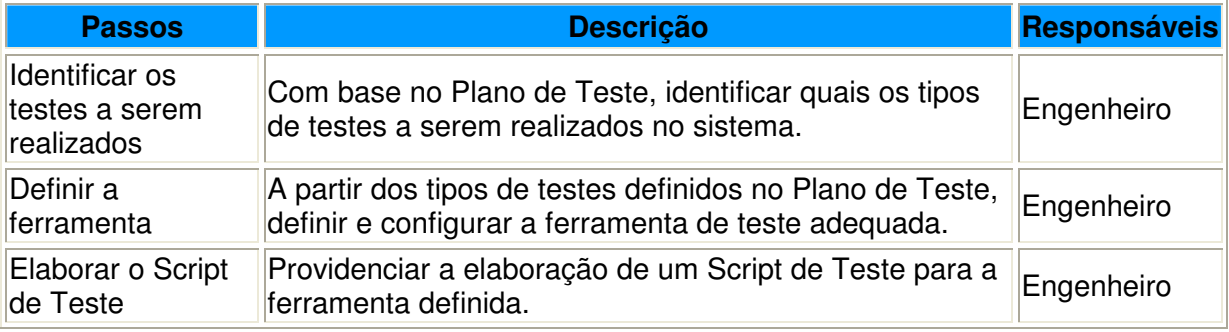

# Artefatos de Entrada:

Atas

Caso de Teste

Plano de Teste

Especificações de Casos de Uso

#### Artefatos de Saída:

Atas

Script de Teste de Unidade

# Fase: Desenvolver

#### Atividade: Codificar Casos de Uso

#### Descrição:

Realizar a implementação dos Casos Uso especificados.

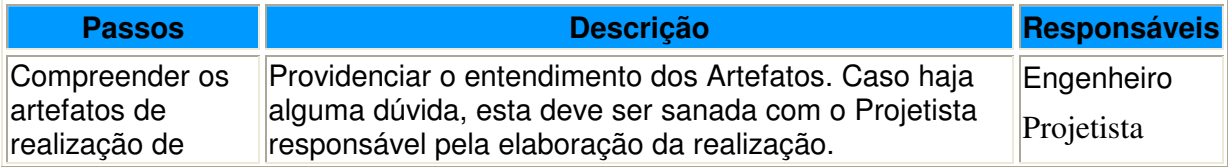

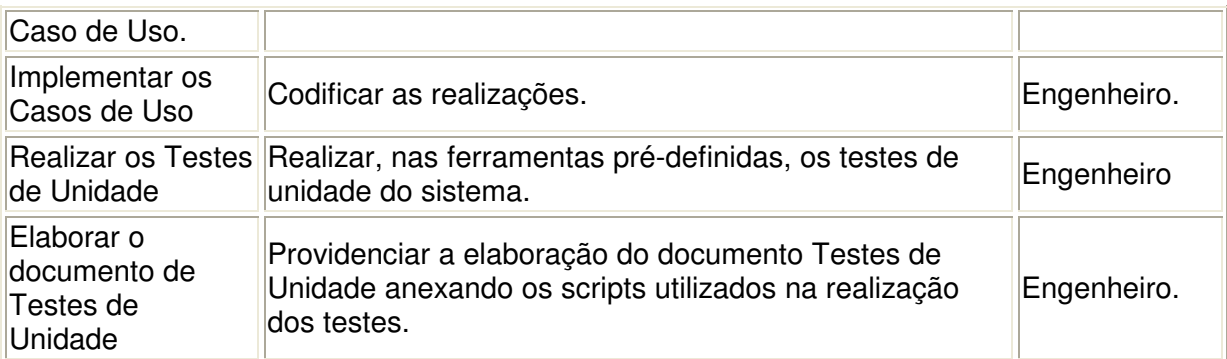

Atas

Diagrama de Classes

Diagrama de Sequência

Modelos de Interface

Scripts de Teste

### Artefatos de Saída:

Atas

Código Implementado

Documento de Testes de Unidade

# Fase: Desenvolver

#### Atividade: Definir e solicitar o ambiente de Homologação

#### Descrição:

Definir quais os recursos necessários para o ambiente de homologação.

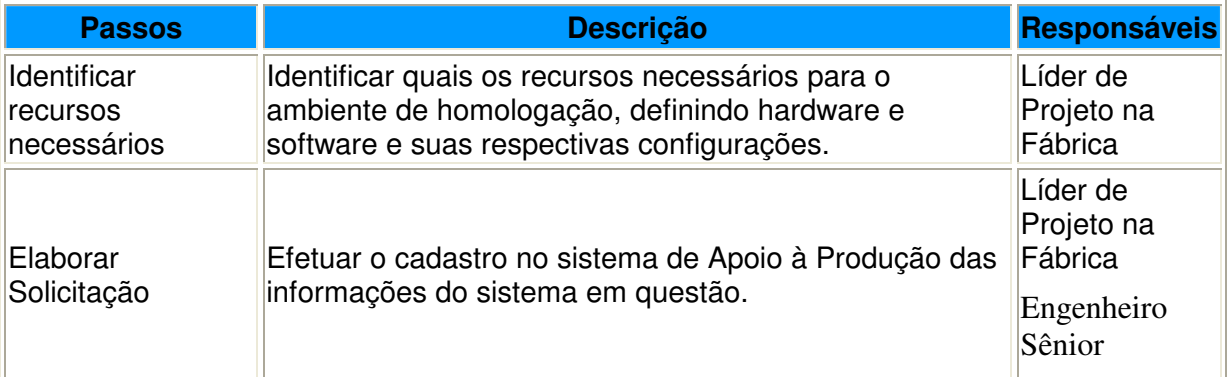

#### Artefatos de Entrada:

Atas

Documento de Visão do Projeto

Projeto Arquitetural

#### Artefatos de Saída:

# Fase: Desenvolver

# Atividade: Realizar Testes de Integridade

#### Descrição:

Realizar os Testes de Integridade nos componentes e funcionalidades geradas.

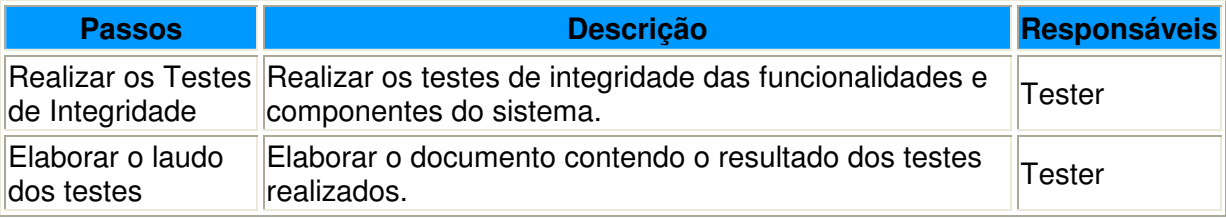

### Artefatos de Entrada:

Atas

Casos de Teste

Especificações de Casos de Uso.

# Artefatos de Saída:

Atas

Resultado de Testes

# Fase: Desenvolver

# Atividade: Integrar Aplicação ao Ambiente de Homologação

#### Descrição:

Providenciar os ajustes necessários para a disponibilização da aplicação no Ambiente de Homologação.

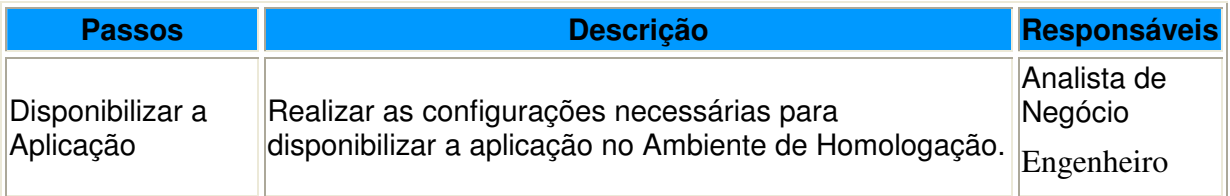

# Artefatos de Entrada:

Atas

Cadastro no Sistema de Apoio à Produção

# Artefatos de Saída:

Atas

# Fase: Homologar

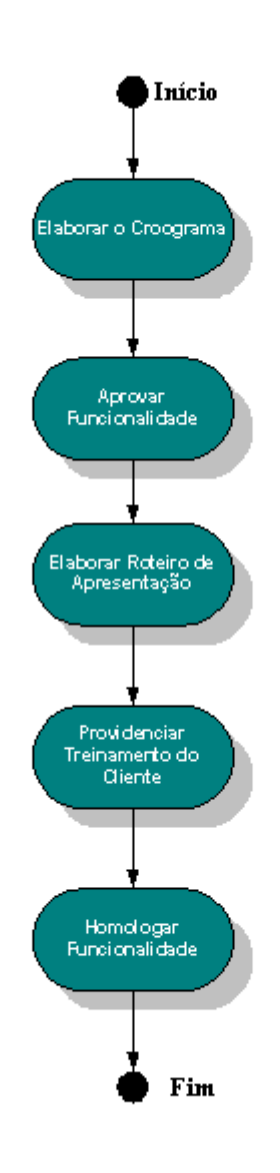

# Fase: Homologar

### Atividade: Elaborar e Divulgar o Cronograma da Fase

### Descrição:

Identificar quais são as atividades necessárias para elaborar o projeto do sistema

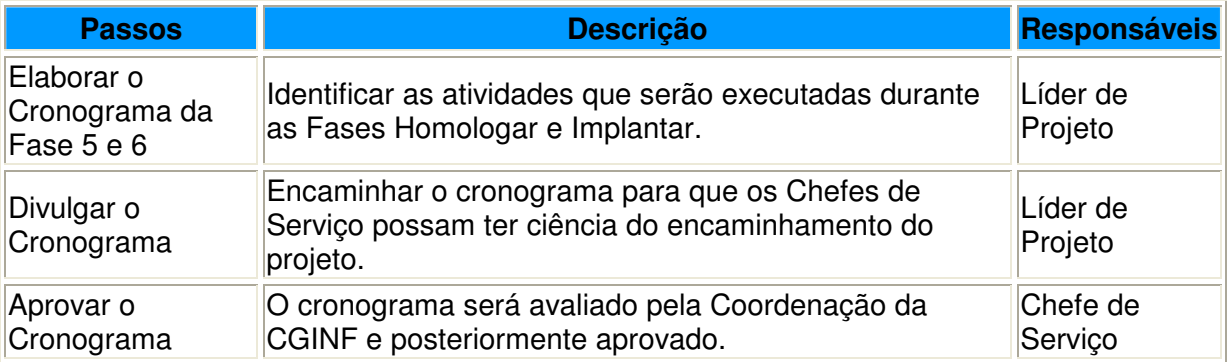

#### Artefatos de Entrada:

Atas

# Artefatos de Saída:

Atas

Cronograma

# Fase: Homologar

# Atividade: Aprovar Funcionalidade

# Descrição:

Realizar Testes para cada cenário dos Casos de Uso.

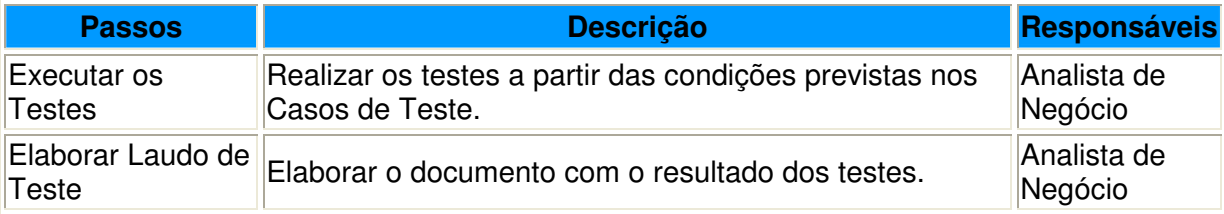

# Artefatos de Entrada:

Atas

Plano de Teste

Casos de Teste

# Artefatos de Saída:

Atas

Resultado de Testes

# Fase: Homologar

# Atividade: Elaborar Roteiro de Apresentação

# Descrição:

Fazer uma breve apresentação ao cliente sobre o sistema solicitado.

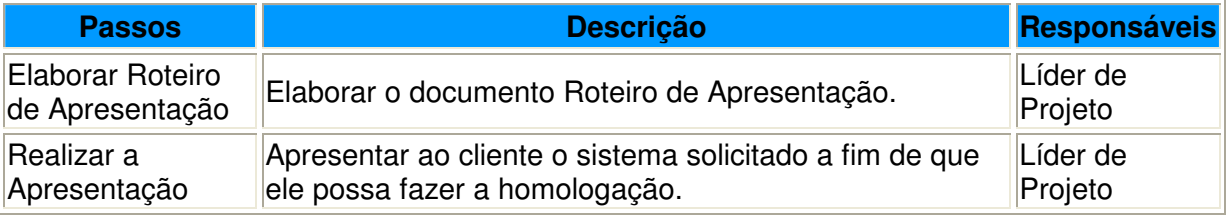

# Artefatos de Entrada:

Atas

Artefatos de Saída:

Atas

Roteiro de Apresentação

# Fase: Homologar

# Atividade: Providenciar Treinamento do Cliente

# Descrição:

Realizar o treinamento do cliente. Esse treinamento poderá ser realizado por funcionalidades, tendo em vista que a homologação poderá ser realizada de forma modular.

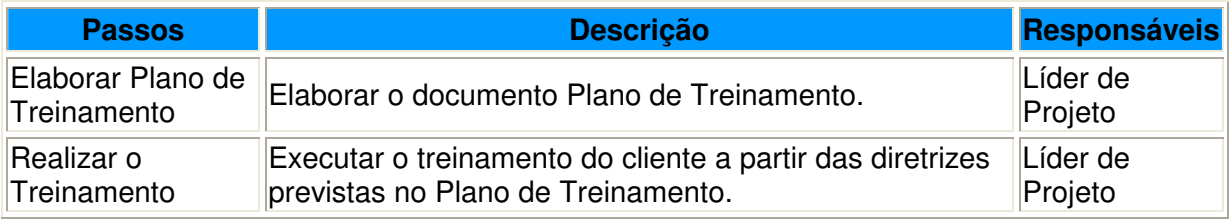

# Artefatos de Entrada:

Atas

# Artefatos de Saída:

Atas

Plano de Treinamento

# Fase: Homologar

# Atividade: Homologar Funcionalidade

# Descrição:

Disponibilizar o sistema para que o cliente possa homologar os cenários dos Casos de Uso.

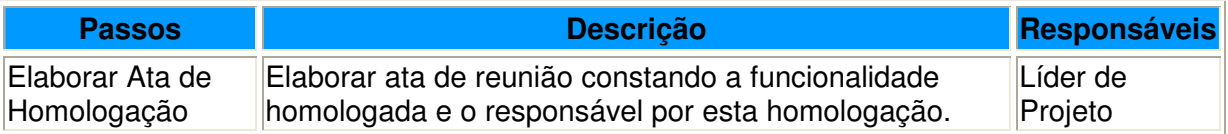

# Artefatos de Entrada:

Atas

Check-list

# Artefatos de Saída:

Atas
# Fase: Implantar

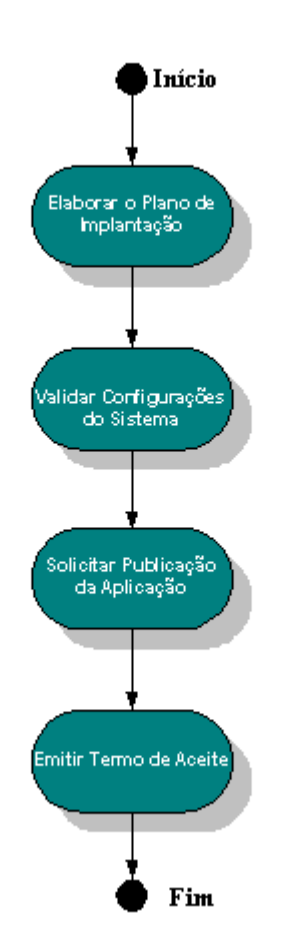

# Fase: Implantar

### Atividade: Elaborar Plano de Implantação

#### Descrição:

Identificar os recursos necessários e as responsabilidades para efetuar a implantação do sistema.

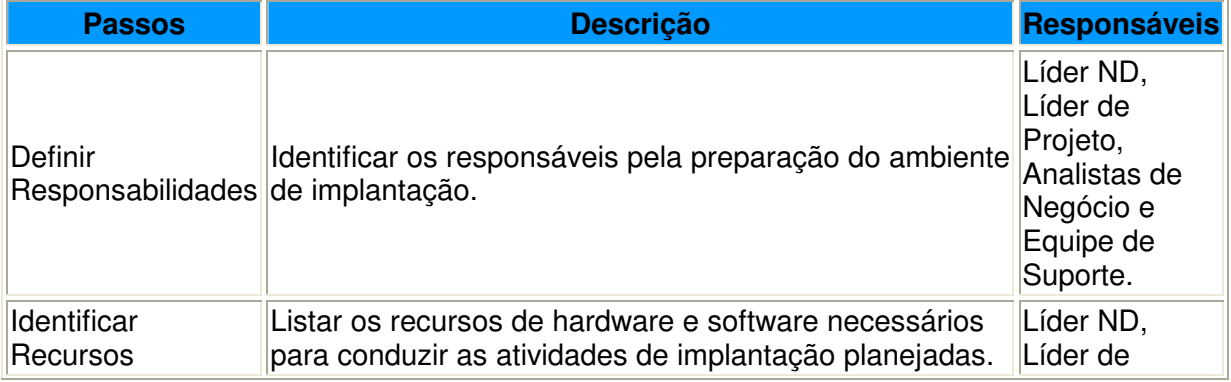

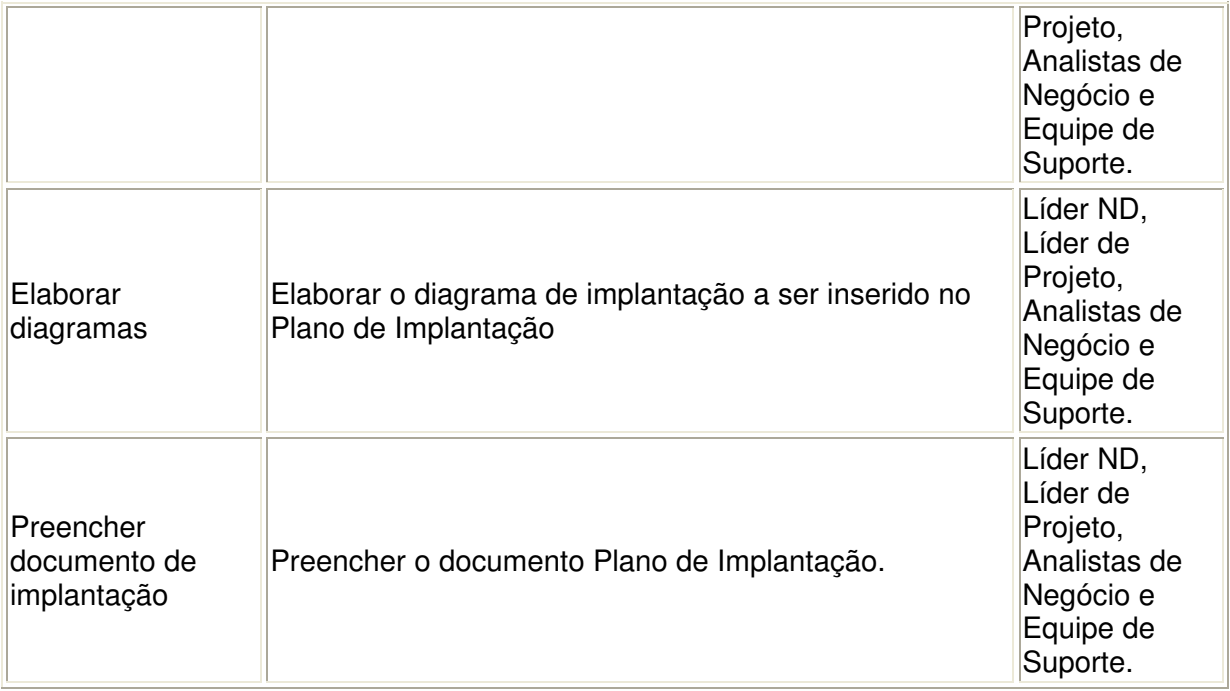

### Artefatos de Entrada:

Atas

### Artefatos de Saída:

Atas

Plano de Implantação

## Fase: Implantar

## Atividade: Validar Configurações do Sistema

### Descrição:

Validar, junto às áreas envolvidas, as configurações do sistema em questão.

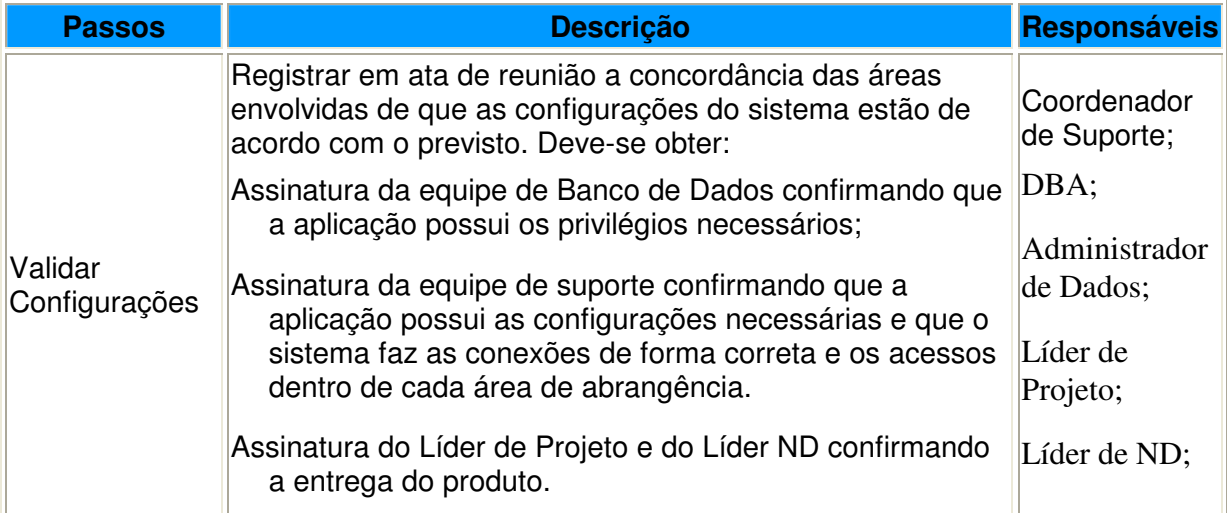

### Artefatos de Entrada:

Atas

Documento do projeto

### Artefatos de Saída:

Atas

## Fase: Implantar

### Atividade: Solicitar Publicação da Aplicação

#### Descrição:

Solicitar à ACS (Assessoria de Comunicação Social, Suporte e Banco de Dados) a publicação do sistema desenvolvido.

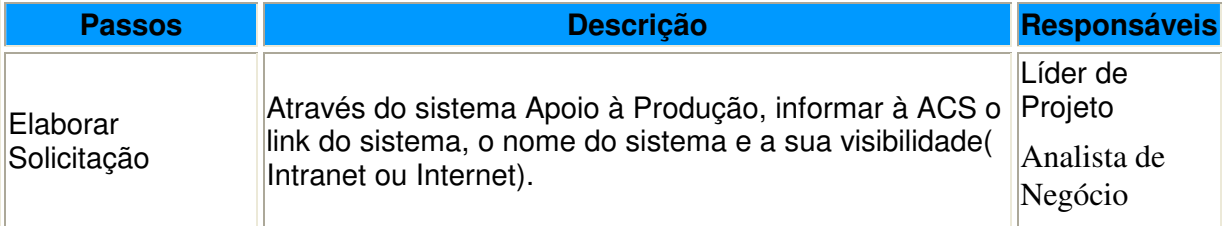

### Artefatos de Entrada:

Atas

### Artefatos de Saída:

Atas

## Fase: Implantar

### Atividade: Emitir Termo de Aceite

#### Descrição:

Obter o Aceite do usuário após a entrega dos produtos.

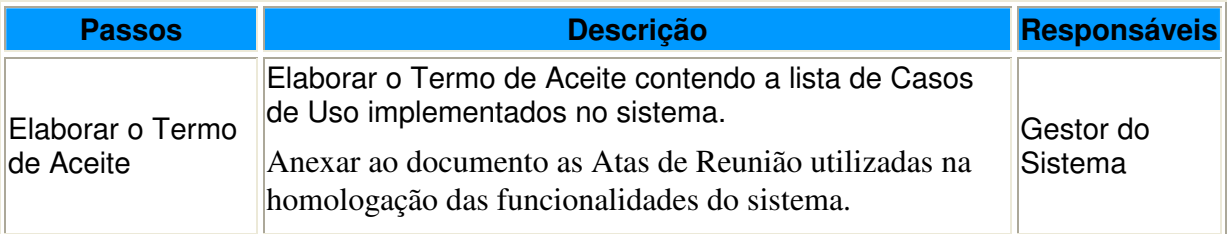

### Artefatos de Entrada:

Atas de Homologação

### Artefatos de Saída:

Atas

Termo de Aceite

**Líder de Projeto**

**Analista de Negócios**

**Revisor do Modelo de Negócios**

**Projetista de Interface**

**Projetista de Teste**

**Engenheiro de Software**

**Arquiteto**

**Designer**

**Documentador**

**Testador**

**Elaborador de Treinamento**

**Gerente de Configuração**

**Gerente de Implantação**

## **Líder de Projeto:**

**Responsável pela definição de prioridades, atividades a serem executadas durante o ciclo de vida do projeto e pela monitoração do andamento do projeto Acompanhamento do Projeto, em todas as fases do desenvolvimento inclusive nos procedimentos de definição e aprovação dos subprodutos gerados pela equipe do projeto**.

## **Analista de Negócio:**

**Definição dos requisitos do sistema. É responsável pela análise do problema dos usuários e stakeholders, pela definição das necessidades dos mesmos, das características funcionais e não funcionais do sistema, pela identificação, organização, documentação e gerência das mudanças nos requisitos.**

## **Revisor do Modelo de Negócios:**

**Reponsável pela avaliação e aprovação dos Artefatos produzidos pelo Analista de Negócios. [Papel desempenhado pelo Lider de Projeto] Ele deverá se basear nos documentos de verificação baseados em lista de verificação(check-list) distribuídos.**

## **Projetista de Interface:**

**Projeto da interface do usuário e a concepção do protótipo da mesma. É responsável pelo levantamento dos requisitos de interface, incluindo os requisitos de usabilidade, pela construção de protótipos, pelo envolvimento de usuários finais nas revisões de usabilidade e pelo fornecimento das informações necessárias para que os implementadores possam realizar o desenvolvimento das interfaces especificadas. [Este papel poderá ser desempenhado pelo Analista de Negócio, porém é aconselhável que esta função seja criada e exercida por um Analista de Negócio Pleno.**

## **Projetista de Teste:**

**Atividades pertinentes à identificação e definição dos testes requeridos, monitoração da cobertura dos mesmos e avaliação da qualidade do produto. É responsável pelo levantamento e gerenciamento dos dados utilizados nos testes e pela avaliação da saída obtida a cada ciclo de teste concluído.**

## **Engenheiro de Software:**

**Responsável pela implementação do Sistema.**

## **Arquiteto:**

**Definição da arquitetura dos sistemas. É responsável pela coordenação das atividades técnicas e artefatos da disciplina de Análise e Projeto. A visão do arquiteto pode ser considerada abrangente, ao contrário da visão dos demais perfis, que são específicas para o nível de especialização do mesmo.**

## **Designer:**

**Definição de responsabilidades, operações, atributos e relacionamentos de classes e determina como as mesmas deverão ser ajustadas para o ambiente de implementação. Além disso, o Designer é responsável pela organização dos elementos de design em pacotes e subsistemas.**

## **Documentador:**

**Elaboração do material de suporte ao usuário. É responsável pela elaboração de manuais, guias do usuário, textos de ajuda, entre outro.**

## **Testador:**

**Atividades pertinentes à condução dos testes e a documentação dos resultados dos mesmos.**

## **Elaborarador de Treinamento:**

**Planejamento dos treinamentos a serem realizados e ao desenvolvimento do material de suporte aos mesmos. É responsável pela criação de slides, apostilas, exemplos, estudos de caso e tutoriais com o objetivo de melhorar o entendimento do usuário com relação ao produto.**

## **Gerente de Configuração:**

**Disponibilização e controle da infra-estrutura e do ambiente de gerenciamento de configuração que dará suporte ao desenvolvimento do sistema. É responsável por assegurar que o ambiente facilite as atividades de revisão do produto e de rastreamento de mudanças e defeitos.** 

## **Gerente de Implantação:**

**Responsável pela transição do produto para o ambiente do usuário.**